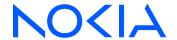

# 7705 Service Aggregation Router

Release 24.4.R1

## Interface Configuration Guide

3HE 20394 AAAA TQZZA Edition: 01 April 2024

© 2024 Nokia.

Use subject to Terms available at: www.nokia.com/terms.

Nokia is committed to diversity and inclusion. We are continuously reviewing our customer documentation and consulting with standards bodies to ensure that terminology is inclusive and aligned with the industry. Our future customer documentation will be updated accordingly.

This document includes Nokia proprietary and confidential information, which may not be distributed or disclosed to any third parties without the prior written consent of Nokia.

This document is intended for use by Nokia's customers ("You"/"Your") in connection with a product purchased or licensed from any company within Nokia Group of Companies. Use this document as agreed. You agree to notify Nokia of any errors you may find in this document; however, should you elect to use this document for any purpose(s) for which it is not intended, You understand and warrant that any determinations You may make or actions You may take will be based upon Your independent judgment and analysis of the content of this document.

Nokia reserves the right to make changes to this document without notice. At all times, the controlling version is the one available on Nokia's site.

No part of this document may be modified.

NO WARRANTY OF ANY KIND, EITHER EXPRESS OR IMPLIED, INCLUDING BUT NOT LIMITED TO ANY WARRANTY OF AVAILABILITY, ACCURACY, RELIABILITY, TITLE, NON-INFRINGEMENT, MERCHANTABILITY OR FITNESS FOR A PARTICULAR PURPOSE, IS MADE IN RELATION TO THE CONTENT OF THIS DOCUMENT. IN NO EVENT WILL NOKIA BE LIABLE FOR ANY DAMAGES, INCLUDING BUT NOT LIMITED TO SPECIAL, DIRECT, INDIRECT, INCIDENTAL OR CONSEQUENTIAL OR ANY LOSSES, SUCH AS BUT NOT LIMITED TO LOSS OF PROFIT, REVENUE, BUSINESS INTERRUPTION, BUSINESS OPPORTUNITY OR DATA THAT MAY ARISE FROM THE USE OF THIS DOCUMENT OR THE INFORMATION IN IT, EVEN IN THE CASE OF ERRORS IN OR OMISSIONS FROM THIS DOCUMENT OR ITS CONTENT.

Copyright and trademark: Nokia is a registered trademark of Nokia Corporation. Other product names mentioned in this document may be trademarks of their respective owners.

© 2024 Nokia.

## **Table of contents**

| Lis | ist of tables |                                                             |    |  |  |
|-----|---------------|-------------------------------------------------------------|----|--|--|
| Lis | st of figures |                                                             | 18 |  |  |
| 1   | Preface       |                                                             | 20 |  |  |
|     | 1.1 Audience  |                                                             | 20 |  |  |
|     | 1.2 Technical | Support                                                     | 20 |  |  |
| 2   | 7705 SAR Inte | rface Configuration Process                                 | 21 |  |  |
| 3   | 7705 SAR Inte | rfaces                                                      | 22 |  |  |
|     | 3.1 Configura | ation Overview                                              | 22 |  |  |
|     | 3.1.1 Co      | nfiguring the IOM and Card Slot                             | 22 |  |  |
|     | 3.1.2 Co      | nfiguring Adapter Cards and Modules                         | 23 |  |  |
|     | 3.1.2.1       | Provisioning Chassis Slots for Adapter Cards                | 23 |  |  |
|     | 3.1.2.2       | Maximum Number of Adapter Cards in a Chassis                | 23 |  |  |
|     | 3.1.2.3       | Evolution of Ethernet Adapter Cards, Modules, and Platforms | 25 |  |  |
|     | 3.1.2.4       | Channelized Adapter Card Support                            | 26 |  |  |
|     | 3.1.3 Co      | nfiguring Ports                                             | 27 |  |  |
|     | 3.1.3.1       | Ethernet                                                    | 28 |  |  |
|     | 3.1.3.2       | TDM                                                         | 33 |  |  |
|     | 3.1.3.3       | GNSS Receiver                                               | 36 |  |  |
|     | 3.1.3.4       | Multilink Bundles                                           | 36 |  |  |
|     | 3.1.3.5       | IMA                                                         | 37 |  |  |
|     | 3.1.3.6       | SONET/SDH                                                   | 37 |  |  |
|     | 3.1.3.7       | Voice                                                       | 37 |  |  |
|     | 3.1.3.8       | Microwave Link                                              | 40 |  |  |
|     | 3.1.3.9       | CLI Identifiers for Adapter Cards, Modules and Platforms    | 40 |  |  |
|     | 3.1.3.10      | Access, Network, and Hybrid Ports                           | 44 |  |  |
|     | 3.1.4 Co      | nfiguring SCADA Bridges                                     | 53 |  |  |
|     | 3.2 Port Feat | tures                                                       | 53 |  |  |
|     | 3.2.1 Mu      | Itilink Point-to-Point Protocol                             | 54 |  |  |
|     | 3.2.1.1       | MLPPP Overview                                              | 54 |  |  |
|     | 3.2.1.2       | Protocol Field (PID)                                        | 55 |  |  |

|      | 3.2.1 | .3     | B&E Bits                                                   | 55 |
|------|-------|--------|------------------------------------------------------------|----|
|      | 3.2.1 | .4     | Sequence Number                                            | 56 |
|      | 3.2.1 | .5     | Information Field                                          | 56 |
|      | 3.2.1 | .6     | Padding                                                    | 56 |
|      | 3.2.1 | .7     | FCS                                                        | 56 |
|      | 3.2.1 | .8     | LCP                                                        | 56 |
|      | 3.2.1 | .9     | T1/E1 Link Hold Timers                                     | 57 |
| 3.2. | 2     | Multi- | Class MLPPP                                                | 57 |
|      | 3.2.2 | .1     | QoS in MC-MLPPP                                            | 58 |
| 3.2. | 3     | cHDL   | C                                                          | 59 |
|      | 3.2.3 | .1     | SLARP                                                      | 60 |
| 3.2. | 4     | Invers | se Multiplexing Over ATM (IMA)                             | 60 |
| 3.2. | 5     | Netwo  | ork Synchronization on Ports and Circuits                  | 61 |
|      | 3.2.5 | .1     | Network Synchronization on T1/E1 and Ethernet Ports        | 61 |
|      | 3.2.5 | .2     | Network Synchronization on SONET/SDH Ports                 | 62 |
|      | 3.2.5 | .3     | Network Synchronization on DS3/E3 Ports                    | 62 |
|      | 3.2.5 | .4     | Network Synchronization on DS3 CES Circuits                | 63 |
|      | 3.2.5 | .5     | Network Synchronization on T1/E1 Ports and Circuits        | 63 |
| 3.2. | 6     | Node   | Synchronization from GNSS Receiver Ports                   | 63 |
| 3.2. | 7     | Flow   | Control on Ethernet Ports                                  | 64 |
| 3.2. | 8     | Etherr | net OAM                                                    | 64 |
|      | 3.2.8 | .1     | Ethernet OAM Overview                                      | 64 |
|      | 3.2.8 | .2     | CRC (Cyclic Redundancy Check) Monitoring                   | 66 |
|      | 3.2.8 | .3     | Remote Loopback                                            | 67 |
|      | 3.2.8 | .4     | 802.3ah OAMPDU Tunneling and Termination for Epipe Service | 68 |
|      | 3.2.8 | .5     | Dying Gasp                                                 | 69 |
| 3.2. | 9     | Etherr | net Loopbacks                                              | 69 |
|      | 3.2.9 | .1     | Line and Internal Ethernet Loopbacks                       | 69 |
|      | 3.2.9 | .2     | CFM Loopbacks for OAM on Ethernet Ports                    | 70 |
| 3.2. | 10    | Ethe   | rnet Port Down-When-Looped                                 | 72 |
| 3.2. | 11    | Ethe   | rnet Ring (Adapter Card and Module)                        | 73 |
| 3.2. | 12    | MTU    | Configuration Guidelines                                   | 74 |
|      | 3.2.1 | 2.1    | MTU Configuration Overview                                 | 74 |
|      | 3.2.1 | 2.2    | IP Fragmentation                                           | 75 |
|      | 3.2.1 | 2.3    | Jumbo Frames                                               | 75 |
|      | 3.2.1 | 2.4    | Default Port MTU Values                                    | 78 |

| 3.2.13 | LAG.    |                                                        | 79  |
|--------|---------|--------------------------------------------------------|-----|
| 3.2    | 2.13.1  | LAG Overview                                           | 79  |
| 3.2    | 2.13.2  | LACP and Active/Standby Operation                      | 82  |
| 3.2    | 2.13.3  | QoS Adaptation for LAG on Access                       | 83  |
| 3.2    | 2.13.4  | QoS for LAG on Network                                 | 86  |
| 3.2    | 2.13.5  | Access Ingress Fabric Shaping                          | 86  |
| 3.2    | 2.13.6  | Hold-down Timers                                       | 86  |
| 3.2    | 2.13.7  | Multi-Chassis LAG.                                     | 87  |
| 3.2    | 2.13.8  | Static LAG (Active/Standby LAG Operation without LACP) | 87  |
| 3.2    | 2.13.9  | LAG Support on Mixed-Generation Hardware               | 87  |
| 3.2    | 2.13.10 | BFD Over LAG Links (Micro-BFD)                         | 91  |
| 3.2.14 | LAG     | and ECMP Hashing                                       | 96  |
| 3.2    | 2.14.1  | Per-Flow Hashing                                       | 97  |
| 3.2    | 2.14.2  | Per-Service Hashing                                    | 99  |
| 3.2    | 2.14.3  | LSR Hashing                                            | 99  |
| 3.2    | 2.14.4  | Layer 4 Load Balancing                                 | 101 |
| 3.2    | 2.14.5  | TEID Hashing for GTP-encapsulated Traffic              | 101 |
| 3.2    | 2.14.6  | Entropy Labels                                         | 102 |
| 3.2    | 2.14.7  | Security Parameter Index (SPI) Load Balancing          | 103 |
| 3.2.15 | SONE    | ET/SDH                                                 | 103 |
| 3.2    | 2.15.1  | SONET                                                  | 104 |
| 3.2    | 2.15.2  | SDH                                                    | 105 |
| 3.2    | 2.15.3  | SONET/SDH Path Support                                 | 105 |
| 3.2.16 | Autor   | matic Protection Switching                             | 108 |
| 3.2    | 2.16.1  | APS Overview                                           | 109 |
| 3.2    | 2.16.2  | SC-APS                                                 | 109 |
| 3.2    | 2.16.3  | MC-APS                                                 | 110 |
| 3.2    | 2.16.4  | K1 and K2 Bytes                                        | 112 |
| 3.2    | 2.16.5  | Revertive Mode                                         | 114 |
| 3.2    | 2.16.6  | APS Tools Commands                                     | 115 |
| 3.2    | 2.16.7  | APS Failure Codes                                      | 116 |
| 3.2.17 | T1/E1   | 1 Line Card Redundancy                                 | 117 |
| 3.2    | 2.17.1  | T1/E1 LCR Overview                                     | 117 |
| 3.2    | 2.17.2  | SC-LCR                                                 | 118 |
| 3.2    | 2.17.3  | MC-LCR                                                 | 118 |
| 2.0    | 17 /    | Payertiya Mada                                         | 110 |

|     | 3.2.   | 17.5     | LCR Tools Commands                            | 119 |
|-----|--------|----------|-----------------------------------------------|-----|
|     | 3.2.18 | Deplo    | bying Preprovisioned Components               | 120 |
|     | 3.2.19 | Micro    | wave Link                                     | 120 |
|     | 3.2.   | 19.1     | Microwave Link Overview                       | 120 |
|     | 3.2.   | 19.2     | Standalone Mode                               | 121 |
|     | 3.2.   | 19.3     | Single NE Mode                                | 121 |
|     | 3.2.   | 19.4     | Frequency Synchronization                     | 128 |
|     | 3.2.   | 19.5     | RSL History                                   | 128 |
|     | 3.2.20 | Custo    | om Alarms on Ethernet Ports                   | 130 |
| 3.3 | 802.1  | x Netw   | ork Access Control                            | 130 |
|     | 3.3.1  | 802.1x   | Basics                                        | 131 |
|     | 3.3.2  | 802.1x   | Modes                                         | 133 |
|     | 3.3.3  | 802.1x   | Timers                                        | 133 |
|     | 3.3.4  | 802.1x   | Tunneling                                     | 135 |
|     | 3.3.5  | 802.1x   | Configuration and Limitations                 | 135 |
| 3.4 | MAC    | Authen   | tication                                      | 135 |
| 3.5 | Link L | ayer D   | iscovery Protocol (LLDP)                      | 136 |
|     | 3.5.1  | LLDP     | Protocol Features                             | 138 |
| 3.6 | Surve  | illance, | Control, and Data Acquisition (SCADA) Support | 139 |
|     | 3.6.1  | Multid   | op Data Bridge                                | 140 |
|     | 3.6.2  | PCM I    | Multidrop Bridge                              | 141 |
|     | 3.6.3  | Redun    | dant Masters                                  | 143 |
|     | 3.6.4  | Squelo   | h Functionality                               | 143 |
|     | 3.6.5  | Voice    | Conference Bridge                             | 144 |
|     | 3.6.5  | 5.1      | VCB Applications                              | 144 |
|     | 3.6.5  | 5.2      | Gain                                          | 147 |
|     | 3.6.6  | Serial   | Transport Over Raw Sockets                    | 148 |
|     | 3.6.6  | 5.1      | Raw Socket Configuration                      | 149 |
|     | 3.6.6  | 5.2      | Raw Socket Packet Processing                  | 150 |
|     | 3.6.6  | 3.3      | Raw Socket Squelch Functionality              | 151 |
| 3.7 | Config | guratior | Notes                                         | 151 |
| 3.8 | Confi  | guring I | Physical Components with CLI                  | 151 |
| 3.9 | Prepr  | ovisioni | ng Guidelines                                 | 152 |
|     | 3.9.1  | Predef   | ining Entities                                | 152 |
|     | 3.9.2  | Prepro   | visioning a Port or SCADA Bridge              | 152 |
|     | 3.9.3  | Maxim    | izing Bandwidth Use                           | 153 |

| 3.9  | 9.4 Using         | Partial Bandwidth                                                    | 154 |
|------|-------------------|----------------------------------------------------------------------|-----|
| 3.10 | Basic Con         | figuration                                                           | 154 |
| 3.11 | Common C          | Configuration Tasks                                                  | 158 |
| 3.1  | 11.1 Conf         | figuring Cards and Adapter Cards                                     | 158 |
|      | 3.11.1.1          | Configuring Cards                                                    | 158 |
|      | 3.11.1.2          | Configuring Adapter Card Network Queue QoS Policies                  | 160 |
|      | 3.11.1.3<br>Polic | Configuring Ring Adapter Card or Module Network and Network Quecies  |     |
|      | 3.11.1.4          | Configuring Adapter Card Fabric Statistics                           | 161 |
|      | 3.11.1.5          | Configuring Adapter Card Fabric Profile                              | 161 |
|      | 3.11.1.6          | Configuring Adapter Card Clock Mode                                  | 162 |
|      | 3.11.1.7          | Configuring Adapter Card Voice Attributes                            | 163 |
|      | 3.11.1.8          | Configuring Ring Adapter Card or Module Parameters                   | 163 |
|      | 3.11.1.9<br>Para  | Configuring Auxiliary Alarm Card, Chassis, and Ethernet Port Externa |     |
|      | 3.11.1.10         | Displaying Adapter Card Information                                  | 166 |
| 3.1  | 11.2 Conf         | figuring Ports                                                       | 168 |
|      | 3.11.2.1          | Configuring APS Port Parameters                                      | 169 |
|      | 3.11.2.2          | Configuring LCR Parameters                                           | 181 |
|      | 3.11.2.3          | Configuring a Microwave Link                                         | 182 |
|      | 3.11.2.4          | Configuring Ethernet Port Parameters                                 | 183 |
|      | 3.11.2.5          | Configuring SONET/SDH Port Parameters                                | 189 |
|      | 3.11.2.6          | SONET/SDH Channelized Port Configuration Examples                    | 200 |
|      | 3.11.2.7          | Configuring Voice Ports                                              | 215 |
|      | 3.11.2.8          | Configuring Codirectional G.703 Ports                                | 218 |
|      | 3.11.2.9          | Configuring Teleprotection Ports                                     | 219 |
|      | 3.11.2.10         | Configuring TDM PPP                                                  | 220 |
|      | 3.11.2.11         | Configuring Channelized Ports                                        | 220 |
|      | 3.11.2.12         | Configuring Fractional T1/E1 Ports for PPP Encapsulation             | 225 |
|      | 3.11.2.13         | Configuring T1 Line Buildout                                         | 227 |
|      | 3.11.2.14         | Configuring DS1 or E1 SSM                                            | 228 |
|      | 3.11.2.15         | Configuring ATM Interface Parameters                                 | 229 |
|      | 3.11.2.16         | Configuring Multilink PPP Bundles                                    | 230 |
|      | 3.11.2.17         | Configuring MC-MLPPP                                                 | 231 |
|      | 3.11.2.18         | Configuring LAG Parameters                                           | 232 |
|      | 3.11.2.19         | Configuring Multilink ATM Inverse Multiplexing (IMA) Groups          | 234 |
|      | 3 11 2 20         | Configuring SDI Ports for IPCP Encapsulation                         | 236 |

|     | 3.11.  | 2.21     | Configuring TDM and SDI Ports for Frame Relay Encapsulation | 237 |
|-----|--------|----------|-------------------------------------------------------------|-----|
|     | 3.11.  | 2.22     | Configuring TDM and SDI Ports for HDLC Encapsulation        | 240 |
|     | 3.11.  | 2.23     | Configuring TDM and SDI Ports for Cisco HDLC Encapsulation  | 242 |
|     | 3.11.  | 2.24     | Configuring GNSS Receiver Port Parameters                   | 245 |
|     | 3.11.  | 2.25     | Configuring Serial Ports for Raw Socket Transport           | 245 |
|     | 3.11.3 | Confi    | iguring SCADA Bridge Parameters                             | 245 |
| 3.1 | 2 Serv | ice Ma   | nagement Tasks                                              | 248 |
|     | 3.12.1 | Char     | nging a Provisioned Adapter Card Type                       | 248 |
|     | 3.12.2 | Dele     | ting an Adapter Card                                        | 249 |
| 3.1 | 3 Conf | iguratio | on Command Reference                                        | 250 |
|     | 3.13.1 | Com      | mand Hierarchies                                            | 250 |
|     | 3.13   | .1.1     | Card Commands                                               | 250 |
|     | 3.13   | .1.2     | Adapter Card Commands                                       | 250 |
|     | 3.13   | .1.3     | External Alarm Commands                                     | 251 |
|     | 3.13   | .1.4     | APS Port Commands                                           | 252 |
|     | 3.13   | .1.5     | T1/E1 LCR Commands                                          | 252 |
|     | 3.13   | .1.6     | Microwave Link Commands                                     | 253 |
|     | 3.13   | .1.7     | Port Configuration Commands                                 | 253 |
|     | 3.13   | .1.8     | Ethernet Commands                                           | 253 |
|     | 3.13   | .1.9     | GNSS Commands                                               | 255 |
|     | 3.13   | .1.10    | IEEE 802.1x Ethernet Port Commands                          | 255 |
|     | 3.13   | .1.11    | LLDP Ethernet Port Commands                                 | 256 |
|     | 3.13   | .1.12    | Ring Virtual Port Ethernet Commands                         | 256 |
|     | 3.13   | .1.13    | Ring MAC Operations Commands                                | 257 |
|     | 3.13   | .1.14    | Multilink Bundle and IMA Group Commands                     | 257 |
|     | 3.13   | .1.15    | Serial Commands                                             | 258 |
|     | 3.13   | .1.16    | SONET/SDH Commands                                          | 262 |
|     | 3.13   | .1.17    | TDM Commands                                                | 263 |
|     | 3.13   | .1.18    | DS1 Commands                                                | 264 |
|     | 3.13   | .1.19    | DS3 Commands                                                |     |
|     | 3.13   | .1.20    | E1 Commands                                                 | 266 |
|     | 3.13   |          | E3 Commands                                                 |     |
|     | 3.13   | .1.22    | Voice Commands                                              |     |
|     | 3.13   | .1.23    | LAG Commands                                                |     |
|     | 3.13   |          | SCADA Commands                                              |     |
|     | 3.13.2 | Com      | mand Descriptions                                           | 272 |

3.14

|     | 3.13.2.1  | Generic Commands                                      | 272 |
|-----|-----------|-------------------------------------------------------|-----|
|     | 3.13.2.2  | Card Commands                                         | 276 |
|     | 3.13.2.3  | Adapter Card Commands                                 | 277 |
|     | 3.13.2.4  | Interface QoS Commands                                | 288 |
|     | 3.13.2.5  | External Alarm Commands                               | 294 |
|     | 3.13.2.6  | APS Port Commands                                     | 303 |
|     | 3.13.2.7  | T1/E1 LCR Commands                                    | 310 |
|     | 3.13.2.8  | Microwave Link Commands                               | 315 |
|     | 3.13.2.9  | General Port Commands                                 | 322 |
|     | 3.13.2.10 | Ethernet Commands                                     | 324 |
|     | 3.13.2.11 | GNSS Commands                                         | 360 |
|     | 3.13.2.12 | IEEE 802.1x Ethernet Port Commands                    | 362 |
|     | 3.13.2.13 | LLDP Ethernet Port Commands                           | 368 |
|     | 3.13.2.14 | Ring MAC Operations Commands                          | 372 |
|     | 3.13.2.15 | Serial Commands                                       | 377 |
|     | 3.13.2.16 | RS-232, RS-530, V.35, and X.21 Channel Group Commands | 423 |
|     | 3.13.2.17 | SONET/SDH Port Commands                               | 429 |
|     | 3.13.2.18 | SONET/SDH Path Commands                               | 436 |
|     | 3.13.2.19 | Network Port Commands                                 | 445 |
|     | 3.13.2.20 | Multilink Bundle and IMA Group Commands               | 450 |
|     | 3.13.2.21 | ATM Interface Commands                                | 462 |
|     | 3.13.2.22 | TDM Commands                                          | 464 |
|     | 3.13.2.23 | DS1 and E1 Commands                                   | 475 |
|     | 3.13.2.24 | DS1 and E1 Channel Group Commands                     | 486 |
|     | 3.13.2.25 | DS3 and E3 Commands                                   | 498 |
|     | 3.13.2.26 | Voice Commands                                        | 508 |
|     | 3.13.2.27 | Voice Channel Group Commands                          | 519 |
|     | 3.13.2.28 | LAG Commands                                          | 520 |
|     | 3.13.2.29 | Frame Relay Commands                                  | 537 |
|     | 3.13.2.30 | Cisco HDLC Commands                                   |     |
|     | 3.13.2.31 | SCADA Commands                                        | 546 |
|     |           | tor, Clear, and Debug Command Reference               |     |
| 3.1 | 4.1 Comr  | mand Hierarchies                                      | 556 |
|     | 3.14.1.1  | Show Commands                                         | 556 |
|     | 3.14.1.2  | Monitor Commands                                      |     |
|     | 3.14.1.3  | Clear Commands                                        | 557 |

|   | 3.1        | 4.1.4     | Debug Commands                | 557 |
|---|------------|-----------|-------------------------------|-----|
|   | 3.14.2     | Com       | mand Descriptions             | 559 |
|   | 3.1        | 4.2.1     | Show Commands                 | 559 |
|   | 3.1        | 4.2.2     | Monitor Commands              | 842 |
|   | 3.1        | 4.2.3     | Clear Commands                | 850 |
|   | 3.1        | 4.2.4     | Debug Commands                | 856 |
| 4 | List of ac | ronyms    |                               | 858 |
| 5 | Supported  | d standa  | ards and protocols            | 884 |
|   | 5.1 Secu   | urity sta | ndards                        | 884 |
|   | 5.2 Tele   | com sta   | ndards                        | 884 |
|   | 5.3 Prot   | ocol sup  | pport                         | 885 |
|   | 5.3.1      | ATM       |                               | 885 |
|   | 5.3.2      | BFD       |                               | 885 |
|   | 5.3.3      | BGP       |                               | 885 |
|   | 5.3.4      |           | P/DHCPv6                      |     |
|   | 5.3.5      |           | entiated Services             |     |
|   | 5.3.6      |           | I data network management     |     |
|   | 5.3.7      |           | )                             |     |
|   | 5.3.8      |           | net VPN (EVPN)                |     |
|   | 5.3.9      |           | e Relay                       |     |
|   | 5.3.10     |           |                               |     |
|   | 5.3.11     |           | net Protocol (IP) – Version 4 |     |
|   | 5.3.12     |           | net Protocol (IP) – Version 6 |     |
|   | 5.3.13     |           | 9C                            |     |
|   | 5.3.14     |           | S                             |     |
|   | 5.3.15     |           |                               |     |
|   | 5.3.16     |           | and IP FRR                    |     |
|   | 5.3.17     |           | S                             |     |
|   | 5.3.18     |           | S – OAM                       |     |
|   | 5.3.19     |           | icast                         |     |
|   | 5.3.20     |           | vork Management               |     |
|   | 5.3.21     |           | F                             |     |
|   | 5.3.22     | OSP       | PFv3                          | 893 |
|   | 5.3.23     | PPP       |                               | 893 |

|   | 5.3.24  | Pseudowires          | . 893 |
|---|---------|----------------------|-------|
|   | 5.3.25  | RIP                  | .894  |
|   | 5.3.26  | RADIUS               | . 894 |
|   | 5.3.27  | RSVP-TE and FRR      | . 894 |
|   | 5.3.28  | Segment Routing (SR) | .894  |
|   | 5.3.29  | SONET/SDH            | .894  |
|   | 5.3.30  | SSH                  | 895   |
|   | 5.3.31  | Synchronization      | 895   |
|   | 5.3.32  | TACACS+              |       |
|   | 5.3.33  | TLS                  | 896   |
|   | 5.3.34  | TWAMP                | 896   |
|   | 5.3.35  | VPLS                 | .896  |
|   | 5.3.36  | VRRP                 | .896  |
| 4 | Proprie | tary MIBs            | 896   |

## **List of tables**

| Table 1: Configuration Process                                                                                   | . 21 |
|----------------------------------------------------------------------------------------------------|------|
| Table 2: Ethernet Adapter Card, Module, and Platform Generations                                                 | . 26 |
| Table 3: Maximum Number of Cards/Modules Supported in Each Chassis                                               | . 30 |
| Table 4: Configuration Options for the 6-port E&M Adapter Card                                                   | . 38 |
| Table 5: Configuration Options for the 6-port FXS Adapter Card                                                   | . 40 |
| Table 6: Default Port Mode per Adapter Card, Module, or Platform                                                 | 46   |
| Table 7: MC-MLPPP Class Priorities                                                                               | . 58 |
| Table 8: Packet Forwarding Class to MC-MLPPP Class Mapping                                                       | . 59 |
| Table 9: cHDLC Information Frame                                                                                 | . 60 |
| Table 10: Maximum MTU (or MRU) per Ethernet Encapsulation Type                                                   | . 76 |
| Table 11: Port MTU Default and Maximum Values                                                                    | .78  |
| Table 12: Adaptive QoS Rate and Bandwidth Distribution                                                           | . 84 |
| Table 13: Port Command Applicability for LAG Configurations on Mixed-Generation Hardware                         | . 90 |
| Table 14: Rules to Configure Micro-BFD IP Addresses                                                              | . 92 |
| Table 15: Services Supported with Micro-BFD                                                                      | . 92 |
| Table 16: Configuring Micro-BFD for Network LAG Using Null Encapsulation                                         | . 93 |
| Table 17: Configuring Micro-BFD for Network LAG Using Dot1q Encapsulation with no Interface                      | . 94 |
| Table 18: Configuring Micro-BFD for Network LAG Using Dot1q Encapsulation with Multiple Non-Zero VLAN Interfaces | . 94 |
| Table 19: Configuring Micro-BFD for Network LAG Using Dot1q Encapsulation with a Zero VLAN Interface             | 95   |
| Table 20: Hashing Algorithm Inputs (ECMP and LAG)                                                                | . 97 |

| Table 21: SONET/SDH Paths Supported on the 7705 SAR                          | 106 |
|------------------------------------------------------------------------------|-----|
| Table 22: SONET/SDH Channelized Port Syntax Examples                         | 107 |
| Table 23: K1 Byte Switch Priorities                                          | 112 |
| Table 24: K2 Byte Functions                                                  | 113 |
| Table 25: 1+1 APS for Bidirectional Mode – Actions Taken                     | 114 |
| Table 26: RSL History Attributes                                             | 129 |
| Table 27: PCM Multidrop Bridge Modularity                                    | 143 |
| Table 28: VCB Modularity                                                     | 144 |
| Table 29: Shaper Policy Defaults                                             | 291 |
| Table 30: Port MTU Default and Maximum Values                                | 349 |
| Table 31: Supported PoE/PoE+ Combinations on the 7705 SAR-H                  | 351 |
| Table 32: Synchronization Clocking Options                                   | 381 |
| Table 33: Control Leads                                                      | 382 |
| Table 34: Minimum Link Limit Values                                          | 453 |
| Table 35: Adapter Cards and Platforms and Encapsulation Types in Access Mode | 488 |
| Table 36: Default and Maximum Port MTU                                       | 494 |
| Table 37: Idle and Seized Codes for FXO and FXS Signaling Types              | 510 |
| Table 38: APS Field Descriptions                                             | 561 |
| Table 39: Card Field Descriptions.                                           | 564 |
| Table 40: Card State Field Descriptions.                                     | 568 |
| Table 41: Card (IOM) Detailed Field Descriptions                             | 569 |
| Table 42: CSM Card Field Descriptions.                                       | 571 |
| Table 43: MDA Field Descriptions                                             | 576 |

| Table 44: MDA Detail Field Descriptions.                               | 584 |
|------------------------------------------------------------------------|-----|
| Table 45: MDA Fabric Statistics Field Descriptions                     | 589 |
| Table 46: MDA Fabric IP-Transport Statistics Field Descriptions        | 594 |
| Table 47: MDA Fabric Cflowd Statistics Field Descriptions              | 594 |
| Table 48: MDA Fabric Mirror Statistics Field Descriptions              | 596 |
| Table 49: MDA Fabric Security Encryption Statistics Field Descriptions | 597 |
| Table 50: MDA Fabric Security Firewall Statistics Field Descriptions   | 600 |
| Table 51: MDA With Fabric Statistics Field Descriptions                | 601 |
| Table 52: MDA Aggregate Statistics Field Descriptions                  | 606 |
| Table 53: MDA Ring FDB Field Descriptions                              | 611 |
| Table 54: Specific Alarm Field Descriptions                            | 614 |
| Table 55: External Alarm Input Field Descriptions                      | 616 |
| Table 56: External Alarm Input Detail Field Descriptions               | 617 |
| Table 57: External Alarm Field Descriptions                            | 619 |
| Table 58: External Alarm Output Detail Field Descriptions              | 620 |
| Table 59: External Alarm Name Field Descriptions                       | 621 |
| Table 60: LCR Field Descriptions                                       | 624 |
| Table 61: LCR Detail Field Descriptions                                | 624 |
| Table 62: Microwave Link Detail Field Descriptions                     | 629 |
| Table 63: MPR-e Radio Detail Field Descriptions                        | 631 |
| Table 64: MPR-e Radio Power Measurement Field Descriptions             | 634 |
| Table 65: MPR-e Radio Software State Field Descriptions                | 634 |
| Table 66: MWA Performance Monitoring Field Descriptions                | 640 |

| Table 67: General Port Field Descriptions                               | 648 |
|-------------------------------------------------------------------------|-----|
| Table 68: Port Statistics Field Descriptions.                           | 650 |
| Table 69: Specific Port Field Descriptions (GigE Port with Optical SFP) | 652 |
| Table 70: PoE Port Field Descriptions (Ethernet)                        | 663 |
| Table 71: Specific Port Field Descriptions (Serial Port)                | 671 |
| Table 72: Specific Port Field Descriptions (SONET/SDH Port)             | 673 |
| Table 73: Specific Port Field Descriptions (E&M Voice Port)             | 677 |
| Table 74: Specific Port Field Descriptions (FXO Voice Port)             | 678 |
| Table 75: Specific Port Field Descriptions (FXS Voice Port)             | 680 |
| Table 76: Specific Port Field Descriptions (DS0 Voice Channel Group)    | 682 |
| Table 77: Port Detail Field Descriptions (SONET/SDH Port)               | 685 |
| Table 78: Port Detail Field Descriptions (Ethernet, Access Mode)        | 691 |
| Table 79: Port Detail Field Descriptions (Ethernet, Network Mode)       | 703 |
| Table 80: Port Detail Field Descriptions (Ring Ethernet)                | 705 |
| Table 81: Port Detail Field Descriptions (v-port)                       | 715 |
| Table 82: Port Detail Field Descriptions (TDM DS1/E1 Interface)         | 726 |
| Table 83: Port Serial Channel Field Descriptions                        | 733 |
| Table 84: Port Voice Channel Field Descriptions                         | 741 |
| Table 85: Port Channel Group Field Descriptions                         | 747 |
| Table 86: Port Channelized DS3 Field Descriptions                       | 751 |
| Table 87: Port Clear Channel DS3 Field Descriptions                     | 754 |
| Table 88: Port ACR Detail Field Descriptions                            | 757 |
| Table 80: Port dat1x Field Descriptions                                 | 750 |

| Table 90: Port Description Field Descriptions                 | 765 |
|---------------------------------------------------------------|-----|
| Table 91: Port Associations Field Descriptions                | 765 |
| Table 92: Port IMA Link Field Descriptions                    | 766 |
| Table 93: Port PPP Field Descriptions.                        | 768 |
| Table 94: Port CEM Field Descriptions                         | 769 |
| Table 95: Port Frame Relay Field Descriptions                 | 770 |
| Table 96: Port Frame Relay DLCI Field Descriptions            | 773 |
| Table 97: Port Field Descriptions (TDM Codirectional or TPIF) | 778 |
| Table 98: Port Field Descriptions (GNSS)                      | 780 |
| Table 99: Port Field Descriptions (APS)                       | 782 |
| Table 100: Port Field Descriptions (With APS ID)              | 784 |
| Table 101: Port Field Descriptions (LCR)                      | 788 |
| Table 102: Port Field Descriptions (With LCR Port ID)         | 789 |
| Table 103: Port LLDP Field Descriptions                       | 792 |
| Table 104: Port LLDP Detail Field Descriptions                | 793 |
| Table 105: Port ATM Field Descriptions                        | 797 |
| Table 106: Port ATM Connections Field Descriptions            | 798 |
| Table 107: Port ATM PVC Field Descriptions                    | 799 |
| Table 108: Port ATM PVC VPI/VCI Field Descriptions            | 800 |
| Table 109: Port ATM PVC VPI/VCI Detail Field Descriptions     | 801 |
| Table 110: Port ATM PVP Field Descriptions                    | 802 |
| Table 111: Port ATM PVP Detail Field Descriptions             | 804 |
| Table 112: Port-tree Field Descriptions                       | 806 |

| Table 1 | 13: LAG Summary Field Descriptions                          | 808  |
|---------|-------------------------------------------------------------|------|
| Table 1 | 14: LAG Detailed Field Descriptions                         | 810  |
| Table 1 | 15: LAG Statistics Field Descriptions                       | 812  |
| Table 1 | 16: LAG Associations Field Descriptions                     | .813 |
| Table 1 | 17: LAG BFD Field Descriptions                              | 814  |
| Table 1 | 18: LAG Description Field Descriptions                      | .815 |
| Table 1 | 19: LAG LACP Partner Field Descriptions                     | 816  |
| Table 1 | 20: LAG Detailed LACP Partner Field Descriptions            | 818  |
| Table 1 | 21: LAG Port Field Descriptions                             | .819 |
| Table 1 | 22: Multilink Bundle Field Descriptions.                    | 822  |
| Table 1 | 23: Multilink Bundle IMA Group Field Descriptions           | 823  |
| Table 1 | 24: Multilink Bundle IMA Group Detailed Field Descriptions  | 825  |
| Table 1 | 25: Multilink Bundle MLPPP Field Descriptions               | 828  |
| Table 1 | 26: Multilink Bundle MLPPP Detail Field Descriptions        | 831  |
| Table 1 | 27: Multilink Bundle IMA ATM Field Descriptions             | 835  |
| Table 1 | 28: Multilink Bundle IMA ATM Connections Field Descriptions | .835 |
| Table 1 | 29: Multilink Bundle IMA ATM PVC Field Descriptions         | 837  |
| Table 1 | 30: Multilink-bundle IMA ATM PVP Field Descriptions         | .837 |
| Table 1 | 31: SCADA Bridge Detail Field Descriptions                  | 839  |
| Table 1 | 32: Specific SCADA Bridge Detail Field Descriptions         | 840  |
| Table 1 | 33: Acronyms                                                | 858  |

# **List of figures**

| Figure 1: Hybrid Port Application                                      | 53  |
|------------------------------------------------------------------------|-----|
| Figure 2: MLPPP 24-bit Fragment Format                                 | 55  |
| Figure 3: MLPPP 12-bit Fragment Format                                 | 55  |
| Figure 4: Original MLPPP Header Format                                 | 58  |
| Figure 5: MC-MLPPP Header Format                                       | 58  |
| Figure 6: EFM Capability on the 7705 SAR                               | 68  |
| Figure 7: CFM Loopback on Ethernet Ports                               | 71  |
| Figure 8: MTU Points on the 7705 SAR                                   | 75  |
| Figure 9: LAG on Access Interconnection                                | 82  |
| Figure 10: LAG on Access Failure Switchover                            | 83  |
| Figure 11: SONET Hierarchy at STS-12                                   | 104 |
| Figure 12: SDH Hierarchy at STM-4                                      | 105 |
| Figure 13: SC-APS with Physical Port and Adapter Card Protection       | 110 |
| Figure 14: SC-APS Application                                          | 110 |
| Figure 15: MC-APS with Physical Port, Adapter Card and Node Protection | 111 |
| Figure 16: MC-APS Application                                          | 111 |
| Figure 17: MC-APS with Pseudowire Redundancy and ICB                   | 112 |
| Figure 18: 1+1 HSB with SD Deployment                                  | 126 |
| Figure 19: Example of a TDA Application                                | 127 |
| Figure 20: 802.1x Architecture                                         | 131 |
| Figure 21: Authentication Scenario.                                    | 132 |

| Figure 22: | 802.1x EAPOL Timers and RADIUS Timers         | 134 |
|------------|-----------------------------------------------|-----|
| Figure 23: | LLDP Internal Architecture for a Network Node | 137 |
| Figure 24: | Network Example For LLDP                      | 138 |
| Figure 25: | LLDPDU Format                                 | 139 |
| Figure 26: | SCADA MDDB Network                            | 141 |
| Figure 27: | SCADA PCM Multidrop Bridge Network            | 142 |
| Figure 28: | VCB Mute Output Toward Central Sites Example  | 146 |
| Figure 29: | VCB Mute Output Toward Remote Sites Example   | 147 |
| Figure 30: | Serial Transport Over Raw Socket Application  | 149 |
| Figure 31: | Raw Socket Packet Processing                  | 150 |
| Figure 32: | OC3 Channelization using SONET and SDH.       | 201 |
| Figure 33: | Configuring SONET/SDH Network Port            | 211 |

## 1 Preface

This guide describes system concepts and provides configuration examples to provision CSM cards, adapter cards, modules and ports for the 7705 SAR.

This guide is organized into functional chapters and provides concepts and descriptions of the implementation flow, as well as Command Line Interface (CLI) syntax and command usage.

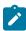

**Note:** This manual generically covers Release 24.x content and may contain some content that will be released in later maintenance loads. Please see the 7705 SAR 24.x.Rx Software Release Notes, part number 3HE20411000xTQZZA, for information about features supported in each load of the Release 24.x software.

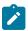

**Note:** As of Release 23.4, software support for the following hardware has been deprecated:

- 8-port Ethernet Adapter card, v2 (a8-ethv2) (3HE02776)
- 12-port Serial Data Interface card, v1 (a12-sdi) (3HE03391)
- 7705 SAR-W (3HE07349)

These components are no longer recognized in the release.

If information about any of the above components is required, please see the applicable installation guides in Release 22.10.

#### 1.1 Audience

This guide is intended for network administrators who are responsible for configuring the 7705 SAR routers. It is assumed that the network administrators have an understanding of networking principles and configurations. Concepts described in this guide include the following:

- · CLI concepts
- · adapter card and port configuration
- QoS policies
- · services

## 1.2 Technical Support

If you purchased a service agreement for your 7705 SAR router and related products from a distributor or authorized reseller, contact the technical support staff for that distributor or reseller for assistance. If you purchased a Nokia service agreement, follow this link to contact a Nokia support representative and to access product manuals and documentation updates:

**Product Support Portal** 

## 2 7705 SAR Interface Configuration Process

Table 1: Configuration Process lists the tasks that are required to provision CSM cards, adapter cards, ports, and SCADA bridges.

This guide is presented in an overall logical configuration flow. Each section describes a software area and provides CLI syntax and command usage to configure parameters for a functional area.

Table 1: Configuration Process

| Area         | Task/Description                                                                  | Chapter                                     |
|--------------|-----------------------------------------------------------------------------------|---------------------------------------------|
| Provisioning | Configure chassis slots and cards                                                 | Configuring the IOM and Card Slot           |
|              | Configure adapter cards                                                           | Configuring Adapter Cards and Modules       |
|              | Configure ports and bridges                                                       | Configuring Ports Configuring SCADA Bridges |
| Reference    | List of security and telecom standards, supported protocols, and proprietary MIBs | Supported standards and protocols           |

## 3 7705 SAR Interfaces

This chapter provides information about configuring chassis slots, cards, and ports.

Topics in this chapter include:

- · Configuration Overview
- Port Features
- 802.1x Network Access Control
- MAC Authentication
- Link Layer Discovery Protocol (LLDP)
- Surveillance, Control, and Data Acquisition (SCADA) Support
- Configuration Notes
- Configuring Physical Components with CLI
- · Configuration Command Reference
- · Show, Monitor, Clear, and Debug Command Reference

## 3.1 Configuration Overview

This guide uses the term "preprovisioning" in the context of preparing or preconfiguring entities such as chassis slots, the IOM, adapter cards, ports, and interfaces, prior to hardware actually being installed in the chassis. These entities can be installed but not enabled. When the entity is in a **no shutdown** state (administratively enabled), the entity is considered to be provisioned.

Nokia 7705 SAR routers provide the capability to configure chassis slots to accept specific adapter card types and set the relevant configurations before the equipment is actually installed. The preprovisioning ability allows you to plan your configurations as well as monitor and manage your router hardware inventory. Ports and interfaces can also be preprovisioned. When the functionality is needed, the cards can be inserted into the appropriate chassis slots as required.

The following sections are discussed:

- Configuring the IOM and Card Slot
- Configuring Adapter Cards and Modules
- Configuring Ports
- · Configuring SCADA Bridges

## 3.1.1 Configuring the IOM and Card Slot

The 7705 SAR card slot ID is always 1 and the card type for the IOM is always iom-sar.

On the 7705 SAR-8 Shelf V2 and 7705 SAR-18, the CSM, which can only be installed in slot A or B of the chassis, does not need to be provisioned. However, the IOM, which is virtualized in the 7705 SAR

software, must be activated before the adapter cards, ports, and SCADA bridges can be preprovisioned and configured. The IOM is activated by designating it a card slot ID and card type. This enables the chassis slots to accept the adapter cards.

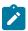

**Note:** On the 7705 SAR-8 Shelf V2, the CSM is called the CSMv2; both terms are used interchangeably in these guides. The CSMv2 supports bandwidth of 10 Gb/s, 2.5 Gb/s and 1 Gb/s in the first two adapter card slots and 2.5 Gb/s and 1 Gb/s in the remaining four adapter card slots.

The 7705 SAR-M, 7705 SAR-H, 7705 SAR-Hc, 7705 SAR-A, 7705 SAR-Ax, 7705 SAR-Wx, and 7705 SAR-X have a fixed physical configuration and each router uses only one control and switching functional block, which is referred to on the CLI as CSM A. The CSM and IOM do not need to be provisioned in order to provision the interface at the adapter card level.

The slot ID (1) is used as part of the adapter card and port identifier on the CLI.

#### 3.1.2 Configuring Adapter Cards and Modules

This section contains information on the following topics:

- Provisioning Chassis Slots for Adapter Cards
- · Maximum Number of Adapter Cards in a Chassis
- · Evolution of Ethernet Adapter Cards, Modules, and Platforms
- · Channelized Adapter Card Support

## 3.1.2.1 Provisioning Chassis Slots for Adapter Cards

A chassis slot and card type must be specified and provisioned before an adapter card can be provisioned. A chassis slot is a physical slot designated with an MDA ID. On the 7705 SAR-8 Shelf V2, the MDA ID is from 1 to 6. On the 7705 SAR-18, the MDA ID is from 1 to 12 for the MDA slots and from X1 to X4 for the XMDA slots. An adapter card is provisioned when a card designated from the allowed adapter card types is inserted. A preprovisioned adapter card slot can remain empty without conflicting with populated slots.

The adapter cards can be installed in the chassis in any combination that does not exceed the maximum number. However, network applications require at least one network-capable adapter card to be installed.

Once installed and enabled, the system verifies that the installed adapter card type matches the configured parameters. If the parameters do not match, the adapter card remains offline.

## 3.1.2.2 Maximum Number of Adapter Cards in a Chassis

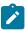

**Note:** Unless otherwise specified, references to adapter cards with multiple versions include all versions of the cards.

A maximum of six adapter cards can be installed in the 7705 SAR-8 Shelf V2 chassis. The following adapter cards are supported:

- 2-port 10GigE (Ethernet) Adapter card (maximum of 4)
- 2-port OC3/STM1 Channelized Adapter card (maximum of 6, depending on channelization see note below)

- 4-port OC3/STM1 / 1-port OC12/STM4 Adapter card (maximum of 6)
- 4-port OC3/STM1 Clear Channel Adapter card (maximum of 6)
- 4-port DS3/E3 Adapter card (maximum of 6, depending on channelization see note below)
- 6-port E&M Adapter card (maximum of 6)
- 6-port FXS Adapter card (maximum of 6)
- 6-port Ethernet 10Gbps Adapter card (maximum of 6)
- 8-port FXO Adapter card (maximum of 6)
- 8-port Gigabit Ethernet Adapter card (maximum of 6)
- 8-port Voice & Teleprotection card (maximum of 6)
- 8-port C37.94 Teleprotection card (maximum of 5)
- 12-port Serial Data Interface card (maximum of 6)
- 16-port T1/E1 ASAP Adapter card (maximum of 6)
- 32-port T1/E1 ASAP Adapter card (maximum of 6)
- Auxiliary Alarm card (maximum of 6)
- CWDM OADM Adapter card (maximum of 6)
- · GNSS Receiver card (maximum of 2)
- Integrated Services card (maximum of 6)
- Packet Microwave Adapter card (maximum of 6)
- Power Injector card (maximum of 4)

A maximum of 12 MDA adapter cards and 4 XMDA adapter cards can be installed in the 7705 SAR-18 chassis. The following adapter cards are supported:

- 2-port 10GigE (Ethernet) Adapter card (maximum of 6)
- 2-port OC3/STM1 Channelized Adapter card (maximum of 12, depending on channelization see note below)
- 4-port OC3/STM1 / 1-port OC12/STM4 Adapter card (maximum of 12)
- 4-port OC3/STM1 Clear Channel Adapter card (maximum of 12)
- 4-port DS3/E3 Adapter card (maximum of 12, depending on channelization see note below)
- 6-port E&M Adapter card (maximum of 12)
- 6-port FXS Adapter card (maximum of 12)
- 6-port Ethernet 10Gbps Adapter card (maximum of 12)
- 8-port FXO Adapter card (maximum of 12)
- 8-port Gigabit Ethernet Adapter card (maximum of 12)
- 8-port Voice & Teleprotection card (maximum of 12)
- 8-port C37.94 Teleprotection card (maximum of 11)
- 10-port 1GigE/1-port 10GigE X-Adapter card (maximum of 4)
- 12-port Serial Data Interface card (maximum of 12)
- 16-port T1/E1 ASAP Adapter card (maximum of 12)

- 32-port T1/E1 ASAP Adapter card (maximum of 12)
- Auxiliary Alarm card (maximum of 12)
- CWDM OADM Adapter card (maximum of 12)
- GNSS Receiver card (maximum of 2)
- Integrated Services card (maximum of 12)
- Packet Microwave Adapter card (maximum of 12)
- Power Injector card (maximum of 8)

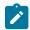

#### Note:

- On a 7705 SAR-8 Shelf V2 chassis:
  - a maximum of six 2-port OC3/STM1 Channelized Adapter cards can be installed in MDA slots 1 to 6 if DS3 channelization is being used. If DS1/E1 or DS0 (64 kb/s) channelization is being used, a maximum of four 2-port OC3/STM1 Channelized Adapter cards can be installed in MDA slots 1 to 6.
  - a maximum of six 4-port DS3/E3 Adapter cards can be installed in MDA slots 1 to 6 if DS3/E3 or DS1/E1 channelization is being used. If DS0 (64 kb/s) channelization is being used, a maximum of four 4-port DS3/E3 Adapter cards can be installed in MDA slots 1 to 6.
  - a maximum of six 4-port OC3/STM1 / 1-port OC12/STM4 Adapter cards can be installed in MDA slots 1 to 6 if DS1/E1 channelization is being used. DS0 and DS3/E3 channelization is not supported on the 4-port OC3/STM1 / 1-port OC12/STM4 Adapter card.
  - a maximum of six 6-port Ethernet 10Gbps Adapter cards can be installed in MDA slots 1 to
     6. When installed in MDA slot 1 or 2, the 6-port Ethernet 10Gbps Adapter card supports a
     10-Gb/s fabric rate. When installed in MDA slots 3 through 6, the aggregate fabric rate is
     2.5 Gb/s.
- On a 7705 SAR-18 chassis:
  - a maximum of twelve 2-port OC3/STM1 Channelized Adapter cards can be installed in MDA slots 1 to 12 if DS3 channelization is being used. If DS1/E1 or DS0 (64 kb/s) channelization is being used, a maximum of four 2-port OC3/STM1 Channelized Adapter cards can be installed in MDA slots 1 to 12.
  - a maximum of twelve 4-port DS3/E3 Adapter cards can be installed in MDA slots 1 to 12 if DS3/E3 or DS1/E1 channelization is being used. If DS0 (64 kb/s) channelization is being used, a maximum of four 4-port DS3/E3 Adapter cards can be installed in MDA slots 1 to 12.
  - a maximum of twelve 4-port OC3/STM1 / 1-port OC12/STM4 Adapter cards can be installed in MDA slots 1 to 12 if DS1/E1 channelization is being used. DS0 and DS3/E3 channelization is not supported on the 4-port OC3/STM1 / 1-port OC12/STM4 Adapter card.
- The total number of channel groups that can be configured per card and per node is bound by release-specific system limits. For more information, please contact your Nokia technical support representative.

## 3.1.2.3 Evolution of Ethernet Adapter Cards, Modules, and Platforms

The 7705 SAR hardware components have improved as technology has developed. Table 2: Ethernet Adapter Card, Module, and Platform Generations lists the Ethernet adapter cards, modules, and platforms according to their generation. Second-generation (Gen-2) components have additional features, increased card memory and/or improved QoS mechanisms over previously supported first-generation components. Similarly, third-generation (Gen-3) components improve upon second-generation components.

Table 2: Ethernet Adapter Card, Module, and Platform Generations

| Generation        | Card, Module, and Platform                                |
|-------------------|-----------------------------------------------------------|
| Second Generation | 2-port 10GigE (Ethernet) Adapter card (v-port)            |
|                   | 2-port 10GigE (Ethernet) module (v-port) (for 7705 SAR-M) |
|                   | 8-port Gigabit Ethernet Adapter card                      |
|                   | 10-port 1GigE/1-port 10GigE X-Adapter card                |
|                   | Packet Microwave Adapter card                             |
|                   | 7705 SAR-A                                                |
|                   | 7705 SAR-Ax                                               |
|                   | 7705 SAR-H                                                |
|                   | 7705 SAR-Hc                                               |
|                   | 7705 SAR-M                                                |
|                   | 7705 SAR-Wx                                               |
|                   | 4-port SAR-H Fast Ethernet module                         |
|                   | 6-port SAR-M Ethernet module                              |
| Third Generation  | 6-port Ethernet 10Gbps Adapter card                       |
|                   | 7705 SAR-X                                                |

## 3.1.2.4 Channelized Adapter Card Support

The following cards and modules support channelization down to the DS0 level:

- 16-port T1/E1 ASAP Adapter card
- 32-port T1/E1 ASAP Adapter card
- 12-port Serial Data Interface card
- · 6-port E&M Adapter card
- 2-port OC3/STM1 Channelized Adapter card
- 4-port DS3/E3 Adapter card

- · 8-port Voice & Teleprotection card
- 8-port C37.94 Teleprotection card
- 8-port FXO Adapter card
- 6-port FXS Adapter card
- 4-port T1/E1 and RS-232 Combination module

On the 16-port T1/E1 ASAP Adapter card, 32-port T1/E1 ASAP Adapter card, 2-port OC3/STM1 Channelized Adapter card, and 4-port DS3/E3 Adapter card (DS3 ports only), and on the T1/E1 ports of the 4-port T1/E1 and RS-232 Combination module, up to 24 channel groups are supported on a DS1 circuit and up to 32 channel groups on an E1 circuit.

The 12-port Serial Data Interface card supports a single channel group on a channelized V.35 circuit, RS-530, RS-232 (also known as EIA/TIA-232) circuit, or X.21 circuit. The RS-232 ports on the 4-port T1/E1 and RS-232 Combination module also support a single channel group on a channelized RS-232 circuit.

The 6-port E&M Adapter card supports a single channel group on a channelized E&M voice interface.

The 8-port Voice & Teleprotection card supports a single channel group on a channelized G.703 (codirectional) circuit, an IEEE C37.94 teleprotection interface (TPIF) circuit, FXS circuit, or FXO circuit.

The 8-port C37.94 Teleprotection card supports a single channel group on an IEEE C37.94 teleprotection interface (TPIF) circuit.

The 8-port FXO Adapter card supports a single channel group on an FXO circuit.

The 6-port FXS Adapter card supports a single channel group on an FXS circuit.

The 4-port OC3/STM1 / 1-port OC12/STM4 Adapter card supports channelization at the DS1/E1 level only.

#### 3.1.2.4.1 PPP Over Fractional T1/E1

The 16-port T1/E1 ASAP Adapter card, 32-port T1/E1 ASAP Adapter card, and the T1/E1 ports on the 4-port T1/E1 and RS-232 Combination module each support fractional T1/E1 on a PPP channel group in network mode. Fractional T1/E1 allows one or more DS0 channels to be bundled together (up to the maximum bandwidth of the network link), allowing the customer to use only that portion of the link that is needed. This means that the PPP service can use a selected number of timeslots (octets) in the network T1 or E1 link, therefore reducing the amount of T1 or E1 bandwidth that must be leased or purchased from the attached carrier. This leads to multiplexing efficiencies in the transport network.

Only one channel group can be configured per port. When the channel group is configured for ppp-auto encapsulation and network mode, all timeslots (channels) are automatically allocated to the channel group. The user can then configure the number of timeslots needed. Timeslots not selected cannot be used.

## 3.1.3 Configuring Ports

A port can be configured after the IOM is activated (the card slot and card type are designated) and the adapter card slot is preprovisioned with an allowed adapter card type.

The 7705 SAR supports the port types listed below:

- Ethernet
- TDM
- GNSS Receiver

- Multilink Bundles
- IMA
- SONET/SDH
- Voice
- Microwave Link

In addition, this section contains information on the following topics:

- CLI Identifiers for Adapter Cards, Modules and Platforms
- · Access, Network, and Hybrid Ports

#### 3.1.3.1 Ethernet

Ethernet ports are supported on the following cards, modules, and platforms:

- · 6-port Ethernet 10Gbps Adapter Card
- · 8-port Gigabit Ethernet Adapter Card
- 10-port 1GigE/1-port 10GigE X-Adapter Card
- 2-port 10GigE (Ethernet) Adapter Card/Module
- · Packet Microwave Adapter Card
- · 4-port SAR-H Fast Ethernet Module
- 6-port SAR-M Ethernet Module
- 7705 SAR-A
- 7705 SAR-Ax
- 7705 SAR-H
- 7705 SAR-Hc
- 7705 SAR-M
- 7705 SAR-Wx
- 7705 SAR-X

## 3.1.3.1.1 6-port Ethernet 10Gbps Adapter Card

The 6-port Ethernet 10Gbps Adapter card has four SFP ports for 1-Gb/s fiber or copper SFP transceivers and two SFP+ ports for 10-Gb/s fiber or copper SFP+ transceivers. The card also supports synchronous Ethernet timing. The 6-port Ethernet 10Gbps Adapter card is designed to complement or replace the 8-port Gigabit Ethernet Adapter card in situations where greater processing power and higher throughput capacity are required.

There are two versions of this card: 6-port Ethernet 10Gbps Adapter card and 6-port Ethernet 10Gbps Adapter card-E. The versions have identical functionality except that the 6-port Ethernet 10Gbps Adapter card-E does not have encryption functionality.

The ports and features on the 6-port Ethernet 10Gbps Adapter card are identical to the ports and features on the 8-port Gigabit Ethernet Adapter card, version 3, except that the 6-port Ethernet 10Gbps Adapter card uses only 4-priority schedulers for QoS instead of 4-priority or 16-priority schedulers.

#### 3.1.3.1.2 8-port Gigabit Ethernet Adapter Card

The 8-port Gigabit Ethernet Adapter card has eight SFP ports for fiber or copper SFPs. The card supports dual rate (100 Mb/s and 1000 Mb/s) and Gigabit (1000 Mb/s) fiber connections and 10/100/1000Base-T copper connections. The card also supports synchronous Ethernet timing.

There are three versions of the 8-port Gigabit Ethernet Adapter card. Version 1 and version 2 are identical except that version 2 provides larger table space for FIBs, ACLs, and so on. Version 2 also supports the full IPv6 subnet range for IPv6 static routes and interface IP addresses. The static route range is from /1 to /128, and the default route is ::/0. Supported interface IP address prefixes are from /4 to /127, and /128 on system or loopback interfaces. Version 3 is identical to version 2 except that it is equipped with a hardware-based encryption engine to support features such as IPSec.

Higher limits and full subnet ranges are supported only when all the adapter cards in a particular node are equipped with hardware for larger table support.

Gigabit Ethernet optical ports offer significant advantages over fast Ethernet ports, even where lower-speed services are currently offered. With Gigabit Ethernet, service providers have the opportunity to standardize access infrastructure, ensure that capacity is available to accommodate growing bandwidth requirements, and minimize the operational costs associated with future service upgrades to hardware and software.

## 3.1.3.1.3 10-port 1GigE/1-port 10GigE X-Adapter Card

There are two versions of the 10-port 1GigE/1-port 10GigE X-Adapter card. Both versions are identical except that version 2 is equipped with a hardware-based encryption engine to support features such as IPSec. The card is supported only on the 7705 SAR-18.

The 10-port 1GigE/1-port 10GigE X-Adapter card has 10 small form-factor pluggable (SFP) ports on its faceplate.

When the 10-port 1GigE/1-port 10GigE X-Adapter card is configured in 10-port GigE mode, the 10 SFP ports are available for fiber SFP transceivers. In this mode, the card supports dual-rate (100 Mb/s and 1000 Mb/s) and Gigabit (1000 Mb/s) fiber connections. The card also supports synchronous Ethernet timing.

When the 10-port 1GigE/1-port 10GigE X-Adapter card is configured in 1-port GigE mode, only one SFP + (port 1) of the 10 ports is active and available for use with fiber SFP+ transceivers. The card supports 10-Gb/s fiber connections. The card also supports synchronous Ethernet timing. The 1-port GigE mode is designed for use in situations where greater processing power and higher throughput capacity are required.

The 10-port 1GigE/1-port 10GigE X-Adapter card provides larger table space for FIBs, ACLs, and so on. The card also supports the full IPv6 subnet range for IPv6 static routes and interface IP addresses. The static route range is from /1 to /128, and the default route is ::/0. Supported interface IP address prefixes are from /4 to /127, and /128 on system or loopback interfaces.

Higher limits and full subnet ranges are supported only when all the adapter cards in a particular node are equipped with hardware for larger table support.

## 3.1.3.1.4 2-port 10GigE (Ethernet) Adapter Card/Module

The 2-port 10GigE (Ethernet) Adapter card/module is used to connect to and from access rings carrying a high concentration of traffic. Table 3: Maximum Number of Cards/Modules Supported in Each Chassis lists the maximum number of cards or modules that are supported on each platform. A single card can be installed in the 7705 SAR-8 Shelf V2 or the 7705 SAR-18; however, it is strongly recommended that a minimum of two cards be installed for redundancy.

Table 3: Maximum Number of Cards/Modules Supported in Each Chassis

| Chassis             | Maximum Number of Cards or Modules |
|---------------------|------------------------------------|
| 7705 SAR-8 Shelf V2 | Up to four cards                   |
| 7705 SAR-18         | Up to six cards                    |
| 7705 SAR-M          | One module                         |

The 2-port 10GigE (Ethernet) Adapter card/module has two small form-factor pluggable (XFP) ports on its faceplate. The two XFP ports are for 10-Gigabit Ethernet XFPs. The card provides high processing power and throughput capacity and operates at 10 Gb/s for Ethernet ports and 2.5 Gb/s for the virtual port (v-port).

The 2-port 10GigE (Ethernet) Adapter card provides larger table space for FIBs, ACLs, and so on. The card also supports the full IPv6 subnet range for IPv6 static routes and interface IP addresses on the v-port. The supported range for statically provisioned or dynamically learned routes is from /1 to /128. Supported interface IP address prefixes are from /4 to /127, and /128 on system or loopback interfaces.

The 2-port 10GigE (Ethernet) module supports IPv6 on the v-port. The supported range for statically provisioned or dynamically learned routes is from /1 to /64 or is /128 (indicating a host route). Supported interface IP address prefixes are from /4 to /64, and /128 on system or loopback interfaces.

The 2-port 10GigE (Ethernet) Adapter card/module supports LLDP on the Ethernet ports but not on the v-port.

## 3.1.3.1.5 Packet Microwave Adapter Card

The Packet Microwave Adapter card has two RJ45 ports (ports 1 and 2) and six SFP ports (ports 3 through 8). All ports provide 10/100/1000 Mb/s connections (when connected to an MPR-e radio, they are always in Gigabit Ethernet (1-Gb/s) mode). Ports 1 through 4 support Microwave Awareness (MWA) and Ethernet/IP/MPLS networking; ports 5 through 8 support Ethernet/IP/MPLS networking only.

All Gigabit Ethernet ports provide the same networking feature capability as the 8-port Gigabit Ethernet Adapter card. For frequency synchronization, synchronous Ethernet and SSM are the mechanisms that are applied when using optical 1000Base-SX to connect to an MPR-e radio. When using electrical 1000Base-T to connect the Packet Microwave Adapter card and an MPR-e radio, Proprietary Clock Recovery (PCR) is used (a copper SFP is mandatory on ports 3 and 4).

#### 3.1.3.1.6 4-port SAR-H Fast Ethernet Module

The 4-port SAR-H Fast Ethernet module has four RJ45 Fast Ethernet ports (10/100 Mb/s) on its faceplate. Any functionality supported on the 7705 SAR-H Ethernet ports is also supported on the 4-port SAR-H Fast Ethernet module, with the exception of hierarchical QoS (H-QoS) functionality and hybrid mode.

#### 3.1.3.1.7 6-port SAR-M Ethernet Module

The 6-port SAR-M Ethernet module has six Ethernet ports:

- two SFP Fast Ethernet ports (10/100 Mb/s) (ports 1 and 2)
- two XOR (combination) SFP/RJ point five Gigabit Ethernet ports (10/100/1000 Mb/s) (ports 3a/3b and 4a/4b)
- two PoE-capable RJ point five copper Gigabit Ethernet ports (10/100/1000 Mb/s) (ports 5 and 6)

Ports 5 and 6 can each support Power over Ethernet (PoE). Port 5 can also support PoE+, but if it is configured for PoE+, then port 6 cannot support PoE power.

Any functionality supported on the 7705 SAR-M Ethernet ports is also supported on the 6-port SAR-M Ethernet module, with the exception of half-duplex mode (all ports) and hybrid mode (Fast Ethernet ports only).

#### 3.1.3.1.8 7705 SAR-A

The 7705 SAR-A has two variants with fixed physical configurations. Both variants have 12 Ethernet ports:

- four XOR (combination) Gigabit Ethernet ports, either 10/100/1000Base-T RJ45 (ports 1A to 4A) or 100/1000 Mb/s SFP (ports 1B to 4B)
- four SFP Gigabit Ethernet ports (100/1000 Mb/s) (ports 5 to 8)
- four RJ45 Fast Ethernet ports (10/100 Mb/s) (ports 9 to 12)

#### 3.1.3.1.9 7705 SAR-Ax

The 7705 SAR-Ax has a fixed physical configuration that has 12 Ethernet ports:

- four XOR (combination) Gigabit Ethernet ports, either 10/100/1000Base-T RJ45 (ports 1A to 4A) or 100/1000 Mb/s SFP (ports 1B to 4B)
- eight SFP Gigabit Ethernet ports (100/1000 Mb/s) (ports 5 to 12)

#### 3.1.3.1.10 7705 SAR-H

The 7705 SAR-H has a fixed physical configuration that has eight Ethernet ports:

- two SFP Gigabit Ethernet ports (10/100/1000 Mb/s) (ports 1 and 2)
- two XOR (combination) RJ45/SFP Gigabit Ethernet ports (10/100/1000 Mb/s) (ports 3 and 4)
- four PoE-capable RJ45 Gigabit Ethernet ports (10/100/1000 Mb/s) (ports 5 to 8)

The 7705 SAR-H also has two module slots.

If a PoE Power Supply is connected, it increases the number of Ethernet ports that can supply PoE to a connected device.

#### 3.1.3.1.11 7705 SAR-Hc

The 7705 SAR-Hc has a fixed physical configuration that has six Ethernet ports:

- two SFP Gigabit Ethernet ports (10/100/1000 Mb/s) (ports 1 and 2)
- two Gigabit Ethernet RJ45 ports (10/100/1000 Mb/s) (ports 3 and 4)
- two PoE-capable RJ45 Gigabit Ethernet ports (10/100/1000 Mb/s) (ports 5 and 6)

#### 3.1.3.1.12 7705 SAR-M

The 7705 SAR-M has four variants with fixed physical configurations. All variants have seven Ethernet ports:

- four SFP Gigabit Ethernet ports (10/100/1000 Mb/s) (ports 1 to 4)
- three Gigabit Ethernet RJ45 ports (10/100/1000 Mb/s) (ports 5 to 7)

Two variants of the 7705 SAR-M also have a module slot.

#### 3.1.3.1.13 7705 SAR-Wx

The 7705 SAR-Wx has four variants with fixed physical configurations that provide the following Ethernet interfaces.

Two variants have the following five Gigabit Ethernet ports:

- three SFP Gigabit Ethernet ports (10/100/1000 Mb/s) (ports 1 to 3)
- two Gigabit Ethernet RJ45 ports (10/100/1000 Mb/s) (ports 4 and 5)

Two variants have the following five Gigabit Ethernet ports:

- three SFP Gigabit Ethernet ports (10/100/1000 Mb/s) (ports 1 to 3)
- one Gigabit Ethernet RJ45 port (10/100/1000 Mb/s) (port 4)
- one PoE+ Gigabit Ethernet RJ45 port (10/100/1000 Mb/s) (port 5)

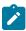

**Note:** The DSL variants of the 7705 SAR-Wx are no longer supported.

#### 3.1.3.1.14 7705 SAR-X

The 7705 SAR-X has a fixed physical configuration that has 14 Ethernet ports:

- four XOR (combination) RJ45/SFP Gigabit Ethernet ports (10/100/1000 Mb/s) (ports 2/1A, 2/2A, 3/1A, 3/2A for RJ45 and 2/1B, 2/2B, 3/1B, 3/2B for SFP)
- eight SFP Gigabit Ethernet ports (10/100/1000 Mb/s) (ports 2/3 to 2/6 and 3/3 to 3/6)
- two SFP+ 10-Gigabit Ethernet ports (ports 2/7 and 3/7)

#### 3.1.3.2 TDM

TDM ports are supported on the following cards, modules, and platforms:

- 16-port T1/E1 ASAP Adapter Card
- 32-port T1/E1 ASAP Adapter Card
- 2-port OC3/STM1 Channelized Adapter Card
- 4-port OC3/STM1 / 1-port OC12/STM4 Adapter Card
- 4-port DS3/E3 Adapter Card
- · 8-port Voice & Teleprotection Card
- · 8-port C37.94 Teleprotection Card
- 12-port Serial Data Interface Card
- 4-port T1/E1 and RS-232 Combination Module
- 7705 SAR-A
- 7705 SAR-Hc
- 7705 SAR-M
- 7705 SAR-X

#### 3.1.3.2.1 16-port T1/E1 ASAP Adapter Card

On the16-port T1/E1 ASAP Adapter card, channelization is supported down to the DS0 level. To change port types, all ports must first be shut down. The ports can be configured for DS1 (T1) or E1 operation. All ports on the card must be either T1 or E1; there cannot be a mix of the two types. When the first port is configured on a card, all other ports on the card must be set to the same type.

The 16-port T1/E1 ASAP Adapter card supports fractional T1/E1 on network ports configured for PPP. Fractional T1/E1 allows a portion of the link to be used for traffic (up to the full link bandwidth).

DS1 ports on the adapter card can be configured for either B8ZS (bipolar with eight-zero substitution) zero code suppression or AMI (alternate mark inversion). B8ZS and AMI are line coding techniques.

#### 3.1.3.2.2 32-port T1/E1 ASAP Adapter Card

On the 32-port T1/E1 ASAP Adapter card, channelization is supported down to the DS0 level. To change port types, all ports must first be shut down. The ports can be configured for DS1 (T1) or E1 operation. All ports on the card must be either T1 or E1; there cannot be a mix of the two types. When the first port is configured on a card, all other ports on the card must be set to the same type.

The 32-port T1/E1 ASAP Adapter card supports fractional T1/E1 on network ports configured for PPP. Fractional T1/E1 allows a portion of the link to be used for traffic (up to the full link bandwidth).

DS1 ports on the card can be configured for either B8ZS (bipolar with eight-zero substitution) zero code suppression or AMI (alternate mark inversion). B8ZS and AMI are line coding techniques.

#### 3.1.3.2.3 2-port OC3/STM1 Channelized Adapter Card

On the 2-port OC3/STM1 Channelized Adapter card, channelization is supported down to the DS0 level. To change port types, all ports must first be shut down. The ports can be configured for DS1 (T1) or E1 channelization. All ports on the card must be either SONET or SDH; there cannot be a mix of the two types. When the first port is configured on a card, all other ports on the card must be set to the same type.

The 2-port OC3/STM1 Channelized Adapter card also supports DS3 channelization on access for TDM services as well as network mode with PPP.

## 3.1.3.2.4 4-port OC3/STM1 / 1-port OC12/STM4 Adapter Card

The 4-port OC3/STM1 / 1-port OC12/STM4 Adapter card can be configured to be in 4-port OC3/STM1 mode or 1-port OC12/STM4 mode (using the **mda-mode** command).

When the 4-port OC3/STM1 / 1-port OC12/STM4 Adapter card is configured in 4-port OC3/STM1 mode, four SFP ports are available for optical and electrical SFP transceivers. In this mode, the card supports OC3 SONET or STM1 SDH transmission.

When the 4-port OC3/STM1 / 1-port OC12/STM4 Adapter card is configured in 4-port OC3/STM1 mode, channelization is supported down to the DS1 level. To change port types, all ports must first be shut down. The ports can be configured for DS1 (T1) or E1 channelization in access mode, or PPP/MLPPP or POS in network mode. All ports on the card must be either SONET or SDH; there cannot be a mix of the two types. When the first port is configured on a card, all other ports on the card must be set to the same type. Switching between port types causes the adapter card to reset.

When the 4-port OC3/STM1 / 1-port OC12/STM4 Adapter card is configured in 1-port OC12/STM4 mode, SFP port 1 is available for optical SFP transceivers. Ports 2 through 4 are not available. In this mode, the card supports OC12 SONET and STM4 SDH transmission. The 1-port OC12/STM4 mode is designed for use in situations where greater bandwidth is required on a single port.

## 3.1.3.2.5 4-port DS3/E3 Adapter Card

The 4-port DS3/E3 Adapter card has two versions. Both versions have the same functionality; version 2 of the adapter card is a replacement for version 1.

The 4-port DS3/E3 Adapter card has four TDM DS3/E3 ports. The port type must be configured to be either DS3 or E3. Each DS3 port can be clear channel or channelized down to DS0 (64 kb/s). E3 ports can be clear channel only. Once the first port type has been configured, all other ports on the same 4-port DS3/E3 Adapter card must be set to the same type.

To change between types, the ports must first be deleted. DS3 ports provide B3ZS (bipolar with three-zero substitution) zero code suppression and E3 ports provide HDB3 (high density bipolar of order 3) zero code suppression. B3ZS and HDB3 zero code suppression are line coding techniques.

Channelization is supported down to the DS0 level (for DS3 ports only). To change port types, all ports must first be shut down. The ports can be configured for DS1 (T1) or E1 operation. All ports on the card must be either T1 or E1; there cannot be a mix of the two types. When the first port is configured on a card, all other ports on the card must be set to the same type.

#### 3.1.3.2.6 8-port Voice & Teleprotection Card

On the 8-port Voice & Teleprotection card, channelization is supported down to the DS0 level. To change port types, all ports must first be shut down. The ports can be configured for DS1 (T1) or E1 operation. All ports on the card must be either T1 or E1; there cannot be a mix of the two types. When the first port is configured on a card, all other ports on the card must be set to the same type.

Channelization is supported on the two codirectional G.703 ports and two IEEE C37.94 teleprotection interface ports.

#### 3.1.3.2.7 8-port C37.94 Teleprotection Card

On the 8-port C37.94 Teleprotection card, channelization is supported down to the DS0 level on the eight IEEE C37.94 teleprotection interface (TPIF) ports.

## 3.1.3.2.8 12-port Serial Data Interface Card

There are two versions of the 12-port Serial Data Interface card.

Version 2 has four connectors that support three serial data ports each. Each port grouping can be configured for V.35, RS-232, or X.21 operation. When a port has been configured for a specific interface type, the other two ports in that same grouping must be configured for the same type. The card also supports an RS-530 interface with the use of an adapter cable that connects to a DB15 connector on the front of the X.21 distribution panel. There is no configuration specifically for the RS-530 interface; configuration is done in X.21 mode and applies to the RS-530 interface when it is physically enabled through hardware. All X.21 functionality is available on the RS-530 interface, except that only DCE operation is supported for RS-530. However, because X.21 does not support all the control leads available for RS-530, only a subset of the RS-530 control leads are supported.

The 12-port Serial Data Interface card, version 3, has six connectors that support two data ports each. Each port grouping can be configured for V.35, RS-232, X.21, or RS-530 operation. When a port has been configured for a specific interface type, the other port in the group must be configured for the same type.

Channelization on the 12-port Serial Data Interface card is supported down to the DS0 level.

#### 3.1.3.2.9 4-port T1/E1 and RS-232 Combination Module

T1/E1 ports on the 4-port T1/E1 and RS-232 Combination module (supported on the 7705 SAR-H) support channelization down to the DS0 level. To change port types, all ports must first be shut down. The ports can be configured for DS1 (T1) or E1 operation. All ports on the module must be either T1 or E1; there cannot be a mix of the two types. When the first port is configured on a module, all other ports on the card must be set to the same type.

#### 3.1.3.2.10 7705 SAR-A

The 7705 SAR-A has two variants with fixed physical configurations. One variant supports both Ethernet and T1/E1 ports. The variant that supports T1/E1 ports includes eight RJ45 T1/E1 ports. All ports must be configured as either T1 or E1 ports; a mix of T1 and E1 ports is not allowed.

DS1 (T1) ports on the chassis can be configured for either B8ZS (bipolar with eight-zero substitution) zero code suppression or AMI (alternate mark inversion). B8ZS and AMI are line coding techniques.

#### 3.1.3.2.11 7705 SAR-Hc

The 7705 SAR-Hc has a fixed physical configuration that includes two RS-232 RJ45 ports. The chassis also includes Gigabit Ethernet/Ethernet support via SFP and RJ45 ports.

#### 3.1.3.2.12 7705 SAR-M

The 7705 SAR-M has four variants with fixed physical configurations. Two variants support both Ethernet and T1/E1 ports. These variants include 16 RJ45 T1/E1 ports. All ports must be configured as either T1 or E1 ports; a mix of T1 and E1 ports is not allowed.

DS1 (T1) ports on the chassis can be configured for either B8ZS (bipolar with eight-zero substitution) zero code suppression or AMI (alternate mark inversion). B8ZS and AMI are line coding techniques.

#### 3.1.3.2.13 7705 SAR-X

The 7705 SAR-X has a fixed physical configuration that provides TDM pseudowire services via eight T1/E1 RJ45 ports.

#### 3.1.3.3 GNSS Receiver

The 7705 SAR-H GPS Receiver module is equipped with a GPS RF port for retrieval and recovery of GPS and GLONASS signals. The 7705 SAR-Ax and two variants of the 7705 SAR-Wx are equipped with an integrated GNSS receiver and a GNSS RF port for retrieval and recovery of GPS and GLONASS signals.

The GNSS Receiver card installed in the 7705 SAR-8 Shelf V2 or 7705 SAR-18 is equipped with a GNSS RF port for retrieval and recovery of both GPS and GLONASS signals.

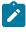

**Note:** GLONASS-only signal recovery is not supported in this release.

## 3.1.3.4 Multilink Bundles

A multilink bundle is a collection of channels on channelized ports that physically reside on the same adapter card. Multilink bundles are used by providers who offer either bandwidth-on-demand services or fractional bandwidth (DS3) services. Multilink bundles are supported over PPP channels (MLPPP). All member links of an MLPPP group must be of the same type (either E1 or DS1).

The following cards, modules, and platforms support multilink bundles:

- T1/E1 ports on the 7705 SAR-A
- T1/E1 ports on the 7705 SAR-M
- T1/E1 ports on the 7705 SAR-X

The following must have all member links of an MLPPP bundle configured on the same card or module:

- 16-port T1/E1 ASAP Adapter card
- 32-port T1/E1 ASAP Adapter card
- T1/E1 ports on the 4-port T1/E1 and RS-232 Combination module (on 7705 SAR-H)

The following must have all member links of an MLPPP bundle configured on the same card or module, and on the same port:

- 2-port OC3/STM1 Channelized Adapter card
- 4-port OC3/STM1 / 1-port OC12/STM4 Adapter card

#### 3.1.3.5 IMA

The 16-port T1/E1 ASAP Adapter card, 32-port T1/E1 ASAP Adapter card, and 2-port OC3/STM1 Channelized Adapter card support Inverse Multiplexing over ATM (IMA). IMA is a standard developed to address the increasing need for bandwidth greater than the DS1 or E1 link speeds (1.544 or 2.048 Mb/s, respectively) but less than higher link speeds such as DS3 (44.736 Mb/s). IMA combines the transport bandwidth of multiple DS1 or E1 channels in a logical link (called an IMA group) to provide scalable bandwidth.

#### 3.1.3.6 SONET/SDH

The 4-port OC3/STM1 Clear Channel Adapter card has four hot-pluggable, SFP-based ports that can be independently configured to be SONET (OC3) or SDH (STM1).

The 2-port OC3/STM1 Channelized Adapter card has two hot-pluggable, SFP-based ports that can be configured to be SONET (OC3) or SDH (STM1). All ports on the 2-port OC3/STM1 Channelized Adapter card must be of the same type (either SONET or SDH).

The 4-port OC3/STM1 / 1-port OC12/STM4 Adapter card has four hot-pluggable, SFP-based ports that can be configured to be SONET (OC3 or OC12) or SDH (STM1 or STM4). The card can be configured to be in either 4-port mode or 1-port mode (using the **mda-mode** command). In 4-port mode, all four ports can be configured as OC3 or STM1. In 1-port mode, only port 1 can be configured as OC12 or STM4. All ports on the 4-port OC3/STM1 / 1-port OC12/STM4 Adapter card must be of the same type (either SONET or SDH).

#### 3.1.3.7 Voice

Voice ports are supported on the following cards:

- 6-port E&M Adapter Card
- · 8-port Voice & Teleprotection Card
- 8-port FXO Adapter Card
- · 6-port FXS Adapter Card

#### 3.1.3.7.1 6-port E&M Adapter Card

The 6-port E&M Adapter card has six RJ45 ports that support the transport of an analog voiceband signal between two analog devices over a digital network. The analog signals are converted into a 64 kb/s digital Pulse Code Modulation (PCM) format using either Mu-Law (North America) or A-Law (Rest of World) companding. The type of companding is selectable on a per-card basis. Companding conversion (that is, Mu-Law to A-Law or vice versa) is not supported.

The signaling type is selectable on a per-card basis. When either A-Law or Mu-Law companding is configured, Type I, Type II, or Type V signaling can be selected. However, the only supported

configurations are both ends of the connection operating in the same mode (for example, Type I to Type I) or one end operating in Type I mode and the other in Type V mode. The default signaling type for Mu-Law is Type I and the default signaling type for A-Law is Type V.

Each voice port can be configured to operate in either a two-wire or four-wire (default) mode. The ports (in groups of three – ports 1 to 3 and ports 4 to 6) can also be configured to operate in transmission-only mode, which provides a four-wire audio path with no signaling. A transmit and receive transmission level point (the analog-to-digital decibel level) can be configured for each port. See Table 4: Configuration Options for the 6-port E&M Adapter Card for the signaling type, companding law, and audio wires configuration options on the 6-port E&M Adapter card.

Table 4: Configuration Options for the 6-port E&M Adapter Card

| Signaling Type                   | Companding Type | Number of Wires       |
|----------------------------------|-----------------|-----------------------|
| Type I, Type II, Type V          | Mu-Law or A-Law | Two-wire or four-wire |
| Transmission-only (no signaling) | Mu-Law or A-Law | Four-wire             |

# 3.1.3.7.2 8-port Voice & Teleprotection Card

The 8-port Voice & Teleprotection card supports the transport of an analog voiceband signal between two analog devices over a digital network.

The card has two FXS RJ45 ports and two FXO RJ45 ports that support analog voiceband signals. The analog signals are converted into a 64 kb/s digital Pulse Code Modulation (PCM) format using either Mu-Law (North America) or A-Law (Rest of World) companding. The type of companding is selectable on a per-card basis. Companding conversion (that is, Mu-Law to A-Law or vice versa) is not supported.

The signaling type is selectable at the port level on a per-port basis depending on companding type.

#### **FXO** supports:

- 1511profile1 (1511 Loop Start) A-Law companding
- 3600ls (Loop Start) Mu-Law companding
- 3600re (Remote Extension) A-Law companding
- 1511sn137 (1511 profile 137) A-Law companding

#### FXS supports:

- 3600plar (Private Line Automatic Ringdown) A-Law and Mu-Law companding
- 1511plar A-Law companding
- 1511profile1 (Loop Start) A-Law companding
- 3600ls (Loop Start) Mu-Law companding
- 3600re (Remote Extension) A-Law companding
- 1511sn137 (1511 profile 137) A-Law companding

The default signaling type for FXO and FXS is 3600ls for Mu-Law companding and 3600re for A-Law companding.

### 3.1.3.7.3 8-port FXO Adapter Card

The 8-port FXO Adapter card supports the transport of an analog voiceband signal between two analog devices over a digital network.

The card supports analog voiceband signals through four RJ45 connectors that provide eight Foreign Exchange Office (FXO) ports, with two ports supported per connector. The analog signals are converted into a 64 kb/s digital Pulse Code Modulation (PCM) format using either Mu-Law (North America) or A-Law (Rest of World) companding. The type of companding is selectable on a per-card basis. Companding conversion (that is, Mu-Law to A-Law or vice versa) is not supported.

The signaling type is selectable at the port level on a per-port basis depending on companding type.

#### **FXO** supports:

- 1511profile1 (1511 loop start) A-Law companding
- 3600ls (loop start) Mu-Law companding
- 3600re (remote extension) A-Law companding
- 1511sn137 (1511 profile 137) A-Law companding

The default signaling type is 3600ls for Mu-Law companding and 3600re for A-Law companding.

# 3.1.3.7.4 6-port FXS Adapter Card

The 6-port FXS Adapter card provides the capability of transporting a large number of voice circuits from one 7705 SAR location and terminating them at another 7705 SAR location that is connected to a PBX.

The card can also be configured for a Private Line Automatic Ringdown (PLAR) application, which is typically used outside of a PBX network, in order to provide a site-to-site or remote site-to-control center hotline functionality.

The card has six Foreign Exchange Subscriber (FXS) ports. Each port provides a short-reach, on-premises analog interface to an analog telephone set. After an incoming analog signal from a set is terminated on one of the FXS interfaces, it is converted into a digital 64 kb/s Pulse Code Modulation (PCM) format using either Mu-Law companding (North America) or A-Law companding (Rest of World).

The signal is then mapped into the E1 Channel Associated Signaling (CAS) transport scheme for A-Law or the T1 Robbed Bit Signaling (RBS) transport scheme for Mu-Law and transmitted using a Cpipe over any 7705 SAR network interface that supports the Cpipe service. For standard TDM, the network interface can be a T1/E1 or OC3/STM1 channelized interface. For MPLS, an Ethernet, T1/E1, OC3/STM1 channelized MLPPP, or OC3/STM1 clear channel interface can be used.

For a PBX application, the signal is terminated at the 7705 SAR hub location that is connected to a PBX by either an FXO interface or a T1/E1 interface (assuming the signaling formats are compatible). The FXO interface can be provided by either an 8-port FXO Adapter card or 8-port Voice & Teleprotection card that is installed in a 7705 SAR-8 Shelf V2 or 7705 SAR-18 chassis at the 7705 SAR hub location.

For a PLAR application, the signal is terminated on an FXS interface on either another 6-port FXS Adapter card or an 8-port Voice & Teleprotection card that is installed in a 7705 SAR-8 Shelf V2 or 7705 SAR-18 chassis that is located at a remote location, or terminated on a 3600 MainStreet or 1511 MAX. The connection is made over an E1 interface (3600 MainStreet or 1511 MAX) or a T1 interface (3600 MainStreet). A hotline call can originate from a 3600 MainStreet or 1511 MAX and terminate on an FXS interface on a 6-port FXS Adapter card (or on an FXS interface on an 8-port Voice & Teleprotection card).

Table 5: Configuration Options for the 6-port FXS Adapter Card shows the configuration options available on a 6-port FXS Adapter card. The companding law type is configured at the card level; the other options are configured at the voice port level.

Table 5: Configuration Options for the 6-port FXS Adapter Card

| Configuration            | Supported Options                                                        |
|--------------------------|--------------------------------------------------------------------------|
| Companding type          | Mu-Law (the default)                                                     |
|                          | A-Law                                                                    |
| Fault signaling          | Idle (the default)                                                       |
|                          | Seized                                                                   |
| Line balance             | Nominal (the default)                                                    |
|                          | 800                                                                      |
| Ring generation          | 16 Hz (the default)                                                      |
|                          | 20 Hz                                                                    |
|                          | 25 Hz                                                                    |
| Signaling type           | 3600 Private Line Automatic Ringdown (PLAR) (if Mu-Law or A-Law is used) |
|                          | 1511 PLAR (if A-Law is used)                                             |
|                          | 1511 Profile1 (if A-Law is used)                                         |
|                          | 3600 Loop Start (LS) (if Mu-Law is used; this is the default)            |
|                          | 3600 Remote Extension (RE) (if A-Law is used; this is the default)       |
|                          | 1511sn137 (1511 profile 137) (if A-Law is used)                          |
| Transmission level point | Rx: -7 dB to 0 dB (1-dB increments; the default is -3 dB)                |
| (TLP)                    | Tx: –4 dB to +3 dB (1-dB increments; the default is 0 dB)                |

#### 3.1.3.8 Microwave Link

A microwave link can be configured as a virtual port object on a 7705 SAR-8 Shelf V2 or 7705 SAR-18 in order to provide a basic microwave connection or the Microwave Awareness (MWA) capability to an MPR-e node.

For more information, see Microwave Link.

### 3.1.3.9 CLI Identifiers for Adapter Cards, Modules and Platforms

On the CLI, the adapter cards are referred to as MDAs. A port is identified using the format *slot/mda/port*, where *slot* identifies the IOM card slot ID (always 1), *mda* identifies the physical slot in the chassis for the

adapter card, and *port* identifies the physical port on the adapter card; for example, 1/5/1. Adapter cards are configured at the card and port level.

On the fixed platforms, no configuration is required at the adapter card level in order to provision the ports.

On the CLI for the 7705 SAR-A, the *slot/mda* identifier for the T1/E1 ports is 1/2 and for the Ethernet ports is 1/1. T1/E1 ports are identified as 1/2/1 through 1/2/8 for the variant of the chassis with T1/E1 ports. Ethernet ports for both variants of the 7705 SAR-A are identified as 1/1/1 through 1/1/12.

On the CLI for the 7705 SAR-Ax, the *slot/mda* identifier for the Ethernet ports is 1/1 and for the GNSS RF port is 1/2.

On the CLI for the 7705 SAR-H, the *slot/mda* identifier for the Ethernet ports is 1/1. The chassis has two slots for modules (the 4-port T1/E1 and RS-232 Combination module, the GPS Receiver module, and the 4-port SAR-H Fast Ethernet module). On the CLI, the *slot/mda* identifier for a module installed in the first slot position is 1/2 and for a module installed in the second slot position is 1/3. Ethernet ports are identified as 1/1/1 through 1/1/8. Module ports are identified as 1/2/*port-num* for modules installed in the first slot position and 1/3/*port-num* for modules installed in the second slot position.

On the CLI for the 7705 SAR-Hc, the *slot/mda* identifier for the Ethernet ports is 1/1 and for the RS-232 ports is 1/2. Ethernet ports are identified as 1/1/1 through 1/1/6 and RS-232 ports are identified as 1/2/1 and 1/2/2.

On the CLI for the 7705 SAR-M, the *slot/mda* identifier for the Ethernet ports is 1/1 and for the T1/E1 ports is 1/2. For those variants of the chassis that have a module slot, the *slot/mda* identifier for the module is 1/3. The 7705 SAR-M supports the following modules: CWDM OADM module, 2-port 10GigE (Ethernet) module, and 6-port SAR-M Ethernet module. Ethernet ports for all variants of the 7705 SAR-M are identified as 1/1/1 through 1/1/7. T1/E1 ports are identified as 1/2/1 through 1/2/16 for the variants with T1/E1 ports. Module ports are identified as 1/3/*port-num* for the variants with module slots.

On the CLI for the 7705 SAR-Wx, the *slot/mda* identifier for the Ethernet ports is 1/1 and for the GPS connector is 1/3. Ethernet ports for the Ethernet-only variant and the Ethernet and PoE+ variant are identified as 1/1/1 through 1/1/5. For the variant supporting Ethernet ports and a GPS connector, the GPS connector is identified as 1/3/1.

On the CLI for the 7705 SAR-X, the *slot/mda* identifier for the T1/E1 ports is specified as 1/1 and for the Ethernet ports is 1/2 or 1/3. T1/E1 ports are identified as 1/1/1 to 1/1/8. Ethernet ports are identified as 1/2/port-num or 1/3/port-num, where the port number has a value from 1 to 7, depending on how the port is configured.

For the 16-port T1/E1 ASAP Adapter card, 32-port T1/E1 ASAP Adapter card, and 4-port DS3/E3 Adapter card, the *channel-group-id* identifies the DS1 or E1 channel group; for example, 1/5/1.20. For the 2-port OC3/STM1 Channelized Adapter card, the *channel-group-id* identifies the DS1, E1, or DS3 channel group. For the 4-port OC3/STM1 / 1-port OC12/STM4 Adapter card, the *channel-group-id* identifies the DS1 or E1 channel group. For the 12-port Serial Data Interface card, the *channel-group-id* identifies the V.35, RS-530, RS-232, or X.21 channel group; only one channel group per port is supported on the card, so the format would be 1/1/1.1.

For the 6-port E&M Adapter card, the *channel-group-id* identifies the E&M voice channel group; only one channel group per port is supported on the card, so the format would be 1/1/1.1. For the 8-port Voice & Teleprotection card, the 8-port C37.94 Teleprotection card, the 8-port FXO Adapter card, and the 6-port FXS Adapter card, the *channel-group-id* identifies the DS0 channel group; only one channel group per port is supported on the card, so the format would be 1/1/1.1.

For the 4-port T1/E1 and RS-232 Combination module, the *channel-group-id* identifies the DS1 or E1 channel group for the T1/E1 ports (for example, 1/2/3.5) or the channel group for the RS-232 ports (for example, 1/2/2.1).

On the CLI for the 2-port 10GigE (Ethernet) Adapter card or 2-port 10GigE (Ethernet) module, for virtual-port configuration, an Ethernet port is identified as v-port.

The following output examples display the administrative and operational states of adapter cards for all platforms.

For the 7705 SAR-8 Shelf V2:

| Card State           |                                                |    |                      |              |   |          |  |
|----------------------|------------------------------------------------|----|----------------------|--------------|---|----------|--|
| =====<br>Slot/<br>Id | Provisioned Type<br>Equipped Type (if differer |    | Operational<br>State | Num<br>Ports |   | Comments |  |
| 1                    | iom-sar                                        | up | up                   |              | 6 |          |  |
| 1/1                  | a12-sdiv2                                      | up | provisioned          | 12           |   |          |  |
| 1/2                  | a4-oc3                                         | up | provisioned          | 4            |   |          |  |
| 1/3                  | a16-chds1v2                                    | up | provisioned          | 16           |   |          |  |
| 1/4                  | a4-chds3v2                                     | up | provisioned          | 4            |   |          |  |
| 1/5                  | a8-1gb-sfp                                     | up | provisioned          | 8            |   |          |  |
| 1/6                  | a2-choc3                                       | up | provisioned          | 2            |   |          |  |
| Α                    | csmv2-10g                                      | up | up                   |              |   | Active   |  |
| В                    | csmv2-10g                                      | up | down                 |              |   | Standby  |  |

### For the 7705 SAR-18:

| Card S      | tate                                             |                |                      |              |    |          |
|-------------|--------------------------------------------------|----------------|----------------------|--------------|----|----------|
| Slot/<br>Id | Provisioned Type<br>Equipped Type (if different) | Admin<br>State | Operational<br>State | Num<br>Ports |    | Comments |
| 1           | iom-sar                                          | up             | up                   |              | 12 |          |
| 1/1         | aux-alarm                                        | up             | up                   |              |    |          |
|             | a8-1gb-sfp                                       | up             | up                   | 8            |    |          |
|             | a8-1gb-sfp                                       | up             | up                   | 8            |    |          |
| 1/4         | a8-1gb-sfp                                       | up             | provisioned          | 8            |    |          |
| L/5         | a8-1gb-sfp                                       | up             | provisioned          | 8            |    |          |
| L/6         | a32-chds1v2                                      | up             | up                   | 32           |    |          |
| ./7         | a32-chds1v2                                      | up             | up                   | 32           |    |          |
| L/8         | a8-pmc                                           | up             | up                   | 8            |    |          |
| /9          | mw-pic-2                                         | up             | up                   | 2            |    |          |
| /10         | a4-oc3                                           | up             | provisioned          | 4            |    |          |
| L/11        | a4-chds3v2                                       | up             | provisioned          | 4            |    |          |
| L/12        | a2-choc3                                         | up             | provisioned          | 2            |    |          |
| ./X1        | x-10GigE-v2                                      | up             | provisioned          | 1            |    |          |
| L/X2        | x-10GigE-v2                                      | up             | provisioned          | 1            |    |          |
| 1/X3        | x-10GigE-v2                                      | up             | provisioned          | 1            |    |          |
| L/X4        | x-10GigE-v2                                      | up             | provisioned          | 1            |    | A -4-3   |
| <b>\</b>    | csm-10g                                          | up             | up                   |              |    | Active   |
| В           | csm-10g                                          | up             | down                 |              |    | Standby  |

### For the 7705 SAR-A:

```
*A:NOK-1# show card state
```

| card S      | ======================================           |                      |                      |              |   |          |
|-------------|--------------------------------------------------|----------------------|----------------------|--------------|---|----------|
| Slot/<br>Id | Provisioned Type<br>Equipped Type (if different) |                      | Operational<br>State | Num<br>Ports |   | Comments |
|             | iom-sar<br>i12-eth-xor<br>i8-chds1<br>csm-2.5g   | up<br>up<br>up<br>up | up<br>up<br>up<br>up | 12<br>8      | 2 | Active   |
| *A:NOK      |                                                  |                      |                      |              |   |          |

### For the 7705 SAR-Ax:

| Card S      | State                                            |    |                      |    |   |          |
|-------------|--------------------------------------------------|----|----------------------|----|---|----------|
| Slot/<br>Id | Provisioned Type<br>Equipped Type (if different) |    | Operational<br>State |    |   | Comments |
| 1           | iom-sar                                          | up | up                   |    | 2 |          |
| 1/1         | i12-1gb-xor                                      | up | up                   | 12 |   |          |
| 1/2         | il-gnss                                          | up | up                   | 1  |   |          |
| Α           | csm-2.5g                                         | up | up                   |    |   | Active   |

### For the 7705 SAR-H:

| Card S      | tate                                          |                      |                            |              |   |          |
|-------------|-----------------------------------------------|----------------------|----------------------------|--------------|---|----------|
| Slot/<br>Id | Provisioned Type<br>Equipped Type (if differe |                      | Operational<br>State       | Num<br>Ports |   | Comments |
| 1/2         | iom-sar i8-1gb p4-combo p4-combo csm-2.5q     | up<br>up<br>up<br>up | up<br>up<br>up<br>up<br>up | 8<br>4<br>4  | 3 | Active   |

### For the 7705 SAR-Hc:

| *A:NOK<br>======<br>Card S | -1# show card state<br>======tate                |                      |                      | =====        |   |          |
|----------------------------|--------------------------------------------------|----------------------|----------------------|--------------|---|----------|
| Slot/<br>Id                | Provisioned Type<br>Equipped Type (if different) |                      | Operational<br>State | Num<br>Ports |   | Comments |
| -                          | iom-sar<br>i6-1gb<br>i2-sdi<br>csm-2.5g          | up<br>up<br>up<br>up | up<br>up<br>up<br>up | 6 2          | 2 | Active   |

#### \*A:NOK-1#

#### For the 7705 SAR-M:

| Card S      | tate                                    |   |    |                      |              |   |          |
|-------------|-----------------------------------------|---|----|----------------------|--------------|---|----------|
| Slot/<br>Id | Provisioned Type<br>Equipped Type (if o |   |    | Operational<br>State | Num<br>Ports |   | Comments |
| 1<br>1/1    | iom-sar<br>i7-1gb                       |   |    | up<br>up             | 7            | 3 |          |
| •           | i16-chds1<br>p6-eth                     |   |    | up<br>up             | 16<br>6      |   |          |
| Α           | csm-2.5g                                | u | ib | up                   |              |   | Active   |

### For the 7705 SAR-Wx Ethernet variant:

| Card S               | tate                                            |          |                      |              |   |        |
|----------------------|-------------------------------------------------|----------|----------------------|--------------|---|--------|
| =====<br>Slot/<br>Id | Provisioned Type<br>Equipped Type (if different |          | Operational<br>State | Num<br>Ports |   |        |
| 1                    | iom-sar                                         | up       | up                   | _            | 1 |        |
| 1/1<br>A             | i5-1gb-b<br>csm-2.5g                            | up<br>up | up<br>up             | 5            |   | Active |

### For the 7705 SAR-X:

| Card State           |                                                 |    |                      |              |   |          |  |
|----------------------|-------------------------------------------------|----|----------------------|--------------|---|----------|--|
| =====<br>Slot/<br>Id | Provisioned Type<br>Equipped Type (if different |    | Operational<br>State | Num<br>Ports |   | Comments |  |
| 1                    | iom-sar                                         | up | up                   |              | 3 |          |  |
| 1/1                  | i8-chds1-x                                      | up | up                   | 8            |   |          |  |
| 1/2                  | i7-mix-eth                                      | up | up                   | 7            |   |          |  |
| 1/3                  | i7-mix-eth                                      | up | up                   | 7            |   |          |  |
| Α                    | csm-2.5g                                        | up | up                   |              |   | Active   |  |

### 3.1.3.10 Access, Network, and Hybrid Ports

All ports must be set to access (customer-facing), network, or hybrid mode. When the mode is configured on a port, the appropriate encapsulation type must be configured to distinguish the services on the port or channel (for access mode), or to define the transport mode (for network mode).

For the 16-port T1/E1 ASAP Adapter card, 32-port T1/E1 ASAP Adapter card, and 4-port DS3/E3 Adapter card, the card must be enabled to support a set of software services before the encapsulation type is configured. This support is enabled using the **mda-mode** command (see the **mda-mode** command in the Configuration Command Reference section):

#### **Access ports**

Access ports are configured for customer-facing traffic on which services are configured. If a Service Access Point (SAP) is to be configured on the port or channel, the port or channel must be configured as an access port or channel.

The encapsulation type on the 16-port T1/E1 ASAP Adapter card and the 32-port T1/E1 ASAP Adapter card can be ipcp, cem, atm, frame-relay, hdlc, or cisco-hdlc.

On the 12-port Serial Data Interface card, the encapsulation type can be cem, ipcp, frame-relay, hdlc, or cisco-hdlc, depending on the interface type. V.35 ports and X.21 ports at super-rate speeds (64 kb/s and above) support all of the above encapsulation types. RS-232 ports and X.21 ports operating at subrate speeds support only cem encapsulation. RS-530 ports support only cem encapsulation.

On the 4-port T1/E1 and RS-232 Combination module, the encapsulation type for T1/E1 ports can be ipcp or cem. RS-232 ports operating at subrate speeds support only cem encapsulation.

On the 6-port E&M Adapter card, 8-port Voice & Teleprotection card, 8-port C37.94 Teleprotection card, 8-port FXO Adapter card, and 6-port FXS Adapter card, the encapsulation type must be cem.

On the 8-port Gigabit Ethernet Adapter card, 6-port Ethernet 10Gbps Adapter card, 10-port 1GigE/1-port 10GigE X-Adapter card, Packet Microwave Adapter card, 4-port SAR-H Fast Ethernet module, 6-port SAR-M Ethernet module, and the Ethernet ports on all fixed platforms with Ethernet ports, the encapsulation type can be set as null, dot1q, or ging.

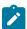

#### Note:

- The 10-port 1GigE/1-port 10GigE X-Adapter card supports qinq only when it is in 10-port 1GigE mode.
- The Packet Microwave Adapter card supports qinq only when the port is not in mw-link mode.

On the 4-port OC3/STM1 Clear Channel Adapter card, the encapsulation type must be atm.

On the 4-port DS3/E3 Adapter card, the encapsulation type for DS3/E3 clear channel ports can be atm, cem, or frame-relay. The encapsulation type for DS3 channelized ports can be cem or frame-relay.

On the 2-port OC3/STM1 Channelized Adapter card, the encapsulation type can be ipcp, cem, or atm.

On the 4-port OC3/STM1 / 1-port OC12/STM4 Adapter card, the encapsulation type must be cem.

#### **Network ports**

Network ports are configured for network-facing traffic. Network ports are used as uplinks for Ethernet, ATM, PPP, and TDM pseudowires.

On the Ethernet cards, the Packet Microwave Adapter card, the 2-port 10GigE (Ethernet) Adapter card, and 2-port 10GigE (Ethernet) module, the encapsulation type can be set as null or dot1q.

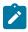

**Note:** QinQ encapsulation is not supported on a port in network mode.

The encapsulation type must be ppp-auto for PPP/MLPPP bundles on the following:

T1/E1 ports on the 7705 SAR-A

- T1/E1 ports on the 7705 SAR-M
- T1/E1 ports on the 7705 SAR-X
- 16-port T1/E1 ASAP Adapter card
- · 32-port T1/E1 ASAP Adapter card
- 2-port OC3/STM1 Channelized Adapter card
- 4-port OC3/STM1 / 1-port OC12/STM4 Adapter card
- T1/E1 ports on the 4-port T1/E1 and RS-232 Combination module (on 7705 SAR-H)

Network PPP (encapsulation type ppp-auto) can be configured to use some with fractional ppp or all the timeslots on T1/E1 ports on the following:

- T1/E1 ports on the 7705 SAR-A
- T1/E1 ports on the 7705 SAR-M
- T1/E1 ports on the 7705 SAR-X
- 16-port T1/E1 ASAP Adapter card
- 32-port T1/E1 ASAP Adapter card
- T1/E1 ports on the 4-port T1/E1 and RS-232 Combination module (on 7705 SAR-H)

On the 4-port OC3/STM1 Clear Channel Adapter card, 4-port OC3/STM1 / 1-port OC12/STM4 Adapter card, 4-port DS3/E3 Adapter card, and 2-port OC3/STM1 Channelized Adapter card, the encapsulation type must be ppp-auto. Fractional PPP is not supported on these cards; all timeslots of the DS1 channel will be used.

#### **Hybrid ports**

Hybrid ports are configured for access (customer-facing) and network-facing traffic. Hybrid ports can support access and network modes simultaneously over different VLANs. Within the span of a port, some of the VLANs can be in access mode and associated with SAPs for various services, while other VLANs can be in network mode and support any of the network-side operations, including label switching, IP forwarding (GRT IP routing), GRE SDPs, and so on.

The default modes are listed in Table 6: Default Port Mode per Adapter Card, Module, or Platform. All channel groups on a port must either be all access or all network channel groups; there cannot be a mix. When the first channel group is configured, all other channel groups on that port must be set to the same mode. To change modes, all channel groups must first be shut down.

Table 6: Default Port Mode per Adapter Card, Module, or Platform

| Default Mode | Adapter Card, Module, or Platform                                                                          |
|--------------|----------------------------------------------------------------------------------------------------|
| Network      | 2-port 10GigE (Ethernet) Adapter card                                                                      |
|              | 2-port 10GigE (Ethernet) module                                                                            |
|              | 10-port 1GigE/1-port 10GigE X-Adapter card (in 1-port 10GigE mode, the port operates in network mode only) |
| Access       | 2-port OC3/STM1 Channelized Adapter card                                                                   |
|              | 4-port DS3/E3 Adapter card                                                                                 |
|              | 4-port OC3/STM1 / 1-port OC12/STM4 Adapter card                                                            |

| Default Mode | Adapter Card, Module, or Platform                                                                                            |  |  |  |  |
|--------------|----------------------------------------------------------------------------------------------------|--|--|--|--|
|              | 4-port OC3/STM1 Clear Channel Adapter card                                                                                   |  |  |  |  |
|              | 4-port SAR-H Fast Ethernet module                                                                                            |  |  |  |  |
|              | 4-port T1/E1 and RS-232 Combination module is access for<br>the T1/E1 ports; the RS-232 ports operate in access mode<br>only |  |  |  |  |
|              | 6-port E&M Adapter card                                                                                                    |  |  |  |  |
|              | 6-port Ethernet 10Gbps Adapter card                                                                                          |  |  |  |  |
|              | 6-port FXS Adapter card                                                                                                    |  |  |  |  |
|              | 6-port SAR-M Ethernet module                                                                                                 |  |  |  |  |
|              | 8-port FXO Adapter card                                                                                                    |  |  |  |  |
|              | 8-port Gigabit Ethernet Adapter card                                                                                         |  |  |  |  |
|              | 8-port Voice & Teleprotection card                                                                                           |  |  |  |  |
|              | 8-port C37.94 Teleprotection card                                                                                            |  |  |  |  |
|              | 12-port Serial Data Interface card                                                                                           |  |  |  |  |
|              | 16-port T1/E1 ASAP Adapter card                                                                                              |  |  |  |  |
|              | 32-port T1/E1 ASAP Adapter card                                                                                              |  |  |  |  |
|              | Auxiliary Alarm card                                                                                                    |  |  |  |  |
|              | CWDM OADM Adapter card                                                                                                    |  |  |  |  |
|              | GNSS Receiver card                                                                                                    |  |  |  |  |
|              | GPS Receiver module                                                                                                    |  |  |  |  |
|              | Integrated Services card                                                                                                    |  |  |  |  |
|              | Packet Microwave Adapter card                                                                                                |  |  |  |  |
|              | Power Injector card                                                                                                    |  |  |  |  |
|              | 7705 SAR-A                                                                                                    |  |  |  |  |
|              | 7705 SAR-Ax                                                                                                    |  |  |  |  |
|              | 7705 SAR-H                                                                                                    |  |  |  |  |
|              | 7705 SAR-Hc                                                                                                    |  |  |  |  |
|              | 7705 SAR-M                                                                                                    |  |  |  |  |
|              | 7705 SAR-Wx                                                                                                    |  |  |  |  |
|              | 7705 SAR-X                                                                                                    |  |  |  |  |

# 3.1.3.10.1 Rate Limiting

The 7705 SAR supports egress-rate limiting and ingress-rate limiting on Ethernet ports.

The egress rate is set at the port level in the **config>port>ethernet** context.

Egress-rate limiting sets a limit on the amount of traffic that can leave the port to control the total bandwidth on the interface. If the egress-rate limit is reached, the port applies backpressure on the queues, which stops the flow of traffic until the queue buffers are emptied. This feature is useful in scenarios where there is a fixed amount of bandwidth; for example, a mobile operator who has leased a fixed amount of bandwidth from the service provider.

The **ingress-rate** command configures a policing action to rate-limit the ingress traffic. Ingress-rate enforcement uses dedicated hardware for rate limiting; however, software configuration is required at the port level (ingress-rate limiter) to ensure that the network processor or the adapter card or port never receives more traffic than they are optimized for.

The configured ingress rate ensures that the network processor does not receive traffic greater than this configured value on a per-port basis. Once the ingress-rate value is reached, all subsequent frames are dropped. The ingress-rate limiter drops excess traffic without determining whether the traffic has a higher or lower priority.

#### 3.1.3.10.2 Access Ports

Access ports on the following can be configured for PPP/MLPPP channel groups:

- 2-port OC3/STM1 Channelized Adapter card
- 4-port OC3/STM1 / 1-port OC12/STM4 Adapter card
- · 12-port Serial Data Interface card
- 16-port T1/E1 ASAP Adapter card
- 32-port T1/E1 ASAP Adapter card
- T1/E1 ports on the 4-port T1/E1 and RS-232 Combination module (on 7705 SAR-H)
- T1/E1 ports on the 7705 SAR-A
- T1/E1 ports on the 7705 SAR-M
- T1/E1 ports on the 7705 SAR-X

Customer IP traffic can be transported directly over PPP or MLPPP links. Access ports on the following can also be configured for TDM to transport 2G traffic from BTSs or ATM/IMA to transport 3G UMTS traffic from Node Bs:

- 2-port OC3/STM1 Channelized Adapter card
- 16-port T1/E1 ASAP Adapter card
- 32-port T1/E1 ASAP Adapter card
- T1/E1 ports on the 7705 SAR-M

In access mode, PPP channels can be associated with n  $\times$  DS0 channel groups. Although multiple PPP channel groups are supported per T1/E1 port, all the channel groups must be the same encapsulation type. For example, if one channel group on a given port is set for ipcp encapsulation, another channel group on the same port cannot be set to cem. If MLPPP channels are used, an MLPPP channel group fills up an entire DS1 or E1 link.

The 2-port OC3/STM1 Channelized Adapter card supports ipcp encapsulation of PPP/MLPPP packets for transport over an Ipipe.

The data ports on the 12-port Serial Data Interface card and the RS-232 ports on the 4-port T1/E1 and RS-232 Combination module provide transport between two data devices. Each data stream that is transported across the network can be mapped into a TDM pseudowire (Cpipe) for transport across an

MPLS network. The other end can terminate either on another 7705 SAR or a multiplexer capable of terminating the pseudowire.

The 12-port Serial Data Interface card supports frame relay encapsulation of data on V.35 and X.21 channel groups for transport over a frame relay pseudowire (Fpipe) or IP interworking pseudowire (Ipipe). The 12-port Serial Data Interface card also supports ipcp and cisco-hdlc encapsulation of PPP and Cisco HDLC packets, respectively, for transport over an Ipipe.

The 12-port Serial Data Interface card and the 4-port T1/E1 and RS-232 Combination module can also be part of a system architecture where a circuit originates on an SDI port on the 7705 SAR, transits over an MPLS network, and terminates on a 3600 MainStreet node connected to a 7705 SAR over a T1/E1 connection. In addition to the MPLS network functionality, the 12-port Serial Data Interface card and the 4-port T1/E1 and RS-232 Combination module can also operate in a TDM SAP-to-SAP mode where the other SAP can be another port on the 12-port Serial Data Interface card or on a T1/E1 ASAP card.

Access ports on the 8-port Gigabit Ethernet Adapter card, 6-port Ethernet 10Gbps Adapter card, 10-port 1GigE/1-port 10GigE X-Adapter card (10-port 1GigE mode only), and the Packet Microwave Adapter card can transport traffic from sources such as e911 locators, site surveillance equipment, VoIP phones, and video cameras. The Ethernet traffic is transported over the PSN using Ethernet VLLs.

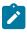

Note: For information on VLLs, refer to the 7705 SAR Services Guide, "VLL Services".

A microwave link from a Packet Microwave Adapter card port in access mode can peer with user equipment such as a node B or MPR-e radio. The 7705 SAR-8 Shelf V2 or the 7705 SAR-18 treat the microwave access link as a normal SAP into a service such as Epipe, Ipipe, or VPLS/VPRN.

Voice ports on the 6-port E&M Adapter card, 8-port Voice & Teleprotection card, and 8-port FXO Adapter card provide voiceband transmission between two analog devices over a digital network. A 7705 SAR-8 Shelf V2 or 7705 SAR-18 terminates the voice circuit and then transmits the data over a TDM-based network interface (SAP-to-SAP) or an MPLS packet-based network interface (SAP-to-SDP). For standard TDM, a T1 or E1 interface is used to transmit the data across the network.

For MPLS, any network interface (that is, Ethernet, T1/E1 MLPPP, or OC3/STM1) can be used. The traffic originating from the 6-port E&M Adapter card, 8-port Voice & Teleprotection card, or 8-port FXO Adapter card can be mapped into a TDM pseudowire (Cpipe) for transport across the MPLS network. The 6-port E&M Adapter card, and 8-port FXO Adapter card support one TDM pseudowire per port.

The voice circuit can terminate on another 7705 SAR-8 Shelf V2 or 7705 SAR-18 over the MPLS or T1/E1 TDM connection, on other TDM-capable equipment (such as a 3600 MainStreet node) over a T1/E1 TDM connection, or on other MPLS-capable equipment over an MPLS pseudowire emulation (PWE) connection. A 3600 MainStreet or 1511 MAX can also connect to an FXO port on the 8-port Voice & Teleprotection card.

Voice ports on a 6-port FXS Adapter card can be configured for a PBX application or a PLAR (hotline) application. For a PBX application, the voice circuits are terminated on an FXO interface at a 7705 SAR hub location that is connected to a PBX. The FXO interface can be provided by either an 8-port FXO Adapter card or 8-port Voice & Teleprotection card that is installed in a 7705 SAR-8 Shelf V2 or 7705 SAR-18 chassis at the 7705 SAR hub location.

For a PLAR application, voice circuits are terminated on an FXS interface on either another 6-port FXS Adapter card or an 8-port Voice & Teleprotection card that is installed in a 7705 SAR-8 Shelf V2 or 7705 SAR-18 chassis located at a remote location, or terminated on a 3600 MainStreet or 1511 MAX. A hotline call can also originate from a 3600 MainStreet or 1511 MAX and terminate on an FXS interface on a 6-port FXS Adapter card (or on an FXS interface on an 8-port Voice & Teleprotection card.

On an 8-port C37.94 Teleprotection card, access traffic over the TPIF interfaces can be mapped into a TDM pseudowire (Cpipe) for transport across an MPLS network. The TPIF interfaces connect teleprotection relays used by utilities. They can also be used with a relay to connect to a TPIF interface on an 8-port Voice & Teleprotection card or to a TPIF interface on a 1511 Media Access Cross-Connect (1511 MAX).

SONET/SDH ports in access mode on a 4-port OC3/STM1 Clear Channel Adapter card can be configured for ATM (such as for 3G UMTS Node Bs).

The DS3/E3 clear channel access ports on the 4-port DS3/E3 Adapter card, can be configured for ATM PW services (categories CBR, VBR-rt, VBR-nrt, UBR, and UBR+MCR), for TDM PW services to transport 2G traffic from BTSs, and for frame relay PW service.

Access ports on the 2-port OC3/STM1 Channelized Adapter card can be configured for TDM to transport 2G traffic from BTSs or ATM/IMA to transport 3G UMTS traffic from Node Bs. Access ports on the 4-port OC3/STM1 / 1-port OC12/STM4 Adapter card can only be configured for TDM.

All member links of the IMA group must reside on the same card. The 2G traffic is transported across the PSN encapsulated in a TDM VLL. The 3G traffic is transported using ATM VLLs.

For PPP/MLPPP channel groups, the encapsulation type must be ipcp. For Ethernet VLLs, the encapsulation type can be null, dot1q, or qinq. For TDM VLLs, the encapsulation type must be cem. For ATM VLLs, the encapsulation type must be atm.

### 3.1.3.10.2.1 H-QoS for Access Egress Ethernet Ports

To support hierarchical QoS (H-QoS) on second-generation Ethernet adapter cards, the 7705 SAR supports the configuration of one aggregate CIR rate for all the unshaped 4-priority access egress Ethernet SAPs on a port, thereby ensuring that all the unshaped SAPs can compete with the shaped SAPs on the port for fabric bandwidth. Use the **config>port>ethernet>access>egress>unshaped-sap-cir** command to set the aggregate CIR rate.

Third-generation (Gen-3) Ethernet adapter cards and platforms have 4-priority schedulers, and all SAPs are shaped SAPs. See Table 2: Ethernet Adapter Card, Module, and Platform Generations for a list of Gen-2 and Gen-3 adapter cards, modules, and platforms. Refer to the "QoS for Gen-3 Adapter Cards and Platforms" section in the 7705 SAR Quality of Service Guide for more information on 4-priority schedulers for Gen-3 hardware.

Ports on the 4-port SAR-H Fast Ethernet module do not support H-QoS.

For more information on H-QoS and on shaped and unshaped Ethernet SAPs, refer to the "Per-SAP Aggregate Shapers (H-QoS)" section in the 7705 SAR Quality of Service Guide.

#### 3.1.3.10.3 **Network Ports**

Network uplinks can be configured as standalone PPP ports, or MLPPP can be configured on T1/E1 ports or channels. All member links of an MLPPP group must be of the same type (either E1 or Ds1).

The following cards, modules, and platforms support multilink bundles:

- T1/E1 ports on the 7705 SAR-A
- T1/E1 ports on the 7705 SAR-M
- T1/E1 ports on the 7705 SAR-X

The following must have all member links of an MLPPP bundle configured on the same card or module:

- 16-port T1/E1 ASAP Adapter card
- 32-port T1/E1 ASAP Adapter card
- T1/E1 ports on the 4-port T1/E1 and RS-232 Combination module (on 7705 SAR-H)

The following must have all member links of an MLPPP bundle configured on the same card or module, and on the same port:

- 2-port OC3/STM1 Channelized Adapter card
- 4-port OC3/STM1 / 1-port OC12/STM4 Adapter card

Ethernet ports on the 8-port Gigabit Ethernet Adapter card, 6-port Ethernet 10Gbps Adapter card, 10-port 1GigE/1-port 10GigE X-Adapter card, and Packet Microwave Adapter card can be configured for network mode. Ethernet uplinks can be used as a cost-effective alternative to T1/E1 links.

On the 2-port 10GigE (Ethernet) Adapter card and 2-port 10GigE (Ethernet) module, the Ethernet ports and the v-port can be configured for network mode only.

A microwave link from a Packet Microwave Adapter card port in network mode provides a network uplink to an MPR-e radio. The 7705 SAR-8 Shelf V2 or 7705 SAR-18 treats the microwave link as a Gigabit Ethernet network link with MPLS always running over it. All standard MPLS/IP functions available on a network port or SDP are also available on the microwave link.

For network uplinks on the 4-port OC3/STM1 Clear Channel Adapter card and 4-port OC3/STM1 / 1-port OC12/STM4 Adapter card, a clear channel port can be configured for POS to connect to the packet network. PPP can be enabled on a port by setting the encapsulation type to ppp-auto.

On the 2-port OC3/STM1 Channelized Adapter card, DS3 clear channels within OC3 or STM1 can be configured for PPP as the network uplink. The encapsulation type must be set to ppp-auto.

On the 4-port DS3/E3 Adapter card, a DS3/E3 clear channel port can be configured for PPP as the network uplink. The encapsulation type must be set to ppp-auto.

The 7705 SAR supports both copper and fiber uplinks.

# 3.1.3.10.3.1 Aggregate CIR for Unshaped VLANs on Network Egress Ethernet Ports

The 7705 SAR supports the configuration of one aggregate CIR rate for all the unshaped network egress Ethernet VLANs on a port, thereby ensuring that all the unshaped VLANs can compete with the shaped VLANs (that is, network interfaces) at the port level for egress bandwidth. Use the **config>port>ethernet>network>egress>unshaped-if-cir** command to set the aggregate CIR rate.

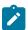

**Note:** The **unshaped-if-cir** command does not apply to Gen-3 Ethernet adapter cards and platforms, except for network egress in hybrid mode. In this case, the **shaper-if-cir** command applies.

For more information about shaped and unshaped Ethernet VLANs, refer to the "Per-VLAN Network Egress Shapers" and "QoS for Gen-3 Adapter Cards and Platforms" sections in the 7705 SAR Quality of Service Guide.

### 3.1.3.10.4 Hybrid Ports

Hybrid ports are supported on Ethernet ports, where they provide the capabilities and features of access and network mode ports on a per-VLAN basis. The following services support hybrid port functionality: Epipe PW, Ipipe PW, IP-VPN, VPLS, and IES.

For ingress traffic, QoS and traffic management on a hybrid port functions in the same way for access and network port modes. Refer to the 7705 SAR Quality of Service Guide, "QoS for Hybrid Ports on Gen-2 Hardware" and "QoS for Gen-3 Adapter Cards and Platforms" for details.

Network VLANs on a hybrid port provide OAM down MEP support, as well as port loopback support (in line mode with latched timers only).

The following hardware supports hybrid ports:

- 6-port SAR-M Ethernet module (except for the Fast Ethernet ports (ports 1 and 2))
- · 6-port Ethernet 10Gbps Adapter card
- · 8-port Gigabit Ethernet Adapter card
- 10-port 1GigE/1-port 10GigE X-Adapter card (only in 10-port 1GigE mode)
- Packet Microwave Adapter card (only in Ethernet port mode (not mw-link mode))
- 7705 SAR-A Ethernet ports (except for the Fast Ethernet ports (ports 9 to 12))
- 7705 SAR-Ax Ethernet ports
- 7705 SAR-M Ethernet ports
- 7705 SAR-H Ethernet ports
- 7705 SAR-Hc Ethernet ports
- 7705 SAR-Wx Ethernet ports
- 7705 SAR-X Ethernet ports

In some scenarios, combining the access and network capabilities under the same port is beneficial. A typical scenario is shown in Figure 1: Hybrid Port Application, where a single port hosts both access-side services and a traffic management model together with network-side IP/MPLS routing and switching capabilities simultaneously.

In this scenario, a network interface is configured to ensure connectivity between the cell site 7705 SAR and the aggregation site 7705 SAR. The network interface is used for all IP/MPLS traffic and is bound to VLAN-1. Another VLAN (VLAN-2) is configured to bind the management traffic of a microwave radio (an MPR-e) to an access-side service such as an Ethernet PW or VPLS. For security reasons, many mobile operators prefer to transport management traffic of network elements under a service construct as opposed to basic GRT-based routing. To accommodate this preference, an access-side service and a network interface can be configured to coexist on the same port when the port is configured for hybrid mode.

Figure 1: Hybrid Port Application

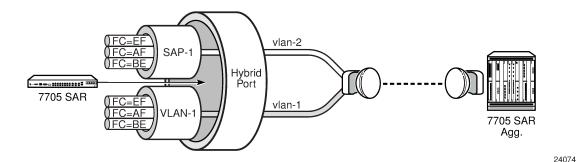

# 3.1.4 Configuring SCADA Bridges

Surveillance, Control, and Data Acquisition (SCADA) bridges are configured on an Integrated Services card as part of the multidrop data bridge (MDDB), pulse code modulation (PCM) multidrop bridge, and voice conference bridge (VCB) functionality. MDDB, PCM, and VCB are used to support SCADA systems on a 7705 SAR-8 Shelf V2 or 7705 SAR-18.

For information on MDDB, see Multidrop Data Bridge. For information on PCM multidrop bridge, see PCM Multidrop Bridge. For information on VCB, see Voice Conference Bridge.

A SCADA bridge can be configured after the IOM is activated (the card slot and card type are designated) and the adapter card slot is preprovisioned with the Integrated Services card **mda-type**.

### 3.2 Port Features

This section contains information on the following topics:

- Multilink Point-to-Point Protocol
- Multi-Class MLPPP
- cHDLC
- Inverse Multiplexing Over ATM (IMA)
- · Network Synchronization on Ports and Circuits
- Node Synchronization from GNSS Receiver Ports
- Flow Control on Ethernet Ports
- Ethernet OAM
- Ethernet Loopbacks
- Ethernet Port Down-When-Looped
- Ethernet Ring (Adapter Card and Module)
- MTU Configuration Guidelines
- LAG
- · LAG and ECMP Hashing

- SONET/SDH
- · Automatic Protection Switching
- T1/E1 Line Card Redundancy
- Deploying Preprovisioned Components
- Microwave Link
- Custom Alarms on Ethernet Ports

#### 3.2.1 Multilink Point-to-Point Protocol

This section contains information on the following topics:

- MLPPP Overview
- Protocol Field (PID)
- B&E Bits
- Sequence Number
- Information Field
- Padding
- FCS
- LCP
- T1/E1 Link Hold Timers

#### 3.2.1.1 MLPPP Overview

Multilink point-to-point protocol (MLPPP) is a method of splitting, recombining, and sequencing packets across multiple logical data links. MLPPP is defined in the IETF RFC 1990, *The PPP Multilink Protocol (MP)*.

MLPPP allows multiple PPP links to be bundled together, providing a single logical connection between two routers. Data can be distributed across the multiple links within a bundle to achieve high bandwidth. As well, MLPPP allows for a single frame to be fragmented and transmitted across multiple links. This capability allows for lower latency and also for a higher maximum receive unit (MRU).

Multilink protocol is negotiated during the initial LCP option negotiations of a standard PPP session. A system indicates to its peer that it is willing to perform MLPPP by sending the MP option as part of the initial LCP option negotiation.

The system indicates the following capabilities.

- · The system offering the option is capable of combining multiple physical links into one logical link.
- The system is capable of receiving upper layer protocol data units (PDUs) that are fragmented using the MP header and then reassembling the fragments back into the original PDU for processing.
- The system is capable of receiving PDUs of size N octets, where N is specified as part of the option, even if N is larger than the maximum receive unit (MRU) for a single physical link.

Once MLPPP has been successfully negotiated, the sending system is free to send PDUs encapsulated and/or fragmented with the MP header.

MP introduces a new protocol type with a protocol ID (PID) of 0x003d. Figure 2: MLPPP 24-bit Fragment Format and Figure 3: MLPPP 12-bit Fragment Format show the MLPPP fragment frame structure. Framing to indicate the beginning and end of the encapsulation is the same as that used by PPP and described in RFC 1662, PPP in HDLC-like Framing.

MP frames use the same HDLC address and control pair value as PPP: Address – 0xFF and Control – 0x03. The 2-octet protocol field is also structured the same way as in PPP encapsulation.

Figure 2: MLPPP 24-bit Fragment Format

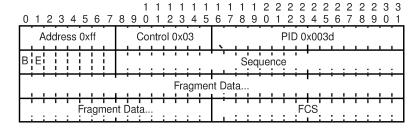

19487

Figure 3: MLPPP 12-bit Fragment Format

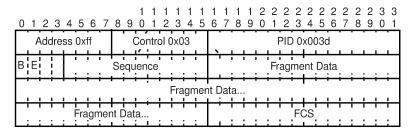

19488

The required and default format for MP is the 24-bit format. During the LCP state, the 12-bit format can be negotiated. The 7705 SAR is capable of supporting and negotiating the alternate 12-bit frame format.

The maximum differential delay supported for MLPPP is 25 ms.

# 3.2.1.2 Protocol Field (PID)

The protocol field is two octets. Its value identifies the datagram encapsulated in the Information field of the packet. In the case of MP, the PID also identifies the presence of a 4-octet MP header (or 2-octet, if negotiated).

A PID of 0x003d identifies the packet as MP data with an MP header.

The LCP packets and protocol states of the MLPPP session follow those defined by PPP in RFC 1661. The options used during the LCP state for creating an MLPPP NCP session are described in the sections that follow.

#### 3.2.1.3 B&E Bits

The B&E bits are used to indicate the start and end of a packet. Ingress packets to the MLPPP process will have an MTU, which may or may not be larger than the maximum received reconstructed unit (MRRU) of the MLPPP network. The B&E bits manage the fragmentation of ingress packets when the packet exceeds the MRRU.

The B-bit indicates the first (or beginning) packet of a given fragment. The E-bit indicates the last (or ending) packet of a fragment. If there is no fragmentation of the ingress packet, both B&E bits are set to true (=1).

### 3.2.1.4 Sequence Number

Sequence numbers can be either 12 or 24 bits long. The sequence number is 0 for the first fragment on a newly constructed bundle and increments by one for each fragment sent on that bundle. The receiver keeps track of the incoming sequence numbers on each link in a bundle and reconstructs the desired unbundled flow through processing of the received sequence numbers and B&E bits. For a detailed description of the algorithm, refer to RFC 1990.

#### 3.2.1.5 Information Field

The Information field is zero or more octets. The Information field contains the datagram for the protocol specified in the protocol field.

The MRRU will have the same default value as the MTU for PPP. The MRRU is always negotiated during LCP.

#### 3.2.1.6 **Padding**

On transmission, the Information field of the ending fragment may be padded with an arbitrary number of octets up to the MRRU. It is the responsibility of each protocol to distinguish padding octets from real information. Padding must only be added to the last fragment (E-bit set to true).

### 3.2.1.7 FCS

The FCS field of each MP packet is inherited from the normal framing mechanism from the member link on which the packet is transmitted. There is no separate FCS applied to the reconstituted packet as a whole if it is transmitted in more than one fragment.

### 3.2.1.8 LCP

The Link Control Protocol (LCP) is used to establish the connection through an exchange of configure packets. This exchange is complete, and the LCP opened state entered, once a Configure-Ack packet has been both sent and received.

LCP allows for the negotiation of multiple options in a PPP session. MP is somewhat different from PPP, and therefore the following options are set for MP and are not negotiated:

· no async control character map

- · no magic number
- · no link quality monitoring
- address and control field compression
- protocol field compression
- no compound frames
- · no self-describing padding

Any non-LCP packets received during this phase must be silently discarded.

#### 3.2.1.9 T1/E1 Link Hold Timers

T1/E1 link hold timers (or MLPPP link flap dampening) guard against the node reporting excessive interface transitions. Timers can be set to determine when link up and link down events are advertised; that is, up-to-down and down-to-up transitions of the interface are not advertised to upper layer protocols (are dampened) until the configured timer has expired.

#### 3.2.2 Multi-Class MLPPP

The 7705 SAR supports multi-class MLPPP (MC-MLPPP) to address end-to-end delay caused by low-speed links transporting a mix of small and large packets. With MC-MLPPP, large, low-priority packets are fragmented to allow opportunities to send high-priority packets. QoS for MC-MLPPP is described in QoS in MC-MLPPP.

MC-MLPPP allows for the prioritization of multiple types of traffic flowing over MLPPP links, such as traffic between the cell site routers and the mobile operator's aggregation routers. MC-MLPPP, as defined in RFC 2686, *The Multi-Class Extension to Multi-Link PPP*, is an extension of the MLPPP standard. MC-MLPPP is supported on access ports wherever PPP/MLPPP is supported, except on the 2-port OC3/STM1 Channelized Adapter card. It allows multiple classes of fragments to be transmitted over an MLPPP bundle, with each class representing a different priority level mapped to a forwarding class. The highest-priority traffic is transmitted over the MLPPP bundle with minimal delay regardless of the order in which packets are received.

Figure 4: Original MLPPP Header Format shows the original MLPPP header format that allowed only two implied classes. The two classes were created by transmitting two interleaving flows of packets; one with MLPPP headers and one without. This resulted in two levels of priority sent over the physical link, even without the implementation of multi-class support.

Figure 5: MC-MLPPP Header Format shows the short and long sequence number fragment format MC-MLPPP headers. The short sequence number fragment format header includes two class bits to allow for up to four classes of service. Four class bits are available in the long sequence number fragment format header, but a maximum of four classes are still supported. This extension to the MLPPP header format is detailed in RFC 2686.

Figure 4: Original MLPPP Header Format

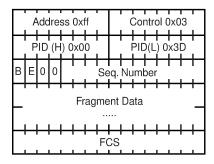

20492

Figure 5: MC-MLPPP Header Format

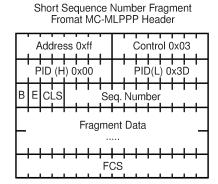

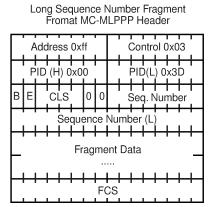

20491

The new MC-MLPPP header format uses the previously unused bits before the sequence number as the class identifier to allow four distinct classes of service to be identified.

### 3.2.2.1 QoS in MC-MLPPP

MC-MLPPP on the 7705 SAR supports scheduling based on multi-class implementation. Instead of the standard profiled queue-type scheduling, an MC-MLPPP encapsulated access port performs class-based traffic servicing. The four MC-MLPPP classes are scheduled in a strict priority fashion, as shown in Table 7: MC-MLPPP Class Priorities.

Table 7: MC-MLPPP Class Priorities

| MC-MLPPP Class | Priority                        |  |  |
|----------------|---------------------------------|--|--|
| 0              | Priority over all other classes |  |  |
| 1              | Priority over classes 2 and 3   |  |  |
| 2              | Priority over class 3           |  |  |

| MC-MLPPP Class | Priority    |
|----------------|-------------|
| 3              | No priority |

For example, if a packet is sent to an MC-MLPPP class 3 queue and all other queues are empty, the 7705 SAR fragments the packet according to the configured fragment size and begins sending the fragments. If a new packet arrives at an MC-MLPPP class 2 queue while the class 3 fragment is still being serviced, the 7705 SAR finishes sending any fragments of the class 3 packet that are on the wire, then holds back the remaining fragments in order to service the higher-priority packet.

The fragments of the first packet remain at the top of the class 3 queue. For packets of the same class, MC-MLPPP class queues operate on a first-in, first-out basis.

The user configures the required number of MLPPP classes to use on a bundle. The forwarding class of the packet, as determined by the ingress QoS classification, is used to determine the MLPPP class for the packet. The mapping of forwarding class to MLPPP class is a function of the user-configurable number of MLPPP classes. The mapping for 4-class, 3-class, and 2-class MLPPP bundles is shown in Table 8: Packet Forwarding Class to MC-MLPPP class Mapping.

Table 8: Packet Forwarding Class to MC-MLPPP Class Mapping

| FC ID | FC Name | MLPPP Class<br>4-class Bundle | MLPPP Class<br>3-class Bundle | MLPPP Class<br>2-class Bundle |
|-------|---------|-------------------------------|-------------------------------|-------------------------------|
| 7     | NC      | 0                             | 0                             | 0                             |
| 6     | H1      | 0                             | 0                             | 0                             |
| 5     | EF      | 1                             | 1                             | 1                             |
| 4     | H2      | 1                             | 1                             | 1                             |
| 3     | L1      | 2                             | 2                             | 1                             |
| 2     | AF      | 2                             | 2                             | 1                             |
| 1     | L2      | 3                             | 2                             | 1                             |
| 0     | BE      | 3                             | 2                             | 1                             |

If one or more forwarding classes are mapped to a queue, the scheduling priority of the queue is based on the lowest forwarding class mapped to it. For example, if forwarding classes 0 and 7 are mapped to a queue, the queue is serviced by MC-MLPPP class 3 in a 4-class bundle model.

#### 3.2.3 cHDLC

The 7705 SAR supports Cisco HDLC, which is an encapsulation protocol for information transfer. Cisco HDLC is a bit-oriented synchronous data-link layer protocol that specifies a data encapsulation method on synchronous serial links using frame characters and checksums.

Cisco HDLC monitors line status on a serial interface by exchanging keepalive request messages with peer network devices. The protocol also allows routers to discover IP addresses of neighbors by exchanging SLARP address-request and address-response messages with peer network devices.

The basic frame structure of a cHDLC frame is shown in Table 9; cHDLC Information Frame.

Table 9: cHDLC Information Frame

| Flag | Address    | Control | Protocol          | Information | FCS          |
|------|------------|---------|-------------------|-------------|--------------|
| 0x7E | 0x0F, 0x8F | 0x00    | 0x0800,<br>0x8035 | _           | 16 or 32 bit |

The fields in the cHDLC frame have the following characteristics:

- Address field—supports unicast (0x0F) and broadcast (0x8F) addresses
- Control field—always set to 0x00
- Protocol field—supports IP (0x0800) and SLARP (0x8035; see SLARP for information about limitations)
- Information field—the length can be 0 to 9 kbytes
- FCS field—can be 16 or 32 bits. The default is 16 bits for ports with a speed equal to or lower than OC3, and 32 bits for all other ports. The FCS for cHDLC is calculated with the same method and same polynomial as PPP.

#### 3.2.3.1 SLARP

The 7705 SAR supports only the SLARP keepalive protocol.

For the SLARP keepalive protocol, each system sends the other a keepalive packet at a user configurable interval. The default interval is 10 seconds. Both systems must use the same interval to ensure reliable operation. Each system assigns sequence numbers to the keepalive packets it sends, starting with zero, independent of the other system. These sequence numbers are included in the keepalive packets sent to the other system. Also included in each keepalive packet is the sequence number of the last keepalive packet received from the other system, as assigned by the other system. This number is called the returned sequence number. Each system keeps track of the last returned sequence number it has received. Immediately before sending a keepalive packet, the system compares the sequence number of the packet it is about to send with the returned sequence number in the last keepalive packet it has received. If the two differ by 3 or more, it considers the line to have failed, and will not route higher-level data across it until an acceptable keepalive response is received.

# 3.2.4 Inverse Multiplexing Over ATM (IMA)

IMA is a cell-based protocol where an ATM cell stream is inverse-multiplexed and demultiplexed in a cyclical fashion among ATM-supporting channels to form a higher bandwidth logical link. This logical link is called an IMA group. By grouping channels into an IMA group, customers gain bandwidth management capability at in-between rates (for example, between DS1 and DS3 or between E1 and E3) through the addition or removal of channels to or from the IMA group. The 7705 SAR supports the IMA protocol as specified by the *Inverse Multiplexing for ATM (IMA) Specification* version 1.1.

In the ingress direction, traffic coming over multiple ATM channels configured as part of a single IMA group is converted into a single ATM stream and passed for further processing to the ATM layer, where service-related functions (for example, Layer 2 traffic management or feeding into a pseudowire) are applied. In the egress direction, a single ATM stream (after service functions are applied) is distributed over all paths that are part of an IMA group after ATM layer processing takes place.

An IMA group interface compensates for differential delay and allows for only a minimal cell delay variation. The maximum differential delay supported for IMA is 75 ms on the 16-port T1/E1 ASAP Adapter card and 32-port T1/E1 ASAP Adapter card and 50 ms on the 2-port OC3/STM1 Channelized Adapter card.

The interface deals with links that are added or deleted, or that fail. The higher layers see only an IMA group and not individual links; therefore, service configuration and management is done using IMA groups, and not individual links that are part of it.

The IMA protocol uses an IMA frame as the unit of control. An IMA frame consists of a series of 128 consecutive cells. In addition to ATM cells received from the ATM layer, the IMA frame contains IMA OAM cells. Two types of cells are defined: IMA Control Protocol (ICP) cells and IMA filler cells. ICP cells carry information used by the IMA protocol at both ends of an IMA group (for example, IMA frame sequence number, link stuff indication, status and control indication, IMA ID, Tx and Rx test patterns, version of the IMA protocol). A single ICP cell is inserted at the ICP cell offset position (the offset may be different on each link of the group) of each frame. Filler cells are used by the transmitting side to fill up each IMA frame in case there are not enough ATM stream cells from the ATM layer, so a continuous stream of cells is presented to the physical layer. Those cells are then discarded by the receiving end. IMA frames are transmitted simultaneously on all paths of an IMA group, and when they are received out of sync at the other end of the IMA group link, the receiver compensates for differential link delays among all paths.

## 3.2.5 Network Synchronization on Ports and Circuits

The 7705 SAR provides network synchronization on the following ports and CES circuits:

- Network Synchronization on T1/E1 and Ethernet Ports
- Network Synchronization on SONET/SDH Ports
- Network Synchronization on DS3/E3 Ports
- Network Synchronization on DS3 CES Circuits
- Network Synchronization on T1/E1 Ports and Circuits

# 3.2.5.1 Network Synchronization on T1/E1 and Ethernet Ports

Line timing mode provides physical layer timing (Layer 1) that can be used as an accurate reference for nodes in the network. This mode is immune to any packet delay variation (PDV) occurring on a Layer 2 or Layer 3 link. Physical layer timing provides the best synchronization performance through a synchronization distribution network.

On the 7705 SAR-A variant with T1/E1 ports, line timing is supported on T1/E1 ports. Line timing is also supported on all synchronous Ethernet ports on both 7705 SAR-A variants. Synchronous Ethernet is supported on the XOR ports (1 to 4), configured as either RJ45 ports or SFP ports. Synchronous Ethernet is also supported on SFP ports 5 to 8. Ports 9 to 12 do not support synchronous Ethernet and therefore do not support line timing.

On the 7705 SAR-Ax, line timing is supported on all Ethernet ports.

On the 7705 SAR-H, line timing is supported on:

- all Ethernet ports
- T1/E1 ports on a chassis equipped with a 4-port T1/E1 and RS-232 Combination module

On the 7705 SAR-Hc, line timing is supported on all Ethernet ports.

On the 7705 SAR-M variants with T1/E1 ports, line timing is supported on T1/E1 ports. Line timing is also supported on all RJ45 Ethernet ports and SFP ports on all 7705 SAR-M variants.

In addition, line timing is supported on the following 7705 SAR-M modules:

- · 2-port 10GigE (Ethernet) module
- · 6-port SAR-M Ethernet module

On the 7705 SAR-Wx, line timing is supported on:

RJ45 Ethernet ports and optical SFP ports (these ports support synchronous Ethernet and IEEE 1588v2 PTP)

On the 7705 SAR-X, line timing is supported on T1/E1 ports and Ethernet ports.

On the 7705 SAR-8 Shelf V2 and 7705 SAR-18, line timing is supported on:

- 16-port T1/E1 ASAP Adapter card
- 32-port T1/E1 ASAP Adapter card
- · 6-port Ethernet 10Gbps Adapter card
- 8-port Gigabit Ethernet Adapter card (dual-rate and copper SFPs do not support synchronous Ethernet)
- · 2-port 10GigE (Ethernet) Adapter card
- 10-port 1GigE/1-port 10GigE X-Adapter card (supported on the 7705 SAR-18 only)
- · 4-port DS3/E3 Adapter card
- 2-port OC3/STM1 Channelized Adapter card
- 4-port OC3/STM1 / 1-port OC12/STM4 Adapter card
- 4-port OC3/STM1 Clear Channel Adapter card
- Packet Microwave Adapter card on ports that support synchronous Ethernet and on ports that support PCR

Synchronous Ethernet is a variant of line timing and is automatically enabled on ports and SFPs that support it. The operator can select a synchronous Ethernet port as a candidate for the timing reference. The recovered timing from this port is then used to time the system. This ensures that any of the system outputs are locked to a stable, traceable frequency source.

# 3.2.5.2 Network Synchronization on SONET/SDH Ports

Each SONET/SDH port can be independently configured to be loop-timed (recovered from an Rx line) or node-timed (recovered from the SSU in the active CSM).

A SONET/SDH port's receive clock rate can be used as a synchronization source for the node.

# 3.2.5.3 Network Synchronization on DS3/E3 Ports

Each clear channel DS3/E3 port on a 4-port DS3/E3 Adapter card can be independently configured to be loop-timed (recovered from an Rx line), node-timed (recovered from the SSU in the active CSM), or differential-timed (derived from the comparison of a common clock to the received RTP timestamp in TDM pseudowire packets). When a DS3 port is channelized, each DS1 or E1 channel can be independently configured to be loop-timed, node-timed, or differential-timed (differential timing on DS1/E1 channels is

supported only on the first three ports of the card). When not configured for differential timing, a DS3/E3 port can be configured to be a timing source for the node.

### 3.2.5.4 Network Synchronization on DS3 CES Circuits

Each DS3 CES circuit on a 2-port OC3/STM1 Channelized Adapter card card can be loop-timed (recovered from an Rx line) or free-run (timing source is from its own clock). A DS3 circuit can be configured to be a timing source for the node.

### 3.2.5.5 Network Synchronization on T1/E1 Ports and Circuits

Each T1/E1 port can be independently configured for loop-timing (recovered from an Rx line) or node-timing (recovered from the SSU in the active CSM).

In addition, T1/E1 CES circuits on the following can be independently configured for adaptive timing (clocking is derived from incoming TDM pseudowire packets):

- 16-port T1/E1 ASAP Adapter card
- 32-port T1/E1 ASAP Adapter card
- 7705 SAR-M (variants with T1/E1 ports)
- 7705 SAR-X
- 7705 SAR-A (variant with T1/E1 ports)
- T1/E1 ports on the 4-port T1/E1 and RS-232 Combination module

T1/E1 CES circuits on the following can be independently configured for differential timing (recovered from RTP in TDM pseudowire packets):

- 16-port T1/E1 ASAP Adapter card
- · 32-port T1/E1 ASAP Adapter card
- 4-port OC3/STM1 / 1-port OC12/STM4 Adapter card (DS1/E1 channels)
- 4-port DS3/E3 Adapter card (DS1/E1 channels on DS3 ports; E3 ports cannot be channelized);
   differential timing on DS1/E1 channels is supported only on the first three ports of the card
- 7705 SAR-M (variants with T1/E1 ports)
- 7705 SAR-X
- 7705 SAR-A (variant with T1/E1 ports)
- T1/E1 ports on the 4-port T1/E1 and RS-232 Combination module

A T1/E1 port can be configured to be a timing source for the node.

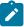

**Note:** Adaptive timing and differential timing are not supported on DS1 or E1 channels that have CAS signaling enabled.

# 3.2.6 Node Synchronization from GNSS Receiver Ports

The GNSS receiver port on the 7705 SAR-Ax, 7705 SAR-Wx, or 7705 SAR-H GPS Receiver module, and the GNSS Receiver card installed in a 7705 SAR-8 Shelf V2 or 7705 SAR-18, can provide a synchronization clock to the SSU in the router with the corresponding QL for SSM. This frequency

can then be distributed to the rest of the router from the SSU as configured with the **ref-order** and **ql-selection** commands; refer to the 7705 SAR Basic System Configuration Guide for information. The GNSS reference is qualified only if the GNSS receiver port is operational, has sufficient satellites locked, and has a frequency successfully recovered. A PTP master/boundary clock can also use this frequency reference with PTP peers.

In the event of GNSS signal loss or jamming resulting in the unavailability of timing information, the GNSS receiver automatically prevents output of clock or synchronization data to the system, and the system can revert to alternate timing sources.

A 7705 SAR using GNSS or IEEE 1588v2 PTP for time of day/phase recovery can perform high-accuracy OAM timestamping and measurements. Refer to the 7705 SAR Basic System Configuration Guide for information about node timing sources.

#### 3.2.7 Flow Control on Ethernet Ports

IEEE 802.3x Flow Control, which is the process of pausing the transmission based on received pause frames, is supported on Fast Ethernet, Gigabit Ethernet, and 10-Gigabit Ethernet (SFP+) ports. In the transmit direction, the Ethernet ports generate pause frames if the buffer occupancy reaches critical values or if port FIFO buffers are overloaded. Pause frame generation is automatically handled by the Ethernet Adapter card when the system-wide constant thresholds are exceeded. The generation of pause frames ensures that newly arriving frames still can be processed and queued, mainly to maintain the SLA agreements.

If autonegotiation is on for an Ethernet port, enabling and disabling of IEEE 802.3x Flow Control is autonegotiated for receive and transmit directions separately. If autonegotiation is turned off, the reception and transmission of IEEE 802.3x Flow Control is enabled by default and cannot be disabled.

Ingress flow control for the 6-port SAR-M Ethernet module is Ethernet link-based and not port-based. When IEEE 802.3x Flow Control is enabled on the 6-port SAR-M Ethernet module, pause frames are multicast to all ports on the Ethernet link. There are two Ethernet links on the 6-port SAR-M Ethernet module: one for ports 1, 3, and 5, and one for ports 2, 4, and 6. Pause frames are sent to either ports 1, 3, and 5, or to ports 2, 4, and 6, depending on which link the pause frame originates.

#### 3.2.8 Ethernet OAM

This section contains information on the following topics:

- Ethernet OAM Overview
- CRC (Cyclic Redundancy Check) Monitoring
- Remote Loopback
- 802.3ah OAMPDU Tunneling and Termination for Epipe Service
- Dying Gasp

For more information on Ethernet OAM, refer to the 7705 SAR OAM and Diagnostics Guide, "Ethernet OAM Capabilities".

#### 3.2.8.1 Ethernet OAM Overview

802.3ah Clause 57 (EFM OAM) defines the Operations, Administration, and Maintenance (OAM) sublayer, which is a link level Ethernet OAM. It provides mechanisms for monitoring link operations such as remote fault indication and remote loopback control.

Ethernet OAM gives network operators the ability to monitor the status of Ethernet links and quickly determine the location of failing links or fault conditions.

Because some of the sites where the 7705 SAR will be deployed will only have Ethernet uplinks, this OAM functionality is mandatory. For example, mobile operators must be able to request remote loopbacks from the peer router at the Ethernet layer in order to debug any connectivity issues. EFM OAM provides this capability.

EFM OAM is supported on network and access Ethernet ports and is configured at the port level. The access ports can be configured to tunnel the OAM traffic originated by the far-end devices.

EFM OAM has the following characteristics.

- All EFM OAM, including loopbacks, operate on point-to-point links only.
- EFM loopbacks are always line loopbacks (line Rx to line Tx).
- When a port is in loopback, all frames (except EFM frames) are discarded. If dynamic signaling and
  routing is used (dynamic LSPs, OSPF, IS-IS, or BGP routing), all services also go down. If all signaling
  and routing protocols are static (static routes, LSPs, and service labels), the frames are discarded but
  services stay up.

The following EFM OAM functions are supported:

- · OAM capability discovery
- · configurable transmit interval with an Information OAMPDU
- · active or passive mode
- OAM loopback
- OAMPDU tunneling and termination (for Epipe service)
- · dying gasp at network and access ports
- non-zero vendor-specific information field the 32-bit field is encoded using the format 00:PP:CC:CC and references TIMETRA-CHASSIS-MIB
  - 00 must be zeros
  - PP the platform type from tmnxHwEquippedPlatform
  - CC:CC the chassis type index value from tmnxChassisType that is indexed in tmnxChassisTypeTable. The table identifies the specific chassis backplane.

The value 00:00:00:00 is sent for all releases that do not support the non-zero value or are unable to identify the required elements. There is no decoding of the peer or local vendor information fields on the network element. The hexadecimal value is included in the **show port** *port-id* **ethernet efm-oam** output.

With **ignore-efm-state** configured, if the EFM OAM protocol cannot negotiate a peer session or an established session fails, the port will enter the link up state. The link up state is used by many protocols to indicate that the port is administratively up and there is physical connectivity but a protocol (such as EFM OAM) has caused the port operational state to be down. The **show port** slot/mda/port command output includes a Reason Down field to indicate if the protocol is the underlying reason for the link up state.

For EFM OAM, the Reason Down code is efmOamDown. This is shown in the following command output example, where port 1/1/3 is in a link up state.

The EFM OAM protocol can be decoupled from the port state and operational state. In cases where an operator wants to remove the protocol, monitor only the protocol, migrate, or make changes, the **ignore-efm-state** command can be configured under the **config>port>ethernet>efm-oam** context.

When the **ignore-efm-state** command is configured on a port, the protocol behavior is normal. However, any failure in the EFM protocol state (discovery, configuration, time-out, loops, and so on) will not affect the port. Only a protocol warning message will be raised to indicate issues with the protocol. When the **ignore-efm-state** command is not configured on a port, the default behavior is that the port state will be affected by any EFM OAM protocol fault or clear conditions.

Enabling and disabling this command will immediately affect the port state and operating state based on the active configuration, and this will be displayed in the **show port** command output. For example, if the **ignore-efm-state** command is configured on a port that is exhibiting a protocol error, that protocol error does not affect the port state or operational state and there is no Reason Down code in the output. If the **ignore-efm-state** command is disabled on a port with an existing EFM OAM protocol error, the port will transition to port state link up, operational state down with reason code efmOamDown.

If the port is a member of a microwave link, the **ignore-efm-state** command must be enabled before the EFM OAM protocol can be activated. This restriction is required because EFM OAM is not compatible with microwave links.

### 3.2.8.2 CRC (Cyclic Redundancy Check) Monitoring

CRC errors typically occur when Ethernet links are compromised due to optical fiber degradation, weak optical signals, bad optical connections, or problems on a third-party networking element. As well, higher-layer OAM options such as EFM and BFD may not detect errors and trigger appropriate alarms and switchovers if the errors are intermittent, since this does not affect the continuous operation of other OAM functions.

CRC error monitoring on Ethernet ports allows degraded links to be alarmed or failed in order to detect network infrastructure issues, trigger necessary maintenance, or switch to redundant paths. This is achieved through monitoring ingress error counts and comparing them to the configured error thresholds. The rate at which CRC errors are detected on a port can trigger two alarm states. Crossing the configured signal degrade (SD) threshold (sd-threshold) causes an event to be logged and an alarm to be raised, which alerts the operator to a potential issue on a link. Crossing the configured signal failure (SF) threshold (sf-threshold) causes the affected port to enter the operationally down state, and causes an event to be logged and an alarm to be raised.

The CRC error rates are calculated as M×10E-N, which is the ratio of errored frames allowed for total frames received. The operator can configure both the threshold (N) and a multiplier (M). If the multiplier is not configured, the default multiplier (1) is used.

For example, setting the SD threshold to 3 results in a signal degrade error rate threshold of  $1\times10E-3$  (1 errored frame per 1000 frames). Changing the configuration to an SD threshold of 3 and a multiplier of 5 results in a signal degrade error rate threshold of  $5\times10E-3$  (5 errored frames per 1000 frames). The signal degrade error rate threshold must be lower than the signal failure error rate threshold because it is used to notify the operator that the port is operating in a degraded but not failed condition.

A sliding window (**window-size**) is used to calculate a statistical average of CRC error statistics collected every second. Each second, the oldest statistics are dropped from the calculation. For example, if the default 10-s sliding window is configured, at the 11th second the oldest second of statistical data is dropped and the 11th second is included. This sliding average is compared against the configured SD and SF thresholds to determine if the error rate over the window exceeds one or both of the thresholds, which will generate an alarm and log event.

When a port enters the failed condition as a result of crossing an SF threshold, the port is not automatically returned to service. Because the port is operationally down without a physical link, error monitoring stops. The operator can enable the port by using the **shutdown** and **no shutdown** port commands or by using other port transition functions such as clearing the MDA (**clear mda** command) or removing the cable. A port that is down due to crossing an SF threshold can also be re-enabled by changing or disabling the SD threshold. The SD state is self-clearing, and it clears if the error rate drops below 1/10th of the configured SD rate.

### 3.2.8.3 Remote Loopback

EFM OAM provides a link-layer frame loopback mode, which can be controlled remotely.

To initiate a remote loopback, the local EFM OAM client sends a loopback control OAMPDU by enabling the OAM remote loopback command. After receiving the loopback control OAMPDU, the remote OAM client puts the remote port into local loopback mode.

OAMPDUs are slow protocol frames that contain appropriate control and status information used to monitor, test, and troubleshoot OAM-enabled links.

To exit a remote loopback, the local EFM OAM client sends a loopback control OAMPDU by disabling the OAM remote loopback command. After receiving the loopback control OAMPDU, the remote OAM client puts the port back into normal forwarding mode.

When a port is in local loopback mode (the far end requested an Ethernet OAM loopback), any packets received on the port will be looped back, except for EFM OAMPDUs. No data will be transmitted from the node; only data that is received on the node will be sent back out.

When the node is in remote loopback mode, local data from the CSM is transmitted, but any data received on the node is dropped, except for EFM OAMPDUs.

Remote loopbacks should be used with caution; if dynamic signaling and routing protocols are used, all services go down when a remote loopback is initiated. If only static signaling and routing is used, the services stay up. On the 7705 SAR, the Ethernet port can be configured to accept or reject the **remote-loopback** command.

### 3.2.8.4 802.3ah OAMPDU Tunneling and Termination for Epipe Service

Customers who subscribe to Epipe service may have customer equipment running 802.3ah at both ends. The 7705 SAR can be configured to tunnel EFM OAMPDUs received from a customer device to the other end through the existing network using MPLS or GRE, or to terminate received OAMPDUs at a network or an access Ethernet port.

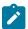

**Note:** This feature applies only to port-based Epipe SAPs because 802.3ah runs at port level, not at VLAN level.

While tunneling offers the ability to terminate and process the OAM messages at the head-end, termination on the first access port at the cell site can be used to detect immediate failures or can be used to detect port failures in a timelier manner. The user can choose either tunneling or termination, but not both at the same time.

In Figure 6: EFM Capability on the 7705 SAR, scenario 1 shows the termination of received EFM OAMPDUs from a customer device on an access port, while scenario 2 shows the same thing except for a network port. Scenario 3 shows tunneling of EFM OAMPDUs through the associated Ethernet PW. To configure termination (scenario 1), use the **config>port>ethernet>efm-oam>no shutdown** command.

Figure 6: EFM Capability on the 7705 SAR

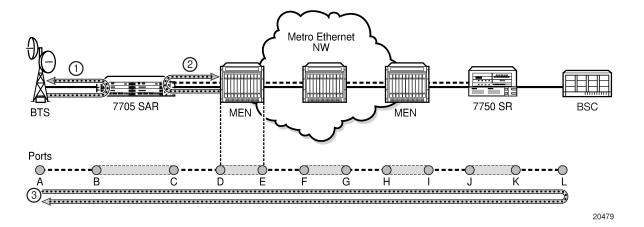

### 3.2.8.5 Dying Gasp

Dying gasp is used to notify the far end that EFM-OAM is disabled or shut down on the local port. The dying gasp flag is set on the OAMPDUs that are sent to the peer. The far end can then take immediate action and inform upper layers that EFM-OAM is down on the port.

When a dying gasp is received from a peer, the node logs the event and generates an SNMP trap to notify the operator.

### 3.2.9 Ethernet Loopbacks

The following loopbacks are supported on Ethernet ports:

- timed network line loopback
- timed and untimed access line loopbacks
- timed and untimed access internal loopbacks
- persistent access line loopback
- persistent access internal loopback
- · MAC address swapping
- CFM loopback on network and access ports
- · CFM loopback on ring ports and v-port

### 3.2.9.1 Line and Internal Ethernet Loopbacks

A line loopback loops frames received on the corresponding port back towards the transmit direction. Line loopbacks are supported on ports configured for access or network mode.

Similarly, a line loopback with MAC addressing loops frames received on the corresponding port back towards the transmit direction, and swaps the source and destination MAC addresses before transmission. See MAC Swapping for more information.

An internal loopback loops frames from the local router back to the framer. This is usually referred to as an equipment loopback. The transmit signal is looped back and received by the interface. Internal loopbacks are supported on ports configured in access mode.

If a loopback is enabled on a port, the port mode cannot be changed until the loopback has been disabled.

A port can support only one loopback at a time. If a loopback exists on a port, it must be disabled or the timer must expire before another loopback can be configured on the same port. EFM-OAM cannot be enabled on a port that has an Ethernet loopback enabled on it. Similarly, an Ethernet loopback cannot be enabled on a port that has EFM-OAM enabled on it.

When an internal loopback is enabled on a port, autonegotiation is turned off silently. This is to allow an internal loopback when the operational status of a port is down. Any user modification to autonegotiation on a port configured with an internal Ethernet loopback will not take effect until the loopback is disabled.

The loopback timer can be configured from 30 s to 86400 s. All non-zero timed loopbacks are turned off automatically under the following conditions: an adapter card reset, an activity switch, or timer expiry. Line or internal loopback timers can also be configured as a latched loopback by setting the timer to 0 s, or as a persistent loopback with the **persistent** keyword. Latched and persistent loopbacks are

enabled indefinitely until turned off by the user. Latched loopbacks survive adapter card resets and activity switches, but are lost if there is a system restart. Persistent loopbacks survive adapter card resets and activity switches and can survive a system restart if the admin-save or admin-save-detail command was executed prior to the restart. Latched loopbacks (untimed) and persistent loopbacks can be enabled only on Ethernet access ports.

Persistent loopbacks are the only Ethernet loopbacks saved to the database by the **admin-save** and **admin-save**-detail commands.

An Ethernet port loopback may interact with other features. See Interaction of Ethernet Port Loopback with Other Features for more information.

## **3.2.9.1.1 MAC Swapping**

Typically, an Ethernet port loopback only echoes back received frames. That is, the received source and destination MAC addresses are not swapped. However, not all Ethernet equipment supports echo mode, where the original sender of the frame must support receiving its own port MAC address as the destination MAC address.

The MAC swapping feature on the 7705 SAR is an optional feature that will swap the received destination MAC address with the source MAC address when an Ethernet port is in loopback mode. After the swap, the FCS is recalculated to ensure the validity of the Ethernet frame and to ensure that the frame is not dropped by the original sender due to a CRC error.

### 3.2.9.1.2 Interaction of Ethernet Port Loopback with Other Features

EFM OAM and line loopback are mutually exclusive. If one of these functions is enabled, it must be disabled before the other can be used.

However, a line loopback precedes the dot1x behavior. That is, if the port is already dot1x-authenticated it will remain so. If it is not, EAP authentication will fail.

Ethernet port-layer line loopback and Ethernet port-layer internal loopback can be enabled on the same port with the down-when-looped feature. EFM OAM cannot be enabled on the same port with the down-when-looped feature. For more information, see <a href="Ethernet Port Down-When-Looped">Ethernet Port Down-When-Looped</a>.

# 3.2.9.2 CFM Loopbacks for OAM on Ethernet Ports

This section contains information on the following topics:

- · CFM Loopback Overview
- · CFM Loopback Mechanics

# 3.2.9.2.1 CFM Loopback Overview

Connectivity fault management (CFM) loopback support for loopback messages (LBMs) on Ethernet ports allows operators to run standards-based Layer 1 and Layer 2 OAM tests on ports receiving unlabeled packets.

The 7705 SAR supports CFM MEPs associated with different endpoints (that is, Up and Down SAP MEPs, Up and Down spoke SDP MEPs, Up and Down mesh SDP MEPs, and network interface facility Down

MEPs). In addition, for traffic received from an uplink (network ingress), the 7705 SAR supports CFM LBM for both labeled and unlabeled packets. CFM loopbacks are applied to the Ethernet port.

Refer to the 7705 SAR OAM and Diagnostics Guide, "Ethernet OAM Capabilities", for information on CFM MEPs.

Figure 7: CFM Loopback on Ethernet Ports shows an application where an operator leases facilities from a transport network provider in order to transport traffic from a cell site to their MTSO. The operator leases a certain amount of bandwidth between the two endpoints (the cell site and the MTSO) from the transport provider, who offers Ethernet Virtual Private Line (EVPL) or Ethernet Private Line (EPL) PTP service. Before the operator offers services on the leased bandwidth, the operator runs OAM tests to verify the SLA. Typically, the transport provider (MEN provider) requires that the OAM tests be run in the direction of (toward) the first Ethernet port that is connected to the transport network. This is done in order to eliminate the potential effect of queuing, delay, and jitter that may be introduced by an SDP or SAP.

Figure 7: CFM Loopback on Ethernet Ports

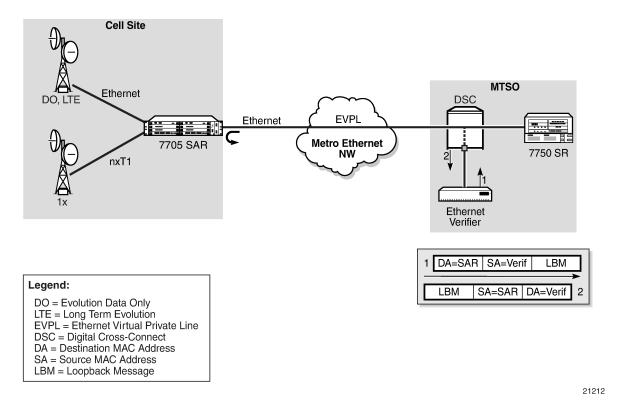

Figure 7: CFM Loopback on Ethernet Ports shows an Ethernet verifier at the MTSO that is directly connected to the transport network (in front of the 7750 SR). Therefore, the Ethernet OAM frames are not label-encapsulated. Because Ethernet verifiers do not support label operations and the transport provider mandates that OAM tests be run between the two hand-off Ethernet ports, the verifier cannot be relocated behind the 7750 SR node at the MTSO. Therefore, CFM loopback frames received are not MPLS-encapsulated, but are simple Ethernet frames where the **type** is set to CFM (dot1ag or Y.1731).

# 3.2.9.2.2 CFM Loopback Mechanics

The following list contains important facts to consider when working with CFM loopbacks:

- CFM loopbacks can be enabled on a per-port basis, and:
  - the port can be in access or network mode
  - once enabled on a port, all received LBM frames are processed, regardless of the VLAN and the service that the VLAN or SAP is bound to
  - there is no associated MEP creation involved with this feature; therefore, no domain, association, or similar checks are performed on the received frame
  - upon finding a destination address MAC match, the LBM frame is sent to the CFM process
- CFM loopback support on a physical ring port on the 2-port 10GigE (Ethernet) Adapter card or 2-port 10GigE (Ethernet) module differs from other Ethernet ports. For these ports, cfm-loopback is configured, optionally, using dot1p and match-vlan to create a list of up to 16 VLANs. The null VLAN is always applied. The CFM loopback message will be processed if it does not contain a VLAN header, or if it contains a VLAN header with a VLAN ID that matches one in the configured match-vlan list.
- · received LBM frames undergo no queuing or scheduling in the ingress direction
- at egress, loopback reply (LBR) frames are stored in their own queue; that is, a separate new queue is added exclusively for LBR frames
- users can configure the way a response frame is treated among other user traffic stored in network queues; the configuration options are high-priority, low-priority, or dot1p, where dot1p applies only to physical ring ports
- for network egress or access egress, where 4-priority scheduling is enabled:
  - high-priority: either cir = port\_speed, which applies to all frames that are scheduled via an
    expedited in-profile scheduler, or RR for all other (network egress queue) frames that reside in
    expedited queues and are in an in-profile state
  - low-priority: either cir = 0, pir = port\_speed, which applies to all frames that are scheduled via a
    best effort out-of-profile scheduler, or RR for all other frames that reside in best-effort queues and
    are in an out-of-profile state
- for the 8-port Gigabit Ethernet Adapter card, the 10-port 1GigE/1-port 10GigE X-Adapter card, and the v-port on the 2-port 10GigE (Ethernet) Adapter card and 2-port 10GigE (Ethernet) module, for network egress, where 16-priority scheduling is enabled:
  - high-priority: has higher priority than any user frames
  - low-priority: has lower priority than any user frames
- for the physical ring ports on the 2-port 10GigE (Ethernet) Adapter card and 2-port 10GigE (Ethernet) module, which can only operate as network egress, the priority of the LBR frame is derived from the dot1p setting of the received LBM frame. Based on the assigned ring-type network queue policy, dot1p-to-queue mapping is handled using the same mapping rule that applies to all other user frames.
- the above queue parameters and scheduler mappings are all preconfigured and cannot be altered. The
  desired QoS treatment is selected by enabling the CFM loopback and specifying high-priority, lowpriority, or dot1p.

### 3.2.10 Ethernet Port Down-When-Looped

Newly provisioned circuits are often put into loopback with a physical loopback cable for testing and to ensure the ports meet the SLA. If loopbacks are not cleared, or physically removed, by the operator when the testing is completed, they can adversely affect the performance of all other SDPs and customer

interfaces (SAPs). This is especially problematic for point-to-multipoint services such as VPLS, since Ethernet does not support TTL, which is essential in terminating loops.

The down-when-looped feature is used on the 7705 SAR to detect loops within the network and to ensure continued operation of other ports. When the down-when-looped feature is activated, a keepalive loop PDU is transmitted periodically toward the network. The Ethernet port then listens for returning keepalive loop PDUs. In unicast mode, a loop is detected if any of the received PDUs have an Ethertype value of 9000, which indicates a loopback (Configuration Test Protocol), and the source (SRC) and destination (DST) MAC addresses are identical to the MAC address of the Ethernet port. In broadcast mode, a loop is detected if any of the received PDUs have an Ethertype value of 9000 and the SRC MAC address matches the MAC address of the Ethernet port and the DST MAC address matches the broadcast MAC address. When a loop is detected, the Ethernet port is immediately brought down.

Ethernet port-layer line loopbacks and the down-when-looped feature can be enabled on the same port. The keepalive loop PDU is still transmitted; however, if the port receives its own keepalive loop PDU, the keepalive PDU is extracted and processed to avoid infinite looping.

Ethernet port-layer internal loopbacks and the down-when-looped feature can also be enabled on the same port. When the keepalive PDU is internally looped back, it is extracted and processed as usual. If the SRC MAC address matches the port MAC address, the port is disabled due to detection of a loop. If the SRC MAC address is a broadcast MAC address because the **swap-src-dst-mac** option in the **loopback** command is enabled, then there is no change to port status and it remains operationally up.

EFM OAM and down-when-looped cannot be enabled on the same port.

# 3.2.11 Ethernet Ring (Adapter Card and Module)

The 2-port 10GigE (Ethernet) Adapter card can be installed in a 7705 SAR-8 Shelf V2 or 7705 SAR-18 chassis and the 2-port 10GigE (Ethernet) module can be installed in a 7705 SAR-M to connect to and from access rings carrying a high concentration of traffic. For the maximum number of cards or modules supported per chassis, see Table 3: Maximum Number of Cards/Modules Supported in Each Chassis.

A number of 7705 SAR nodes in a ring typically aggregate traffic from customer sites, map the traffic to a service, and connect to an SR node. The SR node acts as a gateway point out of the ring. A 10GigE ring allows for higher bandwidth services and aggregation on a per-7705 SAR basis. The 2-port 10GigE (Ethernet) Adapter card/module increases the capacity of backhaul networks by providing 10GigE support on the aggregation nodes, thus increasing the port capacity.

In a deployment of a 2-port 10GigE (Ethernet) Adapter card/module, each 7705 SAR node in the ring is connected to the east and west side of the ring over two different 10GigE ports. If 10GigE is the main uplink, the following are required for redundancy:

- two cards per 7705 SAR-8 Shelf V2
- two cards per 7705 SAR-18
- two 7705 SAR-M nodes, each equipped with 2-port 10GigE (Ethernet) module

With two cards per 7705 SAR-8 Shelf V2 or 7705 SAR-18 node, for example, east and west links of the ring can be terminated on two different adapter cards, reducing the impact of potential hardware failure.

The physical ports on the 2-port 10GigE (Ethernet) Adapter card/module boot up in network mode and this network setting cannot be disabled or altered. At boot-up, the MAC address of the virtual port (v-port) is programmed automatically for efficiency and security reasons.

There is native built-in Ethernet bridging among the ring ports and the v-port. Bridging destinations for traffic received from one of the ring ports include the 10GigE ring port and the network interfaces on the v-port. Bridging destinations for traffic received from the v-port include one or both of the 10GigE ring ports.

With bridging, broadcast and multicast frames are forwarded over all ports except the received one. Unknown frames are forwarded to both 10GigE ports if received from the v-port or forwarded to the other 10GigE port only if received from one of the 10GigE ports (the local v-port MAC address is always programmed).

The bridge traffic of the physical 10GigE ports is based on learned and programmed MAC addresses.

# 3.2.12 MTU Configuration Guidelines

This section contains information on the following topics:

- MTU Configuration Overview
- · IP Fragmentation
- Jumbo Frames
- · Default Port MTU Values

# 3.2.12.1 MTU Configuration Overview

Because of the services overhead (that is, pseudowire/VLL, MPLS tunnel, dot1q/qinq and dot1p overhead), it is crucial that configurable variable frame size be supported for end-to-end service delivery.

Observe the following general rules when planning your service and physical Maximum Transmission Unit (MTU) configurations.

- The 7705 SAR must contend with MTU limitations at many service points. The physical (access and network) port, service, and SDP MTU values must be individually defined. Figure 8: MTU Points on the 7705 SAR identifies the various MTU points on the 7705 SAR.
- The ports that will be designated as network ports intended to carry service traffic must be identified.
- MTU values should not be modified frequently.
- MTU values must conform to both of the following conditions:
  - the service MTU must be less than or equal to the SDP path MTU
  - the service MTU must be less than or equal to the access port (SAP) MTU
- When the allow-fragmentation command is enabled on an SDP, the current MTU algorithm is
  overwritten with the configured path MTU. The administrative MTU and operational MTU both show
  the specified MTU value. If the path MTU is not configured or available, the operational MTU is set to
  2000 bytes, and the administrative MTU displays a value of 0. When allow-fragmentation is disabled,
  the operational MTU reverts to the previous value.

For more information, refer to the "MTU Settings" section in the 7705 SAR Services Guide. To configure various MTU points, use the following commands:

- port MTUs are set with the mtu command, under the config>port context, where the port type can be Ethernet, TDM, serial, or SONET/SDH
- service MTUs are set in the appropriate config>service context
- path MTUs are set with the path-mtu command under the config>service>sdp context

Figure 8: MTU Points on the 7705 SAR

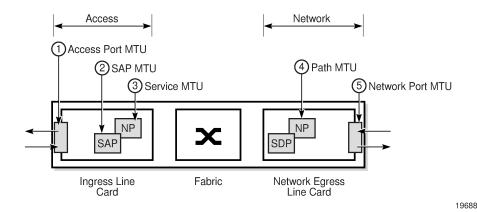

Frame size configuration is supported for an Ethernet port configured as an access or a network port.

For an Ethernet adapter card that does not support jumbo frames, all frames received at an ingress network or access port are policed against 1576 bytes (1572 + 4 bytes of FCS), regardless of the port MTU. Any frames longer than 1576 bytes are discarded and the "Too Long Frame" and "Error Stats" counters in the port statistics display are incremented. See Jumbo Frames for more information.

At network egress, Ethernet frames are policed against the configured port MTU. If the frame exceeds the configured port MTU, the "Interface Out Discards" counter in the port statistics is incremented.

When the network group encryption (NGE) feature is used, additional bytes due to NGE packet overhead must be considered. Refer to the "NGE Packet Overhead and MTU Considerations" section in the 7705 SAR Services Guide for more information.

# 3.2.12.2 IP Fragmentation

IP fragmentation is used to fragment a packet that is larger than the MTU of the egress interface, so that the packet can be transported over that interface.

For IPv4, the router fragments or discards the IP packets based on whether the DF (Do not fragment) bit is set in the IP header. If the packet that exceeds the MTU cannot be fragmented, the packet is discarded and an ICMP message "Fragmentation Needed and Don't Fragment was Set" is sent back to the source IP address.

For IPv6, the router cannot fragment the packet so must discard it. An ICMP message "Packet too big" is sent back to the source node.

As a source of self-generated traffic, the 7705 SAR can perform packet fragmentation.

Fragmentation can be enabled for GRE tunnels. Refer to the "GRE Fragmentation" section in the 7705 SAR Services Guide for more information.

#### 3.2.12.3 Jumbo Frames

Jumbo frames are supported on all Ethernet ports.

The maximum MTU size for a jumbo frame on the 7705 SAR is 9732 bytes. The maximum MTU for a jumbo frame may vary depending on the Ethernet encapsulation type, as shown in Table 10: Maximum

MTU (or MRU) per Ethernet Encapsulation Type . The calculations of the other MTU values (service MTU, path MTU, and so on) are based on the port MTU. The values in Table 10: Maximum MTU (or MRU) per Ethernet Encapsulation Type are also maximum receive unit (MRU) values. MTU values are user-configured values. MRU values are the maximum MTU value that a user can configure on an adapter card that supports jumbo frames.

Table 10: Maximum MTU (or MRU) per Ethernet Encapsulation Type

| Encapsulation | Maximum MTU (bytes) |
|---------------|---------------------|
| Null          | 9724                |
| Dot1q         | 9728                |
| QinQ          | 9732                |

For an Ethernet adapter card, all frames received at an ingress network or access port are policed against the MRU for the ingress adapter card, regardless of the configured MTU. Any frames larger than the MRU are discarded and the "Too Long Frame" and "Error Stats" counters in the port statistics display are incremented.

At network egress, frames are checked against the configured port MTU. If the frame exceeds the configured port MTU and the DF bit is set, then the "MTU Exceeded" discard counter will be incremented on the ingress IP interface statistics display, or on the MPLS interface statistics display if the packet is an MPLS packet.

For example, on adapter cards that do not support an MTU greater than 2106 bytes, fragmentation is not supported for frames greater than the maximum supported MTU for that card (that is, 2106 bytes). If the maximum supported MTU is exceeded, the following occurs.

- An appropriate ICMP reply message (Destination Unreachable) is generated by the 7705 SAR. The
  router ensures that the ICMP generated message cannot be used as a DOS attack (that is, the router
  paces the ICMP message).
- The appropriate statistics are incremented.

Jumbo frames offer better utilization of an Ethernet link because as more payload is packed into an Ethernet frame of constant size, the ratio of overhead to payload is minimized.

From the traffic management perspective, large payloads may cause long delays, so a balance between link utilization and delay must be found. For example, for ATM VLLs, concatenating a large number of ATM cells when the MTU is set to a very high value could generate a 9-kbyte ATM VLL frame. Transmitting a frame that large would take more than 23 ms on a 3-Mb/s policed Ethernet uplink.

# 3.2.12.3.1 Behavior of Adapter Cards Not Supporting Jumbo Frames on 7705 SAR-8 Shelf V2 and 7705 SAR-18 only

The 7705 SAR-8 Shelf V2 and the 7705 SAR-18 do not support ingress fragmentation, and this is true for jumbo frames. Therefore, any jumbo frame packet arriving on one of these routers that gets routed to an adapter card that does not support jumbo frame MTU (for example, a 16-port T1/E1 ASAP Adapter card or a 4-port OC3/STM1 / 1-port OC12/STM4 Adapter card) is discarded if the packet size is greater than the TDM port's maximum supported MTU. If the maximum supported MTU is exceeded, the following occurs.

- An appropriate ICMP reply message (Destination Unreachable) is generated by the 7705 SAR. The
  router ensures that the ICMP-generated message cannot be used as a DOS attack (that is, the router
  paces the ICMP message).
- The port statistics show IP or MPLS Interface MTU discards, for IP or MPLS traffic, respectively. MTU
  Exceeded Packets and Bytes counters exist separately for IPv4/6 and MPLS under the IP interface
  hierarchy for all discarded packets where ICMP Error messages are not generated.

For example, if a packet arrives on an 8-port Gigabit Ethernet Adapter card and is to be forwarded to a 16-port T1/E1 ASAP Adapter card with a maximum port MTU of 2090 bytes and a channel group configured for PPP with the port MTU of 1000 bytes, the following may occur:

- If the arriving packet is 800 bytes, forward the packet.
- If the arriving packet is 1400 bytes, forward the packet, which will be fragmented by the egress adapter card.
- If the arriving packet is fragmented and the fragments are 800 bytes, forward the packet.
- If the arriving packet is 2500 bytes, send an ICMP error message (because the egress adapter card has a maximum port MTU of 2090 bytes).
- If the arriving packet is fragmented and the fragment size is 2500 bytes, there is an ICMP error.

#### 3.2.12.3.2 Jumbo Frame Behavior on the Fixed Platforms

The 7705 SAR-A, 7705 SAR-Ax, 7705 SAR-H, 7705 SAR-Hc, 7705 SAR-M, 7705 SAR-Wx, and 7705 SAR-X are able to fragment packets between Ethernet ports (which support jumbo frames) and TDM ports (which do not support jumbo frames). In this case, when a packet arrives from a port that supports jumbo frames and is routed to a port that does not support jumbo frames (that is, a TDM port) the packet will get fragmented to the port MTU of the TDM port.

For example, if a packet arrives on a 7705 SAR-A and is to be forwarded to a TDM port that has a maximum port MTU of 2090 bytes and a channel group configured for PPP with the port MTU of 1000 bytes (PPP port MTU), the following may occur.

- If the arriving packet is 800 bytes, then forward the packet.
- If the arriving packet is 1400 bytes and the DF bit is 0, then forward the packet, which will be fragmented to the PPP port MTU size.
- If the arriving packet is 2500 bytes and the DF bit is 0, then forward the packet, which will be fragmented to the PPP port MTU size.

# 3.2.12.3.3 Multicast Support for Jumbo Frames

Jumbo frames are supported in a multicast configuration as long as all adapter cards in the multicast group support jumbo frames. If an adapter card that does not support jumbo frames is present in the multicast group, the replicated multicast jumbo frame packet will be discarded by the fabric because of an MRU error of the fabric port (Rx).

The multicast group replicates the jumbo frame for all adapter cards, regardless of whether they support jumbo frames, only when forwarding the packet through the fabric. The replicated jumbo frame packet is discarded on adapter cards that do not support jumbo frames.

## 3.2.12.3.4 PMC Jumbo Frame Support

For the Packet Microwave Adapter card (PMC), ensure that the microwave hardware installed with the card supports the corresponding jumbo frame MTU. If the microwave hardware does not support the jumbo frame MTU, it is recommended that the MTU of the PMC port be set to the maximum frame size that is supported by the microwave hardware.

## 3.2.12.4 Default Port MTU Values

Table 11: Port MTU Default and Maximum Values displays the default and maximum port MTU values that are dependent upon the port type, mode, and encapsulation type.

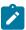

**Note:** The 7705 SAR now supports a lower IP MTU value of 128 bytes (from the original 512-byte minimum). The IP MTU is derived from the port MTU configuration for network ports. This lower IP MTU is supported only on Ethernet encapsulated ports. Refer to the 7705 SAR Services Guide, "Bandwidth Optimization for Low-speed Links" for information.

Table 11: Port MTU Default and Maximum Values

| Port Type                                  | Mode                                            | Encap Type        | Default (bytes)                 | Max MTU (bytes)                 |
|--------------------------------------------|-------------------------------------------------|-------------------|---------------------------------|---------------------------------|
| 10/100 Ethernet <sup>1</sup>               | 10/100 Ethernet <sup>1</sup> Access/<br>Network | null              | 1514                            | 9724 <sup>2</sup>               |
|                                            |                                                 | dot1q             | 1518                            | 9728 <sup>2</sup>               |
|                                            |                                                 | qinq <sup>3</sup> | 1522 (access only)              | 9732 (access only) <sup>2</sup> |
| GigE SFP <sup>1</sup> and 10-<br>GigE SFP+ | Access/<br>Network                              | null              | 1514 (access)<br>1572 (network) | 9724 (access and network)       |
|                                            |                                                 | dot1q             | 1518 (access)<br>1572 (network) | 9728 (access and network)       |
|                                            |                                                 | qinq <sup>3</sup> | 1522 (access only)              | 9732 (access only)              |
| Ring port                                  | Network                                         | null              | 9728 (fixed)                    | 9728 (fixed)                    |
| , , , , , , , , , , , , , , , , , , ,      | Network                                         | null              | 1572                            | 9724                            |
| adapter card)                              |                                                 | dot1q             | 1572                            | 9728                            |
| TDM (PW)                                   | Access                                          | cem               | 1514                            | 1514                            |
| TDM (ATM PW)                               | Access                                          | atm               | 1524                            | 1524                            |
| TDM (FR PW)                                | Access                                          | frame-relay       | 1514                            | 2090                            |
| TDM (HDLC PW)                              | Access                                          | hdlc              | 1514                            | 2090                            |
| TDM (IW PW)                                | Access                                          | cisco-hdlc        | 1514                            | 2090                            |
| TDM (PPP/MLPPP)                            | Access                                          | ірср              | 1502                            | 2090                            |

| Port Type                            | Mode    | Encap Type  | Default (bytes) | Max MTU (bytes) |
|--------------------------------------|---------|-------------|-----------------|-----------------|
|                                      | Network | ppp-auto    | 1572            | 2090            |
| Serial V.35 or X.21 (FR PW) 4        | Access  | frame-relay | 1514            | 2090            |
| Serial V.35 or X.21 (HDLC PW) 4      | Access  | hdlc        | 1514            | 2090            |
| Serial V.35 or X.21 Access (IW PW) 4 | Access  | frame-relay | 1514            | 2090            |
|                                      | ірср    | 1502        | 2090            |                 |
|                                      |         | cisco-hdlc  | 1514            | 2090            |
| SONET/SDH                            | Access  | atm         | 1524            | 1524            |
| SONET/SDH                            | Network | ppp-auto    | 1572            | 2090            |

- 1. The maximum MTU value is supported only on cards that have buffer chaining enabled.
- 2. On the Packet Microwave Adapter card, the MWA ports support 4 bytes less than the Ethernet ports. MWA ports support a maximum MTU of 9720 bytes (null) or 9724 bytes (dot1q). MWA ports do not support QinQ.
- 3. QinQ is supported only on access ports.
- **4.** For X.21 serial ports at super-rate speeds.

For more information, refer to the "MTU Settings" section in the 7705 SAR Services Guide.

## 3.2.13 LAG

This section contains information on the following topics:

- LAG Overview
- LACP and Active/Standby Operation
- · QoS Adaptation for LAG on Access
- QoS for LAG on Network
- · Access Ingress Fabric Shaping
- Hold-down Timers
- Multi-Chassis LAG
- Static LAG (Active/Standby LAG Operation without LACP)
- LAG Support on Mixed-Generation Hardware
- BFD Over LAG Links (Micro-BFD)

#### 3.2.13.1 LAG Overview

The 7705 SAR supports Link Aggregation Groups (LAGs) based on the IEEE 802.1ax standard (formerly 802.3ad). Link aggregation provides:

- · increased bandwidth by combining multiple links into one logical link (in active/active mode)
- load sharing by distributing traffic across multiple links (in active/active mode)
- redundancy and increased resiliency between devices by having a standby link to act as backup if the active link fails (in active/standby mode)

In the 7705 SAR implementation, all links must operate at the same speed.

Packet sequencing must be maintained for any given session. The hashing algorithm deployed by Nokia routers is based on the type of traffic transported to ensure that all traffic in a flow remains in sequence while providing effective load sharing across the links in the LAG. See LAG and ECMP Hashing for more information.

LAGs must be statically configured or formed dynamically with Link Aggregation Control Protocol (LACP). See LACP and Active/Standby Operation for information on LACP.

All Ethernet-based supported services can benefit from LAG, including:

- network interfaces and SDPs
- · spoke SDPs, mesh SDPs, and EVPN endpoints
- · IES and VPRN interfaces and SAPs
- Ethernet and IP pseudowire SAPs
- · routed VPLS (r-VPLS) SAPs

LAGs are supported on access, network, and hybrid ports. A LAG can be in active/active mode or in active/standby mode for access, network, or hybrid ports. Active/standby mode is a subset of active/active mode if subgroups are enabled.

LAGs are supported on access ports on the following:

- 8-port Gigabit Ethernet Adapter card
- 10-port 1GigE/1-port 10GigE X-Adapter card (10-port GigE mode)
- 6-port Ethernet 10Gbps Adapter card
- · 4-port SAR-H Fast Ethernet module
- 6-port SAR-M Ethernet module
- Packet Microwave Adapter card (for ports not in a microwave link)
- all fixed platforms

LAGs are supported on network ports on the following:

- 8-port Gigabit Ethernet Adapter card
- 10-port 1GigE/1-port 10GigE X-Adapter card
- 6-port Ethernet 10Gbps Adapter card
- 4-port SAR-H Fast Ethernet module
- 6-port SAR-M Ethernet module
- Packet Microwave Adapter card (for ports not in a microwave link and ports in a 1+0 network microwave link; LAGs are not supported on ports in a 1+1 HSB microwave link)

· all fixed platforms

LAGs are supported on hybrid ports on the following:

- 8-port Gigabit Ethernet Adapter card
- 10-port 1GigE/1-port 10GigE X-Adapter card (10-port GigE mode)
- · 6-port Ethernet 10Gbps Adapter card
- · 6-port SAR-M Ethernet module
- Packet Microwave Adapter card (for ports not in a microwave link)
- · all fixed platforms

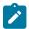

**Note:** For more information on Packet Microwave Adapter card ports, including microwave link support, see Microwave Link Overview.

On access ports, a LAG supports active/active and active/standby operation. For active/standby operation the links must be in different subgroups. Links can be on the same platform or adapter card/module or distributed over multiple components. Load sharing is supported among the active links in a LAG group.

On network ports, a LAG supports active/active and active/standby operation. For active/standby operation the links must be in different subgroups. Links can be on the same platform or adapter card/module or distributed over multiple components. Load sharing is supported among the active links in a LAG group. Any tunnel type (for example, IP, GRE, or MPLS) transporting any service type, any IP traffic, or any labeled traffic (LER, LSR) can use the LAG load-sharing, active/active, and active/standby functionality.

LAGs are supported on network 1+0 microwave links. Ports that are in a microwave link can be added to the same LAG as ports that are not in a microwave link. Ports belonging to a microwave link must have limited autonegotiation enabled before the link can be added to a LAG.

A LAG that contains ports in a microwave link must have LACP enabled for active/standby operation. Static LAG configuration (without LACP) is not supported for active/standby LAGs with microwave-enabled ports.

On hybrid ports, a LAG supports active/active and active/standby operation. For active/standby operation the links must be in different subgroups. Links can be on the same platform or adapter card/module or distributed over multiple components. Load sharing is supported among the active links in a LAG group.

A LAG group with assigned members can be converted from one mode to another as long as the number of member ports are supported in the new mode and the ports all support the new mode, none of the members belong to a microwave link, and the LAG group is not associated with a network interface or a SAP.

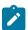

**Note:** For details on LAG scale per platform or adapter card, contact your Nokia technical support representative.

A subgroup is a group of links within a LAG. On access, network, or hybrid ports, a LAG can have a maximum of four subgroups and a subgroup can have links up to the maximum number supported on the LAG. The LAG is active/active if there is only one sub-group and is active/standby if there is more than one subgroup.

When configuring a LAG, most port features (port commands) can only be configured on the primary member port. The configuration, or any change to the configuration, is automatically propagated to any remaining ports within the same LAG. Operators cannot modify the configurations on non-primary ports. For more information, see Configuring LAG Parameters.

If the LAG has one member link on a second-generation (Gen-2) Ethernet adapter card and the other link on a third-generation (Gen-3) Ethernet adapter card or platform, a mix-and-match scenario exists for traffic

management on the LAG SAP. In this case, all QoS parameters for the LAG SAP are configured but only those parameters applicable to the active member link are used. See LAG Support on Mixed-Generation Hardware for more information.

Configuring a multiservice site (MSS) aggregate rate can restrict the use of LAG SAPs. For more information, refer to the "MSS and LAG Interaction on the 7705 SAR-8 Shelf V2 and 7705 SAR-18" section in the 7705 SAR Quality of Service Guide.

## 3.2.13.2 LACP and Active/Standby Operation

On access, network, and hybrid ports, where multiple links in a LAG can be active at the same time, normal operation is that all non-failing links are active and traffic is load-balanced across all the active links. In some cases, however, it is desirable to have only some of the links active and the other links kept in standby mode. The Link Aggregation Control Protocol (LACP) is used to make the selection of the active links in a LAG predictable and compatible with any vendor equipment. The mechanism is based on the IEEE 802.1ax standard so that interoperability is ensured.

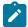

**Note:** LACP cannot be configured for static LAG. For more information on static LAG, see Static LAG (Active/Standby LAG Operation without LACP).

LACP is disabled by default and therefore must be enabled on the LAG if required. LACP can be used in either active mode or passive mode. The mode must match with connected CE devices for proper operation. For example, if the LAG on the 7705 SAR end is configured to be active, the CE end must be passive.

Figure 9: LAG on Access Interconnection shows the interconnection between a DSLAM and a LAG aggregation node. In this configuration, LAG is used to protect against hardware failure. If the active link goes down, the link on standby takes over (see Figure 10: LAG on Access Failure Switchover). The links are distributed across two different adapter cards to eliminate a single point of failure.

Figure 9: LAG on Access Interconnection

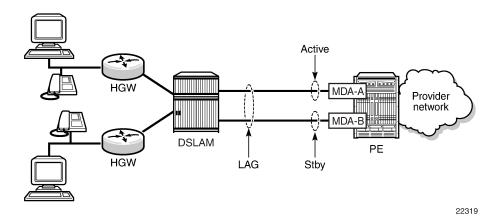

Figure 10: LAG on Access Failure Switchover

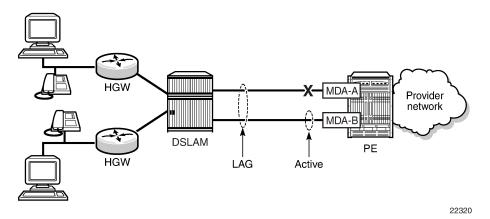

LACP handles active/standby operation of LAG subgroups as follows.

- Each link in a LAG is assigned to a subgroup. On access, network, and hybrid ports, a LAG can have
  a maximum of four subgroups and a subgroup can have up to the maximum number of links supported
  for the LAG. The selection algorithm implemented by LACP ensures that only one subgroup in a LAG is
  selected as active.
- · The algorithm selects the active link as follows.
  - If multiple subgroups satisfy the selection criteria, the subgroup currently active remains active.
     Initially, the subgroup containing the highest-priority (lowest value) eligible link is selected as active.
  - An eligible member is a link that can potentially become active. This means it is operationally up, and if the slave-to-partner flag is set, the remote system did not disable its use (by signaling standby).
- The selection algorithm works in a revertive mode (for details, refer to the IEEE 802.1ax standard). This means that every time the configuration or status of a subgroup changes, the selection algorithm reruns. If multiple subgroups satisfy the selection criteria, the subgroup currently active remains active. This behavior does not apply if the **selection-criteria** *hold-time* parameter is set to infinite.

Log events and traps are generated at both the LAG and link level to indicate any LACP changes. See the TIMETRA-LAG-MIB for details.

# 3.2.13.3 QoS Adaptation for LAG on Access

QoS on access port LAGs (access ports and hybrid ports in access mode) is handled differently from QoS on network port LAGs (see QoS for LAG on Network). Based on the configured hashing, traffic on a SAP can be sent over multiple LAG ports or can use a single port of a LAG. There are two user-selectable adaptive QoS modes (distribute and link) that allow the user to determine how the configured QoS rate is distributed to each of the active LAG port SAP queue schedulers, SAP schedulers (H-QoS), and MSS schedulers. These modes are:

#### adapt-qos distribute

For SAP queue schedulers, SAP schedulers (H-QoS), and SAP egress MSS schedulers, distribute mode divides the QoS rates (as specified by the SLA) equally among the active LAG links (ports). For example, if a SAP queue PIR and CIR are configured on an active/active LAG SAP to be 200 Mb/s and

100 Mb/s respectively, and there are four active LAG ports, the SAP queue on each LAG port will be configured with a PIR of 50 Mb/s (200/4) and a CIR of 25 Mb/s (100/4).

For the SAP ingress MSS scheduler, the scheduler rate is configured on an MDA basis. Distributive adaptive QoS divides the QoS rates (as specified by the SLA) among the active link MDAs proportionally to the number of active links on each MDA.

For example, if an MSS shaper group with an aggregate rate of 200 Mb/s and a CIR of 100 Mb/s is assigned to an active/active LAG SAP where the LAG has two ports on MDA 1 and three ports on MDA 2, the MSS shaper group on MDA 1 will have an aggregate rate of 80 Mb/s ( $200 \times 2/5$  of the SLA) and a CIR of 40 Mb/s ( $100 \times 2/5$  of the SLA). MDA 2 will have an aggregate rate of 120 Mb/s ( $200 \times 3/5$ ) and a CIR of 60 Mb/s ( $100 \times 3/5$ ).

## adapt-qos link (default)

For SAP queue schedulers, SAP schedulers (H-QoS), and SAP egress MSS schedulers, link mode forces the full QoS rates (as specified by the SLA) to be configured on each of the active LAG links. For example, if a SAP queue PIR and CIR are configured on an active/active LAG SAP to be 200 Mb/s and 100 Mb/s respectively, and there are two active LAG ports, the SAP queue on each LAG port will be configured to the full SLA, which is a PIR of 200 Mb/s and a CIR of 100 Mb/s.

For the SAP ingress MSS scheduler, the scheduler rate is configured on an MDA basis. In LAG link mode, each active LAG link MDA MSS shaper scheduler is configured with the full SLA. For example, if an MSS shaper group is configured with an aggregate rate of 200 Mb/s and CIR of 100 Mb/s and is assigned to an active/active LAG SAP with three ports on MDA 1 and two ports on MDA 2, the MSS shaper group on MDA 1 and MDA 2 are each configured with the full SLA of 200 Mb/s for the aggregate rate and 100 Mb/s for the CIR.

Table 12: Adaptive QoS Rate and Bandwidth Distribution shows examples of rate and bandwidth distributions based on the **adapt-qos** mode configuration.

**Distribute** Link SAP queue scheduler Rate distributed = rate / 100% rate configured on number of active links each LAG SAP queue 100% rate configured on SAP scheduler (H-QoS) Rate distributed = rate / number of active links each SAP scheduler SAP egress MSS Rate distributed = rate / 100% rate configured on scheduler number of active links each port's MSS scheduler SAP ingress MSS Rate distributed per active 100% rate configured on scheduler LAG MDA = rate  $\times$  (number each active LAG MDA MSS

Table 12: Adaptive QoS Rate and Bandwidth Distribution

The following restrictions apply to ingress MSS LAG adaptive QoS (distribute mode).

number of active links)

of active links on MDA / total

• A unique MSS shaper group must be used per LAG when a non-default ingress MSS shaper group is assigned to a LAG SAP using adaptive QoS.

scheduler

 When a shaper group is assigned to a LAG SAP using adaptive QoS, all ports in the LAG group must have their MDAs assigned to the same shaper policy.

The following restrictions apply to egress MSS LAG.

 The shaper policy for all LAG ports in a LAG must be the same and can only be configured on the primary LAG port member.

The following limitations apply to adaptive QoS (distribute mode).

- The QoS rates for an ingress LAG using adaptive QoS are only distributed among the active links when a non-default shaper group is used. If a default shaper group is used, the full QoS rates are configured for each port in the LAG as if link mode is being used.
- The QoS rates for an ingress or egress LAG using adaptive QoS will not be distributed among the
  active links when a user sets the PIR/CIR on a SAP queue, or aggregate rate/CIR on a SAP scheduler
  or MSS scheduler, to the default values (max and 0).

# 3.2.13.3.1 Adaptive QoS Examples (Distribute Mode)

The following examples can be used as guidelines for configuring adapt-gos distribute.

#### SLA distribution for SAP queue-level PIR/CIR configuration

- Configure a qos sap-ingress policy with a queue ID of 2, a PIR of 200 Mb/s, and a CIR of 100 Mb/s.
   Assign it to an active/active LAG SAP with five active ports.
- For each port, the PIR/CIR configuration of SAP queue 2 is calculated so that the PIR = 40 Mb/s and CIR = 20 Mb/s.
- If one link goes down, the PIR/CIR configuration of SAP queue 2 on each active port is recalculated so that the PIR = 50 Mb/s and CIR = 25 Mb/s.

## SLA distribution for ingress/egress (H-QoS)

- Create a LAG SAP with two different ports (for example, port 1/1/1 and port 1/1/2) in a LAG subgroup.
- Configure a LAG SAP aggregate rate of 200 Mb/s and a CIR of 100 Mb/s.
- To maintain the SLA, the SAP aggregate rate and CIR must be divided by the number of operational links in the LAG group.
- Because there are two active ports (links) in this LAG, the H-QoS aggregate rate and CIR are divided evenly between the two ports.
- The port 1/1/1 SAP scheduler (H-QoS) aggregate rate is 100 Mb/s and the CIR is 50 Mb/s.
- The port 1/1/2 SAP scheduler (H-QoS) aggregate rate is 100 Mb/s and the CIR is 50 Mb/s.

#### **SLA distribution for Ingress MSS**

- Configure a shaper group with an ID of 2 with an aggregate rate of 200 Mb/s and a CIR of 100 Mb/s.
- Create a LAG SAP using shaper group 2 that has two ports from one MDA (for example, ports 1/1/1 and 1/1/2) and three ports from a different MDA (for example, ports 1/2/1, 1/2/2, and 1/2/3) in its LAG group.
- The ingress MSS scheduler rate is configured on an MDA basis. Adaptive QoS divides the QoS rates among the active link MDAs, proportionally to the number of active links on each MDA.
- For MDA 1, the MSS shaper group aggregate rate is 80 Mb/s and the CIR is 40 Mb/s (2/5 of the bandwidth with two active links on MDA 1).
- For MDA 2, the MSS shaper group aggregate rate is 120 Mb/s and the CIR is 60 Mb/s (3/5 of the bandwidth with three active links on MDA 2).

#### 3.2.13.4 QoS for LAG on Network

QoS on network port LAGs is handled differently from QoS on access port LAGs. The **adapt-qos** command is not supported on network port LAGs. However, QoS behavior on network port LAGs is similar to QoS on access port LAGs configured for **adapt-qos link** mode. For network queue and per-VLAN shapers, the full QoS rates are configured on each of the active LAG links. For example, if a per-VLAN shaper **agg-rate-limit** aggregate rate (PIR) and CIR are configured on an active/active LAG interface to be 200 Mb/s and 100 Mb/s respectively, and there are two active LAG ports, the per-VLAN shaper on each LAG port will be configured to an aggregate rate of 200 Mb/s and a CIR of 100 Mb/s.

# 3.2.13.5 Access Ingress Fabric Shaping

In order to prevent traffic congestion and ease the effects of possible bursts, a fabric shaper is implemented on each adapter card. Traffic being switched to a LAG SAP on an access interface goes through fabric shapers that are either in aggregate mode or destination mode. When in destination mode, the multipoint shaper is used to set the rate on all adapter cards. For more information on the modes used in fabric shaping, refer to the 7705 SAR Quality of Service Guide, "Configurable Ingress Shaping to Fabric (Access and Network)".

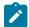

**Note:** Even though the multipoint shaper is used to set the fabric shaping rate for traffic switched to a LAG SAP, it is the per-destination unicast counters that are incremented to show the fabric statistics rather than the multipoint counter. Only the fabric statistics of the active port of the LAG are incremented, not the standby port.

## 3.2.13.6 Hold-down Timers

Hold-down timers control how quickly a LAG responds to operational port state changes. The following timers are supported:

port-level hold-time (up/down) timer

This timer controls the delay before a port is added to or removed from a LAG when the port comes up or goes down. Each port in the LAG has the same timer value, which is configured on the primary LAG link (port). The timer is set with the **config>port>ethernet>hold-time** command.

subgroup-level hold-down timer

This timer controls the delay before a switch from the current subgroup to a new candidate subgroup, selected by the LAG subgroup selection algorithm. The timer is set with the **config>lag>selection-criteria** command.

The timer can be configured to never expire, which prevents a switch from an operationally up subgroup to a new candidate subgroup. This setting can be manually overridden by using the **tools>perform>force>lag-id** command (refer to the 7705 SAR OAM and Diagnostics Guide, "Tools Command Reference", for information on this command).

If the port-level timer is set, it must expire before the subgroup selection occurs and this timer is started. The subgroup-level timer is supported only for LAGs running LACP.

· LAG-level hold-down timer

This timer controls the delay before a LAG is declared operationally down when the available links fall below the required port or bandwidth minimum. This timer is recommended for MC-LAG operation. The

timer prevents a LAG from being brought down when an MC-LAG switchover executes a make-before-break switch. The LAG-level timer is set with the **config>lag>hold-time** down command.

If the port-level timer is set, it must expire before the LAG operational status is processed and this timer is started.

## 3.2.13.7 Multi-Chassis LAG

Multi-chassis LAG (MC-LAG) is a redundancy feature on the 7705 SAR, useful for nodes that are taken out of service for maintenance, upgrades, or relocation. MC-LAG also provides redundancy for incidents of peer nodal failure. Refer to the "Multi-Chassis LAG Redundancy" section in the 7705 SAR Basic System Configuration Guide.

# 3.2.13.8 Static LAG (Active/Standby LAG Operation without LACP)

Some Layer 2-capable network equipment devices support LAG protected links in an active/standby mode but without LACP. This is commonly referred to as static LAG. In order to interwork with these products, the 7705 SAR supports configuring LAG without LACP.

LACP provides a standard means of communicating health and status information between LAG peers. If LACP is not used, the peers must be initially configured in a way that ensures that the ports on each end are connected and communicating. Otherwise, LAG will not be active. Which LAG peer is made active is a local decision. If the port **priority** settings are the same for all ports, it is possible that the two ends will select ports on different physical links and LAG will not be active. Decide the primary link by setting the port **priority** for the LAG on each peer to ensure that the active ports on each end coincide with the same physical link.

The key parameters for configuring static LAG are **selection-criteria** (set to **best-port**) and **standby-signaling** (set to **power-off**). The selection criteria is used to determine which selection algorithm decides the primary port (the active port in a no-fault condition). It is always the subgroup with the **best-port** (the highest-priority port - lowest configured value) that is chosen as the active subgroup. The selection criteria must be set to **best-port** before standby signaling can be placed in **power-off** mode. Once the selection criteria is set to **best-port**, setting the **standby-signaling** parameter to **power-off** causes the transmitters on the standby ports to be powered down.

After a switchover caused by a failure on the active link, the transmitters on the standby link are powered on. The switch time for static LAG is typically longer than it is with LACP, due to the time it takes for the transmitters to come up and transmission to be established. When the fault is restored, static LAG causes a revertive switch to take place. The revertive switch is of shorter duration than the initial switchover since the system is able to prepare the other side for the switch and initiate the switchover once it is ready.

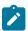

**Note:** Because the transmitters on the standby link are off, it is not possible for the LAG to respond to a physical disconnect (fault) on the standby link. This means that it is possible to have a failure on the active link result in a switch to a failed standby link.

## 3.2.13.9 LAG Support on Mixed-Generation Hardware

This section contains information on the following topics:

- LAG Configuration at SAP Level
- LAG Configuration at Port Level

## 3.2.13.9.1 LAG Configuration at SAP Level

The 6-port Ethernet 10Gbps Adapter card and the 7705 SAR-X are third-generation (Gen-3) hardware components. All other Ethernet hardware components are second-generation (Gen-2) components. See Table 2: Ethernet Adapter Card, Module, and Platform Generations for a list of second-generation and third-generation Ethernet adapter cards, ports, and platforms.

The 7705 SAR supports mix-and-match traffic management (TM) across LAG members, where one member is a port on a Gen-3 adapter card or platform and the other member is a port on a Gen-2 adapter card or platform. Mix-and-match LAG does not apply to the 7705 SAR-X because it has only Gen-3 Ethernet ports.

For mix-and-match LAG TM scenarios, the 7705 SAR supports a generic QoS configuration, where the operator can configure all the settings available on each generation adapter card, but it is the card responsible for transporting traffic that determines which settings are applicable. That is, only the settings that apply to the active member port are used.

For example, configuring **scheduling-mode** applies to Gen-2 adapter card SAPs but does not apply to the Gen-3 adapter card SAPs because Gen-3 cards support only one scheduling mode (4-priority), which is its implicit (default) scheduler mode and is not configurable.

Because it cannot be known whether SAP traffic rides over a Gen-2 or a Gen-3 adapter card and whether both adapter cards support H-QoS (tier 2, per-SAP shapers), the operator can choose to configure per-SAP aggregate CIR and PIR shaper rates. When the active link is on a Gen-2- or Gen-3-based port, per-SAP aggregate CIR and PIR rates are both used to enforce shaper rates, except when the active link is on a Gen-3-based port and traffic is in the network egress direction. In this case, only the PIR portion of the per-SAP aggregate rate is used to enforce shaper rates.

In the following descriptions of LAG configuration, **scheduler-mode**, *agg-rate*, and *cir-rate* refer to SAP configuration, as shown below for an Epipe SAP. Similar commands exist for SAPs in other services as well as for egress traffic.

#### Example:

```
config>service>epipe>sap lag-id>ingress#
  scheduler-mode {4-priority | 16-priority}
  agg-rate-limit agg-rate [cir cir-rate]
```

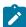

#### Note:

- The SAP identifier in the previous command has a lag-id (LAG SAP), not a port-id (regular SAP). A LAG SAP references two ports (one active and one standby), but only one port at a time carries traffic.
- The agg-rate is a PIR rate.

For information on traffic management for Gen-3 adapter cards and platforms, refer to the "QoS for Gen-3 Adapter Cards and Platforms" section in the 7705 SAR Quality of Service Guide.

For mix-and-match LAG configurations, the following behaviors apply.

• The configured aggregate rate on the LAG SAP is used to dictate the per-SAP aggregate rate on the active LAG port, regardless of which generation of adapter card is used (Gen-3 or Gen-2) or the configured scheduler mode. On a Gen-2 adapter card, the aggregate rate only applies when the port is in 16-priority scheduler mode. This behavior implies the following points.

- The scheduler mode can be set to 16-priority or 4-priority. When servicing packets, the Gen-2-based datapath uses the configured scheduler mode (16-priority or 4-priority), while the Gen-3-based datapath always uses 4-priority scheduling.
- When the traffic is transported over a Gen-3-based port (that is, the active link is on a Gen-3-based adapter card), the aggregate rate (agg-rate) is used to enforce a maximum shaper rate, as is the aggregate rate CIR (cir-rate).
- When the active link is on a Gen-2-based adapter card, both aggregate rate CIR and PIR (*cir-rate* and *agg-rate*) are used. The aggregate rate (PIR) enforces the per-SAP bandwidth limit, and the CIR is used to identify in-profile and out-of-profile packets for aggregate scheduling purposes.

In addition, the following items describe mix-and-match LAG configuration behavior (that is, how the LAG SAP settings are applied or ignored depending on the active member port).

- For a LAG SAP, **scheduler-mode**, *agg-rate*, and *cir-rate* are all configurable on a per-SAP basis, regardless of the LAG member port combination (that is, both Gen-2 ports, both Gen-3 ports, or a Gen-2-/Gen-3 port mix).
- Scheduler-mode can be set to 4-priority or 16-priority, regardless of the LAG member port combination.
- Agg-rate and cir-rate can be set whether scheduler-mode is set to 4-priority or 16-priority.
- The configured scheduler-mode applies to Gen-2-based LAG member ports only and is not used for Gen-3-based LAG member ports. Gen-3 cards always use 4-priority scheduler mode. The unshapedsap-cir keyword does not apply to Gen-3 SAPs because Gen-3 SAPs are all shaped SAPs.
- If **scheduler-mode** is 4-priority on the LAG SAP, where the LAG has one Gen-2-based port member and one Gen-3-based port member, the following points apply.
  - The Gen-2-based adapter card is configured with 4-priority scheduling, while agg-rate and cir-rate are not applied, and H-QoS is not enabled.
  - The Gen-3-based adapter card is configured with agg-rate and cir-rate, while scheduler-mode is ignored.
  - When LAG active/standby switching occurs from an active Gen-3-based port to an active Gen-2-based port, traffic management is changed from a 4-priority scheduler with H-QoS to a 4-priority scheduler without H-QoS that functions like an unshaped SAP.
  - For the reverse case, when LAG active/standby switching occurs from an active Gen-2-based port to an active Gen-3-based port, traffic management is changed from a 4-priority scheduler without H-QoS to a 4-priority scheduler with H-QoS.
- If **scheduler-mode** is 16-priority on the LAG SAP, where the LAG has one Gen-2-based port member and one Gen-3-based port member, the following points apply.
  - The Gen-2-based adapter card is configured with 16-priority scheduling mode, agg-rate and cir-rate.
     This means that H-QoS is enabled.
  - The Gen-3-based adapter card is configured with agg-rate and cir-rate, while scheduler-mode is ignored.
  - When LAG active/standby switching occurs from an active Gen-3-based port to an active Gen-2-based port, traffic management is changed from a 4-priority scheduler with H-QoS using the aggrate and cir-rate, to a 16-priority scheduler with H-QoS using the agg-rate and the cir-rate (that is, from 4-priority (Gen-3) mode to 16-priority mode for shaped SAPs).
  - For the reverse case, when LAG active/standby switching occurs from an active Gen-2-based port to an active Gen-3-based port, traffic management is changed from a 16-priority scheduler with H-QoS

using the *agg-rate* and the *cir-rate*, to a 4-priority (Gen-3) scheduler with H-QoS enabled using the *agg-rate* and the *cir-rate*.

 If scheduler-mode is 16-priority mode on the LAG SAP, the combination of a Gen-1-based port with a Gen-2-based or Gen-3-based port is blocked because Gen-1 adapter cards do not support 16-priority mode. The only valid option for this combination of ports is 4-priority scheduling mode.

Lastly, for LAG on access ports, the primary port configuration settings are applied to both the primary and secondary LAG ports. Therefore, in order to support unshaped SAPs when the primary port is a Gen-3-based port and the secondary port is a Gen-2-based port, configuring the **unshaped-sap-cir** on the Gen-3-based port is allowed, even though it does not apply to the Gen-3-based port. This is because **unshaped-sap-cir** is needed by the secondary Gen-2-based port when it becomes the active port. The full command is **config>port>ethernet>access>egress> unshaped-sap-cir** *cir-rate*.

# 3.2.13.9.2 LAG Configuration at Port Level

The 7705 SAR allows all configurations on Gen-2 and Gen-3 ports, even if some or all of the configurations are not applicable to all the ports. The software uses only the settings that are applicable to the particular port and ignores those that are not applicable. Any change to the primary LAG member configuration propagates to all non-primary ports.

Table 13: Port Command Applicability for LAG Configurations on Mixed-Generation Hardware lists the port commands that can be affected by LAG configuration, indicates the command's applicability to Gen-2 and Gen-3 ports, and describes the LAG behavior for mixed LAG configuration.

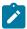

**Note:** For LAG on network ports, the **egress-rate**, **unshaped-if-cir**, and **network-queue** policy can only be configured on the primary LAG port and this configuration is propagated to the other LAG members.

Table 13: Port Command Applicability for LAG Configurations on Mixed-Generation Hardware

| CLI Command      | Gen-2 Port             | Gen-2 Port<br>on Module <sup>1</sup> | Gen-3 Port             | Configuration Behavior                                                                                                    |
|------------------|------------------------|--------------------------------------|------------------------|----------------------------------------------------------------------------------------------------|
| unshaped-if-cir  | Supported <sup>2</sup> | Supported <sup>2</sup>               | Supported <sup>3</sup> | Allowed on Gen-2 and Gen-3<br>hardware, but not on Fast Ethernet<br>ports. All port members of the same<br>LAG must have the same value.                                                                                     |
| unshaped-sap-cir | Supported              | Supported                            | N/A                    | Allowed on Gen-2 and Gen-3 hardware. All LAG members are allowed if all member ports have the same <b>unshaped-sap-cir</b> value. Change the value only on the primary member. The value is propagated to all other members. |
| shaper-policy    | Supported              | Supported                            | Supported              | Allowed on Gen-2 and Gen-3 hardware                                                                                                    |
| cbs              | Supported              | Supported                            | Supported              | Allowed on Gen-2 and Gen-3<br>hardware. All LAG members must                                                                                                    |

| CLI Command               | Gen-2 Port           | Gen-2 Port<br>on Module <sup>1</sup> | Gen-3 Port           | Configuration Behavior                                                                                                    |
|---------------------------|----------------------|--------------------------------------|----------------------|----------------------------------------------------------------------------------------------------|
|                           |                      |                                      |                      | have the same value. Change the value only on the primary member. The value is propagated to all other members.                                                                                                    |
| src-pause                 | Enable or<br>disable | Disable                              | Enable or<br>disable | Allowed to change enable/disable on Gen-2 and Gen-3 hardware, except for a Gen-3 port on a 6-port SAR-M Ethernet Module, where only the <b>no src-pause</b> command is supported and cannot be changed. All LAG members must have same value. Change the value only on the primary member. The value is propagated to all other members. |
| include-fcs               | Enable or disable    | Always<br>enabled                    | Enable or disable    | Allowed on Gen-2 and Gen-3 hardware                                                                                                    |
| scheduler-mode (for port) | 16-priority          | 16-priority                          | 4-priority           | Allowed to configure per-port independently, whether the port is a standalone or an active/standby member. There is no propagation among ports within the same LAG.                                                                                                    |

- 1. Refers to the 6-port SAR-M Ethernet module
- 2. Not supported on Fast Ethernet ports.
- **3.** If the port is in network mode, the **unshaped-if-cir** command can be configured but does not take effect. If the port is in hybrid mode, the command takes effect.

As indicated in Table 13: Port Command Applicability for LAG Configurations on Mixed-Generation Hardware, each generation of adapter card uses its own configured scheduler mode or uses the only command option available for Gen-2 and Gen-3 adapter cards. For example, on a LAG where:

- · one member link is on Gen-2 hardware
  - this port uses 16-priority scheduler mode, which is the default mode and cannot be changed
- one member link is on Gen-3 hardware
  - this port uses 4-priority (Gen-3) scheduler mode, which is the default mode and cannot be changed

## 3.2.13.10 BFD Over LAG Links (Micro-BFD)

The 7705 SAR supports the application of BFD to monitor individual LAG link members in order to speed up the detection of link failures. When BFD is associated with an Ethernet LAG, BFD sessions are set up over each link member. These asynchronous independent sessions are referred to as micro-BFD sessions. When micro-BFD is configured, a link is not operational in the associated LAG until the associated micro-

BFD session is fully established. The link member is taken out of the operational state in the LAG if the micro-BFD session fails.

Although ETH-EFM can be used on individual LAG links, EFM timers are limited to 100 ms. With micro-BFD, 10-ms timers are supported, which allows for much faster detection times. The micro-BFD sessions use the well-known destination UDP port 6784 over LAG links. The source MAC address is the local system MAC address for the LAG interface. The micro-BFD packets use the well-known destination MAC address 01:00:5e:90:00:01.

# 3.2.13.10.1 Configuration Rules

Table 14: Rules to Configure Micro-BFD IP Addresses shows the rules to configure the micro-BFD IP addresses. Table 15: Services Supported with Micro-BFD shows the services supported with micro-BFD.

Table 14: Rules to Configure Micro-BFD IP Addresses

| LAG and Associated Interface                          | Local IP Address                   | Remote IP Address           |
|-------------------------------------------------------|------------------------------------|-----------------------------|
| Null encap LAG and interface                          | BFD IP must match the interface IP | Same subset as interface IP |
| Dot1q LAG and zero VLAN interface                     | BFD IP must match the interface IP | Same subset as interface IP |
| Dot1q LAG and non-zero VLAN interface or no interface | Any IP                             | Any IP                      |

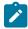

#### Note:

- The remote-ip-address must match the BFD local-ip-address configured on the remote system.
- If the LAG bundle is associated with a different IP interface, the local IP and remote IP addresses must be modified to match the new IP subnet.
- The local and remote LAG nodes must be configured with the same values for the following micro-BFD parameters:
  - bfd-on-distributing-only
  - max-setup-time
  - max-admin-down-time

If these values do not match between the local and remote ends, micro-BFD and LAG may not come up.

Table 15: Services Supported with Micro-BFD

| LAG and Associated Interface      | Network<br>Interface | IES | VPRN     | Epipe | lpipe | VPLS |
|-----------------------------------|----------------------|-----|----------|-------|-------|------|
| Null encap LAG interface          | 1                    | 1   | <b>✓</b> |       |       |      |
| Dot1q LAG and zero VLAN interface | 1                    | 1   |          |       |       |      |

| LAG and Associated Interface                          | Network<br>Interface | IES | VPRN     | Epipe    | lpipe    | VPLS |
|-------------------------------------------------------|----------------------|-----|----------|----------|----------|------|
| Dot1q LAG and non-zero VLAN interface or no interface | 1                    | 1   | <b>√</b> | <i>\</i> | <b>✓</b> | 1    |

# 3.2.13.10.2 Configuration Examples

This section provides micro-BFD configuration examples for null and dot1q encapsulation interface types. Table 16: Configuring Micro-BFD for Network LAG Using Null Encapsulation shows an example of configuring micro-BFD for network LAG using null encapsulation.

Table 16: Configuring Micro-BFD for Network LAG Using Null Encapsulation

| Local LAG Node Configuration                                                                                                    | Remote LAG Node Configuration                                                                                                    |
|----------------------------------------------------------------------------------------------------|----------------------------------------------------------------------------------------------------|
| *A:7705:Dut-A# configure lag 10                                                                                                    | *A:7705:Dut-A# /configure lag 10                                                                                                    |
| *A:7705:Dut-A>config>lag# info                                                                                                    | *A:7705:Dut-A>config>lag# info                                                                                                    |
|                                                                                                    |                                                                                                    |
| description "NETWORK LAG - NULL ENCAP" port 1/2/1 port 1/3/1 lacp active administrative-key 32769 bfd family ipv4 local-ip-address 110.110.110.1 remote-ip-address 110.110.2 no shutdown exit exit no shutdown | description "NETWORK LAG - NULL ENCAP" port 1/4/1 port 1/6/1 lacp active administrative-key 32769 bfd family ipv4 local-ip-address 110.110.110.2 remote-ip-address 110.110.1 no shutdown exit exit no shutdown |
| *A:7705:Dut-A# configure router interface "int-lag-10"                                                                                                    | *A:7705:Dut-A# configure router interface "int-lag-10"                                                                                                    |
| *A:7705:Dut-A>config>router>if# info                                                                                                    | *A:7705:Dut-A>config>router>if# info                                                                                                    |
|                                                                                                    |                                                                                                    |
| address 110.110.110.1/24 port lag-10 no shutdown                                                                                                    | address 110.110.110.2/24 port lag-10 no<br>shutdown                                                                                                    |

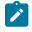

#### Note:

- The remote-ip-address must match the BFD local-ip-address configured on the remote system.
- For LAG null encapsulation, an interface must be created and the micro-BFD IP addresses must match the interface IP address.

Table 17: Configuring Micro-BFD for Network LAG Using Dot1q Encapsulation with no Interface shows an example of configuring micro-BFD for network LAG using dot1q encapsulation with no interface.

Table 17: Configuring Micro-BFD for Network LAG Using Dot1q Encapsulation with no Interface

| Local LAG Node Configuration                                                                                                    | Remote LAG Node Configuration                                                                                                    |
|----------------------------------------------------------------------------------------------------|----------------------------------------------------------------------------------------------------|
| *A:7705:Dut-A# configure lag 12                                                                                                    | *A:7705:Dut-A# /configure lag 12                                                                                                    |
| *A:7705:Dut-A>config>lag# info                                                                                                    | *A:7705:Dut-A>config>lag# info                                                                                                    |
| description "NETWORK LAG - DOT1Q ENCAP" encap-type dot1q port 1/2/2 port 1/3/2 bfd family ipv4 local-ip-address 120.120.120.11 remote-ip-address 120.120.120.12 no shutdown exit exit no shutdown | description "NETWORK LAG - DOT1Q ENCAP" encap-type dot1q port 1/4/2 port 1/6/2 bfd family ipv4 local-ip-address 120.120.120.12 remote-ip-address 120.120.120.11 no shutdown exit exit no shutdown |

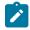

- The remote-ip-address must match the BFD local-ip-address configured on the remote system.
- For LAG dot1q encapsulation with no interface, the micro-BFD IP addresses can be any valid addresses.

Table 18: Configuring Micro-BFD for Network LAG Using Dot1q Encapsulation with Multiple Non-Zero VLAN Interfaces shows an example of configuring micro-BFD for network LAG using dot1q encapsulation with multiple non-zero VLAN interfaces.

Table 18: Configuring Micro-BFD for Network LAG Using Dot1q Encapsulation with Multiple Non-Zero VLAN Interfaces

| Local LAG Node Configuration                                  | Remote LAG Node Configuration                                                |
|---------------------------------------------------------------|------------------------------------------------------------------------------|
| *A:7705:Dut-A# configure lag 12                               | *A:7705:Dut-A# /configure lag 12                                             |
| *A:7705:Dut-A>config>lag# info                                | *A:7705:Dut-A>config>lag# info                                               |
|                                                               |                                                                              |
| description "NETWORK LAG - DOT1Q ENCAP"                       | description "NETWORK LAG - DOT1Q ENCAP"                                      |
| encap-type dotlq                                              | encap-type dot1q                                                             |
| port 1/2/2                                                    | port 1/4/2port 1/6/2bfd family ipv4                                          |
| port 1/3/2                                                    | local-ip-address 120.120.120.12 remote-<br>ip-address 120.120.11 no shutdown |
| bfd                                                           | exitexitno shutdown                                                          |
| family ipv4 local-ip-address 120.120.120.11 remote-ip-address |                                                                              |
| 120.120.120.11 remote-ip-address                              |                                                                              |
| shutdown                                                      |                                                                              |
| *A:7705:Dut-A # configure router                              | *A:7705:Dut-A # configure router                                             |
| *A:7705:Dut-A>config>router# info                             | *A:7705:Dut-A>config>router# info                                            |

| Local LAG Node Configuration                  | Remote LAG Node Configuration                 |
|-----------------------------------------------|-----------------------------------------------|
|                                               |                                               |
| echo "IP Configuration"                       | echo "IP Configuration"                       |
| #                                             | #                                             |
| interface "int-lag-12" address 1.2.3.4/<br>24 | interface "int-lag-12" address 1.2.3.4/<br>24 |
| port lag-12:999                               | port lag-12:999                               |
| no shutdown                                   | no shutdown                                   |
| exit                                          | exit                                          |
| interface "int-lag-12-1"                      | interface "int-lag-12-1"                      |
| address 2.3.4.1/24                            | address 2.3.4.1/24                            |
| port lag-12:998                               | port lag-12:998                               |
| no shutdown                                   | no shutdown                                   |
| exit                                          | exit                                          |
| interface "int-lag-12-2"                      | interface "int-lag-12-2"                      |
| address 3.4.1.1/24                            | address 3.4.1.1/24                            |
| port lag-12:997                               | port lag-12:997                               |
| no shutdown                                   | no shutdown                                   |
| exit                                          | exit                                          |

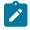

- The remote-ip-address must match the BFD local-ip-address configured on the remote system.
- For LAG dot1q encapsulation with multiple non-zero VLAN interfaces, the micro-BFD IP addresses can be any valid addresses and the interfaces must have non-zero VLANs.

Table 19: Configuring Micro-BFD for Network LAG Using Dot1q Encapsulation with a Zero VLAN Interface shows an example of configuring micro-BFD for network LAG using dot1q encapsulation with a zero VLAN interface.

Table 19: Configuring Micro-BFD for Network LAG Using Dot1q Encapsulation with a Zero VLAN Interface

| Local LAG Node Configuration            | Remote LAG Node Configuration           |
|-----------------------------------------|-----------------------------------------|
| *A:7705:Dut-A# configure lag 12         | *A:7705:Dut-A# configure lag 12         |
| *A:7705:Dut-A>config>lag# info          | *A:7705:Dut-A>config>lag# info          |
|                                         |                                         |
| description "NETWORK LAG - DOT1Q ENCAP" | description "NETWORK LAG - DOT1Q ENCAP" |
| encap-type dot1q                        | encap-type dot1q                        |
| port 1/2/2                              | port 1/4/2                              |

| Local LAG Node Configuration      | Remote LAG Node Configuration     |
|-----------------------------------|-----------------------------------|
| port 1/3/2                        | port 1/6/2                        |
| bfd                               | bfd                               |
| family ipv4                       | family ipv4                       |
| local-ip-address 120.120.120.11   | local-ip-address 120.120.120.12   |
| remote-ip-address 120.120.120.12  | remote-ip-address 120.120.120.11  |
| no shutdown                       | no shutdown                       |
| exit                              | exit                              |
| exit                              | exit                              |
| no shutdown                       | no shutdown                       |
| *A:7705:Dut-A /configure router   | *A:7705:Dut-A /configure router   |
| *A:7705:Dut-A>config>router# info | *A:7705:Dut-A>config>router# info |
|                                   |                                   |
| #                                 | #                                 |
| echo "IP Configuration"           | echo "IP Configuration"           |
| #                                 | #                                 |
| interface "int-lag-12"            | interface "int-lag-12"            |
| address 120.120.120.11/24         | address 120.120.120.12/24         |
| port lag-12:0                     | port lag-12:0                     |
| no shutdown                       | no shutdown                       |
| exit                              | exit                              |

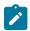

- The remote-ip-address must match the BFD local-ip-address configured on the remote system.
- For LAG dot1q encapsulation with a zero VLAN interface, the micro-BFD IP addresses must match the interface addresses of the zero VLAN interface.

# 3.2.14 LAG and ECMP Hashing

If it is necessary to increase the available bandwidth for a logical link that exceeds the physical bandwidth or to add redundancy for a physical link, typically one of two methods is applied: LAG or ECMP. A system can also deploy both at the same time using ECMP of two or more LAGs and/or single links.

The 7705 SAR supports per-flow and per-service hashing, as described in the following sections:

- · Per-Flow Hashing
- Per-Service Hashing
- LSR Hashing

- · Layer 4 Load Balancing
- TEID Hashing for GTP-encapsulated Traffic
- Entropy Labels
- Security Parameter Index (SPI) Load Balancing

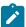

**Note:** For general information about LAG, see LAG. For general information about ECMP, refer to the 7705 SAR Router Configuration Guide, "Static Routes, Dynamic Routes, and ECMP".

# 3.2.14.1 Per-Flow Hashing

The 7705 SAR supports per-flow hashing for LAG and ECMP. Per-flow hashing uses information in a packet as an input to the hash function, ensuring that any given traffic flow maps to the same egress LAG port or ECMP path.

Depending on the type of traffic that needs to be distributed in an ECMP or LAG path, different variables are used as the input to the hashing algorithm that determines the selection of the next hop (ECMP) or port (LAG). The hashing result can be changed using the options described in Per-Service Hashing, LSR Hashing, Layer 4 Load Balancing, TEID Hashing for GTP-encapsulated Traffic, and Entropy Labels.

Table 20: Hashing Algorithm Inputs (ECMP and LAG) summarizes the possible inputs to the hashing algorithm for ECMP and LAG.

Fragmented packets cannot use Layer 4 UDP/TCP ports or tunnel endpoint IDs (TEIDs). The datapath looks at IP source address and destination address only, even if configured to use Layer 4 UDP/TCP ports or TEID.

In Table 20: Hashing Algorithm Inputs (ECMP and LAG), the hashing inputs in the Service ID column and the inputs in the other columns are mutually exclusive. Where checkmarks appear on both the per-service and per-flow sides of the table, refer to the table note in the Service ID column to determine when per-service hashing is used.

Table 20: Hashing Algorithm Inputs (ECMP and LAG)

| Traffic Type             | Per-<br>Service | Per-Flow       |                   |                |                  |                                  |                |                                       |                |                |
|--------------------------|-----------------|----------------|-------------------|----------------|------------------|----------------------------------|----------------|---------------------------------------|----------------|----------------|
|                          | Service<br>ID   | System<br>IPv4 | Ingress           | _              |                  |                                  | TEID<br>4      | Internal                              | MPLS           | Entropy        |
|                          |                 | Address        | Port <sup>2</sup> | MAC<br>Address | IP<br>Address    | UDP/<br>TCP<br>Port <sup>3</sup> |                | Multicast<br>Group<br>ID <sup>5</sup> | Stack          | Label          |
| ECMP                     |                 |                |                   |                |                  |                                  |                |                                       |                |                |
| IPv4 routed              | √ <sup>6</sup>  | 1              |                   |                | 1                | 1                                | 1              | 1                                     |                |                |
| IPv6 routed              | √ <sup>6</sup>  | 1              |                   |                | 1                | 1                                | 1              | 1                                     |                |                |
| MPLS LSR                 |                 | ✓              | 1                 |                | √ <sup>7,8</sup> | √ <sup>7</sup>                   | √ <sup>7</sup> |                                       | √ <sup>9</sup> | √ <sup>9</sup> |
| MPLS MVPN<br>(LSR, eLER) |                 |                |                   |                |                  |                                  |                |                                       |                |                |

| Traffic Type                            | Per-<br>Service | Per-Flow                  |                              |                |                  |                                  |                |                                                   |                        |                  |
|-----------------------------------------|-----------------|---------------------------|------------------------------|----------------|------------------|----------------------------------|----------------|---------------------------------------------------|------------------------|------------------|
|                                         | Service<br>ID   | System<br>IPv4<br>Address | Ingress<br>Port <sup>2</sup> | Source a       | ınd Destii       | nation                           | TEID<br>4      | Internal<br>Multicast<br>Group<br>ID <sup>5</sup> | MPLS<br>Label<br>Stack | Entropy<br>Label |
|                                         |                 |                           |                              | MAC<br>Address | IP<br>Address    | UDP/<br>TCP<br>Port <sup>3</sup> | 1              |                                                   |                        |                  |
| VPLS                                    | √ <sup>10</sup> |                           |                              |                |                  |                                  |                |                                                   |                        |                  |
| Epipe                                   | 1               |                           |                              |                |                  |                                  |                |                                                   |                        |                  |
| Apipe, Cpipe,<br>Fpipe, Ipipe,<br>Hpipe | 1               |                           |                              |                |                  |                                  |                |                                                   |                        |                  |
| LAG                                     |                 |                           |                              |                |                  |                                  |                |                                                   |                        |                  |
| IPv4 routed                             |                 | 1                         |                              |                | 1                | 1                                | 1              | 1                                                 |                        |                  |
| IPv6 routed                             |                 | 1                         |                              |                | 1                | 1                                | 1              | 1                                                 |                        |                  |
| MPLS LSR                                |                 | 1                         | 1                            |                | √ <sup>7,8</sup> | √ <sup>7</sup>                   | √ <sup>7</sup> |                                                   | √ <sup>9</sup>         | √ <sup>9</sup>   |
| MPLS MVPN<br>(LSR, eLER)                |                 | /                         | 1                            |                | 1                |                                  |                | /                                                 | 1                      |                  |
| VPLS                                    | √ <sup>11</sup> |                           |                              | 1              | 1                | 1                                | 1              | ✓                                                 |                        |                  |
| Epipe                                   | √ <sup>11</sup> |                           |                              | 1              | 1                | 1                                | 1              |                                                   |                        |                  |
| Apipe, Cpipe,<br>Fpipe, Ipipe,<br>Hpipe | 1               |                           |                              |                |                  |                                  |                |                                                   |                        |                  |

- The system IP address can be included as a hashing input using the system-ip-load-balancing command at the system level. For MPLS LSR, this configuration is ignored when the hashing algorithm is configured as Ibl-only using the Isr-load-balancing command.
- 2. Optional hashing input that is included when the **use-ingress-port** option is enabled in the **Isr-load-balancing** command.
- 3. Optional hashing input that is included when the I4-load-balancing command is enabled (for all except MPLS LSR) or when the hashing algorithm is configured as IbI-ip-I4-teid using the Isr-load-balancing command (for MPLS LSR only). Layer 4 load balancing at the service level is not affected by Layer 4 load balancing at the system, router interface, or service interface levels (IES and VPRN).
- 4. Optional hashing input that is included when the teid-load-balancing command is enabled (for all except MPLS LSR) or when the hashing algorithm is configured as IbI-ip-I4-teid using the Isr-load-balancing command (for MPLS LSR only). TEID load balancing at the service level is not affected by TEID load balancing at the router interface or service interface levels (IES and VPRN).

- 5. Only applies to multicast traffic. The internal multicast group ID is generated from either the (S,G) record (IGMP snooping, MLD snooping, and PIM snooping), the point-to-multipoint label binding, or the VPLS service creation.
- **6.** Only for Layer 3 traffic going to a Layer 3 spoke SDP interface.
- 7. Only included when the first 4 bits (first nibble) after the last MPLS header (bottom of stack = 1) has a value of 4 (decimal), in which case the next header encapsulation is considered to be an IPv4 header.
- 8. Optional hashing input that is included when LSR hashing is configured as **lbl-ip** or **label-ip-l4-teid** using the **lsr-load-balancing** command.
- **9.** MPLS label stack and entropy label are mutually exclusive hashing inputs. When an entropy label indicator (ELI) and entropy label (EL) are found in the label stack, the MPLS labels are not used as hashing inputs.
- **10.** When the **per-service-hashing** command is enabled in a VPLS service, the service ID and an internal spoke SDP binding ID are included as inputs to the hashing algorithm.
- **11.** When the **per-service-hashing** command is enabled in a VPLS or Epipe service, only the service ID is included as an input to the hashing algorithm.

## 3.2.14.2 Per-Service Hashing

The 7705 SAR supports load balancing based on service ID, as shown in Table 20: Hashing Algorithm Inputs (ECMP and LAG), The 7705 SAR uses the service ID as the input to the hash function. Per-service and per-flow hashing are mutually exclusive features.

For IPv4 and IPv6 routed traffic under ECMP operation, the service ID is used as the hashing input for Layer 3 traffic going to a Layer 3 spoke SDP interface. Otherwise, per-flow load balancing is used.

For Epipe and VPLS services under LAG operation, the **per-service-hashing** command and the **I4-load-balancing** and **teid-load-balancing** commands are mutually exclusive. Load balancing via per-service hashing is configured under the **config>service> epipe>load-balancing** and **config>service>vpls> load-balancing** contexts.

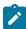

#### Note:

- If per-service-hashing is not enabled, a 4-byte hash value will be appended to internal
  overhead for VPLS multicast traffic at ingress. The egress internal hash value is discarded
  at egress before scheduling. Therefore, shaping rates at access and network ingress and for
  fabric policies may need to be adjusted accordingly. In addition, the 4-byte internal hash value
  may be included in any affected statistics counters.
- The 7705 SAR supports multiple LSPs (RSVP-TE or segment routing TE (SR-TE)) in the same SDP as part of the mixed-LSP SDP feature (see the "Mixed-LSP SDPs" section in the 7705 SAR Services Guide for details). When an SDP is configured with multiple LSPs of the same type, it allows load balancing of the traffic in a similar manner as load balancing for LDP ECMP, but only at the iLER point. Therefore, the per-flow hashing and per-service hashing behavior described in this section for LDP ECMP at the iLER also applies to multiple LSPs (RSVP-TE or SR-TE) in the same SDP.

## 3.2.14.3 **LSR Hashing**

LSR hashing operates on the label stack and can also include hashing on the IP header if the packet is an IPv4 packet. The label-IP hashing algorithm can also include the Layer 4 header and the TEID field. The default hash is on the label stack only. IPv4 is the only IP hashing supported on a 7705 SAR LSR.

When a 7705 SAR is acting as an LSR, it considers a packet to be IP if the first nibble following the bottom of the label stack is 4 (IPv4). This allows the user to include an IP header in the hashing routine at an LSR in order to spray labeled IP packets over multiple equal-cost paths in ECMP in an LDP LSP and/or over multiple links of a LAG group in all types of LSPs.

Other LSR hashing options include label stack profile options on the significance of the bottom-of-stack label (VC label), the inclusion or exclusion of the ingress port, and the inclusion or exclusion of the system IP address.

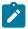

**Note:** The global IF index is no longer a hash input for LSR ECMP load balancing. It has been replaced with the **use-ingress-port** configurable option in the **Isr-load-balancing** command. As well, the default treatment of the MPLS label stack has changed to focus on the bottom-of-stack label (VC label). In previous releases, all labels had equal influence.

LSR load balancing is configured using the **config>system>lsr-load-balancing** or **config>router>if>load-balancing>lsr-load-balancing** command. Configuration at the router interface level overrides the system-level configuration for the specified interface.

If an ELI is found in the label stack, the entropy label is used as the hash result. Hashing continues based on the configuration of label-only (**IbI-only**), label-IP (**IbI-ip**), or label-IP with Layer 4 header and TEID (**IbI-ip-I4-teid**) options.

# 3.2.14.3.1 LSR Label-only Hashing

ECMP operation consists of an initial hash based on the system IP address, then on the global port number if the **use-ingress-port** option is enabled.

Each label in the stack is then hashed separately with the result of the previous hash, up to a maximum of 16 labels. The net result is used to select which LDP FEC next hop to send the packet to using a threshold hashing operation of the net result with the number of next hops. Threshold hashing is described in RFC 2992, *Analysis of an Equal-Cost Multi-Path Algorithm*.

If an ELI is found in the label stack, the entropy label replaces the MPLS label stack hashing result and hashing continues.

If the selected LDP FEC or LSP has its NHLFE programmed with a LAG interface, a second round of hashing is needed, using the net result of the first round of hashing as the hashing input.

# 3.2.14.3.2 LSR Label-IP Hashing

In the first round of hashing for LSR label IP hashing, the algorithm parses down the label stack as described in LSR Label-only Hashing.

When the algorithm reaches the bottom of the stack, it checks the next nibble. If the nibble value is 4, the packet is assumed to be an IPv4 packet and the result of the label hash is fed into another hash along with the source and destination address fields in the IP packet header. If the nibble value is not 4, the algorithm will just use the label stack hash already calculated for the ECMP path selection.

The second round of hashing for LAG reuses the net result of the first round of hashing.

## 3.2.14.3.3 LSR Label-IP Hashing with Layer 4 Header and TEID

If the **IbI-ip-I4-teid** option is configured, the Layer 4 source and destination UDP or TCP port fields and the TEID field in the GTP header are included in the label-IP hashing calculation. See Layer 4 Load Balancing and TEID Hashing for GTP-encapsulated Traffic for more information.

# 3.2.14.3.4 Label Stack Profile Options

The **Isr-load-balancing** command includes a **bottom-of-stack** option that determines the significance of the bottom-of-stack label (VC label) based on which label stack profile option is specified. The profiles are:

- profile 1: favors better load balancing for pseudowires when the VC label distribution is contiguous (default)
- profile 2: similar to profile 1 where the VC labels are contiguous, but provides an alternate distribution
- profile 3: all labels have equal influence in hash key generation

# 3.2.14.3.5 Ingress Port

The **use-ingress-port** option, when enabled, specifies that the ingress port will be used by the hashing algorithm at the LSR. This option should be enabled for ingress LAG ports because packets with the same label stack can arrive on all ports of a LAG interface. In this case, using the ingress port in the hashing algorithm will result in better egress load balancing, especially for pseudowires.

The option should be disabled for LDP ECMP so that the ingress port is not used by the hashing algorithm. For ingress LDP ECMP, if the ingress port is used by the hashing algorithm, the hash distribution could be biased, especially for pseudowires.

## 3.2.14.4 Layer 4 Load Balancing

The IP Layer 4 load-balancing option includes the TCP/UDP source and destination port numbers in addition to the source and destination IP addresses in per-flow hashing of IP packets. By including the Layer 4 information, a source address/destination address default hash flow can be subdivided into multiple finer-granularity flows if the ports used between a source address and destination address vary.

Layer 4 load balancing is configured at the system level using the **config>system>l4-load-balancing** command. It can also be configured at the router interface level or the service interface level (IES and VPRN). Configuration at the router interface or service interface level overrides the system-level configuration for the specified interface or service.

For LSR LDP ECMP, Layer 4 load balancing is configured using the **IbI-ip-I4-teid** option in the **Isr-load-balancing command** at the system level or router interface level. Configuration at the router interface level overrides the system-level configuration for the specified interface.

Layer 4 load balancing can also be configured at the service level for Epipe and VPLS services. Layer 4 load balancing at the service level is not impacted by Layer 4 load balancing at the system, router interface, or service interface levels.

## 3.2.14.5 TEID Hashing for GTP-encapsulated Traffic

GTP is the GPRS (general packet radio service) tunneling protocol. The tunnel endpoint identifier (TEID) is a field in the GTP header. TEID hashing can be enabled on Layer 3 interfaces. The hash algorithm identifies the GTP-U protocol by checking the UDP destination port (2152) of an IP packet to be hashed. If the value of the port matches, the packet is assumed to be GTP-U. For GTPv1 packets, the TEID value from the expected header location is then included in the hash. For GTPv2 packets, the TEID flag value in the expected header is additionally checked to verify whether the TEID is present. If the TEID is present, it is included in the hash algorithm inputs.

TEID load balancing is configured at the router interface level using the **config> router>if>teid-load-balancing** command. It can also be configured at the IES or VPRN service interface level.

For LSR LDP ECMP, TEID load balancing is configured using the **IbI-ip-I4-teid** option in the **Isr-load-balancing command** at the system level or router interface level. Configuration at the router interface level overrides the system-level configuration for the specified interface.

TEID load balancing can also be configured at the service level for Epipe and VPLS services. TEID load balancing at the service level is not impacted by TEID load balancing at the router interface or service interface levels.

# 3.2.14.6 Entropy Labels

The 7705 SAR supports MPLS entropy labels on RSVP-TE and SR-TE LSPs, as per RFC 6790. The entropy label provides greater granularity for load balancing on an LSR where load balancing is typically based on the MPLS label stack.

If an ELI is found in the label stack, the entropy label is used as the hash result and hashing continues based on the configuration of label-only (**IbI-only**) or label-IP (**IbI-ip**) options. For information on the behavior of LSR hashing when entropy label is enabled, see LSR Hashing.

To support entropy labels on RSVP-TE and SR-TE LSPs:

- the eLER must signal to the ingress node that entropy label capability (ELC) is enabled, meaning that
  the eLER can receive and process an entropy label for an LSP tunnel. Entropy labels are supported
  on RSVP-TE and SR-TE tunnels. Entropy labels are not supported on point-to-multipoint LSPs, BGP
  tunnels, or LDP FECs.
- the iLER must receive the entropy label capability signal and be configured to enable the insertion of
  entropy labels for the spoke SDP, mesh SDP, or EVPN endpoint. Inserting an entropy label adds two
  labels in the MPLS label stack: the entropy label itself and the ELI.

At the eLER, use the **config>router>rsvp>entropy-label-capability** command to enable entropy label capability on RSVP-TE LSPs.

At the iLER, use the **entropy-label** command to enable the insertion of the entropy label into the label stack. The command is found under the following services and protocols:

- Epipe and VPLS
  - config>service>epipe>spoke-sdp
  - config>service>epipe>bgp-evpn>mpls
  - config>service>vpls>spoke-sdp
  - config>service>vpls>mesh-sdp
  - config>service>vpls>bgp-evpn>mpls

- · IS-IS, OSPF, and MPLS
  - config>router>isis>segment-routing
  - config>router>ospf>segment-routing
  - config>router>mpls

For details on entropy labels, refer to the "MPLS Entropy Labels" section in the 7705 SAR MPLS Guide.

# 3.2.14.7 Security Parameter Index (SPI) Load Balancing

SPI load balancing provides a mechanism to improve the hashing performance of IPSec encrypted traffic. IPSec-tunneled traffic transported over a LAG typically relies on IP header hashing only. For example, in LTE deployments, TEID hashing cannot be performed because of encryption, and the system performs IP-only tunnel-level hashing. Because each SPI in the IPSec header identifies a unique SA, and therefore a unique flow, these flows can be hashed individually without impacting packet ordering. In this way,

The 7705 SAR allows enabling SPI hashing per Layer 3 interface (this is the incoming interface for hash on system egress) or per Layer 2 VPLS service. When SPI hashing is enabled, an SPI value from the ESP/AH header is used in addition to any other IP hash input based on the per-flow hash configuration: source/destination IPv4/IPv6 addresses and Layer 4 source/destination ports in case NAT traversal is required and Layer 4 load balancing is enabled. If the ESP/AH header is not present in a packet received on a given interface, the SPI will not be part of the hash inputs and the packet is hashed as per other hashing configurations. SPI hashing is not used for fragmented traffic in order to ensure that first and subsequent fragments use the same hash inputs.

SPI hashing is supported for IPv4 and IPv6 tunnel unicast traffic.

#### 3.2.15 **SONET/SDH**

This section contains information on the following topics:

- SONET
- SDH
- SONET/SDH Path Support

The 7705 SAR supports SONET/SDH ports on the following adapter cards:

- · 4-port OC3/STM1 Clear Channel Adapter card
- 2-port OC3/STM1 Channelized Adapter card
- 4-port OC3/STM1 / 1-port OC12/STM4 Adapter card

SONET/SDH ports can be clear channel (non-channelized) and channelized. The 4-port OC3/STM1 Clear Channel Adapter card supports only clear channel ports. The 2-port OC3/STM1 Channelized Adapter card supports channelized ports. The 4-port OC3/STM1 / 1-port OC12/STM4 Adapter card is a mixed-use adapter card that supports clear channel and channelized ports. The **mda-mode** command is used to configure the 4-port OC3/STM1 / 1-port OC12/STM4 Adapter card for 4-port or 1-port mode. See Configuring Cards for details.

Clear channel ports use the whole port—other than overhead bytes—as a single stream of bits. Channelized ports use various channel hierarchies to split the larger bandwidth into smaller channels, such as DS1, E1, DS3, or E3. Figure 11: SONET Hierarchy at STS-12 and Figure 12: SDH Hierarchy at STM-4 show the standards-based channel mapping for SONET and SDH, respectively. Channelized ports on

the 2-port OC3/STM1 Channelized Adapter card and the 4-port OC3/STM1 / 1-port OC12/STM4 Adapter card support a subset of the standards-based mapping options, as shown in Table 21: SONET/SDH Paths Supported on the 7705 SAR.

For SONET, the basic frame format unit is STS-1 (51.84 Mb/s), which is carried in the optical carrier level 1 (OC-1) signal, and three STS-1 frames can be carried in an STS-3 frame at the OC-3 level. For SDH, the basic frame format unit is STM-1 (155.52 Mb/s), which is carried in an OC-3 signal. SDH STM-1 using OC-3 and SONET STS-3 are functionally equivalent.

#### 3.2.15.1 SONET

Figure 11: SONET Hierarchy at STS-12 shows the SONET hierarchy at STS-12 (OC-12).

Figure 11: SONET Hierarchy at STS-12

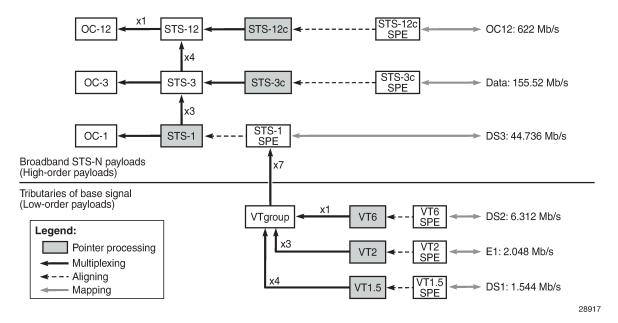

A SONET multiplexing structure allows several combinations of signal transportation. For example, at the STS-3 (OC-3) level:

- STS-3 is achieved by interleaving three STS-1s byte by byte
- an STS-1 payload can be subdivided into virtual tributary groups (VTGs) and virtual tributaries (VTs).
   Each STS-1 may contain seven VTGs, which in turn carry sub-STS traffic in VTs. There are four VT sizes:
  - VT1.5 (1.728 Mb/s) (typically used for DS1, indicated in the CLI as vt15)
  - VT2 (2.304 Mb/s) (typically transports one E1)
  - VT3 (3.456 Mb/s) (not shown in Figure 11: SONET Hierarchy at STS-12)
  - VT6 (6.912 Mb/s)
- each VTG can contain four VT1.5s, three VT2s, two VT3s, or one VT6
- each VTG can carry only VTs of the same size

# 3.2.15.2 SDH

Figure 12: SDH Hierarchy at STM-4 shows the SDH hierarchy at STM-4 (OC-12).

Figure 12: SDH Hierarchy at STM-4

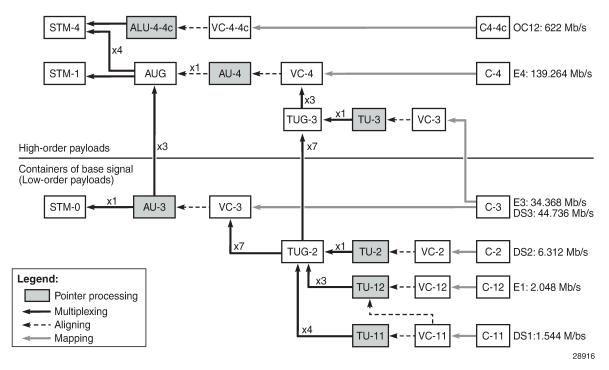

An SDH multiplexing structure allows several combinations of signal transportation. For example, at the STM-1 (OC-3) level:

- one STM-1 payload supports one administrative unit group (AUG)
- each AUG can contain either three administrative units (AU-3s) or a single AU-4

For example, the hierarchical possibilities for a single AU-4 are:

- each AU-4 transports data via a virtual container (VC-4)
- a VC-4 consists of three tributary unit groups (TUG-3s), where either:
  - a single tributary unit (TU-3) can be multiplexed via a TUG-3, containing a VC-3 plus the VC-3 path overhead (POH) and TU-3 pointer
  - seven TUG-2s can be multiplexed via a TUG-3, where each TUG-2 can contain one TU-2, three TU-12s, or four TU-11s
- the AU-4 structure addresses the data as (K, L, M), where K is the TUG-3 number, L is the TUG-2 number, and M is the TU-11/TU-12 number

## 3.2.15.3 SONET/SDH Path Support

The 7705 SAR supports a subset of the standards-based channel mapping options. Table 21: SONET/SDH Paths Supported on the 7705 SAR shows path support on the 7705 SAR.

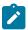

**Note:** When configuring a port for SDH framing, the 7705 SAR CLI uses SONET STS-*n* frame conventions. That is, SONET command syntax and nomenclature is used to configure both a SONET port and an SDH port.

The 7705 SAR CLI always uses the SONET VT frame convention. For example, the same SONET CLI syntax and nomenclature would be used to configure both a VT1.5 and a VC11. The **framing {sonet | sdh}** command determines whether VTs or VCs are being configured. Use the **show>port-tree** *port-id* command to display the SONET/SDH path containers.

Table 21: SONET/SDH Paths Supported on the 7705 SAR

| Path Type             | Port<br>Framing | Path Configuration                | 2-port<br>OC3/STM1<br>Channelized<br>Adapter | 4-port OC3/STM1 /<br>1-port OC12/STM4<br>Adapter Card |                |
|-----------------------|-----------------|-----------------------------------|----------------------------------------------|-------------------------------------------------------|----------------|
|                       |                 |                                   | Card                                         | 4-port<br>Mode                                        | 1-port<br>Mode |
| OC3 clear<br>channel  | SDH             | STM1>AUG1>VC4                     |                                              | Yes                                                   |                |
| OC3 clear<br>channel  | SONET           | OC3>STS3>STS3c SPE                |                                              | Yes                                                   |                |
| E1                    | SDH             | STM1>AUG1>VC4>TUG3>TUG2>VC12      | Yes                                          | Yes                                                   |                |
| E1                    | SDH             | STM1>AUG1>VC3>TUG2>VC12           | Yes                                          | Yes                                                   |                |
| E1                    | SDH             | STM1>AUG1>VC4>TUG3>VC3>DS3        | Yes                                          |                                                       |                |
| E1                    | SDH             | STM1>AUG1>VC3>DS3                 | Yes                                          |                                                       |                |
| E1                    | SONET           | OC3>STS1 SPE>DS3                  | Yes                                          |                                                       |                |
| DS1                   | SDH             | STM1>AUG1>VC4>TUG3>TUG2>TU11>VC11 | Yes                                          | Yes                                                   |                |
| DS1                   | SDH             | STM1>AUG1>VC3>TUG2>VC11           | Yes                                          | Yes                                                   |                |
| DS1                   | SDH             | STM1>AUG1>VC4>TUG3>VC3>DS3        | Yes                                          |                                                       |                |
| DS1                   | SDH             | STM1>AUG1>VC3>DS3                 | Yes                                          |                                                       |                |
| DS1                   | SONET           | OC3>STS1 SPE>VT GROUP>VT1.5 SPE   | Yes                                          | Yes                                                   |                |
| DS1                   | SONET           | OC3>STS1 SPE>DS3                  | Yes                                          |                                                       |                |
| OC12 clear<br>channel | SDH             | STM4>AUG4>VC4-C4                  |                                              |                                                       | Yes            |

| Path Type             | Port<br>Framing | Path Configuration                           | OC3/STM1<br>Channelized<br>Adapter | 4-port OC3/STM1 /<br>1-port OC12/STM4<br>Adapter Card |                |
|-----------------------|-----------------|----------------------------------------------|------------------------------------|-------------------------------------------------------|----------------|
|                       |                 |                                              |                                    | 4-port<br>Mode                                        | 1-port<br>Mode |
| OC12 clear<br>channel | SONET           | OC12>STS12>STS12c SPE                        |                                    |                                                       | Yes            |
| E1 using STS-3        | SDH             | STM4>AUG4>AUG1>VC4>TUG3> TUG2><br>VC12       |                                    |                                                       | Yes            |
| E1 using STS-1        | SDH             | STM4>AUG4>AUG1>VC3> TUG2> VC12               |                                    |                                                       | Yes            |
| DS1 using<br>STS-3    | SDH             | STM4>AUG4>AUG1>VC4>TUG3> TUG2><br>TU11> VC11 |                                    |                                                       | Yes            |
| DS1 using<br>STS-1    | SDH             | STM4>AUG4>AUG1>VC3>TUG2>VC11                 |                                    |                                                       | Yes            |
| DS1 using<br>STS-1    | SONET           | OC12>STS12>STS1 SPE >VT GROUP >VT1.5<br>SPE  |                                    |                                                       | Yes            |

#### 3.2.15.3.1 SONET/SDH Channelized Port ID

When configuring a SONET/SDH port, users configure both SONET/SDH and TDM aspects of a channel. The CLI uses the *sonet-sdh-index* variable to identify a channel in order to match SONET/SDH parameters with TDM parameters for the channel.

A channelized port ID has one of the syntaxes shown in Table 22: SONET/SDH Channelized Port Syntax Examples, as applicable to channelization and mapping options. In Table 22: SONET/SDH Channelized Port Syntax Examples, the syntax contains port and path components, where the port is *slot/mda/port* and the path is the *sonet-sdh-index*. The *sonet-sdh-index* has one or more indexes (indicated by braces separated by a dot) and can have a high-level path label (indicated by bold text).

For example, in the highlighted row, *port*.**sts1-**{1 to 3} represents a SONET/SDH port divided into STS-1 (or STM-0) payloads identified as **sts1-**1, **sts1-**2, and **sts1-**3.

Table 22: SONET/SDH Channelized Port Syntax Examples

| Port ID for Physical Port Speed |                                      |                    |     |  |  |  |  |
|---------------------------------|--------------------------------------|--------------------|-----|--|--|--|--|
| Channel Speed                   | OC12/STM4 OC3/STM1 DS3/E3            |                    |     |  |  |  |  |
| SONET/SDH                       | SONET/SDH                            |                    |     |  |  |  |  |
| STS12/STM4                      | port.sts12                           | N/A                | N/A |  |  |  |  |
| STS3/STM1                       | port.sts3-{1 to 4}                   | port.sts3          | N/A |  |  |  |  |
| STS1/STM0                       | port. <b>sts1-</b> {1 to 4}.{1 to 3} | port.sts1-{1 to 3} | N/A |  |  |  |  |

| Port ID for Physical Port Speed |                                                    |                                               |                          |  |  |  |
|---------------------------------|----------------------------------------------------|-----------------------------------------------|--------------------------|--|--|--|
| Channel Speed                   | OC12/STM4                                          | OC3/STM1                                      | DS3/E3                   |  |  |  |
| TUG3                            | port.tug3-{1 to 4}.{1 to 3}                        | port.tug3-{1 to 3}                            | N/A                      |  |  |  |
| TU3                             | N/A                                                | port.tu3-{1 to 3}                             | N/A                      |  |  |  |
| VT1.5/VC1.1 <sup>1</sup>        | port.vt15-{1 to 4}.{1 to 3}.{1 to 4}.{1 to 7}      | port. <b>vt15-</b> {1 to 3}.{1 to 4}.{1 to 7} | N/A                      |  |  |  |
| VT2/VC12 <sup>1</sup>           | port.vt2-{1 to 4}.{1 to 3}.{1 to 3}.{1 to 7}       | port.vt2-{1 to 3}.{1 to 3}.{1 to 7}           | N/A                      |  |  |  |
| TDM                             | •                                                  |                                               |                          |  |  |  |
| DS3/E3                          | N/A                                                | port.{1 to 3}                                 | port                     |  |  |  |
| DS1 in DS3                      | N/A                                                | port.{1 to 3}.{1 to 28}                       | port.{1 to 28}           |  |  |  |
| DS1 in VT2                      | port.{1 to 4}.{1 to 3}.{1 to 3}.{1 to 7}           | port.{1 to 3}.{1 to 3}.{1 to 7}               | N/A                      |  |  |  |
| DS1 in VT1.5                    | port.{1 to 4}.{1 to 3}.{1 to 4}.{1 to 7}           | port.{1 to 3}.{1 to 4}.{1 to 7}               | N/A                      |  |  |  |
| E1 in DS3                       | N/A                                                | port.{1 to 3}.{1 to 21}                       | port.{1 to 21}           |  |  |  |
| E1 in VT2                       | port.{1 to 4}.{1 to 3}.{1 to 3}.{1 to 7}           | port.{1 to 3}.{1 to 3}.{1 to 7}               | N/A                      |  |  |  |
| N*DS0 in DS1 in<br>DS3          | N/A                                                | port.{1 to 3}.{1 to 28}.{1 to 24}             | port.{1 to 28}.{1 to 24} |  |  |  |
| N*DS0 in DS1 in<br>VT2          | port.{1 to 4}.{1 to 3}.{1 to 3}.{1 to 7}.{1 to 24} | port.{1 to 3}.{1 to 3}.{1 to 7}.{1 to 24}     | N/A                      |  |  |  |
| N*DS0 in DS1 in<br>VT1.5        | port.{1 to 4}.{1 to 3}.{1 to 4}.{1 to 7}.{1 to 24} | port.{1 to 3}.{1 to 4}.{1 to 7}.{1 to 24}     | N/A                      |  |  |  |
| N*DS0 in E1 in<br>DS3           | N/A                                                | port.{1 to 3}.{1 to 21}.{2 to 32}             | port.{1 to 21}.{2 to 32} |  |  |  |
| N*DS0 in E1 in<br>VT2           | port.{1 to 4}.{1 to 3}.{1 to 3}.{1 to 7}.{2 to 32} | port.{1 to 3}.{1 to 3}.{1 to 7}.{2 to 32}     | N/A                      |  |  |  |

1. Supported by TDM satellite.

# 3.2.16 Automatic Protection Switching

This section contains information on the following topics:

- APS Overview
- SC-APS
- MC-APS

- · K1 and K2 Bytes
- Revertive Mode
- APS Tools Commands
- APS Failure Codes

### 3.2.16.1 APS Overview

Automatic Protection Switching (APS) allows users to protect a SONET/SDH port or link with a backup (protection) facility of the same speed but from a different adapter card. APS provides protection against a port, signal, or adapter card failure. The 7705 SAR supports 1+1 APS protection in compliance with GR-253-CORE and ITU-T Recommendation G.841 to provide SONET/SDH carrier-grade reliability. All SONET/SDH paths and channels within a SONET/SDH port are protected.

When APS is enabled, the 7705 SAR constantly monitors the health of the APS links, APS ports, and APS-equipped adapter cards. If the signal on the active (working) port degrades or fails, the network proceeds through a predefined sequence of steps to transfer (or switch over) traffic processing to the protection port. This switchover is done very quickly to minimize traffic loss. Traffic is streamed from the protection port until the fault on the working port is cleared, at which time the traffic may optionally revert to the working port.

The 7705 SAR supports 1+1 single-chassis APS (SC-APS) and 1+1 multi-chassis APS (MC-APS). In an SC-APS group, both the working and protection circuit must be configured on the same node. In an MC-APS group, the working and protection circuits are configured on two separate nodes, providing protection from node failure in addition to protection from link and hardware failure.

Unidirectional and bidirectional modes are supported:

- unidirectional APS (Uni-1Plus1) in unidirectional mode, only the port in the failed direction switches to the protection port. Unidirectional mode is supported only on SC-APS.
- bidirectional APS in bidirectional mode, a failure in either direction causes both the near-end and farend equipment to switch to the protection port in each direction. Bidirectional mode is the default mode and is supported on both SC-APS and MC-APS.

For SC-APS and MC-APS with MEF 8 services where the remote device performs source MAC validation, the MAC address of the channel group in each of the redundant interfaces may be configured to the same MAC address using the **mac** CLI command.

### 3.2.16.2 SC-APS

In an SC-APS group, both the working and protection circuits terminate on the same node. SC-APS is supported in unidirectional or bidirectional mode on:

- 2-port OC3/STM1 Channelized Adapter cards for TDM CES (Cpipes) and TDM CESoETH with MEF 8 with DS3/DS1/E1/DS0 channels
- 4-port OC3/STM1 / 1-port OC12/STM4 Adapter cards for MLPPP access ports or TDM CES (Cpipes) and TDM CESoETH (MEF 8) access ports with DS1/E1 channels, or on a network port configured for POS
- 4-port OC3/STM1 Clear Channel Adapter cards network side (configured for POS operation)

SC-APS with TDM access is supported on DS3, DS1, E1, and DS0 (64 kb/s) channels.

The working and protection circuits of an SC-APS group must be on two ports on different adapter cards.

Figure 13: SC-APS with Physical Port and Adapter Card Protection shows an SC-APS group with physical port and adapter card failure protection. Figure 14: SC-APS Application shows a packet network using SC-APS.

Figure 13: SC-APS with Physical Port and Adapter Card Protection

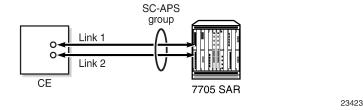

Figure 14: SC-APS Application

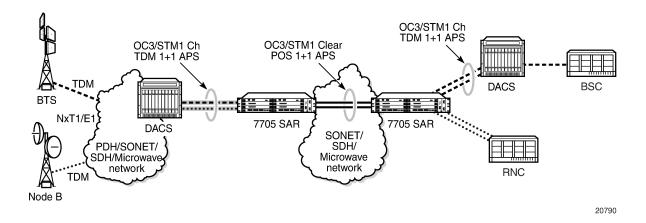

#### 3.2.16.3 MC-APS

MC-APS extends the functionality offered by SC-APS to include protection against 7705 SAR node failure. MC-APS is supported in bidirectional mode on:

- 2-port OC3/STM1 Channelized Adapter cards for TDM CES (Cpipes) and TDM CESoETH with MEF 8 with DS3/DS1/E1/DS0 channels
- 4-port OC3/STM1 / 1-port OC12/STM4 Adapter cards for MLPPP access ports or CES (Cpipes) and TDM CESoETH (MEF 8) access ports with DS1/E1 channels

MC-APS with TDM access is supported on DS3, DS1, E1, and DS0 (64 kb/s) channels. TDM SAP-to-SAP with MC-APS is not supported.

With MC-APS, the working circuit of an APS group can be configured on one 7705 SAR node while the protection circuit of the same APS group is configured on a different 7705 SAR node. The working and protection nodes are connected by an IP link that establishes an MC-APS signaling path between the nodes.

The working and protection circuits must have compatible configurations, such as the same speed, framing, and port type. The circuits in an APS group on both the working and protection nodes must also have the same group ID, but they can have different port descriptions. In order for MC-APS to function correctly, pseudowire redundancy must be configured on both the working and protection circuits. For more

information, refer to 7705 SAR Services Guide. MC-APS with pseudowire redundancy also supports Inter-Chassis Backup (ICB); see MC-APS and Inter-Chassis Backup for more information.

The working and protection nodes can be different platforms, such as a 7705 SAR-8 Shelf V2 and a 7705 SAR-18. However, to prevent possible switchover performance issues, avoid mixing different platform types in the same MC-APS group. The 7705 SAR does not enforce configuration consistency between the working circuit and the protection circuit. Additionally, no service or network-specific configuration data is signaled or synchronized between the two routers.

An MC-APS signaling path is established using the IP link between the two routers by matching APS group IDs. A heartbeat protocol can also be used to add robustness. The signaling path verifies that one router is configured as the working circuit and the other is configured as the protection circuit. In case of a mismatch, an incompatible neighbor trap is generated. The protection router uses K1/K2 byte data, member circuit status, and the settings configured for the APS Tools Commands to select the working circuit. Changes in working circuit status are sent across the MC-APS signaling link from the working router to keep the protection router synchronized. External requests such as lockout, force, and manual switches are allowed only on the node with the protection circuit.

Figure 15: MC-APS with Physical Port, Adapter Card and Node Protection shows an MC-APS group with physical port, adapter card, and node protection. Figure 16: MC-APS Application shows a packet network using MC-APS.

Figure 15: MC-APS with Physical Port, Adapter Card and Node Protection

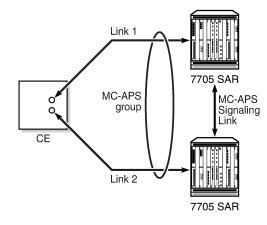

Figure 16: MC-APS Application

OC3/STM1 Ch TDM 1+1 APS TDM **MPLS** SAF network NxT1/E1 OC3/STM1 Ch Ethernet 7705 SAR Node B TDM 1+1 APS

© 2024 Nokia. 3HE 20394 AAAA TQZZA 111

Use subject to Terms available at: www.nokia.com/terms.

23422

23237

### 3.2.16.3.1 MC-APS and Inter-Chassis Backup

Inter-Chassis Backup (ICB) spoke SDPs are supported for use with Cpipe services in an MC-APS configuration. ICB improves switch times, provides additional protection in case of network failures, and reduces packet loss when an active endpoint is switched from a failed MC-APS node to the protection node. Figure 17: MC-APS with Pseudowire Redundancy and ICB shows an MC-APS group with pseudowire redundancy and ICB protection.

Figure 17: MC-APS with Pseudowire Redundancy and ICB

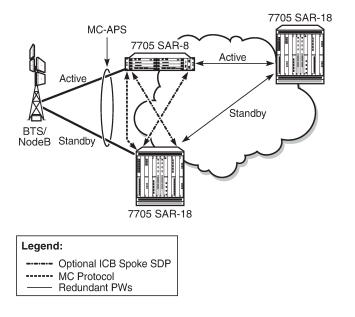

If the active link on the access side fails, an MC-APS switchover is triggered and a pseudowire switchover occurs. A failure on the network side triggers a pseudowire switchover but not an MC-APS switchover. For detailed information on pseudowire redundancy with ICB protection, refer to the 7705 SAR Services Guide, "PW Redundancy and Inter-Chassis Backup".

23495

## 3.2.16.4 K1 and K2 Bytes

The APS protocol uses the K1 and K2 bytes of the SONET/SDH header to exchange commands and replies between the near end and far end.

The switch priority of a request is assigned by bits 1 through 4 of the K1 byte, as shown in Table 23: K1 Byte Switch Priorities.

Table 23: K1 Byte Switch Priorities

| Bits | Condition             |
|------|-----------------------|
| 1111 | Lockout of Protection |
| 1110 | Forced Switch         |

| Bits | Condition                                |
|------|------------------------------------------|
| 1101 | SF - High Priority (not used in 1+1 APS) |
| 1100 | SF - Low Priority                        |
| 1011 | SD - High Priority (not used in 1+1 APS) |
| 1010 | SD - Low Priority                        |
| 1001 | Not used                                 |
| 1000 | Manual Switch                            |
| 0111 | Not used                                 |
| 0110 | Wait-to-Restore                          |
| 0101 | Not used                                 |
| 0100 | Exercise                                 |
| 0011 | Not used                                 |
| 0010 | Reverse Request                          |
| 0001 | Do Not Revert                            |
| 0000 | No Request                               |

In unidirectional mode, the K1 and K2 bytes are not used to coordinate switch action; however, the K1 byte is still used to inform the other end of the local action, and bit 5 of the K2 byte is set to 0 to indicate 1+1 APS mode (see Table 24: K2 Byte Functions).

In bidirectional mode, the highest-priority local request is compared to the remote request (received from the far-end node using an APS command), and whichever request has the greater priority is selected. The requests can be automatically initiated (such as Signal Failure or Signal Degrade), external (such as Lockout, Forced Switch, Request Switch), or state requests (such as Revert-Time timers).

The channels requesting the switch action are assigned by bits 5 through 8. Only channel number codes 0 and 1 are supported on the 7705 SAR. If channel 0 is selected, the condition bits show the received protection channel status. If channel 1 is selected, the condition bits shows the received working channel status.

The K2 byte is used to indicate bridging actions performed at the line termination equipment (LTE), the provisioned architecture, and mode of operation, as shown in Table 24: K2 Byte Functions.

Table 24: K2 Byte Functions

| Bits   | Function |                          |  |
|--------|----------|--------------------------|--|
| 1 to 4 | _        | Channel number codes     |  |
| 5      | 0        | Provisioned for 1+1 mode |  |
|        | 1        | Provisioned for 1:n mode |  |

| Bits   | Function |                                          |
|--------|----------|------------------------------------------|
| 6 to 8 | 111      | Line AIS                                 |
|        | 110      | Line RDI                                 |
|        | 101      | Provisioned for bidirectional switching  |
|        | 100      | Provisioned for unidirectional switching |
|        | 011      | Reserved for future use                  |
|        | 010      | Reserved for future use                  |
|        | 001      | Reserved for future use                  |
|        | 000      | Reserved for future use                  |

# 3.2.16.4.1 Bidirectional 1+1 APS example

Table 25: 1+1 APS for Bidirectional Mode – Actions Taken outlines the steps that the bidirectional APS process will go through during a typical automatic switching event. The example is read row by row, from left to right, to provide the complete process of the bidirectional switching event.

Table 25: 1+1 APS for Bidirectional Mode – Actions Taken

| Status                                           | APS Commands Sent in K1 and K2 Bytes on Protection Line |                      | Action                                                         |                                                                    |
|--------------------------------------------------|---------------------------------------------------------|----------------------|----------------------------------------------------------------|--------------------------------------------------------------------|
|                                                  | B to A                                                  | A to B               | At Site B                                                      | At Site A                                                          |
| No failure<br>(protection line is<br>not in use) | "No request"                                            | "No request"         | No action                                                      | No action                                                          |
| Working line<br>degraded in<br>direction A to B  | "SD" on<br>working<br>channel 1                         | "No request"         | Failure detected,<br>notify A and switch<br>to protection line | No action                                                          |
| Site A receives<br>SD failure<br>condition       | Same                                                    | "Reverse<br>request" | No action                                                      | Remote failure detected, acknowledge and switch to protection line |
| Site B receives<br>"Reverse request"             | Same                                                    | Same                 | No action                                                      | No action                                                          |

#### 3.2.16.5 Revertive Mode

1+1 APS provides revertive and non-revertive modes; non-revertive mode is the default option. In revertive mode, the activity is switched back to the working port after the working line has recovered from a failure (or the manual switch is cleared). In non-revertive mode, a switch to the protection line is maintained even after the working line has recovered from a failure (or the manual switch is cleared).

To prevent frequent automatic switches that result from intermittent failures, a **revert-time** is defined for revertive switching. The **revert-time** is configurable from 0 to 60 min in increments of 1 min; the default value is 5 min. In some scenarios, performance issues can occur if the **revert-time** is set to 0; therefore, it is recommended that the **revert-time** always be set to a value of 1 or higher. Any change in the **revert-time** value takes effect upon the next initiation of the wait-to-restore (WTR) timer. The change does not modify the duration of a WTR timer that has already been started. The WTR timer of a non-revertive switch can be assumed to be infinite.

If both working and protection lines fail, the line that has less-severe errors will be active. If there is signal degradation on both ports, the active port that failed last will stay active. If there is signal failure on both ports, the working port will always be active because signal failure on the protection line is a higher priority than on the working line.

#### 3.2.16.6 APS Tools Commands

### 3.2.16.6.1 Lockout Protection

The lockout protection command (**tools>perform>aps>lockout**) disables use of the protection line. Since the command has the highest priority, a failed working line using the protection line is switched back to itself even if it is in a fault condition. No switches to the protection line are allowed when the line is locked out. Refer to the 7705 SAR OAM and Diagnostics Guide, "Tools", for information on the APS lockout command.

### 3.2.16.6.2 Request Switch of Active to Protection

The request or manual switch of active to protection command (**tools>perform>aps> request**) switches the active line to use the protection line (by issuing a manual switch request) unless a request of equal or higher priority is already in effect. If the active line is already on the protection line, no action takes place. Refer to the 7705 SAR OAM and Diagnostics Guide, "Tools", for information on the APS request command.

### 3.2.16.6.3 Request Switch of Active to Working

The request or manual switch of active to working command (tools>perform>aps> request) switches the active line back from the protection line to the working line (by issuing a manual switch request) unless a request of equal or higher priority is already in effect. If the active line is already on the working line, no action takes place. Refer to the 7705 SAR OAM and Diagnostics Guide, "Tools", for information on the APS request command.

### 3.2.16.6.4 Forced Switch from Working to Protection

The command **tools>perform>aps>force>working** forces an activity switch away from the working line to the protection line unless a request of equal or higher priority is already in effect. When the forced switch of working to protection command is in effect, it may be overridden either by a **lockout** command or by a signal fault on the protection line. If the active line is already on the protection line, no action takes place. Refer to the 7705 SAR OAM and Diagnostics Guide, "Tools", for information on the APS **force** command.

### 3.2.16.6.5 Forced Switch from Protection to Working

The command **tools>perform>aps>force>protect** forces an activity switch away from the protection line and back to the working line unless a request of equal or higher priority is already in effect. Refer to the 7705 SAR OAM and Diagnostics Guide, "Tools", for information on the APS **force** command.

### 3.2.16.6.6 Exercise

The exercise command (**tools>perform>aps>exercise**) is only supported in 1+1 APS bidirectional mode. The Exercise command exercises the protection line by sending an exercise request over the protection line to the far end and expecting a reverse request response back. The switch is not completed during the exercise routine. Refer to the 7705 SAR OAM and Diagnostics Guide, "Tools", for information on the APS exercise command.

### 3.2.16.7 APS Failure Codes

## 3.2.16.7.1 Protection Switching Byte Failure (APS-PSB)

This failure indicates that the received K1 byte is either invalid or inconsistent. An invalid code defect occurs if the same K1 value is received for three consecutive frames and is either an unused code or irrelevant for the specific switching operation. An inconsistent code defect occurs when no 3 consecutive received K1 bytes of the last 12 frames are the same.

If the failure persists for 2.5 s, a Protection Switching Byte alarm is raised. When this failure is declared, the protection line is treated as if it were in the SF state. The received signal is then selected from the working line.

When the failure is absent for 10 s, the alarm is cleared and the SF state of the protection line is removed.

This alarm can only be raised by the active port operating in bidirectional mode.

## 3.2.16.7.2 Channel Mismatch Failure (APS-CM)

This failure indicates that there is a channel mismatch between the transmitted K1 bytes and the received K2 bytes. A defect is declared when the received K2 channel number differs from the transmitted K1 channel number for more than 50 ms after 3 identical K1 bytes are sent. The monitoring for this condition is continuous, not just when the transmitted value of K1 changes.

If the failure persists for 2.5 s, a Channel Mismatch Failure alarm is raised. When this failure is declared, the protection line is treated as if it were in the SF state. The received signal is then selected from the working line.

When the failure is absent for 10 s, the alarm is cleared and the SF state of the protection line is removed. This alarm can only be raised by the active port operating in bidirectional mode.

### 3.2.16.7.3 APS Mode Mismatch Failure (APS-MM)

This failure can occur for two reasons. The first reason is that the received K2 byte indicates that 1:N protection switching is being used by the far end of the OC-N line, rather than 1+1 protection switching. The second reason is that the received K2 byte indicates that unidirectional mode is being used by the far end while the near end is using bidirectional mode. This defect is detected within 100 ms of receiving a K2 byte that indicates either of these conditions.

If the failure persists for 2.5 s, a Mode Mismatch Failure alarm is raised. When this failure is declared, if the defect indicates that the far end is configured for unidirectional mode, then the OC-N port reverts from its current bidirectional mode to unidirectional mode. However, the port continues to monitor the received K2 byte, and if the K2 byte indicates that the far end has switched to bidirectional mode, the OC-N port then reverts to bidirectional mode as well. The monitoring stops if the user explicitly reconfigures the local port to operate in unidirectional mode.

When the failure is absent for 10 s, the alarm is cleared, and the configured mode, which is 1+1 bidirectional, is used.

This alarm can only be raised by the active port operating in bidirectional mode.

### 3.2.16.7.4 Far-End Protection Line Failure (APS-FEPL)

This failure occurs when a K1 byte is received in three consecutive frames that indicates a signal fail (SF) at the far end of the protection line. This failure forces the received signal to be selected from the working line.

If the failure persists for 2.5 s, a Far-End Protection Line Failure alarm is raised. This alarm can only be raised by the active port operating in bidirectional mode. When the failure is absent for 10 s, the alarm is cleared.

## 3.2.17 T1/E1 Line Card Redundancy

This section contains information on the following topics:

- T1/E1 LCR Overview
- SC-LCR
- MC-LCR
- Revertive Mode
- LCR Tools Commands

### 3.2.17.1 T1/E1 LCR Overview

T1/E1 Line Card Redundancy (LCR) uses redundant adapter cards to protect T1/E1 services in case of hardware failures. T1/E1 LCR provides protection against adapter card or node failures. When T1/E1 LCR is used in conjunction with pseudowire redundancy, the network path between the endpoints is

also protected. Protection is provided specifically for Cpipe services at the clear channel level and at the channelized level.

When T1/E1 LCR is enabled, the 7705 SAR constantly monitors the health of the adapter cards. If the active (working) adapter card fails (for example, because a card has been removed or due to a bus error), the system proceeds through a predefined sequence of steps to transfer (or switch over) traffic processing to the protection MDA. This switchover is done very quickly to minimize traffic loss. Traffic is moved to the protection adapter card until the fault on the working adapter card is cleared, at which time the traffic may optionally revert to the working adapter card.

T1/E1 LCR is supported on the following cards on the 7705 SAR-8 Shelf V2 and the 7705 SAR-18:

- 16-port T1/E1 ASAP Adapter card
- 32-port T1/E1 ASAP Adapter card

T1/E1 LCR includes support for single-chassis LCR (SC-LCR) and multi-chassis LCR (MC-LCR). In an SC-LCR group, both the working and protection adapter cards must be configured on the same node. In an MC-LCR group, the working adapter card and protection adapter card are configured on two separate nodes, providing protection from node failure in addition to protection from adapter card hardware failure.

### 3.2.17.2 SC-LCR

In an SC-LCR group, both the working and protection adapter cards are configured with the same LCR group ID on the same node. The working and protection adapter cards are required to be the same type.

SC-LCR is supported for TDM CES (Cpipes). SC-LCR with TDM access is supported on DS1, E1, and DS0 (64 kb/s) channels.

SC-LCR supports TDM SAP-to-SAP connections when both SAPs are configured as LCR SAPs.

SC-LCR also supports TDM SAP-to-spoke SDP connections over an MPLS network. In this configuration, the far-end connection may or may not be configured for LCR.

### 3.2.17.3 MC-LCR

MC-LCR extends the functionality offered by SC-LCR to include protection against 7705 SAR node failure. With MC-LCR, the working adapter card of an LCR group is configured on one 7705 SAR node while the protection adapter card of the same LCR group is configured on a different 7705 SAR node. The working and protection nodes are connected by an IP link (directly or indirectly) that establishes a multi-chassis protocol (MCP) link between the nodes.

MC-LCR is supported for TDM CES (Cpipes). MC-LCR with TDM access is supported on DS1, E1, and DS0 (64 kb/s) channels.

MC-LCR supports TDM SAP-to-SAP connections when both LCR SAPs are configured using the same adapter card on each node.

MC-LCR also supports TDM SAP-to-spoke SDP connections over an MPLS network. In this configuration, the far-end connection may or may not be configured for LCR.

The working and protection adapter cards must be the same type and must have compatible configurations, such as the same speed, framing, and port type. The adapter cards in an LCR group on both the working and protection nodes must also have the same group ID. The LCR groups can have different descriptions. In order for MC-LCR to function correctly, pseudowire redundancy must be configured on both the working and protection adapter cards. For information about pseudowire redundancy, see the 7705 SAR Services Guide, "Pseudowire Redundancy". MC-LCR with pseudowire

redundancy also supports Inter-Chassis Backup (ICB); see MC-LCR and Inter-Chassis Backup for more information.

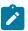

**Note:** The working and protection nodes can be different platforms, such as a 7705 SAR-8 Shelf V2 and a 7705 SAR-18. However, to prevent possible switchover performance issues, avoid mixing different adapter card types in the same MC-LCR group. The 7705 SAR does not enforce configuration consistency between the working adapter card and the protection adapter card. Additionally, no service or network-specific configuration data is signaled or synchronized between the two nodes.

An MCP link can be established using the IP link between the two nodes by matching LCR group IDs. The signaling path verifies that one node is configured as the working adapter card and the other is configured as the protection adapter card. In case of a mismatch, an incompatible neighbor trap is generated. The protection node uses member adapter card status and the settings configured in the LCR Tools Commands to select the working adapter card. Changes in working adapter card status are sent across the MC-LCR signaling link from the working node to keep the protection node synchronized. External requests such as lockout and force switch are allowed only on the node with the protection adapter card.

### 3.2.17.3.1 MC-LCR and Inter-Chassis Backup

ICB spoke SDPs are supported for use with Cpipe services in an MC-LCR configuration. ICB improves switch times, provides additional protection in case of network failures, and reduces packet loss when an active endpoint is switched from a failed MC-LCR node to the protection node.

If the active link on the access side fails, an MC-LCR switchover is triggered and a pseudowire switchover is subsequently triggered. A failure on the network side triggers a pseudowire switchover but not an MC-LCR switchover. For detailed information on pseudowire redundancy with ICB protection, refer to the 7705 SAR Services Guide, "PW Redundancy and Inter-Chassis Backup".

#### 3.2.17.4 Revertive Mode

T1/E1 LCR provides revertive and non-revertive modes; non-revertive mode is the default option. In revertive mode, the activity is switched back to the working adapter card after it has recovered from a failure. In non-revertive mode, a switch to the protection adapter card is maintained even after the working adapter card has recovered from a failure.

To prevent frequent automatic switches that result from intermittent failures, a **revert-time** is defined for revertive switching. The **revert-time** is configurable from 0 to 60 min in increments of 1 min; the default value is 5 min. In some scenarios, performance issues can occur if the **revert-time** is set to 0; therefore, it is recommended that the **revert-time** always be set to a value of 1 or higher. Any change in the **revert-time** value takes effect upon the next initiation of the wait-to-restore (WTR) timer. The change does not modify the duration of a WTR timer that has already been started. The WTR timer of a non-revertive switch can be assumed to be infinite.

#### 3.2.17.5 LCR Tools Commands

The LCR **tools** commands can only be executed on the node used in an SC-LCR group or on the protection node of an MC-LCR group. The commands cannot be executed on the working node of an MC-LCR group.

### 3.2.17.5.1 Force Activity from Working Card

The **tools>perform>lcr>force>working** command forces activity away from the working adapter card to the protection adapter card so that the protection adapter card becomes active unless an internal request of equal or higher priority is already in effect. When this command is in effect, it can be overridden either by a **tools>perform>lcr>lockout** command or by a signal fault on the protection adapter card. If the protection adapter card is already the active adapter card, no action takes place. Refer to the 7705 SAR OAM and Diagnostics Guide, "Tools", for information on the LCR **force** command.

### 3.2.17.5.2 Force Activity from Protection Card

The **tools>perform>lcr>force>protect** command forces activity away from the protection adapter card to the working adapter card so that the working adapter card becomes active unless an internal request of equal or higher priority is already in effect. Refer to the 7705 SAR OAM and Diagnostics Guide, "Tools", for information on the LCR **force** command.

### 3.2.18 Deploying Preprovisioned Components

When a CSM or adapter card is installed in a preprovisioned slot, the system tests for discrepancies between the preprovisioned card and card type configurations and the types actually installed. Error messages are displayed if there are inconsistencies, and the card will not initialize. When the proper preprovisioned cards are installed into the appropriate chassis slot, then alarm, status, and performance details will be displayed on the CLI.

#### 3.2.19 Microwave Link

This section contains information on the following topics:

- Microwave Link Overview
- · Standalone Mode
- Single NE Mode
- Frequency Synchronization
- RSL History

#### 3.2.19.1 Microwave Link Overview

A microwave link allows a 7705 SAR-8 Shelf V2 or 7705 SAR-18 to be connected to a 9500 MPR-e radio node. The MPR-e is the zero-footprint (outdoor) microwave solution offered by Nokia that allows customers to migrate from TDM microwave to pure packet microwave. The following MPR-e radio variants are supported:

- MPT-MC Microwave Packet Transport, Medium Capacity (ODU)
- MPT-HC V2/9558HC Microwave Packet Transport, High Capacity Version 2 (ODU)
- MPT-XP Microwave Packet Transport, High Capacity (very high power version of the MPT-HC V2/9558HC) (ODU)

- MPT-HQAM Microwave Packet Transport, High Capacity (MPT-HC-QAM) or Extended Power (MPT-XP-QAM) with 512/1024 QAM (ODU)
- MPT-HLC and MPT-HLC plus Microwave Packet Transport, High-Capacity Long-Haul Cubic (ANSI) (IDU)

A microwave link is configured on a 7705 SAR-8 Shelf V2 or 7705 SAR-18 as a virtual port object (not as a physical port) using the CLI command **mw-link-***id* (for more information on how to configure a microwave link, see Microwave Link Commands).

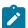

**Note:** Before a microwave link can be configured, the current 7705 SAR software package that includes the MPR-e radio software must be downloaded from OLCS to the 7705 SAR-8 Shelf V2 or 7705 SAR-18. See MPR-e Radio Software and Upgrade Management for more information.

The supported microwave link types are 1+0 and 1+1 Hot Standby (HSB). To deploy an N+0 link (with N  $\geq$  2), multiple links of 1+0 can be configured separately.

A microwave link connection is made from ports 1 through 4 on a Packet Microwave Adapter card to an MPR-e radio using one of the methods described in the 7705 SAR Packet Microwave Adapter Card Installation Guide, "Delivering Data to an MPR-e Radio". The radio can be configured in standalone mode to provide a basic microwave connection as described in Standalone Mode or in Single Network Element (Single NE) mode to provide the advanced networking capabilities described in Single NE Mode. The default configuration is Single NE mode.

When connected to an MPR-e radio, these ports, with microwave link configured, operate as Gigabit Ethernet ports and provide the same features as the other ports (ports 5 through 8), except for the following:

- 802.1x authentication
- · active/standby operation on Ethernet access ports configured as LAGs
- hard policing on Ethernet ports

If a microwave link is not configured on ports 1 through 4, they provide all of the same features as the other Gigabit Ethernet ports (ports 5 through 8).

### 3.2.19.2 Standalone Mode

A microwave link from ports 1 through 4 on a Packet Microwave Adapter card to an MPR-e radio that is configured in standalone mode provides a basic microwave connection to the MPR-e radio. In standalone mode, each MPR-e radio that is connected to a 7705 SAR-8 Shelf V2 or 7705 SAR-18 is managed as a separate standalone NE by the MPT Craft Terminal (MCT) Element Manager.

### 3.2.19.3 Single NE Mode

A microwave link from ports 1 through 4 on a Packet Microwave Adapter card to an MPR-e radio that is configured in Single NE mode provides the following networking capabilities to the radio over the microwave link:

- Single NE Management
- Microwave Link Fast Fault Detection (FFD)
- 1+1 HSB
- 1+1 Switching Operation

### 3.2.19.3.1 Single NE Management

MWA allows the 7705 SAR-8 Shelf V2 or 7705 SAR-18 and the MPR-e radios to which it is connected to be integrated and managed as a Single NE. The following features are part of Single NE management:

- One Management IP Address
- · MPR-e Radio Configuration Management
- · MPR-e Radio Alarm Management
- MPR-e Radio Software and Upgrade Management
- MPR-e Radio Configuration Database File Management
- MPR-e Radio Inventory and Microwave Link Performance Statistics
- MPR-e Radio Reset Control
- MPR-e Radio Mute Control

### 3.2.19.3.1.1 One Management IP Address

The individual management and IP address of the MPR-e radios are no longer required for network management. When managing a microwave network (consisting of a 7705 SAR-8 Shelf V2 or 7705 SAR-18 that is connected to one or more MPR-e radios) using an element/network manager, only the IP address of the 7705 SAR-8 Shelf V2 or 7705 SAR-18 needs to be entered. This capability optimizes the microwave network's IP addressing plan.

## 3.2.19.3.1.2 MPR-e Radio Configuration Management

For an MPR-e configuration, the required MWA-specific parameters are configured on the 7705 SAR side using the CLI and the required non-MWA parameters are configured on the MPR-e side using the MCT.

The following MWA-specific parameters are configured on the 7705 SAR side:

- 1+1 HSB parameters
- Epipe VLAN SAP parameters (in a mixed microwave link scenario, where there is interworking between a 7705 SAR MPR-e system and a Wavence MSS system using a TDM2Ethernet service, specific MPRe system parameters are configured under the Epipe VLAN SAP; for more information, refer to the 7705 SAR Services Guide, "Configuring Epipe SAP Microwave Link Parameters for Interworking with TDM2 Ethernet").

The following parameters are configured on the MPR-e side:

- · radio link parameters
- QoS classification parameters

Configuration done on the MPR-e side is collected in a configuration file; this file can be saved to a 7705 SAR-8 Shelf V2 or 7705 SAR-18 using the Commit button function on the MCT or an **admin>save** CLI command on the 7705 SAR-8 Shelf V2 or 7705 SAR-18.

### 3.2.19.3.1.3 MPR-e Radio Alarm Management

An MPR-e radio generates alarms for fault conditions pertaining to the MPR-e hardware and to the microwave link over which it is connected. The alarms are sent to the 7705 SAR-8 Shelf V2 or 7705 SAR-18, which turns the alarm notifications into SNMP traps and log events. These log events are controlled in the same way as all other events on the 7705 SAR-8 Shelf V2 and 7705 SAR-18 and can be displayed using the **show>log>event-control>mwmgr** command. Refer to the 7705 SAR System Management Guide, "Event and Accounting Logs", for more information.

### 3.2.19.3.1.4 MPR-e Radio Software and Upgrade Management

The Single NE capability optimizes the MPR-e radio software installation and upgrade process. The MPR-e radio software is bundled with the 7705 SAR software as one package, there is no need to look for and download the MPR-e radio software separately. The 7705 SAR software package containing the MPR-e radio software can be downloaded from a directory on OLCS. The operator can copy the software package onto a compact flash or network store on the 7705 SAR-8 Shelf V2 or 7705 SAR-18.

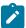

**Note:** There are two TiMOS .zip files on OLCS that contain the current 7705 SAR software package; the file that contains the MPR-e radio software has the .MWA annotation in the filename. Only the MPR-e radio software that is bundled with this 7705 SAR software package is recognized as being valid by the 7705 SAR-8 Shelf V2 or 7705 SAR-18.

## 3.2.19.3.1.5 MPR-e Radio Configuration Database File Management

An MPR-e radio's database file is stored and backed up on a 7705 SAR-8 Shelf V2 or 7705 SAR-18. If an old MPR-e radio is replaced by a new one, the new MPR-e radio downloads the MPR-e radio software from the 7705 SAR-8 Shelf V2 or 7705 SAR-18, along with the backed-up database file of the old MPR-e radio. This means that the MPR-e radio does not need to be reconfigured after a radio hardware replacement.

A separate database file is required for each managed MPR-e radio. The user specifies the filename of the database file to be used during provisioning of the radio on the 7705 SAR-8 Shelf V2 or 7705 SAR-18 using the **config>port>mw>radio> database** CLI command.

### 3.2.19.3.1.6 MPR-e Radio Inventory and Microwave Link Performance Statistics

The following MPR-e radio system information and microwave link information and statistics can be accessed through a CLI session on the 7705 SAR-8 Shelf V2 or 7705 SAR-18:

- · MPR-e radio system information
  - equipment type
  - inventory information
  - radio frequency band
  - temperature
  - radio transmit status
- microwave link statistics
  - MPR-e radio Ethernet statistics

- local Tx power
- local Rx power
- remote Tx power
- remote Rx power

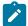

**Note:** Local/remote Rx power monitoring and local/remote Tx power monitoring are also known as Receive Signal Level (RSL) monitoring and Transmit Signal Level (TSL) monitoring, respectively.

### 3.2.19.3.1.7 MPR-e Radio Reset Control

MPR-e radio reset control is provided on the 7705 SAR-8 Shelf V2 or 7705 SAR-18. During an MPR-e radio reset, the microwave link is brought down and an upper layer applications action is triggered, such as message rerouting and clock source switching by the System Synchronization Unit (SSU).

#### 3.2.19.3.1.8 MPR-e Radio Mute Control

MPR-e radio mute control can be enabled through the CLI/SNMP or by using the MCT. The MCT and CLI are synchronized to show the current state of the MPR-e radio mute function.

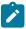

**Note:** Administratively disabling the microwave link with which the MPR-e radio is associated (using the **config>port>mw-link-***id***>shutdown** command) causes the main and spare MPR-e radios to be muted.

### 3.2.19.3.2 Microwave Link Fast Fault Detection (FFD)

The microwave link Fast Fault Detection (FFD) capability allows a 7705 SAR-8 Shelf V2 or 7705 SAR-18 to directly detect MPR-e radio or microwave link faults using proprietary messaging. The following fault types are detected by FFD:

- a radio signal failure
- an MPR-e radio hardware failure
- · an incompatible MPR-e radio setting
- a High Bit Error Rate (HBER) condition
- · a Remote Defect Indication (RDI) condition

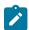

#### Note:

- FFD does not cause the SSU to disqualify the microwave link as a clock source if a fault condition is detected; SSM must be enabled in order to provide this function.
- The microwave link hold time (hold-up time and hold-down time) must be configured in order to suppress link flapping. The hold-up and hold-down times delay advertising the transition of the microwave link status to the upper layer applications, including IP/MPLS and SSU. The hold-time range is between 0 and 900 s.

If microwave link faults are detected, an event is logged and the link is disabled. Some detected faults may be selectively suppressed using the **suppress-faults** command. When faults are suppressed, the event is still logged, but the microwave link is not disabled. Operators can suppress HBER faults, RSL threshold crossing faults, and/or RDI faults. By default, the system does not suppress faults for FFD.

### 3.2.19.3.3 1+1 HSB

MWA uses 1+1 HSB to protect against microwave link, MPR-e radio, and Packet Microwave Adapter card failures, as well as frequency channel selective fading. Additionally, hitless (errorless) switching provides zero packet loss if a switchover occurs from a main to a spare MPR-e radio.

The following are required for 1+1 HSB:

- · one frequency channel
- two MWA Gigabit Ethernet ports (configured in network mode) on two different Packet Microwave Adapter cards installed in adjacent slots (for example, slot 1/2 or slot 5/6); port 1 on one card protects port 1 on the adjacent card, port 2 protects port 2 on the adjacent card, and so on.
- two MPR-e radios (one main and one spare), each connected to one of the MWA Gigabit Ethernet ports on a Packet Microwave Adapter card

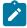

**Note:** An MPR-e radio that is connected to an odd-numbered port on the Packet Microwave Adapter card must be configured as the main radio.

The following protection schemes make up 1+1 HSB:

- 1+1 Equipment Protection Switching (EPS)
- 1+1 Transmission Protection Switching (TPS)
- 1+1 Radio Protection Switching (RPS)
- 1+1 HSB Transmit Diversity Antenna (TDA)

These protection schemes are enabled using the **config>port>mw>protection** command, with the exception of Transmit Diversity Antenna, which is enabled via the MCT. They interwork with each other as described in the sections that follow.

## 3.2.19.3.3.1 1+1 Equipment Protection Switching (EPS)

EPS protects against MPR-e radio, MWA Gigabit Ethernet link, and Packet Microwave Adapter card failures. After the radio frames are processed by the active EPS MPR-e radio, the radio sends the Ethernet traffic down to the 7705 SAR-8 Shelf V2 or 7705 SAR-18. The standby EPS MPR-e radio does not send any Ethernet traffic down to the 7705 SAR-8 Shelf V2 or 7705 SAR-18.

The switching criteria for EPS are:

- · an MPR-e radio hardware failure
- an MWA Gigabit Ethernet link failure between the 7705 SAR-8 Shelf V2 or 7705 SAR-18 and an MPR-e radio
- a Packet Microwave Adapter card connected to an active EPS MPR-e going into a missing or failure state

### 3.2.19.3.3.2 1+1 Transmission Protection Switching (TPS)

In a 1+1 HSB configuration, TPS protects against a microwave link transmission failure by ensuring that only one MPR-e radio at a time uses the antenna for signaling. The 7705 SAR-8 Shelf V2 or 7705 SAR-18 sends traffic to both the active and standby TPS MPR-e radios. Upon receiving the baseband traffic, both radios modulate it and up-convert it to signals. However, only the active TPS MPR-e radio transmits the RF signals; the standby TPS MPR-e radio suppresses the signals. When the active TPS MPR-e radio fails, standby radio becomes active and restores the microwave link channel.

The switching criteria for TPS are identical to EPS.

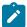

#### Note:

- The state of the EPS and TPS MPR-e radios are linked to each other. If an alarm occurs, an automatic switchover for EPS and TPS is activated simultaneously. However, if a manual switchover is configured, the switchover is decoupled and the state of the EPS and TPS MPRe radios is no longer identical.
- A manual switchover can be configured for EPS but not for TPS.

### 3.2.19.3.3.3 1+1 Radio Protection Switching (RPS)

RPS is a hitless radio function that provides space diversity protection for the microwave channel. On the receive side, each MPR-e radio monitors the same radio frequency channel, with the main MPR-e radio being the active receiver by default. Both active and standby RPS MPR-e radios receive both streams of radio frames. The standby RPS MPR-e radio sends the stream of radio frames that it receives to the active EPS MPR-e radio.

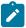

**Note:** To provide space diversity (SD) for the two radio frequency channels, RPS requires that a separate antenna be mounted for each MPR-e radio.

Figure 18: 1+1 HSB with SD Deployment shows a typical application of 1+1 HSB with SD deployment. Only one microwave frequency channel is active and only the main MPR-e radio is transmitting data to the remote ends; the spare MPR-e radio is acting as a standby.

Figure 18: 1+1 HSB with SD Deployment

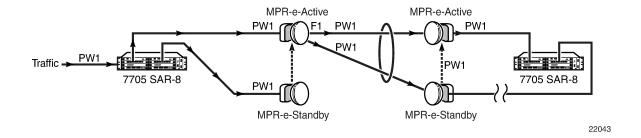

### 3.2.19.3.3.4 1+1 HSB Transmit Diversity Antenna (TDA)

The TDA feature provides another layer of protection over a microwave link. The TDA configuration uses a main antenna mounted on one MPT-HLC or HLC plus radio and a diversity antenna mounted on another MPT-HLC or HLC plus radio. In combination with the 1+1 HSB radio configuration (redundant MPR-e

radios), the traffic is transmitted on either the main antenna or the diversity antenna to achieve the Space Diversity (SD) receiver configuration.

TDA provides protection switching independent of TPS. TDA is capable of counter-acting either negative propagation conditions or permanent antenna failure.

The main antenna is the default main unit that controls the antenna traffic flow using the TDA algorithm. If the main unit fails, the TDA algorithm is no longer operational on the main unit; its transmission switches over to the diversity antenna.

The non-operation of the main antenna switch does not affect transmission, even while the TDA algorithm is being transmitted on the diversity antenna.

TDA configuration is done via the MCT. TDA status is available using the 7705 SAR CLI/SNMP and via the MCT. The CLI command that is used is **show>mw>link**. The status information includes the current TDA configuration, which antenna is active, and the active antenna position.

Figure 19: Example of a TDA Application shows an example of a TDA application.

Figure 19: Example of a TDA Application

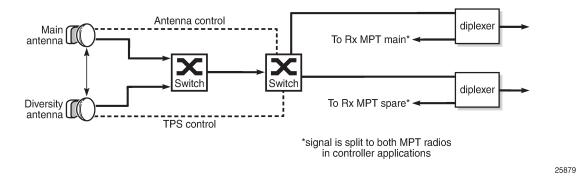

## 3.2.19.3.3.5 Communication Method Between the Main and Spare MPR-e Radio

In a 1+1 HSB configuration, the communication path between the main (active) and spare (standby) MPR-e radios installed on a tower is set up using a tight cable.

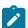

**Note:** A tight cable is required with MPT-HC V2, MPT-XP, MPT-HLC, MPT-HLC plus, and MPT-QAM radios (1+ 1 HSB is not supported on MPT-MC radios).

## **3.2.19.3.4 1+1 Switching Operation**

The following list defines the types of EPS, TPS, and RPS MPR-e radio switching operations that can be enabled using the **tools>perform>mw>link** command:

- lockout—prevents the spare MPR-e radio from ever becoming the main radio, even when the main MPR-e radio fails; this operation overrides any forced, automatic, or manual operation
- forced —forces the spare MPR-e radio to become the main MPR-e radio, even though it may not be in a fit state to assume the role. A forced switch operation overrides any automatic or manual switch operation that is in place.

- automatic—allows an MPR-e radio to perform an automatic switchover if a fault condition exists. An automatic switch operation overrides any manual switch operation that is in place.
- manual—attempts to switch the main/spare status of an MPR-e radio; however, if port failures, equipment failures, and reception failures do not allow the switchover, an automatic switch operation is triggered.

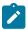

Note: TDA switching operation is enabled via the MCT.

See the 7705 SAR OAM and Diagnostics Guide, "Tools Command Reference", "Tools Perform Commands", for more information.

Revertive switching can also be configured for RPS and EPS/TPS (when revertive switching is configured for EPS, it is also applied to TPS; revertive switching for TPS cannot be configured separately). Revertive switching occurs when the MPR-e radio operation switches from the spare radio back to the main radio after a fault condition is cleared.

## 3.2.19.4 Frequency Synchronization

Depending on the type of Gigabit Ethernet microwave link used to connect the Packet Microwave Adapter card and an MPR-e radio, different frequency synchronization mechanisms can be used.

When using optical 1000Base-SX to connect the Packet Microwave Adapter card and an MPR-e radio, synchronous Ethernet and SSM are the frequency synchronization mechanisms that are used. SSM is used as the mechanism to detect a microwave link failure, including loss of frame and MPR-e radio hardware failure.

When using electrical 1000Base-T to connect the Packet Microwave Adapter card and an MPR-e radio, PCR is the frequency synchronization mechanism that is used (a copper SFP is mandatory on ports 3 and 4).

For more information on PCR, synchronous Ethernet, and SSM, refer to the 7705 SAR Basic System Configuration Guide, "Node Timing".

### 3.2.19.5 RSL History

An MPR-e radio that is connected to the 7705 SAR can automatically upload its received signal level (RSL) history file to the 7705 SAR host. The RSL file contains a history of radio attributes and alarms that radio operators can use to isolate and diagnose radio-layer problems that might exist in the network.

Up to 24 MPR-e radios can independently upload their RSL history file every 15 minutes when the **rsl-history** command is configured on the 7705 SAR for each radio. When uploaded, the file is stored on the 7705 SAR compact flash. Each RSL file can be up to 1 Mbyte and contain up to 10 000 lines. Each time a new file from a specific MPR-e radio is sent to the 7705 SAR, the new file overwrites the previous version for that radio. Once uploaded to the 7705 SAR, the operator can view the file in its raw format using the **file>type** command or FTP it to an external server.

Table 26: RSL History Attributes lists the attributes in the RSL history file.

Table 26: RSL History Attributes

| Attribute     | Description                                                                    |
|---------------|--------------------------------------------------------------------------------|
| Time          | Time of record                                                                 |
| LocTxPower    | Local transmit power                                                           |
| RemTxPower    | Remote transmit power                                                          |
| LocRxPower    | Local received power                                                           |
| RemRxPower    | Remote received power                                                          |
| LocDivRxPower | Local diversity received power (significant for diversity configuration only)  |
| RemDivRxPower | Remote diversity received power (significant for diversity configuration only) |
| LocXPD        | Local cross-polar discrimination (significant for XPIC configuration only)     |
| RemXPD        | Remote cross-polar discrimination (significant for XPIC configuration only)    |
| LocMSE        | Local mean squared error                                                       |
| RemMSE        | Remote mean squared error                                                      |
| TxMod         | Transmitter modulation                                                         |
| RxMod         | Receiver modulation                                                            |
| LocEPS        | Local equipment protection switching                                           |
| RemEPS        | Remote equipment protection switching                                          |
| LocRPS        | Local radio protection switching                                               |
| RemRPS        | Remote radio protection switching                                              |
| LocTPS        | Local transmit protection switching                                            |
| RemTPS        | Remote transmit protection switching                                           |
| LocHBERAIm    | Local high bit error rate alarm                                                |
| RemHBERAlm    | Remote high bit error rate alarm                                               |
| LocEWAlm      | Local early warning alarm                                                      |
| RemEWAlm      | Remote early warning alarm                                                     |
| LocDemFailAlm | Local demodulation failure alarm                                               |

| Attribute     | Description                       |
|---------------|-----------------------------------|
| RemDemFailAlm | Remote demodulation failure alarm |

### 3.2.20 Custom Alarms on Ethernet Ports

The 7705 SAR supports custom alarms on Ethernet ports without the need to deploy a dry-contact alarm aggregator. Custom alarms can be created and assigned to any RJ45 port; the port must be configured for 100Base-Tx operation with autonegotiation disabled. One alarm input can be configured for each port with the following:

- name
- description
- association with a user-defined alarm

Alarm inputs must be associated with an alarm in order for them to be triggered. Alarm inputs consist of an Ethernet LOS event caused by breaking contact loops between pins 1 and 3 or 2 and 6 on the Ethernet port. Breaking either loop will trigger the port alarm, and reconnecting the loops will clear the alarm.

For information on configuring the alarm inputs, see Configuring Auxiliary Alarm Card, Chassis, and Ethernet Port External Alarm Parameters.

### 3.3 802.1x Network Access Control

The 7705 SAR supports network access control over client devices on an Ethernet network using the IEEE 802.1x standard. 802.1x is a standard for authenticating Ethernet devices before they can access the network. In the case of the 7705 SAR, authentication is performed using Extensible Authentication Protocol (EAP) over LAN (EAPOL).

802.1x provides protection against unauthorized access by forcing the device connected to the 7705 SAR to go through an authentication phase before it is able to send any non-EAP packets. Only EAPOL frames can be exchanged between the aggregation device (called the authenticator; for example, the 7705 SAR) and the customer device (called the supplicant) until authentication is successfully completed. The 7705 SAR enables the port after successful authentication. While the port is unauthenticated, the port will be "down" to all upper layer protocols or services.

A typical use for EAPOL would involve a 7705 SAR and some type of Ethernet device, such as a laptop, a set-top box, or a Node B. An authentication server would negotiate with the Ethernet device through the 7705 SAR (whose role is authenticator). For example, a technician using a laptop to gain access to his or her network at a cell site would have his or her laptop subject to the 802.1x access control, just as the Node B would. In every case, the Ethernet device connected to the 7705 SAR must negotiate for network access. Essentially, with EAPOL in use, any Ethernet device that connects to the 7705 SAR must negotiate for permission to send traffic through the 7705 SAR Ethernet port.

The 7705 SAR supports the following EAP methods: MD5, TLS, TTLS, and PEAPv0.

MAC authentication can be used to authenticate client devices that do not support EAP. For more information, see MAC Authentication.

This section describes the following:

802.1x Basics

- 802.1x Modes
- 802.1x Timers
- 802.1x Tunneling
- 802.1x Configuration and Limitations

### 3.3.1 802.1x Basics

The IEEE 802.1x standard defines three participants in an authentication conversation (see Figure 20: 802.1x Architecture):

- the supplicant the end-user device that requests access to the network
- the authenticator controls access to the network. Both the supplicant and the authenticator are referred to as Port Authentication Entities (PAEs).
- the authentication server performs the actual processing of the user information

Figure 20: 802.1x Architecture

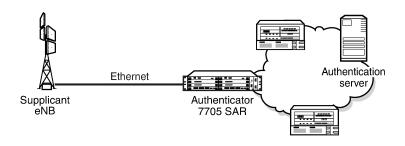

21373

The authentication exchange is carried out between the supplicant and the authentication server; the authenticator acts only as a bridge. The communication between the supplicant and the authenticator is done using EAPOL. The communication between the authenticator and the authentication server is done using the RADIUS protocol. The authenticator is therefore a RADIUS client, and the authentication server is a RADIUS server.

Figure 21: Authentication Scenario shows an example of the messages transmitted during an authenticator-initiated One Time Password (OTP) authentication process.

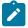

**Note:** OTP is one of many authentication mechanisms that are available for use between the supplicant and the authentication server. These authentication mechanisms (protocols) are transparent to the 7705 SAR.

(Authenticator) RADIUS Port Unauthorized Authentication server **EAPOL Start** EAP-Request/ID EAP-Response/ID AccessRequest Access Challenge **EAP-Request/OTP** EAP-Response/OTP Access Request Access Accept **EAP-Success** Port Authorized EAP-Logoff Quiet-Port Unauthorized period EAP-Request/ID

Figure 21: Authentication Scenario

21374

The authenticator initiates the procedure when the Ethernet port becomes operationally up by sending a special PDU called an EAP-Request/ID to the supplicant. The supplicant can also initiate the exchange by sending an EAPOL-Start PDU if it does not receive the EAP-Request/ID frame during boot-up. The supplicant responds to the EAP-Request/ID with an EAP-Response/ID frame containing its identity (typically username + password).

After receiving the EAP-Response/ID frame, the authenticator encapsulates the identity information into a RADIUS Access Request packet, and sends it off to the configured RADIUS server. The RADIUS Access Request packet contains the following attributes:

- User-Name the name of the supplicant to be authenticated
- Calling-Station-Id the MAC address of the supplicant
- NAS-IP-Address the IP address of the device acting as the authenticator
- NAS-Port the physical port number of the device acting as the authenticator
- State allows state information to be maintained between the authenticator and the RADIUS server
- EAP-Message used to encapsulate EAP packets for transmission from the authenticator to the RADIUS server
- Message-Authenticator used to authenticate and protect the integrity of Access Request messages in order to prevent spoofing attacks

The RADIUS server checks the supplied credentials using an authentication algorithm to verify the supplicant's identity. If approved, the RADIUS server returns an Access Accept message to the

authenticator. The authenticator notifies the supplicant with an EAP-Success message and puts the port in the authorized state.

If the supplicant sends an EAP-Logoff message, the authenticator puts the supplicant in an unauthorized state and continues searching for supplicants to authenticate.

After sending an EAP-Failure message, the authenticator puts the supplicant in an unauthorized state, waits for the number of seconds defined by the quiet-period timer, then continues searching for supplicants to authenticate.

The 7705 SAR conforms to the relevant sections of the 802.1X-2001 implementation.

#### 3.3.2 802.1x Modes

The 7705 SAR supports port-based network access control for Ethernet ports only. Each Ethernet port can be configured to operate in one of three different modes, controlled by the **port-control** command:

- auto enables 802.1x authentication. The port starts in the unauthorized state, allowing only EAPOL frames to be sent and received through the port. Both the authenticator and the host (supplicant) can initiate an authentication process as described earlier. The port will remain in the unauthorized state until the first supplicant is authenticated successfully. After this, traffic is allowed on the port for all connected hosts.
- force-auth disables 802.1x authentication and causes the port to transition to the authorized state
  without requiring any authentication exchange. The port transmits and receives normal traffic without
  requiring 802.1x-based host authentication. This is the default setting.
- force-unauth causes the port to remain in the unauthorized state, ignoring all attempts by the hosts to authenticate. The authenticator cannot provide authentication services to the host through the interface.

### 3.3.3 802.1x Timers

The 802.1x authentication process is controlled by a number of configurable timers. There are two separate sets, one for the EAPOL message exchange and one for the RADIUS message exchange. Figure 22: 802.1x EAPOL Timers and RADIUS Timers shows an example of the timers.

Figure 22: 802.1x EAPOL Timers and RADIUS Timers

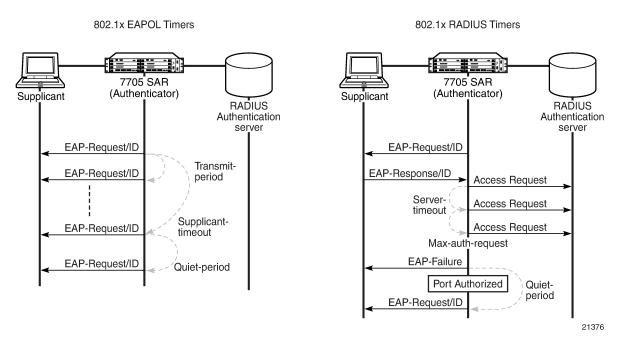

#### **EAPOL timers:**

- transmit-period indicates how many seconds after sending an EAP-Request/ID frame that the 7705 SAR will listen for a supplicant to authenticate (by sending a EAP-Response/ID frame). If the timer expires before a response is received, a new EAP-Request/ID frame will be sent and the timer restarted. The default value is 30 s. The range is 1 to 3600 s.
- supplicant-timeout indicates how many seconds to allow the 7705 SAR to complete the
  authentication process. This timer is started at the beginning of a new authentication process
  (transmission of first EAP-Request/ID frame and receipt of an EAP-Response/ID frame). If the timer
  expires, the 802.1x authentication session is considered to have failed and the 7705 SAR waits for the
  quiet-period timer to expire before processing another authentication request. The default value is 30 s.
  The range is 1 to 300 s.
- quiet-period indicates the number of seconds that the authenticator will not search for clients after an
  unsuccessful EAP authentication. The timer is started after sending an EAP-Failure message or after
  expiry of the supplicant timeout timer. The default value is 60 s. The range is 1 to 3600 s.

#### RADIUS timers:

- max-auth-req indicates the maximum number of times that the authenticator will send an
  authentication request to the RADIUS server before the process is considered as to have failed. The
  default value is 2. The range is 1 to 10.
- server-timeout indicates how many seconds the authenticator will wait for a RADIUS response
  message. If the timer expires, the access request message is sent again, up to the max-auth-req value,
  and the timer is reset. The default value is 30 s. The range is 1 to 300 s.

The authenticator can also be configured to periodically trigger the authentication process automatically. This is controlled by the enable reauthentication and reauthentication period parameters. Re-auth-period indicates the time in seconds (since the last time that the authorization state was confirmed) before a new

authentication process is started. The range of re-auth-period is 1 to 9000 s (the default is 3600 s). The port stays in an authorized state during the reauthentication process.

### 3.3.4 802.1x Tunneling

The 7705 SAR supports tunneling of untagged 802.1x frames received on a port for both Epipe and VPLS services using either null or default SAPs (for example1/1/1:0 or 1/1/1:\*) when the **port-control** command is set to **force-auth**.

When tunneling is enabled on a port, untagged 802.1x frames are treated like user frames and are switched into Epipe or VPLS services that have a corresponding null SAP or default SAP on that port. If a port has a default SAP, other non-default SAPs could also be on the port. When received on a spoke SDP or mesh SDP, untagged 802.1x frames are tunneled by default. Untagged 802.1x frames received on other service types, or on network ports, are dropped.

802.1x tunneling must be enabled consistently across all ports in the LAG where 802.1x frames are expected. This is not enforced by the system.

### 3.3.5 802.1x Configuration and Limitations

Configuration of 802.1x network access control on the authenticator consists of two parts:

- generic parameters, which are configured under config>system>security>dot1x
   See the Basic System Configuration Guide, "System Command Reference".
- port-specific parameters, which are configured under config>port>ethernet>dot1x

802.1x provides access to the port for any device, even if only a single client has been authenticated. Additionally, it can only be used to gain access to a predefined Service Access Point (SAP). It is not possible to dynamically select a service (such as a VPLS service) depending on the 802.1x authentication information.

### 3.4 MAC Authentication

The 7705 SAR supports the 802.1x EAP standard for authenticating Ethernet devices before they can access the network. However, if a client device does not support 802.1x EAP, MAC authentication can be used to prevent unauthorized traffic from being transmitted through the 7705 SAR.

802.1x EAP must be enabled for MAC authentication to be used, as MAC authentication is a fallback mechanism. To authenticate a port using MAC authentication, 802.1x authentication must first be configured on the 7705 SAR by enabling **port-control auto**, and then **mac-auth** must be configured on the 7705 SAR to enable MAC authentication.

When a port becomes operationally up with MAC authentication enabled, the following steps are performed by the 7705 SAR (as the authenticator):

1. After transmission of the first EAP-Request/ID PDU, the 7705 SAR starts the **mac-auth-wait** timer and begins listening on the port for EAP-Response/ID PDUs. At this point, the 7705 SAR only listens to EAPOL frames. If EAPOL frames are received, 802.1x authentication is chosen.

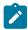

**Note:** If the attached equipment does not support EAP, **no mac-auth-wait** can be configured so that MAC authentication can be used as soon as the port is operationally up.

- 2. If the mac-auth-wait timer expires, and no EAPOL frames have been received, the 7705 SAR begins listening on the port for any Ethernet frames.
- 3. If the 7705 SAR receives an Ethernet frame, the 7705 SAR scans the client source MAC address in the frame and transmits the MAC address to the configured RADIUS server for comparison against the MAC addresses configured in its database.

The following attributes are contained in the RADIUS message:

- User-Name the source MAC address of the client device
- User-Password the source MAC address of the client device in an encrypted format
- Service-Type the type of service that the client has requested; the value is set to 10 (call-check) for MAC authentication requests
- Calling-Station-Id the source MAC address of the client device
- · NAS-IP-Address the IP address of the device acting as the authenticator
- NAS-Port the physical port of the device acting as the authenticator
- Message-Authenticator used to authenticate and protect the integrity of Access Request messages in order to prevent spoofing attacks
- **4.** If the MAC address is approved by the RADIUS server, the 7705 SAR enables the port for traffic transmission.
  - If the MAC address is rejected by the RADIUS server, the 7705 SAR enters a quiet period, configured using the **quiet-period** command, and will not authenticate the port via either 802.1x or MAC authentication. After the quiet period expires, the 7705 SAR returns to step1.
- **5.** If a port that was previously authenticated with MAC authentication receives an EAPOL-Start frame, the port will reauthenticate using 802.1x EAPOL.

While the port is unauthenticated, the port will be "down" to all upper layer protocols or services.

# 3.5 Link Layer Discovery Protocol (LLDP)

The IEEE 802.1ab Link Layer Discovery Protocol (LLDP) allows stations that are attached to the same IEEE 802 LAN (emulation) to advertise information for the purpose of populating physical or logical topology and device discovery management information databases. In other words, IEEE 802.1ab Link Layer Discovery Protocol allows an LLDP agent to learn connectivity and management information from adjacent stations. The information obtained via this protocol is stored in standard MIBs which can be accessed via management protocols such as SNMP.

LAN emulation and logical topology is applicable to customer bridge scenarios (enterprise or carrier of carrier) connected to a provider network offering a transparent LAN emulation service to their customers. LAN emulation helps customers detect intermediate provider misconnections by offering a view of the customer topology where the provider service is represented as a LAN interconnecting customer bridges.

The IEEE 802.1ab standard defines a protocol that:

 advertises connectivity and management information about the local station to adjacent stations on the same IEEE 802 LAN

- receives network management information from adjacent stations on the same IEEE 802 LAN
- operates with all IEEE 802 access protocols and network media
- establishes a network management information schema and object definitions that are suitable for storing connection information about adjacent stations
- provides compatibility with a number of MIBs as shown in Figure 23: LLDP Internal Architecture for a Network Node

Figure 23: LLDP Internal Architecture for a Network Node

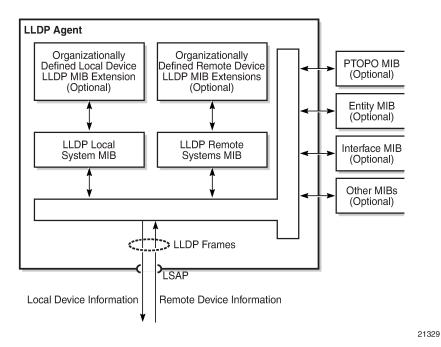

Network operators must be able to discover the topology information in order to detect and address network problems and inconsistencies in the configuration. Standards-based tools can address complex network scenarios where multiple devices from different vendors are interconnected using Ethernet interfaces.

The 7705 SAR platforms, cards, and modules support LLDP on all Ethernet datapath ports. On the 2-port 10GigE (Ethernet) Adapter card/module, LLDP is supported on the Ethernet ports, but not on the v-port. Each Ethernet port can be configured to run up to three LLDP sessions. Each session can have up to five peers and each peer can store up to three management addresses. The 7705 SAR can have a maximum of 720 peers configured.

Figure 24: Network Example For LLDP shows the three scopes of LLDP that are supported on the 7705 SAR. The scopes are Nearest Bridge, Nearest non-TPMR Bridge, and Nearest Customer Bridge.

Carrier
Node 1

7705 SAR

Nearest
Bridge

Nearest non-TPMR

Nearest Customer Bridge

Nearest Customer Bridge

Figure 24: Network Example For LLDP

#### 3.5.1 LLDP Protocol Features

LLDP allows stations attached to an IEEE 802 LAN to advertise to other stations attached to the same LAN, the major capabilities provided by the system incorporating that station, the management address or addresses of the entity or entities that manage these capabilities, and the identification of the station's point of attachment to the LAN required by the management entity or entities.

21544

The information distributed via this protocol is stored on the receiving device in a standard MIB, so that the information can be accessed by a Network Management System (NMS).

The LLDP protocol uses an LLDP agent entity that implements LLDP for a particular MAC service access point (MSAP) associated with a port.

LLDP does not contain a mechanism for soliciting specific information from other LLDP agents, nor does it provide a specific means of confirming the receipt of information. LLDP allows the transmitter and the receiver to be enabled separately; therefore, the local LLDP agent can be configured to transmit only, receive only, or both transmit and receive LLDP information.

LLDP agents transmit and receive LLDP Data Units (LLDPDUs). The LLDPDU contains an LLDP frame whose information fields are a sequence of variable-length information elements. Each element includes type, length, and value fields (known as TLVs).

- · Type identifies what kind of information is being sent.
- Length indicates the length of the information string in octets.
- Value is the actual information that needs to be sent; for example, a binary bit map or an alphanumeric string that can contain one or more fields.

Each LLDPDU contains four mandatory TLVs and can contain optional TLVs as selected by network management. Figure 25: LLDPDU Format shows the LLDPDU format.

Figure 25: LLDPDU Format

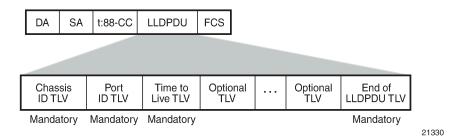

The chassis ID TLV identifies the chassis containing the Ethernet port responsible for transmitting the LLDPDU. The port ID TLV identifies the Ethernet port responsible for transmitting the LLDPDU. The chassis ID and the port ID values are concatenated to form a logical identifier (the MSAP identifier) that is used by the recipient to identify the sending LLDP agent and associated port. Both the chassis ID and port ID values can be defined in a number of ways. Once selected, however, the chassis ID and port ID value combination remains the same as long as the particular port remains operable.

The Time To Live TLV indicates the number of seconds (from 0 to 65535) that the receiving LLDP agent should consider the information contained in the received LLDPDU to be valid. The Time To Live TLV is calculated by the formula **tx-interval** × **tx-hold-multiplier**. The associated information is automatically discarded by the receiving LLDP agent if the sender fails to update it before this time. A zero value indicates that any information pertaining to this LLDPDU identifier is to be discarded immediately. A TTL value of zero can be used, for example, to signal that the sending port has initiated a port shutdown procedure.

The End of LLDPDU TLV marks the end of the LLDPDU.

The implementation defaults to setting the port-id field in the LLDP OAMPDU to **tx-local**. This encodes the port-id field as ifindex (subtype 7) of the associated port, which is required to support some releases of the NSP NFM-P. The NSP NFM-P may use the ifindex value to properly build the Layer 2 topology network map. However, this numerical value is difficult to interpret or readily identify the LLDP peer when reading the CLI or MIB value without using the NSP NFM-P. Including the **port-desc** option as part of the **tx-tlv** configuration allows a Nokia remote peer supporting **port-desc** preferred display logic to display the value in the port description TLV instead of the port-id field value. This does not change the encoding of the port-id field. The port-id field value continues to represent the ifindex. In some environments, it may be important to select the specific port information that is carried in the port-id field. The operator has the ability to control the encoding of the port-id information and the associated subtype using the **port-id-subtype** option. Three options are supported for the **port-id-subtype**:

- **tx-if-alias** transmits the ifAlias string (subtype 1) that describes the port as stored in the IF-MIB, either a user-configured description or the default entry (that is, 10/100/Gig Ethernet SFP)
- **tx-if-name** transmits the ifName string (subtype 5) that describes the port as stored in the IF-MIB, ifName information
- tx-local the interface ifindex value (subtype 7)

IPv6 (address subtype 2) and IPv4 (address subtype 1) LLDP system management addresses are supported.

# 3.6 Surveillance, Control, and Data Acquisition (SCADA) Support

SCADA systems are used in many strategic industry networks, such as utility and transportation, to monitor and maintain the networks from remote monitoring locations. SCADA systems use a master/slave architecture with a single master that supports multiple slave remote terminal units (RTUs).

Nokia addresses the needs of SCADA customers with the Integrated Services card. The Integrated Services card is a resource card that is capable of supporting software applications that specifically meet the requirements of TDM-based SCADA systems. The card is supported on the 7705 SAR-8 Shelf V2 and the 7705 SAR-18.

The Integrated Services card supports the following SCADA applications:

- multidrop data bridge (MDDB)
- · pulse code modulation (PCM) multidrop bridge
- · voice conference bridge (VCB)

Only one application can be active on the card at a time.

The MDDB and PCM multidrop bridge applications feature similar architecture and functionality, with the main exception being that the MDDB application uses a serial RS-232, RS-530, or X.21 interface, while the PCM multidrop bridge application uses an E&M analog interface. The VCB application builds on the PCM architecture, using A-Law or Mu-Law encoding and an E&M analog interface.

### 3.6.1 Multidrop Data Bridge

The MDDB application provides a centralized digital bridging functionality that allows a SCADA bridge to be configured between a master and remote slaves. The bridge allows a single data message stream to be broadcast from a master to multiple slaves and allows a single slave to communicate back to the master.

In a SCADA network, the 7705 SAR provides the communications infrastructure to connect the central masters to multiple RTUs at remote locations, where the masters and RTUs communicate over serial RS-232, RS-530, or X.21 links (synchronous or asynchronous). The 7705 SAR-8 Shelf V2 or 7705 SAR-18 located at the master site contains the Integrated Services card, which provides the MDDB bridge functionality and acts as the MDDB master. Remote 7705 SAR nodes connected to RTUs are referred to as MDDB slaves.

For both master and slave applications, the 7705 SAR must be physically connected to the SCADA device by one of the following:

- a 7705 SAR-8 Shelf V2 or 7705 SAR-18 using the 12-port Serial Data Interface card (supports RS-232, RS-530, and X.21 links)
- a 7705 SAR-H using the 4-port T1/E1 and RS-232 Combination module (supports RS-232 links only)
- a 7705 SAR-Hc using an on-board RS-232 serial port (supports RS-232 links only)

The 12-port Serial Data Interface card, version 2 supports the RS-530/RS-422 interface with the use of an adapter cable that connects to a DB15 connector on the front of the X.21 distribution panel. There is no configuration specifically for the RS-530/RS-422 interface; configuration is done in X.21 mode and applies to the RS-530/RS-422 interface when it is physically enabled through hardware. The 12-port Serial Data Interface card, version 3, provides RS-530 interface capability without the need for an adapter cable. For information about 12-port Serial Data Interface card adapter cables, see the 7705 SAR Serial Data Interface Card Installation Guide.

The remote nodes are connected to the SCADA bridge over an IP/MPLS network.

An Integrated Services card supports up to 16 SCADA bridges. Each bridge supports 32 branches. Two branches (branch 1 and branch 2) are dedicated connections to the SCADA masters; the other 30 branches connect to the slaves. An MDDB SCADA bridge is created using the **config>scada** bridge-id command and a branch is created using the **config>scada>branch** branch-id command.

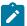

**Note:** Larger bridges can be built by cascading individual bridges internally within a single Integrated Services card and using the master output from one bridge as the slave input to another bridge. Larger bridges can be cascaded across multiple Integrated Services cards by using an RS-232, RS-530, or X.21 link.

Figure 26: SCADA MDDB Network shows a typical SCADA MDDB network. A Cpipe SAP is configured for each master and slave branch in order to transmit data to the bridge. The RS-232/X.21 traffic is converted to a 64 kb/s Cpipe using high capacity multiplexing (HCM). The Integrated Services card terminates the Cpipe (the slaves send data back over the IP/MPLS network), recovers the data directly from the Cpipe as an HCM frame, and sends the data to the bridge.

Figure 26: SCADA MDDB Network

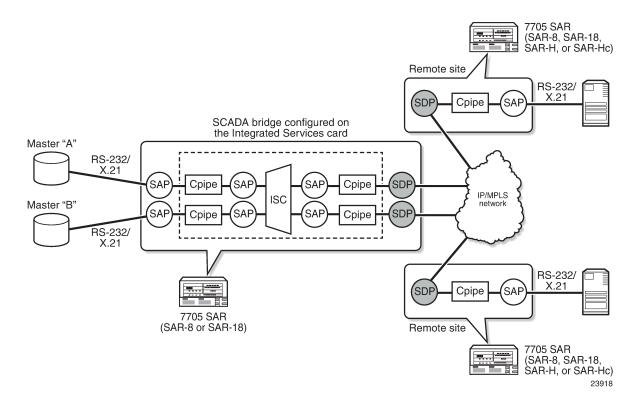

## 3.6.2 PCM Multidrop Bridge

The pulse code modulation (PCM) multidrop bridge application provides multidrop bridging for SCADA systems that use 4-wire analog modems to connect remote slaves to a master. Incoming analog signals from the master are converted to PCM (Mu-Law or A-Law) for transport between a remote slave and the master. The Integrated Services card broadcasts the master stream to all remote slaves. Only the addressed remote unit will respond to the broadcast and the response must be transported through the bridge back to the master via an E&M interface. If the network RTUs support two SCADA systems over

the same interface by separating them into high-frequency and low-frequency bands, the PCM multidrop bridge always selects the two loudest branches to be passed through the bridge for communication with the master.

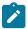

**Note:** E&M signaling transport through the bridge is not supported.

Figure 27: SCADA PCM Multidrop Bridge Network shows a typical SCADA PCM multidrop bridge network.

Figure 27: SCADA PCM Multidrop Bridge Network

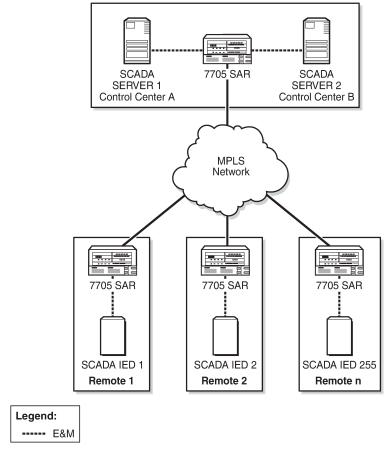

25433

The PCM multidrop bridge application uses Mu-Law and A-Law encoding; therefore, the modularity is different from MDDB modularity. Table 27: PCM Multidrop Bridge Modularity shows the modularity for a PCM multidrop bridge on the Integrated Services card.

Table 27: PCM Multidrop Bridge Modularity

| Encoding Scheme        | Number of<br>Bridges per<br>Integrated<br>Services Card | Number of<br>Branches per<br>Bridge | Total Number of Branches per Integrated Services Card |
|------------------------|---------------------------------------------------------|-------------------------------------|-------------------------------------------------------|
| Mu-Law (North America) | 16                                                      | 22                                  | 352                                                   |
| A-Law (rest of world)  | 16                                                      | 30                                  | 480                                                   |

A PCM SCADA bridge is created using the **config>scada** *bridge-id* command and a branch is created using the **config>scada>branch** *branch-id* command.

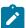

**Note:** Larger bridges can be built by cascading individual bridges internally within a single Integrated Services card and using the master output from one bridge as the slave input to another bridge. Larger bridges can be cascaded across multiple Integrated Services cards by using an E&M link.

## 3.6.3 Redundant Masters

The MDDB and PCM multidrop bridge applications support redundant masters, where both masters listen to all traffic that is being transmitted from the slaves but only the active master broadcasts data to the slaves.

There are two modes for master redundancy:

- manual (default mode)
  - In manual mode, if a master branch fails, the second master branch must be made active manually with the **force-active** command in order to receive data from the master input. The bridge always broadcasts to both master branches.
- auto

In auto mode, both master branch inputs are received simultaneously. This requires the master input behavior to be similar to an RTU; that is, only the active master transmits data and the standby master transmits either all 1s (MDDB) or no data (PCM). If the bridge is in auto mode, the **force-active** command cannot be used.

### 3.6.4 Squelch Functionality

A condition may occur where a single slave continues to send data to the master after the normal response period has expired. This condition locks up the bridge so that no other slave can transmit data back to the master. To resolve this condition, the **squelch** command can be enabled on a bridge or on an individual slave or master branch. Squelch is enabled by configuring a timeout period that, once expired, raises an alarm and triggers the squelching function. A normal quiescent traffic pattern (all 1s for MDDB and low volume for PCM multidrop) is inserted towards the bridge. This blocks the problematic slave so that other slaves can continue to use the bridge.

In order to put the bridge into the normal state, it must be reset. This can be manually initiated by the operator with the **squelch reset** command, or it can occur automatically after a configured time if the **squelch-recovery** command is set to **auto**.

For MDDB, because different algorithms are needed to detect squelch conditions at low-speed and high-speed rates, interface speed selection is required. The interface speed is set at the bridge level.

### 3.6.5 Voice Conference Bridge

The voice conference bridge (VCB) application provides a simultaneous communication path between two or more voice circuits. VCBs are deployed in a central location with remote devices connected to the bridge via the 7705 SAR over an IP/MPLS or TDM network. Inputs to the VCB are 4-wire E&M analog interfaces.

VCBs can be used as a conference bridge with any-to-any connectivity (all branches participate) or as a bridge in broadcast mode where one branch broadcasts to the other branches that are in listen-only mode.

The main VCB applications are:

- Land Mobile Radio (LMR) interconnection
   Both voice conference mode and broadcast mode can be used for this application.
- analog multi-terminal teleprotection interconnect for electrical utilities
   For multi-terminal teleprotection applications, VCBs allow all teleprotection relays to communicate with each other in order to make the appropriate switching decision in the event of a fault.

The VCB application uses Mu-Law and A-Law encoding, similar to PCM. Table 28: VCB Modularity shows the modularity for a VCB on the Integrated Services card.

Table 28: VCB Modularity

| Encoding Scheme        | Number of<br>Bridges per<br>Integrated<br>Services Card | Number of<br>Branches per<br>Bridge | Total Number of Branches per Integrated Services Card |
|------------------------|---------------------------------------------------------|-------------------------------------|-------------------------------------------------------|
| Mu-Law (North America) | 16                                                      | 24                                  | 384                                                   |
| A-Law (rest of world)  | 16                                                      | 32                                  | 512                                                   |

A VCB SCADA bridge is created using the **config>scada** *bridge-id* command and a branch is created using the **config>scada>branch** *branch-id* command.

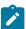

**Note:** Larger bridges can be built by cascading individual bridges internally within a single Integrated Services card. Larger bridges can be cascaded across multiple Integrated Services cards by using an E&M link or a channel group encapsulated for **cem** (TDM).

### 3.6.5.1 VCB Applications

VCB can be configured in one of four applications. These applications are set at the card level. Each application uses a bridging algorithm that determines which branches control the management of the bridge and transmission of signals:

VCB

One branch talks and all other branches on the bridge can hear.

broadcast

Only one branch on the bridge (fixed as branch 1) has control of the bridge to transmit, and all other branches are in listen-only mode.

· VCB branch initiate

Branches on the bridge are only enabled (unmuted) when the attached base station signals its presence by grounding the M-lead on the interface connected to the bridge. Upon receiving the grounded M-lead via T1/E1 ABCD bits or TDM PW signaling, the bridge unmutes the associated branch. When the ground is removed, the branch is muted again.

teleprotection

Each teleprotection relay transmits state information on discrete frequencies so that each relay can both hear what the other relays are transmitting as well as transmit its own information to the other relays.

## 3.6.5.1.1 VCB Mute Output Option

The 7705 SAR supports the VCB mute transmission output option on all VCB applications. By default, a branch transmission is broadcast to all other branches on the bridge. The mute output option blocks the transmission to a branch.

Each branch of the VCB has a SAP with an associated Cpipe that connects to an SDP or SAP. The operator can mute the output from a branch with the **config>service>cpipe>sap>cem>mute-output** command. When **mute-output** is enabled, nothing is transmitted out that branch of the VCB, meaning that none of the connected sites can hear the transmission.

For example, to configure a network where any remote site can initiate transmission but none of the remote sites can hear what is transmitted, only the central sites can listen, **mute-output** must be enabled on the SAPs of the branches on the Integrated Services cards at the central site toward the remote sites. Similarly, to configure a network where any central site can initiate transmission but only the remote sites can listen, **mute-output** must be enabled on the SAPs of the branches on the Integrated Services cards at the remote site toward the central sites.

Figure 28: VCB Mute Output Toward Central Sites Example shows an example where only the remote sites can listen to the transmission.

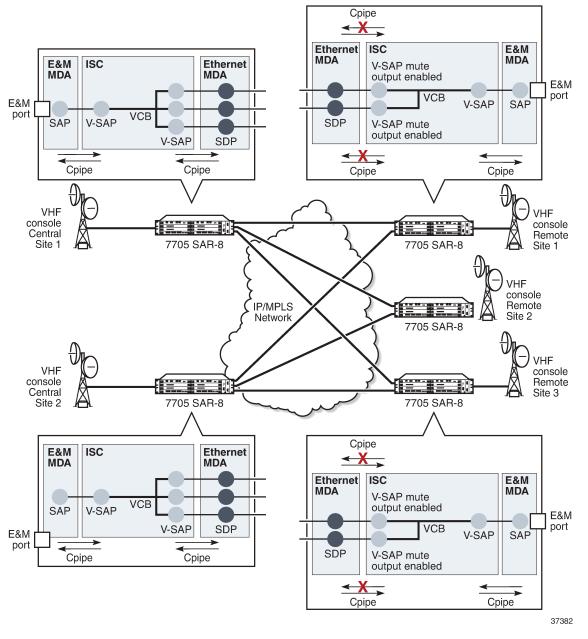

Figure 28: VCB Mute Output Toward Central Sites Example

Figure 29: VCB Mute Output Toward Remote Sites Example shows an example where only the central sites can listen to the transmission.

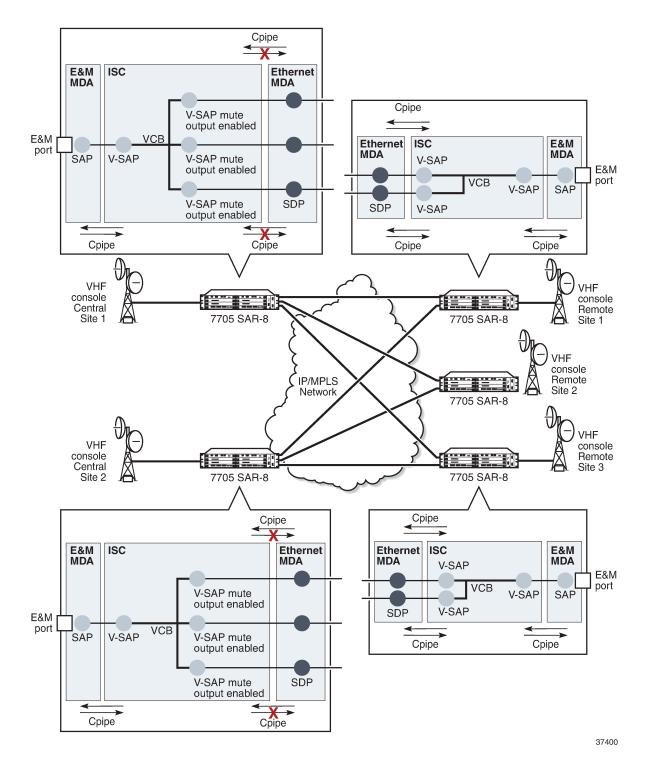

Figure 29: VCB Mute Output Toward Remote Sites Example

#### 3.6.5.2 Gain

Gain is the increase or decrease in signal power or voltage that occurs in transmitting a signal from one point to another. The two types of gain are:

- input
- output

Gain is configured at the branch level.

The input gain defines the magnitude of the increase or decrease of the signal transmitted into the bridge. The input gain range is –16 to +9 dB in 1-dB increments (the default is 0 dB).

The output gain defines the magnitude of the increase or decrease of the signal received from the bridge. The output gain range is –16 to +9 dB in 1-dB increments (the default is 0 dB).

## 3.6.6 Serial Transport Over Raw Sockets

Serial transport over raw sockets provides the capability of transporting serial data, in the form of characters, over an IP transport service within a Layer 3 IP/MPLS service (IES or VPRN). A raw socket allows direct sending and receiving of IP packets without any protocol-specific transport layer formatting. For information about raw socket IP transport services, refer to the 7705 SAR Services Guide, Service Overview chapter, "Raw Socket IP Transport Service".

The feature provides the functionality for a local host to listen to and open raw socket sessions from remote hosts, and for a remote host to initiate and open raw socket sessions to local hosts. The local and remote host functions support TCP or UDP sessions (but not both concurrently) over the IP transport service.

Raw sockets are supported on the following hardware:

- RS-232 ports on the 12-port Serial Data Interface card, version 2 and version 3
- RS-232 ports on the 7705 SAR-Hc
- RS-232 ports on the 4-port T1/E1 and RS-232 Combination module

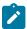

#### Note:

- RS-232 serial data can be carried over Cpipes or over raw sockets using IP transport. To
  use Cpipes, the RS-232 port must be configured with a channel ID. To use raw sockets, the
  RS-232 port must be configured with a socket ID.
- The 12-port Serial Data Interface card supports a mix of Cpipes and raw socket serial links on the same card.

Figure 30: Serial Transport Over Raw Socket Application shows an example of a raw socket application, where serial data is transferred between RTUs and a utility's SCADA management system using an IP transport service across a Layer 3 service (IES or VPRN), that includes 7705 SAR-H or 7705 SAR-Hc and 7705 SAR-8 Shelf V2 or 7705 SAR-18 nodes.

A raw socket local host (acting as a server) at the 7705 SAR-H/SAR-Hc substation listens to TCP sessions that originate at the 7705 SAR-8 Shelf V2/SAR-18 central location network operations center (NOC). The 7705 SAR-8 Shelf V2/SAR-18 at the NOC is connected to two front-end processors (FEPs), one via a serial port and another via an Ethernet port. The serial port on the 7705 SAR-8 Shelf V2/SAR-18 is configured as a remote host (acting as a client) that initiates TCP/UDP sessions towards the RTU at the 7705 SAR-H/SAR-Hc substation when traffic is received from the FEP over the serial port. These TCP/UDP sessions are transported over the IP/MPLS network using IP transport service over an IES or VPRN

service. The serial data that is transported over the TCP/UDP session and received at the 7705 SAR-H/ SAR-Hc is then sent over the serial link towards the RTU. TCP/UDP sessions received from the FEP over the Ethernet port are transported over an IES or VPRN service (that is, there is no need for serial remote host configuration in this case).

Multiple FEPs can poll a single RTU. If multiple sessions attempt to transmit serial data on the serial port simultaneously, the 7705 SAR queues packets per session and ensures that all data for one session is sent out before processing another session's data, ensuring that sessions do not overlap one another.

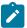

**Note:** A serial port can be concurrently configured as both a server (local host) and a client (remote host). This is accomplished with the **local-host** command configuration to support the server function and the **remote-host** command configuration to set up client sessions to far-end remote hosts.

Figure 30: Serial Transport Over Raw Socket Application

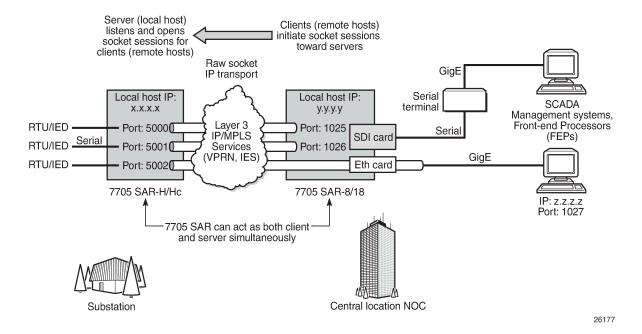

## 3.6.6.1 Raw Socket Configuration

A raw socket IP transport interface can be configured for each RS-232 serial port on a node. This allows the serial port to receive TCP connections or UDP session packets from multiple remote hosts, or to create new sessions to remote hosts in order to send and receive serial data to and from those remote hosts.

There are port-level and service-level configuration requirements for a raw socket serial port to send and receive serial data in either server mode, client mode, or both.

Raw socket port-level configuration includes defining the end-of-packet checking parameters (idle-time, length, special character) and the inter-session delay for transmitting session data over the serial link. See Serial Commands for the required information.

At the service level, an IP transport subservice is created within an IES or VPRN service to associate the serial port with the respective IES or VPRN service. TCP/UDP encapsulated serial data is routed within the

corresponding Layer 3 IES or VPRN service. The required configuration includes IP transport subservice local-host and remote-host configuration, TCP timers, and session control. Refer to the 7705 SAR Services Guide, "IES Raw Socket IP Transport Configuration Commands" and "VPRN Raw Socket IP Transport Configuration Commands" for the required information.

## 3.6.6.2 Raw Socket Packet Processing

Figure 31: Raw Socket Packet Processing illustrates how raw socket packets are processed over a serial link.

Session data attempting to access the serial port is queued. One queue is maintained per session. The purpose of the session queue is to prevent two different flows of packets from interleaving out the serial port and creating unreadable messages. When data is being transmitted over the serial link for a session, any other session's data is queued until the first session has emptied its queue. The next session's data is transmitted over the serial link only after the **inter-session-delay** timer expires. Each session's data is sent out in round-robin fashion.

Figure 31: Raw Socket Packet Processing

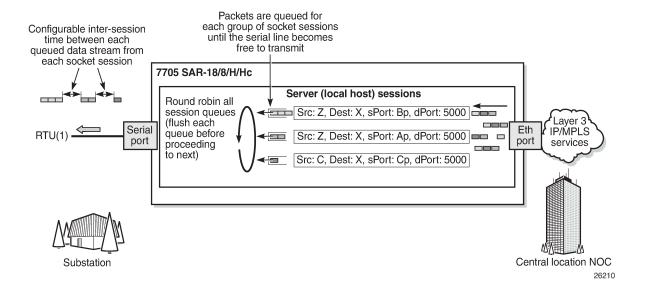

## 3.6.6.2.1 Raw Socket Processing for UDP Sessions

When the local host receives a UDP packet from a remote host, it queues the packet and sends it over the serial link. The local host remembers the UDP session while there is still data to send from the serial link. If further packets are received for the same session, they are queued behind the already queued packet. After all the queued data has been sent over the serial link, the session is removed from the system. An associated UDP remote host for the serial link must be configured to have serial data sent back to the remote host from the serial port.

When a packet is received from the serial link based on end-of-packet (EOP) requirements, the data is copied and sent in a UDP packet to each configured remote host.

## 3.6.6.2.2 Raw Socket Processing for TCP Sessions

An open TCP session from a remote host to a raw socket's local host is kept open until either the remote host terminates the session or the TCP inactivity timer expires. When a TCP session is open, all packets received from the remote host are queued for the raw socket serial link and sent over the serial link until no packets remain in the queue.

If multiple sessions are open towards the local host, and each is receiving data, each session's data is queued and then sent over the serial link in round-robin fashion for each session until no packets remain. When a packet is received over the serial link, it is copied to each open TCP session and transmitted to the remote host.

## 3.6.6.3 Raw Socket Squelch Functionality

A condition may occur where the end device connected to the serial port continues to send out a continuous stream of data after the normal response period has expired. This can prevent the far-end remote host or master equipment from receiving data from other end devices in the network. To resolve this condition, the **squelch** command can be used on the raw socket at the port level (it is disabled by default). This stops the socket from receiving any more data from the problematic device.

If the command is enabled, the 7705 SAR will monitor the serial port for a constant character stream. A configurable squelch delay period, using the **squelch-delay** command, is used to determine how long to measure the constant character stream before initiating the squelch function. If the squelch function is initiated, the port is considered locked up and an alarm is raised indicating the lock-up and that the squelching function has been triggered.

The serial port can be forced out of squelch and put back to normal, either manually using the **squelch-reset** command or automatically using the **unsquelch-delay** command. The **unsquelch-delay** command defines the time to wait after squelch is initiated before it is removed.

# 3.7 Configuration Notes

The following information describes provisioning guidelines and caveats.

- The IOM can only be designated slot 1 of the chassis.
- An IOM must be preprovisioned to accept specific adapter card types; the card type is always iom-sar.
   If an adapter card type is installed in a slot provisioned for a different type, the card will not initialize.
- An adapter card installed in an unprovisioned slot remains administratively and operationally down until
  the IOM software is activated and the MDA slot and type is specified.
- Ports cannot be provisioned until the IOM software is activated and the MDA type is specified.

# 3.8 Configuring Physical Components with CLI

This section provides information to configure cards, adapter cards, and ports.

Topics in this section include:

- Preprovisioning Guidelines
- Basic Configuration

- Common Configuration Tasks
- Service Management Tasks

## 3.9 Preprovisioning Guidelines

The 7705 SAR platforms each have two ports on the chassis to connect terminals for management access: a console port for a terminal connection and a management port for a Telnet connection.

The console port is used to configure parameters locally through a direct connection from a system console. The management port is used to configure parameters remotely through a connection to a remote workstation, using Telnet or SSH to open a secure shell connection.

For more information about management connections, see the appropriate chassis installation guide, in the section on router management connections.

## 3.9.1 Predefining Entities

To initialize an adapter card, the IOM type and adapter card type must match the preprovisioned parameters. In this context, preprovisioning means to configure the entity type (IOM type, adapter card type, port, and interface) that is planned for an adapter card. Preprovisioned entities can be installed but not enabled, or the slots can be configured but remain empty until populated. Provisioning means that the preprovisioned entity is installed and enabled.

You can preprovision ports and interfaces after the IOM is activated (card slot and card type are designated) and adapter card types are specified.

#### 3.9.2 Preprovisioning a Port or SCADA Bridge

Before a port or SCADA bridge can be configured, the adapter card slot must be preprovisioned with an allowed adapter card type (for a SCADA bridge, the only type allowed is **isc**, for the Integrated Services card).

Preprovisioning recommendations (for ports only) include:

- Ethernet
  - Configure an access port for customer-facing traffic on which services are configured.
  - Configure a network port for uplink traffic.

An encapsulation type must be specified to distinguish services on the access port. Encapsulation types must also be specified for network ports. By default, the encapsulation type for Ethernet ports in network mode is null.

- SONET/SDH
  - SONET/SDH can be used only when configuring an OC-3 or OC-12 SONET path on an appropriate adapter card.
  - Configure a network port or channel to participate in the service provider transport or infrastructure network.

To configure a SONET path, see Configuring SONET/SDH Port Parameters.

Channelized

- Channelized ports can be configured on the following adapter cards and modules:
  - 16-port T1/E1 ASAP Adapter card
  - 32-port T1/E1 ASAP Adapter card
  - 2-port OC3/STM1 Channelized Adapter card
  - 4-port OC3/STM1 / 1-port OC12/STM4 Adapter card
  - 8-port Voice & Teleprotection card (access mode only)
  - 8-port C37.94 Teleprotection card (access mode only)
  - 8-port FXO Adapter card (access mode only)
  - 6-port FXS Adapter card (access mode only)
  - 4-port DS3/E3 Adapter card (DS3 ports only)
  - 12-port Serial Data Interface card (access mode only)
  - 6-port E&M Adapter card (access mode only)
  - 4-port T1/E1 and RS-232 Combination module
- Configure an access port for customer-facing traffic on which services are configured.
- Configure a network port for uplink traffic.

An encapsulation type must be specified to distinguish services on the access port or channel. For network mode, the encapsulation type is set to ppp-auto and cannot be changed.

## 3.9.3 Maximizing Bandwidth Use

After ports are preprovisioned, multilink bundles (MLPPP) or IMA groups can be configured to increase the bandwidth available between two nodes.

The following cards, modules, and platforms support multilink bundles:

- 16-port T1/E1 ASAP Adapter card
- 32-port T1/E1 ASAP Adapter card
- 2-port OC3/STM1 Channelized Adapter card
- 4-port OC3/STM1 / 1-port OC12/STM4 Adapter card
- T1/E1 ports on the 4-port T1/E1 and RS-232 Combination module (on 7705 SAR-H)
- T1/E1 ports on the 7705 SAR-A
- T1/E1 ports on the 7705 SAR-M
- T1/E1 ports on the 7705 SAR-X

The following cards, modules, and platforms support IMA groups:

- 2-port OC3/STM1 Channelized Adapter card
- 16-port T1/E1 ASAP Adapter card
- 32-port T1/E1 ASAP Adapter card
- T1/E1 ports on the 7705 SAR-M

All physical links or channels in a bundle or group combine to form one logical connection. A bundle or group also provides redundancy in case one or more links that participate in the bundle fail. For command syntax, see Configuring Multilink PPP Bundles. To configure channelized ports for TDM, see Configuring Channelized Ports.

For 12-port Serial Data Interface cards and the RS-232 ports on the 4-port T1/E1 and RS-232 Combination module, some or all of a port bandwidth can be dedicated to a channel by aggregating a number of DS0s into a single bundle. Serial data transmission rates below the rate of a single DS0, that is, less than 64 kb/s, are achieved using the High Capacity Multiplexing (HCM) proprietary protocol. These rates are known as subrates, and are supported only when operating in RS-232 mode or X.21 mode.

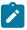

Note: A DS0 channel operating at a rate less than 64 kb/s still uses a full 64 kb/s timeslot.

## 3.9.4 Using Partial Bandwidth

Fractional T1/E1 allows one or more DS0 channels to be bundled together (up to the maximum bandwidth of the network link), allowing the customer to use only that portion of the link that is needed. This means that the PPP service can use a selected number of timeslots (octets) in the network T1 or E1 link, thus reducing the amount of T1 or E1 bandwidth that must be leased or purchased from the attached carrier. This leads to multiplexing efficiencies in the transport network.

The following cards and platforms support fractional T1/E1 on a PPP channel group (encapsulation type ppp-auto), or all timeslots on T1/E1 ports, in network mode:

- 16-port T1/E1 ASAP Adapter card
- 32-port T1/E1 ASAP Adapter card
- T1/E1 ports on the 4-port T1/E1 and RS-232 Combination module (on 7705 SAR-H)
- T1/E1 ports on the 7705 SAR-A
- T1/E1 ports on the 7705 SAR-M
- T1/E1 ports on the 7705 SAR-X

Only one channel group can be configured per port. When the channel group is configured for ppp-auto encapsulation and network mode, all timeslots (channels) are automatically allocated to the channel group. The user can then configure the number of timeslots needed. Timeslots not selected cannot be used.

# 3.10 Basic Configuration

The basic 7705 SAR interface configuration must include the following tasks:

- identify chassis slot (step in activating the IOM)
- specify card type (step in activating the IOM)
- identify adapter card (MDA) slot
- specify adapter card type (**mda-type**) (must be an allowed adapter card type)
- specify adapter card mode (mda-mode) (supported on the 4-port DS3/E3 Adapter card, 16-port T1/E1
   ASAP Adapter card, 32-port T1/E1 ASAP Adapter card, 10-port 1GigE/1-port 10GigE X-Adapter card,
   4-port OC3/STM1 / 1-port OC12/STM4 Adapter card, and Integrated Services card)

· identify specific port to configure

The following example displays some card and port configurations on the 7705 SAR-8 Shelf V2.

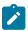

**Note:** The 7705 SAR-18 displays similar output with the exception being that the MDA number goes from 1 to 12 and from X1 to X4 (for XMDA cards).

```
NOK-1>config# card 1
NOK-1>config>card# info
echo "Card Configuration"
    card 1
        card-type iom-sar
        mda 1
            mda-type a6-em
        exit
        mda 2
            mda-type a4-oc3
        exit
        mda 3
            mda-type a16-chds1v2
        exit
        mda 4
            mda-type a4-chds3v2
            mda-mode cem-atm-ppp
        exit
        mda 5
            mda-type a8-1gb-sfp
        exit
        mda 6
            mda-type a2-choc3
        exit
    exit
echo "Port Configuration"
    port 1/1/1
        description "E&M"
        voice
                no loopback
                signaling-mode em
                signaling-lead
                    m end-to-end
                    e end-to-end
                exit
                fault-signaling idle
                idle-code 13
                seized-code 5
                channel-group 1
                    description "DS0GRP"
                    mode access
                    encap-type cem
                    no shutdown
                exit
                no shutdown
            exit
            audio-wires four-wires
            tlp-rx 0.0
            tlp-tx 0.0
        exit
        no shutdown
```

```
port 1/1/2
     shutdown
     voice
     exit
port 1/1/6
     shutdown
     voice
     exit
exit
port 1/2/2
     shutdown
     sonet-sdh
     exit
exit
port 1/2/3
     shutdown
     sonet-sdh
     exit
exit
port 1/2/4
     shutdown
     sonet-sdh
     exit
exit
port 1/3/1
     shutdown
     tdm
             shutdown
             channel-group 1
                 shutdown
                 encap-type cem
                 timeslots 2-10
             exit
         exit
     exit
exit
port 1/3/2
     shutdown
     tdm
             shutdown
             channel-group 1
                 shutdown
                 encap-type cem
                 timeslots 2-10
             exit
         exit
     exit
exit
port 1/3/3
     shutdown
     tdm
     exit
exit
port 1/3/15
    shutdown
    tdm
    exit
exit
port 1/3/16
```

```
shutdown
       tdm
               shutdown
               channel-group 1
                   shutdown
                   description "network_port"
                   mode network
               exit
           exit
       exit
exit
   port 1/4/1
       shutdown
       tdm
           ds3
               shutdown
               encap-type atm
               framing m23
               loopback line
               atm
               exit
           exit
       exit
   exit
   port 1/4/2
       shutdown
       exit
   exit
   port 1/4/3
       shutdown
       tdm
       exit
   exit
   port 1/4/4
       shutdown
       tdm
       exit
   exit
   port 1/5/1
        shutdown
        ethernet
        exit
    exit
    port 1/5/2
        shutdown
        ethernet
        exit
    exit
   port 1/5/7
        shutdown
        ethernet
        exit
    exit
    port 1/5/8
        shutdown
        ethernet
        exit
    exit
    port 1/6/1
        shutdown
        sonet-sdh
```

```
exit
tdm
exit
exit
port 1/6/2
shutdown
sonet-sdh
exit
tdm
exit
tdm
exit
exit
```

## 3.11 Common Configuration Tasks

The following basic system tasks are performed, as required:

- · Configuring Cards and Adapter Cards
- · Configuring Ports
- Configuring SCADA Bridge Parameters

## 3.11.1 Configuring Cards and Adapter Cards

This section contains the following topics:

- Configuring Cards
- Configuring Adapter Card Network Queue QoS Policies
- · Configuring Ring Adapter Card or Module Network and Network Queue QoS Policies
- Configuring Adapter Card Fabric Statistics
- · Configuring Adapter Card Fabric Profile
- Configuring Adapter Card Clock Mode
- · Configuring Adapter Card Voice Attributes
- Configuring Ring Adapter Card or Module Parameters
- · Configuring Auxiliary Alarm Card, Chassis, and Ethernet Port External Alarm Parameters
- Displaying Adapter Card Information

## 3.11.1.1 Configuring Cards

Card configurations must include a chassis slot designation. A slot must be preconfigured with the type of card and adapter cards that are allowed to be provisioned.

The **mda-mode** command is used on the following adapter cards to configure the appropriate encapsulation methods (**cem-atm-ppp** or **cem-fr-hdlc-ppp**) that are required to support pseudowire services:

- 4-port DS3/E3 Adapter card
- 16-port T1/E1 ASAP Adapter card

#### 32-port T1/E1 ASAP Adapter card

The **mda-mode** command is used on the 10-port 1GigE/1-port 10GigE X-Adapter card to configure the card for either 10-port 1GigE mode or 1-port 10GigE mode (**x10-1gb-sfp** or **x1-10gb-sf+**).

The **mda-mode** command is used on the 4-port OC3/STM1 / 1-port OC12/STM4 Adapter card to configure the card for either 4-port OC3/STM1 mode or 1-port OC12/STM4 mode (**p4-oc3** or **p1-oc12**).

The **mda-mode** command is used on the Integrated Services card to configure the card for a SCADA application: (**mddb**, **pcm**, or **vcb**).

The following CLI syntax shows an example of configuring a chassis slot and card (to activate the IOM) and adapter cards on the 7705 SAR-8 Shelf V2.

#### Example:

```
NOK-1>config# card 1
NOK-1>config>card# card-type iom-sar
NOK-1>config>card# mda 1
NOK-1>config>card>mda# mda-type a6-em
NOK-1>config>card>mda# exit
NOK-1>config>card# mda 2
NOK-1>config>card>mda# mda-type a4-oc3
NOK-1>config>card>mda# exit
NOK-1>config>card# mda 3
NOK-1>config>card>mda# mda-type a16-chds1v2
NOK-1>config>card>mda# exit
NOK-1>config>card# mda 4
NOK-1>config>card>mda# mda-type a4-chds3v2
NOK-1>config>card>mda# mda-mode cem-fr-hdlc-ppp
NOK-1>config>card>mda# exit
NOK-1>config>card# mda 5
NOK-1>config>card>mda# mda-type a8-1gb-sfp
NOK-1>config>card>mda# exit
NOK-1>config>card# mda 6
NOK-1>config>card>mda# mda-type a2-choc3
NOK-1>config>card>mda# exit
NOK-1>config>card# exit
```

The following CLI syntax shows an example of configuring a chassis slot and card (to activate the IOM) and adapter cards on the 7705 SAR-18.

#### Example:

```
NOK-1>config# card 1
NOK-1>config>card# card-type iom-sar
NOK-1>config>card# mda 1
NOK-1>config>card>mda# mda-type aux-alarm
NOK-1>config>card>mda# exit
NOK-1>config>card# mda 2
NOK-1>config>card>mda# mda-type a8-1gb-sfp
NOK-1>config>card>mda# exit
NOK-1>config>card# mda 2
NOK-1>config>card>mda# mda-type a8-1gb-sfp
NOK-1>config>card>mda# exit
NOK-1>config>card# mda 3
NOK-1>config>card>mda# mda-type a8-1gb-sfp
NOK-1>config>card>mda# exit
NOK-1>config>card# mda 4
NOK-1>config>card>mda# mda-type a8-1gb-sfp
NOK-1>config>card>mda# exit
NOK-1>config>card# mda 5
NOK-1>config>card>mda# mda-type a8-1gb-sfp
NOK-1>config>card>mda# exit
NOK-1>config>card# mda 6
```

```
NOK-1>config>card>mda# mda-type a32-chds1v2
NOK-1>config>card>mda# mda-mode cem-atm-ppp
NOK-1>config>card>mda# exit
NOK-1>config>card# mda 7
NOK-1>config>card>mda# mda-type a32-chds1v2
NOK-1>config>card>mda# mda-mode cem-atm-ppp
NOK-1>config>card>mda# exit
NOK-1>config>card# mda 8
NOK-1>config>card>mda# mda-type a32-chds1v2
NOK-1>config>card>mda# mda-mode cem-atm-ppp
NOK-1>config>card>mda# exit
NOK-1>config>card# mda 9
NOK-1>config>card>mda# mda-type a32-chds1v2
NOK-1>config>card>mda# mda-mode cem-atm-ppp
NOK-1>config>card>mda# exit
NOK-1>config>card# mda 10
NOK-1>config>card>mda# mda-type a4-oc3
NOK-1>config>card>mda# exit
NOK-1>config>card# mda 11
NOK-1>config>card>mda# mda-type a4-chds3v2
NOK-1>config>card>mda# mda-mode cem-fr-hdlc-ppp
NOK-1>config>card>mda# exit
NOK-1>config>card# mda 12
NOK-1>config>card>mda# exit
NOK-1>config>card# mda X1
NOK-1>config>card>mda# mda-type x-10GigE-v2
NOK-1>config>card>mda# mda-mode x1-10gb-sf+
NOK-1>config>card>mda# exit
NOK-1>config>card# mda X2
NOK-1>config>card>mda# mda-type x-10GigE-v2
NOK-1>config>card>mda# mda-mode x10-1gb-sfp
NOK-1>config>card>mda# exit
NOK-1>config>card# mda X3
NOK-1>config>card>mda# mda-type x-10GigE-v2
NOK-1>config>card>mda# mda-mode x1-10gb-sf+
NOK-1>config>card>mda# exit
NOK-1>config>card# mda X4
NOK-1>config>card>mda# mda-type x-10GigE-v2
NOK-1>config>card>mda# mda-mode x10-1gb-sfp
NOK-1>config>card>mda# exit
NOK-1>config>card# exit
```

## 3.11.1.2 Configuring Adapter Card Network Queue QoS Policies

Network queue QoS policies can optionally be applied to adapter cards. Network queue policies define the ingress network queuing at the adapter card node level. Network queue policy parameters are configured in the **config>qos** context. For more information about network queue policies, see the 7705 SAR Quality of Service Guide, "Network Queue QoS Policies".

Queue policies do not apply to the Auxiliary Alarm card.

Use the following CLI syntax to configure network queue policies on an adapter card.

#### **CLI Syntax:**

```
config>card>mda#
  network
    ingress
     queue-policy name
  no shutdown
```

no shutdown

# 3.11.1.3 Configuring Ring Adapter Card or Module Network and Network Queue QoS Policies

Network and network queue QoS policies can optionally be applied to a ring adapter card or module, such as the 2-port 10GigE (Ethernet) Adapter card or 2-port 10GigE (Ethernet) module.

Network policies define ring type network policies to a ring adapter card, where a ring type is a **network-policy-type**. Network queue policies define the add/drop port network queuing at the adapter card node level.

Network and network queue policy parameters are configured in the **config>qos** context. For more information about network queue policies, see the 7705 SAR Quality of Service Guide, "Network QoS Policies" and "Network Queue QoS Policies".

Use the following CLI syntax to configure network and network queue policies on an adapter card.

#### **CLI Syntax:**

```
config>card>mda#
  network
    ring
        add-drop-port-queue-policy name
        qos-policy network-policy-id
  no shutdown
```

## 3.11.1.4 Configuring Adapter Card Fabric Statistics

The collection of fabric statistics can be enabled on an adapter card to report about the fabric traffic flow and potential discards.

Fabric statistics do not apply to the Auxiliary Alarm card.

Use the following syntax to configure fabric statistics on an adapter card.

#### **CLI Syntax:**

```
config>card>mda#
[no] fabric-stats-enabled
```

## 3.11.1.5 Configuring Adapter Card Fabric Profile

Ingress fabric profiles can be configured on an adapter card, in either a network or access context, to allow network ingress to fabric shapers to be user-configurable at rates that provide up to 1 Gb/s switching throughput from the adapter card toward the fabric. For more information about fabric profiles, see the 7705 SAR Quality of Service Guide, "QoS Fabric Profiles".

Fabric profiles do not apply to the Auxiliary Alarm card.

Use the following CLI syntax to assign a fabric profile on an adapter card.

#### **CLI Syntax:**

```
config>card>mda#
  mda-type type
```

```
[no] fabric-stats-enabled
network
    ingress
        fabric-policy fabric-policy-id
        queue-policy name
access
    ingress
        fabric-policy fabric-policy-id
no shutdown
```

## 3.11.1.6 Configuring Adapter Card Clock Mode

Clocking mode is defined at the adapter card level. There are three clocking modes available: **differential**, **adaptive**, and **dcr-acr**, which is a mixture of both differential and adaptive. The **dcr-acr** option enables differential and adaptive clocking on different ports of the same card or chassis. Differential and dcr-acr clocking modes also support a configurable timestamp frequency. To carry differential clock recover information, the RTP header must be enabled on the SAP.

The following chassis, cards, and modules support all clocking modes:

- 16-port T1/E1 ASAP Adapter card
- 32-port T1/E1 ASAP Adapter card
- 7705 SAR-M (variants with T1/E1 ports)
- 7705 SAR-X
- 7705 SAR-A (variant with T1/E1 ports)
- T1/E1 ports on the 4-port T1/E1 and RS-232 Combination module

When the timestamp frequency is configured for **differential** or **dcr-acr** mode on a 4-port T1/E1 and RS-232 Combination module, the configured value takes effect on both modules installed in the 7705 SAR-H.

The following cards support differential clocking mode only:

- 4-port OC3/STM1 / 1-port OC12/STM4 Adapter card (DS1/E1 channels)
- 4-port DS3/E3 Adapter card (clear channel DS3/E3 ports and DS1/E1 channels on channelized DS3
  ports (E3 ports cannot be channelized)); differential clocking mode on DS1/E1 channels is supported
  only on the first three ports of the card

Use the following CLI syntax to configure adaptive clocking mode.

### **CLI Syntax:**

```
config>card>mda#
  clock-mode adaptive
  no shutdown
```

Use the following CLI syntax to configure differential clocking mode or a combination of differential and adaptive clocking modes with a timestamp frequency.

#### **CLI Syntax:**

```
config>card>mda#
  clock-mode {differential | dcr-acr} [timestamp-freq {19440 | 25000 |
77760 | 103680}]
  no shutdown
```

## 3.11.1.7 Configuring Adapter Card Voice Attributes

Use the following CLI syntax to assign the type of companding law and signaling to be used on a 6-port E&M Adapter card installed in a 7705 SAR-8 Shelf V2 or 7705 SAR-18 chassis.

#### **CLI Syntax:**

```
config>card>mda#
   mda-type a6-em
   voice
        companding-law {a-law | mu-law}
        signaling-type {type-1 | type-2 | type-v}
   no shutdown
```

Use the following CLI syntax to assign the type of companding law to be used on the FXO and FXS ports on an 8-port Voice & Teleprotection card installed in a 7705 SAR-8 Shelf V2 or 7705 SAR-18 chassis.

#### **CLI Syntax:**

```
config>card>mda#
   mda-type a8-vt
   voice
       companding-law {a-law | mu-law}
   no shutdown
```

Use the following CLI syntax to assign the type of companding law to be used on the FXO ports on an 8-port FXO Adapter card installed in a 7705 SAR-8 Shelf V2 or 7705 SAR-18 chassis.

#### **CLI Syntax:**

```
config>card>mda#
   mda-type a8-fxo
   voice
       companding-law {a-law | mu-law}
   no shutdown
```

Use the following CLI syntax to assign the type of companding law to be used on the FXS ports on a 6-port FXS Adapter card installed in a 7705 SAR-8 Shelf V2 or 7705 SAR-18 chassis.

#### **CLI Syntax:**

```
config>card>mda#
  mda-type a6-fxs
  voice
      companding-law {a-law | mu-law}
  no shutdown
```

## 3.11.1.8 Configuring Ring Adapter Card or Module Parameters

Use the following CLI syntax to configure the adapter card or module parameters on the 2-port 10GigE (Ethernet) Adapter card or 2-port 10GigE (Ethernet) module.

#### **CLI Syntax:**

```
config>card>mda#
    ring
    [no] disable-aging
    [no] disable-learning
    [no] discard-unknown-source
    fdb-table-high-wmark high-water-mark
```

```
no fdb-table-high-wmark
fdb-table-size table-size
no fdb-table-size
[no] mac-pinning port port-id
remote-age aging-timer
no remote-age
[no] static-mac mac ieee-address port port-id [create]
[no] shutdown
```

After configuring the adapter card or module, you can use the **config>card>mda>ring>info detail** command to display the information on the ring adapter card or module.

```
*A:7705:Sar18>config>card>mda>ring# info detail

no disable-aging
no disable-learning
no discard-unknown-source
no remote-age
no fdb-table-size
no fdb-table-high-wmark
no mac-pinning port 1/11/1
no mac-pinning port 1/11/2

*A:7705:Sar18>config>card>mda>ring#
```

# 3.11.1.9 Configuring Auxiliary Alarm Card, Chassis, and Ethernet Port External Alarm Parameters

Use the following CLI syntax to configure the external alarm parameters for the Auxiliary Alarm card, 7705 SAR Ethernet ports (supported on all platforms with Ethernet ports), and for the four alarm inputs on the fan module (for the 7705 SAR-8 Shelf V2), alarm connector (for the 7705 SAR-M, 7705 SAR-Wx, 7705 SAR-H, 7705 SAR-Hc, and 7705 SAR-X), and alarm module (for the 7705 SAR-18).

The output commands apply to the Auxiliary Alarm card only. The **debounce** and **normally** commands do not apply to external alarm parameters configured on an Ethernet port.

#### **CLI Syntax:**

```
config# external-alarms
   alarm alarm-id
       chassis-alarming
       description description-string
        severity {critical | major | minor | warning}
        thresholds
            analog
                level {lt | gt} millivolts
            exit
        trigger [any | all] {alarm-input1 | alarm-input2... | alarm-
input8}
        exit
   input alarm-input
       debounce seconds
        debounce detect detect-seconds clear clear-seconds
       description description-string
       name name-string
       normally {open | closed}
       shutdown
   output alarm-output
```

```
description description-string
name name-string
shutdown
```

#### Example:

```
config# external-alarms input alarm.d-1
config# external-alarms input alarm.d-2
config# external-alarms input alarm.d-3
config# external-alarms input alarm.d-4
config# external-alarms input alarm-1/1.d-1 name dinput1
config# external-alarms input alarm-1/1.d-2 name dinput2
config# external-alarms input alarm-1/1.d-3 name dinput3
config# external-alarms input alarm-1/1.d-4 name dinput4
config# external-alarms input alarm-1/1.d-5 name dinput5
config# external-alarms input alarm-1/1.d-23 name dinput23
config# external-alarms input alarm-1/1.d-24 name dinput24
config# external-alarms output alarm-1/1.d-1 name dinput11
config# external-alarms output relay-1/1.d-2 name output2
config# external-alarms output relay-1/1.d-3 name output3
config# external-alarms output relay-1/1.d-4 name output4
config# external-alarms output relay-1/1.d-5 name output5
config# external-alarms output relay-1/1.d-2 name output2
config# external-alarms output relay-1/1.d-3 name output3
config# external-alarms output relay-1/1.d-4 name output4
config# external-alarms output relay-1/1.d-5 name output5
config>ext-alarms# alarm 1
config>ext-alarms>alarm# chassis-alarming
config>ext-alarms>alarm# log
config>ext-alarms>alarm# trigger all alarm-1/1.d-1 alarm-1/1.d-2 alarm-1/
1.d-3 alarm-1/1.d-4 alarm-1/1.d-5 alarm-1/1.a-1
config>ext-alarms>alarm# exit
config>ext-alarms# alarm 2
config>ext-alarms>alarm# chassis-alarming
config>ext-alarms>alarm# no log
config>ext-alarms>alarm# trigger all alarm-1/1.d-1 alarm-1/1.d-2 alarm-1/
1.d-3 alarm-1/1.d-4 alarm-1/1.d-23 alarm-1/1.d-24 alarm-1/1.a-1 alarm-1/
1.a-2
config>ext-alarms>alarm# exit
config>ext-alarms# alarm 3
config>ext-alarms>alarm# chassis-alarming
config>ext-alarms>alarm# log
config>ext-alarms>alarm# trigger any alarm-1/1.d-1 alarm-1/1.d-2 alarm-1/
1.d-3 alarm-1/1.d-4 alarm-1/1.d-5 alarm-1/1.a-1 alarm-1/1.a-2 alarm.d-1
alarm.d-2
config>ext-alarms>alarm# exit
config>ext-alarms# alarm 4
config>ext-alarms>alarm# chassis-alarming
config>ext-alarms>alarm# log
config>ext-alarms>alarm# trigger any alarm-1/1.a-1 alarm-1/1.a-2 alarm.d-1
alarm.d-2 alarm.d-3 alarm.d-4
config>ext-alarms>alarm# severity major
config>ext-alarms>alarm# thresholds
config>ext-alarms>alarm>thresholds# analog level lt 4
config>ext-alarms>alarm>thresholds# exit
config>ext-alarms>alarm# exit
config>ext-alarms# exit
```

The following CLI syntax shows an example of configuring custom alarms on Ethernet ports.

#### Example:

```
config# external-alarms input port-1/1/5
config>ext-alarms>in# name "CABINET-DOOR"
```

```
config>ext-alarms>in# description "Front Panel Access Door Sensor"
config>ext-alarms>in# exit
config# external-alarms input port-1/1/6
config>ext-alarms>in# name "REAR-PANEL"
config>ext-alarms>in# description "Rear Maintenance Panel Sensor"
config>ext-alarms>in# exit
config# external-alarms alarm 1
config>ext-alarms>alarm# description "Local Security Breach"
config>ext-alarms>alarm# trigger "CABINET-DOOR" "REAR-PANEL"
config>ext-alarms>alarm# severity critical
config>ext-alarms>alarm# no shutdown
config>ext-alarms>alarm# exit
```

Use the show external-alarms input command to display Ethernet port alarm input information.

| ====================================== |              |            |       |       |                |
|----------------------------------------|--------------|------------|-------|-------|----------------|
| Input Id                               | Name         | Туре       | Admin | Value | Alarm State    |
| alarm.d-1                              |              | Digital-In | Up    | 0pen  | 0k             |
| alarm.d-2                              |              | Digital-In | Up    | 0pen  | 0k             |
| alarm.d-3                              |              | Digital-In | Up    | 0pen  | 0k             |
| alarm.d-4                              |              | Digital-In | Up    | 0pen  | 0k             |
| port-1/5/1                             | CABINET-DOOR | Oper-State | Up    | Down  | Alarm-Detected |
| port-1/6/1                             | REAR-PANEL   | Oper-State | Up    | Up    | 0k             |

## 3.11.1.10 Displaying Adapter Card Information

After performing the adapter card configuration, you can use the **config>card 1** and the **info** commands to display the information on the 7705 SAR-8 Shelf V2.

```
NOK-1>config# card 1
NOK-1>config>card# info
#-----
echo "Card Configuration"
   card 1
       card-type iom-sar
       mda 1
           mda-type a6-em
       exit
       mda 2
           mda-type a4-oc3
       exit
       mda 3
           mda-type a16-chds1v2
       exit
       mda 4
           mda-type a4-chds3v2
        exit
       mda 5
           mda-type a8-1gb-sfp
       exit
       mda 6
           mda-type a2-choc3
        exit
   exit
```

```
#-----
.....
NOK-1> config#
```

Use the **config>card 1** and the **info detail** commands to display the adapter card detailed configuration information on the 7705 SAR-8 Shelf V2.

```
NOK-1>config# card 1
NOK-1>config>card# info detail
echo "Card Configuration"
#----
card 1
        card-type iom-sar
        mda 1
            mda-type a6-em
            voice
                companding-law a-law
                signaling-type type-v
            exit
            no shutdown
        exit
        mda 2
            mda-type a4-oc3
            no fabric-stats-enabled
            network
                ingress
                    fabric-policy 1
                    queue-policy "default"
                exit
            exit
            access
                ingress
                    fabric-policy 1
                exit
            exit
            no shutdown
        exit
        mda 3
            mda-type a16-chds1v2
            clock-mode adaptive
            no fabric-stats-enabled
            network
                ingress
                    fabric-policy 1
                    queue-policy "default"
                exit
            exit
            access
                ingress
                    fabric-policy 1
                exit
            exit
            no shutdown
        exit
        mda 4
            no shutdown
            mda-type a4-chds3v2
            no fabric-stats-enabled
            network
                ingress
                    fabric-policy 1
                    queue-policy "default"
```

```
exit
            exit
            access
                ingress
                    fabric-policy 1
                exit
            exit
        exit
        mda 5
            mda-type a8-1gb-sfp
            no fabric-stats-enabled
            network
                ingress
                    fabric-policy 1
                    queue-policy "default"
                exit
            exit
            access
                ingress
                    fabric-policy 1
                exit
            exit
            no shutdown
        exit
        mda 6
            mda-type a2-choc3
            clock-mode adaptive
            no fabric-stats-enabled
            network
                ingress
                    fabric-policy 1
                    queue-policy "default"
                exit
            exit
            access
                ingress
                    fabric-policy 1
                exit
            exit
            no shutdown
        exit
        no shutdown
    exit
NOK-1> config#
```

## 3.11.2 Configuring Ports

This section provides the CLI syntax and examples to configure the following:

- Configuring APS Port Parameters
- Configuring LCR Parameters
- · Configuring a Microwave Link
- Configuring Ethernet Port Parameters
- · Configuring SONET/SDH Port Parameters
- SONET/SDH Channelized Port Configuration Examples

- · Configuring Voice Ports
- Configuring Codirectional G.703 Ports
- Configuring Teleprotection Ports
- Configuring TDM PPP
- Configuring Channelized Ports
- Configuring Fractional T1/E1 Ports for PPP Encapsulation
- · Configuring T1 Line Buildout
- · Configuring DS1 or E1 SSM
- Configuring ATM Interface Parameters
- · Configuring Multilink PPP Bundles
- Configuring MC-MLPPP
- · Configuring LAG Parameters
- Configuring Multilink ATM Inverse Multiplexing (IMA) Groups
- Configuring SDI Ports for IPCP Encapsulation
- Configuring TDM and SDI Ports for Frame Relay Encapsulation
- Configuring TDM and SDI Ports for HDLC Encapsulation
- Configuring TDM and SDI Ports for Cisco HDLC Encapsulation
- Configuring GNSS Receiver Port Parameters
- Configuring Serial Ports for Raw Socket Transport

## 3.11.2.1 Configuring APS Port Parameters

APS has the following configuration rules.

- A working port must be added first. Then a protection port can be added or removed at any time.
- The protection port must be removed from the configuration before the working port is removed.
- A protection port or working port must be shut down in the config>port port-id context before being removed from an APS group.
- A path cannot be configured on a port before the port is added to an APS group.
- A working port cannot be removed from an APS group until the APS port path is removed.
- When ports are added to an APS group, all path-level configurations are available only at the APS port level and configuration on the physical member ports is blocked.
- When a port is a protection circuit of an APS group, the configuration options available in the **config>port** *port-id*>**sonet-sdh** context are not allowed for that port unless they are in the following exception list:
  - clock-source
  - [no] loopback
  - [no] report-alarm
  - section-trace

- [no] threshold

SC-APS is supported in unidirectional or bidirectional mode on:

- 2-port OC3/STM1 Channelized Adapter cards for TDM CES (Cpipes) and TDM CESoETH with MEF 8 with DS3/DS1/E1/DS0 channels
- 4-port OC3/STM1 / 1-port OC12/STM4 Adapter cards for MLPPP access ports or TDM CES (Cpipes) and TDM CESoETH (MEF 8) access ports with DS1/E1 channels, or on a network port configured for POS
- 4-port OC3/STM1 Clear Channel Adapter cards network side (configured for POS operation).

SC-APS with TDM access is supported on DS3, DS1, E1, and DS0 (64 kb/s) channels.

MC-APS is supported in bidirectional mode on:

- 2-port OC3/STM1 Channelized Adapter cards for TDM CES (Cpipes) and TDM CESoETH with MEF 8 with DS3/DS1/E1/DS0 channels
- 4-port OC3/STM1 / 1-port OC12/STM4 Adapter cards for MLPPP access ports or CES (Cpipes) and TDM CESoETH (MEF 8) access ports with DS1/E1 channels.

MC-APS with TDM access is supported on DS3, DS1, E1, and DS0 (64 kb/s) channels. TDM SAP-to-SAP with MC-APS is not supported.

APS can be configured in SC-APS mode with both working and protection circuits on the same node, or in MC-APS mode with the working and protection circuits configured on separate nodes.

For SC-APS and MC-APS with MEF 8 services where the remote device performs source MAC validation, the MAC address of the channel group in each of the redundant interfaces may be configured to the same MAC address using the **mac** CLI command.

Use the following CLI syntax to configure APS port parameters for an SC-APS group.

#### **CLI Syntax:**

```
config# port aps-id
    aps
    hold-time-aps {[lsignal-fail sf-time] [lsignal-degrade sd-time]}
    protect-circuit port-id
    rdi-alarms {suppress | circuit}
    revert-time minutes
    switching-mode {bi-directional | uni-lplusl}
    working-circuit port-id
```

The following CLI syntax shows an example of configuring ports for SC-APS. The only mandatory configuration required to create an SC-APS group is to configure the working and protection circuit.

#### Example:

```
config# port aps-1
config>port# aps
config>port>aps# switching-mode uni-1plus1
config>port>aps# working-circuit 1/2/4
config>port>aps# rdi-alarms circuit
config>port>aps# revert-time 5
config>port>aps# protect-circuit 1/3/4
```

Use the **config port info** command to display port configuration information.

```
ALU-B>config>port# info
shutdown
```

```
aps
switching-mode uni-lplus1
revert-time 5
working-circuit 1/2/4
protect-circuit 1/3/4
exit
sonet-sdh
exit
```

Use the following CLI syntax to configure APS port parameters for an MC-APS group.

#### **CLI Syntax:**

```
config# port aps-id
    aps
    advertise-interval advertise-interval
    hold-time hold-time
    neighbor ip-address
    protect-circuit port-id
    rdi-alarms {suppress | circuit}
    revert-time minutes
    working-circuit port-id
```

The following CLI syntax shows an example of configuring an MC-APS working circuit on a node. The only mandatory configuration required to create an MC-APS group is to configure the working and protection circuit, and the neighbor address.

#### Example:

```
config# port aps-2
config>port# aps
config>port>aps# advertise-interval 25
config>port>aps# hold-time 75
config>port>aps# working-circuit 1/2/4
config>port>aps# neighbor 10.10.10.101
config>port>aps# rdi-alarms circuit
config>port>aps# revert-time 5
```

To complete the MC-APS configuration, log on to the protection node, configure an APS group with the same APS ID as the working group, and configure the protection circuit. The MC-APS signaling path is established automatically when APS groups with matching IDs are both configured.

The following CLI syntax shows an example of configuring an MC-APS protection circuit on a node.

#### Example:

```
config# port aps-2
config>port# aps
config>port>aps# protect-circuit 1/3/2
```

Use the **config port info** command to display port configuration information.

```
*A:7705:Dut-D# configure port aps-2

*A:7705:Dut-D>config>port# info

aps

neighbor 10.10.10.2

protect-circuit 1/3/2

exit

sonet-sdh

path sts1-1

payload vt15
```

```
no shutdown
   exit
    path vt15-1.1.1
       no shutdown
   exit
exit
tdm
   ds1 1.1.1
        channel-group 1
            encap-type cem
            timeslots 1-24
            no shutdown
        exit
       no shutdown
    exit
exit
no shutdown
```

SC-APS and MC-APS on the 2-port OC3/STM1 Channelized Adapter card (access side) normally support only TDM CES (Cpipes). SC-APS and MC-APS support Epipes with TDM SAPs when the MEF 8 service is used.

The following CLI syntax shows an example of TDM CESoETH with MEF 8 for APS.

```
*A:7705:Dut-D# configure service epipe 1
*A:7705:Dut-D>config>epipe# info
epipe 1 customer 1 vpn 1 create
           description "Default epipe description for service id 1"
            endpoint "X" create
            exit
           endpoint "Y" create
            exit
            sap aps-1.1.1.1.1 endpoint "X" create
                description "Default sap description for service id 1"
                cem
                    local-ecid 1
                    remote-ecid 2
                    remote-mac a4:8d:01:06:00:01
                exit
            exit
            spoke-sdp 2003:1 endpoint "Y" create
            exit
            spoke-sdp 2004:1001 endpoint "X" icb create
            exit
            spoke-sdp 2004:2001 endpoint "Y" icb create
            exit
           no shutdown
       exit
```

The following CLI syntax shows examples of typical configurations of SC-APS and MC-APS on MC-MLPPP access ports on a 4-port OC3/STM1 / 1-port OC12/STM4 Adapter card.

SC-APS node:

```
port bpgrp-ppp-1
multilink-bundle
working-bundle bundle-ppp-1/5.1
protect-bundle bundle-ppp-1/6.1
```

```
exit
exit
port aps-1
    aps
         working-circuit 1/5/1
         protect-circuit 1/6/4
    exit
     sonet-sdh
         path sts1-1
             no shutdown
         exit
         path vt15-1.1.1
             no shutdown
         exit
         path vt15-1.1.2
            no shutdown
         exit
         path vt15-1.1.3
             no shutdown
         exit
         path vt15-1.1.4
             no shutdown
         exit
         path vt15-1.2.1
             no shutdown
         exit
         path vt15-1.2.2
             no shutdown
         exit
         path vt15-1.2.3
             no shutdown
         path vt15-1.2.4
             no shutdown
         exit
     tdm
         ds1 1.1.1
             channel-group 1
                 encap-type ipcp
                 no shutdown
             exit
             no shutdown
         exit
         ds1 1.1.2
             channel-group 1
                 encap-type ipcp
                 no shutdown
             exit
             no shutdown
         exit
         ds1 1.1.3
             channel-group 1
                 encap-type ipcp
                 no shutdown
             exit
             no shutdown
         exit
         ds1 1.1.4
             channel-group 1
                 encap-type ipcp
                 no shutdown
             exit
             no shutdown
```

```
exit
        ds1 1.2.1
           channel-group 1
                encap-type ipcp
                no shutdown
            exit
            no shutdown
        exit
        ds1 1.2.2
            channel-group 1
                encap-type ipcp
               no shutdown
            exit
            no shutdown
        exit
        ds1 1.2.3
            channel-group 1
                encap-type ipcp
                no shutdown
            exit
            no shutdown
        exit
        ds1 1.2.4
            channel-group 1
                encap-type ipcp
                no shutdown
            exit
            no shutdown
        exit
 port bpgrp-ppp-1
    multilink-bundle
        mlppp
            endpoint-discriminator class ip-address discriminator-id 1.2.3.4
            multiclass 4
        exit
        member aps-1.1.1.1.1
        member aps-1.1.1.2.1
        member aps-1.1.1.3.1
        member aps-1.1.1.4.1
        member aps-1.1.2.1.1
        member aps-1.1.2.2.1
        member aps-1.1.2.3.1
        member aps-1.1.2.4.1
    exit
    no shutdown
port bundle-ppp-1/5.1
   no shutdown
exit
port bundle-ppp-1/6.1
   no shutdown
exit
service
    customer 1 create
        description "Default customer"
    ipipe 1 customer 1 vpn 1 create
        description "Default ipipe description for service id 1"
        sap 1/2/8:501 create
            description "Default sap description for service id 1"
            ce-address 172.16.0.1
        exit
        sap bpgrp-ppp-1 create
```

```
description "Default sap description for service id 1"
ce-address 172.16.0.0
ipcp
exit
exit
no shutdown
exit
```

## MC-APS working node:

```
port bpgrp-ppp-1
   multilink-bundle
       working-bundle bundle-ppp-1/9.1
    exit
exit
port aps-1
        neighbor 10.10.10.4
        working-circuit 1/9/2
    exit
    sonet-sdh
        path sts1-1
           no shutdown
        exit
        path vt15-1.1.1
           no shutdown
        exit
        path vt15-1.1.2
            no shutdown
        exit
        path vt15-1.1.3
            no shutdown
        exit
        path vt15-1.1.4
           no shutdown
        exit
        path vt15-1.2.1
            no shutdown
        exit
        path vt15-1.2.2
            no shutdown
        exit
        path vt15-1.2.3
            no shutdown
        exit
        path vt15-1.2.4
            no shutdown
        exit
    tdm
        ds1 1.1.1
            channel-group 1
                encap-type ipcp
                no shutdown
            exit
            no shutdown
        exit
        ds1 1.1.2
            channel-group 1
                encap-type ipcp
                no shutdown
            exit
            no shutdown
```

```
exit
        ds1 1.1.3
            channel-group 1
                encap-type ipcp
                no shutdown
            exit
            no shutdown
       exit
        ds1 1.1.4
            channel-group 1
                encap-type ipcp
                no shutdown
            exit
            no shutdown
        exit
        ds1 1.2.1
            channel-group 1
                encap-type ipcp
                no shutdown
            exit
            no shutdown
        exit
        ds1 1.2.2
            channel-group 1
                encap-type ipcp
                no shutdown
            exit
            no shutdown
        exit
        ds1 1.2.3
            channel-group 1
                encap-type ipcp
                no shutdown
            exit
            no shutdown
        exit
        ds1 1.2.4
            channel-group 1
                encap-type ipcp
                no shutdown
            exit
            no shutdown
        exit
port bpgrp-ppp-1
    multilink-bundle
        mlppp
            endpoint-discriminator class ip-address discriminator-id 1.2.3.4
            multiclass 4
        exit
        member aps-1.1.1.1.1
        member aps-1.1.1.2.1
        member aps-1.1.1.4.1
        member aps-1.1.1.3.1
        member aps-1.1.2.1.1
        member aps-1.1.2.2.1
        member aps-1.1.2.3.1
        \texttt{member aps-} 1.1.2.4.1
    exit
    no shutdown
exit
port bundle-ppp-1/9.1
    no shutdown
exit
service
```

```
sdp 3001 create
    description "LDP_SdpToDut-A"
    far-end 10.10.10.1
    ldp
    keep-alive
        shutdown
    exit
    no shutdown
exit
sdp 3004 create
    description "LDP SdpToDut-D"
    far-end 10.10.10.4
    ldp
    keep-alive
        shutdown
    exit
    no shutdown
exit
customer 1 create
    description "Default customer"
exit
ipipe 1 customer 1 vpn 1 create
    description "Default ipipe description for service id 1"
    endpoint "X" create
    exit
    endpoint "Y" create
    exit
    sap bpgrp-ppp-1 endpoint "X" create
        description "Default sap description for service id 1"
        ce-address 172.16.0.1
        ipcp
        exit
    spoke-sdp 3001:1 endpoint "Y" create
        ce-address 172.16.0.0
        no shutdown
    exit
    spoke-sdp 3004:1001 endpoint "X" icb create
        no shutdown
    exit
    spoke-sdp 3004:2001 endpoint "Y" icb create
        no shutdown
    exit
    no shutdown
exit
```

#### MC-APS protection node:

```
port bpgrp-ppp-1
multilink-bundle
protect-bundle bundle-ppp-1/9.1
exit
exit
port aps-1
aps
neighbor 10.10.10.3
protect-circuit 1/9/4
exit
sonet-sdh
path sts1-1
no shutdown
exit
```

```
path vt15-1.1.1
       no shutdown
    path vt15-1.1.2
       no shutdown
   exit
    path vt15-1.1.3
       no shutdown
   exit
    path vt15-1.1.4
       no shutdown
    exit
   path vt15-1.2.1
       no shutdown
    exit
   path vt15-1.2.2
       no shutdown
   exit
   path vt15-1.2.3
       no shutdown
   exit
   path vt15-1.2.4
       no shutdown
   exit
tdm
   ds1 1.1.1
        channel-group 1
            encap-type ipcp
            no shutdown
        exit
       no shutdown
   exit
   ds1 1.1.2
        channel-group 1
            encap-type ipcp
            no shutdown
        exit
       no shutdown
   exit
   ds1 1.1.3
       channel-group 1
            encap-type ipcp
            no shutdown
        exit
       no shutdown
   exit
   ds1 1.1.4
        channel-group 1
            encap-type ipcp
            no shutdown
        exit
       no shutdown
   exit
   ds1 1.2.1
        channel-group 1
            encap-type ipcp
            no shutdown
        exit
       no shutdown
   exit
   ds1 1.2.2
        channel-group 1
            encap-type ipcp
            no shutdown
```

```
exit
            no shutdown
        exit
        ds1 1.2.3
            channel-group 1
                encap-type ipcp
                no shutdown
            exit
            no shutdown
        exit
        ds1 1.2.4
            channel-group 1
                encap-type ipcp
                no shutdown
            exit
            no shutdown
        exit
port bpgrp-ppp-1
    multilink-bundle
        mlppp
            endpoint-discriminator class ip-address discriminator-id 1.2.3.4
            multiclass 4
        exit
        member aps-1.1.1.1.1
        member aps-1.1.1.2.1
        member aps-1.1.1.3.1
        member aps-1.1.1.4.1
        member aps-1.1.2.1.1
        member aps-1.1.2.2.1
        member aps-1.1.2.3.1
        member aps-1.1.2.4.1
    exit
    no shutdown
port bundle-ppp-1/9.1
    no shutdown
exit
service
    sdp 4001 create
        description "LDP_SdpToDut-A"
        far-end 10.10.10.1
        ldp
        keep-alive
            shutdown
        exit
        no shutdown
    exit
    sdp 4003 create
        description "LDP_SdpToDut-C"
        far-end 10.10.10.3
        ldp
        keep-alive
            shutdown
        exit
        no shutdown
    exit
    customer 1 create
        description "Default customer"
    ipipe 1 customer 1 vpn 1 create
        description "Default ipipe description for service id 1" endpoint "X" create
        exit
        endpoint "Y" create
```

```
exit
    sap bpgrp-ppp-1 endpoint "X" create
        description "Default sap description for service id 1"
        ce-address 172.16.0.1
       ipcp
        exit
    exit
    spoke-sdp 4001:1 endpoint "Y" create
       ce-address 172.16.0.0
       no shutdown
    spoke-sdp 4003:1001 endpoint "Y" icb create
        no shutdown
    spoke-sdp 4003:2001 endpoint "X" icb create
       no shutdown
   no shutdown
exit
```

#### Pseudowire redundancy node:

```
service
    sdp 1003 create
        description "LDP_SdpToDut-C"
        far-end 10.10.10.3
        ldp
        keep-alive
            shutdown
        no shutdown
    exit
    sdp 1004 create
        description "LDP_SdpToDut-D"
        far-end 10.10.10.4
        ldp
        keep-alive
            shutdown
        exit
        no shutdown
    customer 1 create
        description "Default customer"
    ipipe 1 customer 1 vpn 1 create
        description "Default ipipe description for service id 1" endpoint "Y" create
            revert-time 5
            standby-signaling-master
        exit
        sap 1/2/1:501 create
            description "Default sap description for service id 1"
            ce-address 172.16.1.1
        exit
        spoke-sdp 1003:1 endpoint "Y" create
            ce-address 172.16.1.2
            precedence primary
            no shutdown
        exit
        spoke-sdp 1004:1 endpoint "Y" create
            ce-address 172.16.1.2
            precedence 1
```

```
no shutdown
exit
no shutdown
exit
```

# 3.11.2.2 Configuring LCR Parameters

LCR has the following configuration rules.

- The working and protection adapter cards in an LCR group must be configured with the same setting for the mda-mode command. In addition, the clock-mode for each card must be set to dcr-acr before the adapter card can be added to an LCR group.
- In an SC-LCR group, both the working and protection adapter cards are configured with the same LCR group ID on the same node. The working and protection adapter cards must be the same type.
- In an MC-LCR group, the working and protection adapter cards are configured on separate nodes. Users must ensure that the working and protection adapter cards are the same type.
- A working adapter card must be created first in an LCR group. Then a protection adapter card can be added to or removed from an LCR group at any time.
- The protection adapter card must be removed from the configuration before the working adapter card is removed.
- A protection adapter card or working adapter card must be shut down in the config>card>mda mdaslot context before being removed from an LCR group.
- A channel cannot be configured on a T1/E1 port before its associated adapter card is added to an LCR group.
- A working adapter card cannot be removed from an LCR group until the associated T1/E1 channel is removed.
- When adapter cards are added to an LCR group, all channel-level configurations are available only on the associated LCR ports and configuration on the physical member ports is blocked.

LCR is supported on the following cards on the 7705 SAR-8 Shelf V2 and the 7705 SAR-18:

- 16-port T1/E1 ASAP Adapter card
- 32-port T1/E1 ASAP Adapter card

To create an SC-LCR group, it is mandatory to configure a group ID and the working and protection adapter cards. Use the following CLI syntax to configure SC-LCR.

### **CLI Syntax:**

```
config# lcr lcr-id
working-mda mda-id
protect-mda mda-id
```

The following CLI syntax shows an example of configuring SC-LCR.

### Example:

```
config# lcr lcr-1
config>lcr# working-mda 1/1
config>lcr# protect-mda 1/2
config>lcr# revert-time 5
```

Use the info command to display SC-LCR configuration information.

```
*A:7705:DUT-A>config>lcr lcr-1
*A:7705:DUT-A>config>lcr# info

revert-time 5
working-mda 1/1
protect-mda 1/2
```

To create an MC-LCR group, it is mandatory to configure the LCR ID, the working adapter card and neighbor address, and protection adapter card and neighbor address. Use the following CLI syntax to configure LCR parameters for an MC-LCR group.

# **CLI Syntax:**

```
config# lcr lcr-id
    advertise-interval advertise-interval
    hold-time hold-time
    neighbor ip-address
    protect-mda mda-id
    revert-time minutes
    working-mda mda-id
```

The following CLI syntax shows an example of configuring a working adapter card on a node in an MC-LCR group.

### Example:

```
config# lcr lcr-2
config>lcr# neighbor 25.25.25
config>lcr# working-mda 1/1
```

To complete the MC-LCR configuration, log on to the protection node, configure an LCR group with the same LCR ID as the working adapter card, and configure the protection adapter card and the neighbor address. An IP link establishes a multi-chassis protocol (MCP) link between the two nodes.

The following CLI syntax shows an example of configuring a protection adapter card on a node in an MC-LCR group.

#### Example:

```
config# lcr lcr-2
config>lcr# neighbor 14.14.14.14
config>lcr# protect-mda 1/1
config>lcr# revert-time 5
```

Use the info command to display MC-LCR configuration information.

```
*A:7705:Dut-D# configure lcr lcr-2
*A:7705:Dut-D>config>lcr# info

neighbor 14.14.14.14
revert-time 5
protect-mda 1/1
```

# 3.11.2.3 Configuring a Microwave Link

A microwave link can be configured on a 7705 SAR-8 Shelf V2 or 7705 SAR-18 to support a microwave connection from ports 1 through 4 on a Packet Microwave Adapter card to an MPR-e radio that may be configured in standalone mode or Single Network Element (Single NE) mode.

Use the following CLI syntax to configure a microwave link (in the example, the MPR-e radios are configured in standalone mode):

### **CLI Syntax:**

```
config# port mw-link-id
[no] shutdown
        [no] hold-time {up hold-time-up | down hold-time-down}
        [no] peer-discovery
        [no] protection
        radio port-id main create
            [no] database filename
            name name-string
            standalone
            [no] tx-mute
        radio port-id spare create
            [no] database filename
            name name-string
            standalone
            [no] tx-mute
        [no] revert rps eps
```

The following CLI syntax shows an example of configuring a microwave link on the 7705 SAR-8 Shelf V2; the MPR-e radios are in standalone mode.

### **Example:**

```
config# port mw-link-24
config>port# no shutdown
config>port# mw
config>port>mw# hold-time up 0 down 0
config>port>mw# no peer-discovery
config>port>mw# protection
config>port>mw# radio 1/2/3 main create
config>port>mw>radio# database mwLink1.tar
config>port>mw>radio# name radiomain
config>port>mw>radio# standalone
config>port>mw>radio# tx-mute
config>port>mw>radio# exit
config>port>mw# radio 1/2/3 spare create
config>port>mw>radio# database mwLink1.tar
config>port>mw>radio# name radiospare
config>port>mw>radio# standalone
config>port>mw>radio# tx-mute
config>port>mw>radio# exit
config>port>mw# revert rps eps
config>port>mw# exit
config>port# exit
```

# 3.11.2.4 Configuring Ethernet Port Parameters

Use the following CLI syntax to configure Ethernet network and access port parameters. For more information about the **dot1x** command, see Configuring 802.1x Authentication Port Parameters . For more

information about the **mac-auth** and mac-auth-wait commands, see Configuring MAC Authentication Port Parameters.

When an Ethernet port is configured in WAN mode (**xgig wan** command), users can change specific SONET/SDH parameters to reflect the SONET/SDH requirements for the port. For more information, see Configuring SONET/SDH Parameters on an Ethernet XGIG WAN Port.

### **CLI Syntax:**

```
config# port port-id
ethernet
   access
       egress
            unshaped-sap-cir cir-rate
   autonegotiate limited
   cfm-loopback priority {low | high | dot1p} [match-vlan {vlan-range |
none}]
   crc-monitor
        sd-threshold threshold [multiplier multiplier]
       no sd-threshold
       sf-threshold threshold [multiplier multiplier]
       no sf-threshold
       window-size seconds
       no window-size
   dot1q-etype 0x0600..0xffff
   dot1x
        [no] mac-auth
        mac-auth-wait seconds
        no mac-auth-wait
        [no] max-auth-req max-auth-request
        [no] port-control {auto | force-auth | force-unauth}
        [no] quiet-period seconds
        [no] radius-plcy name
        [no] re-auth-period seconds
        [no] re-authentication
        [no] server-timeout seconds
        [no] supplicant-timeout seconds
        [no] transmit-period seconds
   down-when-looped
        [no] keep-alive timer
        [no] retry-timeout timer
        [no] shutdown
        [no] use-broadcast-address
   duplex {full|half}
   efm-oam
        [no] accept-remote-loopback
        hold-time time-value
        [no] ignore-efm-state
        mode {active | passive}
        [no] shutdown
        transmit-interval interval [multiplier multiplier]
        [no]tunneling
   egress-rate sub-rate [include-fcs] [allow-eth-bn-rate-changes] [hold-
time hold-time]
   encap-type {dot1q|null|qinq}
   hold-time hold-time {[up hold-time-up | down hold-time-down] [seconds
 | centiseconds]}
   ingress-rate ingress-rate cbs {size [bytes | kilobytes] | default}
   no ingress-rate
        src-pause
        no src-pause
    lacp-tunnel
    lldp
        dest-mac
```

```
loopback {line | internal} {timer {0 | 30..86400} | persistent} [swap-
src-dst-mac]
   no loopback
   mac ieee-address
   mode {access | network | hybrid}
    mtu mtu-bytes
    network
       accounting-policy policy-id
        [no] collect-stats
        queue-policy name
        scheduler-mode {16-priority}
    phy-tx-clock {auto-pref-master | auto-pref-slave | slave | master}
    no phy-tx-clock
    poe {plus}
    no poe
    ptp-asymmetry nano-seconds
    no ptp-asymmetry
    qinq-etype 0x0600..0xffff
    report-alarm [signal-fail] [remote] [local] [no-frame-lock] [high-ber]
    speed {10|100|1000}
    {\tt ssm}
        code-type {sonet | sdh}
        [no] shutdown
        [no] tx-dus
    util-stats-interval seconds
    vlan-filter filter-id
    no vlan-filter
    xgig {lan | wan}
    xor-mode {rj45 | sfp}
```

# 3.11.2.4.1 Configuring an Ethernet Network Port

A network port is network facing and participates in the service provider transport or infrastructure network processes.

Use the following basic CLI syntax to configure Ethernet network mode port parameters.

### **CLI Syntax:**

```
port port-id
ethernet
  mode {network}
  network
    accounting-policy policy-id
    [no] collect-stats
    queue-policy name
    scheduler-mode {16-priority}
```

The following CLI syntax shows an example of configuring an Ethernet port for network mode.

### Example:

```
config# port 1/1/1
config>port# description "Ethernet network port"
config>port# ethernet
config>port>ethernet# mode network
config>port>ethernet# exit
config>port># no shutdown
```

Use the **config port info** command to display port configuration information.

```
ALU-B>config>port# info
description "Ethernet network port"
ethernet
exit
no shutdown
```

# 3.11.2.4.2 Configuring an Ethernet Access Port

Services are configured on access ports used for customer-facing traffic. If a Service Access Point (SAP) is to be configured on a port, it must be configured for access mode.

When a port is configured for access mode, the appropriate encapsulation type can be specified to distinguish the services on the port. Once a port has been configured for access mode, multiple services may be configured on the port.

Use the following basic CLI syntax to configure Ethernet access mode port parameters

### **CLI Syntax:**

```
port port-id
  mode {access}
  encap-type {dot1q | null | qinq}
```

The following CLI syntax shows an example of configuring an Ethernet port for access mode.

#### Example:

```
config# port 1/1/2
config>port# description "Ethernet access port"
config>port# ethernet
config>port>ethernet# mode access
config>port>ethernet# encap-type dotlq
config>port>ethernet# exit
config>port# no shutdown
```

Use the **config port info** command to display port configuration information.

```
ALU-A>config>port# info

description "Ethernet access port"
ethernet
mode access
encap-type dot1q
exit
no shutdown

ALU-A>config>port#
```

# 3.11.2.4.3 Configuring a Hybrid Ethernet Port

A hybrid Ethernet port allows the combination of network and access modes of operation on a per-VLAN basis and must be configured for either dot1q or qinq encapsulation.

A hybrid mode port must use dot1q encapsulation to be configured as a network IP interface. Attempting to specify a ginq-encapsulated hybrid port as the port of a network interface is blocked.

Once a port has been configured for hybrid mode, multiple services may be configured on the port.

Use the following basic CLI syntax to configure hybrid mode port parameters.

### **CLI Syntax:**

```
port port-id
  mode {hybrid}
  encap-type {dotlq | qinq}
```

The following CLI syntax shows an example of configuring a hybrid port for access mode.

### Example:

```
config# port 1/1/5
config>port# description "hybrid Ethernet port"
config>port# ethernet
config>port>ethernet# mode hybrid
config>port>ethernet# encap-type dot1q
config>port>ethernet# exit
config>port# no shutdown
```

Use the **config port info** command to display port configuration information.

```
ALU-A>config>port# info

description "hybrid Ethernet port"
ethernet
mode hybrid
encap-type dot1q
exit
no shutdown

ALU-A>config>port#
```

# 3.11.2.4.4 Configuring 802.1x Authentication Port Parameters

The 7705 SAR supports network access control of client devices (for example, PCs and STBs) on an Ethernet network using the IEEE 802.1x standard. 802.1x is a standard for authenticating customer devices before they can access the network. Authentication is performed using Extensible Authentication Protocol (EAP) over LAN (EAPOL).

802.1x provides protection against unauthorized access by forcing the device connected to the 7705 SAR to go through an authentication phase before it is able to send any non-EAP packets. Only EAPOL frames can be exchanged between the aggregation device (authenticator; for example, the 7705 SAR) and the customer device (supplicant) until authentication is successfully completed.

Use the following CLI syntax to configure an 802.1x Ethernet port:

#### **CLI Syntax:**

```
port port-id ethernet
    dotlx
    max-auth-req max-auth-request
    port-control {auto | force-auth | force-unauth}
    quiet-period seconds
    radius-plcy name
    re-authentication
    re-auth-period seconds
```

```
server-timeout seconds
supplicant-timeout seconds
transmit-period seconds
```

The following CLI syntax shows an example of configuring an 802.1x Ethernet port:

### Example:

```
config# port 1/5/2 ethernet dot1x
config>port>ethernet>dot1x# port-control auto
config>port>ethernet>dot1x# radius-plcy dot1xpolicy
config>port>ethernet>dot1x# re-auth-period 3500
config>port>ethernet>dot1x# transmit-period 30
config>port>ethernet>dot1x# quiet-period 50
config>port>ethernet>dot1x# supplicant-timeout 30
config>port>ethernet>dot1x# server-timeout 30
```

Use the **config port info** command to display port configuration information.

```
ALU-A>config>port>ethernet>dot1x# info detail

port-control auto
radius-plcy dot1xpolicy
re-authentication
re-auth-period 3600
max-auth-req 2
transmit-period 30
quiet-period 60
supplicant-timeout 30
server-timeout 30
no mac-auth
no mac-auth-wait

ALU-A>config>port>ethernet>dot1x#
```

# 3.11.2.4.5 Configuring MAC Authentication Port Parameters

The 7705 SAR supports a fallback MAC authentication mechanism for client devices (for example, PCs and STBs) on an Ethernet network that do not support 802.1x EAP.

MAC authentication provides protection against unauthorized access by forcing the device connected to the 7705 SAR to have its MAC address authenticated by a RADIUS server before it is able to transmit packets through the 7705 SAR.

Use the following CLI syntax to configure MAC authentication for an Ethernet port:

### **CLI Syntax:**

```
port port-id ethernet
dot1x
mac-auth
mac-auth-wait seconds
port-control auto
quiet-period seconds
radius-plcy name
```

The following CLI syntax shows an example of configuring MAC authentication for an Ethernet port:

### Example:

```
config# port 1/5/2 ethernet dot1x
```

```
config>port>ethernet>dot1x# mac-auth
config>port>ethernet>dot1x# mac-auth-wait 20
config>port>ethernet>dot1x# port-control auto
config>port>ethernet>dot1x# quiet-period 60
config>port>ethernet>dot1x# radius-plcy dot1xpolicy
```

Use the **info detail** command to display port configuration information.

```
ALU-A>config>port>ethernet>dot1x# info detail

port-control auto
radius-plcy dot1xpolicy
re-authentication
re-auth-period 3600
max-auth-req 2
transmit-period 30
quiet-period 60
supplicant-timeout 30
server-timeout 30
mac-auth
mac-auth-wait 20

ALU-A>config>port>ethernet>dot1x#
```

# 3.11.2.5 Configuring SONET/SDH Port Parameters

When configuring a SONET/SDH port, users configure both SONET/SDH and TDM aspects of a channel. The CLI uses the *sonet-sdh-index* variable to identify a channel in order to match SONET/SDH parameters with TDM parameters for the channel. Configuring TDM on a SONET/SDH port is similar to configuring it on a TDM port. See Configuring Channelized Ports for more information.

This section shows the CLI syntax for the following adapter cards and provides examples for configuring SONET/SDH access and network ports:

- 4-port OC3/STM1 Clear Channel Adapter card
- 2-port OC3/STM1 Channelized Adapter card
- 4-port OC3/STM1 / 1-port OC12/STM4 Adapter card

### 4-port OC3/STM1 Clear Channel Adapter Card

Use the following CLI syntax to configure SONET/SDH port parameters on a 4-port OC3/STM1 Clear Channel Adapter card. On the 4-port OC3/STM1 Clear Channel Adapter card, the *sonet-sdh-index* variable in the **path** command is optional and defaults to **sts3**, which cannot be changed.

### **CLI Syntax:**

```
mode {access | network}
            mtu mtu
            network
                accounting-policy policy-id
                collect-stats
                queue-policy name
            payload
            ppp
                keepalive time-interval [dropcount drop-count]
            report-alarm [pais] [plop] [prdi] [pplm] [prei] [puneq]
            scramble
            [no] shutdown
            signal-label value
            trace-string [trace-string]
        report-alarm [loc] [lais] [lrdi] [lb2er-sd] [lb2er-sf] [slof]
[slos] [lrei]
        section-trace {increment-z0 | byte value | string string}
        speed {oc3}
        threshold {ber-sd | ber-sf} rate threshold
        tx-dus
```

# 2-port OC3/STM1 Channelized Adapter Card and 4-port OC3/STM1 / 1-port OC12/STM4 Adapter Card

Use the following CLI syntax to configure SONET/SDH port parameters on a 2-port OC3/STM1 Channelized Adapter card or a 4-port OC3/STM1 / 1-port OC12/STM4 Adapter card. The *sonet-sdh-index* values are different for each of these adapter cards (see SONET/SDH for more information). The syntax includes the TDM port parameters.

### **CLI Syntax:**

```
port port-id
   sonet-sdh
        clock-source {loop-timed | node-timed}
        framing {sonet | sdh}
        group sonet-sdh-index payload {tu3 | vt2 | vt15}
        hold-time {[up hold-time-up] [down hold-time-down]}
        loopback {line | internal}
        path sonet-sdh-index
            atm description-string
                cell-format cell-format
                min-vp-vpi value
            crc {16|32}
            description long-description-string
            encap-type encap-type
            mode {access | network}
            mtu mtu
            network
                accounting-policy policy-id
                collect-stats mtu
                queue-policy name
            ppp
                keepalive time-interval [dropcount drop-count]
            report-alarm [pais] [plop] [prdi] [pplm] [prei] [puneq]
[plcd]
            scramble
            [no] shutdown
            signal-label value
            trace-string [trace-string]
        report-alarm [loc] [lais] [lrdi] [ss1f] [lb2er-sd] [lb2er-sf]
[slof] [slos] [lrei]
        section-trace {increment-z0 | byte value | string string}
        speed {oc3 | oc12}
```

tx-dus

## **CLI Syntax:**

```
tdm
        ds1 [ds1-id]
            channel-group channel-group
                atm
                    cell-format cell-format
                    min-vp-vpi value
                cisco-hdlc
                    down-count down-count
                    keepalive time-interval
                    up-count up-count
                crc {16|32}
                description long-description-string
                encap-type {atm|bcp-null| bcp-dot1q|ipcp|ppp-auto| frame-
relay|wan-mirror| cisco-hdlc|cem|hdlc}
                frame-relay
                    lmi-type {ansi|itu|none|rev1}
                    mode {dce|dte|bidir}
                    n391dte intervals
                    n392dce threshold
                    n392dte threshold
                    n393dce count
                    n393dte count
                    t391dte keepalive
                    t392dce keepalive
                idle-cycle-flag {flags|ones}
                idle-payload-fill {all-ones| pattern}
                idle-signal-fill {all-ones| pattern}
                loopback {line|internal}
                mac ieee-address
                mode {access|network}
                mtu mtu-bytes
                network
                    accounting-policy policy-id
                    collect-stats
                    queue-policy name
                ppp
                    ber-sf-link-down
                    keepalive time-period [dropcount drop-count]
                scramble
                [no] shutdown
                signal-mode cas
                timeslots timeslots
            clock-source {loop-timed|node-timed| adaptive| differential}
            framing {esf|sf|ds1-unframed}
            hold-time {[up hold-time-up] [down hold-time-down]}
            loopback {line|internal| fdl-ansi|fdl-bellcore|payload-ansi}
            remote-loop-respond
            report-alarm [ais] [los] [oof] [rai] [looped] [ber-sd] [ber-
sf]
            [no] shutdown
            signal-mode cas
            threshold {ber-sd|ber-sf} rate {1|5|10|50|100}
        ds3 [sonet-sdh-index]
            atm
                cell-format cell-format
                mapping mapping
                min-vp-vpi value
            channelized {ds1|e1}
            clock-source {loop-timed|node-timed| differential|free-run}
            crc {16|32}
```

```
description long-description-string
            encap-type {atm|bcp-null|bcp-dot1q| ipcp|ppp-auto|frame-relay|
wan-mirror| cisco-hdlc|cem}
            feac-loop-respond
            frame-relay
               lmi-type {ansi|itu|none|rev1}
                mode {dce|dte|bidir}
                n391dte intervals
                n392dce threshold
                n392dte threshold
                n393dce count
                n393dte count
                t391dte keepalive
               t392dce keepalive
            framing {c-bit|m23|ds3-unframed}
            idle-cycle-flag {flags|ones}
            loopback {line|internal|remote}
            mac ieee-address
            mdl {eic|lic|fic|unit|pfi|port|gen} mdl-string
            mdl-transmit {path|idle-signal| test-signal}
            mode {access|network}
            mtu mtu-bytes
            network
                accounting-policy policy-id
                collect-stats
                queue-policy name
                keepalive time-period [dropcount drop-count]
            report-alarm [ais] [los] [oof] [rai] [looped]
            scramble
            [no] shutdown
```

# 3.11.2.5.1 Configuring a SONET/SDH Access Port

This section provides examples of configuring a SONET/SDH access port on the following adapter cards:

- 4-port OC3/STM1 Clear Channel Adapter Card
- 2-port OC3/STM1 Channelized Adapter Card
- 4-port OC3/STM1 / 1-port OC12/STM4 Adapter Card

#### 4-port OC3/STM1 Clear Channel Adapter Card

Use the following CLI syntax to configure a SONET/SDH access port on a 4-port OC3/STM1 Clear Channel Adapter card. The default setting for the **mode** command is access.

### **CLI Syntax:**

```
port port-id
    sonet-sdh
    path [sonet-sdh-index]
        encap-type atm
        [no] shutdown
```

The following CLI syntax shows an example of configuring a SONET/SDH access port on a 4-port OC3/STM1 Clear Channel Adapter card.

### Example:

```
config# port 1/2/1
config>port# sonet-sdh
```

```
config>port>sonet-sdh# path
config>port>sonet-sdh>path# encap-type atm
config>port>sonet-sdh>path# no shutdown
config>port>sonet-sdh>path# exit
config>port>sonet-sdh# exit
config>port=sonet-sdh# exit
```

Use the **config port info** command to display SONET/SDH port configuration information.

### 2-port OC3/STM1 Channelized Adapter Card

Use the following CLI syntax to configure a SONET/SDH access port on a 2-port OC3/STM1 Channelized Adapter card.

### **CLI Syntax:**

```
port port-id
sonet-sdh
path sonet-sdh-index
path sonet-sdh-index
tdm

dsl dsl-id
channel-group channel-group
encap-type atm
mode access
[no] shutdown
```

The following CLI syntax shows an example of configuring a SONET/SDH access port on a 2-port OC3/STM1 Channelized Adapter card.

### Example:

```
config# port 1/2/2
config>port# sonet-sdh
config>port>sonet-sdh# path sts1-1
config>port>sonet-sdh>path# no shutdown
config>port>sonet-sdh>path# exit
config>port>sonet-sdh# path vt15-1.1.1
config>port>sonet-sdh>path# no shutdown
config>port>sonet-sdh>path# no shutdown
config>port>sonet-sdh>path# exit
config>port>sonet-sdh= exit
config>port>tdm= ds1 1.1.1
config>port>tdm# ds1 1.1.1
config>port>tdm>ds1# channel-group 1
config>port>tdm>ds1>channel-group# encap-type atm
```

```
config>port>tdm>dsl>channel-group# mode access
config>port>tdm>dsl>channel-group# no shutdown
config>port>tdm>dsl>channel-group# exit
config>port>tdm>dsl# exit
config>port>tdm># exit
config>port# exit
```

### 4-port OC3/STM1 / 1-port OC12/STM4 Adapter Card

Use the following CLI syntax to configure a SONET/SDH access port on a 4-port OC3/STM1 / 1-port OC12/STM4 Adapter card.

### **CLI Syntax:**

```
port port-id
sonet-sdh
path sonet-sdh-index
path sonet-sdh-index
tdm
ds1 ds1-id
channel-group channel-group
encap-type cem
mode access
[no] shutdown
```

The following CLI syntax shows an example of configuring a SONET/SDH access port on a 4-port OC3/STM1 / 1-port OC12/STM4 Adapter card (4-port mode).

### Example:

```
config# port 1/2/3
config>port# sonet-sdh
config>port>sonet-sdh# path sts1-1
config>port>sonet-sdh>path# no shutdown
config>port>sonet-sdh>path# exit
config>port>sonet-sdh# path vt15-1.1.1
config>port>sonet-sdh>path# no shutdown
config>port>sonet-sdh>path# exit
config>port>sonet-sdh# exit
config>port# tdm
config>port>tdm# ds1 1.1.1
config>port>tdm>ds1# channel-group 1
config>port>tdm>ds1>channel-group# encap-type cem
config>port>tdm>ds1>channel-group# mode access
config>port>tdm>ds1>channel-group# no shutdown
config>port>tdm>ds1>channel-group# exit
config>port>tdm>ds1# exit
config>port>tdm># exit
config>port# exit
```

The following display shows the configuration when the 4-port OC3/STM1 / 1-port OC12/STM4 Adapter card is in 4-port mode. Use the **config port info** command to display SONET/SDH port information.

```
no shutdown
exit
path vt15-1.1.1
no shutdown
exit
exit
tdm
dsl 1.1.1
channel-group 1
encap-type cem
no shutdown
exit
no shutdown
exit
exit
exit
exit
```

The following display shows the configuration when the 4-port OC3/STM1 / 1-port OC12/STM4 Adapter card is in 1-port mode. Use the **config port info** command to display SONET/SDH port information.

```
ALU-B>config>port# info
#-----
echo "Port Configuration"
sonet-sdh
           path sts1-1.1
              payload vt15
              no shutdown
           exit
           path vt15-1.1.1.1
              no shutdown
           exit
       exit
       tdm
           ds1 1.1.1.1
              channel-group 1
                  encap-type cem
                  no shutdown
              exit
              no shutdown
           exit
        exit
```

# 3.11.2.5.2 Configuring a SONET/SDH Network Port

This section provides examples of configuring a SONET/SDH network port on the following adapter cards:

- 4-port OC3/STM1 Clear Channel Adapter card
- 2-port OC3/STM1 Channelized Adapter card

### 4-port OC3/STM1 Clear Channel Adapter Card

Use the following CLI syntax to configure a SONET/SDH network port on a 4-port OC3/STM1 Clear Channel Adapter card.

```
CLI Syntax:

port port-id
```

```
sonet-sdh
    path [sonet-sdh-index]
    encap-type ppp-auto
    mode network
    network
    accounting-policy policy-id
    [no] collect-stats
    queue-policy name
[no] shutdown
```

The following CLI syntax shows an example of configuring a SONET/SDH network port on a 4-port OC3/STM1 Clear Channel Adapter card.

### Example:

```
config# port 1/2/2
config>port# sonet-sdh
config>port>sonet-sdh# path
config>port>sonet-sdh>path# mode network
config>port>sonet-sdh>path# encap-type ppp-auto
config>port>sonet-sdh>path# no shutdown
config>port>sonet-sdh>path# exit
config>port>sonet-sdh# exit
config>port+sonet-sdh# exit
config>port# exit
config#
```

Use the config port info command to display SONET/SDH port information for the configured port.

### 2-port OC3/STM1 Channelized Adapter Card

Use the following CLI syntax to configure a SONET/SDH network port on a 2-port OC3/STM1 Channelized Adapter card.

### **CLI Syntax:**

```
channelized ds1
  [no] shutdown

ds1 ds1-id
  channel-group
  encap-type ppp-auto
  mode network
  [no] shutdown
[no] shutdown
```

The following CLI syntax shows an example of configuring a SONET/SDH DS1 network port on a 2-port OC3/STM1 Channelized Adapter card. Configuring a SONET/SDH DS3 port is similar but without a channel group.

### Example:

```
config# port 1/2/2
config>port# sonet-sdh
config>port>sonet-sdh# path sts1-1
config>port>sonet-sdh>path# payload ds3
config>port>sonet-sdh>path# no shutdown
config>port>sonet-sdh>path# exit
config>port>sonet-sdh># exit
config>port# tdm
config>port>tdm# ds3 1
config>port>tdm>ds3# channelized ds1
config>port>tdm>ds3# no shutdown
config>port>tdm>ds3# exit
config>port>tdm# ds1 1.22
config>port>tdm>ds1# channel-group 5
config>port>tdm>ds1>channel-group# mode network
config>port>tdm>ds1>channel-group# encap-type ppp-auto
config>port>tdm>ds1>channel-group# no shutdown
config>port>tdm>ds1>channel-group# exit
config>port>tdm>ds1# exit
config>port>tdm># exit
config>port# exit
config#
```

Use the config port info command to display SONET/SDH port information for the configured port.

```
ALU-B>config>port# info
echo "Port Configuration"
#----
   port 1/2/2
      shutdown
      sonet-sdh
          path sts1-1
             no shutdown
          exit
      exit
      tdm
          ds3 1
             channelized ds1
             no shutdown
          exit
          ds1 1.22
             shutdown
             channel-group 5
                 mode network
                 encap-type ppp-auto
```

```
no shutdown
exit
exit
exit
....
```

# 3.11.2.5.3 Configuring the SONET/SDH Port group and path Commands

The **group** and **path** commands in the **config>port>sonet-sdh** context both use the *sonet-sdh-index* variable. However, the *sonet-sdh-index* format for each command is different. The full commands are as follows:

- group sonet-sdh-index payload {tu3 | vt2 | vt15}
- path [sonet-sdh-index]

The **group** command is only available on SONET/SDH adapter cards that support STS-3 channelization (that is, **path sts3** or **path sts3-1** commands). The payload is **tug-***index* for the STS-3 path. The **group** command is available with SDH framing when an STS-3 path is configured with a payload of **tug3**. The payload of the group determines the next path layer.

The **path** [sonet-sdh-index] command is available on all SONET/SDH adapter cards. The sonet-sdh-index variable is optional for the 4-port OC3/STM1 Clear Channel Adapter card because the card defaults to **sts3** and no further channelization is possible.

The 7705 SAR SONET/SDH implementation has options for clear channel OC3 and OC12.

The 2-port OC3/STM1 Channelized Adapter card supports DS3/DS1/E1 channelization (not E3), as well as  $n \times DS0$  channelization.

The 4-port OC3/STM1 / 1-port OC12/STM4 Adapter card supports DS1/E1 channelization but not DS3/E3 and not n × DS0 channelization. In addition, DS1/E1 channels cannot be in DS3/E3 channels. To configure clear channel OC3 and clear channel OC12 on this adapter card, use the **config card 1 mda** *slot* **mda-mode** command to configure either 4-port OC3 mode (**mda-mode p4-oc3**) or 1-port OC12 mode (**mda-mode p1-oc12**).

Use the following CLI syntax to configure the basic channelized OC3/STM1 parameters:

### **CLI Syntax:**

```
config# port port-id
sonet-sdh
  framing {sonet|sdh}
  group sonet-sdh-index payload {tu3|vt2|vt15}
  path [sonet-sdh-index]
    payload {sts3|tug3|ds3|e3}
    trace-string [trace-string]
    no shutdown
```

The following CLI syntax shows an example of configuring the basic channelized OC3/STM1 parameters.

### Example:

```
config# port 5/2/1
config>port# sonet-sdh
config>port>sonet-sdh# framing sdh
config>port>sonet-sdh# path sts3
config>port>sonet-sdh>path# trace-string "HO-path"
config>port>sonet-sdh>path# exit
config>port>sonet-sdh# group tug3-1 payload vt2
config>port>sonet-sdh# group tug3-3 payload vt2
config>port>sonet-sdh# path vt2-1.1.1
```

```
config>port>sonet-sdh>path# trace-string "L0-path 3.7.3"
config>port>sonet-sdh>path# no shutdown
config>port>sonet-sdh>path# exit
config>port>sonet-sdh# exit
config>port# tdm
config>port>tdm# e1 1.1.1
config>port>tdm>e1# channel-group 1
config>port>tdm>e1* channel-group# timeslots 2-32
config>port>tdm>e1>channel-group# no shutdown
config>port>tdm>e1>channel-group# exit
config>port>tdm>e1>channel-group# exit
config>port>tdm>e1>channel-group# timeslots 2-32
config>port>tdm>e1 3.7.3
config>port>tdm>e1* channel-group# timeslots 2-32
config>port>tdm>e1* channel-group# timeslots 2-32
config>port>tdm>e1>channel-group# no shutdown
config>port>tdm>e1>channel-group# no shutdown
config>port>tdm>e1>channel-group# exit
```

Use the info command to display configuration information.

```
A:ALA-49>config>port# info
        sonet-sdh
            framing sdh
            path sts3
                trace-string "HO-path"
                no shutdown
            exit
            group tug3-1 payload vt2
            group tug3-3 payload vt2
            path vt2-1.1.1
                trace-string "LO-path 3.7.3"
                no shutdown
            exit
            path vt2-3.7.3
                no shutdown
            exit
        exit
        tdm
            el 1.1.1
                channel-group 1
                    timeslots 2-32
                    no shutdown
                exit
                no shutdown
            exit
            e1 3.7.3
                channel-group 2
                    timeslots 2-32
                    no shutdown
                exit
                no shutdown
            exit
        exit
        no shutdown
A:ALA-49>config>port#
```

# 3.11.2.5.4 Configuring SONET/SDH Parameters on an Ethernet XGIG WAN Port

When an Ethernet port is configured in WAN mode (**xgig wan** command), you can change certain SONET/SDH parameters to reflect the SONET/SDH requirements for the port.

The following CLI output shows an example of a SONET/SDH configuration for a WAN PHY Ethernet port.

```
*A:7705>config>port# info
        shutdown
        ethernet
            xgig wan
        exit
        sonet-sdh
            tx-dus
            suppress-lo-alarm
            threshold ber-sd rate 4
            section-trace increment-z0
            path
                trace-string "hello"
                report-alarm pais
                signal-label 0x20
            exit
       exit
```

# 3.11.2.6 SONET/SDH Channelized Port Configuration Examples

This section contains information about the following topics:

- OC3 Channelization using SONET and SDH
- Configuring DS1/E1 on a Channelized OC3 Port with STS1 Path
- Configuring DS1/E1 on a Channelized OC3 Port with STM Path
- Configuring DS1/E1 on a Channelized OC3 Port with STS3 Path
- Configuring a SONET/SDH Port with Multiple DS1s in an MLPPP Bundle

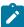

**Note:** The following sections show examples of OC3 configurations. Similar examples for OC12 configurations would require an extra level in *sonet-sdh-index*. See Table 22: SONET/SDH Channelized Port Syntax Examples in SONET/SDH Channelized Port ID for port syntax examples.

# 3.11.2.6.1 OC3 Channelization using SONET and SDH

In SONET, the base signal is referred to as synchronous transport signal–level 1 (STS-1), which operates at 51.84 Mb/s. Higher-level signals are integer multiples of STS-1, for example, STS-3/OC3 = 3 x STS-1 = 155.52 Mb/s. The SDH equivalent of the SONET STS-1 and STS-3 frames are STM-0 and STM-1, respectively.

In addition to the STS-1 base format, SONET also defines synchronous formats at sub-STS-1 levels. The STS-1 payload can be subdivided into virtual tributaries (VTs) for SONET or virtual containers (VCs) for SDH. VTs and VCs are synchronous signals used to transport lower-speed transmissions. Two VTs are VT1.5 and VT2, where:

- VT1.5 = 1.728 Mb/s (enough to carry a T1)
- VT2 = 2.304 Mb/s (enough to carry an E1)

The SDH equivalents to VT1.5 and VT2 are VC11 and VC12, respectively.

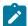

**Note:** The 7705 SAR CLI always uses the SONET command syntax and nomenclature, even when configuring an SDH port. For example, the same SONET CLI syntax and nomenclature would be used to configure both a VT1.5 and a VC11. The **framing** {sonet | sdh} command determines whether VTs or VCs are being configured. Use the show>port-tree command to display SONET/SDH containers.

Figure 32: OC3 Channelization using SONET and SDH shows various possibilities for OC3 channelization using SONET and SDH framing. The VT1.5 and VT2 labels under the SDH STS1 path illustrate that SONET conventions are used for SDH configuration.

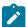

**Note:** The 7705 SAR does not allow a payload of VT1.5 for VT2 paths. The payload for a VT1.5 path is **ds1** and the payload for a VT2 path is **vt2**.

Figure 32: OC3 Channelization using SONET and SDH

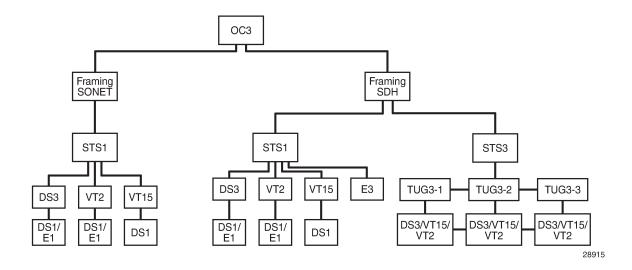

# 3.11.2.6.2 Configuring DS1/E1 on a Channelized OC3 Port with STS1 Path

This section provides several examples of configuring DS1/E1 channels and the use of the *sonet-sdh-index* parameter:

- 1. DS1 (SONET Framing, STS1)
- 2. E1 (SONET Framing, STS1)

# 1. DS1 (SONET Framing, STS1)

There are three STS1 paths per OC3. The following examples use sts1-1.

There are two ways to configure a DS1 channel on a SONET framed port (see Figure 32: OC3 Channelization using SONET and SDH, SONET framing branch):

- STS1 with channelized DS3 payload
- STS1 with VT1.5 payload

# STS1 with channelized DS3 payload

To configure a DS1 on an STS1 with a channelized DS3 payload:

- 1. Create the STS1 path and set the payload to DS3.
- 2. Create the channelized DS3 on the STS1 path.
- 3. Create the DS1 on the DS3.

Use the **info** command to display configuration information.

```
sonet-sdh
    path sts1-1
        payload ds3
        no shutdown
    exit
exit
tdm
   ds3 1
        channelized ds1
        no shutdown
    exit
    ds1 1.1
        no shutdown
    exit
exit
no shutdown
```

#### Notes:

- the CLI identifier for the path command is sts1-stsNum, where:
  - stsNum is the STS number, which can be 1, 2, or 3
- the CLI identifier for the TDM ds3 command is ds3Num, where:
  - ds3Num is equal to stsNum

In the example above, DS3 is configured on **sts1-1**, hence the numbering **ds3 1**. If **sts1-2** or **sts1-3** was configured instead of **sts1-1**, the corresponding DS3 configuration would be **ds3 2** or **ds3 3**, respectively.

- the CLI identifier for the TDM ds1 command is ds3Num.ds1Num, where:
  - ds1Num is the DS1 number. Because a DS3 can carry 28 T1s, ds1Num can be between 1 and 28.

## STS1 with VT1.5 payload

To configure a DS1 on an STS1 with a VT1.5 payload:

- 1. Create the STS1 path and set the payload to VT1.5.
- 2. Create the VT1.5 path on the STS1 path.
- 3. Create the DS1 on the VT1.5 path.

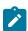

Note: There is one DS1 per VT1.5 path.

Use the **info** command to display configuration information. The example below creates two VT1.5 paths, each with its own DS1.

```
sonet-sdh
   path sts1-1
        payload vt15
        no shutdown
    path vt15-1.1.1
        payload ds1
        no shutdown
    exit
    path vt15-1.7.4
        payload ds1
        no shutdown
    exit
exit
tdm
    ds1 1.1.1
        no shutdown
    exit
    ds1 1.7.4
        no shutdown
    exit
exit
no shutdown
```

#### Notes:

- the CLI identifier for the VT1.5 path command is vt15-stsNum.vtGroupNum.vtNum, where:
  - vt15- is a keyword
  - stsNum is the STS1 number, which can be 1, 2, or 3
  - vtGroupNum is the VT group number. An STS1 frame contains seven VT groups, so vtGroupNum can be from 1 to 7
  - vtNum is the VT1.5 number. A VT group can hold four VT1.5 paths, so vtNum can be from 1 to 4
- the CLI identifier for the TDM ds1 command is similar to the path command, namely, stsNum.vtGroupNum.ds1Num, where:
  - ds1Num is equal to vtNum

# 2. E1 (SONET Framing, STS1)

A DS3 can be configured to carry an E1 payload (see Figure 32: OC3 Channelization using SONET and SDH, SONET framing branch).

To configure an E1 on an STS1 with a DS3 payload:

- 1. Create the STS1 path and set the payload to DS3.
- 2. Create the TDM DS3 with channelized E1.
- 3. Create the TDM E1.

Use the **info** command to display configuration information. In the example below, which applies only to the 2-port OC3/STM1 Channelized Adapter card, DS3 1 carries two E1 channels.

```
sonet-sdh
```

```
path sts1-1
        payload ds3
        no shutdown
    exit
exit
tdm
    ds3 1
        no shutdown
        channelized e1
    exit
    el 1.1
        no shutdown
    exit
    el 1.21
        no shutdown
    exit
exit
no shutdown
```

#### Notes:

- the CLI identifier for the path command is sts1-stsNum, where:
  - stsNum is between 1 and 3
- the CLI identifier for the TDM ds3 command is ds3Num, where:
  - ds3Num is equal to stsNum

In the example above, DS3 is configured on **sts1-1**, hence the command **ds3 1**. If **sts1-2** or **sts1-3** was configured instead of **sts1-1**, the corresponding **ds3** configuration would be **ds3 2** or **ds3 3**, respectively.

- the CLI identifier for the TDM e1 command is ds3Num.e1Num, where:
  - e1Num is between 1 and 21 because a DS3 can carry 21 E1s

### 3.11.2.6.3 Configuring DS1/E1 on a Channelized OC3 Port with STM Path

A SONET framed port—as well as an SDH framed port—can be divided into three STS1 paths. Each SONET port can be subdivided further into lower-speed virtual tributaries (VTs). Similarly, each SDH port can be subdivided into lower-speed virtual containers (VCs). As stated in OC3 Channelization using SONET and SDH, the CLI uses SONET STS1/VT configuration conventions to configure SDH VC paths.

The following examples illustrate the use of SONET CLI terminology to configure SDH paths. See the STS1 branch under SDH framing in Figure 32: OC3 Channelization using SONET and SDH.

- 1. DS1 (SDH Framing, STS1)
- 2. E1 (SDH Framing, STS1)

### 1. DS1 (SDH Framing, STS1)

There are two ways to configure a DS1 channel on an SDH-framed port with STS1 paths:

- · STS1 with channelized DS3 payload
- STS1 with VT1.5 payload

# STS1 with channelized DS3 payload

To configure a DS1 on an STS1 with a channelized DS3 payload:

- 1. Create the STS1 path and set the payload to DS3.
- 2. Create the TDM DS3 with channelized DS1.
- Create the TDM DS1.

Use the **info** command to display configuration information.

```
sonet-sdh
   framing sdh
    path sts1-1
        payload ds3
        no shutdown
    exit
exit
    ds3 1
        channelized ds1
        no shutdown
    exit
    ds1 1.1
        no shutdown
   exit
exit
no shutdown
```

### Notes:

- the CLI identifier for the path command is sts1-stsNum:
  - where stsNum is between 1 and 3
- the CLI identifier for the TDM ds3 command is ds3Num, where:
  - ds3Num is equal to stsNum

In the example above, DS3 is configured on **sts1-1**, hence the command **ds3 1**. If **sts1-2** or **sts1-3** was configured instead of **sts1-1**, the corresponding **ds3** configuration would be **ds3 2** or **ds3 3**, respectively.

- the CLI identifier for the TDM ds1 command is ds3Num.ds1Num, where:
  - ds1Num is between 1 and 28 because a DS3 can carry 28 T1s

# STS1 with VT1.5 payload

To configure a DS1 on an STS1 with a VT1.5 payload:

- 1. Create the STS1 path and set the payload to VT1.5.
- 2. Create the VT1.5 path and set the payload to DS1.
- **3.** Create the corresponding TDM DS1.

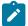

#### Note:

There is one DS1 per VT1.5 path.

Use the **info** command to display configuration information. This example creates two VT1.5 payloads, each having a corresponding DS1 channel.

```
sonet-sdh
   framing sdh
    path sts1-1
        payload vt15
        no shutdown
    exit
    path vt15-1.1.1
        payload ds1
        no shutdown
    exit
    path vt15-1.7.4
        payload ds1
        no shutdown
    exit
exit
tdm
    ds1 1.1.1
        no shutdown
    exit
    ds1 1.7.4
       no shutdown
exit
no shutdown
```

#### Notes:

- the CLI identifier for the VT1.5 path command is vt15-stsNum.vtGroupNum.vtNum
  - vt15- is a keyword
  - stsNum is the STS1 number, which can be 1, 2, or 3
  - vtGroupNum is the VT group number. An STS1 frame contains seven VT groups, so vtGroupNum can be from 1 to 7
  - vtNum is the VT1.5 number. A VT group can hold four VT1.5 paths, so vtNum can be from 1 to 4
- the CLI identifier for the TDM ds1 command is similar to the path command, namely, stsNum.vtGroupNum.ds1Num, where:
  - ds1Num is equal to vtNum

# 2. E1 (SDH Framing, STS1)

There are two ways to configure an E1 channel on an SDH-framed port with STS1 paths (see the STS1 branch under SDH framing in Figure 32: OC3 Channelization using SONET and SDH):

- STS1 with channelized DS3 payload
- STS1 with VT2 payload

# STS1 with channelized DS3 payload

To configure an E1 on an STS1 with a DS3 payload:

1. Create the STS1 path with SDH framing and set the payload to DS3.

- 2. Create a TDM DS3 with a channelized E1.
- 3. Create the corresponding E1.

Use the **info** command to display configuration information. In the example below, DS3 1 carries two E1 channels.

```
sonet-sdh
   framing sdh
    path sts1-1
        payload ds3
        no shutdown
    exit
exit
tdm
    ds3 1
        no shutdown
        channelized e1
    exit
    el 1.1
        no shutdown
    exit
    el 1.21
        no shutdown
    exit
no shutdown
```

#### Notes:

- the CLI identifier for the **path** command is **sts1-**stsNum, where:
  - stsNum is between 1 and 3
- the CLI identifier for the TDM ds3 command is ds3Num, where:
  - ds3Num is equal to stsNum

In the example above, DS3 is configured on **sts1-1**, hence the command **ds3 1**. If **sts1-2** or **sts1-3** was configured instead of **sts1-1**, the corresponding **ds3** configuration would be **ds3 2** or **ds3 3**, respectively.

- the CLI identifier for the TDM **e1** command is *ds3Num.e1Num*, where:
  - e1Num is between 1 and 21 because a DS3 can carry 21 E1s

### STS1 with VT2 payload

To configure an E1 on an STS1 with a VT2 payload:

- 1. Create the STS1 path and set the payload to VT2.
- 2. Create the VT2 path and set the payload to E1.
- 3. Create the corresponding TDM E1.

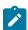

**Note:** There is one E1 per VT2 path.

Use the **info** command to display configuration information.

```
sonet-sdh
```

```
framing sdh
    path sts1-1
        no shutdown
        payload vt2
    exit
    path vt2-1.6.3
        payload e1
        no shutdown
    exit
exit
tdm
    e1 1.6.3
       no shutdown
    exit
exit
no shutdown
```

#### Notes:

- the CLI identifier for the VT2 path command is vt2-stsNum.vtGroupNum.vtNum, where:
  - vt2- is a keyword
  - stsNum is the STS1 number, which can be 1, 2, or 3
  - vtGroupNum is the VT group number. An STS1 frame contains seven VT groups, so vtGroupNum can be from 1 to 7
  - vtNum is the VT2 number. A VT group can hold three VT2 paths, so vtNum can be from 1 to 3
- the CLI identifier for the TDM e1 command is similar to the path command, namely, stsNum.vtGroupNum.e1Num, where:
  - e1Num is equal to vtNum

# 3.11.2.6.4 Configuring DS1/E1 on a Channelized OC3 Port with STS3 Path

Unique to an SDH framed port is the ability to configure a single STS3 path instead of three STS1 paths. When as STS3 path is configured, the VTs are configured using tributary units (TUs). One or more TUs can be combined into a tributary unit group (TUG) (see the STS3 branch in Figure 32: OC3 Channelization using SONET and SDH).

When an STS3 path is configured on an SDH port, the three TUGs in the following configuration are created by default. Each TUG can be considered the equivalent of an STS1 path.

```
port 1/1/1
sonet-sdh
framing sdh
path sts3
exit
group tug3-1 payload tu3
group tug3-2 payload tu3
group tug3-3 payload tu3
```

This section provides information on the following topics:

- 1. DS1 (SDH Framing, STS3)
- 2. E1 (SDH Framing, STS3)

# 1. DS1 (SDH Framing, STS3)

There are two ways to configure a DS1 on an SDH framed port with an STS3 path:

- STS3 / TUG with VT1.5 payload
- STS3 / TUG with TU3 payload

# STS3 / TUG with VT1.5 payload

To configure a DS1 on an STS3 / TUG with a VT1.5 payload:

- 1. Configure an STS3 path on the port.
- 2. Configure one of the three TUGs for a VT1.5 payload.
- 3. Create a VT1.5 path with a DS1 payload on the STS3 path / TUG.
- Create a DS1 on the VT1.5 path.

Use the **info** command to display configuration information.

```
sonet-sdh
framing sdh
path sts3
no shutdown
exit
group tug3-1 payload vt15
path vt15-1.2.3
payload ds1
no shutdown
exit
exit
tdm
ds1 1.2.3
no shutdown
exit
```

#### Notes:

- the CLI identifier for the VT1.5 path is vt15-tugNum.vtGroupNum.vtNum, where:
  - vt15- is a keyword
  - tugNum is the TUG number, which can be 1, 2, or 3
  - vtGroupNum is the VT group number. A TUG3 contains seven VT groups, so vtGroupNum can be from 1 to 7
  - vtNum is the VT1.5 number. A VT group can hold four VT1.5 paths, so vtNum can be from 1 to 4
- the CLI identifier for the TDM ds1 command is similar to that of the path command, namely, tugNum.vtGroupNum.ds1Num, where:
  - ds1Num is equal to vtNum

# STS3 / TUG with TU3 payload

To configure a DS1 on an STS3 / TUG with a TU3 payload:

1. Configure an STS3 path on the port.

- 2. Create a TU3 path with the default payload.
- 3. Create the TDM DS3 with channelized DS1.
- Create the TDM DS1.

Use the info command to display configuration information.

```
sonet-sdh
    framing sdh
    path sts3
        no shutdown
    exit
    path tu3-1
       no shutdown
    exit
exit
tdm
    ds3 1
        channelized ds1
       no shutdown
   exit
   ds1 1.1
       no shutdown
   exit
exit
```

#### Notes:

- The CLI identifier for the TDM ds1 command is similar to that of the path command, namely, tugNum.vtGroupNum.ds1Num, where:
  - ds1Num is equal to vtNum

# 2. E1 (SDH Framing, STS3)

To configure an E1 on an SDH framed port with an STS3 path:

- 1. Configure an STS3 path on the port.
- 2. Configure one of the three TUGs for a VT2 payload.
- 3. Create a VT2 path with an E1 payload on the STS3 path / TUG.
- 4. Create an E1 on the VT2 path.

Use the **info** command to display configuration information.

```
sonet-sdh
framing sdh
path sts3
no shutdown
exit
group tug3-1 payload vt2
path vt2-1.2.3
payload e1
no shutdown
exit
exit
tdm
e1 1.2.3
no shutdown
exit
```

exit

#### Notes:

- the CLI identifier for the VT2 path command is vt2-tugNum.vtGroupNum.vtNum, where:
  - tugNum is the TUG number, which can be 1, 2, or 3
  - vtGroupNum is the VT group number. A TUG3 contains seven VT groups, so vtGroupNum can be from 1 to 7
  - vtNum is the VT2 number. A VT group can hold three VT2 paths, so vtNum can be from 1 to 3
- the CLI identifier for the TDM e1 command is similar to the path command, namely, tugNum.vtGroupNum.e1Num, where:
  - e1Num is equal to vtNum

# 3.11.2.6.5 Configuring a SONET/SDH Port with Multiple DS1s in an MLPPP Bundle

Figure 33: Configuring SONET/SDH Network Port illustrates the setup to configure port 1/2/2 on 7705 SAR\_118 as a SONET/SDH port with three DS1s on a channelized OC3/STM1 adapter card using SDH or SONET framing, and to configure the three DS1s for use in an MLPPP bundle on the network side.

This section provides information about the following topics:

- · Configuring the Network Port
- Verifying the Configured Network Ports
- · Verifying the Available Channelization

Figure 33: Configuring SONET/SDH Network Port

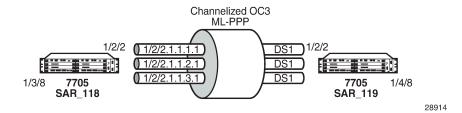

# 3.11.2.6.5.1 Configuring the Network Port

1. Configure the DS1s.

The following CLI syntax shows an example of configuring three DS1s on a channelized OC3/STM1 adapter card using SDH framing. The framing must match on both ends.

If SONET framing is needed, use the CLI syntax after this SDH syntax.

### **CLI Syntax:**

```
configure port 1/2/2
config>port# description "to-SAR119"
config>port# sonet-sdh
config>port>sonet-sdh# framing sdh
config>port>sonet-sdh# path sts3 no shutdown
config>port>sonet-sdh# group tug3-1 payload vt15
```

```
config>port>sonet-sdh# path vt15-1.1.1
config>port>sonet-sdh>path# no shutdown
config>port>sonet-sdh>path# exit
config>port>sonet-sdh# path vt15-1.1.2
config>port>sonet-sdh>path# no shutdown
config>port>sonet-sdh>path# exit
config>port>sonet-sdh# path vt15-1.1.3
config>port>sonet-sdh>path# no shutdown
config>port>sonet-sdh>path# exit
config>port>sonet-sdh# exit
config>port# tdm
config>port>tdm# ds1 1.1.1
config>port>tdm>ds1# channel-group 1
config>port>tdm>ds1>channel-group# mode network
config>port>tdm>ds1>channel-group# encap-type ppp-auto
config>port>tdm>ds1>channel-group# no shutdown
config>port>tdm>ds1>channel-group# exit
config>port>tdm>ds1# no shutdown
config>port>tdm>ds1# exit
config>port>tdm# ds1 1.1.2
config>port>tdm>ds1# channel-group 1
config>port>tdm>ds1>channel-group# mode network
config>port>tdm>ds1>channel-group# encap-type ppp-auto
config>port>tdm>ds1>channel-group# no shutdown
config>port>tdm>ds1>channel-group# exit
config>port>tdm>ds1# no shutdown
config>port>tdm>ds1# exit
config>port>tdm# ds1 1.1.3
config>port>tdm>ds1# channel-group 1
config>port>tdm>ds1>channel-group# mode network
config>port>tdm>ds1>channel-group# encap-type ppp-auto
config>port>tdm>ds1>channel-group# no shutdown
config>port>tdm>ds1>channel-group# exit
config>port>tdm>ds1# no shutdown
config>port>tdm>ds1# exit
config>port>tdm# exit
config>port# exit
*A:SAR118#
```

The following CLI syntax shows the configuration of the same example using SONET framing. The framing must match on both ends.

#### **CLI Syntax:**

```
configure port 1/2/2
config>port# description "to-SAR119"
config>port# sonet-sdh
config>port>sonet-sdh# framing sonet
config>port>sonet-sdh# path sts1-1
config>port>sonet-sdh>path# payload vt15
config>port>sonet-sdh>path# exit
config>port>sonet-sdh# path vt15-1.1.1
config>port>sonet-sdh>path# no shutdown
config>port>sonet-sdh>path# exit
config>port>sonet-sdh# path vt15-1.1.2
config>port>sonet-sdh>path# no shutdown
config>port>sonet-sdh>path# exit
config>port>sonet-sdh# path vt15-1.1.3
config>port>sonet-sdh>path# no shutdown
config>port>sonet-sdh>path# exit
config>port>sonet-sdh# exit
config>port# tdm
config>port>tdm# ds1 1.1.1
config>port>tdm>ds1# channel-group 1
```

```
config>port>tdm>ds1>channel-group# mode network
config>port>tdm>ds1>channel-group# encap-type ppp-auto
config>port>tdm>ds1>channel-group# no shutdown
config>port>tdm>ds1>channel-group# exit
config>port>tdm>ds1# no shutdown
config>port>tdm>ds1# exit
config>port>tdm# ds1 1.1.2
config>port>tdm>ds1# channel-group 1
config>port>tdm>ds1>channel-group# mode network
config>port>tdm>ds1>channel-group# encap-type ppp-auto
config>port>tdm>ds1>channel-group# no shutdown
config>port>tdm>ds1>channel-group# exit
config>port>tdm>ds1# no shutdown
config>port>tdm>ds1# exit
config>port>tdm# ds1 1.1.3
config>port>tdm>ds1# channel-group 1
config>port>tdm>ds1>channel-group# mode network
config>port>tdm>ds1>channel-group# encap-type ppp-auto
config>port>tdm>ds1>channel-group# no shutdown
config>port>tdm>ds1>channel-group# exit
config>port>tdm>ds1# no shutdown
config>port>tdm>ds1# exit
config>port>tdm# exit
config>port# exit
```

2. Create an MLPPP bundle using the three DS1s.

### **CLI Syntax:**

```
configure port bundle-ppp-1/2.1
config>port# multilink-bundle
config>port>ml-bundle# member 1/2/2.1.1.1.1
config>port>ml-bundle# member 1/2/2.1.1.2.1
config>port>ml-bundle# member 1/2/2.1.1.3.1
config>port>ml-bundle# exit
config>port# no shutdown
config>port# exit
```

3. Repeat the same configurations on 7705 SAR\_119 port 1/2/2.

# 3.11.2.6.5.2 Verifying the Configured Network Ports

| *A:SAR118# show port 1/2      |                |     |                 |      |      |   |      |      |     |                    |
|-------------------------------|----------------|-----|-----------------|------|------|---|------|------|-----|--------------------|
| Ports on Slot 1               |                |     |                 |      |      |   |      |      |     |                    |
| Port<br>Id                    | Admin<br>State |     |                 |      |      | - |      |      |     | SFP/XFP/<br>MDIMDX |
| 1/2/1<br>1/2/2<br>1/2/2.1.1.1 |                |     | Down<br>Link Up |      |      |   |      |      |     | OC3-SR-MM          |
| 1/2/2.1.1.2                   | Up             | Yes | Up              | 1572 | 1572 | 1 | netw | pppa | tdm |                    |
| 1/2/2.1.1.3                   | Up             | Yes | Up              | 1572 | 1572 | 1 | netw | pppa | tdm |                    |
|                               | Up             | Yes | Up              | 1572 | 1572 | 1 | netw | pppa | tdm |                    |
| *A:SAR118#                    |                |     |                 |      |      |   |      |      |     |                    |

### 3.11.2.6.5.3 Verifying the Available Channelization

Use the **port-tree** command to confirm the current channelization of the OC3 channel.

Until port 1/2/1 is configured, the default STS3 is subdivided into three STS1s, each having a payload type of DS3.

When port 1/2/1 path **sts1-1** has been provisioned (indicated in the following output by an "\*" in line 574652478), all the available VT1.5 paths under **sts1-1** on port 1/2/1 are created and listed. In this case, all seven VT groups (VTGs) are listed, each containing four VT1.5 paths. The remaining two STS1s (**sts1-2** and **sts1-3**) still have DS3 payloads.

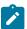

**Note:** The same **show port-tree** display is used for both SONET and SDH. The SONET nomenclature is used to show both SONET and SDH hierarchies.

The following **configure** command provisions **sts1-1** with VT1.5 paths, which appear in the **port-tree** command that follows.

```
*A:SAR119# configure port 1/2/1 sonet-sdh path sts1-1 payload vt15
*A:SAR119# show port-tree 1/2/1
   ifIndex type, sonet-sdh-index (* = provisioned)
  37781504 Port, N/A *
 574652417 STS3, none
 574652478
               STS1, sts1-1 *
 N/A
                        VTG, 1.1
 574653223
                            VT15, vt15-1.1.1
 574653224
                               DS1, 1.1.1
                            VT15, vt15-1.1.2
 574653249
 574653250
                               DS1, 1.1.2
 574653275
                            VT15, vt15-1.1.3
 574653276
                               DS1, 1.1.3
                            VT15, vt15-1.1.4
 574653301
 574653302
                                DS1, 1.1.4
 N/A
                        VTG, 1.2
 574653328
                            VT15, vt15-1.2.1
 574653329
                                DS1, 1.2.1
 574653354
                            VT15, vt15-1.2.2
 574653355
                               DS1, 1.2.2
 574653380
                            VT15, vt15-1.2.3
 574653381
                               DS1, 1.2.3
 574653406
                            VT15, vt15-1.2.4
                               DS1, 1.2.4
 574653407
                        VTG, 1.3
 N/A
 574653433
                            VT15, vt15-1.3.1
 574653434
                                DS1, 1.3.1
```

```
VT15, vt15-1.3.2
 574653459
                                  DS1, 1.3.2
 574653460
 574653485
                              VT15, vt15-1.3.3
 574653486
                                 DS1, 1.3.3
                              VT15, vt15-1.3.4
 574653511
  574653512
                                  DS1, 1.3.4
                         VTG, 1.4
 N/A
 574653538
                              VT15, vt15-1.4.1
 574653539
                                  DS1, 1.4.1
 574653564
                              VT15, vt15-1.4.2
  574653565
                                  DS1, 1.4.2
 574653590
                              VT15, vt15-1.4.3
 574653591
                                 DS1, 1.4.3
 574653616
                              VT15, vt15-1.4.4
 574653617
                                  DS1, 1.4.4
                         VTG, 1.5
 N/A
  574653643
                              VT15, vt15-1.5.1
 574653644
                                  DS1, 1.5.1
 574653669
                              VT15, vt15-1.5.2
 574653670
                                 DS1, 1.5.2
                              VT15, vt15-1.5.3
 574653695
  574653696
                                  DS1, 1.5.3
 574653721
                              VT15, vt15-1.5.4
 574653722
                                  DS1, 1.5.4
                         VTG, 1.6
 N/A
  574653748
                              VT15, vt15-1.6.1
 574653749
                                 DS1, 1.6.1
 574653774
                              VT15, vt15-1.6.2
                                 DS1, 1.6.2
 574653775
 574653800
                              VT15, vt15-1.6.3
 574653801
                                  DS1, 1.6.3
 574653826
                              VT15, vt15-1.6.4
 574653827
                                  DS1, 1.6.4
 N/A
                         VTG, 1.7
 574653853
                              VT15, vt15-1.7.1
 574653854
                                  DS1, 1.7.1
 574653879
                              VT15, vt15-1.7.2
 574653880
                                 DS1, 1.7.2
 574653905
                              VT15, vt15-1.7.3
 574653906
                                  DS1, 1.7.3
 574653931
                              VT15, vt15-1.7.4
 574653932
                                  DS1, 1.7.4
                     STS1, sts1-2
 574652484
 574652487
                         DS3, 2
 574652488
                     STS1, sts1-3
 574653222
                         DS3, 3
*A: SAR119#
```

# 3.11.2.7 Configuring Voice Ports

Use the following CLI syntax to configure an analog voice port on a 6-port E&M Adapter card.

### **CLI Syntax:**

```
fault-signaling {idle | seized}
  [no] idle-code abcd-code
  [no] seized-code abcd-code
  [no] loopback {internal-analog | internal-digital}
  signaling-lead
        e {high | low | end-to-end}
        m {high | low | end-to-end}
  signaling-mode {em | transmission-only}
  [no] shutdown

tlp-rx {-16.0 | -15.9 | ... | 6.9 | 7.0}
tlp-tx {-16.0 | -15.9 | ... | 6.9 | 7.0}
```

The following CLI syntax shows an example of configuring an analog voice port on a 6-port E&M Adapter card. The default values are used for the commands that are not shown in the example.

### Example:

```
config# port 1/1/1
config>port# voice
config>port>voice# em
config>port>voice# em# channel-group 1
config>port>voice# em# channel-group# mode access
config>port>voice# em# channel-group# encap-type cem
config>port>voice# em# channel-group# no shutdown
config>port>voice# em# channel-group# exit
config>port>voice# em# signaling-lead
config>port>voice# em# signaling-lead# e high
config>port>voice# em# signaling-lead# exit
config>port>voice# em# signaling-mode
config>port>voice# em# signaling-mode# em
config>port>voice# em# signaling-mode# exit
config>port>voice# em# no shutdown
config>port>voice# em# exit
config>port>voice# exit
config>port# no shutdown
config>port# exit
config#
```

Use the following CLI syntax to configure an analog voice port on an 8-port Voice & Teleprotection card.

# **CLI Syntax:**

```
port port-id
   voice
        fxo
            channel-group channel-group-id
                description description-string
                encap-type {cem}
                mode access
                no shutdown
            fault-signaling {idle | seized}
            loopback {internal-digital}
            no shutdown
        fys
            channel-group channel-group-id
                description description-string
                encap-type cem
                mode access
                no shutdown
            fault-signaling {idle | seized}
            loopback {internal-digital}
            ring-generation {16 | 20 | 25}
            no shutdown
        line-balance {nominal | 800 | short | long}
```

```
signaling-type {3600plar | 1511plar | 3600ls | 1511profile1 |
3600re | 1511sn137}
tlp-rx decibels {-7.0 | -6.9 | ... | -0.1 | 0.0}
tlp-tx decibels {-4.0 | -3.9 | ... | 2.9 | 3.0}
```

The following CLI syntax shows an example of configuring an analog voice port on an 8-port Voice & Teleprotection card. The default values are used for the commands that are not shown in the example.

#### Example:

```
config# port 1/1/6
config>port# voice
config>port>voice# fxo
config>port>voice>fxo# channel-group 1
config>port>voice>fxo>channel-group# mode access
config>port>voice>fxo>channel-group# encap-type cem
config>port>voice>fxo>channel-group# no shutdown
config>port>voice>fxo>channel-group# exit
config>port>voice>fxo>channel-group# exit
config>port>voice>fxo# no shutdown
config>port>voice>fxo# exit
config>port>voice# exit
config>port# no shutdown
config>port# exit
config>port# exit
config
```

Use the following CLI syntax to configure an analog voice port on an 8-port FXO Adapter card.

#### **CLI Syntax:**

The following CLI syntax shows an example of configuring an analog voice port on an 8-port FXO Adapter card. The default values are used for the commands that are not shown in the example.

#### Example:

```
config# port 1/1/6
config>port# voice
config>port>voice# fxo
config>port>voice>fxo# channel-group 1
config>port>voice>fxo>channel-group# mode access
config>port>voice>fxo>channel-group# encap-type cem
config>port>voice>fxo>channel-group# no shutdown
config>port>voice>fxo>channel-group# exit
config>port>voice>fxo# no shutdown
config>port>voice>fxo# exit
config>port>voice# exit
config>port=voice# exit
config>port# no shutdown
config>port# no shutdown
config>port# exit
```

```
config#
```

Use the following CLI syntax to configure an analog voice port on a 6-port FXS Adapter card.

### **CLI Syntax:**

```
port port-id
    voice
        fxs
            channel-group channel-group-id
                description description-string
                encap-type cem
                mode access
                no shutdown
            fault-signaling {idle | seized}
            loopback internal-digital
            no shutdown
        line-balance {nominal | 800}
        ring-generation \{16 \mid 20 \mid 25\}
        signaling-type {3600plar | 1511plar |3600ls |1511profile1 | 3600re
 | 1511sn137}
        tlp-rx {-7.0 | -6.9 | ... | -0.1 | 0.0}
        tlp-tx {-4.0 | -3.9 | ... | 2.9 | 3.0}
```

The following CLI syntax shows an example of configuring an analog voice port on a 6-port FXS Adapter card.

#### Example:

```
config# port 1/6/1
config>port# voice
config>port>voice# fxs
config>port>voice>fxs# channel-group 1
config>port>voice>fxs>channel-group# mode access
config>port>voice>fxs>channel-group# encap-type cem
config>port>voice>fxs>channel-group# no shutdown
config>port>voice>fxs>channel-group# exit
config>port>voice>fxs# no shutdown
config>port>voice>fxs# exit
config>port>voice# line-balance nominal
config>port>voice# ring-generation 16
config>port>voice# signaling-type 3600ls
config>port>voice# tlp-rx -7.0
config>port>voice# tlp-tx -4.0
config>port>voice# exit
config>port# exit
```

# 3.11.2.8 Configuring Codirectional G.703 Ports

Use the following CLI syntax to configure a codirectional G.703 port on an 8-port Voice & Teleprotection card.

### **CLI Syntax:**

```
port port-id

tdm

codir

channel-group channel-group-id

description description-string

encap-type cem

mode access

no shutdown
```

```
loopback {internal | line}
report-alarm {ais | los}
no shutdown
```

The following CLI syntax shows an example of configuring a codirectional G.703 port on an 8-port Voice & Teleprotection card.

#### Example:

```
config# port 1/1/2
config>port# tdm
config>port>tdm>codir
config>port>tdm>codir# channel-group 1
config>port>tdm>codir>channel-group# description "CG 1"
config>port>tdm>codir>channel-group# encap-type cem
config>port>tdm>codir>channel-group# mode access
config>port>tdm>codir>channel-group# no shutdown
config>port>tdm>codir>channel-group# exit
config>port>tdm>codir# loopback line
config>port>tdm>codir# report-alarm ais
config>port>tdm>codir# no shutdown
config>port>tdm>codir# exit
config>port>tdm>codir# exit
```

## 3.11.2.9 Configuring Teleprotection Ports

Use the following CLI syntax to configure a teleprotection port on an 8-port Voice & Teleprotection card or 8-port C37.94 Teleprotection card.

#### **CLI Syntax:**

The following CLI syntax shows an example of configuring a teleprotection port on an 8-port Voice & Teleprotection card or an 8-port C37.94 Teleprotection card.

#### Example:

```
config# port 1/1/3
config>port# tdm
config>port>tdm>tpif
config>port>tdm>tpif# channel-group 1
config>port>tdm>tpif# channel-group# description "TPIF 1"
config>port>tdm>tpif>channel-group# encap-type cem
config>port>tdm>tpif>channel-group# mode access
config>port>tdm>tpif>channel-group# timeslots 1
config>port>tdm>tpif>channel-group# no shutdown
config>port>tdm>tpif>channel-group# exit
config>port>tdm>tpif>channel-group# exit
config>port>tdm>tpif# framing framed
config>port>tdm>tpif# framing framed
config>port>tdm>tpif# loopback internal
```

```
config>port>tdm>tpif# report-alarm los
config>port>tdm>tpif# no shutdown
config>port>tdm>tpif# exit
config>port>tdm# exit
```

## 3.11.2.10 Configuring TDM PPP

Use the following CLI syntax to configure PPP parameters for TDM DS3/E3 ports or DS3 channels.

#### **CLI Syntax:**

```
port port-id
tdm

ds3

encap-type ppp-auto
mode network
ppp
keepalive time-interval [dropcount drop-count]
no keepalive

e3

encap-type ppp-auto
mode network
ppp
keepalive time-interval [dropcount drop-count]
no keepalive
```

## 3.11.2.11 Configuring Channelized Ports

Channelized ports are supported on the following cards and modules:

- 16-port T1/E1 ASAP Adapter card
- 32-port T1/E1 ASAP Adapter card
- · 12-port Serial Data Interface card
- · 6-port E&M Adapter card
- 2-port OC3/STM1 Channelized Adapter card
- 4-port OC3/STM1 / 1-port OC12/STM4 Adapter card
- 4-port DS3/E3 Adapter card
- 8-port Voice & Teleprotection card
- 8-port C37.94 Teleprotection card
- 4-port T1/E1 and RS-232 Combination module
- 8-port FXO Adapter card
- 6-port FXS Adapter card

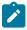

Note: Ethernet ports cannot be channelized.

When configuring channelized ports, the port ID is specified in different ways depending on the TDM type and level of channelization, as follows:

N × DS0 in DS1 port.channel-group, where channel-group is 1 to 24

- N × DS0 in E1 port.channel-group, where channel-group is 1 to 32
- N × DS1 in DS3 port.DS1 port.channel-group, where channel-group is 1 to 24
- N × E1 in E3 port.E1 port.channel-group, where channel-group is 1 to 32
- 1 x DS0 in V.35, RS-232, or X.21 port.channel-group, wherechannel-group is 1
- 1 x DS0 in E&M, FXO, or FXS port.channel-group, wherechannel-group is 1
- 1 × DS0 in codirectional port.channel-group, where channel-group is 1
- N x DS0 in TPIF port.channel-group, where channel-group is 1

## 3.11.2.11.1 Verifying the Adapter Card Type

To ensure that you have a channel-capable adapter card, verify the adapter card you are configuring by using the **show mda** command.

In the following example, mda 1, mda 3, mda 4, and mda 6 show channelized adapter cards on the 7705 SAR-8 Shelf V2.

| MDA Summary |     |                                                  |                |                      |
|-------------|-----|--------------------------------------------------|----------------|----------------------|
| Slot        | Mda | Provisioned Type<br>Equipped Type (if different) | Admin<br>State | Operational<br>State |
| 1           | 1   | a12-sdiv2                                        | up             | up                   |
|             | 2   | a4-oc3                                           | up             | up                   |
|             | 3   | a16-chds1v2                                      | up             | up                   |
|             | 4   | a4-chds3v2                                       | up             | up                   |
|             | 5   | a8-1gb-sfp                                       | up             | up                   |
|             | 6   | a2-choc3                                         | up             | up                   |

Use the **show mda detail** command to show detailed information for the channelized adapter cards shown in the previous example.

```
*A:NOK-1# show mda 1/1 detail
MDA 1/1 detail
_____
                                                                  Admin Opera<sup>-</sup>
State State
Slot Mda Provisioned Type
                                                                                 Operational
                 Equipped Type (if different)
1 1 a12-sdiv2
                                                                  up provisioned
MDA Specific Data
    Maximum port count : 12
Number of ports equipped : 12
Network ingress queue policy : default
Network ingress fabric policy : 1
    Access ingress fabric policy : 1
    Fabric Stats Enabled : TRUE
Capabilities : Serial, CEM
Min channel size : PDH DSO Grou
Max channel size : Serial RS-23
Max number of channels : 12
                                       : PDH DS0 Group
                                        : Serial RS-232
    Channels in use
                                       : 2
```

```
CEM MDA Specific Data
      Clock Mode
                                                    : n/a
Hardware Data
      Part number
     CLEI code :
Serial number :
Manufacture date :
Manufacturing string :
Manufacturing deviations :
Administrative state : up
Operational state : provisioned
Software version : N/A
Time of last boot : N/A
Current alarm state : alarm cleared
Base MAC address :
      CLEI code
     _____
*A: NOK - 1#
*A:NOK-1# show mda 1/3 detail
______
MDA 1/3 detail
         Mda Provisioned Type Admin Operational Equipped Type (if different) State State
Slot Mda Provisioned Type
1 3 a16-chds1v2
                                                                                       up up
MDA Specific Data
     Number of ports equipped : 16
Network ingress queue policy : default
Network ingress fabric policy : 1
Access ingress fabric policy : 1
     Fabric Stats Enabled : FALSE
Capabilities : TDM, PPP, ATM, CEM
Min channel size : PDH DS0 Group
Max channel size : PDH DS1
Max number of channels : 256
Channels in use : 3
CEM MDA Specific Data
Clock Mode
                                                    : adaptive
     dware Data
Part number : Sim Part#
CLEI code : Sim CLEI
Serial number : mda-3
Manufacture date : 01012003
Manufacturing string : Sim MfgString mda-3
Manufacturing deviations : Sim MfgDeviation mda-3
Administrative state : up
Operational state : up
Software version : N/A
Time of last boot : N/A
Current alarm state : alarm active
Base MAC address : a4:58:01:03:00:01
Hardware Data
______
*A:NOK-1#
*A:NOK-1# show mda 1/5 detail
```

```
MDA 1/5 detail
==========
Slot Mda Provisioned Type
                                                                                                              Admin Operational
             Equipped Type (if different) State State
1 5 a2-choc3
                                                                                                                up up
MDA Specific Data
        Number of ports equipped : 2
Network ingress queue police
        Network ingress queue policy : default
        Network ingress fabric policy : 1
       Network ingress fabric policy : 1
Access ingress fabric policy : 1
Fabric Stats Enabled : FALSE
Capabilities : Sonet, TDM, PPP, ATM
Min channel size : PDH DS0 Group
Max channel size : PDH DS3
Max number of channels : 512
Channels in use : 0
Hardware Data
       dware Data
Part number : 3HE03127AAAB0102
CLEI code : IPU3AFPEAA
Serial number : NS092040281
Manufacture date : 05192009
Manufacturing string : ECO C03759
Manufacturing deviations
Administrative state : up
Operational state : up
Temperature : 37C
Temperature threshold : 75C
Software version : N/A
Time of last boot : 2009/06/28 18:47:04
Current alarm state : alarm cleared
Base MAC address : a4:58:01:03:00:01
        Current alarm state
Base MAC address
                                                                      : a4:58:01:03:00:01
*A: NOK - 1#
```

On the 16-port T1/E1 ASAP Adapter card, 32-port T1/E1 ASAP Adapter card, 2-port OC3/STM1 Channelized Adapter card, 4-port DS3/E3 Adapter card, and T1/E1 ports on the 4-port T1/E1 and RS-232 Combination module, DS0 channel groups and their parameters are configured in the DS1 or E1 context. For a DS1 channel group, up to 24 timeslots can be assigned (numbered 1 to 24). For an E1 channel group, up to 31 timeslots can be assigned (numbered 2 to 32). For ATM, all timeslots are auto-configured when a channel group gets created. The 4-port OC3/STM1 / 1-port OC12/STM4 Adapter card supports channelization at the DS1/E1 level only.

On the 6-port E&M Adapter card, a single DS0 channel group and its parameters are configured in the E&M context.

On the 12-port Serial Data Interface card and RS-232 ports of the 4-port T1/E1 and RS-232 Combination module, DS0 channel groups and their parameters are configured in the V.35, RS-232, RS-530, or X.21 context. For RS-232, a single timeslot is auto-configured when a channel group is created. For V.35 and X.21, the number of timeslots auto-configured when a channel group is created depends on the interface speed.

On the 8-port Voice & Teleprotection card, a single DS0 channel group and its parameters are configured in the codirectional, FXO, FXS, or TPIF context and up to 12 timeslots can be assigned in the TPIF context.

On the 8-port C37.94 Teleprotection card, a single DS0 channel group and its parameters are configured in the TPIF context and up to 12 timeslots can be assigned in the TPIF context.

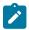

#### Note:

- Encapsulation type is configured at the DS1 or E1 level on the following:
  - 16-port T1/E1 ASAP Adapter card
  - 32-port T1/E1 ASAP Adapter card
  - 2-port OC3/STM1 Channelized Adapter card
  - 4-port OC3/STM1 / 1-port OC12/STM4 Adapter card
  - 4-port DS3/E3 Adapter card
  - T1/E1 ports of the 4-port T1/E1 and RS-232 Combination module
- The encapsulation type is configured at the RS-232, RS-530, V.35, or X.21 level for the following:
  - 12-port Serial Data Interface card
  - RS-232 ports of the 4-port T1/E1 and RS-232 Combination module
- A port can support only one encapsulation type. When the first channel group is configured for an encapsulation type, all other channel groups on the port are automatically configured with that encapsulation type. To change an encapsulation type, the channel group must be deleted, then recreated with the new encapsulation type.

The following is an example of an E1 channel group configuration.

```
NOK-A>config>port>tdm# e1
NOK-A>config>port>tdm>e1# channel-group 1
NOK-A>config>port>tdm>e1>channel-group# timeslots 2
NOK-A>config>port>tdm>e1>channel-group# no shutdown
NOK-A>config>port>tdm>e1>channel-group#
NOK-A>config>port>tdm>e1# no shutdown
NOK-A>config>port>tdm>e1# channel-group 2
NOK-A>config>port>tdm>e1# channel-group# timeslots 3,4
NOK-A>config>port>tdm>e1>channel-group# encap-type cem
NOK-A>config>port>tdm>e1>channel-group# no shutdown
NOK-A>config>port>tdm>e1>channel-group# no shutdown
NOK-A>config>port>tdm>e1>channel-group# no shutdown
NOK-A>config>port>tdm>e1>channel-group# exit
```

The following is an example of an RS-232 channel group configuration.

```
NOK-A>config>port 1/1/2
NOK-A>config>port# serial
NOK-A>config>port>serial# rs232
NOK-A>config>port>serial>rs232# channel-group 1
NOK-A>config>port>serial>rs232>channel-group# description "RS232GRP1"
NOK-A>config>port>serial>rs232>channel-group# encap-type cem
NOK-A>config>port>serial>rs232>channel-group# idle-payload-fill all-ones
NOK-A>config>port>serial>rs232>channel-group# no shutdown
NOK-A>config>port>serial>rs232>channel-group# exit
```

The following is an example of an E&M channel group configuration.

```
NOK-A>config>port 1/1/1
NOK-A>config>port# voice
NOK-A>config>port>voice# em
NOK-A>config>port>voice>em# channel-group 1
NOK-A>config>port>voice>em>channel-group# description "DSOGRP"
NOK-A>config>port>voice>em>channel-group# encap-type cem
NOK-A>config>port>voice>em>channel-group# mode access
```

```
NOK-A>config>port>voice>em>channel-group# no shutdown
NOK-A>config>port>voice>em>channel-group# exit
```

The following is an example of an FXO channel group configuration:

```
NOK-A>config# port 1/1/6
NOK-A>config>port# voice
NOK-A>config>port>voice# fxo
NOK-A>config>port>voice>fxo# channel-group 1
NOK-A>config>port>voice>fxo>channel-group# mode access
NOK-A>config>port>voice>fxo>channel-group# encap-type cem
NOK-A>config>port>voice>fxo>channel-group# no shutdown
config>port>voice>fxo>channel-group# exit
config>port>voice>fxo>channel-group# exit
config>port>voice>fxo# no shutdown
config>port>voice=fxo# exit
config>port>voice# exit
config>port# no shutdown
config>port# exit
config>port# exit
```

The following is an example of an FXS channel group configuration:

```
NOK-A>config# port 1/6/1
NOK-A>config>port# voice
NOK-A>config>port>voice# fxs
NOK-A>config>port>voice>fxs>channel-group 1
NOK-A>config>port>voice>fxs>channel-group# mode access
NOK-A>config>port>voice>fxs>channel-group# encap-type cem
NOK-A>config>port>voice>fxs>channel-group# no shutdown
config>port>voice>fxs>channel-group# exit
config>port>voice>fxs# no shutdown
config>port>voice>fxs# exit
config>port>voice# exit
config>port# no shutdown
config>port# exit
config>port# exit
config>port# exit
```

Services can now be applied to the configured channelized ports.

## 3.11.2.12 Configuring Fractional T1/E1 Ports for PPP Encapsulation

A T1 or E1 port can be configured to provide a subrate PPP service. That is, by using a channel group, the PPP service can be assigned to a subset of the timeslots that are available on the T1 or E1 port. Only one channel group can be configured per port for subrate PPP.

The following cards and platforms support fractional T1/E1 on a PPP channel group (encapsulation type ppp-auto), or all timeslots on T1/E1 ports, in network mode:

- 16-port T1/E1 ASAP Adapter card
- 32-port T1/E1 ASAP Adapter card
- T1/E1 ports on the 4-port T1/E1 and RS-232 Combination module (on 7705 SAR-H)
- T1/E1 ports on the 7705 SAR-A
- T1/E1 ports on the 7705 SAR-M
- T1/E1 ports on the 7705 SAR-X

You must then change the value of the timeslot configuration to specify the number of timeslots you want to use. Any timeslots not selected cannot be used.

Use the following CLI syntax to configure a T1/E1 port for fractional T1/E1.

First, configure the port:

#### **CLI Syntax:**

```
port port-id
tdm
el
channel-group channel-group-id
encap-type ppp-auto
mode network
no shutdown
exit
no shutdown
exit
exit
no shutdown
```

Use the **config port info** command to display port configuration information:

```
*A:ALU-A>config>port# info detail
        description "DS1/E1"
            e1
                shutdown
                framing g704
                no loopback
                clock-source node-timed
                no signal-mode
                report-alarm ais los
                no report-alarm oof rai looped ber-sd ber-sf
                no hold-time
                ssm
                   shutdown
                   ssm-bit 8
                   no tx-dus
                channel-group 1
                    shutdown
                    description "DS0GRP"
                    mode network
                    encap-type ppp-auto
                    no mtu
                    network
                        queue-policy "default"
                    exit
                    timeslots 2-32
                    crc 16
                    idle-cycle-flag flags
                    no scramble
                        keepalive 10 dropcount 3
                    exit
                exit
            exit
            line-impedance 120
        exit
        no shutdown
```

Next, change the value of the timeslots configuration (currently, all timeslots are allocated to this channel group):

#### **CLI Syntax:**

```
port port-id
tdm
el
channel-group 1
timeslots 11-20
```

Use the config port info command to display the new port configuration information:

```
*A:ALU-A>config>port# info detail
       description "DS1/E1"
       tdm
                shutdown
                framing g704
                no loopback
                clock-source node-timed
                no signal-mode
                report-alarm ais los
                no report-alarm oof rai looped ber-sd ber-sf
                no hold-time
                ssm
                   shutdown
                   ssm-bit 8
                   no tx-dus
                channel-group 1
                    shutdown
                    description "DS0GRP"
                    mode network
                    encap-type ppp-auto
                    no mtu
                    network
                        queue-policy "default"
                    exit
                    timeslots 11-20
                    crc 16
                    idle-cycle-flag flags
                    no scramble
                        keepalive 10 dropcount 3
                    exit
                exit
            exit
            line-impedance 120
        exit
        no shutdown
*A:ALU-A>config>port#
```

# 3.11.2.13 Configuring T1 Line Buildout

Telcordia GR-499 requirements indicate that a T1/E1 transmitter will typically support an LBO adjustment in order to maintain an equivalent interconnect distance of approximately 655 ft over the full range of cable lengths up to 655 ft (200 m).

Use the following CLI syntax to configure LBO functions for T1 (DS1) ports. The LBO function is implemented using the length command. To change the length of the port, you must first shut down the port and then configure the length. This command applies to T1 ports only.

#### **CLI Syntax:**

```
port port-id
tdm
length {133 | 266 | 399 | 533 | 655}
```

The following CLI syntax shows an example of configuring a length of 266 ft on a T1 port.

#### Example:

```
config# port 1/1/1
config>port# shutdown
config>port# tdm
config>port>tdm# length 266
config>port>tdm# exit
config>port# no shutdown
```

Use the **config port info** command to display port configuration information.

## 3.11.2.14 Configuring DS1 or E1 SSM

Use the following CLI syntax to configure Synchronization Status Messaging (SSM) for DS1 or E1 TDM ports.

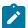

### Note:

- Only g704 framing mode should be used with E1 SSM. The no-crc-g704 and e1-unframed framing modes are not compatible with E1 SSM.
- ssm-bit applies only to E1 SSM.
- Only esf framing mode should be used with DS1 SSM.

#### **CLI Syntax:**

```
port port-id
    tdm
    dsl | el
        ssm
        [no] shutdown
        [no] ssm-bit sa-bit
```

```
[no] tx-dus
```

The following CLI syntax shows an example of configuring SSM on an E1 port.

#### Example:

```
config# port 1/3/1
config>port# tdm
config>port>tdm# e1
config>port>tdm>e1# ssm
config>port>tdm>e1* ssm-bit 4
config>port>tdm>e1>ssm# tx-dus
```

Use the **config port info** command to display port configuration information.

## 3.11.2.15 Configuring ATM Interface Parameters

ATM interface parameters can be configured for SONET/SDH ports in access mode, TDM ports or channels supporting ATM encapsulation, and IMA multilink bundles. The parameters allow users to configure characteristics of an ATM interface. The 7705 SAR-8 Shelf V2 and 7705 SAR-18 support configuration of the following ATM interface parameters:

- cell-format allows the user to select the ATM cell format to be used on a given interface: UNI or NNI
   (NNI is not supported on SONET/SDH interfaces)
- min-vp-vpi allows the user to set the minimum allowable virtual path identifier (VPI) value that can be used on the ATM interface for a VPC
- mapping allows the user to configure ATM cell mapping for DS3 clear channels. Since E3 ports only support G.751 framing with direct cell mapping, ATM mapping is hard-coded for direct mapping for an E3 port (you will get an error message if you try to change the value).

#### 3.11.2.15.1 ATM Interface Commands

Use the following CLI syntax to configure basic ATM interface parameters for SONET/SDH ports.

### **CLI Syntax:**

```
port port-id
    sonet-sdh
    path [sonet-sdh-index]
    atm
        cell-format
```

```
min-vp-vpi value
```

Use the following CLI syntax to configure basic ATM interface parameters for TDM DS3/E3 ports.

### **CLI Syntax:**

Use the following CLI syntax to configure basic ATM interface parameters for TDM DS1/E1 channels.

#### **CLI Syntax:**

Use the following CLI syntax to configure basic ATM interface parameters for IMA multilink bundles.

#### **CLI Syntax:**

```
port>multilink-bundle
   ima
     atm
     cell-format
     min-vp-vpi value
```

# 3.11.2.16 Configuring Multilink PPP Bundles

The following cards, modules, and platforms support multilink bundles:

- T1/E1 ports on the 7705 SAR-A
- T1/E1 ports on the 7705 SAR-M
- T1/E1 ports on the 7705 SAR-X

The following must have all member links of an MLPPP bundle configured on the same card or module:

- 16-port T1/E1 ASAP Adapter card
- 32-port T1/E1 ASAP Adapter card
- T1/E1 ports on the 4-port T1/E1 and RS-232 Combination module (on 7705 SAR-H)

The following must have all member links of an MLPPP bundle configured on the same card or module, and on the same port:

- 2-port OC3/STM1 Channelized Adapter card
- 4-port OC3/STM1 / 1-port OC12/STM4 Adapter card

Multilink bundling is based on a link control protocol (LCP) option negotiation that allows a system to indicate to its peer that it is capable of combining multiple physical links into a bundle. Each bundle represents a single connection between two routers. The bundles aggregate channelized ports to define the bandwidth between the routers over the DS1 links.

Multilink bundling operations are modeled after a virtual PPP link-layer entity where packets received over different physical link-layer entities are identified as belonging to a separate PPP network protocol (the Multilink Protocol, or MP) and recombined and sequenced according to information present in a multilink fragmentation header. All packets received over links identified as belonging to the multilink arrangement are presented to the same network-layer protocol processing machine, whether they have multilink headers or not.

When you configure multilink bundles, consider the following guidelines.

- A multilink bundle configuration should include at least 2 ports.
- Multilink bundles can only be aggregated on a single adapter card.
- All member links of an MLPPP group must be of the same type (either E1 or Ds1).
- When you configure a channel group on the network side with ppp-auto encapsulation, the system automatically allocates all timeslots to the channel group.
- When you configure a channel group on the access side with IPCP encapsulation, the system does not
  automatically allocate all timeslots to the channel group. To use the port or channel group as a member
  in an MLPPP or MC-MLPPP, you must manually allocate all the timeslots to the channel group before
  adding it to the bundle.

## 3.11.2.17 Configuring MC-MLPPP

When you configure MC-MLPPP on a port, consider the following guidelines:

- MC-MLPPP can be enabled on every MLPPP bundle
- MC-MLPPP must be enabled before links are added.
- links inside an MC-MLPPP bundle must be configured for access mode and IPCP encapsulation type.
   All links must be from the same adapter card and all timeslots must be allocated to a single channel group.
- a single fragment size for all classes is supported
- prefix elision is not supported, as per RFC 2686. The prefix elision (compressing common header bytes) option advises the router that, in each of the given classes, the implementation expects to receive only packets with a certain prefix; this prefix is not to be sent as part of the information in the fragments of this class.

Use the following CLI syntax to configure MC-MLPPP.

#### **CLI Syntax:**

config port {bundle-id}
 multilink-bundle
 mlppp

```
multiclass count
```

The following CLI syntax shows an example of configuring MC-MLPPP.

### Example:

```
config# port bundle-ppp-1/6.1
config>port# multilink-bundle
config>port>multilink-bundle# mlppp
config>port>multilink-bundle>mlppp# multiclass 4
config>port>multilink-bundle>mlppp# exit
config>port>multilink-bundle# exit
config>port# exit
```

Use the **config port info** command to display port configuration information.

## 3.11.2.18 Configuring LAG Parameters

Observe the following general rules and conditions when configuring LAGs.

- All ports (links) in a LAG must share the same characteristics (speed, duplex, hold-timer, and so on). The port characteristics are inherited from the primary port.
- Autonegotiation must be disabled or set to limited mode for ports in a LAG, in order to guarantee a specific port speed.
- Ports in a LAG must be configured as full duplex.
- Ports in a LAG must be configured with the same encapsulation value.
- LAG is supported on Ethernet access, network, and hybrid ports.
- On access ports, the links must be distributed over two different adapter cards or different MDAs on the 7705 SAR-X, in order to minimize the effect of an adapter card failure on the LAG.
- On network ports, the links can be on the same platform or adapter card/module or distributed over multiple components.
- A LAG can be in active/active mode or in active/standby mode for access, network, or hybrid mode. Active/standby mode is a subset of active/active mode if subgroups are enabled.
- By default, LACP is disabled. LACP operates in two modes: passive and active. If the mode on the CE end is passive, the LACP mode on the 7705 SAR end must be active.

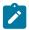

**Note:** LACP cannot be configured for static LAG. For more information on static LAG, see Static LAG (Active/Standby LAG Operation without LACP).

- Each link in a LAG must be a member of a subgroup. On access, network or hybrid ports, a LAG
  can have a maximum of four subgroups and a subgroup can have links up to the maximum number
  supported on the LAG. LAG is active/active if there is only one sub-group. LAG is active/standby if there
  is more than one subgroup.
- The port with the highest priority is the primary port. If multiple ports have the same priority, the port with the lowest port ID becomes the primary port.
- A port on standby can be replaced while the active port in the LAG is operational.
- When one port is on a Gen-2 Ethernet adapter card and the other port is on a Gen-3 Ethernet adapter card, mix-and-match traffic management occurs. The LAG SAP uses a generic QoS configuration where scheduler-mode, agg-rate, and cir-rate are configured for the SAP, but only those applicable parameters needed by the active adapter card are used to set the QoS values of the active port. See LAG Support on Mixed-Generation Hardware for details. See Table 2: Ethernet Adapter Card, Module, and Platform Generations for a list of adapter card generations.
- The primary port configuration settings are applied to both the primary and secondary LAG ports. Therefore, in order to support unshaped SAPs when the primary port is a Gen-3-based port and the secondary port is a Gen-2-based port, configuring the unshaped-sap-cir on the Gen-3-based port is allowed, even though it does not apply to the Gen-3-based port. This is because unshaped-sap-cir is needed by the (secondary) Gen-2-based port when it becomes the active port. The full command is config>port>ethernet>access> egress>unshaped-sap-cir cir-rate.

Additional general rules for LAG configuration are as follows.

- Most port features (port commands) can only be configured on the primary member port. The
  configuration, or any change to the configuration, is automatically propagated to any remaining ports
  within the same LAG. Operators cannot modify the configurations on non-primary ports.
- When adding the first port member to a LAG group, its port configuration becomes the configuration of the LAG group.
- Once a LAG group has been created, new ports can be added to the LAG group only if their port
  configurations match with the LAG group configurations inherited from the group's existing primary port.
  A newly added port may become the primary port or a non-primary port, depending on the setting of the
  LAG selection criteria, priorities, and so on.
- Not all configurations follow the conventions above. Some exceptions include the commands **loopback** (internal or line), **cfm-loopback**, **mac**, **lldp**, **dot1x**, and **efm-oam**.
- At boot-up, port configuration is applied before LAG configuration is applied. Therefore, configuration values are allowed or prohibited for both a standalone port and a port attached to a LAG group; otherwise, a database restore or exec command will fail. For example, if the scheduler mode profile command option is supported on a Gen-2 port that is the primary member of a LAG, operators are allowed to change scheduler-mode on other member links, including Gen-3 ports. If the scheduler mode profile command option is blocked for a standalone Gen-2 port, then after issuing an admin>save command followed by a reboot command, the node will fail to reload the database file.

The following CLI syntax shows an example of configuring LAG parameters:

#### Example:

```
config# lag 2
config>lag# description LAG2
config>lag# port 1/4/3 priority 200 sub-group 1
```

```
config>lag# port 1/5/3 priority 100 sub-group 2 config>lag# lacp active administrative-key 32768
```

The following example displays a LAG configuration:

```
NOK-B>config>lag# info detail
       shutdown
        description "LAG2"
       port 1/4/3 priority 200 sub-group 1
        port 1/5/3 priority 100 sub-group 2
        lacp active administrative-key 32768
        no mac
       mode access
       encap-type null
        port-threshold 0
        lacp-xmit-interval fast
        lacp-xmit-stdby
        no selection-criteria
        no hold-time
       standby-signaling lacp
NOK-B>config>lag#
```

## 3.11.2.19 Configuring Multilink ATM Inverse Multiplexing (IMA) Groups

IMA groups are supported on channelized 16-port T1/E1 ASAP Adapter cards, 32-port T1/E1 ASAP Adapter cards, 2-port OC3/STM1 Channelized Adapter cards, and T1/E1 ports on the 7705 SAR-M. The groups aggregate E1 or DS1 ATM channels into a single logical ATM interface.

## 3.11.2.19.1 Configuring IMA Groups

Use the following CLI syntax to configure IMA group parameters.

#### **CLI Syntax:**

```
configure# port bundle-ima-slot/port.bundle-num
description description-string
multilink-bundle
   ima
        atm
            cell-format {uni|nni}
            min-vp-vpi vp-vpi-value
        exit
        link-delay {activate | deactivate} milliseconds
        version IMA-version
   member port-id
   minimum-links minimum-links
   red-differential-delay red-diff-delay [down]
```

## 3.11.2.19.2 Configuration Notes for IMA Groups

An IMA group has common interface characteristics (for example, configuration that applies to a logical ATM interface either configured via the IMA group context or taken from the primary link). The following list details the common IMA group interface characteristics:

- ATM interface characteristics (under the ATM menu context)
- interface mode type (only access is supported)

Member links inherit these common characteristics from the IMA group that they are part of and as long as they are part of the IMA group.

The primary link is the member that has the lowest ifindex. When a member is added or deleted, the primary member may be changed based on the ifindexes of all member links.

Once a path becomes part of an IMA group logical link, the path ceases to exist as a physical ATM path interface. This means that:

- ATM interface characteristics enforced over the link are those of a group. When a link is removed from an IMA group, the link's ATM characteristics are reset to ATM interface defaults.
- no services can be configured on the member link

After the primary member has been added, each additional member added to the group will only be accepted if it matches the configuration of the IMA group.

ATM interface characteristics are not part of this verification as they are overwritten or reset to defaults when a link is added to or removed from an IMA group.

When a member is assigned to an IMA group, the member is automatically assigned an IMA link ID. IMA link IDs range from 0 to 16 and stay constant as long as the router does not reboot.

When configuring IMA groups, consider the following guidelines.

- All IMA links in an IMA group must belong to the same T1/E1 adapter card or the same physical OC3 port.
- IMA bundles can only be aggregated on a single adapter card.
- On the 2-port OC3/STM1 Channelized Adapter card, the red differential delay is configurable from 2 to 50 ms and is accurate within 1 ms. On the 16-port T1/E1 ASAP Adapter card and 32-port T1/E1 ASAP Adapter card, the red differential delay is configurable from 2 to 75 ms and is accurate within 1 ms.
- If no member links are configured on an IMA group, the speed of an E1 channel will be used to compute the maximum IMA group bandwidth that may be allocated to shaped services.
- When adding member links to an IMA group, the clock-source of the E1 or DS1 link must be set to node-timed.

The following example illustrates creation of an IMA group with three group members residing on a channelized 16-port T1/E1 ASAP Adapter card in slot 1/3/1:

```
NOK-A>config# port bundle-ima-1/3.1
NOK-A>config>port# multilink-bundle
NOK-A>config>port>ml-bundle# member 1/3/1.1
NOK-A>config>port>ml-bundle# member 1/3/2.1
NOK-A>config>port>ml-bundle# member 1/3/3.1
```

#### 3.11.2.19.3 IMA Test Procedure

Use the following CLI syntax to perform an IMA test pattern procedure on a member link of an IMA group.

#### **CLI Syntax:**

```
configure# port bundle-ima-slot/port.bundle-num
multilink-bundle
   ima
   test-pattern-procedure
```

```
test-link port-id
test-pattern [pattern]
no shutdown
```

An operator can deploy IMA test procedures to verify operations of an IMA group and its member links. The following is a list of key points about the test pattern procedure.

- 1. The test procedure is performed as defined by the IMA specification version 1.1. That is, a test pattern is sent over the specified link and is expected to be looped back over all the links in the group. ICP cells are used to perform the test.
- 2. The test procedure is not traffic-affecting; that is, data traffic is not affected by the ongoing test.
- 3. There can only be a single test executed per IMA group at any one time.
- 4. The IMA member link must exist in the specified group for the command to be accepted.
- 5. The test pattern procedure must be shut down before a new test-link value or test pattern is accepted.
- **6.** The current IMA group test pattern configuration and result of a specific IMA test can be seen by executing a show command for the IMA group. A test-link result can have three values:
  - Disabled: the test-link is currently not running
  - Operating: the test pattern procedure is **no shutdown** and there are currently no failed links for this running test-pattern procedure
  - Link-Failed: one or more links have failed the test-pattern procedure. Execute a **show port** *slot/mda/port* **ima-link** command to see the failed link and received pattern value.
- **7.** Deleting a member link that is the same as the specified test-link, to stay in compliance with key point 4, results in the test-link value being reset to default.

IMA test procedure configurations are not saved when the admin save command is executed.

## 3.11.2.20 Configuring SDI Ports for IPCP Encapsulation

V.35 and X.21 ports on the 12-port Serial Data Interface card can be configured for IPCP encapsulation to support PPP SAPs for Ipipes. See the 7705 SAR Services Guide for more information about IP interworking VLL (Ipipe) services.

Use the following CLI syntax to configure IPCP parameters for V.35 serial ports. X.21 ports that are configured for super-rate speeds are also supported. The **encap-type** must be set to **ipcp**.

#### **CLI Syntax:**

```
no shutdown
```

Use the **config port info detail** command to display port configuration information:

```
*A:NOK-A>config>port# info detail
        description "RS-232/V.35/X.21/RS-530"
        serial
            v35
                shutdown
                no loopback
                control-lead
                    input
                        dtr-dsr high
                        rts-dcd high
                        alb-cts high
                    exit
                    output
                        dsr-dtr high
                        dcd-rts high
                        cts-alb high
                    exit
                exit
                speed 64k
                device-mode synchronous
                device-gender dce
                clock-source slave
                duplex full
                no report-alarm hcmOof hcmRai
                channel-group 1
                    shutdown
                    description "DS0GRP"
                    mode access
                    encap-type ipcp
                    mtu 2000
                    crc 32
                    idle-cycle-flag ones
                        keepalive 20 dropcount 100
                    exit
                exit
            exit
        exit
*A:NOK-A>config>port#
```

## 3.11.2.21 Configuring TDM and SDI Ports for Frame Relay Encapsulation

Frame relay service can be configured on the following ports:

- · 16-port T1/E1 ASAP Adapter card on DS1 or E1 ports
- 32-port T1/E1 ASAP Adapter card on DS1 or E1 ports
- 4-port DS3/E3 Adapter card on clear channel DS3 or E3 ports, or on DS3 ports channelized to DS1 or E1 down to DS0
- 12-port Serial Data Interface card on V.35 or X.21 serial ports

Frame relay ports can be configured in access mode to support:

- Fpipes on:
  - 16-port T1/E1 ASAP Adapter card on DS1 or E1 ports
  - 32-port T1/E1 ASAP Adapter card on DS1 or E1 ports
  - 4-port DS3/E3 Adapter card on clear channel DS3 or E3 ports, or on DS3 ports channelized to DS1 or E1 down to DS0
  - 12-port Serial Data Interface card on V.35 or X.21 serial ports
- Ipipes on:
  - 16-port T1/E1 ASAP Adapter card on DS1 or E1 ports
  - 32-port T1/E1 ASAP Adapter card on DS1 or E1 ports
  - 4-port DS3/E3 Adapter card on clear channel DS3 or E3 ports only
  - 12-port Serial Data Interface card on V.35 or X.21 serial ports

The **encap-type** must be set to **frame-relay**. The settings for the frame relay port can be modified by using the parameters under the **frame-relay** command hierarchy as shown in the following examples. The settings apply to frame relay ports used for Fpipe SAPs and interworking Ipipe SAPs. See the 7705 SAR Services Guide for more information about frame relay VLL (Fpipe) services and IP interworking VLL (Ipipe) services.

Use the following CLI syntax to configure a frame relay access port on a 16-port T1/E1 ASAP Adapter card or a 32-port T1/E1 ASAP Adapter card.

#### **CLI Syntax:**

```
port port-id
    tdm
        e1
            channel-group channel-group-id
                encap-type {atm|bcp-null|bcp-dot1q|ipcp| ppp-auto|frame-
relay|wan-mirror|cisco-hdlc|cem|hdlc}
                frame-relay
                    lmi-type {ansi | itu | none | rev1}
                    mode {dce | dte | bidir}
                    n393dce count
                    n393dte count
                    n391dte intervals
                    n392dce threshold
                    n392dte threshold
                    t391dte keepalive
                    t392dce keepalive
                mode access
                no shutdown
            exit
            no shutdown
        exit
    exit
    no shutdown
```

Use the **config port info detail** command to display port configuration information:

```
*A:NOK-A>config>port# info detail

description "DS1/E1"

tdm

el

shutdown

framing g704
```

```
no loopback
                clock-source node-timed
                no signal-mode
                report-alarm ais los
                no report-alarm oof rai looped ber-sd ber-sf
                no hold-time
                ssm
                   shutdown
                   ssm-bit 8
                   no tx-dus
                channel-group 1
                    shutdown
                    description "E1"
                    mode access
                    encap-type frame-relay
                    no mtu
                    network
                        queue-policy "default"
                    exit
                    timeslots 2-32
                    crc 16
                    frame-relay
                        lmi-type ansi
                        mode dte
                        n393dce 4
                        n393dte 4
                        n391dte 6
                        n392dce 3
                        n392dte 3
                        t391dte 10
                        t392dce 15
                    exit
                exit
            exit
            line-impedance 120
        exit
        no shutdown
*A:NOK-A>config>port#
```

Use the following CLI syntax to configure frame relay parameters for TDM DS3/E3 ports.

### **CLI Syntax:**

```
port port-id
   tdm
            encap-type {atm |bcp-null | bcp-dot1q | ipcp | ppp-auto |
frame-relay | wan-mirror | cem}
            mode {access | network}
            frame-relay
                lmi-type {ansi | itu | none | rev1}
                mode {dce | dte | bidir}
                n393dce count
                n393dte count
                n391dte intervals
                n392dce threshold
                n392dte threshold
                t391dte keepalive
                t392dce keepalive
            no shutdown
       exit
       no shutdown
   exit
exit
```

```
no shutdown
        e3
            encap-type {atm | bcp-null | bcp-dot1q | ipcp | ppp-auto |
frame-relay | wan-mirror | cem}
            mode {access | network}
            frame-relay
                lmi-type {ansi | itu | none | rev1}
                mode {dce | dte | bidir}
                n393dce count
                n393dte count
                n391dte intervals
                n392dce threshold
                n392dte threshold
                t391dte keepalive
                t392dce keepalive
            no shutdown
        exit
        no shutdown
   exit
exit
no shutdown
```

Use the following CLI syntax to configure frame relay parameters for V.35 serial ports. X.21 ports at superrate speeds are also supported.

### **CLI Syntax:**

```
port port-id
    serial
        v35
            channel-group channel-group-id
            encap-type {cem | frame-relay | ipcp | hdlc | cisco-hdlc}
            mode access
            frame-relay
                lmi-type {ansi | itu | none | rev1}
                mode {dce | dte | bidir}
                n393dce count
                n393dte count
                n391dte intervals
                n392dce threshold
                n392dte threshold
                t391dte keepalive
                t392dce keepalive
            no shutdown
        exit
        no shutdown
   exit
exit
no shutdown
```

## 3.11.2.22 Configuring TDM and SDI Ports for HDLC Encapsulation

HDLC service can be configured on the following ports:

- 16-port T1/E1 ASAP Adapter card on clear channel or fractional DS1 or E1 ports
- 32-port T1/E1 ASAP Adapter card on clear channel or fractional DS1 or E1 ports
- 12-port Serial Data Interface card on V.35 or X.21 serial ports (at super-rate speeds only)

HDLC ports can be configured in access mode to support Hpipes on the above cards. The **encap-type** must be set to **hdlc**.

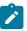

Note: HDLC encapsulation can be used on a port to transmit cHDLC frames into an Hpipe.

Use the following CLI syntax to configure a T1/E1 port for HDLC.

HDLC ports cannot be configured if the mode is set to network.

### **CLI Syntax:**

Use the config port info command to display the new port configuration information:

```
*A:NOK-A>config>port# info detail
        description "DS1/E1"
        tdm
                shutdown
                framing g704
                no loopback
                clock-source node-timed
                no signal-mode
                report-alarm ais los
                no report-alarm oof rai looped ber-sd ber-sf
                no hold-time
                ssm
                   shutdown
                   ssm-bit 8
                   no tx-dus
                channel-group 1
                    description "DS0GRP"
                    mode access
                    encap-type hdlc
                    no mtu
                    timeslots 2-32
                    crc 16
                    idle-cycle-flag flags
                    no scramble
                    no shutdown
                exit
                no shutdown
            exit
            line-impedance 120
        exit
        no shutdown
```

```
*A:NOK-A>config>port#
```

Use the following CLI syntax to configure an X.21 serial port (super-rate speed) on a 12-port Serial Data Interface card for HDLC. The syntax for a V.35 serial port is similar.

#### **CLI Syntax:**

```
port port-id
    serial
        x21
        channel-group channel-group-id
        encap-type {cem | ipcp | frame-relay | hdlc | cisco-hdlc}
            mode access
        no shutdown
        speed {1200|2400|4800|9600|19200|38400|56000|64k|128k|256k|
384k|512k|640k|768k|89k|1024k|1152k|1280k|1408k|1536k|1664k |1792k|1920k|
2048k}
        exit
        no shutdown
    exit
exit
no shutdown
```

Use the **config port info** command to display the new port configuration information:

### 3.11.2.23 Configuring TDM and SDI Ports for Cisco HDLC Encapsulation

Cisco HDLC (cHDLC) service can be configured on the following ports:

- 16-port T1/E1 ASAP Adapter card on clear channel or fractional DS1 or E1 ports
- 32-port T1/E1 ASAP Adapter card on clear channel or fractional DS1 or E1 ports
- 12-port Serial Data Interface card on V.35 or X.21 serial ports (at super-rate speeds)
- 7705 SAR-X on clear channel or fractional DS1 or E1 ports

Cisco HDLC ports can be configured in access mode to support lpipes on the above cards. The **encaptype** must be set to **cisco-hdlc**.

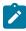

**Note:** Cisco HDLC encapsulation cannot be used to transmit HDLC frames into an Ipipe.

Use the following CLI syntax to configure a T1/E1 port for cHDLC.

Cisco HDLC ports cannot be configured if the mode is set to network.

### **CLI Syntax:**

```
port port-id
    tdm
        e1
            channel-group channel-group-id
                encap-type {atm | cem | ipcp | ppp-auto | frame-relay |
hdlc | cisco-hdlc}
                cisco-hdlc
                    down-count down-count
                    keep-alive time-interval
                    up-count up-count
                timeslots timeslots
                mode {access | network}
                no shutdown
            exit
            no shutdown
        exit
    exit
    no shutdown
```

Use the **config port info** command to display the new port configuration information:

```
*A:NOK-A>config>port# info detail
        description "DS1/E1"
        tdm
            e1
                shutdown
                framing g704
                no loopback
                clock-source node-timed
                no signal-mode
                report-alarm ais los
                no report-alarm oof rai looped ber-sd ber-sf
                no hold-time
                   shutdown
                   ssm-bit 8
                   no tx-dus
                channel-group 1
                    description "DS0GRP"
                    mode access
                    encap-type cisco-hdlc
                    no mtu
                    timeslots 2-32
                    crc 16
                    idle-cycle-flag flags
                    no scramble
                    cisco-hdlc
                        keepalive 0
                        upcount 1
                        downcount 3
                    exit
                    no shutdown
                exit
                no shutdown
            exit
            line-impedance 120
        exit
```

```
no shutdown
*A:NOK-A>config>port#
```

The example below shows cHDLC encapsulation configured on an unframed E1 interface.

```
*A:NOK-A>cconfig>port# info

tdm

e1

framing el-unframed
channel-group 1

encap-type cisco-hdlc
cisco-hdlc
exit
no shutdown
exit
no shutdown
exit
exit
exit
no shutdown
```

Use the following CLI syntax to configure an X.21 serial port (at super-rate speeds) on a 12-port Serial Data Interface card for cHDLC. The syntax for a V.35 serial port is similar.

#### **CLI Syntax:**

Use the config port info command to display the new port configuration information:

## 3.11.2.24 Configuring GNSS Receiver Port Parameters

Use the following CLI syntax to configure GNSS receiver port parameters.

### **CLI Syntax:**

```
config# port port-id
gnss
antenna-cable-delay 0..32767
no antenna-cable-delay elevation-mask-angle 0..89
no elevation-mask-angle
[no] type [gps] [glonass]
```

## 3.11.2.25 Configuring Serial Ports for Raw Socket Transport

Use the following CLI syntax to configure raw socket parameters on an RS-232 serial port.

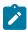

Note: Raw sockets are only supported on RS-232 serial ports.

#### **CLI Syntax:**

```
port port-id
    serial
        rs232
            socket socket-id
            description description-string
            encap-type raw
                rx
                    eop
                        idle-timeout milliseconds
                        length bytes
                        special-char value
                        exit
                    unsquelch-delay seconds
                    squelch-reset
                    exit
                tx
                    inter-session-delay milliseconds
                    exit
            no shutdown
        exit
   exit
exit
```

## 3.11.3 Configuring SCADA Bridge Parameters

Use the following CLI commands to configure SCADA bridge parameters on an Integrated Services card.

#### **CLI Syntax:**

```
scada bridge-id
   branch branch-id
        description description-string
       gain
            input decibels
            output decibels
        squelch
        exit
   description description-string
   exit
   mddb
        force-active master branch-id
        redundant-mode redundant-mode
        report-alarm [hcmOof] [hcmRai]
        speed {600 | 1200 | 2400 | 4800 | 9600 | 19200 | 38400 | 56000}
        squelch timeout timeout
        squelch reset
        squelch-recovery [mode] [time time]
        exit
   pcm
        force-active master branch-id
        redundant-mode redundant-mode
        squelch reset
        squelch timeout timeout
        squelch-recovery [mode] [time time]
        idle-code abcd-code
        seized-code abcd-code
        exit
   exit
```

The following CLI syntax shows an example of configuring SCADA bridge parameters on an Integrated Services card.

#### **CLI Syntax:**

```
scada 1/8/1 type mddb
   description "scada bridgel"
    no shutdown
   branch 1
        no shutdown
        exit
    branch 2
        no shutdown
        exit
    branch 3
       no shutdown
        exit
    branch 4
        no shutdown
        exit
    branch 5
        no shutdown
        exit
    branch 6
       no shutdown
        exit
    branch 7
```

```
no shutdown
        exit
    branch 8
       no shutdown
       exit
   branch 9
       no shutdown
       exit
   branch 10
       no shutdown
        exit
   branch 11
       no shutdown
       exit
   branch 12
       no shutdown
       exit
   exit
   mddb
        report-alarm hcmOof hcmRai
        squelch timeout 60
       exit
    exit
exit
```

Use the **config scada info** command to display the new SCADA bridge configuration information:

```
NOK-1>config>scada# info
echo "MDDB Configuration"
#----
   scada 1/8/1
       description "scada bridgel"
           squelch timeout 60
       exit
       branch 1
           no shutdown
       exit
       branch 2
          no shutdown
       exit
       branch 3
           no shutdown
       exit
       branch 4
           no shutdown
       exit
       branch 5
          no shutdown
       exit
       branch 6
          no shutdown
       exit
       branch 7
           no shutdown
       exit
       branch 8
           no shutdown
       exit
       branch 9
         no shutdown
```

```
exit
branch 10
no shutdown
exit
branch 11
no shutdown
exit
branch 12
no shutdown
exit
exit
exit
```

# 3.12 Service Management Tasks

This section describes the following service management tasks:

- Changing a Provisioned Adapter Card Type
- · Deleting an Adapter Card

## 3.12.1 Changing a Provisioned Adapter Card Type

To change an adapter card type already provisioned for a specific slot, you must shut down any existing port configurations on the card, delete the adapter card configuration, and provision the new adapter card.

Use the following CLI syntax to change an adapter card type:

#### **CLI Syntax:**

```
port port-id
shutdown
exit
card slot-number //always 1
mda mda-number
shutdown
exit
no mda mda-number //deletes the adapter card
mda mda-number
mda-type mda-type //provisions new adapter card
no shutdown
```

The following CLI syntax shows an example of modifying an adapter card.

#### Example:

```
config# port 1/1/1
config>port# shutdown
config>port# exit
config# port 1/1/2
config>port# shutdown
config>port# exit
config# card 1
config>card# mda 1
config>card>mda# shutdown
config>card>mda# exit
config>card# mda 1
config>card# mda 1
config>card# mda 1
config>card# mda 1
config>card# mda 1
config>card# mda 1
```

config>card>mda# no shutdown

## 3.12.2 Deleting an Adapter Card

To delete an adapter card provisioned for a specific slot, you must shut down any existing port configurations on the card and delete the adapter card configuration.

Use the following CLI syntax to delete an adapter card provisioned for a specific slot.

### **CLI Syntax:**

```
port port-id
    shutdown
    exit
card slot-number //always 1
    mda mda-number
        shutdown
        exit
    no mda mda-number //deletes the adapter card
    exit
```

The following CLI syntax shows an example of deleting an adapter card.

### Example:

```
config# port 1/1/1
config>port# shutdown
config>port# exit
config# port 1/1/2
config>port# shutdown
config>port# shutdown
config>card 1
config* card 1
config>card* mda 1
config>card>mda# shutdown
config>card>mda# exit
config>card# no mda 1
config>card# exit
```

# 3.13 Configuration Command Reference

#### 3.13.1 Command Hierarchies

- Card Commands
- Adapter Card Commands
- External Alarm Commands
- APS Port Commands
- T1/E1 LCR Commands
- Microwave Link Commands
- Port Configuration Commands
- Ethernet Commands
- GNSS Commands
- IEEE 802.1x Ethernet Port Commands
- LLDP Ethernet Port Commands
- Ring Virtual Port Ethernet Commands
- Ring MAC Operations Commands
- Multilink Bundle and IMA Group Commands
- Serial Commands
- SONET/SDH Commands
- TDM Commands
- DS1 Commands
- DS3 Commands
- E1 Commands
- E3 Commands
- Voice Commands
- LAG Commands
- SCADA Commands

#### 3.13.1.1 Card Commands

```
config
  - [no] card slot-number
    - card-type card-type
    - no card-type
    - [no] shutdown
```

## 3.13.1.2 Adapter Card Commands

```
config
    - [no] card slot-number
        - [no] mda mda-slot
            - access

    ingress

                    - fabric-policy fabric-policy-id

    no fabric-policy

                    - security-queue-policy policy-id
                    - no security-queue-policy
                    - shaper-policy policy-name

    no shaper-policy policy-name

            - ais-propagation {enable | disable}
            - clock-mode adaptive
            - clock-mode {dcr-acr | differential} [timestamp-freq {19440 | 25000 | 77760 |
103680}]
            - [no] fabric-stats-enabled
            - mda-mode mda-mode
            - no mda-mode
            - mda-type mda-type
            - no mda-type
            - network
                - ingress
                    - fabric-policy fabric-policy-id

    no fabric-policy

                    - queue-policy name
                    - no queue-policy

    security-queue-policy policy-id

                    - no security-queue-policy
                - ring
                    - add-drop-port-queue-policy name
                    - no add-drop-port-queue-policy

    qos-policy network-policy-id

                    - no qos-policy
            poe-power-source {internal | external | none}
            - no poe-power-source
                      (see Ring MAC Operations Commands)
            - rina
            - [no] shutdown
            - spt
                - security-aggregate-rate agg-rate
                  no security-aggregate-rate
                - application {broadcast | teleprotection | vcb | vcb-branch-initiate}

    voice

                - companding-law {a-law | mu-law}
                - signaling-type {type-i | type-ii | type-v}
```

#### 3.13.1.3 External Alarm Commands

```
- [no] level {lt | gt} millivolts
    - trigger [any | all] {alarm-input1 | alarm-input2... | alarm-input8}

    no trigger

- input alarm-input
    - debounce seconds
    - debounce detect-seconds clear clear-seconds
    - no debounce
    - description description-string

    no description

    - name name-string
    - no name
    - normally {open | closed|
    - [no] shutdown
- output alarm-output
    - description description-string
    - no description
    - name name-string
    - no name
    - [no] shutdown
```

#### 3.13.1.4 APS Port Commands

```
config
    - [no] port {aps-id}
        - aps
            - advertise-interval advertise-interval
            - no advertise-interval
            - hold-time hold-time

    no hold-time

            - hold-time-aps ([lsignal-fail sf-time] [lsignal-degrade sd-time]}
            - no hold-time-aps

    neighbor ip-address

            - no neighbor
            - protect-circuit port-id

    no protect-circuit

            - [no] rdi-alarms {suppress | circuit}
            - revert-time minutes
            - no revert-time
            - switching-mode {bi-directional | uni-1plus1}

    working-circuit port-id

            - no working-circuit
```

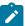

**Note:** Queue policies for APS are under the APS port hierarchy (port aps-id/sonet-sdh/path/network/queue-policy name), instead of under the physical port, similar to the configuration of regular SONET/SDH ports. See the SONET/SDH Commands hierarchy for more information.

#### 3.13.1.5 T1/E1 LCR Commands

```
config
  - [no] lcr lcr-id
    - advertise-interval advertise-interval
    - no advertise-interval
    - description description
    - no description
    - hold-time hold-time
    - no hold-time
```

```
- neighbor ip-address
- no neighbor
- protect-mda mda-id
- no protect-mda
- revert-time minutes
- no revert-time
- working-mda mda-id
- no working-mda
```

### 3.13.1.6 Microwave Link Commands

```
config
    - [no] port mw-link-id
        - [no] shutdown
        - mw
            - [no] hold-time {[up hold-time-up] [down hold-time-down]}
              [no] peer-discovery
            - [no] protection
            - radio port-id [create] [main | spare]
            - no radio port-id
                - database filename
                - no database
                - name name-string
                - no name
                perfmon [g826] [power] [acm]
                - no perfmon
                - rsl-history file-url
               - no rsl-history
                - [no] standalone
                - suppress-faults [hber] [rsl-threshold] [rdi] [all]
                - [no] suppress-faults
                - [no] tx-mute
            - [no] revert [eps] [rps]
```

## 3.13.1.7 Port Configuration Commands

```
config
    - port {port-id | bundle-id}
    - no port {port-id | bundle-id}
        - [no] ddm-events
        - description description-string
        - no description
            - channel channel
        - ethernet
        - gnss
        - multilink-bundle
        - mw
        - serial
        - [no] shutdown
        - sonet-sdh
        - tdm
        - voice
```

### 3.13.1.8 Ethernet Commands

```
config

    [no] port port-id

        - ethernet
            - access
                 - egress
                     - shaper-policy name

    no shaper-policy

                     - unshaped-sap-cir cir-rate
                     - no unshaped-sap-cir
            autonegotiate [limited]
            - no autonegotiate
             - cfm-loopback priority {low | high | dot1p} [match-vlan {vlan-range | none}]

    no cfm-loopback

            - crc-monitor

    sd-threshold threshold [multiplier multiplier]

    no sd-threshold

                - sf-threshold threshold [multiplier multiplier]
                - no sf-threshold

    window-size seconds

                 - no window-size
            - dotlq-etype 0x0600 to 0xffff
            - no dot1q-etype
             - dot1x
            - down-when-looped
                - keep-alive timer
                - no keep-alive

    retry-timeout timer

                - no retry-timeout

    [no] shutdown

                 - [no] use-broadcast-address
            - duplex {full | half}
            - efm-oam
                - [no] accept-remote-loopback

    hold-time time-value

                - no hold-time
                 - [no] ignore-efm-state
                - mode {active | passive}
                - [no] shutdown
                - [no] transmit-interval interval [multiplier multiplier]
                - [no] tunneling
            - egress-rate sub-rate [include-fcs] [allow-eth-bn-rate-changes] [hold-time hold-
time]
            - no egress-rate
            - encap-type {dot1q | null | qinq}

    no encap-type

            - [no] group-encryption
                 - encryption-keygroup keygroup-id direction {inbound | outbound}
                  no encryption-keygroup direction {inbound | outbound}
            - hold-time {[up hold-time-up] [down hold-time-down] [seconds | centiseconds]}

    no hold-time

            - ingress-rate ingress-rate cbs {size [bytes | kilobytes] | default}

    no ingress-rate

                - src-pause
                - no src-pause
            - lacp-tunnel

    no lacp-tunnel

              lldp
            - loopback {line | internal} {timer {0 | 30 .. 86400} | persistent} [swap-src-dst-
mac]
            - no loopback
            - mac ieee-address
```

```
- mode {access | network | hybrid}
- no mode
- mtu mtu-bytes
- no mtu
- network
    - accounting-policy policy-id
    - [no] accounting-policy
    - [no] collect-stats
    - egress
        - shaper-policy name

    no shaper-policy

        - unshaped-if-cir cir-rate
        - no unshaped-if-cir
    - queue-policy name
    - no queue-policy
    - scheduler-mode {16-priority}
                                       (See Note below)
- phy-tx-clock {auto-pref-master | auto-pref-slave | slave | master}
- no phy-tx-clock
- poe [plus]
- no poe
- ptp-asymmetry ptp-asymmetry

    no ptp-asymmetry

- qinq-etype 0x0600 to 0xffff
- report-alarm [signal-fail] [remote] [local] [no-frame-lock] [high-ber]
- no report-alarm
- speed {10 | 100 | 1000 | 10000}
    - code-type {sonet | sdh}
    - [no] shutdown
    - [no] tx-dus
- util-stats-interval seconds
- [no] vlan-filter filter-id
- xgig {lan | wan}
- xor-mode {rj45 | rjp5 | sfp}
```

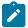

**Note:** For more information about how to configure the scheduler mode on Ethernet ports, see the 7705 SAR Quality of Service Guide.

#### 3.13.1.9 GNSS Commands

```
config
- port port-id
- gnss
- antenna-cable-delay 0 .. 32767
- no antenna-cable-delay
- elevation-mask-angle 0 .. 89
- no elevation-mask-angle
- [no] type [gps] [glonass]
```

## 3.13.1.10 IEEE 802.1x Ethernet Port Commands

```
config
  - port port-id
   - ethernet
   - dotlx
   - [no] mac-auth
```

```
- mac-auth-wait seconds
- no mac-auth-wait
- max-auth-req max-auth-request

    no max-auth-req

- port-control {auto | force-auth | force-unauth}
- no port-control
- quiet-period seconds
- no quiet-period
- radius-plcy name
- no radius-plcy
- re-auth-period seconds
- no re-auth-period
- [no] re-authentication
- server-timeout seconds
- no server-timeout
- supplicant-timeout seconds
- no supplicant-timeout
- transmit-period seconds
- no transmit-period
- [no] tunneling
```

### 3.13.1.11 LLDP Ethernet Port Commands

```
config
  - port port-id
  - ethernet
    - lldp
    - dest-mac {nearest-bridge | nearest-non-tpmr | nearest-customer}
    - admin-status {rx | tx | tx-rx | disabled}
    - [no] notification
    - port-id-subtype {tx-if-alias | tx-if-name | tx-local}
    - tx-mgmt-address [system]
    - no tx-mgmt-address
    - tx-tlvs [port-desc] [sys-name] [sys-desc] [sys-cap]
    - no tx-tlvs
```

### 3.13.1.12 Ring Virtual Port Ethernet Commands

```
config
    - [no] port port-id
         - ethernet
             - <mark>cfm-loopback priority {low | high | dotlp} [match-vlan {</mark>vlan-range | none}]
            - no cfm-loopback
            - dotlq-etype 0x0600 to 0xffff
            - no dot1q-etype
            - down-when-looped
                 - keep-alive timer

    no keep-alive

                 - retry-timeout timer
                 - no retry-timeout
                 - [no] shutdown
                 - [no] use-broadcast-address
            - duplex full
            - egress-rate sub-rate
            - no egress-rate
            - encap-type {dot1q | null}
            - no encap-type
            - mac ieee-address
```

```
- no mac
- mode network
- no mode
- mtu mtu-bytes
- no mtu
- network
- queue-policy name
- no queue-policy
- scheduler-mode 16-priority
- speed 2500
```

## 3.13.1.13 Ring MAC Operations Commands

## 3.13.1.14 Multilink Bundle and IMA Group Commands

```
config
    - [no] port {bundle-id}
        - multilink-bundle
            - fragment-threshold fragment-threshold
            - no fragment-threshold
            - ima
                - atm
                    - cell-format cell-format
                    - min-vp-vpi value
                - link-delay {activate | deactivate} milliseconds
                - no link-delay {activate | deactivate}

    test-pattern-procedure

                    - [no] shutdown
                    - test-link port-id
                    - no test-link
                    - test-pattern pattern
                    - no test-pattern
                - version IMA-version
                - no version
            - [no] member port-id
            - minimum-links minimum-links
            - no minimum-links
                 endpoint-discriminator class {ip-address | global-mac-address | null}
[discriminator-id discriminator-id]
                - no endpoint-discriminator
                - [no] magic-number
```

```
- multiclass count
- no multiclass
- mrru mrru
- no mrru
- red-differential-delay red-diff-delay [down]
- no red-differential-delay
- [no] short-sequence
- yellow-differential-delay yellow-diff-delay
- no yellow-differential-delay
```

#### 3.13.1.15 Serial Commands

```
config
    - [no] port {port-id}
         - serial
             - [no] rs232
                  - [no] channel-group channel-group-id
                      - crc {16 | 32}
                      - description description-string

    no description

                      - encap-type cem
                      - no encap-type
                      - idle-payload-fill all-ones
                      - no idle-payload-fill
                      - mode access
                      - [no] shutdown
                  - character-length {6 | 7 | 8}
                  - clock-source {external | slave | dcr-serial}
                  - control-lead {input | monitor | output}

    input

                           - alb-cts {high | low | end-to-end}
                           - dtr-dsr {high | low}
- rdl-ri {high | low}
                           - rts-dcd {high | low | end-to-end}
                      - monitor
                           - alb-cts {on | off | high | low}
                           - dtr-dsr {on | off | high | low}
- rdl-ri {on | off | high | low}
- rts-dcd {on | off | high | low}
                      - output
                           - cts-rl {high | low | end-to-end}
                           - dcd-rts {high | low | end-to-end}
- dsr-dtr {high | low}
- ri-rdl {high | low}
                  - data-position {F0-B5 | F0-B6}
                  - device-gender {dte | dce}
                  - device-mode {synchronous | asynchronous}
                  - duplex {half | full}
                  - hold-time {[up hold-time-up] [down hold-time-down]}
                  - no hold-time
                  - [no] invert-clock
                  - no invert-clock
                  - loopback {bidir-b | bidir-e}
                  - no loopback
                  - mon-clock-deviation {[raise debounce-time-r] [clear debounce-time-c]}
                  - no mon-clock-deviation
                  - mon-data-inactivity {[raise debounce-time-r] [clear debounce-time-c]}

    no mon-data-inactivity

                  - multi-drop {disabled | slave | master}
                  - parity {odd | even | mark | space}
                  - no parity
```

```
    [no] report-alarm [hcmOof | hcmRai] [ctrlLeadMon] [monClockDev] [monData

Inac]
                 - s-bit-signaling {on | off}
                 - [no] shutdown

    socket socket-id

                     - description description-string

    no description

                     - encap-type encap-type
                     - rx
                          - eop

    idle-timeout milliseconds

                              - length bytes

    special-char value

                              - no special-char
                          - squelch-delay seconds

    no squelch-delay

                          - squelch-reset

    unsquelch-delay seconds

    no unsquelch-delay

                 - [no] shutdown
                     - tx
                           inter-session-delay milliseconds
                 - speed {600 | 1200 | 2400 | 4800 | 8000 | 9600 | 14400 | 16000 | 19200 | 24000
 | 32000 | 38400 | 56000 | 57600 | 64k | 115200}
                 - stop-bits {1 | 2}
             - [no] rs530

    [no] channel-group channel-group-id

    description description-string

    no description

                     - encap-type cem
                     - no encap-type
                     - idle-payload-fill {all-ones | pattern}
                     - no idle-payload-fill
                     - mode {access | network}
                     - [no] shutdown
                 - character-length {6 | 7 | 8}
                 - clock-source {external | slave | dcr-serial}
                 - control-lead {input | monitor | output}
                     - input
                          - <mark>dtr-ds</mark>r {high | low}
                          - ll-tm {high | low}
                          - rl-cts {high | low | end-to-end}
                          - rts-dcd {high | low | end-to-end}

    monitor

                          - dtr-dsr {on | off | high | low}
                          - ll-tm {on | off | high | low}
                          - rl-cts {on | off | high | low}
                          - rts-dcd {on | off | high | low}
                     - output
                          - cts-rl {high | low | end-to-end}
- dcd-rts {high | low | end-to-end}
                          - dsr-dtr {high | low}
                          - tm-ll {high | low}
                 - data-position {F0-B5 | F0-B6}
                 - device-gender {dte | dce}

    device-mode {synchronous | asynchronous}

                 - duplex {half | full}
                 - hold-time {[up hold-time-up] [down hold-time-down]}

    no hold-time

                 - [no] invert-clock
                 - loopback {bidir-e | bidir-e-signalling}
                 - no loopback
                 - mon-clock-deviation {[raise debounce-time-r] [clear debounce-time-c]}
                   no mon-clock-deviation
```

```
- mon-data-inactivity {[raise debounce-time-r] [clear debounce-time-c]}
                 - no mon-data-inactivity
                 - multi-drop {disabled | slave | master}
                 - parity {odd | even | mark | space}
                 - no parity
                 - [no] report-alarm [hcmOof | hcmRai] [ctrlLeadMon] [monClockDev] [monData
Inac]
                 - s-bit-signaling {on | off}
                 - [no] shutdown
                 - speed {600 | 1200 | 2400 | 4800 | 8000 | 9600 | 14400 | 16000 |19200 | 32000
 | 38400 | 56000 | 64k | 128k | 192k | 256k | 288k | 336k | 384k | 512k | 640k | 704k | 768k | 896k | 1024k | 1152k | 1280k | 1344k | 1408k | 1536k | 1664k | 1792k | 1920k | 2048k | 3072k |
 4096k | 5120k | 6144k | 7168k | 8192k | 9216k | 10240k | 11264k | 12288k | 13312k | 14336k |
 15360k | 16384k}
                   stop-bits {1 | 2}
             - [no] v35
                 - [no] channel-group channel-group-id
                      - cisco-hdlc
                          - down-count down-count
                          - no down-count

    keepalive time-interval

                          - no keepalive
                          - up-count up-count
                          - no up-count
                      - crc {16 | 32}
                      - description description-string
                      - no description
                      - encap-type {cem | ipcp | frame-relay | hdlc | cisco-hdlc}
                      - no encap-type
                      - frame-relay
                          - lmi-type {ansi | itu | none | rev1}
                          - mode {dce | dte | bidir}
                          - n391dte intervals
                          - no n391dte
                          - n392dce threshold
                          - no n392dce
                          - n392dte threshold
                          - no n392dte
                          - n393dce count
                          - no n393dce
                          - n393dte count
                          - no n393dte
                          - t391dte keepalive
                          - no t391dte
                          - t392dce keepalive
                          - no t392dce
                      - idle-cycle-flag {flags | ones}

    no idle-cycle-flag

                      - idle-payload-fill all-ones
                      - no idle-payload-fill

    mode access

                      - mtu mtu-bytes
                      - no mtu
                      - [no] ppp

    keepalive time-interval [dropcount drop-count]

                      - [no] shutdown
                 - clock-source slave
                 - control-lead {input | output}
                      - input
                          - alb-cts {high | low | end-to-end}
                          - dtr-dsr
                                      {high |
                                              low}
                          - rts-dcd
                                     {high | low | end-to-end}

    monitor

                          - alb-cts {on | off | high | low}
```

```
- dtr-dsr {on | off | high | low}
                         - rts-dcd {on | off | high | low}
                     - output
                         - cts-alb {high | low | end-to-end}
                         - dcd-rts {high | low | end-to-end}
- dsr-dtr {high | low}
                 - device-gender {dte | dce}
                 - device-mode {synchronous}
                 - duplex {half | full}
                 - hold-time {[up hold-time-up] [down hold-time-down]}

    no hold-time

                 - [no] invert-clock
                 - loopback {bidir-b | bidir-e}
                 - no loopback
                 - multi-drop {disabled | slave | master}
                 - mon-clock-deviation {[raise debounce-time-r] [clear debounce-time-c]}

    no mon-clock-deviation

                 - mon-data-inactivity {[raise debounce-time-r] [clear debounce-time-c]}
                 - no mon-data-inactivity
                 - [no] report-alarm [hcmOof | hcmRai] [ctrlLeadMon] [monClockDev] [monData
Inac]
                 - [no] shutdown
                 - speed {56k | 64k | 128k | 192k | 256k | 384k | 512k | 640k | 768k | 896k |
1024k | 1152k | 1280k | 1344k | 1408k | 1536k | 1664k | 1792k | 1920k | 2048k | 4096k | 5120k
 | 7168k}
            - [no] x21
                 - [no] channel-group channel-group-id
                     - cisco-hdlc

    down-count down-count

                         - no down-count

    keepalive time-interval

    no keepalive

                         - up-count up-count
                         - no up-count
                     - crc {16 | 32}
                     - description description-string

    no description

                     - encap-type {cem | ipcp | frame-relay | hdlc | cisco-hdlc}
                     - no encap-type
                     - frame-relay
                         - lmi-type {ansi | itu | none | rev1}
                         - mode {dce | dte | bidir}
                         - n391dte intervals
                         - no n391dte
                         - n392dce threshold
                         - no n392dce
                         - n392dte threshold
                         - no n392dte
                         - n393dce count
                         - no n393dce
                         - n393dte count
                         - no n393dte
                         - t391dte keepalive

    no t391dte

                         - t392dce keepalive
                         - no t392dce
                     - idle-cycle-flag {flags | ones}
                     - no idle-cycle-flag

    idle-payload-fill all-ones

    no idle-payload-fill

                     - invert-clock

    no invert-clock

    mode access

                     - mtu mtu-bytes
```

```
- no mtu
                    - [no] ppp
                         keepalive time-interval [dropcount drop-count]
                    - [no] shutdown

    character-length {6 | 7 | 8}

    clock-source slave

                - control-lead {input | output}
                    - input
                         - c-i {high | low | end-to-end}
                    - monitor
                         - c-i {on | off | high | low}
                    - output
                         - i-c {high | low | end-to-end}
                - data-position {F0-B5 | F0-B6}
                - device-gender {dte | dce}
                - device-mode {synchronous | asynchronous}
                - duplex {half | full}
                - hold-time {[up hold-time-up] [down hold-time-down]}
                - no hold-time
                - invert-clock

    no invert-clock

                - loopback {bidir-b | bidir-e}

    no loopback

                - mon-clock-deviation {[raise debounce-time-r] [clear debounce-time-c]}
                - no mon-clock-deviation
                - mon-data-inactivity {[raise debounce-time-r] [clear debounce-time-c]}

    no mon-data-inactivity

                - parity {odd | even | mark | space}

    no parity

                - [no] report-alarm [hcmOof | hcmRai] [ctrlLeadMon] [monClockDev] [monData
Inac]
                - s-bit-signaling {on | off}
                - [no] shutdown
                - speed {1200 | 2400 | 4800 | 9600 | 19200 | 38400 | 56000 | 64k | 128k | 256k
 | 384k | 512k | 640k | 768k | 896k | 1024k | 1152k | 1280k | 1408k | 1536k | 1664k | 1792k |
1920k| 2048k}
```

#### 3.13.1.16 SONET/SDH Commands

```
config
      [no] port {port-id}

    sonet-sdh

            - clock-source {loop-timed | node-timed}
            - framing {sonet | sdh}
            - group sonet-sdh-index payload {tu3 | vt2 | vt15}
            - hold-time {[up hold-time-up] [down hold-time-down]}

    no hold-time

            - loopback {line | internal}
            - no loopback
            - [no] path [sonet-sdh-index]
                - atm
                    - cell-format cell-format
                    - min-vp-vpi value
                - crc {16 | 32}
                - description description-string
                - no description
                - encap-type {atm | ppp-auto}
                - no encap-type
                - mode {access | network}
                - mtu mtu
                - no mtu
```

```
- network
                   - accounting-policy policy-id
                   - [no] accounting-policy
                   - [no] collect-stats
                   - queue-policy name
                   - no queue-policy
               - payload {sts12 | sts3 | tug3 | ds3 | e3 | vt2 | vt15 | ds1 | e1}
                 ppp
                     keepalive time-interval [dropcount drop-count]
                   - no keepalive
               - [no] report-alarm [pais] [plop] [prdi] [pplm] [prei] [puneq] [plcd]
               - [no] scramble
               - [no] shutdown
               - signal-label value
               - no signal-label
               trace-string [trace-string]

    no trace-string

           - [no] report-alarm [loc] [lais] [lrdi] [ss1f] [lb2er-sd] [lb2er-sf] [slof] [slos]
[[reil
           - section-trace {increment-z0 | byte value | string string}
           - speed {oc3 | oc12}
           - threshold {ber-sd | ber-sf} rate threshold-rate
           - no threshold {ber-sd | ber-sf}
           - [no] tx-dus
```

#### 3.13.1.17 TDM Commands

```
config
    - [no] port port-id
            - buildout {long | short}
              [no] codir

    [no] channel-group channel-group-id

                     - description description-string
                     - no description

    encap-type cem

                     - mode access

    [no] shutdown

                - loopback {internal | line}
                - no loopback
                - report-alarm {ais | los}
                - no report-alarm
                - [no] shutdown
                - [no] timing-8k
            - [no] ds1 ds1-id
             [no] ds3 [sonet-sdh-index]
            - [no] el el-id
            - [no] e3 [sonet-sdh-index]
            - encoding {b8zs | ami}
            - length {133 | 266 | 399 | 533 | 655}
             - line-impedance {75 | 100 | 120}
            - [no] tpif

    [no] channel-group channel-group-id

                     - description description-string

    no description

                     - encap-type cem
                     - mode access
                     - [no] shutdown
                     - timeslots timeslots
                 - framing {framed | unframed}
                 - no framing
```

```
- loopback {internal | line}
- no loopback
- report-alarm {los | rai}
- no report-alarm
- [no] shutdown
```

### 3.13.1.18 DS1 Commands

```
config
    - [no] port {port-id | aps-id | lcr-port-id}
        - tdm
            - [no] ds1 ds1-id

    [no] channel-group channel-group-id

                     - atm
                         - cell-format cell-format
                         - min-vp-vpi value
                     - cisco-hdlc
                         - down-count down-count
                         - no down-count

    keepalive time-interval

                         - no keepalive
                         - up-count up-count
                         - no up-count
                     - crc {16 | 32}
                     - description description-string
                     - no description
                     - encap-type {atm | cem | ipcp | ppp-auto | frame-relay | hdlc | cisco-
hdlc}
                     - no encap-type
                     - frame-relay
                         - lmi-type {ansi | itu | none | rev1}
                         - mode {dce | dte | bidir}
                         - n391dte intervals
                         - no n391dte
                         - n392dce threshold
                         - no n392dce
                         - n392dte threshold
                         - no n392dte
                         - n393dce count
                         - no n393dce
                         - n393dte count
                         - no n393dte
                         - t391dte keepalive
                         - no t391dte
                        - t392dce keepalive
                         - no t392dce
                     - idle-cycle-flag {flags | ones}
                     - no idle-cycle-flag
                     - idle-payload-fill {all-ones | pattern pattern}

    no idle-payload-fil

                     - idle-signal-fill {all-ones | pattern pattern}
                     - no idle-signal-fill
                     - loopback {line | internal}
                     - no loopback
                     - mac ieee-address
                     - no mac
                     - mode {access | network}
                     - no mode
                     - mtu mtu-bytes
                     - no mtu

    network
```

```
    accounting-policy policy-id

        - [no] accounting-policy
         - [no] collect-stats

    queue-policy name

         - no queue-policy
    - [no] ppp
         - ber-sf-link-down
         - no ber-sf-link-down

    keepalive time-interval [dropcount drop-count]

    no keepalive

    - [no] scramble
    - [no] shutdown
    - signal-mode cas
    - no signal-mode
    - timeslots timeslots
    - no timeslots
clock-source {loop-timed | node-timed | adaptive | differential}framing (DS1) {esf | sf | ds1-unframed}
- hold-time {[up hold-time-up] [down hold-time-down]}
- no hold-time
- loopback (DS1) {line | internal | fdl-ansi | fdl-bellcore | payload-ansi}
- no loopback (DS1)

    [no] remote-loop-respond

- [no] report-alarm {ais | los | oof | rai | looped | ber-sd | ber-sf}
- [no] shutdown
- signal-mode cas
- no signal-mode
- SSM
      [no] shutdown
      [no] tx-dus
- threshold {ber-sd | ber-sf} rate threshold-rate
- no threshold {ber-sd | ber-sf}
```

#### 3.13.1.19 DS3 Commands

```
config
    - [no] port {port-id | aps-id}
            - [no] ds3 [sonet-sdh-index]
                - atm

    cell-format cell-format

                    - no cell-format

    mapping direct

    no mapping

                    - min-vp-vpi value
                    - no min-vp-vpi
                - channelized {ds1 | e1}
                - no channelized
                - clock-source {loop-timed | node-timed | differential | free-run}
                - crc {16 | 32}
                - description description-string
                - no description
                - encap-type {atm | ppp-auto | frame-relay}
                - no encap-type
                - [no] feac-loop-respond
                - frame-relay
                    - lmi-type {ansi | itu | none | rev1}
                    - mode {dce | dte | bidir}
                    - n391dte intervals
                    - no n391dte
                    - n392dce threshold
```

```
- no n392dce
   - n392dte threshold
    - no n392dte
    - n393dce count
    - no n393dce
    - n393dte count
    - no n393dte
    - t391dte keepalive
    - no t391dte
    - t392dce keepalive
    - no t392dce
- framing (DS3) {c-bit | m23}
- idle-cycle-flag {flags | ones}
- no idle-cycle-flag
- loopback {line | internal | remote}

    no loopback

- mac ieee-address
- no mac
- mdl {eic | lic | fic | unit | pfi | port | gen} mdl-string
- [no] mdl
- [no] mdl-transmit {path | idle-signal | test-signal}
- mode {access | network}
- mtu mtu-bytes
- no mtu
- network
    - accounting-policy policy-id
    - [no] accounting-policy
    - [no] collect-stats

    queue-policy name

    - no queue-policy
- ppp
      keepalive time-interval [dropcount drop-count]
    - no keepalive
- [no] report-alarm {ais | los | oof | rai | looped}
- [no] shutdown
```

### 3.13.1.20 E1 Commands

```
config
    - [no] port {port-id | aps-id | lcr-port-id}
            - [no] el el-id
                - [no] channel-group channel-group-id
                         - cell-format cell-format
                         - min-vp-vpi value
                    - cisco-hdlc
                         - down-count down-count
                        - no down-count
                        - keepalive time-interval
                        - no keepalive
                        - up-count up-count
                        - no up-count
                    - crc {16 | 32}
                    - description description-string
                    - no description
                    - encap-type {atm | cem | ipcp | ppp-auto | frame-relay | hdlc | cisco-
hdlc}
                    - no encap-type
                    - frame-relay
                         - lmi-type {ansi | itu | none | rev1}
```

```
- mode {dce | dte | bidir}
        - n391dte intervals
        - no n391dte
        - n392dce threshold
        - no n392dce
        - n392dte threshold
        - no n392dte
        - n393dce count
        - no n393dce
        - n393dte count
        - no n393dte
        - t391dte keepalive
        - no t391dte
        - t392dce keepalive
        - no t392dce
    - idle-cycle-flag {flags | ones}
    - no idle-cycle-flag
    - idle-payload-fill {all-ones | pattern pattern}
    - no idle-payload-fill
    - idle-signal-fill {all-ones | pattern pattern}
    - no idle-signal-fill
    - loopback {line | internal}

    no loopback

    - mac ieee-address
    - no mac
    - mode {access | network}
    - no mode
    - mtu mtu-bytes
    - no mtu
    - network

    accounting-policy policy-id

        - [no] accounting-policy
        - [no] collect-stats

    queue-policy name

    no queue-policy

    - [no] ppp
        - ber-sf-link-down
        - no ber-sf-link-down

    keepalive time-interval [dropcount drop-count]

    no keepalive

    - [no] scramble
    - [no] shutdown

    signal-mode cas

    - no signal-mode
    - timeslots timeslots
    - no timeslots
- clock-source {loop-timed | node-timed | adaptive | differential}
- framing (E1) {no-crc-g704 | g704 | e1-unframed}
- hold-time {[up hold-time-up] [down hold-time-down]}
- no hold-time
loopback (E1) {line | internal}
- no loopback (E1)
- [no] report-alarm {ais | los | oof | rai | looped | ber-sd | ber-sf}
- [no] shutdown
- signal-mode cas
- no signal-mode
- SSM
    - [no] shutdown
    - ssm-bit sa-bit
    - no ssm-bit
    - [no] tx-dus
- threshold {ber-sd | ber-sf} rate threshold-rate
- no threshold {ber-sd | ber-sf}
```

#### 3.13.1.21 E3 Commands

```
config
    - [no] port {port-id}
        - tdm
            - [no] e3 [sonet-sdh-index]
                - atm

    cell-format cell-format

                    - no cell-format
                    - min-vp-vpi value
                    - no min-vp-vpi
                - clock-source {loop-timed | node-timed | differential | free-run}
                - crc {16 | 32}
                - description description-string
                - no description
                - encap-type {atm | cem | ppp-auto | frame-relay}|
                - no encap-type
                - [no] feac-loop-respond
                - frame-relay
                    - lmi-type {ansi | itu | none | rev1}
                    - mode {dce | dte | bidir}
                    - n391dte intervals
                    - no n391dte
                    - n392dce threshold
                    - no n392dce
                    - n392dte threshold
                    - no n392dte
                    - n393dce count
                    - no n393dce
                    - n393dte count
                    - no n393dte
                    - t391dte keepalive

    no t391dte

                    - t392dce keepalive
                    no t392dce
                - framing (E3) g751
                - idle-cycle-flag {flags | ones}
                - no idle-cycle-flag
                - loopback {line | internal | remote}
                - no loopback
                - mode {network}
                - mtu mtu-bytes
                - no mtu

    network

                    - accounting-policy policy-id
                    - [no] accounting-policy
                    - [no] collect-stats
                    - queue-policy name
                    - no queue-policy
                - ppp

    keepalive time-interval [dropcount drop-count]

    no keepalive

                - [no] report-alarm {ais | los | oof | rai | looped}
                - [no] shutdown
```

## 3.13.1.22 Voice Commands

```
config
    - [no] port port-id
```

```
voice
    - audio-wires {two-wires | four-wires}
    - [no] em

    [no] channel-group channel-group-id

            - description description-string
            - no description
            - encap-type cem
            - no encap-type
            - mode access
            - [no] shutdown
        - fault-signaling {idle | seized}
        - idle-code abcd-code
        - no idle-code
        - loopback {internal-analog | internal-digital}
        - no loopback
        - seized-code abcd-code
        - signaling-lead
            - e {high | low | end-to-end}
            - m {high | low | end-to-end}
        - signaling-mode {em | transmission-only}
        - [no] shutdown
    - [no] fxo
        - [no] channel-group channel-group-id
            - description description-string
            - no description
            - encap-type cem
            - no encap-type
            - mode access
            - [no] shutdown
        - fault-signaling {idle | seized}

    loopback internal-digital

        - no loopback
        - [no] shutdown
    - [no] fxs
        - [no] channel-group channel-group-id
            - description description-string

    no description

            - encap-type cem
            - no encap-type

    mode access

            - [no] shutdown
        - fault-signaling {idle | seized}

    loopback internal-digital

        - no loopback
        - [no] shutdown
    - line-balance {nominal | 800}
    - ring-generation {16 | 20 | 25}

    no ring-generation

    - signaling-type {3600plar | 1511plar | 3600ls | 1511profile1 | 3600re | 1511sn137}
    - tlp-rx decibels
    - tlp-tx decibels
```

### 3.13.1.23 LAG Commands

```
    local-ip-address ip-address

                - no local-ip-address
                - max-admin-down-time [[down-interval] | infinite]

    no max-admin-down-time

                - max-setup-time [[up-interval] | infinite]
                 - no max-setup-time
                - multiplier multiplier
                - no multiplier
                - receive-interval receive-interval

    no receive-interval

                - remote-ip-address ip-address
                - no remote-ip-address
                - [no] shutdown
                 - transmit-interval transmit-interval
                - no transmit-interval
        - description description-string
        - no description
        - [no] dynamic-cost
        - encap-type {dot1q | null | qinq}

    no encap-type

        - hold-time down hold-down-time
        - no hold-time
        - lacp [mode] [administrative-key admin-key] [system-id system-id] [system-
priority priority]
        - no lacp
        - lacp-xmit-interval {slow | fast}

    no lacp-xmit-interval

        - [no] lacp-xmit-stdby
        - mac ieee-address
        - no mac
        - mode {access | network | hybrid}
        - no mode
        - port port-id [port-id] [priority priority] [sub-group sub-group-id]
        - no port port-id
        - port-threshold value [action {dynamic-cost | down}]
        - no port-threshold
        - selection-criteria [best-port | highest-count | highest-weight] [slave-to-partner]
 [subgroup-hold-time hold-time]

    no selection-criteria

        - [no] shutdown
        - standby-signaling [lacp | power-off]
        - no standby-signaling
```

#### **3.13.1.24 SCADA Commands**

```
config
    - scada bridge-id
        - [no] branch branch-id

    description description-string

    no description

             - gain

    input decibels

    output decibels

                 - [no] sidetone (see the Note below)
             [no] shutdown
             - [no] squelch
        - description description-string

    no description

        - mddb
             - force-active master branch-id

    redundant-mode redundant-mode
```

```
- [no] report-alarm [hcmOof] [hcmRai]
   - speed {600 | 1200 | 2400 | 4800 | 9600 | 19200 | 38400 | 56000}
    - squelch timeout timeout
   - squelch reset
   - no squelch
    - squelch-recovery [mode] [time time]
- pcm
    - force-active master branch-id
   - redundant-mode redundant-mode
   - squelch timeout timeout
   - squelch reset
    - no squelch
    - squeich-recovery [mode] [time time]
- [no] shutdown
- vcb
   - idle-code abcd-code
    - no idle-code
   - seized-code abcd-code
    - no seized-code
```

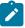

Note: The sidetone command is not supported in this release.

## 3.13.2 Command Descriptions

- Generic Commands
- Card Commands
- Adapter Card Commands
- Interface QoS Commands
- External Alarm Commands
- APS Port Commands
- T1/E1 LCR Commands
- Microwave Link Commands
- General Port Commands
- Ethernet Commands
- GNSS Commands
- IEEE 802.1x Ethernet Port Commands
- LLDP Ethernet Port Commands
- Ring MAC Operations Commands
- Serial Commands
- RS-232, RS-530, V.35, and X.21 Channel Group Commands
- SONET/SDH Port Commands
- SONET/SDH Path Commands
- Network Port Commands
- Multilink Bundle and IMA Group Commands
- ATM Interface Commands
- TDM Commands
- DS1 and E1 Commands
- DS1 and E1 Channel Group Commands
- DS3 and E3 Commands
- Voice Commands
- · Voice Channel Group Commands
- LAG Commands
- Frame Relay Commands
- Cisco HDLC Commands
- SCADA Commands

### 3.13.2.1 Generic Commands

## description

### **Syntax**

description description-string no description

### Context

config>external-alarms>alarm config>external-alarms>input config>external-alarms>output config>lcr config>port config>port>tdm>ds1>channel-group config>port>tdm>ds3 config>port>tdm>e1>channel-group config>port>tdm>e3 config>port>tdm>codir>channel-group config>port>tdm>tpif>channel-group config>port>voice>fxo>channel-group config>port>voice>fxs>channel-group config>port>sonet-sdh>path config>port>serial>rs232>channel-group config>port>serial>rs232>socket config>port>serial>rs530>channel-group config>port>serial>v35>channel-group config>port>serial>x21>channel-group config>port>voice>em>channel-group config>lag config>scada config>scada>branch

### Description

This command creates a text description for a configuration context to help identify the content in the configuration file.

The **no** form of this command removes any description string from the context. For the serial context, the **no** form of this command restores the default value.

#### Default

"DS0GRP" (for the serial context and the voice context)

"Discrete Digital Input" for digital input (for Auxiliary Alarm card or chassis alarm inputs), "Analog Input" for analog input, and "Digital Output Relay" for output (for Auxiliary Alarm card)

n/a for others

#### **Parameters**

description-string

description character string. Allowed values are any string up to 80 or 160 characters long (depending on the command) composed of printable, 7-bit ASCII characters. If the string contains special characters (such as #, \$, or spaces), the entire string must be enclosed within double quotes.

### shutdown

## **Syntax**

[no] shutdown

### Context

config>card

config>card>mda

config>external-alarms>alarm

config>external-alarms>input

config>external-alarms>output

config>port

config>port>ethernet>down-when-looped

config>port>ethernet>efm-oam

config>port>ethernet>ssm

config>port>mw-link

config>port>serial>rs232

config>port>serial>v35

config>port>serial>x21

config>port>serial>rs232>channel-group

config>port>serial>rs232>socket

config>port>serial>rs530>channel-group

config>port>serial>v35>channel-group

config>port>serial>x21>channel-group

config>port>sonet-sdh>path

config>port>tdm>ds1

config>port>tdm>ds1>ssm config>port>tdm>ds1>channel-group config>port>tdm>ds3 config>port>tdm>e1 config>port>tdm>e1>ssm config>port>tdm>e1>channel-group config>port>tdm>e3 config>port>tdm>codir config>port>tdm>codir>channel-group config>port>tdm>tpif config>port>tdm>tpif>channel-group config>port>voice>fxo config>port>voice>fxs config>port>voice>fxo>channel-group config>port>voice>fxs>channel-group config>port>voice>em config>port>voice>em>channel-group config>lag config>scada config>scada>branch

### **Description**

This command administratively disables an entity. When disabled, an entity does not change, reset, or remove any configuration settings or statistics.

The operational state of the entity is disabled as well as the operational state of any entities contained within. Many objects must be shut down before they can be deleted.

When used with the **ethernet>efm-oam** command, **shutdown** enables tunneling on the port (see tunneling), and **no shutdown** enables Ethernet EFM OAM 802.3ah.

The **no** form of this command administratively enables an entity.

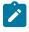

**Note:** The **config>port>shutdown** command does not remove power on ports that are Power over Ethernet (PoE/PoE+) capable. You must use the **config>port>ethernet>no poe**command to turn the power off; see poe for more information.

### Default

card – no shutdown
mda – no shutdown
port – shutdown
scada – shutdown
scada>branch – no shutdown

```
input – no shutdown (for Auxiliary Alarm card and chassis alarm inputs)
alarm – shutdown (for Auxiliary Alarm card)
output – shutdown (for Auxiliary Alarm card)
lag – shutdown
```

### 3.13.2.2 Card Commands

#### card

### **Syntax**

[no] card slot-number

#### Context

config

### **Description**

This mandatory command is the first step in activating the IOM software: designating it a slot position in the chassis. On the 7705 SAR, the slot number is always **1**. The IOM software must be activated before the adapter cards and ports can be configured. The **no** form of this command removes the card from the configuration. All associated ports, services, and adapter cards must be shut down.

### **Default**

n/a

#### **Parameters**

slot-number

the slot number of the card in the chassis

Values 1

# card-type

### **Syntax**

card-type card-type no card-type

### Context

config>card

### **Description**

This mandatory command is the second step in activating the IOM software: designating the card type. The card type can be preprovisioned, meaning that the card does not need to be installed in the chassis. On the 7705 SAR, the card type is always **iom-sa**r.

A card must be provisioned (configured) before an adapter card or port can be configured.

A card can only be provisioned in a slot that is vacant, which means that no other card can be provisioned for that particular slot. To reconfigure a slot position, use the **no** form of this command to remove the current information. Port and adapter card information must be shut down.

A card can only be provisioned in a slot if the card type is allowed in the slot. An error message is generated if an attempt is made to provision a card type that is not allowed.

The **no** form of this command removes the card from the configuration. This operation requires that the card be administratively shut down. All dependencies to ports on this card must be shut down and removed from the configuration before issuing the **no card-type** command.

#### **Default**

n/a

#### **Parameters**

card-type

the type of card to be configured and installed in the slot

Values iom-sar

## 3.13.2.3 Adapter Card Commands

### mda

### **Syntax**

[no] mda mda-slot

#### Context

config>card

#### **Description**

This mandatory command enables access to a card's MDA CLI context to configure adapter cards.

### **Default**

n/a

#### **Parameters**

mda-slot

the adapter card or module slot number to be configured

## ais-propagation

### **Syntax**

ais-propagation {enable | disable}

### Context

config>card>mda

### Description

This command enables the 7705 SAR to interoperate with SDH networks that use subnetwork connection protection (SNCP). When **ais-propagation** is enabled, the 7705 SAR can use SDH signaling to make pseudowire switching decisions on Cpipes configured for redundancy.

For more information about 7705 SAR interoperation with SDH SNCP, see the 7705 SAR Services Guide, "AIS Fault Propagation".

#### Default

n/a

### clock-mode

### **Syntax**

clock-mode adaptive

clock-mode {dcr-acr | differential}[timestamp-freq {19440 | 25000 | 77760 | 103680}]

#### Context

config>card>mda

### **Description**

This command defines the clocking mode and the associated timestamp frequency (if **differential** or **dcr-acr** clocking mode is configured).

All clock modes are supported on the following:

- 16-port T1/E1 ASAP Adapter card
- 32-port T1/E1 ASAP Adapter card
- 7705 SAR-A (variant with T1/E1 ports)
- 7705 SAR-M (variants with T1/E1 ports)
- 7705 SAR-X
- T1/E1 ports on the 4-port T1/E1 and RS-232 Combination module (the clock frequency value configured for dcr-acr clock mode or differential clock mode on one module takes effect on both modules installed in the 7705 SAR-H)

Only **differential** mode is supported on the following cards:

- 4-port OC3/STM1 / 1-port OC12/STM4 Adapter card (DS1/E1 channels)
- 4-port DS3/E3 Adapter card (clear channel DS3/E3 ports and DS1/E1 channels on channelized DS3
  ports (E3 ports cannot be channelized)); differential mode on DS1/E1 channels is supported only on the
  first three ports of the card

#### Default

adaptive (if no clocking mode is configured)

differential (for 4-port OC3/STM1 / 1-port OC12/STM4 Adapter card and 4-port DS3/E3 Adapter card)

If **differential** or **dcr-acr** clocking mode is configured on the 7705 SAR-M, 7705 SAR-A, 7705 SAR-X, or 4-port T1/E1 and RS-232 Combination module, the default timestamp frequency is **103680**.

If **differential** or **dcr-acr** clocking mode is configured on the 16-port T1/E1 ASAP Adapter card or the 32-port T1/E1 ASAP Adapter card, the default timestamp frequency is **77760**.

For the 4-port OC3/STM1 / 1-port OC12/STM4 Adapter card and the 4-port DS3/E3 Adapter card, the default timestamp frequency is **77760**.

#### **Parameters**

#### adaptive

enables adaptive clock recovery

#### dcr-acr

enables DCR and ACR on different ports of the same card

#### differential

enables differential clock recovery

#### timestamp-freq

sets the optional timestamp frequency

### 19440

sets the timestamp frequency to 19440 Hz (19.44 MHz) for Y.1413 compliance

#### 25000

sets the timestamp frequency to 25000 Hz (25 MHz) for Ethernet-based systems

#### 77760

sets the timestamp frequency to 77760 Hz (77.76 MHz) for interoperation with SONET/SDN-based systems such as TSS-5

#### 103680

sets the timestamp frequency to 103680 Hz (103.68 MHz), recommended for any operation over 100 MHz

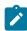

**Note:** The 25000 and 103680 options are not supported on the 16-port T1/E1 ASAP Adapter card or the 32-port T1/E1 ASAP Adapter card. The 19440, 25000, and 103680 options are not supported on the 4-port OC3/STM1 / 1-port OC12/STM4 Adapter card or the 4-port DS3/E3 Adapter card.

### fabric-stats-enabled

### **Syntax**

[no] fabric-stats-enabled

#### Context

config>card>mda

### **Description**

This command enables the fabric port statistics counter to count egress traffic toward a specified adapter card. The CSM allows the collection of fabric statistics from only one fabric port at any specific time. To change the port statistics counter to a different adapter card, turn off statistics collection on the assigned adapter card by using **no fabric-stats-enabled** and then enabling statistics collection on another adapter card.

### mda-mode

### **Syntax**

mda-mode mda-mode no mda-mode

#### Context

config>card>mda

### **Description**

This command configures the set of software services that are enabled for a specific adapter card.

The **cem-atm-ppp** and **cem-fr-hdlc-ppp** parameter values are used to configure the appropriate encapsulation methods that are required to support pseudowire services. These values apply to the following adapter cards:

- 16-port T1/E1 ASAP Adapter card
- 32-port T1/E1 ASAP Adapter card
- 4-port DS3/E3 Adapter card

The card-level encapsulation capabilities must be configured before the **encap-type** parameter is configured at the port level.

The**x10-1gb-sfp** and **x1-10gb-sf+** parameter values are used for the 10-port 1GigE/1-port 10GigE X-Adapter card to define whether the card operates in 10-port 1GigE mode or 1-port 10GigE mode.

The **p4-oc3** and **p1-oc12** parameter values are used for the 4-port OC3/STM1 / 1-port OC12/STM4 Adapter card to define whether the card operates in 4-port OC3/STM1 mode or 1-port OC12/STM4 mode.

The **mddb**, **pcm**, and **vcb** parameter values are used for the Integrated Services card to define which SCADA application is active on the card.

The **no** form of this command sets the **mda-mode** back to the card's default mode. All service and port/channel configurations associated with the adapter card must be removed before the mda-mode can be

changed. On the 4-port OC3/STM1 / 1-port OC12/STM4 Adapter card, changing the mode causes the adapter card to reset.

#### Default

```
x1-10gb-sf+ (for the 10-port 1GigE/1-port 10GigE X-Adapter card) cem-atm-ppp (for the T1/E1 ASAP adapter cards and 4-port DS3/E3 Adapter card) p4-oc3 (for the 4-port OC3/STM1 / 1-port OC12/STM4 Adapter card) mddb (for the Integrated Services card)
```

#### **Parameters**

mda-mode

the encapsulation mode for the adapter card to be provisioned

**Values** cem-atm-ppp, cem-fr-hdlc-ppp, x10-1gb-sfp, x1-10gb-sf+, p4-oc3, p1-oc12, mddb, pcm, vcb

## mda-type

### **Syntax**

mda-type mda-type no mda-type

### Context

config>card>mda

#### **Description**

This mandatory command provisions a specific adapter card or module type to the device configuration for the slot. The adapter card or module can be preprovisioned, but it must be provisioned before ports can be configured. Ports can be configured after the adapter card or module is properly provisioned.

A maximum of 6 adapter cards can be installed in a 7705 SAR-8 Shelf V2 chassis, and a maximum of 12 adapter cards and 4 XMDA adapter cards can be installed in a 7705 SAR-18 chassis. One module can be installed in a 7705 SAR-M chassis. A maximum of two modules can be installed in a 7705 SAR-H chassis. Only one adapter card or module can be provisioned per MDA or module slot. To modify an MDA or module slot, shut down all port associations.

A medium severity alarm is generated if an adapter card or module is inserted that does not match the adapter card or module type configured for the slot. This alarm is cleared when the correct adapter card or module is inserted or the configuration is modified. A high severity alarm is raised if an administratively enabled adapter card or module is removed from the chassis. This alarm is cleared if either the correct adapter card or module type is inserted or the configuration is modified. A low severity trap is issued if an administratively disabled adapter card or module is removed.

An alarm is raised if partial or complete adapter card or module failure is detected. The alarm is cleared when the error condition ceases.

The **no** form of this command deletes the adapter card or module from the configuration. The adapter card or module must be administratively shut down before it can be deleted from the configuration. Before

an adapter card or module can be shut down, all port associations with this adapter card or module, for example SAPs and IP interfaces, must be shut down first.

### **Default**

n/a

### **Parameters**

mda-type

the type of adapter card to be provisioned

### **Values**

| For the 7705 SAR-8 Shelf V2 |                                                 |  |
|-----------------------------|-------------------------------------------------|--|
| a16-chds1v2                 | 16-port T1/E1 ASAP Adapter card                 |  |
| a32-chds1v2                 | 32-port T1/E1 ASAP Adapter card                 |  |
| a12-sdiv2                   | 12-port Serial Data Interface card, version 2   |  |
| a12-sdiv3                   | 12-port Serial Data Interface card, version 3   |  |
| a6-eth-10G                  | 6-port Ethernet 10Gbps Adapter card             |  |
| a6-eth-10G-e                | 6-port Ethernet 10Gbps Adapter card-E           |  |
| a8-1gb-sfp                  | 8-port Gigabit Ethernet Adapter card, version 1 |  |
| a8-1gb-v2-sfp               | 8-port Gigabit Ethernet Adapter card, version 2 |  |
| a8-1gb-v3-sfp               | 8-port Gigabit Ethernet Adapter card, version 3 |  |
| a6-em                       | 6-port E&M Adapter card                         |  |
| a4-oc3                      | 4-port OC3/STM1 Clear Channel Adapter card      |  |
| a4-chds3                    | 4-port DS3/E3 Adapter card, version 1           |  |
| a4-chds3v2                  | 4-port DS3/E3 Adapter card, version 2           |  |
| a2-choc3                    | 2-port OC3/STM1 Channelized Adapter card        |  |
| a4-choc3/12                 | 4-port OC3/STM1 / 1-port OC12/STM4 Adapter card |  |
| a2-10gb-xfp                 | 2-port 10GigE (Ethernet) Adapter card           |  |
| aux-alarm                   | Auxiliary Alarm card                            |  |
| mw-pic-2                    | Power Injector card                             |  |
| a8-pmc                      | Packet Microwave Adapter card                   |  |
| a8-vt                       | 8-port Voice & Teleprotection card              |  |
| a8-c3794                    | 8-port C37.94 Teleprotection card               |  |
| a8-fxo                      | 8-port FXO Adapter card                         |  |

| d |
|---|
| d |

oadm-cwdm-1ch CWDM OADM Adapter card (1-channel)
oadm-cwdm-2ch CWDM OADM Adapter card (2-channel)
oadm-cwdm-4ch CWDM OADM Adapter card (4-channel)
oadm-cwdm-8ch CWDM OADM Adapter card (8-channel)

isc Integrated Services card

a1-gnss GNSS Receiver card

### For the 7705 SAR-18

| For the 7705 SAR- | -10                                                   |
|-------------------|-------------------------------------------------------|
| a16-chds1v2       | 16-port T1/E1 ASAP Adapter card                       |
| a32-chds1v2       | 32-port T1/E1 ASAP Adapter card                       |
| a12-sdiv2         | 12-port Serial Data Interface card, version 2         |
| a12-sdiv3         | 12-port Serial Data Interface card, version 3         |
| a6-eth-10G        | 6-port Ethernet 10Gbps Adapter card                   |
| a6-eth-10G-e      | 6-port Ethernet 10Gbps Adapter card-E                 |
| a8-1gb-sfp        | 8-port Gigabit Ethernet Adapter card, version 1       |
| a8-1gb-v2-sfp     | 8-port Gigabit Ethernet Adapter card, version 2       |
| a8-1gb-v3-sfp     | 8-port Gigabit Ethernet Adapter card, version 3       |
| x-10GigE          | 10-port 1GigE/1-port 10GigE X-Adapter card, version 1 |
| x-10GigE-v2       | 10-port 1GigE/1-port 10GigE X-Adapter card, version 2 |
| a6-em             | 6-port E&M Adapter card                               |
| a4-chds3          | 4-port DS3/E3 Adapter card, version 1                 |
| a4-chds3v2        | 4-port DS3/E3 Adapter card, version 2                 |
| a4-oc3            | 4-port OC3/STM1 Clear Channel Adapter card            |
| a2-choc3          | 2-port OC3/STM1 Channelized Adapter card              |
| a4-choc3/12       | 4-port OC3/STM1 / 1-port OC12/STM4 Adapter card       |
| a2-10gb-xfp       | 2-port 10GigE (Ethernet) Adapter card                 |
| aux-alarm         | Auxiliary Alarm card                                  |
| mw-pic-2          | Power Injector card                                   |
| _                 |                                                       |

Packet Microwave Adapter card

3HE 20394 AAAA TQZZA © 2024 Nokia. 283

a8-pmc

a8-vt 8-port Voice & Teleprotection card

a8-c3794 8-port C37.94 Teleprotection card

a8-fxo 8-port FXO Adapter card

a6-fxs 6-port FXS Adapter card

oadm-cwdm-1ch CWDM OADM Adapter card (1-channel)
oadm-cwdm-2ch CWDM OADM Adapter card (2-channel)
oadm-cwdm-4ch CWDM OADM Adapter card (4-channel)

oadm-cwdm-8ch CWDM OADM Adapter card (8-channel)

isc Integrated Services card

a1-gnss GNSS Receiver card

#### For the 7705 SAR-M

oadm-cwdm-1ch CWDM OADM module (1-channel)
p2-10gb-xfp 2-port 10GigE (Ethernet) module
p6-eth 6-port SAR-M Ethernet module

#### For the 7705 SAR-H

p4-combo 4-port T1/E1 and RS-232 Combination module

p1-gps GPS Receiver module

p4-eth 4-port SAR-H Fast Ethernet module

### poe-power-source

#### **Syntax**

poe-power-source {internal | external | none} no poe-power-source

#### Context

config>card>mda

#### **Description**

This command specifies whether the internal system-level PoE power supply or an external PoE power supply is used to power the PoE-capable ports on a 7705 SAR chassis.

When the 7705 SAR-H is configured for the internal power supply, standard 15 W PoE can be enabled only on ports 5 and 6. Port 5 can also support 34 W PoE+, but in that case, port 6 cannot support PoE. When configured for the external PoE power supply, all four PoE-capable ports support a combination of standard

15 W PoE and 34 W PoE+, with a maximum power delivery of 83 W among all PoE-enabled ports. See the 7705 SAR-H Chassis Installation Guide, "Ethernet Ports", for information about supported combinations and restrictions.

The following chassis types only support the internal system-level PoE power supply:

- 7705 SAR-Hc
- 7705 SAR-Wx

The **no** form of this command disables the PoE power supply on the node.

#### **Default**

internal

#### **Parameters**

#### internal

specifies that the internal PoE power source be used for the PoE-capable ports

#### external

specifies that an external PoE power source be used for the PoE-capable ports

#### none

specifies that no internal or external PoE power source is used

### vcb

### **Syntax**

vcb

### Context

config>card>mda

#### **Description**

This command enables the context to configure voice conference bridge (VCB) parameters on the Integrated Services card.

#### Default

n/a

# application

### **Syntax**

application {broadcast | teleprotection | vcb | vcb-branch-initiate}

#### Context

config>card>mda>vcb

### **Description**

This command specifies the operating mode for the VCB application. The mode is set at the card level and applies to all bridges configured on the card.

### Default

vcb

#### **Parameters**

#### broadcast

only one branch on the bridge (fixed as branch 1) has control of the bridge to transmit, and all other branches are in listen-only mode

### teleprotection

each teleprotection relay transmits state information on discrete frequencies so that each relay can both hear what the other relays are transmitting as well as transmit its own information to the other relays

#### vcb

one branch talks and all other branches on the bridge can hear

#### vcb-branch-initiate

branches on the bridge are only enabled (unmuted) when the attached base station signals its presence by grounding the M-lead on the interface connected to the bridge. Upon receiving the grounded M-lead via T1/E1 ABCD bits or TDM PW signaling, the bridge unmutes the associated branch. When the ground is removed, the branch is muted again.

#### voice

### **Syntax**

voice

#### Context

config>card>mda

### **Description**

This command enables the context to configure voice parameters on the 6-port E&M Adapter card, 8-port Voice & Teleprotection card, 8-port FXO Adapter card, 6-port FXS Adapter card, and Integrated Services card (when it is configured for VCB with the mda-mode command).

#### Default

n/a

## companding-law

### **Syntax**

companding-law {a-law | mu-law}

### Context

config>card>mda>voice

#### **Description**

This command specifies the companding law to be used on the 6-port E&M Adapter card, 8-port Voice & Teleprotection card, 8-port FXO Adapter card, 6-port FXS Adapter card, and Integrated Services card (for VCB).

To change this parameter, all ports associated with the card must be in shutdown mode and no channels can be defined on the card. A change in the companding law results in a corresponding change to the signaling-type default. The signaling-type applies only to the 6-port E&M Adapter card.

### **Default**

mu-law

#### **Parameters**

a-law

A-Law companding

mu-law

Mu-Law companding

# signaling-type

#### **Syntax**

signaling-type {type-i | type-ii | type-v}

### Context

config>card>mda>voice

### **Description**

This command specifies the signaling type to be used on the 6-port E&M Adapter card.

To change the signaling type, all ports associated with the 6-port E&M Adapter card must be in shutdown mode and no channels can be defined on the card.

The signaling type is selectable on a per-card basis. When either A-Law or Mu-Law companding is configured, Type I, Type II, or Type V signaling can be selected. However, the only supported configurations are both ends of the connection operating in the same mode (for example, Type I to Type I) or one end operating in Type I mode and the other in Type V mode.

#### **Default**

type-i (for Mu-Law companding) type-v (for A-Law companding)

#### **Parameters**

type-i

Type I signaling

type-ii

Type II signaling

type-v

Type V signaling

### 3.13.2.4 Interface QoS Commands

### access

### **Syntax**

access

### Context

config>card>mda

## **Description**

This command enables the access context to configure QoS policy parameters for the specified adapter card.

### network

## **Syntax**

network

#### Context

config>card>mda

### **Description**

This command enables the network context to configure QoS policy parameters for the specified adapter card.

# ingress

# **Syntax**

ingress

# Context

config>card>mda>access config>card>mda>network

## **Description**

This command enables the context to configure the QoS policy parameters for ingress traffic, in either an access or network context, for the specified adapter card.

# fabric-policy

# **Syntax**

fabric-policy fabric-policy-id no fabric-policy

#### Context

config>card>mda>access>ingress config>card>mda>network>ingress

# **Description**

This command configures (applies) the ingress fabric policy, in either an access or network context, for the specified adapter card.

Fabric profiles do not apply to the Auxiliary Alarm card.

The **no** form of this command resets the *fabric-policy-id* to the default value.

1 to 256

## **Default**

1

#### **Parameters**

fabric-policy-id
an existing fabric policy ID

**Values** 

# queue-policy

## **Syntax**

queue-policy name no queue-policy

#### Context

config>card>mda>network>ingress

## **Description**

This command specifies the network ingress queue policy that defines queue parameters such as CBS, high-priority-only burst size, MBS, CIR, and PIR rates, as well as forwarding class-to-queue mappings. The network queue policy is defined in the **config>qos>network-queue** context. Refer to the 7705 SAR Quality of Service Guide, "Network Queue QoS Policies", for more information.

The **no** form of this command reverts to the default.

#### **Default**

"default"

## **Parameters**

name

specifies an existing network queue policy name

# security-queue-policy

### **Syntax**

security-queue-policy policy-id no security-queue-policy

#### Context

config>card>mda>access>ingress config>card>mda>network>ingress

# **Description**

This command applies an existing security queue policy, in either an access or network context, to the specified adapter card.

The **no** form of this command sets the *policy-id* back to the default.

## **Default**

1

## **Parameters**

policy-id

specifies an existing security queue policy ID

**Values** 1 to 65535

# shaper-policy

# **Syntax**

shaper-policy policy-name no shaper-policy policy-name

## Context

config>card>mda>access>ingress

# Description

This command enables the context to assign a shaper policy to an Ethernet MDA.

For access ingress per-customer aggregate shaping, the shaper policy is assigned to an Ethernet MDA and SAPs on that Ethernet MDA must be bound to a shaper group within the shaper policy bound to that Ethernet MDA.

The default shaper policy cannot be deleted. Table 29: Shaper Policy Defaults displays the default shaper policy parameters.

Table 29: Shaper Policy Defaults

| Field        | Default                      |
|--------------|------------------------------|
| description  | "Default Shaper QoS policy." |
| shaper-group | "default"                    |
| description  | "Default Shaper Group."      |
| pir-rate     | max                          |
| cir-rate     | 0                            |

The **no** form of this command removes the configured **shaper-policy**.

# Default

shaper-policy "default"

## **Parameters**

policy-name

the name of the shaper policy. To access the default shaper policy, enter "default".

#### **Values**

Valid names consist of any string up to 32 characters long composed of printable, 7-bit ASCII characters.

If the string contains special characters (such as #, \$, or spaces), the entire string must be enclosed within double quotes.

#### create

keyword used to create a shaper policy

# ring

## **Syntax**

ring

## Context

config>card>mda>network

# **Description**

This command specifies the QoS policy parameters for ring traffic in a network, for the 2-port 10GigE (Ethernet) Adapter card or 2-port 10GigE (Ethernet) module.

# add-drop-port-queue-policy

# **Syntax**

add-drop-port-queue-policy name no add-drop-port-queue-policy

## Context

config>card>mda>network>ring

## **Description**

This command specifies the network queue policy to be applied to the add/drop port on the bridging domain side of a ring adapter card. The network queue policy is defined in the **config>qos>network-queue** context. Refer to the 7705 SAR Quality of Service Guide, "Network Queue QoS Policies", for more information.

The ring ports and the add/drop port cannot use the same non-default network queue policy that is being used by the v-port and any other port on other cards.

#### Default

no add-drop-port-queue-policy

## **Parameters**

name

specifies an existing network queue policy

# qos-policy

## **Syntax**

qos-policy network-policy-id no qos-policy

#### Context

config>card>mda>network>ring

# **Description**

This command specifies the network QoS policy for the ring. Only a ring type network QoS policy can be assigned to a port on the bridging domain side of a ring adapter card.

### **Default**

no qos-policy

#### **Parameters**

network-policy-id

specifies the network QoS policy for the ring ports and the add/drop port on a ring adapter card

# spt

## **Syntax**

spt

### Context

config>card>mda config>system

# **Description**

This command enables the context for configuring SPT (self-processed traffic) parameters. The **config>card>mda** context is used for the 7705 SAR-8 Shelf V2, 7705 SAR-18, and 7705 SAR-X. The **config>system** context is used for the 7705 SAR-Hc, 7705 SAR-H, and 7705 SAR-Wx.

## **Default**

n/a

# security-aggregate-rate

## **Syntax**

security-aggregate-rate agg-rate no security-aggregate-rate

#### Context

config>card>mda>spt config>system>spt

## **Description**

This command configures the fabric aggregate rate for security queues on the datapath. The command is configured in the **config>card>mda>spt** context for the 7705 SAR-8 Shelf V2, 7705 SAR-18, and 7705 SAR-X, and in the **config>system>spt** context for the 7705 SAR-Hc, 7705 SAR-H, and 7705 SAR-Wx.

#### **Parameters**

agg-rate

specifies the aggregate rate for security queues, in kilobits per second

**Values** 1 to 10000000 | maximum

Default 50000

## 3.13.2.5 External Alarm Commands

# external-alarms

#### **Syntax**

external-alarms

# Context

config

## **Description**

This command enables access to the context to configure external alarm attributes on 7705 SAR Ethernet ports (supported on all platforms with Ethernet ports), on the Auxiliary Alarm card, and on the four alarm inputs on the fan module (for the 7705 SAR-8 Shelf V2), alarm connector (for the 7705 SAR-M, 7705 SAR-H, 7705 SAR-Hc, 7705 SAR-Wx, and 7705 SAR-X), and alarm module (for the 7705 SAR-18).

When configuring custom alarms for an Ethernet port, the port must be configured for 100Base-Tx operation with autonegotiation disabled.

# alarm

# **Syntax**

[no] alarm alarm-id

## Context

config>external-alarms

## **Description**

This command creates or removes alarms.

The **no** form of this command disables the alarm attributes for the specified alarm. The alarm must be in the shutdown state before the **no** form of the command can be performed.

#### Default

n/a

#### **Parameters**

alarm-id

specifies the alarm identifier

Values 1 to 2147483647

# chassis-alarming

## **Syntax**

[no] chassis-alarming

## Context

config>external-alarms>alarm

# **Description**

This command generates output to chassis alarm relays and LEDs for the specified alarm.

The **no** form of this command disables the generation of output to chassis alarm relays and LEDs.

## **Default**

chassis-alarming

log

# **Syntax**

[no] log

#### Context

config>external-alarms>alarm

## **Description**

This command generates raise/clear log events for the specified alarm and controls SNMP trap generation for the raise/clear log events.

The **no** form of this command disables the generation of raise/clear log events.

#### **Default**

log

# severity

# **Syntax**

severity {critical | major | minor | warning}

#### Context

config>external-alarms>alarm

## Description

This command configures the severity level for the specified alarm.

The alarm must be disabled before the severity level can be modified.

If the alarm generates raise/clear log events and SNMP traps (enabled by the log command), the severity of the raise log events and SNMP traps is controlled by this configuration. The severity level of the clear log events and SNMP traps is warning.

If the alarm generates output to chassis alarm relays and LEDs (enabled by the chassis-alarming command), the severity level of the alarm output is controlled by this configuration. For chassis relay alarms, only the critical, major and minor levels of severity apply. (There are three LEDs that represent each of them.)

#### Default

major

#### **Parameters**

critical

specifies a critical alarm

major

specifies a major alarm

minor

specifies a minor alarm

warning

specifies a warning (not applicable for chassis relay alarms)

# thresholds

# **Syntax**

thresholds

#### Context

config>external-alarms>alarm

# **Description**

This command enables the context to configure the thresholds for the specified alarm.

## **Default**

n/a

# analog

# **Syntax**

analog

#### Context

config>external-alarms>alarm>thresholds

## Description

This command enables the context to configure analog trigger thresholds for the specified alarm.

#### Default

n/a

## level

## **Syntax**

[no] level {It | gt} millivolts

#### Context

config>external-alarms>alarm>thresholds>analog

# **Description**

This command configures the analog voltage level thresholds for the specified alarm.

The analog input level threshold cannot be changed from **no level** when there are no analog inputs configured as triggers. When all analog inputs are removed from the trigger list, the level is automatically

changed to **no level**. The analog input level threshold cannot be changed to **no level** when there is analog input in the trigger list. When the first analog input is added to the alarm trigger, the level is automatically changed to **gt** 0.

The **no** form of this command removes the analog voltage level threshold.

#### Default

no level

#### **Parameters**

lt

specifies a less-than value

gt

specifies a greater-than value

millivolts

specifies the voltage level in millivolts

Values 0 to 75000

# trigger

# **Syntax**

trigger [any | all] {alarm-input1 | alarm-input2... | alarm-input8} no trigger

#### Context

config>external-alarms>alarm

# **Description**

This command configures the inputs that will trigger the alarm. An alarm can be configured to trigger on any configured input or only when all enabled configured inputs are active. Administratively disabled inputs are ignored for alarm triggering.

Digital inputs are considered normally open. This means that a digital input becomes active only if it closes. Analog inputs have a customizable voltage threshold. This threshold can be configured using the thresholds command. Analog inputs become active when this threshold is crossed.

The **no** form of this command removes the trigger.

#### Default

no trigger

## **Parameters**

any

specifies that any configured input trigger will raise an alarm

#### all

specifies that all configured input triggers that are enabled are required to raise an alarmalarm-input

identifies the input trigger, up to a maximum of eight

for Ethernet ports, the format is:

port-slot/mda/port [name]

for the Auxiliary Alarm card, the format is:

alarm-slot/mda.{d | a}-alarm-num [name]

for the four alarm inputs on the fan module (for the 7705 SAR-8 Shelf V2), alarm connector (for the 7705 SAR-M, 7705 SAR-H, 7705 SAR-Hc, 7705 SAR-Wx, and 7705 SAR-X), and alarm module (for the 7705 SAR-18), the format is:

alarm.d-alarm-num [name]

where:

slot = card slot number for IOM (always 1 on the 7705 SAR)

*mda* = Ethernet adapter card or Auxiliary Alarm card slot number (for Ethernet modules or ports on platforms with no card slots, the mda slot number is preconfigured)

*port* = port number for Ethernet ports

**d** = digital input

a = analog input

*alarm-num* = alarm port number (1 to 24 for digital on the Auxiliary Alarm card, 1 to 4 for digital on the four chassis alarm inputs, 1 or 2 for analog)

name = optional name assigned to the input

for example: alarm-1/3.d-3

windowOpen3

alarm.d-1

The *name* option lets users assign a more meaningful name (must be unique) to the alarm input; for example, windowOpen3 might be more meaningful to a user than the identifier alarm-1/3.d-3. Once the *name* has been configured, it can be used interchangeably with the alarm input identifier; for example, windowOpen3 can be used instead of alarm-1/3.d-3 as an alarm input trigger.

# input

# **Syntax**

input alarm-input

#### Context

config>external-alarms

## **Description**

This command enables the context to configure the external alarm inputs on 7705 SAR Ethernet ports, on the Auxiliary Alarm card, and on the four alarm inputs on the fan module (for the 7705 SAR-8 Shelf V2), alarm connector (for the 7705 SAR-M, 7705 SAR-H, 7705 SAR-Hc, 7705 SAR-Wx, and 7705 SAR-X), and alarm module (for the 7705 SAR-18).

An alarm input must be associated with an alarm in order for the input to be triggered. See the trigger command. An input can be associated with up to four alarms.

#### **Default**

n/a

#### **Parameters**

alarm-input

identifies the alarm input

for Ethernet ports, the format is:

port-slot/mda/port [name]

for the Auxiliary Alarm card, the format is:

alarm-slot/mda.{d | a}-alarm-num [name]

for the four alarm inputs on the fan module (for the 7705 SAR-8 Shelf V2), alarm connector (for the 7705 SAR-M, 7705 SAR-H, 7705 SAR-Hc, 7705 SAR-Wx, and 7705 SAR-X), and alarm module (for the 7705 SAR-18), the format is:

alarm.d-alarm-num [name]

where:

slot = card slot number for IOM (always 1 on the 7705 SAR)

*mda* = Ethernet adapter card or Auxiliary Alarm card slot number (for Ethernet modules or ports on platforms with no card slots, the mda slot number is preconfigured)

*port* = port number for Ethernet ports

**d** = digital input

a = analog input

alarm-num = alarm port number (1 to 24 for digital on the Auxiliary Alarm card, 1 to 4 for digital on the four chassis alarm inputs, 1 or 2 for analog)

name = optional name assigned to the input

for example:

alarm-1/3.d-3

windowOpen3

alarm.d-1

The *name* option lets users assign a more meaningful name (must be unique) to the alarm input; for example, windowOpen3 might be more meaningful to a user than the identifier alarm-1/3.d-3. Once the *name* has been configured, it can be used interchangeably with the alarm input identifier; for example, windowOpen3 can be used instead of alarm-1/3.d-3

as an alarm input trigger for the trigger command, or when performing a **show>external-alarms>input** or **show>external-alarms> output** command.

# debounce

# **Syntax**

debounce seconds

debounce detect detect-seconds clear clear-seconds

no debounce

#### Context

config>external-alarms>input

# **Description**

This command configures the debounce time associated with detecting and clearing an alarm input. Debounce time is not supported on alarm inputs on Ethernet ports.

The **no debounce** form of the command sets both the detect time and clear time to 0.

#### **Default**

2 (for both detect time and clear time)

## **Parameters**

## seconds

specifies the amount of time that the input must be on or off before it is accepted as changed from on to off (or from off to on)

Values 1 to 60

#### detect-seconds

specifies the amount of time that the input must be on before it is accepted as on by the system

Values 0 to 60

# clear-seconds

specifies the amount of time that the input must be off before it is accepted as off by the system

Values 0 to 60

# output

# **Syntax**

output alarm-output

### Context

config>external-alarms

## **Description**

This command enables the context to configure the external alarm output relays.

#### **Default**

n/a

#### **Parameters**

```
alarm-output
```

identifies the output relay, in the following format:

relay-slot/mda.d-relay-num [name]

where:

*slot* = slot number of the card in the chassis (always 1 on the 7705 SAR)

mda = Auxiliary Alarm card slot number

**d** = digital output

*relay-num* = output relay number (1to 8)

name = name assigned to the output relay

for example:

relay-1/3.d-5

doorHolder5

The *name* option lets users assign a more meaningful name (must be unique) to the output relay; for example, doorHolder5 might be more meaningful to a user than the output relay identifier relay-1/3.d-5. Once the name has been configured, it can be used interchangeably with the alarm identifier; for example, doorHolder5 can be used instead of relay-1/3.d-5 when performing a **show>external-alarms>output** command.

## name

#### **Syntax**

name name-string

no name

#### Context

config>external-alarms>input config>external-alarms>output

## **Description**

This command configures a name for the alarm input or output relay. The configured name must be unique within the external alarms context; therefore, it must not be the same as an *alarm-input* name

configured for the trigger or input command, or an *alarm-output* name configured for the output command. For example, alarm-1/3.d-1 or doorOpen1 cannot be used as a name for any alarm input, and relay-1/3.d-5 or doorHolder5 cannot be used as a name for any output relay.

The no form of this command does not associate a name with the alarm input or output relay.

## **Default**

no name

#### **Parameters**

name-string

specifies a unique name for the alarm input or output relay (maximum of 15 characters)

# normally

## **Syntax**

normally {open | closed}

#### Context

config>external-alarms>input

## Description

This command configures the normal condition of the digital input – either normally open or normally closed. You cannot configure the normal condition on alarm inputs on Ethernet ports.

#### Default

normally open

## 3.13.2.6 APS Port Commands

# port

## **Syntax**

[no] port {aps-id}

#### Context

config

#### **Description**

This command enables access to the context to configure APS on SONET/SDH ports and assigns an APS group ID. Both working and protection circuits must be configured with the same APS group ID on either the same 7705 SAR node (SC-APS) or on two 7705 SAR nodes (MC-APS).

#### **Parameters**

aps

keyword

id

1 to 8

# aps

# **Syntax**

aps

## Context

config>port

## **Description**

This command configures APS on SONET/SDH ports. An APS group contains a working and protection circuit with the same APS group ID on either a single 7705 SAR node (SC-APS) or on two 7705 SAR nodes (MC-APS).

The working circuit must be connected to the peer working circuit, and the protection circuit must be connected to the peer protection circuit.

The aps command is only available for APS groups, not for physical ports.

# advertise-interval

## **Syntax**

advertise-interval advertise-interval no advertise-interval

## Context

config>port>aps

# **Description**

This command specifies the time interval, in 100s of milliseconds, between "I am operational" messages sent by the protection and working circuits to their neighbor in an MC-APS group. The **advertise-interval** value is valid only for an MC-APS.

## **Default**

10

#### **Parameters**

advertise-interval

the time interval, in 100s of milliseconds, between transmitted operational messages

**Values** 10 to 650

# hold-time

## **Syntax**

hold-time hold-time

no hold-time

#### Context

config>port>aps

## **Description**

This command specifies how much time can pass without the node receiving an advertise packet from its neighbor before the MC-APS signaling link is considered operationally down. The hold time is in 100s of milliseconds and is usually the advertise-interval value multiplied by 3.

#### **Parameters**

hold-time

specifies, in 100s of milliseconds, how long to wait for an APS advertise packet before the neighbor in an MC-APS group is considered operationally down.

**Values** 10 to 650

# hold-time-aps

## **Syntax**

hold-time-aps {[Isignal-fail sf-time] [Isignal-degrade sd-time]} no hold-time-aps

#### Context

config>port>aps

# **Description**

This command configures hold-down timers to debounce signal failure conditions (lais, b2err-sf) and signal degrade conditions (b2err-sd) for 1+1 unidirectional SC-APS switching mode. If the signal fail or signal degrade conditions exceed the configured hold-down time, APS is activated.

## **Default**

no hold-time-aps (values are 0)

## **Parameters**

sf-time

the signal failure hold-down time in milliseconds, from 1 to 100

sd-time

the signal degrade hold-down time in milliseconds, from 1 to 100

# neighbor

# **Syntax**

neighbor ip-address no neighbor

#### Context

config>port>aps

# **Description**

This command specifies the neighbor's IP address in an MC-APS group. When the value of the neighbor IP address is set to 0.0.0.0, or not set, this implies that the APS group is configured as an SC-APS group.

The route to the neighbor must not traverse the MC-APS member (working or protection) circuits. It is recommended that the neighbor IP address configured be on a shared network between the routers that own the working and protection circuits. The node should be connected with a direct interface to ensure optimum failover time.

By default, no neighbor address is configured and both the working and protection circuits should be configured on the same router as an SC-APS group.

#### Default

0.0.0.0

#### **Parameters**

ip-address

specifies the neighbor's IP address for MC-APS.

Values ipv4-address: a.b.c.d

ipv6-address: x:x:x:x:x:x:x (eight 16-bit pieces)

x:x:x:x:x:d.d.d.d x: [0 to FFFF]H d: [0 to 255]D

# protect-circuit

## **Syntax**

protect-circuit port-id no protect-circuit

#### Context

config>port>aps

## **Description**

This command configures a physical port that will act as the protection circuit for this APS group.

The protection circuit port must contain only the default configuration and cannot belong to another APS group. The protection circuit port must be of the same type as the working circuit (SONET/SDH) for the APS group; if it is not, the command will return an error.

A protection circuit can only be added if the working circuit already exists. The protection circuit must be removed from the configuration before the working circuit can be removed.

When a port is a protection circuit of an APS group, the configuration options available in the **config>port port-id>sonet-sdh** context are not allowed for that port unless they are in the following exception list:

- clock-source
- [no] loopback
- · [no] report-alarm
- · section-trace
- · [no] threshold

When a port is configured as a protection circuit of an APS group, the configurations listed above and all service configurations related to the APS port are operationally inherited by the protection circuit. If the protection circuit cannot inherit the configurations (due to resource limitations), the configuration attempt fails and an error is returned to the user.

The protection circuit must be shut down before it can be removed from the APS group port. The inherited configuration for the circuit and APS operational commands for that circuit are not preserved when the circuit is removed from the APS group.

The **no** form of this command removes the protection circuit.

## Default

n/a

## **Parameters**

port-id

the physical port that will act as the protection circuit for this APS group in the format slot/mda/port

## rdi-alarms

# **Syntax**

[no] rdi-alarms {suppress | circuit}

## Context

config>port>aps

## **Description**

This command configures how RDI alarms (line, path, section) are generated on physical circuits of an APS port. The command is only supported in 1+1 unidirectional SC-APS mode. When you configure RDI alarms on a port on the 2-port OC3/STM1 Channelized Adapter card, the second port is automatically configured with a matching RDI alarms setting. As a consequence, both ports will then support only 1+1 unidirectional SC-APS mode.

#### Default

circuit

#### **Parameters**

## suppress

RDI hardware generation on working and protection circuits is suppressed. No alarms are generated upon an Rx failure of that circuit.

## circuit

RDI alarms are hardware-generated independently on each working and protection circuit based on an Rx failure of that circuit, regardless of APS line status

# revert-time

# **Syntax**

revert-time minutes

no revert-time

#### Context

config>port>aps

## **Description**

This command configures how long the 7705 SAR waits before switching back to the working circuit after it has been restored to service.

If the minutes value is changed, it takes effect at the next initiation of the wait-to-restore (WTR) timer.

This command does not modify the length of a WTR timer that has already been started. The WTR timer of a non-revertive switch can be assumed to be infinite.

The **no** form of this command restores the default (non-revertive) mode – the switch back does not occur unless the protection circuit fails or it is manually switched by the operator.

## **Parameters**

minutes

the time to wait, in minutes, before reverting to the working circuit after it has been restored to service

Values 0 to 60

Default 5

# switching-mode

## **Syntax**

switching mode {bi-directional | uni-1plus1}

#### Context

config>port>aps

# **Description**

This command configures the switching mode for the APS port. SC-APS supports both **bi-directional** and **uni-1plus1**; MC-APS supports only **bi-directional** switching mode.

## **Default**

bi-directional

## **Parameters**

## bi-directional

provides protection in both directions

#### uni-1plus1

provides protection in one direction

# working-circuit

## **Syntax**

working-circuit port-id no working-circuit

## Context

config>port>aps

## **Description**

This command configures a physical port that will act as the working circuit for this APS group.

The working circuit port must contain only the default configuration and cannot be part of another APS group. The working circuit must be created before the protection circuit.

When a port is a working circuit of an APS group, the configuration options available in the **config>port port-id>sonet-sdh** context are not allowed for that port unless they are in the following exception list:

- · clock-source
- · [no] loopback
- · [no] report-alarm
- · section-trace
- [no] threshold

When a port is configured as a working circuit of an APS group, the configurations listed above and all service configurations related to the APS port are operationally inherited by the working circuit from the APS group ID. If the working circuit cannot inherit that configuration (for example, due to resource limitations), the configuration attempt fails and an error is returned to the user.

The working circuit must be shut down before it can be removed from an APS group. The inherited configuration for the circuit and APS operational commands for that circuit are not preserved when the circuit is removed from the APS group.

All configurations for the APS group under the **config>port** context and its submenus and all configuration for services that use this APS group ID are preserved as a non-activated configuration since the APS group no longer has any physical circuits assigned.

The **no** form of this command removes the working circuit. The working circuit can only be removed from the configuration after the protection circuit has been removed.

#### **Parameters**

port-id

the physical port that will act as the working circuit for this APS group in the format slot/mda/port

## 3.13.2.7 T1/E1 LCR Commands

lcr

### **Syntax**

[no] Icr Icr-id

#### Context

config

## **Description**

This command enables access to the context to configure Line Card Redundancy (LCR) parameters on T1/E1 ports or links. When the **Icr-***id* is specified, this command assigns an LCR group ID. Both working and protection adapter cards must be configured with the same LCR group ID and on the same card type.

For SC-LCR, both working and protection adapter cards must be on the same 7705 SAR node. For MC-LCR, the working and protection adapter cards must be on different 7705 SAR nodes.

#### **Parameters**

lcr

keyword

id

the LCR group ID, from 1 to 6

# advertise-interval

# **Syntax**

advertise-interval advertise-interval no advertise-interval

## Context

config>lcr

# **Description**

This command specifies the time interval between "I am operational" messages sent by the protection and working adapter cards to their neighbors in an MC-LCR group. The **advertise-interval** value is valid only for MC-LCR.

#### **Default**

10

## **Parameters**

advertise-interval

the time interval, in tenths of a second, between transmitted operational messages

**Values** 10 to 650

# hold-time

# **Syntax**

hold-time hold-time

no hold-time

## Context

config>lcr

# **Description**

This command specifies how much time can pass without the node receiving an advertise packet from its neighbor in an MC-LCR group before the neighbor is considered operationally down. The hold time is usually the advertise-interval value multiplied by 3.

#### **Parameters**

hold-time

specifies, in 100s of milliseconds, how long to wait for an LCR advertise packet before the neighbor in an MC-LCR group is considered operationally down

Values 10 to 650

# neighbor

## **Syntax**

neighbor ip-address no neighbor

## Context

config>lcr

# **Description**

This command specifies the neighbor IP address in an MC-LCR group. When the value of the neighbor IP address is set to 0.0.0.0, or not set, this implies that the LCR group is configured as an SC-LCR group.

The route to the neighbor must not traverse the MC-LCR member (working or protection) adapter cards. It is recommended that the neighbor be on a shared network between the nodes that are configured with the working and protection cards. The node should be connected with a direct interface to ensure optimum failover time.

By default, no neighbor address is configured and both the working and protection adapter cards should be configured as an SC-LCR group on the same node.

#### Default

0.0.0.0

#### **Parameters**

ip-address

specifies the neighbor IP address for MC-LCR

Values ipv4-address: a.b.c.d

ipv6-address: x:x:x:x:x:x:x (eight 16-bit pieces)

x:x:x:x:x:d.d.d.d x: [0 to FFFF]H d: [0 to 255]D

# protect-mda

## **Syntax**

protect-mda *mda-id* no protect-mda

#### Context

config>lcr

# **Description**

This command configures an adapter card that will act as the protection card for this LCR group.

The protection adapter card must contain only the default configuration and cannot belong to another LCR group. The protection card must be of the same type as the working adapter card for the LCR group; if it is not, the command will return an error.

A protection card can only be added if the working card already exists in the LCR group. The protection card must be removed from the configuration before the working card can be removed.

The protection card must be shut down before it can be removed from the LCR group. The inherited configuration for the protection card and the configured LCR operational commands for that card are not preserved when it is removed from the LCR group.

The **no** form of this command removes the protection card from the LCR group.

#### Default

no protect-mda

#### **Parameters**

mda-id

the adapter card that will act as the protection card for this LCR group in the format *slot/mda*, where *slot* is the slot number of the IOM and *mda* is the slot number of the adapter card

Values slot is 1

mda is from 1 to 16

## revert-time

# **Syntax**

revert-time minutes
no revert-time

#### Context

config>lcr

# **Description**

This command configures how long the 7705 SAR waits before switching activity back to the working adapter card after it has been restored to service.

If the minutes value is changed, the change takes effect at the next initiation of the wait-to-restore (WTR) timer.

This command does not modify the duration of a WTR timer that has already been started. The WTR timer of a non-revertive switch can be assumed to be infinite.

The **no** form of this command restores the default (non-revertive) mode. The switch back does not occur unless the protection adapter card fails or activity is manually switched by the operator.

## **Default**

no revert-time

#### **Parameters**

minutes

the time to wait, in minutes, before reverting to the working adapter card after it has been restored to service

Values 0 to 60

Default 5

# working-mda

## **Syntax**

working-mda *mda-id* no working-mda

#### Context

config>lcr

### **Description**

This command configures an adapter card that will act as the working card for this LCR group.

The working card must contain only the default configuration and cannot be part of another LCR group. The working card must be created before the protection card.

The working card must be shut down before it can be removed from an LCR group. The inherited configuration for the card and configured LCR operational commands for that card are not preserved when it is removed from the LCR group.

The **no** form of this command removes the working card from the LCR group. The working card can only be removed from the configuration after the protection card has been removed.

### Default

no working-mda

## **Parameters**

mda-id

the adapter card that will act as the working card for this LCR group in the format *slot/mda*, where *slot* is the slot number of the IOM and *mda* is the slot number of the adapter card

Values slot is 1

mda is from 1 to 16

# 3.13.2.8 Microwave Link Commands

# port

# **Syntax**

[no] port mw-link-id

## Context

config

# **Description**

This command configure a microwave link on a 7705 SAR-8 Shelf V2 or 7705 SAR-18.

The **no** form of this command removes the microwave link configuration.

#### **Parameters**

mw-link-id

specifies the microwave link ID number, using the form mw-link-id

Values id = 1 to 24

## mw

## **Syntax**

mw

## Context

config>port

## **Description**

This command enables the context to configure microwave link parameters.

# hold-time

# **Syntax**

[no] hold-time {[up hold-time-up] [down hold-time-down]}

#### Context

config>port>mw

## **Description**

This command configures dampening timers on a microwave link. Dampening timers guard against excessive link transitions reported to upper layer protocols.

The **no** form of this command removes the dampening timers configuration.

#### Default

down 0 or up 0 — no microwave link dampening is enabled; link transitions are immediately reported to upper layer protocols

### **Parameters**

hold-time-up

the number of seconds before an up-state to down-state transition is reported to upper layer protocols

Values 0 to 900 s

hold-time-down

the number of seconds before a down-state to up-state transition is reported to upper layer protocols

Values 0 to 900 s

# peer-discovery

### **Syntax**

[no] peer-discovery

### Context

config>port>mw

## **Description**

This command enables or disables peer discovery on the microwave link.

Peer discovery is used to discover the IP addresses of remote routers over the microwave link, as well as the physical ports of the remote routers corresponding to the primary radios for the microwave link.

Ports with peer discovery disabled do not send peer discovery packets and ignore any received peer discovery packets. The CLI does not display the IP address of peers when peer discovery is disabled.

# protection

# **Syntax**

[no] protection

## Context

config>port>mw

# **Description**

This command enables protection switching on a microwave link.

The **no** form of this command removes the protection switching on a microwave link.

# radio

## **Syntax**

radio port-id create [main | spare] no radio port-id

#### Context

config>port>mw

## **Description**

This command configures an MPR-e radio for a microwave link.

The no form of this command removes an MPR-e spare radio from the specified port

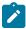

**Note:** You cannot remove an MPR-e main radio that is associated with a microwave link. The microwave link must be deleted and then reconfigured with the required MPR-e radio.

#### **Parameters**

port-id

specifies a port on a Packet Microwave Adapter card on which an MPR-e radio is configured, in the format *slot/mda/port* (*port* = 1 through 4)

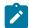

### Note:

- The port must have an **encap-type** of dot1q and it cannot be used by any service or interface.
- Only a main radio can be configured on an odd-numbered port, that is, port 1 or 3.

create

creates the MPR-e radio (mandatory)

main

sets the MPR-e radio as the main (active) radio

## spare

sets the MPR-e radio as the spare (standby) radio

# database

# **Syntax**

database filename

no database

## Context

config>port>mw>radio

# **Description**

This command configures the filename of the MPR-e radio database.

The no form of this command removes the MPR-e radio database configuration.

### **Default**

n/a

## **Parameters**

filename

specifies the name of the MPR-e radio database

Values up to 32 characters

## name

## **Syntax**

name name-string

no name

#### Context

config>port>mw>radio

## **Description**

This command specifies a name to be associated with an MPR-e radio.

The **no** form of this command removes the name configured for the MPR-e radio.

## **Default**

n/a

## **Parameters**

name-string

specifies the MPR-e radio name

Values up to 32 characters

# perfmon

# **Syntax**

perfmon [g826] [power] [acm]

#### Context

config>port>mw>radio

## **Description**

This command enables MWA performance monitoring on microwave links in order to collect G.826, radio power, and Adaptive Coding and Modulation (ACM) level performance statistics.

The **no** form of this command disables MWA performance monitoring on microwave links.

## **Default**

no perfmon

## **Parameters**

g826

enables performance monitoring for G.826 statistics (BBE, ES, SES, and UAS)

power

enables performance monitoring for radio power statistics

acm

enables performance monitoring for ACM level statistics

# rsl-history

## **Syntax**

rsl-history file-url no rsl-history

## Context

config>port>mw>radio

# **Description**

This command enables the RSL history file for an MPR-e radio to be uploaded to the 7705 SAR.

The **no** form of this command removes the configuration.

#### **Default**

no rsl-history

#### **Parameters**

file-url

specifies the URL of the RSL history file for the specified radio

Values local-url: [cflash-id/][file-path]; 99 characters maximum

# standalone

## **Syntax**

[no] standalone

## Context

config>port>mw>radio

# **Description**

This command configures the MPR-e radio to operate in standalone mode.

The **no** form of this command removes the standalone designation and sets the MPR-e radio in MWA mode.

### **Default**

no standalone

# suppress-faults

## **Syntax**

suppress-faults [hber] [rsl-threshold] [rdi] [all] [no] suppress-faults

### Context

config>port>mw>radio

# **Description**

This command suppresses detected faults on microwave links. If microwave link faults are detected, an event is logged and the link is disabled. When faults are suppressed, the event is still logged, but the microwave link is not disabled. By default, the system does not suppress faults for FFD.

The **no** form of this command removes fault suppression.

### **Default**

no suppress-faults

## **Parameters**

hber

suppresses High Bit Error Rate faults

## rsl-threshold

suppresses RSL threshold crossing faults

rdi

suppresses RDI faults

all

suppresses all faults

# tx-mute

## **Syntax**

[no] tx-mute

#### Context

config>port>mw>radio

## **Description**

This command mutes the transmitter on the radio MPR-e radio.

The **no** form of this command disables the mute configuration.

# revert

## **Syntax**

[no] revert [eps] [rps]

#### Context

config>port>mw

## **Description**

This command configures the type of revertive switching on the microwave link. Revertive switching occurs when the MPR-e radio operation switches from the spare radio back to the main radio after a fault condition is cleared.

The **no** form of this command removes the revertive switching configuration.

## **Default**

n/a

## **Parameters**

eps

sets Equipment Protection Switching as the revertive switching type

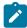

**Note:** If EPS is configured as the revertive switching type, Transmission Protection Switching (TPS) is automatically applied as well; TPS cannot be enabled independently.

rps

sets Radio Protection Switching as the revertive switching type

#### 3.13.2.9 General Port Commands

# port

# **Syntax**

port {port-id | bundle-id}
no port {port-id | bundle-id}

#### Context

config

#### **Description**

This command enables access to the context to configure ports, multilink bundles, and IMA groups. Before a port can be configured, the chassis slot must be provisioned with a valid card type and the adapter card slot must be provisioned with a valid adapter card type. (See the card and mda commands.)

#### Default

n/a

#### **Parameters**

port-id

specifies the physical port ID in the *slot/mda/port* format, or a virtual port (v-port) on the 2-port 10GigE (Ethernet) Adapter card or 2-port 10GigE (Ethernet) module (where *port-id* for the virtual port is either "v-port" or 3)

bundle-id

specifies the multilink bundle identifier

The command syntax must be configured as follows:

Syntax bundle-type-slot/mda.bundle-num

bundle[-ppp]-slot/mda.bundle-num (Creates a multilink PPP bundle)

bundle-ima-slot/mda.bundle-num (Creates an IMA group)

bundle: keyword

*slot*: card/adapter card slot numbers

bundle-num: 1 to 32

For example:

router1>config# port bundle-1/1.1 (multilink PPP bundle) router1>config# port bundle-ima-1/1.2 (IMA group bundle)

# ddm-events

# **Syntax**

[no] ddm-events

### Context

config>port

## **Description**

This command enables or disables digital diagnostic monitoring (DDM) events for the port. DDM is supported on Ethernet SFP ports, OC3 SONET SFP ports, and v-ports.

#### Default

no ddm-events

# dwdm

# **Syntax**

dwdm

## Context

config>port

# **Description**

This command configures the Dense Wavelength Division Multiplexing (DWDM) parameters.

# channel

## **Syntax**

channel channel

## Context

config>port>dwdm

# **Description**

This command configures the DWDM ITU channel for a tunable adapter card optical interface. The channel is expressed in a form that is derived from the laser's operational frequency. For example, 193.40 THz corresponds to DWDM ITU channel 34 in the 100 GHz grid and 193.45 THz corresponds to DWDM ITU channel 345 in the 50 GHz grid. The provisioned adapter card must support DWDM tunable optics. For a complete list of supported optics and associated adapter cards, contact your Nokia representative.

The DWDM channel must be set to a non-zero value before the port is set to no shutdown.

The port must be shut down before changing the DWDM channel, and the port must be a physical port to set the DWDM channel.

#### **Parameters**

channel

specifies the channel

Values 0: valid on disabled ports

17 to 61 inclusive: 100 GHz channels 175, 185 to 605: 50 GHz channels

## 3.13.2.10 Ethernet Commands

# ethernet

## **Syntax**

ethernet

### Context

config>port

## **Description**

This command enables access to the context to configure Ethernet port attributes on all cards, modules, and chassis that support Ethernet. For the Packet Microwave Adapter card, this command does not apply to ports that support microwave awareness.

# access

# **Syntax**

access

#### Context

config>port>ethernet

## **Description**

This command enables access to the context to configure access mode parameters.

## egress

### **Syntax**

egress

### Context

config>port>ethernet>access

## **Description**

This command enables access to the context to configure the CIR rate for the aggregate of all the unshaped 4-priority SAPs on the port and to configure the shaper policy.

## shaper-policy

### **Syntax**

shaper-policy name no shaper-policy

#### Context

config>port>ethernet>access>egress

#### Description

This command assigns a shaper policy to the specified hybrid port.

For hybrid ports, the shaper policy is independently assigned to access or network egress traffic. When the Ethernet port mode is changed to hybrid mode, the default policy is assigned to access and network traffic. To change an access or network policy, use the commands **config>port>ethernet>** access>egress>shaper-policy and **config>port>ethernet>** network>egress>shaper-policy.

For access egress per-customer aggregate shaping, the shaper policy is assigned to a port and SAPs on that port must be bound to a shaper group within the shaper policy bound to that port.

The shaper policy defines shaper parameters such as shaper group, and PIR and CIR rates. The shaper policy is defined in the **config>qos>shaper-policy** context. See the 7705 SAR Quality of Service Guide, "QoS for Hybrid Ports" and "Per-Customer Aggregate shapers (Multiservice Site)", for more information.

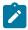

### Note:

• The port shaper rate applies to the bulk of access and network traffic. When the configured egress shaper rate is reached, both the access and network traffic scheduling pauses.

• For hybrid ports, there can be a single shaper policy on access egress and a single shaper policy on network egress. Therefore, all the SAP traffic and all the network traffic is each bound to its own shaper group in the shaper policy (access and network shaper policy, respectively). In other words, shaped SAPs and the bulk/aggregate of unshaped SAPs are shaped together as per the shaper policy assigned to the access egress. A similar behavior applies to network traffic, where the shaped interfaces and the bulk/aggregate of unshaped interfaces are shaped together as per the shaper policy assigned to the network egress.

The **no** form of this command reverts to the default.

### **Default**

"default"

#### **Parameters**

name

specifies an existing shaper policy name

## unshaped-sap-cir

## **Syntax**

unshaped-sap-cir *cir-rate* no unshaped-sap-cir

## Context

config>port>ethernet>access>egress

## **Description**

This command sets the CIR rate for the aggregate of all the unshaped 4-priority SAPs on the port. The default *cir-rate* is 0 kb/s. When the *cir-rate* is set to **max**, the CIR rate adopts the maximum rate of the port, which is set using the <u>egress-rate</u> sub-rate command.

If the *cir-rate* is higher than the *sub-rate*, the *cir-rate* is stored in the configuration database but the *sub-rate* limit is used.

On a Gen-3-based port, this command can be set for mix-and-match LAG SAP purposes, but is not applied to the Gen-3-based port. See LAG Support on Mixed-Generation Hardware for more information.

The **no** form of the command sets the **unshaped-sap-cir** CIR rate to 0 kb/s.

#### Default

no unshaped-sap-cir

#### **Parameters**

cir-rate

the CIR rate for the aggregate of all the unshaped 4-priority SAPs on the port

**Values** 0 to 100000000 kb/s, or max

#### Default 0 kb/s

## autonegotiate

## **Syntax**

autonegotiate [limited] no autonegotiate

#### Context

config>port>ethernet

## **Description**

This command enables speed autonegotiation and duplex autonegotiation on Ethernet ports.

The 8-port Gigabit Ethernet Adapter card, 10-port 1GigE/1-port 10GigE X-Adapter card in **x10-1gb-sfp** mode, and Packet Microwave Adapter card support speed autonegotiation and duplex autonegotiation on all SFP ports. Each port can run in full-duplex mode or in half-duplex mode at 10 or 100 Mb/s.

The 6-port Ethernet 10Gbps Adapter card and the 7705 SAR-X support speed autonegotiation and duplex autonegotiation on all SFP ports; SFP+ ports do not support autonegotiation. Each SFP port can run in full-duplex mode or half-duplex mode at 10 Mb/s or 100 Mb/s, and in full-duplex mode at 1 Gb/s. Each SFP+ port can run in full-duplex mode at 10 Gb/s.

Speed autonegotiation takes place automatically — all ports are configured for speed autonegotiation by default. Speed autonegotiation might need to be disabled (for example, if a port must be forced to a certain speed or to avoid speed negotiation loops between the Ethernet Adapter card and other devices). To turn off speed autonegotiation for a port, the user configures the port speed manually.

When autonegotiation is disabled on a port, the port does not attempt to autonegotiate and will only operate at the speed and duplex settings configured for the port. Also, when autonegotiation is disabled, the tx and rx pauses are enabled automatically (the tx and rx pauses are negotiated with the far end if autonegotiation is enabled).

If the **limited** keyword option is specified, the port will autonegotiate but will only advertise a specific speed and duplex mode. The speed and duplex mode advertised are the settings configured for the port. One use for limited mode is for multispeed gigabit ports to force gigabit operation while keeping autonegotiation enabled for compliance with IEEE 801.3.

The **no** form of this command disables autonegotiation on this port.

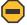

#### Caution:

- Autonegotiation must not be disabled on an Ethernet port if the port is connected to an MPR-e radio
- For fiber SFP-based Gigabit Ethernet ports, it is recommended that autonegotiation be enabled. If autonegotiation is disabled and the configured speed does not correctly match the capability of the SFP, then the operational state of the link will remain down. Attempting to

configure a speed and duplex mode to 1000 Mb/s, half-duplex, is an invalid combination and will be blocked from CLI.

• For RJ45 interfaces, autonegotiation is mandatory for 1000Base-T operation (if disabled, the behavior is undefined).

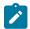

#### Note:

- If autonegotiation is turned off, the reception and transmission of IEEE 802.3x flow control frames is enabled by default and cannot be disabled. For more information, see Flow Control on Ethernet Ports.
- Ports belonging to a microwave link must have limited autonegotiation enabled before the link can be added to a LAG.

### **Default**

autonegotiate

## cfm-loopback

## **Syntax**

cfm-loopback priority {low | high | dot1p} [match-vlan {vlan-range | none}] no cfm-loopback

#### Context

config>port>ethernet

## **Description**

This command enables the port to respond to loopback messages (LBMs) and sets the queuing and scheduling conditions for handling CFM LBM frames. The user selects the desired QoS treatment by enabling the CFM loopback and including the high or low priority with the **high** or **low** keyword. The queue parameters and scheduler mappings associated with the **high** and **low** keywords are preconfigured and cannot be altered by the user.

The **priority dot1p** and **match-vlan** keywords apply only to physical ring ports on the 2-port 10GigE (Ethernet) Adapter card and 2-port 10GigE (Ethernet) module.

The parameters and mappings have the following settings:

- for network egress or access egress, where 4-priority scheduling is enabled:
  - high-priority: either cir = port\_speed, which applies to all frames that are scheduled via an
    expedited in-profile scheduler, or RR for all other (network egress queue) frames that reside in
    expedited queues and are in an in-profile state
  - low-priority: either cir = 0, pir = port\_speed, which applies to all frames that are scheduled via a
    best effort out-of-profile scheduler, or RR for all other frames that reside in best-effort queues and
    are in an out-of-profile state
- for the 8-port Gigabit Ethernet Adapter card, the 10-port 1GigE/1-port 10GigE X-Adapter card, and for the v-port on the 2-port 10GigE (Ethernet) Adapter card and 2-port 10GigE (Ethernet) module, for network egress, where 16-priority scheduling is enabled:

- high-priority: has higher priority than any user frames
- low-priority: has lower priority than any user frames
- for the physical ring ports on the 2-port 10GigE (Ethernet) Adapter card or 2-port 10GigE (Ethernet) module, which can only operate as network egress, the priority of the LBR frame is derived from the dot1p setting of the received LBM frame. Based on the assigned ring-type network queue policy, dot1p-to-queue mapping is handled using the same mapping rule that applies to all other user frames.

CFM loopback support on a physical ring port on the 2-port 10GigE (Ethernet) Adapter card or 2-port 10GigE (Ethernet) module differs from other Ethernet ports. For these ports, **cfm-loopback** is configured using **dot1p** and an optional list of up to 16 VLANs. The null VLAN is always applied. The CFM loopback message will be processed if it does not contain a VLAN header, or if it contains a VLAN header with a VLAN ID that matches one in the configured **match-vlan** list.

The **no** form of the command disables the handling of CFM loopback frames.

#### Default

no cfm-loopback

### **Parameters**

low

sets the queue parameters and scheduler mappings, as described above

high

sets the queue parameters and scheduler mappings, as described above

dot1p

sets the queue parameters and scheduler mappings on a physical ring port, as described above

### match-vlan

sets the matching VLAN IDs that will allow a CFM loopback on a physical ring port when **priority** is set to **dot1p**, as described above

**Values** *vlan-range*: 1 to 4094 (for example, 1-10,33,2123)

none: only untagged CFM LBMs are accepted

**Default** none

## crc-monitor

### **Syntax**

crc-monitor

#### Context

config>port>ethernet

## **Description**

This command enables the context to configure Ethernet CRC monitoring parameters.

## sd-threshold

## **Syntax**

sd-threshold threshold [multiplier multiplier]

no sd-threshold

#### Context

config>port>ethernet>crc-monitor

## **Description**

This command configures the error rate threshold at which the signal degrade condition is declared on an Ethernet interface. The error rate threshold value is the ratio of errored frames over total frames received, which is calculated as an average over the time set by the sliding window. The value is calculated as M  $\times$  10E-N, where M is the optional multiplier used to increase the error ratio, and N is the rate of errored frames allowed (threshold). For example, 3  $\times$  10E-3 sets the error rate threshold at 3 errored frames per 1000 total frames received. If no **window-size** is configured, a default of 10-s is used. The CRC errors on the interface are sampled once per second.

The multiplier keyword is optional. If the multiplier keyword is omitted, the default value of 1 is used.

The **no** form of the command disables **sd-threshold** monitoring.

#### Default

no sd-threshold

## **Parameters**

threshold

specifies the threshold value

Values 1 to 9

multiplier

specifies the multiplier value

Values 1 to 9

Default 1

## sf-threshold

#### **Syntax**

sf-threshold threshold [multiplier multiplier]

#### no sf-threshold

#### Context

config>port>ethernet>crc-monitor

## **Description**

This command configures the error rate threshold at which the signal fail condition is declared on an Ethernet interface. The error rate threshold value is the ratio of errored frames over total frames received, which is calculated as an average over the time set by the sliding window. The value is calculated as M  $\times$  10E-N, where M is the optional multiplier used to increase the error ratio, and N is the rate of errored frames allowed (threshold). For example, 3  $\times$  10E-3 sets the error rate threshold at 3 errored frames per 1000 total frames received. If no **window-size** is configured, a default of 10-s is used. The CRC errors on the interface are sampled once per second.

The multiplier keyword is optional. If the multiplier keyword is omitted, the default value of 1 is used.

The no form of the command disables sf-threshold monitoring.

#### Default

no sf-threshold

#### **Parameters**

threshold

specifies the threshold value

Values 1 to 9

multiplier

specifies the multiplier value

Values 1 to 9

## window-size

### **Syntax**

window-size seconds

no window-size

#### Context

config>port>ethernet>crc-monitor

## **Description**

This command configures the sliding window size over which the Ethernet frames are sampled to detect signal fail or signal degrade conditions. The command is used jointly with the **sd-threshold** and the **sf-threshold** commands.

A sliding window (window-size) is used to calculate a statistical average of CRC error statistics collected every second. Each second, the oldest statistics are dropped from the calculation. For example, if the default 10-s sliding window is configured, at the 11th second the oldest second of statistical data is dropped and the 11th second is included. This sliding average is compared against the configured SD and SF thresholds to determine if the error rate over the window exceeds one or both of the thresholds, which will generate an alarm and log event.

The **no** form of the command disables **window-size** monitoring.

#### Default

10

#### **Parameters**

seconds

specifies the size of the sliding window over which the errors are measured

Values 5 to 60

## dot1q-etype

## **Syntax**

dot1q-etype 0x0600 to 0xffff no dot1q-etype

#### Context

config>port>ethernet

#### **Description**

This command specifies the Ethertype expected when the port's encapsulation type is dot1q.

IEEE 802.1q (also known as VLAN tagging) defines a process to channelize a single Ethernet port or v-port into VLANs. Each VLAN can represent a customer or an application. Up to 4096 VLANs can be configured per port. For more information about VLANs and VLAN tagging, see "VLL Services" in the 7705 SAR Services Guide.

The Ethertype specifies the protocol being carried in an Ethernet frame. In 802.1q, the Ethertype is set to the Tag Protocol Identifier (TPID) value of 0x8100, which identifies the frame as an IEE 802.1Q-tagged frame. As well, 2 bytes of Tag Control Information (TCI), followed by 2 bytes containing the frame's original Ethertype are added to the frame. Together, the TPID and TCI make up the VLAN tag.

For Ethernet ports, when the port **encap-type** is **qinq**, the **dot1q-etype** value sets the Ethertype for the inner VLAN tag. The **qinq** encapsulation type is not supported by v-ports.

Network ports do not allow dot1g-etype settings.

The **no** form of this command resets the dot1q-etype value to the default.

#### Default

0x8100

### **Parameters**

0x0600 to 0xffff

specifies the Ethertype to expect

## down-when-looped

### **Syntax**

down-when-looped

#### Context

config>port>ethernet

## **Description**

This command enables the down-when-looped feature on Ethernet ports or v-ports. When the down-when-looped feature is activated, a keepalive loop PDU is transmitted periodically toward the network. The port listens for returning keepalive loop PDUs. A loop is detected if any of the received PDUs have an Ethertype value of 9000 and the source and destination MAC addresses are identical to the MAC address of the port. When a loop is detected, the port is immediately brought down.

Ethernet port-layer line loopbacks and Ethernet port-layer internal loopbacks can be enabled on the same port with the down-when-looped feature. EFM OAM cannot be enabled on the same port with the down-when-looped feature.

# keep-alive

## **Syntax**

keep-alive timer

no keep-alive

### Context

config>port>ethernet>down-when-looped

## **Description**

This command configures the time interval between the keepalive PDUs transmitted toward the network during loop detection by the down-when-looped feature.

#### Default

10 s

#### **Parameters**

timer

the interval between keepalive PDUs

#### **Values** 1 to 120 s

## retry-timeout

## **Syntax**

retry-timeout *timer* no retry-timeout

## Context

config>port>ethernet>down-when-looped

## **Description**

This command configures the minimum wait time before re-enabling the Ethernet port or v-port after it is brought down due to a loop detection.

#### Default

120

## **Parameters**

timer

the minimum wait time before re-enabling the Ethernet port or v-port

**Values** 0 s or 10 to 160 s

# use-broadcast-address

## **Syntax**

[no] use-broadcast-address

#### Context

config>port>ethernet>down-when-looped

## **Description**

This command configures the down-when-looped feature to declare a loop when the destination MAC address matches the broadcast MAC address instead of the MAC address of the Ethernet port or v-port.

# duplex

## **Syntax**

duplex {full | half}

#### Context

config>port>ethernet

## **Description**

This command configures the duplex mode of an Ethernet or Fast Ethernet port when autonegotiation is disabled.

The 10-port 1GigE/1-port 10GigE X-Adapter card must be in x10-1gb-sfp mode to support this command.

SFP slots hosting Ethernet or Fast Ethernet SFPs can be configured to full-duplex or half-duplex mode when autonegotiation is disabled. Duplex autonegotiation is automatically turned off when the user sets the mode with this command. SFP slots hosting optical GigE SFPs only support full-duplex mode; duplex autonegotiation is not supported.

On 10 Gb/s ports, the mode is always full duplex and cannot be changed. This includes the ring Ethernet XFP ports and the v-port on the 2-port 10GigE (Ethernet) Adapter card and 2-port 10GigE (Ethernet) module.

#### **Default**

full

## efm-oam

## **Syntax**

efm-oam

#### Context

config>port>ethernet

### **Description**

This command configures EFM-OAM attributes.

# accept-remote-loopback

## **Syntax**

[no] accept-remote-loopback

#### Context

config>port>ethernet>efm-oam

#### **Description**

This command enables reactions to loopback control OAMPDUs from peers.

The **no** form of this command disables reactions to loopback control OAMPDUs.

#### Default

no accept-remote-loopback

## hold-time

no hold-time

### **Syntax**

hold-time time-value

## Context

config>port>ethernet>efm-oam

## Description

This command sets the amount of time that EFM-OAM will wait before going from a non-operational state to an operational state.

If EFM-OAM goes from an operational state to a non-operational state (other than link-fault), it enters the hold-time period. During this time, EFM-OAM continues to negotiate with the peer if possible, but will not transition to the "up" state until the hold time has expired.

If EFM-OAM goes down due to a lower-level fault (for example, the port goes down and EFM-OAM enters the link-fault state), the hold timer is not triggered. When the lower-level fault is cleared, EFM-OAM immediately starts running on the port and transitions to the operational state as soon as possible.

If EFM-OAM goes down because the user administratively disables the protocol, EFM-OAM immediately transitions to the disabled state. When the user re-enables EFM-OAM, the protocol enters the hold time period and EFM-OAM is not operational until the hold time expires.

A hold-time value of 0 indicates that EFM-OAM returns to the operational state without delay.

The hold time affects only the transition from a non-operational state to an operational state; it does not apply to a transition from an operational state to a non-operational state.

#### Default

no hold-time

#### **Parameters**

time-value

the number of seconds that EFM-OAM will wait before returning to an operational state from a non-operational state

Values 0 to 50

Default (

# ignore-efm-state

## **Syntax**

[no] ignore-efm-state

#### Context

config>port>ethernet>efm-oam

## **Description**

This command decouples the EFM OAM protocol from the port state and operational state.

When this command is configured on the port, any failure in the EFM protocol state (discovery, configuration, time-out, loops, and so on) does not affect the port. Only a protocol warning message is raised to indicate issues with the protocol.

When the command is not configured on a port, the port state is affected by any EFM OAM protocol fault or clear condition.

If the port is a member of a microwave link, the **ignore-efm-state** command must be enabled before the EFM OAM protocol can be activated. This restriction is required because EFM OAM is not compatible with microwave links.

### **Default**

no ignore-efm-state

## mode

#### **Syntax**

mode {active | passive}

### Context

config>port>ethernet>efm-oam

## **Description**

This command configures the mode of OAM operation for this Ethernet port.

**Active** mode causes the port to initiate the negotiation process and continually send out efm-oam information PDUs. **Passive** mode waits for the peer to initiate the negotiation process. A passive mode port cannot initiate monitoring activities (such as loopback) with the peer.

#### Default

active

## transmit-interval

## **Syntax**

[no] transmit-interval interval [multiplier multiplier]

## Context

config>port>ethernet>efm-oam

## **Description**

This command configures the transmit interval of OAMPDUs.

#### Default

interval 10, multiplier 5

#### **Parameters**

interval

specifies the transmit interval

**Values** 1 to 600 (in 100 ms)

multiplier

specifies the multiplier for the transmit-interval to set the local link down timer

Values 2 to 5

# tunneling

## **Syntax**

[no] tunneling

## Context

config>port>ethernet>efm-oam

## **Description**

This command enables EFM OAMPDU tunneling. OAMPDU tunneling is required when a loopback is initiated from a router end and must be transported over the existing network infrastructure to the other end. Enabling tunneling will allow the PDUs to be mapped to Epipes so that the OAM frames can be tunneled over MPLS to the far end.

To enable Ethernet EFM OAM 802.3ah on the port, use the efm-oam>no shutdown command.

The **no** form of the command disables tunneling.

### Default

no tunneling

## egress-rate

## **Syntax**

egress-rate *sub-rate* [include-fcs] [allow-eth-bn-rate-changes] [hold-time *hold-time*] no egress-rate

#### Context

config>port>ethernet

## **Description**

This command configures the rate of traffic leaving the network.

With the **include-fcs** option, the egress rate limit is applied to the traffic rate egressing the port with the 4-byte Ethernet FCS field included. If this option is not configured, the egress rate limit is applied to the traffic rate egressing the port without the 4-byte Ethernet FCS field included, and the actual rate of packets leaving the port is slightly higher than the configured egress rate value.

The **include-fcs** option is not supported on the 7705 SAR-A Fast Ethernet ports (ports 9 to 12) or 4-port SAR-H Fast Ethernet module. On the 6-port SAR-M Ethernet module, the **include-fcs** option is always on and cannot be disabled to compensate for the 4-byte FCS.

The **allow-eth-bn-rate-changes** option enables the Y.1731 ETH-BN client MEP option on the port. In applications such as a point-to-point microwave link, where degradation on the line can result in reduced link bandwidth, the egress rate can be dynamically changed based on the available bandwidth on the link as indicated by the ETH-BN server. When enabled, the received rate overrides the configured sub-rate for the port. For information about ETH-BN, including which Ethernet ports support this functionality, see the 7705 SAR OAM and Diagnostics Guide, "ITU-T Y.1731 Ethernet Bandwidth Notification (ETH-BN)".

The bandwidth indicated by the ETH-BN server includes the FCS; therefore, the **include-fcs** option must be selected if the **allow-eth-bn-rate-changes** option is selected or the dynamically changed bandwidth will not match the intended rate.

The *hold-time* is used to limit the number of bandwidth changes as requested by the ETH-BN server. After a rate change occurs based on a Bandwidth Notification Message (BNM), any BMN received before the hold timer expires will be ignored.

The **no** form of this command returns the value to the default.

#### Default

no egress-rate

### **Parameters**

sub-rate

the egress rate in kb/s

Values 1 to 10000000

include-fcs

the egress rate limit is applied to the traffic rate egressing the port with the 4-byte Ethernet FCS field included. This option must be selected if the allow-eth-bn-rate-changes option is selected; otherwise, the dynamically changed bandwidth will not match the intended rate.

## allow-eth-bn-rate-changes

enables the Y.1731 ETH-BN client MEP option on the port. The egress rate will be dynamically changed to the bandwidth indicated in messages received from an ETH-BN server MEP. When enabled, the received rate overrides the configured sub-rate for the port.

#### hold-time

configures the hold time for egress rate bandwidth changes based on a received BNM, in seconds

Values 1 to 600

Default 5

## encap-type

### **Syntax**

encap-type {dot1q | null | qinq}
no encap-type

#### Context

config>port>ethernet

#### Description

This command configures the encapsulation method used to distinguish customer traffic on an Ethernet access port, network v-port, or different VLANs on a network port.

Before an MPR-e radio can be configured on an MWA port (see radio), the port must have an encapsulation type of **dot1q**.

The **qinq** encapsulation type is not supported by v-ports.

The no form of this command restores the default.

See also dot1q-etype and qinq-etype for information about tagging and encapsulation.

## Default

null

#### **Parameters**

#### dot1q

ingress frames carry 802.1Q tags, where each tag signifies a different service

## null

ingress frames will not use any tags to delineate a service. As a result, only one service can be configured on a port with a null encapsulation type.

#### qinq

ingress frames carry two stacked tags, where the outer tag is the service provider tag and the inner tag is the customer service tag as defined in 802.1ad

# group-encryption

## **Syntax**

[no] group-encryption

#### Context

config>port>ethernet

## **Description**

This command enables network group encryption (NGE) on the Ethernet port. When NGE is enabled on the port, all received Layer 2 IS-IS and LLDP packets are considered to be NGE packets and must be encrypted using a valid set of keys from any preconfigured key group on the system.

The **no** form of the command disables NGE on the Ethernet port. NGE cannot be disabled unless all key groups and IP exception filters are removed.

#### **Default**

no group-encryption

# encryption-keygroup

#### **Syntax**

encryption-keygroup keygroup-id direction {inbound | outbound}
no encryption-keygroup direction {inbound | outbound}

#### Context

config>port>ethernet>group-encryption

## **Description**

This command is used to bind a key group to an Ethernet port for inbound or outbound packet processing. When configured in the outbound direction, packets egressing the router use the **active-outbound-sa** associated with the configured key group. When configured in the inbound direction, received packets must be encrypted using one of the valid security associations configured for the key group.

The **no** form of the command removes the key group from the Ethernet port in the specified direction.

#### **Default**

no encryption-keygroup direction inbound no encryption-keygroup direction outbound

### **Parameters**

keygroup-id

the ID number of the key group being configured

**Values** 1 to 127 | *keygroup-name* (64 characters maximum)

inbound

binds the key group in the inbound direction

outbound

binds the key group in the outbound direction

## hold-time

### **Syntax**

hold-time {[up hold-time-up] [down hold-time-down] [seconds | centiseconds]} no hold-time

#### Context

config>port>ethernet

## **Description**

This command configures port link dampening timers, which reduce the number of link transitions reported to upper layer protocols.

The **hold-time** value is used to dampen interface transitions.

When an interface transitions from an up state to a down state, interface down transitions are not advertised to upper layers until the *hold-time-down* interval has expired. When an interface transitions from a down state to an up state, interface up transitions are not advertised until the *hold-time-up* interval has expired.

If the *hold-time-down* or *hold-time-up* value is 0, interface down and interface up transitions are immediately reported to upper layer protocols.

The **no** form of this command reverts to the default values.

## **Default**

down 0 or up 0 — no port link dampening is enabled; link transitions are immediately reported to upper layer protocols

#### **Parameters**

hold-time-up

the interval, in seconds or centiseconds, before an interface transition from a down state to an up state is reported to upper layer protocols

Values 0 to 900 (seconds)

0 | 10 to 90000 (centiseconds, in 5-cs increments)

#### hold-time-down

the interval, in seconds or centiseconds, before an interface transition from an up state to a down state is reported to upper layer protocols

Values 0 to 900 (seconds)

0 | 10 to 90000 (centiseconds, in 5-cs increments)

#### seconds

defines the time interval in seconds

#### centiseconds

defines the time interval in centiseconds

## ingress-rate

## **Syntax**

ingress-rate ingress-rate cbs size [bytes | kilobytes] no ingress-rate

#### Context

config>port>ethernet

## **Description**

This command configures a policing action to rate-limit the ingress traffic. Ingress-rate enforcement uses dedicated hardware for rate limiting, however software configuration is required at the port level (ingress-rate limiter) to ensure that the network processor or adapter card or port never receives more traffic than they are optimized for.

The configured ingress rate ensures that the network processor does not receive traffic greater than this configured value on a per-port basis. Once the ingress-rate value is reached, all subsequent frames are dropped. The ingress-rate limiter drops excess traffic without classifying whether the traffic has a higher or lower priority.

Similar to the egress-rate configuration, the ingress-rate configuration survives port mode changes. If a port mode is changed (for example, from access to network mode), the ingress rate and configured CBS still remain when the port comes back up.

The **no** form of this command returns the value to the default.

#### Default

no ingress-rate

### **Parameters**

ingress-rate

the ingress rate in Mb/s

**Values** 1 to 10000

cbs

specifies the committed burst size that the hard policer can accept while complying with the configured ingress rate. Set the **cbs** value to at least two times the ingress packet size so that the datapath can make a proper policing and forwarding decision.

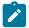

**Note:** CBS is integrated with the **ingress-rate** command and you must always specify the CBS size every time you configure the ingress rate. If you use the default CBS size, you must explicitly indicate that it is the CBS default.

size

specifies the committed burst size in bytes or kilobytes. If configured in bytes, the committed burst size must be a multiple of 256 bytes and must include the **bytes** parameter. If configured in kilobytes, the maximum value is 127 and must include the **kilobytes** parameter. If configured as default, the value is set to 130816 bytes.

**Values** 256 to 130816 bytes

1 to 127 kilobytes

default

**Default** 130816

### src-pause

## **Syntax**

src-pause

no src-pause

### Context

config>port>ethernet>ingress-rate

#### **Description**

This command sends a notification to slow down the transmission rate when it exceeds the bandwidth limit.

If incoming traffic exceeds the configured ingress rate, an src-pause frame is sent to the far end to hold transmission (src-pause delay timer). When the src-pause delay timer expires, the far end resumes transmission. The src-pause delay timer varies based on the difference between the incoming traffic rate and the configured ingress rate on the port. If the difference is large, then the far end must wait for a longer period before resuming transmission. The src-pause frame helps to prioritize far-end traffic so that the ingress-rate limiter does not drop high-priority traffic.

The ingress-rate limiter can be configured with or without src-pause; however, src-pause is disabled whenever the ingress-rate limiter is disabled.

The **no** form of this command disables the src-pause feature.

This command is blocked for the 6-port SAR-M Ethernet module.

#### Default

no src-pause

## lacp-tunnel

## **Syntax**

lacp-tunnel

no lacp-tunnel

#### Context

config>port>ethernet

## **Description**

This command enables LACP packet tunneling for the Ethernet port. When tunneling is enabled, the port does not process any LACP packets, but tunnels them instead. A port with LACP packet tunneling enabled cannot be added as a member of a Link Aggregation Group (LAG).

The no form of this command disables LACP packet tunneling for the Ethernet port.

#### Default

no lacp-tunnel

## loopback

## **Syntax**

 $loopback \{line \mid internal\} \ \{timer \ \{0 \mid 30 \ .. \ 86400\} \mid persistent\} \ [swap-src-dst-mac] \\ no \ loopback$ 

## Context

config>port>ethernet

## **Description**

This command configures timed line loopbacks on Ethernet network and access ports, timed line loopbacks on ring Ethernet network ports, untimed line loopbacks on Ethernet access ports, and timed and untimed internal loopbacks on Ethernet ports.

For Ethernet ports, a line loopback loops frames received on the corresponding port back towards the transmit (egress) direction inside the network processor. Line loopbacks are supported on ports configured in network or access mode.

You can swap the source and destination MAC addresses of the received frames using the **swap-src-dst-mac** keyword. The **swap-src-dst-mac** keyword is not supported on ring Ethernet ports.

An internal loopback loops the frames that are coming in an egress direction from the fabric towards the framer, back to the fabric. This type of loopback is usually referred to as an equipment loopback. Internal loopbacks are supported on ports configured in access mode.

Loopback timers can be configured for 30 s to 86400 s. All non-zero timed loopbacks are turned off under the following conditions: an adapter card reset, an activity switch, or timer expiry. Line or internal loopbacks

can also be configured as a latched loopback by setting the timer to 0 s, or as a persistent loopback with the **persistent** keyword.

Latched and persistent loopbacks are enabled indefinitely until turned off by the user. Latched loopbacks survive adapter card resets and activity switches, but are lost if there is a system restart. Persistent loopbacks survive adapter card resets and activity switches and can survive a system restart if the **adminsave** or **admin-save-detail** command was executed prior to the restart. Latched (untimed) persistent loopbacks can be enabled only on Ethernet access ports.

If a loopback exists on a port, it must be disabled or the timer must expire before another loopback can be configured on the same port. An Ethernet loopback cannot be configured on a port that has EFM-OAM enabled on it; EFM-OAM cannot be enabled on a port that has an Ethernet loopback enabled on it.

Persistent loopbacks are the only Ethernet loopbacks saved to the database by the **admin-save** and **admin-save-detail** commands.

The **no** form of this command disables the specified type of loopback.

#### **Parameters**

#### line

places the associated Ethernet port or ring Ethernet port into line loopback mode

#### internal

places the associated Ethernet access port into internal loopback mode; not supported on ring Ethernet ports

### persistent

places the associated Ethernet access port or ring Ethernet port into persistent loopback mode

## swap-src-dst-mac

swaps source and destination MAC addresses for Ethernet line loopbacks; not supported on ring Ethernet ports

### timer

the timer set for Ethernet loopbacks, in seconds

**Values** 0 | 30 to 86400

## mac

### **Syntax**

mac ieee-address

no mac

#### Context

config>port>ethernet

## **Description**

This command assigns a specific MAC address to an Ethernet port, ring Ethernet port, or v-port. When the command is issued while the port is operational, IP will issue an ARP, if appropriate, and BPDUs are sent with the new MAC address.

The **no** form of this command returns the MAC address to the default value.

#### Default

a default MAC address is assigned by the system

#### **Parameters**

ieee-address

specifies the 48-bit MAC address in the form aa:bb:cc:dd:ee:ff or aa-bb-cc-dd-ee-ff where aa, bb, cc, dd, ee, and ff are hexadecimal numbers. Allowed values are any non-broadcast, non-multicast MAC, and non-IEEE reserved MAC addresses.

### mode

## **Syntax**

mode {access | network | hybrid} no mode

#### Context

config>port>ethernet

## **Description**

This command configures an Ethernet port for access, network, or hybrid mode operation, or configures a ring Ethernet port or v-port for network mode. On ring Ethernet ports and the v-port, the mode is always network and cannot be changed.

An **access** port is used for customer-facing traffic on which services are configured. A Service Access Point (SAP) can only be configured on an access port or channel. Once an Ethernet port has been configured for access mode, multiple services can be configured on it.

A **network** port participates in the service provider transport or infrastructure network when network mode is selected.

A **hybrid** Ethernet port allows the combination of network and access modes of operation on a per-VLAN basis and must be configured for either dot1q or qinq encapsulation.

A hybrid port must use dot1q encapsulation to be configured as a network IP interface. Binding a network IP interface to a qinq encapsulation is blocked. In hybrid mode, qinq encapsulation is for access mode use only.

If the hybrid port is configured for dot1q encapsulation, the user configures a SAP inside a service or a network IP interface as follows:

configure a SAP under config>service by providing the SAP ID, which must include the port-id value of
the hybrid port and an unused VLAN tag value. The format is port-id:qtag1. A SAP of format port-id:\* is
also supported.

configure a network IP interface under config>router>if>port by providing the port-name, which
consists of the port-id of the hybrid port and an unused VLAN tag value. The format is port-id:qtag1. The
user must explicitly enter a valid value for qtag1. The port-id:\* value is not supported on a network IP
interface. The VLAN tag space on the port (range of 0 to 4094) is shared among VLAN SAPs and VLAN
network IP interfaces.

If the hybrid port is configured for qinq encapsulation, the user configures a SAP inside a service as follows:

• configure a SAP under **config>service** by providing the SAP ID, which must include the *port-id* value of the hybrid port and the outer and inner VLAN tag values. The format is *port-id:qtag1.qtag2*. A SAP of format *port-id: qtag1*.\* is also supported. The outer VLAN tag value must not have been used to create an IP network interface on this port. In addition, the *qtag1.qtag2* value combination must not have been used by another SAP on this port.

The **no** form of this command restores the default.

#### **Default**

access (except as listed below)

network

- 10-port 1GigE/1-port 10GigE X-Adapter card (in 1-port 10GigE mode, the port operates in network mode only)
- 2-port 10GigE (Ethernet) Adapter card
- 2-port 10GigE (Ethernet) module

#### **Parameters**

access

configures the port as service access

network

configures the port for transport network use

hybrid

configures the port for hybrid use (transport network and service access per VLAN)

### mtu

## **Syntax**

mtu mtu-bytes

no mtu

#### Context

config>port>ethernet

#### **Description**

This command configures the maximum payload MTU size for an Ethernet port or a v-port on an Ethernet Ring adapter card (for ring Ethernet ports, the MTU value is fixed at 9728 bytes).

The port-level MTU parameter indirectly defines the largest physical packet the port can transmit or the farend Ethernet port can receive. Packets to be transmitted over a given port that are larger than the MTU of the port will be fragmented or discarded, depending on whether the DF bit is set in the packet header.

If the port mode or encapsulation type is changed, the MTU assumes the default values of the new mode or encapsulation type.

The **no** form of this command restores the default values.

Table 30: Port MTU Default and Maximum Values

| Port Type                              | Mode            | Encap Type        | Default (bytes)                 | Max MTU (bytes)                 |
|----------------------------------------|-----------------|-------------------|---------------------------------|---------------------------------|
| 10/100 Ethernet <sup>1</sup>           | Access/ Network | null              | 1514                            | 9724 <sup>2</sup>               |
|                                        |                 | dot1q             | 1518                            | 9728 <sup>2</sup>               |
|                                        |                 | qinq <sup>3</sup> | 1522 (access only)              | 9732 (access only) <sup>2</sup> |
| GigE SFP <sup>1</sup> and 10-GigE SFP+ | Access/ Network | null              | 1514 (access)<br>1572 (network) | 9724 (access and network)       |
|                                        |                 | dot1q             | 1518 (access)<br>1572 (network) | 9728 (access and network)       |
|                                        |                 | qinq <sup>3</sup> | 1522 (access only)              | 9732 (access only)              |
| Ring port                              | Network         | null              | 9728 (fixed)                    | 9728 (fixed)                    |
| v-port (on Ring<br>adapter card)       | Network         | null              | 1572                            | 9724                            |
|                                        |                 | dot1q             | 1572                            | 9728                            |

#### Notes:

- 1. The maximum MTU value is supported only on cards that have buffer chaining enabled.
- 2. On the Packet Microwave Adapter card, MWA ports support 4 bytes less than Ethernet ports. MWA ports therefore support a maximum MTU of 9720 bytes (null) or 9724 bytes (dot1q). MWA ports do not support ging.
- 3. QinQ is supported only on access ports.

#### Default

The default MTU value depends on the port type, mode, and encapsulation as listed in Table 30: Port MTU Default and Maximum Values .

## **Parameters**

mtu-bytes

sets the maximum allowable size of the MTU, expressed as an integer (see Table 30: Port MTU Default and Maximum Values )

Values 128 to 9732 bytes (Ethernet ports)

## phy-tx-clock

## **Syntax**

[no] phy-tx-clock {auto-pref-master | auto-pref-slave | slave | master}

#### Context

config>port>ethernet

## **Description**

This command configures the 1000Base-T physical layer transmit clock. The mode affects the establishment of the master-slave relationship between two ports sharing a link segment during autonegotiation. The master port uses a local clock to determine the timing of transmitter operations. The slave port recovers the clock from the signal it receives and uses the signal to determine the timing of transmitter operations. For ports that do not support 1000Base-T, the value defaults to N/A and cannot be changed.

The phy-tx-clock configuration is supported on SFP ports whether or not the SFP is inserted. The **phy-tx-clock** command applies only to copper-based RJ45 synchronous Ethernet ports. The command can be used on an SFP port that supports fiber and copper, but the command has no effect if a fiber SFP is installed.

The proper value must be set to ensure that the synchronous Ethernet clock relay is correctly configured. See the 7705 SAR Basic System Configuration Guide for more information about synchronous Ethernet.

## **Default**

The default value for the MWA 1000Base-T Ethernet ports on the Packet Microwave Adapter card is master. On other adapter cards, the default value is auto-pref-slave for ports that support 1000Base-T Ethernet connections. The default value is n/a for ports that do not support 1000Base-T Ethernet connections.

## **Parameters**

#### auto-pref-master

prefers to be master during autonegotiation

## auto-pref-slave

prefers to be slave during autonegotiation

slave

forces the port to be the slave clocking source

master

forces the port to be the master clocking source

## poe

## **Syntax**

poe [plus]

no poe

#### Context

config>port>ethernet

## **Description**

The **poe** command enables an RJ45 or RJ point five port that is Power over Ethernet (PoE) capable to deliver power to a "Powered Device" at levels compatible with the IEEE 802.3af standard.

The **poe plus** command enables an RJ45 or RJ point five port that is PoE+ capable to deliver power to a "Powered Device" at levels compatible with the IEEE 802.3at standard.

On the 7705 SAR-H, 7705 SAR-Hc, and 6-port SAR-M Ethernet module, a PoE-capable port can be configured for PoE and PoE+. On the 7705 SAR-Wx, a PoE-capable port only supports PoE+ and can only be enabled using the **poe plus** command.

On the 7705 SAR-H, before a port can be configured for either PoE or PoE+, the PoE power source option must first be configured as either internal or external using the **config>system>poe-power-source** command; see the 7705 SAR Basic System Configuration Guide, "System Command Reference", for information.

When the 7705 SAR-H is configured for the internal power source option, PoE capability is allowed on ports 5 and 6 only. Port 5 can be configured for PoE+ but in that case, port 6 cannot support PoE. When the system is configured for the external power source option, a mix of PoE and PoE+ is allowed on ports 5, 6, 7, and 8. PoE+ is supported only on ports 5 and 7. Table 31: Supported PoE/PoE+ Combinations on the 7705 SAR-H describes the allowed mix of PoE and PoE+ ports on the 7705 SAR-H.

Table 31: Supported PoE/PoE+ Combinations on the 7705 SAR-H

| PoE Power Supply<br>Source | Port 5 | Port 6 | Port 7 | Port 8 | Supported PoE/PoE+<br>Combinations   |
|----------------------------|--------|--------|--------|--------|--------------------------------------|
| Internal                   | PoE    | PoE    | No PoE | No PoE | Two PoE ports                        |
| Internal                   | PoE+   | No PoE | No PoE | No PoE | One PoE+ port                        |
| External                   | PoE    | PoE    | PoE    | PoE    | Four PoE ports                       |
| External                   | PoE    | PoE    | PoE+   | PoE    | Three PoE ports and one<br>PoE+ port |
| External                   | PoE+   | No PoE | PoE+   | PoE    | One PoE port and two PoE<br>+ ports  |

On the 6-port SAR-M Ethernet module, ports 5 and 6 on the module can each support PoE. Port 5 can also support PoE+, but if it is configured for PoE+, then port 6 cannot support PoE power.

On the 7705 SAR-Hc, ports 5 and 6 each support PoE and PoE+. If configured for PoE, both ports can be used for PoE simultaneously. Both ports are also capable of supporting PoE+ but not simultaneously; if one

port is configured for PoE+, the other port can only be configured for PoE. Ports 5 and 6 can also operate in non-PoE mode.

On the 7705 SAR-Wx, port 5 (the RJ45 port labeled PoE) supports PoE+. The port can also operate in non-PoE+ mode.

To disable PoE/PoE+ on a port and prevent it from delivering power, use the **no** form of the command. Performing a **shutdown** command on the port does not disable PoE/PoE+ on the port.

### **Default**

n/a

### **Parameters**

plus

enables PoE+ on the 7705 SAR-H, 7705 SAR-Hc, 7705 SAR-Wx, and 6-port SAR-M Ethernet module

## ptp-asymmetry

## **Syntax**

ptp-asymmetry ptp-asymmetry
no ptp-asymmetry

#### Context

config>port>ethernet

## Description

This command configures the PTP asymmetry delay delta on an Ethernet port. The command corrects for known asymmetry for time of day/phase recovery of PTP packets on both local and downstream PTP slave clocks as well as on end-to-end transparent clocks.

### **Parameters**

ptp-asymmetry

the value in nanoseconds that the forward path delay varies from the mean path delay; the value can be a negative number

# qinq-etype

### **Syntax**

qinq-etype 0x0600 to 0xffff no qinq-etype

## Context

config>port>ethernet

### **Description**

This command specifies the Ethertype expected when the port's encapsulation type is qinq. The **qinq-etype** value sets the Ethertype for the outer VLAN tag when qinq encapsulation is used.

IEEE 802.1ad (also known as VLAN stacking) defines a process to channelize a single Ethernet port or v-port into double-tagged VLANs. Each VLAN can represent a customer or an application. Each tag allows for up to 4096 VLANs to be configured on a port (4096 × 4096 total). For more information about VLANs and VLAN tagging, see "VLL Services" in the 7705 SAR Services Guide.

The Ethertype specifies the protocol being carried in an Ethernet frame. In 802.1q, the Ethertype is set to the Tag Protocol Identifier (TPID) value of 0x8100, which identifies the frame as an IEEE 802.1Q-tagged frame. As well, 2 bytes of Tag Control Information (TCI), followed by 2 bytes containing the frame's original Ethertype are added to the frame for each tag (4 bytes total). Together, the TPID and TCI make up a VLAN tag.

The **qinq-etype** command is not supported by v-ports.

Network ports do not allow qinq-etype settings.

The **no** form of this command resets the qinq-etype value to the default.

### **Default**

0x8100

#### **Parameters**

0x0600 to 0xffff

specifies the Ethertype to expect

## report-alarm

#### **Syntax**

[no] report-alarm [signal-fail] [remote] [local] [no-frame-lock] [high-ber]

#### Context

config>port>ethernet

#### **Description**

This command specifies when and if to generate alarms and alarm clear notifications for this port.

The command applies only to the physical 10GigE ports on the 7705 SAR-X, 6-port Ethernet 10Gbps Adapter card, 2-port 10GigE (Ethernet) Adapter card, and 2-port 10GigE (Ethernet) module, and on the 10-port 1GigE/1-port 10GigE X-Adapter card in 1-port 10GigE mode (select x1-10GigE-sf+ with the mda-mode command).

### **Parameters**

signal-fail

reports an Ethernet signal lost alarm

remote

reports remote faults

#### local

reports local faults

#### no-frame-lock

reports a "not locked on the ethernet framing sequence" alarm

## high-ber

reports a high bit error rate alarm

## speed

### **Syntax**

speed {10 | 100 | 1000 | 2500 | 10000}

## Context

config>port>ethernet

### **Description**

This command configures the port speed of an Ethernet port, ring Ethernet port, or v-port when autonegotiation is disabled.

#### Default

100 (for Fast Ethernet ports on the 7705 SAR-A (ports 9 to 12), 7705 SAR-Hc (ports 3 and 4), 4-port SAR-H Fast Ethernet module, and 6-port SAR-M Ethernet module (ports 1 and 2))

1000 (for Gigabit Ethernet ports on all adapter cards, modules, and fixed platforms)

2500 on a v-port (this default cannot be changed)

10000 (for the 10-port 1GigE/1-port 10GigE X-Adapter card in 1-port 10GigE mode, 2-port 10GigE (Ethernet) Adapter card, 2-port 10GigE (Ethernet) module, 6-port Ethernet 10Gbps Adapter card (ports 5 and 6), 7705 SAR-X (ports 1/2/7 and 1/3/7)

#### **Parameters**

10

sets the link speed to 10 Mb/s

100

sets the Ethernet port speed to 100 Mb/s

1000

sets the Ethernet port speed to 1000 Mb/s (only supported on GigE SFPs)

2500

sets the v-port speed to 2500 Mb/s (only supported on a v-port)

10000

sets the ring Ethernet port speed (only supported on GigE XFPs) and the SFP+ ports speed on the 6-port Ethernet 10Gbps Adapter card or the 7705 SAR-X to 10 000 Mb/s

## ssm

## **Syntax**

ssm

#### Context

config>port>ethernet

### **Description**

This command enables the Ethernet Synchronization Message Channel (ESMC) capability on a synchronous Ethernet port on the following:

- · 2-port 10GigE (Ethernet) Adapter card
- 2-port 10GigE (Ethernet) module
- 6-port Ethernet 10Gbps Adapter card
- · 8-port Gigabit Ethernet Adapter card
- 10-port 1GigE/1-port 10GigE X-Adapter card
- · Packet Microwave Adapter card
- · 4-port SAR-H Fast Ethernet module
- 7705 SAR-A
- 7705 SAR-Ax
- 7705 SAR-H
- 7705 SAR-Hc
- 7705 SAR-M
- 7705 SAR-Wx
- 7705 SAR-X

The ssm command is enabled and disabled using the no shutdown and shutdown commands.

On the 2-port 10GigE (Ethernet) Adapter card and 2-port 10GigE (Ethernet) module, SSM frames received on the ring Ethernet ports are extracted for processing through the v-port. Therefore, the v-port must be active (that is, in **no shutdown** mode) in order for SSM to function. The v-port must also be active in order for the 2-port 10GigE (Ethernet) Adapter card or 2-port 10GigE (Ethernet) module to transmit SSM frames. No additional interface or IP configuration is required on the v-port for SSM.

#### Default

shutdown

# code-type

#### **Syntax**

code-type {sonet | sdh}

### Context

config>port>ethernet>ssm

## **Description**

This command specifies whether to use SDH or SONET values for the encoding of synchronous status messages on a:

- · synchronous ring Ethernet port on the 2-port 10GigE (Ethernet) Adapter card
- synchronous ring Ethernet port on the 2-port 10GigE (Ethernet) module
- synchronous Ethernet port on the 6-port Ethernet 10Gbps Adapter card
- synchronous Ethernet port on the 8-port Gigabit Ethernet Adapter card
- synchronous Ethernet port on the 10-port 1GigE/1-port 10GigE X-Adapter card
- synchronous Ethernet port on the Packet Microwave Adapter card
- synchronous Ethernet port on the 4-port SAR-H Fast Ethernet module
- · synchronous Ethernet port on the 7705 SAR-A
- synchronous Ethernet port on the 7705 SAR-Ax
- synchronous Ethernet port on the 7705 SAR-H
- synchronous Ethernet port on the 7705 SAR-Hc
- synchronous Ethernet port on the 7705 SAR-M
- · synchronous Ethernet port on the 7705 SAR-Wx
- synchronous Ethernet port on the 7705 SAR-X

#### Default

sdh

### **Parameters**

sonet

specifies the values used on a G.781 option 1 compliant network

sdh

specifies the values used on a G.782 option 1 compliant network

## tx-dus

## **Syntax**

[no] tx-dus

### Context

config>port>ssm

config>port>ethernet>ssm

## **Description**

This command sets the quality level value transmitted from the Synchronization Status Messaging (SSM) channel of the following ports to QL-DUS/QL-DNU (do not use for synchronization for timing purposes):

- · synchronous Ethernet port on the 2-port 10GigE (Ethernet) Adapter card
- synchronous Ethernet port on the 2-port 10GigE (Ethernet) module
- · synchronous Ethernet port on the 6-port Ethernet 10Gbps Adapter card
- · synchronous Ethernet port on the 8-port Gigabit Ethernet Adapter card
- synchronous Ethernet port on the 10-port 1GigE/1-port 10GigE X-Adapter card
- · synchronous Ethernet port on the Packet Microwave Adapter card
- synchronous Ethernet port on the 4-port SAR-H Fast Ethernet module
- synchronous Ethernet port on the 7705 SAR-A
- synchronous Ethernet port on the 7705 SAR-Ax
- synchronous Ethernet port on the 7705 SAR-H
- synchronous Ethernet port on the 7705 SAR-Hc
- synchronous Ethernet port on the 7705 SAR-M
- · synchronous Ethernet port on the 7705 SAR-Wx
- · synchronous Ethernet port on the 7705 SAR-X

#### Default

enabled for fiber ports disabled (no tx-dus) for copper ports

#### util-stats-interval

## **Syntax**

util-stats-interval seconds

#### Context

config>port>ethernet

## **Description**

This command configures the interval over which to calculate and display an average percentage of the maximum possible port utilization for an Ethernet port.

#### **Default**

300

## **Parameters**

seconds

the utilization statistics calculation interval in seconds

## **Values** 30 to 600

## vlan-filter

## **Syntax**

[no] vlan-filter filter-id

#### Context

config>port>ethernet

### **Description**

This command associates a VLAN filter policy with an ingress ring port on the 2-port 10GigE (Ethernet) Adapter card or 2-port 10GigE (Ethernet) module.

Filter policies control the forwarding and dropping of packets based on matching criteria. Only one filter policy can be applied to a ring port at a time. The same filter policy can be applied to both ring ports.

The *filter-id* must already be defined before the **vlan-filter** command is executed. If the filter policy does not exist, the operation will fail and an error message will be displayed.

The **no** form of the command removes any configured *filter-id* association with the ring port. The filter policy cannot be deleted until it is removed from all ring ports where it is applied.

## **Default**

n/a

#### **Parameters**

filter-id

the VLAN filter policy ID number or filter name

**Values** 1 to 65535 or *filter-name* (up to 64 characters)

# xgig

### **Syntax**

xgig {lan | wan}

## Context

config>port>ethernet

## **Description**

This command configures the specified 10-Gb/s interface in LAN or WAN mode. When configuring the port for WAN mode, you can change some SONET/SDH parameters to reflect the SONET/SDH requirements for this port. When you configure a port for LAN mode, all SONET/SDH parameters are predetermined and not configurable. The command is supported on the 7705 SAR-X, 6-port Ethernet 10Gbps Adapter card,

10-port 1GigE/1-port 10GigE X-Adapter card, 2-port 10GigE (Ethernet) Adapter card, and 2-port 10GigE (Ethernet) module.

On the 6-port Ethernet 10Gbps Adapter card, both 10-Gb/s interfaces (ports 5 and 6) operate in the same **xgig** mode, either LAN mode or WAN mode. Setting the **xgig** mode for either port sets the mode for both ports.

#### Default

lan

#### **Parameters**

lan

specifies that the port operates in LAN mode

wan

specifies that the port operates in WAN mode

## xor-mode

## **Syntax**

xor-mode {rj45 | rjp5 | sfp}

### Context

config>port>ethernet

#### Description

This command configures the operational mode of Ethernet XOR combination ports. Ethernet XOR ports on the 7705 SAR-A, 7705 SAR-Ax, 7705 SAR-H, and 7705 SAR-X can be configured to operate as either RJ45 ports or SFP ports. Ethernet XOR ports on the 6-port SAR-M Ethernet module can be configured to operate as either RJ point five ports or SFP ports. The mode can be configured on each port independently. See the individual hardware installation guides for more information.

#### **Default**

rj45 (for applicable 7705 SAR chassis); rjp5 (for 6-port SAR-M Ethernet module)

### **Parameters**

rj45

specifies that the port operate as a 10/100/1000Base-T electrical RJ45 port (applicable 7705 SAR chassis only)

rjp5

specifies that the port operate as a 10/100/1000Base-T electrical RJ point five port (6-port SAR-M Ethernet module only)

sfp

specifies that the port operate as an SFP port

## **3.13.2.11 GNSS Commands**

## gnss

## **Syntax**

gnss

#### Context

config>port

## **Description**

This command enters the context to perform GNSS receiver port configuration.

## **Default**

n/a

# antenna-cable-delay

## **Syntax**

antenna-cable-delay 0 .. 32767 no antenna-cable-delay

## Context

config>port>gnss

## **Description**

This command configures the expected signal delay resulting from the length of the antenna cable.

The **no** form of this command returns the value to the default.

## **Default**

0

## **Parameters**

0.. 32767

the signal delay, in nanoseconds

# elevation-mask-angle

# **Syntax**

elevation-mask-angle 0 .. 89 no elevation-mask-angle

### Context

config>port>gnss

# **Description**

This command configures the elevation mask angle. It provides a method of filtering satellites to be used by the system.

Configuring an elevation mask angle below 10° is not recommended.

The **no** form of this command returns the value to the default.

### **Default**

10

### **Parameters**

0..89

the elevation mask angle, in degrees.

# type

# **Syntax**

[no] type [gps] [glonass]

# Context

config>port>gnss

# **Description**

This command configures which GNSS system or systems will be used by the GNSS receiver.

The **no** form of this command removes the specified GNSS system or systems.

By default, **gps** is configured. Configuring **glonass** does not remove **gps**; the GNSS receiver will use both GPS and GLONASS systems.

# **Default**

gps

# **Parameters**

gps

configures the GNSS receiver to use the American GPS GNSS system

# glonass

configures the GNSS receiver to use the Russian GLONASS GNSS system

### 3.13.2.12 IEEE 802.1x Ethernet Port Commands

# dot1x

# **Syntax**

dot1x

#### Context

config>port>ethernet

# **Description**

This command enables access to the context to configure port-specific 802.1x authentication attributes on an Ethernet port.

# mac-auth

# **Syntax**

[no] mac-auth

### Context

config>port>ethernet>dot1x

# **Description**

This command enables MAC-based authentication. To use MAC-based authentication, 802.1x authentication must first be enabled using the port-control **auto** command.

When MAC-based authentication is enabled, and the mac-auth-wait timer expires, the 7705 SAR begins listening on the port for valid Ethernet frames. The source address of a received frame is used for MAC-based authentication.

The **no** form of this command disables MAC-based authentication.

## **Default**

no mac-auth

# mac-auth-wait

### **Syntax**

mac-auth-wait seconds

#### no mac-auth-wait

### Context

config>port>ethernet>dot1x

# **Description**

This command configures the delay period before MAC authentication is activated and the 7705 SAR searches for a valid client MAC address.

The no form of this command disables the delay and allows MAC authentication to be used immediately.

### Default

no mac-auth-wait

#### **Parameters**

seconds

specifies the MAC authentication delay period in seconds

**Values** 1 to 3600

# max-auth-req

# **Syntax**

max-auth-req max-auth-request no max-auth-req

#### Context

config>port>ethernet>dot1x

# **Description**

This command configures the maximum number of times that the 7705 SAR will send an access request RADIUS message to the RADIUS server. If a reply is not received from the RADIUS server after the specified number of attempts, the 802.1x authentication process is considered to have failed.

The **no** form of this command returns the value to the default.

# **Default**

2

# **Parameters**

max-auth-req

the maximum number of RADIUS retries

Values 1 to 10

# port-control

# **Syntax**

port-control {auto | force-auth | force-unauth} no port-control

### Context

config>port>ethernet>dot1x

# **Description**

This command configures the 802.1x authentication mode.

The **no** form of this command returns the value to the default.

#### Default

force-auth

#### **Parameters**

#### auto

enables 802.1x authentication. The port starts in the unauthorized state, allowing only EAPOL frames to be sent and received through the port. Both the 7705 SAR and the host (supplicant) can initiate an authentication process. The port will remain in the unauthorized state until the first supplicant is authenticated successfully. After this, traffic is allowed on the port for all connected hosts.

#### force-auth

disables 802.1x authentication and causes the port to transition to the authorized state without requiring any authentication exchange. The port transmits and receives normal traffic without requiring 802.1x-based host authentication.

#### force-unauth

causes the port to remain in the unauthorized state, ignoring all attempts by the hosts to authenticate. The authenticator cannot provide authentication services to the host through the interface.

# quiet-period

### **Syntax**

quiet-period seconds no quiet-period

### Context

config>port>ethernet>dot1x

# **Description**

This command configures the time between two authentication sessions during which no EAPOL frames are sent by the 7705 SAR. The timer is started after sending an EAP-Failure message or after expiry of the supplicant timeout timer.

The **no** form of this command returns the value to the default.

#### **Default**

60

### **Parameters**

seconds

specifies the quiet period in seconds

**Values** 1 to 3600

# radius-plcy

# **Syntax**

radius-plcy name no radius-plcy

#### Context

config>port>ethernet>dot1x

# **Description**

This command configures the RADIUS policy to be used for 802.1x authentication. An 802.1x RADIUS policy must be configured (under **config>system>security>dot1x**) before it can be associated with a port. If the RADIUS policy ID does not exist, an error is returned. Only one 802.1x RADIUS policy can be associated with a port at a time.

The **no** form of this command removes the RADIUS policy association.

#### Default

no radius-plcy

### **Parameters**

name

specifies an existing 802.1x RADIUS policy name

# re-auth-period

### **Syntax**

re-auth-period seconds

# no re-auth-period

### Context

config>port>ethernet>dot1x

# **Description**

This command configures the number of seconds the system will wait before performing reauthentication.

This value is only relevant if reauthentication is enabled with the re-authentication command.

The **no** form of this command returns the value to the default.

### Default

3600

#### **Parameters**

seconds

specifies the reauthentication delay period in seconds

**Values** 1 to 9000

# re-authentication

# **Syntax**

[no] re-authentication

# **Context**

config>port>ethernet>dot1x

# **Description**

This command enables or disables periodic 802.1x reauthentication.

When reauthentication is enabled, the 7705 SAR will reauthenticate clients on the port after waiting the number of seconds defined by the re-auth-period command.

The **no** form of this command disables 802.1x reauthentication.

# **Default**

no re-authentication

# server-timeout

# **Syntax**

server-timeout seconds

no server-timeout

### Context

config>port>ethernet>dot1x

# **Description**

This command configures the time during which the 7705 SAR waits for the RADIUS server to respond to its access request message. When this timer expires, the 7705 SAR will resend the access request message, up to the number of times specified by the max-auth-req command.

The **no** form of this command returns the value to the default.

# **Default**

30

### **Parameters**

seconds

specifies the server timeout period in seconds

**Values** 1 to 300

# supplicant-timeout

## **Syntax**

supplicant-timeout seconds no supplicant-timeout

### Context

config>port>ethernet>dot1x

# **Description**

This command configures the time the 7705 SAR waits for a client to respond to its EAPOL messages. When the supplicant timeout period expires, the 802.1x authentication session is considered to have failed.

The no form of this command returns the value to the default.

#### Default

30

## **Parameters**

seconds

specifies the supplicant timeout period in seconds

Values 1 to 300

# transmit-period

# **Syntax**

transmit-period seconds no transmit-period

### Context

config>port>ethernet>dot1x

# **Description**

This command configures the time after which the 7705 SAR sends a new EAPOL request message.

The **no** form of this command returns the value to the default.

### Default

30

### **Parameters**

seconds

specifies the server transmit period in seconds

**Values** 1 to 3600

# tunneling

# **Syntax**

[no] tunneling

### Context

config>port>ethernet>dot1x

# **Description**

This command enables the tunneling of untagged 802.1x frames received on a port for both Epipe and VPLS services using a null SAP or a default SAP on a dot1q or qinq port. When configured, untagged 802.1x frames are switched into the service with the corresponding supported SAP. 802.1x tunneling is supported only when the port-control command is set to **force-auth**.

The **no** form of this command disables tunneling of untagged 802.1x frames.

# **Default**

no tunneling

# 3.13.2.13 LLDP Ethernet Port Commands

Refer to the 7705 SAR Basic System Configuration Guide, "System Management", for LLDP system commands.

# lldp

# **Syntax**

lldp

## Context

config>port>ethernet

# **Description**

This command enables the context to configure LLDP parameters on the specified port.

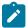

**Note:** In order for LLDP to be operational on the Ethernet ports on the 2-port 10GigE (Ethernet) Adapter card/module, the v-port must be active (that is, in **no shutdown** mode).

# dest-mac

# **Syntax**

dest-mac {nearest-bridge | nearest-non-tpmr | nearest-customer}

#### Context

config>port>ethernet>lldp

# **Description**

This command configures destination MAC address parameters.

## **Parameters**

# nearest-bridge

configures the LLDP to use the nearest bridge

### nearest-non-tpmr

configures the LLDP to use the nearest non-two-port MAC relay (TPMR) bridge

#### nearest-customer

configures the LLDP to use the nearest customer bridge

# admin-status

### **Syntax**

admin-status {rx | tx | tx-rx | disabled}

### Context

config>port>ethernet>lldp>dest-mac

# **Description**

This command specifies the administratively desired status of the local LLDP agent.

### Default

disabled

#### **Parameters**

rx

specifies that the LLDP agent will receive, but will not transmit, LLDP frames on this port

tx

specifies that the LLDP agent will transmit LLDP frames on this port and will not store any information about the remote systems connected to it

tx-rx

specifies that the LLDP agent will transmit and receive LLDP frames on this port

#### disabled

specifies that the LLDP agent will not transmit or receive LLDP frames on this port. If there is remote system information that was received on this port and stored in other tables before the port's admin-status was disabled, the information will naturally age out.

# notification

# **Syntax**

[no] notification

### Context

config>port>ethernet>lldp>dest-mac

### **Description**

This command enables LLDP notifications.

The **no** form of the command disables LLDP notifications.

#### Default

no notification

# port-id-subtype

# **Syntax**

port-id-subtype {tx-if-alias | tx-if-name | tx-local}

#### Context

config>port>ethernet>lldp>destmac

# **Description**

This command specifies how to encode the port ID TLV transmit to the peer. The default setting **tx-local** (ifindex value) is required by some versions of the NSP NFM-P to properly build the Layer 2 topology map using LLDP. Changing this value to transmit the ifName (**tx-if-name**) or ifAlias (**tx-if-alias**) in place of the ifindex (**tx-local**) may affect the ability of the NSP NFM-P to build the Layer 2 topology map using LLDP.

#### Default

tx-local

### **Parameters**

#### tx-if-alias

transmits the ifAlias string (subtype 1) that describes the port as stored in the IF-MIB, either user-configured or the default entry (that is, 10/100/Gig Ethernet SFP)

#### tx-if-name

transmits the ifName string (subtype 5) that describes the port as stored in the IF-MIB ifName info

#### tx-local

the interface ifindex value (subtype 7) as the port ID

# tx-mgmt-address

# **Syntax**

tx-mgmt-address [system] [system-ipv6] no tx-mgmt-address

#### Context

config>port>ethernet>lldp>dest-mac

### **Description**

This command specifies which management address to transmit. The 7705 SAR can only be configured to send or not send the system address.

If the **no** form of the command is used, the port will not include the system management address TLV in any LLDPDUs it transmits.

### Default

no tx-mgmt-address

## **Parameters**

system

specifies to use the system IPv4 address. The system address is only transmitted after it has been configured.

# system-ipv6

specifies to use the system IPv6 address. The system address is only transmitted after it has been configured.

# tx-tlvs

# **Syntax**

tx-tlvs [port-desc] [sys-name] [sys-desc] [sys-cap] no tx-tlvs

### Context

config>port>ethernet>lldp>dest-mac

## **Description**

This command specifies which LLDP optional TLVs to transmit.

If the **no** form of the command is used, the port will not include any optional TLVs in any LLDPDUs it transmits.

#### Default

no tx-tlvs

# **Parameters**

# port-desc

indicates that the LLDP agent should transmit port description TLVs

### sys-name

indicates that the LLDP agent should transmit system name TLVs

# sys-desc

indicates that the LLDP agent should transmit system description TLVs

#### sys-cap

indicates that the LLDP agent should transmit system capabilities TLVs

# 3.13.2.14 Ring MAC Operations Commands

# disable-aging

# **Syntax**

[no] disable-aging

## Context

config>card>mda>ring

# **Description**

This command disables MAC address aging across an Ethernet ring.

As is the case for a Layer 2 switch, learned MACs can be aged out if no packets are sourced from the MAC address for a period of time (the aging time). In each ring, there are independent aging timers for local learned MAC and remote learned MAC entries in the FDB. The **disable-aging** command turns off aging for local and remote learned MAC addresses.

The **no** form of this command enables aging on the ring.

#### Default

no disable-aging

# disable-learning

# **Syntax**

[no] disable-learning

#### Context

config>card>mda>ring

# **Description**

This command disables learning of new MAC addresses in the ring FDB.

When **disable-learning** is enabled, new source MAC addresses will not be entered in the ring FDB. This is true for both local and remote MAC addresses.

When **disable-learning** is disabled, new source MAC addresses will be learned and entered into the ring FDB.

This parameter is mainly used in conjunction with the discard-unknown-source command.

The **no** form of this command enables learning of MAC addresses.

## Default

no disable-learning

# discard-unknown-source

# **Syntax**

[no] discard-unknown-source

# Context

config>card>mda>ring

# **Description**

This command specifies that packets with an unknown source MAC address received on a ring port will be dropped if the source MAC is not already in the FDB (that is, the source MAC was not learned before the **discard-unknown-source** command was enabled or is not a static entry already created for the packet MAC).

When disabled, the packets are flooded to the other ring port or forwarded to the v-port (if the packets are addressed to the v-port).

The **no** form of this command disables discard-unknown-source.

### **Default**

no discard-unknown-source

# fdb-table-high-wmark

# **Syntax**

fdb-table-high-wmark high-water-mark no fdb-table-high-wmark

### Context

config>card>mda>ring

# **Description**

This command specifies the upper threshold value for learned FDB entries. The high-water-mark is configured as a percentage of the FDB. When the number of FDB entries exceeds the *high-water-mark*, the system raises a log event.

The **no** form of this command returns the maximum FDB table high-water-mark to the default (95%).

#### Default

no fdb-table-high-wmark

## **Parameters**

high-water-mark

specifies the upper threshold for FDB entries as a percentage of FDB table size, which when exceeded, causes the system to raise a log event

Values 0 to 100

# fdb-table-size

## **Syntax**

fdb-table-size table-size no fdb-table-size

### Context

config>card>mda>ring

# **Description**

This command specifies the maximum number of MAC entries in the dynamic FDB for the ring.

The **no** form of this command returns the maximum FDB table size to the default (512).

### Default

no fdb-table-size

### **Parameters**

table-size

the maximum number of learned MAC entries in the FDB for the ring

**Values** 4 to 512

# mac-pinning

# **Syntax**

[no] mac-pinning port port-id

#### Context

config>card>mda>ring

# **Description**

This command keeps MAC address information that has been learned from a source frame in the FDB until the expiry of the mac-aging timer, which is specified using the remote-age command). If a MAC address is pinned and a frame with an existing source MAC address is received from the other ring port, the FDB entry is not altered—the address that was learned from the first source frame is preserved until the expiry of the aging timer. If the aging timer is disabled, then the MAC address remains pinned until the timer is enabled again.

The **no** form of this command disables mac-pinning.

# **Default**

no mac-pinning

### **Parameters**

port-id

specifies the physical ring port

# remote-age

## **Syntax**

remote-age aging-timer no remote-age

### Context

config>card>mda>ring

# **Description**

This command specifies the aging time for remotely learned MAC addresses in the FDB.

As is the case for a Layer 2 switch, learned MAC addresses can be aged out if no packets are sourced from the MAC address for a period of time (the aging time). The **remote-age** timer specifies the aging time for remotely learned MAC addresses.

The **no** form of this command returns the remote aging timer to the default value (900 s).

#### **Default**

no remote-age

#### **Parameters**

aging-timer

the aging time for remote MAC addresses, expressed in seconds

Values 60 to 86400

# static-mac

# **Syntax**

[no] static-mac mac ieee-address port port-id [create]

### Context

config>card>mda>ring

# **Description**

This command creates a local static MAC entry in the FDB for the specified port. The maximum number of static MAC addresses per ring adapter card is 256.

Static MAC definitions on one edge device are not propagated to other edge devices; that is, each edge device has an independent FDB.

Only one static MAC entry (local or remote) can be defined per MAC address per instance.

By default, no static MAC address entries are defined.

The **no** form of this command deletes the static MAC entry with the specified MAC address associated with the port from the FDB.

## **Parameters**

ieee-address

specifies the 48-bit MAC address for the static ARP in the form <code>aa:bb:cc:dd:ee:ff</code> or <code>aa-bb-cc-dd-ee-ff</code> where <code>aa, bb, cc, dd, ee</code> and <code>ff</code> are hexadecimal numbers (cannot be all zeros). Allowed values are any non-broadcast, non-multicast MAC, and non-IEEE reserved MAC addresses.

port-id

specifies the port that is associated with the specified MAC address

create

this keyword is mandatory when specifying a static MAC address

### 3.13.2.15 Serial Commands

# serial

# **Syntax**

serial

#### Context

config>port

### **Description**

This command enables the context to configure RS-232, V.35, X.21, or RS-530 parameters for a port on a channelized 12-port Serial Data Interface card, or to configure RS-232 parameters for an RS-232 port on the 7705 SAR-Hc or on the 4-port T1/E1 and RS-232 Combination module. This context cannot be accessed by any other adapter card, module, or platform.

On the 12-port Serial Data Interface card version 2, if the port has been enabled for an RS-530 interface through the use of an adapter cable, X.21 configuration applies to the RS-530 interface. There is no configuration specifically for RS-530 operation on this card version. For the 12-port Serial Data Interface card, version 3, there is a separate rs530 command to configure RS-530 channel parameters.

A serial port configuration allows some or all of the bandwidth to be dedicated to a port by aggregating a number of DS0s into a single bundle.

Serial data transmission rates below the rate of a single DS0, that is, less than 64 kb/s, are achieved using a proprietary protocol called High Capacity Multiplexing (HCM). These speeds, known as subrate speeds, are supported on RS-232, X.21, and RS-530 ports.

## **Default**

n/a

# rs232

# **Syntax**

[no] rs232

### Context

config>port>serial

# **Description**

This command enables the context to configure RS-232 parameters for a channel. When one of the ports on a connector has been configured for an RS-232 channel, the other ports on the connector can only be configured for RS-232.

The **no** form of this command deletes the RS-232 channel.

#### Default

n/a

# rs530

# **Syntax**

[no] rs530

### Context

config>port>serial

# **Description**

This command enables the context to configure RS-530 parameters for a channel on a 12-port Serial Data Interface card, version 3. When one port on a connector is configured for an RS-530 channel, the other port on the connector can only be configured for RS-530.

The **no** form of this command deletes the RS-530 channel.

# **Default**

n/a

v35

# **Syntax**

[no] v35

### Context

config>port>serial

# **Description**

This command enables the context to configure V.35 parameters for a channel. When one of the ports on a connector has been configured for a V.35 channel, the other ports on the connector can only be configured for V.35. The **no** form of this command deletes the V.35 channel.

The **no** form of this command deletes the V.35 channel.

#### **Default**

n/a

# x21

# **Syntax**

[no] x21

### Context

config>port>serial

# **Description**

This command enables the context to configure X.21 parameters for a channel. When one of the ports on a connector has been configured for an X.21 channel, the other ports on the connector can only be configured for X.21.

On a 12-port Serial Data Interface card version 2, if the port has been enabled for an RS-530 interface through the use of an adapter cable, X.21 configuration applies to the RS-530 interface. There is no configuration specifically for RS-530 operation. All X.21 functionality is available on the RS-530 interface, except that only DCE operation is supported for RS-530. However, because X.21 does not support all the control leads available for RS-530, only a subset of the RS-530 control leads are supported.

The **no** form of this command deletes the X.21 channel.

### Default

n/a

# character-length

# **Syntax**

character-length {6 | 7 | 8}

### Context

config>port>serial>rs232 config>port>serial>rs530 config>port>serial>x21

# **Description**

This command configures the number of data bits used to transmit a character. This command is valid only if device-mode is asynchronous. The value for this command cannot be 8 if the value for parity is anything other than no parity (that is, anything other than none) and the value for stop-bits is 2.

# **Default**

8

### **Parameters**

6

specifies six bits in a character

7

specifies seven bits in a character

8

specifies eight bits in a character

# clock-source

# **Syntax**

clock-source {external | slave | dcr-serial}

#### Context

config>port>serial>rs232 config>port>serial>rs530 config>port>serial>v35 config>port>serial>x21

## **Description**

This command configures the source of the transmit clock. The command is valid only if device-mode is synchronous.

The 12-port Serial Data Interface card version 2, 4-port T1/E1 and RS-232 Combination module, and 7705 SAR-Hc support slave clocking only. The 12-port Serial Data Interface card, version 3, supports all clocking options.

Table 32: Synchronization Clocking Options describes the clocking options. See the device-gender command for information on setting DTE or DCE on serial data interface ports.

Table 32: Synchronization Clocking Options

| Attached Device<br>Gender |     | 7705 SAR Port<br>Gender |          | Tx Clock<br>Option    | Description                                                                                                    |  |
|---------------------------|-----|-------------------------|----------|-----------------------|----------------------------------------------------------------------------------------------------|--|
| DTE                       | DCE | DTE                     | DCE      |                       |                                                                                                    |  |
| ✓                         |     |                         | 1        | Slave                 | DCE slave: the transmit and receive clocks are derived from the Baud Rate Generator (BRG) locked to the system timing                                                          |  |
|                           | /   | /                       |          | Slave                 | DTE slave: the transmit and receive clocks are supplied by the attached DCE device                                                                                             |  |
| /                         |     |                         | <i>y</i> | DCR serial            | DCR DCE: the transmit and receive clocks are derived from the far-end clock transported via DCR serial (12-port Serial Data Interface card, version 3, only)                   |  |
|                           | 1   | 1                       |          | DCR serial            | DCR DTE: the transmit and receive clocks are supplied by the attached DCE device (12-port Serial Data Interface card, version 3, only)                                         |  |
| 1                         |     |                         | <b>/</b> | External <sup>1</sup> | DCE Ext: the transmit clock is provided by the attached DTE device. The received clock is derived from the internal BRG. (12-port Serial Data Interface card, version 3, only) |  |
|                           | /   | /                       |          | External <sup>1</sup> | DTE Ext: the transmit clock is provided by the attached DCE device. The received clock is derived from the internal BRG. (12-port Serial Data Interface card, version 3, only) |  |

#### Note:

1. External is commonly referred to as terminal timing.

# **Default**

slave

# **Parameters**

### external

terminal timing mode

slave

slave mode

# dcr-serial

the Rx Clk signal from the DTE port is used as the source of the clock, which is also transported to the DCE port across the network; only supported for SAToP serial Cpipes for synchronous RS-232 and RS-530 ports on the 12-port Serial Data Interface card, version 3

# control-lead

# **Syntax**

control-lead {input | monitor | output}

# Context

config>port>serial>rs232 config>port>serial>rs530 config>port>serial>v35 config>port>serial>x21

# **Description**

This command enables access to the context to configure the input and output leads that carry control signals. Control signals provide the handshaking for call setup, teardown, and synchronization.

Table 33: Control Leads summarizes the supported control leads for each protocol.

Table 33: Control Leads

| Protocol |        | DCE                | DTE                |
|----------|--------|--------------------|--------------------|
| RS-232   | Input  | DTR, RTS, ALB, RDL | DSR, DCD, CTS, RI  |
|          | Output | DSR, DCD, CTS, RI  | DTR, RTS, ALB, RDL |
| V.35     | Input  | DTR, RTS, ALB      | DSR, DCD, CTS      |
|          | Output | DSR, DCD, CTS      | DTR, RTS, ALB      |
| X.21     | Input  | С                  | I                  |
|          | Output | I                  | С                  |
| RS-530   | Input  | DTR, RTS, RL, LL   | DSR, DCD, CTS, TM  |
|          | Output | DSR, DCD, CTS, TM  | DTR, RTS, RL, LL   |

### **Default**

n/a

# input

# **Syntax**

input

## Context

config>port>serial>rs232>control-lead config>port>serial>rs530>control-lead config>port>serial>v35>control-lead config>port>serial>x21>control-lead

# **Description**

This command enables access to the context to configure the input control leads.

## **Default**

n/a

# alb-cts

# **Syntax**

alb-cts {high | low | end-to-end}

### Context

config>port>serial>rs232>control-lead>input config>port>serial>v35>control-lead>input

# **Description**

This command configures the Analog Loopback (ALB) or Clear To Send (CTS) input control lead. The input signal that is sent depends on the device-gender setting. For a DCE device, the input signal is ALB. For a DTE device, the input signal is CTS.

This command is valid only for RS-232 and V.35 interfaces.

# **Default**

high

### **Parameters**

## high

the input control lead is assumed to be on

low

the input control lead is assumed to be off

# end-to-end

the input control lead follows that of the remote end. This parameter is not supported for interface speeds ≥ 64 kb/s.

# c-i

# **Syntax**

c-i {high | low | end-to-end}

### Context

config>port>serial>x21>control-lead>input

## **Description**

This command configures the Control (C) or Indication (I) input control lead. The input signal that is sent depends on the device-gender setting. For a DCE device, the input signal is C. For a DTE device, the input signal is I.

This command is valid only for X.21 interfaces.

### **Default**

high

### **Parameters**

high

the input control lead is forced on

low

the input control lead is forced off

### end-to-end

the input control lead follows that of the remote end

# dtr-dsr

# **Syntax**

dtr-dsr {high | low}

#### Context

config>port>serial>rs232>control-lead>input config>port>serial>rs530>control-lead>input config>port>serial>v35>control-lead>input

### **Description**

This command configures the Data Terminal Ready (DTR) or Data Set Ready (DSR) input control lead. The input signal that is sent depends on the device-gender setting. For a DCE device, the input signal is DTR. For a DTE device, the input signal is DSR.

This command is valid only for RS-232, RS-530, and V.35 interfaces.

### **Default**

high

# **Parameters**

high

the input control lead is assumed to be on

low

the input control lead is assumed to be off

# II-tm

# **Syntax**

II-tm {high | low}

### Context

config>port>serial>rs530>control-lead>input

# **Description**

This command configures the Local Loopback (LL) or Test Mode (TM) input control lead. The input signal that is sent depends on the device-gender setting. For a DCE device, the input signal is LL. For a DTE device, the input signal is TM.

This command is valid only for RS-530 interfaces.

### **Default**

on

# **Parameters**

high

the input control lead is assumed to be on

low

the input control lead is assumed to be off

# rdl-ri

# **Syntax**

rdl-ri {high | low}

#### Context

config>port>serial>rs232>control-lead>input

# **Description**

This command configures the Remote Digital Loopback (RDL) or Ring Indicator (RI) input control lead. The input signal that is sent depends on the device-gender setting. For a DCE device, the input signal is RDL. For a DTE device, the input signal is RI.

This command is valid only for RS-232 interfaces.

#### Default

high

### **Parameters**

high

the input control lead is assumed to be on

low

the input control lead is assumed to be off

# rl-cts

# **Syntax**

rl-cts {high | low | end-to-end}

### Context

config>port>serial>rs530>control-lead>input

# **Description**

This command configures the Remote Loopback (RL) or Clear To Send (CTS) input control lead. The input signal that is sent depends on the device-gender setting. For a DCE device, the input signal is RL. For a DTE device, the input signal is CTS.

This command is valid only for RS-530 interfaces.

### **Default**

high

# **Parameters**

high

the input control lead is assumed to be on

low

the input control lead is assumed to be off

## end-to-end

the input control lead follows that of the remote end

# rts-dcd

## **Syntax**

rts-dcd {high | low | end-to-end}

### Context

config>port>serial>rs232>control-lead>input config>port>serial>rs530>control-lead>input config>port>serial>v35>control-lead>input

# **Description**

This command configures the Request To Send (RTS) or Data Carrier Detect (DCD) input control lead. The input signal that is sent depends on the device-gender setting. For a DCE device, the input signal is RTS. For a DTE device, the input signal is DCD.

This command is valid only for RS-232, RS-530, and V.35 interfaces.

### **Default**

high

#### **Parameters**

### high

the input control lead is assumed to be on

low

the input control lead is assumed to be off

## end-to-end

the input control lead follows that of the remote end. This parameter is not supported for interface speeds ≥ 64 kb/s on RS-232 and V.35 interfaces.

# monitor

# **Syntax**

monitor

### Context

config>port>serial>rs232>control-lead config>port>serial>rs530>control-lead config>port>serial>v35>control-lead config>port>serial>x21>control-lead

# **Description**

This command enables access to the context to monitor the input control leads. When monitoring is enabled on a control lead, the 7705 SAR polls the status of the control lead every second. Any change in state of the control lead causes an alarm to be raised. This functionality provides an indication to the operator of a problem in the DTE-to-DCE path; for example, it can indicate that the far-end device is disconnected.

Monitoring is enabled on a per-lead basis. The monitoring functionality is supported on ports configured for either DTE or DCE.

### **Default**

n/a

# alb-cts

# **Syntax**

alb-cts {on | off | high | low}

### Context

config>port>serial>rs232>control-lead>monitor config>port>serial>v35>control-lead>monitor

# **Description**

This command enables monitoring on the Analog Loopback (ALB) or Clear To Send (CTS) input control lead. For a DCE device, the input control lead is ALB. For a DTE device, the input control lead is CTS.

This command is valid only for RS-232 and V.35 interfaces.

# **Default**

off

#### **Parameters**

on

monitoring is enabled on the lead

off

monitoring is disabled on the lead

high

enable monitoring and force link down when lead is high (only supported on 12-port Serial Data Interface card, version 3)

low

enable monitoring and force link down when lead is low (only supported on 12-port Serial Data Interface card, version 3)

## c-i

# **Syntax**

c-i {on | off | high | low}

# **Context**

config>port>serial>x21>control-lead>monitor

# **Description**

This command enables monitoring on the Control (C) or Indication (I) input control lead. For a DCE device, the input control lead is C. For a DTE device, the input control lead is I.

This command is valid only for an X.21 interface.

#### Default

off

### **Parameters**

on

monitoring is enabled on the lead

off

monitoring is disabled on the lead

high

enable monitoring and force link down when lead is high (only supported on 12-port Serial Data Interface card, version 3)

low

enable monitoring and force link down when lead is low (only supported on 12-port Serial Data Interface card, version 3)

# dtr-dsr

# **Syntax**

dtr-dsr {on | off | high | low}

### Context

config>port>serial>rs232>control-lead>monitor config>port>serial>rs530>control-lead>monitor config>port>serial>v35>control-lead>monitor

### **Description**

This command enables monitoring on the Data Terminal Ready (DTR) or Data Set Ready (DSR) input control lead. For a DCE device, the input control lead is DTR. For a DTE device, the input control lead is DSR.

This command is valid only for RS-232, RS-530, and V.35 interfaces.

### **Default**

off

### **Parameters**

on

monitoring is enabled on the lead

off

monitoring is disabled on the lead

high

enable monitoring and force link down when lead is high (only supported on 12-port Serial Data Interface card, version 3)

low

enable monitoring and force link down when lead is low (only supported on 12-port Serial Data Interface card, version 3)

# II-tm

# **Syntax**

II-tm {on | off | high | low}

#### Context

config>port>serial>rs530>control-lead>monitor

# **Description**

This command enables monitoring on the Local Loopback (LL) or Test Mode (TM) input control lead. For a DCE device, the input signal is LL. For a DTE device, the input signal is TM.

This command is valid only for RS-530 interfaces.

### Default

on

### **Parameters**

on

monitoring is enabled on the lead

off

monitoring is disabled on the lead

high

enable monitoring and force link down when lead is high

low

enable monitoring and force link down when lead is low

# rl-cts

# **Syntax**

rl-cts {on | off | high | low}

#### Context

config>port>serial>rs530>control-lead>monitor

# **Description**

This command enables monitoring on the Remote Loopback (RL) or Clear To Send (CTS) input control lead. For a DCE device, the input signal is RL. For a DTE device, the input signal is CTS.

This command is valid only for RS-530 interfaces.

### **Default**

high

#### **Parameters**

on

monitoring is enabled on the lead

off

monitoring is disabled on the lead

high

enable monitoring and force link down when lead is high

low

enable monitoring and force link down when lead is low

# rdl-ri

# **Syntax**

rdl-ri {on | off | high | low}

# Context

config>port>serial>rs232>control-lead>monitor

# **Description**

This command enables monitoring on the Remote Digital Loopback (RDL) or Ring Indicator (RI) input control lead. For a DCE device, the input control lead is RDL. For a DTE device, the input control lead is RI.

This command is valid only for RS-232 interfaces.

## **Default**

off

# **Parameters**

on

monitoring is enabled on the lead

off

monitoring is disabled on the lead

high

enable monitoring and force link down when lead is high (only supported on 12-port Serial Data Interface card, version 3)

low

enable monitoring and force link down when lead is low (only supported on 12-port Serial Data Interface card, version 3)

# rts-dcd

# **Syntax**

```
rts-dcd {on | off | high | low}
```

### Context

config>port>serial>rs232>control-lead>monitor config>port>serial>rs530>control-lead>monitor config>port>serial>v35>control-lead>monitor

# **Description**

This command enables monitoring on the Request To Send (RTS) or Data Carrier Detect (DCD) input control lead. For a DCE device, the input control lead is RTS. For a DTE device, the input control lead is DCD.

This command is valid only for RS-232, RS-530, and V.35 interfaces.

# **Default**

off

# **Parameters**

on

monitoring is enabled on the lead

off

monitoring is disabled on the lead

high

enable monitoring and force link down when lead is high (only supported on 12-port Serial Data Interface card, version 3)

#### low

enable monitoring and force link down when lead is low (only supported on 12-port Serial Data Interface card, version 3)

# output

# **Syntax**

output

#### Context

config>port>serial>rs232>control-lead config>port>serial>rs530>control-lead config>port>serial>v35>control-lead config>port>serial>x21>control-lead

# **Description**

This command enables access to the context to configure the output control leads.

# **Default**

n/a

# cts-alb

# **Syntax**

cts-alb {high | low | end-to-end}

### Context

config>port>serial>rs232>control-lead>output config>port>serial>v35>control-lead>output

# **Description**

This command configures the Clear To Send (CTS) or Analog Loopback (ALB) output control lead. The output signal that is sent depends on the device-gender setting. For a DCE device, the output signal is CTS. For a DTE device, the output signal is ALB.

This command is valid only for RS-232 and V.35 interfaces.

### **Default**

high

#### **Parameters**

high

the output control lead is forced on

low

the output control lead is forced off

### end-to-end

the output control lead follows that of the remote end, except when the output control lead is carrying a CTS signal on an RS-232 port operating at subrate speeds. In this case, the control lead follows the HCM status:

- if the HCM status is Up, the CTS output control lead is 1
- if the HCM status is Down, the CTS output control lead is 0

## cts-rl

# **Syntax**

cts-rl {high | low | end-to-end}

#### Context

config>port>serial>rs530>control-lead>output

# **Description**

This command configures the Clear To Send (CTS) or Remote Loopback (RL) output control lead. The output signal that is sent depends on the device-gender setting. For a DCE device, the output signal is CTS. For a DTE device, the output signal is RL.

This command is valid only for RS-530 interfaces.

# **Default**

high

# **Parameters**

high

the output control lead is forced on

low

the output control lead is forced off

#### end-to-end

the output control lead follows that of the remote end

# dcd-rts

### **Syntax**

dcd-rts {high | low | end-to-end}

## Context

config>port>serial>rs232>control-lead>output config>port>serial>rs530>control-lead>output config>port>serial>v35>control-lead>output

# **Description**

This command configures the Data Carrier Detect (DCD) or Request To Send (RTS) output control lead. The output signal that is sent depends on the device-gender setting. For a DCE device, the output signal is DCD. For a DTE device, the output signal is RTS.

This command is valid only for RS-232, RS-530, and V.35 interfaces.

## **Default**

high

### **Parameters**

high

the output control lead is forced on

low

the output control lead is forced off

#### end-to-end

the output control lead follows that of the remote end

# dsr-dtr

### **Syntax**

dsr-dtr {high | low}

## Context

config>port>serial>rs232>control-lead>output config>port>serial>rs530>control-lead>output config>port>serial>v35>control-lead>output

# **Description**

This command configures the Data Set Ready (DSR) or Data Terminal Ready (DTR) output control lead. The output signal that is sent depends on the device-gender setting. For a DCE device, the output signal is DSR. For a DTE device, the output signal is DTR.

This command is valid only for RS-232, RS-530, and V.35 interfaces.

#### Default

high

### **Parameters**

high

the output control lead is forced on

low

the output control lead is forced off

# tm-II

# **Syntax**

dsr-dtr {high | low}

# **Context**

config>port>serial>rs530>control-lead>output

# **Description**

This command configures the Test Mode (TM) or Local Loopback (LL) output control lead. The output signal that is sent depends on the device-gender setting. For a DCE device, the output signal is TM. For a DTE device, the output signal is LL.

This command is valid only for RS-530 interfaces.

### **Default**

high

### **Parameters**

high

the output control lead is forced on

low

the output control lead is forced off

# i-c

# **Syntax**

i-c {high | low | end-to-end}

#### Context

config>port>serial>x21>control-lead>output

### **Description**

This command configures the Indication (I) or Control (C) output control lead. The output signal that is sent depends on the device-gender setting. For a DCE device, the output signal is I. For a DTE device, the output signal is C.

This command is valid only for X.21 interfaces.

#### **Default**

high

#### **Parameters**

high

the output control lead is forced on

low

the output control lead is forced off

end-to-end

the output control lead follows that of the remote end

# ri-rdl

# **Syntax**

ri-rdl {high | low}

#### Context

config>port>serial>rs232>control-lead>output

# **Description**

This command configures the Ring Indicator (RI) or Remote Digital Loopback (RDL) output control lead. The output signal that is sent depends on the device-gender setting. For a DCE device, the output signal is RI. For a DTE device, the output signal is RDL.

This command is valid only for RS-232 interfaces.

# **Default**

high

### **Parameters**

high

the output control lead is forced on

low

the output control lead is forced off

# data-position

#### **Syntax**

data-position (F0-B5 | F0-B6)

#### Context

config>port>serial>rs232 config>port>serial>rs530 config>port>serial>x21

# **Description**

This command configures the HCM data start position for an RS-232, RS-530, or X.21 interface.

When s-bit-signaling is on, the F0-B6 option is blocked. When the data position is set to F0-B6, S-bit signaling cannot be turned on.

This command is only valid for ports configured for subrate speeds.

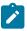

Note: The HCM frame (10-row by 8-column matrix) cannot be displayed on the CLI.

#### **Default**

F0-B5

#### **Parameters**

F0-B5

HCM data start position is F0-B5

F0-B6

HCM data start position is F0-B6

# device-gender

#### **Syntax**

device-gender {dte | dce}

#### Context

config>port>serial>rs232 config>port>serial>rs530 config>port>serial>v35 config>port>serial>x21

### **Description**

This command configures the gender of the device.

Data and control signals are transmitted and received over wire pairs. The gender of a device indicates which wire in the pair is used to send and receive the signal.

On ports on the 12-port Serial Data Interface card, version 2, the data and control signals are electrically wired as DCE. Regardless of the gender configured, the Tx pin on the port is always an input pin and the Rx pin on the port is always an output pin. Changing a port from DCE to DTE does not change the pin orientation. Therefore, when a port is configured as DTE, a crossover cable is required in order to

interconnect with some serial devices. If the port has been enabled for an RS-530 interface through the use of an adapter cable, only DCE operation is supported.

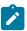

**Note:** On the 12-port Serial Data Interface card, version 3, **device-gender** must match the cable type being used (either DCE or DTE).

#### **Default**

dce

#### **Parameters**

dte

the device is performing the role of the data terminal equipment

dce

the device is performing the role of the data communications equipment

# device-mode

# **Syntax**

device-mode {synchronous | asynchronous}

#### Context

config>port>serial>rs232 config>port>serial>rs530 config>port>serial>v35 config>port>serial>x21

# **Description**

This command configures the mode of operation for the device. An RS-232, RS-530, or X.21 channel can be configured for either synchronous or asynchronous mode. Asynchronous mode is not supported on a V.35 channel; V.35 can only be configured for synchronous mode.

Asynchronous mode is supported only on channels with subrate speeds of 38 400 b/s or less with the exception of RS-232 interfaces configured as raw sockets. See the socket and speed commands for more information.

On the 12-port Serial Data Interface card, version 3, a V.35, X.21, or RS-530 channel operating at a superrate speed can be configured for synchronous mode.

#### Default

synchronous

## **Parameters**

#### synchronous

transmits data continuously based on timing

asynchronous

transmits data one character at a time

# duplex

# **Syntax**

duplex {half | full}

#### Context

config>port>serial>rs232 config>port>serial>rs530 config>port>serial>v35 config>port>serial>x21

# **Description**

This command configures the duplex mode.

Half-duplex mode uses a single transmission path.

Full-duplex mode uses two independent transmission paths, one in each direction, allowing two connected devices to transmit and receive data simultaneously.

Half-duplex mode is not user-selectable; an error message is displayed if this option is selected. Half-duplex mode is selected automatically if multidrop data bridge (multi-drop) is configured in slave mode (applies to RS-232 only).

### **Default**

full

#### **Parameters**

half

uses a single transmission path

full

uses two independent transmission paths, one in each direction

# hold-time

# **Syntax**

hold-time {[up hold-time-up] [down hold-time-down]} no hold-time

# Context

config>port>serial>rs232 config>port>serial>rs530

config>port>serial>v35 config>port>serial>x21

# **Description**

This command configures the serial link dampening timers in 100s of milliseconds, which guards against reporting excessive interface transitions. Once implemented, subsequent transitions of the interface from one state to another are not advertised to upper layer protocols until the configured timer has expired.

#### Default

no hold-time

# **Parameters**

hold-time-up

the hold-timer for link-up event dampening. A value of zero (0) indicates that an up transition is reported immediately.

Values 0 to 100 (in 100s of milliseconds)

hold-time-down

the hold-timer for link-down event dampening. A value of zero (0) indicates that a down transition is reported immediately.

Values 0 to 100 (in 100s of milliseconds)

# invert-clock

### **Syntax**

[no] invert-clock

### Context

config>port>serial>rs232 config>port>serial>rs530 config>port>serial>v35 config>port>serial>x21

# **Description**

This command enables the inverting of the receive clock used to sample data in order to improve performance under noisy conditions.

The **no** form of this command disables loopback on the inverting of the clock used to sample data.

This command is only supported on the 12-port Serial Data Interface card, version 3.

### **Default**

n/a

# loopback

# **Syntax**

loopback {bidir-b | bidir-e | bidir-e-signalling} no loopback

#### Context

config>port>serial>rs232 config>port>serial>rs530 config>port>serial>v35 config>port>serial>x21

# **Description**

This command puts the specified interface into a loopback mode. The corresponding interface must be in a shutdown state in order for the loopback mode to be enabled.

In the serial context, a bidirectional loopback B or E can be configured. A bidirectional loopback is a circuit loopback that loops traffic from the line back to the line and simultaneously loops traffic from the system back to the system. Bidirectional loopback B takes place on the control card (CSM) side of the adapter card, and is closer to the system. Loopback E takes place on the data device side of the adapter card, and is closer to the line.

This command is not saved in the system configuration between boots.

The **no** form of this command disables loopback on the interface.

#### Default

no loopback

#### **Parameters**

#### bidir-b

specifies that the loopback is bidirectional loopback B (not supported on the 12-port Serial Data Interface card, version 3)

#### bidir-e

specifies that the loopback is bidirectional loopback E

# bidir-e-signalling

specifies that the loopback is bidirectional loopback E and is looping the internal signaling; this option is only supported on RS-530 interfaces

# mon-clock-deviation

# **Syntax**

mon-clock-deviation {[raise debounce-time-r] [clear debounce-time-c]}

#### no mon-clock-deviation

#### Context

config>port>serial>rs232 config>port>serial>rs530 config>port>serial>v35 config>port>serial>x21

# **Description**

This command raises or clears the debounce time for monitoring clock deviation.

The **no** form of this command removes the monitoring clock deviation configuration.

This command is only supported on the 12-port Serial Data Interface card, version 3.

# **Default**

no mon-clock-deviation

#### **Parameters**

#### raise

raises the debounce time

debounce-time-r

specifies how much debounce time to raise

Values 10 to 100 s, increments of 10 s

#### clear

clears the debounce time

debounce-time-c

specifies how much debounce time to clear

Values 10 to 100 s, increments of 10 s

# mon-data-inactivity

# **Syntax**

mon-data-inactivity {[raise debounce-time-r] [clear debounce-time-c]} no mon-data-inactivity

# Context

config>port>serial>rs232 config>port>serial>rs530 config>port>serial>v35 config>port>serial>x21

# **Description**

This command raises or clears the debounce time for monitoring data inactivity.

The **no** form of this command removes the monitoring data inactivity configuration.

This command is only supported on the 12-port Serial Data Interface card, version 3.

#### Default

no mon-data-inactivity

#### **Parameters**

#### raise

raises the debounce time

debounce-time-r

specifies how much debounce time to raise

Values 10 to 100 s, increments of 10 s

#### clear

clears the debounce time

debounce-time-c

specifies how much debounce time to clear

Values 10 to 100 s, increments of 10 s

# multi-drop

#### **Syntax**

multi-drop {disabled | slave | master}

#### Context

config>port>serial>rs232 config>port>serial>rs530 config>port>serial>x21

# **Description**

This command configures the multidrop data bridge (MDDB) mode. MDDB is a polling scheme used on SCADA networks (supervisory or control systems used in utility, oil and gas, and other vertical applications) to communicate with multiple remote terminal units (RTUs) over a single RS-232, RS-530, or X.21 link.

In an MDDB, several circuits take turns using the same bandwidth to communicate with one circuit. Each slave device transmits data in that bandwidth when requested by the master device. The master device sends polling messages to, and looks for data from, the slave devices in that bandwidth.

One example of a multidrop data bridge is several terminals taking turns to communicate with a host computer. The circuit that all the other circuits communicate with is connected to a master device (a

computer) and is designated the master; the rest of the circuits are connected to slave devices (terminals) and are designated slaves.

In a SCADA network, the 7705 SAR provides the communications infrastructure to connect the central masters to multiple RTUs at remote locations, where the masters and RTUs communicate over serial RS-232 and X.21 synchronous or asynchronous links, or serial RS-530 asynchronous links (RS-530 links are only supported on the 12-port Serial Data Interface card, version 3). The 7705 SAR-8 Shelf V2 or 7705 SAR-18 located at the master site contains the Integrated Services card, which provides the MDDB bridge functionality and acts as the MDDB master. Remote 7705 SAR nodes connected to RTUs are referred to as MDDB slaves.

For both master and slave applications, the 7705 SAR must be physically connected to the SCADA device by one of the following:

- a 7705 SAR-8 Shelf V2 or 7705 SAR-18 using the 12-port Serial Data Interface card
- a 7705 SAR-H using the 4-port T1/E1 and RS-232 Combination module (supports RS-232 links only)
- a 7705 SAR-Hc using an on-board RS-232 serial port (supports RS-232 links only)

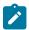

**Note:** The 12-port Serial Data Interface card, version 2, supports the RS-530/RS-422 interface with the use of an adapter cable that connects to a DB15 connector on the front of the X.21 distribution panel. There is no configuration specifically for the RS-530/RS-422 interface on this card; configuration is done in X.21 mode and applies to the RS-530/RS-422 interface when it is physically enabled through hardware. For information about 12-port Serial Data Interface card adapter cables, see the 7705 SAR Serial Data Interface Card Installation Guide. The 12-port Serial Data Interface card, version 3, supports the RS-530 interface without the need for an adapter cable.

Multidrop data bridge is supported only at subrate speeds (less than 64 kb/s) on X.21 interfaces.

When an RS-232 interface is configured as an MDDB slave, the duplex mode is automatically set to half-duplex and s-bit-signaling is forced off. When multidrop data bridge is disabled, the duplex mode is set back to the default of full-duplex and S-bit signaling is turned on (but can be set back to off).

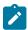

**Note:** An X.21 interface configured as an MDDB slave does not change duplex mode; half-duplex is not supported on X.21.

When either an RS-232, RS-530, or X.21 interface is configured as an MDDB master, the duplex mode is automatically set to full-duplex and S-bit signaling is forced off.

# **Default**

disabled

### **Parameters**

disabled

MDDB mode is off

slave

the port is operating as an MDDB slave device

master

the port is operating as an MDDB master device

# parity

# **Syntax**

```
parity {odd | even | mark | space}
no parity
```

#### Context

config>port>serial>rs232 config>port>serial>rs530 config>port>serial>x21

### **Description**

This command configures the parity bit in a character. Parity is an error detection method that adds an extra bit to each character, based on the number of 0s or 1s in the character.

This command is valid only if device-mode is asynchronous. The value for this command must be **no parity** (that is, none) if the character-length value is 8 and the stop-bits value is 2.

The **no** form of this command disables the parity bit in a character.

#### **Default**

no parity

#### **Parameters**

odd

the parity bit is set to 0 or 1 to make the total number of 1s in the set of bits odd

even

the parity bit is set to 0 or 1 to make the total number of 1s in the set of bits even

mark

the parity bit is present but not used and is always set to 1

space

the parity bit is present but not used and is always set to 0

# report-alarm

# **Syntax**

[no] report-alarm [hcmOof | hcmRai] [ctrlLeadMon] [monClockDev] [monDatalnac]

### Context

config>port>serial>rs232 config>port>serial>rs530 config>port>serial>v35

# config>port>serial>x21

# **Description**

This command enables logging of alarms.

The **no** form of this command disables the logging of the specified alarms.

# **Parameters**

#### hcmOof

reports local HCM out-of-frame errors. When configured, hcmOof events are raised and cleared.

**Default** HCM out-of-frame alarms are issued

#### hcmRai

reports remote HCM alarm indications. When configured, hcmRai events are raised and cleared.

**Default** HCM alarm indications are issued

#### ctrlLeadMon

reports input control lead monitoring alarm indications (only supported on the 12-port Serial Data Interface card, version 3)

**Default** input control lead monitoring alarm indications are issued

#### monClockDev

reports clock deviation monitoring alarm indications (only supported on the 12-port Serial Data Interface card, version 3)

**Default** clock deviation monitoring alarm indications are issued

#### monDatalnac

reports data inactivity monitoring alarm indications (only supported on the 12-port Serial Data Interface card, version 3)

**Default** data inactivity monitoring alarm indications are issued

# s-bit-signaling

#### **Syntax**

s-bit-signaling {on | off}

# Context

config>port>serial>rs232 config>port>serial>rs530 config>port>serial>x21

# **Description**

This command configures the S-bit signaling option on an RS-232, RS-530, or X.21 interface.

For RS-232 interfaces only, if multi-drop is configured as slave or master, the system automatically turns S-bit signaling off. The signaling mode cannot then be changed. If multi-drop is configured as disabled, the system automatically turns S-bit signaling on. When multi-drop is in disabled mode, S-bit signaling can be turned off or on.

This command is only valid for ports configured for subrate speeds.

### **Default**

on

### **Parameters**

on

enables S-bit signaling

off

disables S-bit signaling

# socket

# **Syntax**

[no] socket socket-id

#### Context

config>port>serial>rs232

### **Description**

This command creates a socket on an RS-232 port. When a socket is configured, the RS-232 channel-group command is blocked. If the port is already configured as a channel group before the socket is configured, this command is blocked.

The RS-232 port must be in asynchronous mode.

The **no** form of the command deletes the socket from the serial port.

# **Default**

n/a

# **Parameters**

socket-id

specifies the raw socket ID number

Values 1

# encap-type

# **Syntax**

encap-type encap-type

### Context

config>port>serial>rs232>socket

# **Description**

This command specifies the encapsulation type for a socket. When the encapsulation type is set, then the socket is considered operational and the port can be further configured as an IP transport subservice under an IES or VPRN service.

If the serial port has already been configured as an IES or VPRN IP transport subservice, then this command is blocked until the IP transport subservice is deconfigured.

#### Default

raw

#### **Parameters**

encap-type

specifies the encapsulation type to be used with the socket

Values raw

rx

# **Syntax**

rx

#### Context

config>port>serial>rs232>socket

### **Description**

This command enables the context to configure parameters for data packets received over a serial port's raw socket.

### **Default**

n/a

# eop

# **Syntax**

eop

#### Context

config>port>serial>rs232>socket>rx

# **Description**

This command enables the context to configure end-of-packet (EOP) parameters for data packets received over the socket.

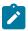

Note: An end-of-packet will be declared by whichever EOP condition is encountered first.

# **Default**

n/a

# idle-timeout

# **Syntax**

idle-timeout milliseconds

# Context

config>port>serial>rs232>socket>rx>eop

# **Description**

This command specifies how long a serial port can remain idle before an EOP is declared and the packet is sent over the socket.

#### **Default**

50 ms

#### **Parameters**

milliseconds

specifies the length of time, in milliseconds, that a serial port can remain idle before an EOP is declared

Values 10 to 5000

# length

# **Syntax**

length bytes

#### Context

config>port>serial>rs232>socket>rx>eop

### **Description**

This command specifies the number of characters (converted to bytes) received on the serial port that triggers the node to encapsulate the characters in an IP transport packet and send it over an IES or VPRN service.

#### Default

1500

#### **Parameters**

bytes

the number of characters (in bytes) to trigger sending an IP transport packet

**Values** 1 to 1500

# special-char

# **Syntax**

special-char value

no special-char

# Context

config>port>serial>rs232>socket>rx>eop

# **Description**

This command specifies a special character that, if received on the serial port, declares an EOP and triggers the node to encapsulate previously received queued characters in an IP transport packet and send it over an IES or VPRN service.

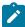

**Note:** Other than declaring the EOP, the special character is otherwise treated as regular data; that is, it is added to the packet.

The **no** form of the command disables checking for a special character.

# **Default**

no special-char

### **Parameters**

value

specifies the special character, in a decimal or hexadecimal format, that triggers end of packet

Values 0 to 255, or 0x00 to 0xFF

# squelch-delay

# **Syntax**

squelch-delay seconds no squelch-delay

#### Context

config>port>serial>rs232>socket>rx

# **Description**

This command specifies how long a serial port can receive a continuous data stream before an alarm is raised indicating that the serial port has locked up and triggering the squelching function.

The **no** form of the command disables the squelching function on the serial port.

#### Default

no squelch-delay

## **Parameters**

seconds

the number of seconds that a serial port can receive data before the squelching function is triggered

**Values** 1 to 120

# squelch-reset

# **Syntax**

squelch-reset

#### Context

config>port>serial>rs232>socket>rx

# **Description**

This command allows an operator to manually clear squelching on a serial port's raw socket without having to configure a time limit on the squelching function.

Squelching can also be set to clear automatically after a time limit has been reached with the unsquelch-delay command.

#### Default

n/a

# unsquelch-delay

# **Syntax**

unsquelch-delay seconds no unsquelch-delay

#### Context

config>port>serial>rs232>socket>rx

# **Description**

This command clears squelching on a raw socket by setting a limit on the amount of time that squelching can remain active on the port. When the time limit is reached, the auto-clear function is enabled and the serial port's raw socket is put back into a normal state.

Squelching can also be cleared manually with the squelch-reset command.

The **no** form of the command disables the auto-clear function on a serial port.

# **Default**

no unsquelch-delay

### **Parameters**

seconds

the number of seconds before the auto-clear function is activated

**Values** 1 to 120

# tx

# **Syntax**

tx

#### Context

config>port>serial>rs232>socket

# **Description**

This command enables the context to configure parameters for data packets transmitted over a serial port's raw socket.

# inter-session-delay

# **Syntax**

inter-session-delay milliseconds

#### Context

config>port>serial>rs232>socket>tx

# **Description**

This command specifies a time delay that the node inserts between a session's data that is being transmitted over a serial port and the next queued session's data. The next session's data is not sent until the current session's data is sent and the **inter-session-delay** is reached.

#### **Default**

10 ms

#### **Parameters**

milliseconds

the time delay, in milliseconds, between a session's data that is being transmitted over a serial port and the next queued session's data

**Values** 0 to 5000

# speed

# **Syntax**

speed {600 | 1200 | 2400 | 4800 | 8000 | 9600 | | 14400 | 16000 | 19200 | 24000 | 32000 | 38400 | 56000 | 57600 | 64k | 115200}

#### Context

config>port>serial>rs232

#### **Description**

This command configures the speed of the interface. The speed also determines the DS0 timeslots assigned to the channel group.

RS-232 interfaces that are functioning as raw sockets support speeds up to 115 200 b/s but do not support 56 000 b/s.

RS-232 interfaces that are not functioning as raw sockets support speeds up to 56 000 b/s.

Speeds of 56 000 b/s and greater are only supported if the device-mode is synchronous (with the exception of raw sockets).

The following speeds are supported only on RS-232 interfaces on the 12-port Serial Data Interface card, version 3; **8000**, **14400**, **16000**, **24000**, **32000**, and **64k**.

### Default

9600

# **Parameters**

600

sets the link speed to 600 b/s

1200

sets the link speed to 1200 b/s

2400

sets the link speed to 2400 b/s

4800

sets the link speed to 4800 b/s

8000

sets the link speed to 8000 b/s (only on RS-232 interfaces on the 12-port Serial Data Interface card, version 3)

9600

sets the link speed to 9600 b/s

14400

sets the link speed to 14 400 b/s (only on RS-232 interfaces on the 12-port Serial Data Interface card, version 3)

16000

sets the link speed to 16 000 b/s (only on RS-232 interfaces on the 12-port Serial Data Interface card, version 3)

19200

sets the link speed to 19 200 b/s

24000

sets the link speed to 24 000 b/s (only on RS-232 interfaces on the 12-port Serial Data Interface card, version 3)

32000

sets the link speed to 32 000 b/s (only on RS-232 interfaces on the 12-port Serial Data Interface card, version 3)

38400

sets the link speed to 38 400 b/s

56000

sets the link speed to 56 000 b/s (not supported on RS-232 raw sockets)

57600

sets the link speed to 57 600 b/s (supported on RS-232 raw sockets only)

64k

sets the link speed to 64 kb/s (only on RS-232 interfaces on the 12-port Serial Data Interface card, version 3)

#### 115200

sets the link speed to 115 200 b/s (supported on RS-232 raw sockets only)

# speed

### **Syntax**

```
speed {600 | 1200 | 2400 | 4800 | 8000 | 9600 | 14400 | 16000 | 19200 | 32000 | 38400 | 56000 | 64k | 128k | | 192k | 256k | 288k | 336k | 384k | 512k | 640k | 704k | 768k | 896k | 1024k | 1152k | 1280k | 1344k | 1408k | 1536k | 1664k | 1792k | 1920k | 2048k | 3072k | 4096k | 5120k | 6144k | 7168k | 8192k | 9216k | 10240k | 11264k | 12288k | 13312k | 14336k | 15360k | 16384k}
```

#### Context

config>port>serial>rs530

# **Description**

This command configures the speed of the interface. The speed also determines the DS0 timeslots assigned to the channel group.

Speeds of 56 000 b/s and greater are only supported if the device-mode is synchronous.

#### Default

64k

# **Parameters**

19200

600 sets the link speed to 600 b/s 1200 sets the link speed to 1200 b/s 2400 sets the link speed to 2400 b/s 4800 sets the link speed to 4800 b/s 8000 sets the link speed to 8000 b/s 9600 sets the link speed to 9600 b/s 14400 sets the link speed to 14 400 b/s 16000 sets the link speed to 16 000 b/s

sets the link speed to 19 200 b/s

| 32000          |                                   |
|----------------|-----------------------------------|
|                | sets the link speed to 32 000 b/s |
| 38400          |                                   |
| EC000          | sets the link speed to 38 400 b/s |
| 56000          | sets the link speed to 56 000 b/s |
| 64k            |                                   |
|                | sets the link speed to 64 kb/s    |
| 128k           |                                   |
|                | sets the link speed to 128 kb/s   |
| 192k           | sets the link speed to 192 kb/s   |
| 256k           | sets the link speed to 192 kb/s   |
| 200K           | sets the link speed to 256 kb/s   |
| 288k           | ·                                 |
|                | sets the link speed to 288 kb/s   |
| 336k           |                                   |
|                | sets the link speed to 336 kb/s   |
| 384k           | sets the link speed to 384 kb/s   |
| 512k           | Solo the link speed to out kb/s   |
|                | sets the link speed to 512 kb/s   |
| 640k           |                                   |
|                | sets the link speed to 640 kb/s   |
| 704k           |                                   |
| 768k           | sets the link speed to 704 kb/s   |
| / OOK          | sets the link speed to 768 kb/s   |
| 896k           |                                   |
|                | sets the link speed to 896 kb/s   |
| 1024k          |                                   |
|                | sets the link speed to 1024 kb/s  |
| 1152k          | sate the link speed to 1152 kh/s  |
| 1280k          | sets the link speed to 1152 kb/s  |
| . <b>_</b> 00N | sets the link speed to 1280 kb/s  |
| 1344k          |                                   |
|                | sets the link speed to 1344 kb/s  |

1408k

sets the link speed to 1408 kb/s

1536k

sets the link speed to 1536 kb/s

1664k

sets the link speed to 1664 kb/s

1792k

sets the link speed to 1792 kb/s

1920k

sets the link speed to 1920 kb/s

2048k

sets the link speed to 2048 kb/s

3072k

sets the link speed to 3072 kb/s

4096k

sets the link speed to 4096 kb/s

5120k

sets the link speed to 5120 kb/s

6144k

sets the link speed to 6144 kb/s

7168k

sets the link speed to 7168 kb/s

8192k

sets the link speed to 8192 kb/s

9216k

sets the link speed to 9216 kb/s

10240k

sets the link speed to 10 240 kb/s

11264k

sets the link speed to 11 264 kb/s

12288k

sets the link speed to 12 288 kb/s

13312k

sets the link speed to 13 312 kb/s

14336k

sets the link speed to 14 336 kb/s

15360k

sets the link speed to 15 360 kb/s

16384k

sets the link speed to 16 384 kb/s

# speed

# **Syntax**

speed {56k | 64k | 128k | 192k | 256k | 384k | 512k | 640k | 768k | 896k | 1024k | 1152k | 1280k | 1334k | 1408k | 1536k | 1664k | 1792k | 1920k | 2048k | 4096k | 5120k | 7168k}

#### Context

config>port>serial>v35

### Description

This command configures the speed of the interface. The speed also determines the DS0 timeslots assigned to the channel group.

The following speeds are supported only on V.35 interfaces on the 12-port Serial Data Interface card, version 3; **56k**, **192k**, **1334k**, **2048k**, **4096k**, **5120k**, and **7168k**.

#### Default

64k

#### **Parameters**

56k

sets the link speed to 56 kb/s (only on V.35 interfaces on the 12-port Serial Data Interface card, version 3)

64k

sets the link speed to 64 kb/s

128k

sets the link speed to 128 kb/s

192k

sets the link speed to 192 kb/s (only on V.35 interfaces on the 12-port Serial Data Interface card, version 3)

256k

sets the link speed to 256 kb/s

384k

sets the link speed to 384 kb/s

512k

sets the link speed to 512 kb/s

640k

sets the link speed to 640 kb/s

768k

sets the link speed to 768 kb/s

896k

sets the link speed to 896 kb/s

1024k

sets the link speed to 1024 kb/s

1152k

sets the link speed to 1152 kb/s

1280k

sets the link speed to 1280 kb/s

1334k

sets the link speed to 1334 kb/s (only on V.35 interfaces on the 12-port Serial Data Interface card, version 3)

1408k

sets the link speed to 1408 kb/s

1536k

sets the link speed to 1536 kb/s

1664k

sets the link speed to 1664 kb/s

1792k

sets the link speed to 1792 kb/s

1920k

sets the link speed to 1920 kb/s

2048

sets the link speed to 2048 kb/s (only on V.35 interfaces on the 12-port Serial Data Interface card, version 3)

4096k

sets the link speed to 4096 kb/s (only on V.35 interfaces on the 12-port Serial Data Interface card, version 3)

5120k

sets the link speed to 5120 kb/s (only on V.35 interfaces on the 12-port Serial Data Interface card, version 3)

7168k

sets the link speed to 7168 kb/s (only on V.35 interfaces on the 12-port Serial Data Interface card, version 3)

# speed

# **Syntax**

speed {1200 | 2400 | 4800 | 9600 | 19200 | 38400 | 56000 | 64k | 128k | 256k | 384k | 512k | 640k | 768k | 896k | 1024k | 1152k | 1280k | 1408k | 1536k | 1664k | 1792k | 1920k | 2048k}

#### Context

config>port>serial>x21

# **Description**

This command configures the speed of the interface. The speed also determines the DS0 timeslots assigned to the channel group.

Speeds of 56 000 b/s and greater are only supported if the device-mode is synchronous.

The 2048 kb/s value is supported only on X.21 interfaces on the 12-port Serial Data Interface card, version 3.

#### Default

64k

### **Parameters**

sets the link speed to 1200 b/s

2400

sets the link speed to 2400 b/s

4800

sets the link speed to 4800 b/s

9600 sets the link speed to 9600 b/s

19200

sets the link speed to 19 200 b/s

38400

sets the link speed to 38 400 b/s

56000

sets the link speed to 56 000 b/s

64k

sets the link speed to 64 kb/s

128k

sets the link speed to 128 kb/s

256k

sets the link speed to 256 kb/s

384k

sets the link speed to 384 kb/s

512k

sets the link speed to 512 kb/s

640k

sets the link speed to 640 kb/s

768k

sets the link speed to 768 kb/s

896k

sets the link speed to 896 kb/s

1024k

sets the link speed to 1024 kb/s

1152k

sets the link speed to 1152 kb/s

1280k

sets the link speed to 1280 kb/s

1408k

sets the link speed to 1408 kb/s

1536k

sets the link speed to 1536 kb/s

1664k

sets the link speed to 1664 kb/s

1792k

sets the link speed to 1792 kb/s

1920k

sets the link speed to 1920 kb/s

2048k

sets the link speed to 2048 kb/s (only supported on X.21 interfaces on the 12-port Serial Data Interface card, version 3)

# stop-bits

# **Syntax**

stop-bits {1 | 2}

#### Context

config>port>serial>rs232 config>port>serial>rs530 config>port>serial>x21

# **Description**

This command configures the number of stop bits used to signify the end of a character.

This command is valid only if the device-mode is asynchronous.

This command cannot have a value of 2 if the character-length value is 8 and the parity value is anything other than no parity (that is, anything other than none).

### **Default**

1

# **Parameters**

1

specifies one stop bit in a character

2

specifies two stop bits in a character

# 3.13.2.16 RS-232, RS-530, V.35, and X.21 Channel Group Commands

# channel-group

# **Syntax**

[no] channel-group channel-group-id

# Context

config>port>serial>rs232>channel-group config>port>serial>rs530>channel-group config>port>serial>v35>channel-group config>port>serial>x21>channel-group

# **Description**

This command creates a DS0 channel group on a channelized RS-232, RS-530, V.35, or X.21 circuit. RS-530 channel groups are only supported on the 12-port Serial Data Interface card, version 3.

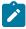

**Note:** When a socket is configured using the socket command, the RS-232 **channel-group** command is blocked.

Channel groups cannot be further subdivided.

The **no** form of this command deletes the specified channel group.

# **Default**

n/a

# **Parameters**

channel-group-id

specifies the channel group ID number

**Values** RS-232: 1

RS-530: 1

V.35: 1

#### X.21: 1

#### crc

### **Syntax**

crc {16 | 32}

#### Context

config>port>serial>rs232>channel-group config>port>serial>v35>channel-group config>port>serial>x21>channel-group

# **Description**

This command configures the precision of the cyclic redundancy check. The command is valid only if the **encap-type** is **frame-relay** or **ipcp**.

#### Default

16

#### **Parameters**

16

a 16-bit checksum is used for the channel group

32

a 32-bit checksum is used for the channel group

# encap-type

# **Syntax**

```
encap-type {cem | ipcp | frame-relay | hdlc | cisco-hdlc} no encap-type
```

#### Context

```
config>port>serial>rs232>channel-group
config>port>serial>rs530>channel-group
config>port>serial>v35>channel-group
config>port>serial>x21>channel-group
```

# **Description**

This command configures the encapsulation method used for the channel group.

When **encap-type** is specified, the channel group must be deleted before **encap-type** can be changed.

The **frame-relay**, **ipcp**, **hdlc**, and **cisco-hdlc** encapsulation types are not supported on RS-232 or RS-530 interfaces or on ports with subrate speeds (below 64 kb/s). For RS-232 and RS-530 interfaces, only **cem** is supported.

The **no** form of this command restores the default value.

### **Default**

no encap-type

#### **Parameters**

cem

specifies the encapsulation type as circuit emulation mode

#### frame-relay

specifies the encapsulation type as frame relay mode

ipcp

specifies the encapsulation type as ipcp mode for a PPP channel group in access mode

hdlc

specifies the encapsulation type as hdlc mode

#### cisco-hdlc

specifies the encapsulation type as cisco-hdlc mode

# idle-cycle-flag

#### **Syntax**

```
idle-cycle-flag {flags | ones}
no idle-cycle-flag
```

#### Context

config>port>serial>v35>channel-group config>port>serial>x21>channel-group

# **Description**

This command defines the value to be transmitted by the channel group during its idle cycle. The command is valid only if the **encap-type** is **frame-relay** or **ipcp**.

### **Default**

flags

#### **Parameters**

# flags

defines the 8-bit value to be transmitted as 01111110

ones

defines the 8-bit value to be transmitted as 11111111

# idle-payload-fill

# **Syntax**

idle-payload-fill {all-ones | pattern} no idle-payload-fill

#### Context

config>port>serial>rs232>channel-group config>port>serial>rs530>channel-group config>port>serial>v35>channel-group config>port>serial>x21>channel-group

# **Description**

This command defines the data pattern to be transmitted when the circuit emulation service is not operational or temporarily experiences underrun conditions.

This command is valid only if encap-type is cem.

The **no** form of this command restores the default value.

#### Default

all-ones

#### **Parameters**

### all-ones

defines the 8-bit value to be transmitted as 11111111

# pattern

defines the 8-bit value to be transmitted as accepted in decimal, hex or binary format, from 0 to 255

# mode

# **Syntax**

mode {access | network}

#### Context

config>port>serial>rs232>channel-group config>port>serial>rs530>channel-group config>port>serial>v35>channel-group config>port>serial>x21>channel-group

# **Description**

This command configures a channel group for access mode or network operation. Only access mode is supported on serial channels; if the user selects the network option, the CLI returns an error message.

An access port or channel is used for customer-facing traffic on which services are configured. SAPs can only be configured on an access port or channel. When a serial port is configured for access mode, multiple services can be configured on the port.

### **Default**

access

#### **Parameters**

access

configures the serial channel as service access

network

configures the serial channel for transport network use

# mtu

# **Syntax**

mtu {mtu-bytes}

no mtu

#### Context

config>port>serial>v35>channel-group config>port>serial>x21>channel-group

# **Description**

This command defines the maximum MTU size that the channel group can support. The command is valid only if the **encap-type** is **frame-relay** or **ipcp**.

### **Default**

1514 for frame relay1502 for ipcp

### **Parameters**

mtu-bytes

578 to 2090

# ppp

### **Syntax**

[no] ppp

#### Context

config>port>serial>v35>channel-group config>port>serial>x21>channel-group

# **Description**

This command enables access to the context to configure the LCP operational parameters for a V.35 or X.21 channel group. This command is available only if the **encap-type** is set to **ipcp** and therefore does not apply to RS-232 ports or to X.21 ports configured for subrate speeds.

The **no** form of the command removes the LCP operational parameters.

#### Default

no ppp

# keepalive

# **Syntax**

**keepalive** *time-interval* [dropcount *drop-count*] **no keepalive** 

#### Context

config>port>serial>v35>channel-group>ppp config>port>serial>x21>channel-group>ppp

# **Description**

This command enables the sending of keepalive messages and configures the time between messages and how many messages can be missed before the link is brought down. The **no** form of this command disables the sending of keepalive messages.

### **Default**

keepalive 10 dropcount 3

# **Parameters**

time-interval

the time, in seconds, between keepalive messages

Values 1 to 60

drop-count

the number of consecutive failed keepalive request attempts or remote replies that can be missed before the link is operationally brought down

**Values** 1 to 255

#### 3.13.2.17 SONET/SDH Port Commands

# sonet-sdh

# **Syntax**

sonet-sdh

## Context

config>port

# **Description**

This command enables access to the context to configure SONET/SDH ports. This context can only be used when configuring an OC3/OC12 or STM1/STM4 port on an appropriate adapter card.

SONET/SDH ports can be configured on the following adapter cards:

- 4-port OC3/STM1 / 1-port OC12/STM4 Adapter card
- 4-port OC3/STM1 Clear Channel Adapter Card
- 2-port OC3/STM1 Channelized Adapter card

# clock-source

# **Syntax**

clock-source {loop-timed | node-timed}

#### Context

config>port>sonet-sdh

# **Description**

This command configures the clock for transmitted data from either the internal clock or from a clock recovered from the line's receive data stream.

#### Default

node-timed

### **Parameters**

loop-timed

the link recovers the clock from the received data stream. The 4-port OC3/STM1 / 1-port OC12/STM4 Adapter card does not support loop timing.

#### node-timed

the link uses the internal clock when transmitting data

# framing

## **Syntax**

framing {sonet | sdh}

#### Context

config>port>sonet-sdh

# **Description**

This command specifies the SONET/SDH framing to be either SONET or SDH.

Changing the framing mode on the 4-port OC3/STM1 / 1-port OC12/STM4 Adapter card causes the adapter card to reset.

# **Default**

sonet

#### **Parameters**

sonet

configures the port for SONET framing

sdh

configures the port for SDH framing

# group

# **Syntax**

group sonet-sdh-index payload {tu3 | vt2 | vt15}

#### Context

config>port>sonet-sdh

# **Description**

This command configures the SONET/SDH group payload on a 2-port OC3/STM1 Channelized Adapter card or a 4-port OC3/STM1 / 1-port OC12/STM4 Adapter card.

#### **Default**

n/a

#### **Parameters**

sonet-sdh-index

specifies the group index for the port on the 2-port OC3/STM1 Channelized Adapter card or 4-port OC3/STM1 / 1-port OC12/STM4 Adapter card configured for OC3. When configured for OC12, the *sonet-sdh-index* specifies the **tug3-***index*, where *index* is from 1 to 3.

tu3

specifies the tributary unit group (TUG3) on a path and configures the port or channel for transport network use (supported only on the 2-port OC3/STM1 Channelized Adapter card)

vt2

configures the path as a VT2 type virtual tributary group

vt15

configures the path as a VT1.5 type virtual tributary group

# hold-time

# **Syntax**

hold-time {[up hold-time-up] [down hold-time-down]}
no hold-time

#### Context

config>port>sonet-sdh

# **Description**

This command configures SONET link dampening timers in 100s of milliseconds, to guard against reporting excessive interface transitions. Once implemented, subsequent transitions of the interface from one state to another are not advertised to upper layer protocols until the configured timer has expired.

# **Default**

no hold-time

### **Parameters**

hold-time-up

the hold-timer for link up event dampening. A value of zero (0) indicates that an up transition is reported immediately.

**Values** 0 to 100 (in 100 ms)

hold-time-down

the hold-timer for link down event dampening. A value of zero (0) indicates that a down transition is reported immediately.

**Values** 0 to 100 (in 100 ms)

# loopback

# **Syntax**

loopback {line | internal}
no loopback

#### Context

config>port>sonet-sdh

### Description

This command activates a loopback on the SONET/SDH port. The SONET port must be in a shutdown state to activate any type of loopback. The loopback setting is never saved to the generated/saved configuration file.

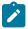

Note: Loopback mode changes on a SONET/SDH port may affect traffic on the remaining ports.

#### Default

no loopback

#### **Parameters**

#### line

sets the port into a line loopback state. A line loopback loops frames received on the corresponding port back toward the transmit (egress) direction. Line loopbacks are supported on ports configured in network mode.

#### internal

sets the port into an internal loopback state. An internal loopback loops the frames that are coming in an egress direction from the fabric toward the framer, back to the fabric. This type of loopback is usually referred to as an equipment loopback. Internal loopbacks are supported on ports configured in access mode.

# report-alarm

# **Syntax**

[no] report-alarm [loc] [lais] [lrdi] [ss1f] [lb2er-sd] [lb2er-sf] [slof] [slos] [lrei]

# Context

config>port>sonet-sdh

# **Description**

This command enables logging of SONET/SDH line and section alarms for a SONET/SDH port. When configured, logging is enabled for the raising and clearing of the specified alarms.

The **no** form of this command disables logging of the specified alarms.

### **Parameters**

loc

reports a loss of clock that causes the operational state of the port to be shut down

**Default** loss of clock alarms are issued

lais

reports line alarm indication signal errors

**Default** line alarm indication signal alarms are not issued

Irdi

reports line remote defect indication errors. Line remote defect indication errors are caused by remote loss of frame (LOF), loss of clock (LOC), and loss of signal (LOS) conditions.

**Default** line remote defect indication alarms are issued

ss1f

reports section synchronization failure, which is detected when the S1 byte is not consistent for eight consecutive frames. When configured, ss1f alarms are raised and cleared. Although this option is shown on the CLI, it is not available for use on the 7705 SAR.

**Default** section synchronization failure alarms are not issued

lb2er-sd

reports line signal degradation BER (bit interleaved parity) errors

**Default** line signal degradation BER alarms are not issued

lb2er-sf

reports line signal failure BER errors

**Default** line signal failure BER alarms are issued

slof

reports section loss of frame errors

**Default** section loss of frame alarms are issued

slos

reports a section loss of signal error on the transmit side

**Default** section loss of signal alarms are issued

Irei

reports a line error condition raised by the remote end as a result of b1 errors received from this node. When configured, line error alarms are raised but not cleared.

**Default** line error alarms are not issued

## section-trace

## **Syntax**

section-trace {increment-z0 | byte value | string string}

### Context

config>port>sonet-sdh

# **Description**

This command configures the section trace bytes in the SONET section header to interoperate with some older versions of ADMs or regenerators that require an incremental STM ID. You can explicitly configure an incremental STM value rather than a static one in the SDH overhead by specifying an **increment-z0** value.

The increment-z0 parameter is not supported on the 4-port OC3/STM1 / 1-port OC12/STM4 Adapter card.

### **Default**

byte 0x1

### **Parameters**

### increment-z0

configures an incremental STM ID instead of a static value

value

sets values in SONET header bytes

Values 0 to 255 or 0x00 to 0xFF

Default 0x1

string

specifies a text string that identifies the section

Values a string up to 16 bytes

# speed

## **Syntax**

speed {oc3 | oc12}

### Context

config>port>sonet-sdh

# **Description**

This command configures the speed of a SONET/SDH port.

Although the oc3 option is shown in the CLI, it is not configurable. And, although the oc12 option is shown in the CLI, it is not available for use on the 7705 SAR. Users can change between oc3 and oc12 on the 4-port OC3/STM1 / 1-port OC12/STM4 Adapter card by using the mda-mode keyword in the config>card>mda context and selecting either the p4-oc3 or p1-oc12 option. The adapter card automatically reboots to make the change.

The **no** form of this command reverts to the default value.

#### Default

oc3

#### **Parameters**

oc3

sets the speed of the port to OC3

oc12

sets the speed of the port to OC12 (not available on the 7705 SAR)

# threshold

# **Syntax**

```
threshold {ber-sd | ber-sf} rate threshold-rate no threshold {ber-sd | ber-sf}
```

### Context

config>port>sonet-sdh

### **Description**

This command configures the line signal (b2) degradation bit error rate (BER) and line signal failure thresholds.

Alarms are raised if the line signal bit interleaved parity error rates exceed either the degradation or failure thresholds. If the failure threshold is crossed, the link will be set to operationally down.

The **no** form of this command reverts to the default value.

## **Default**

```
threshold ber-sd 6 - signal degrade BER threshold of 10<sup>-6</sup> threshold ber-sf 3 - signal failure BER threshold of 10<sup>-3</sup>
```

### **Parameters**

ber-sd

specifies the BER for signal degradation

ber-sf

specifies the BER for signal failure

#### threshold-rate

specifies the BER negative exponent (n in 10<sup>-n</sup>), expressed as a decimal integer

**Values** 
$$3 \text{ to } 9 (10^{-3} \text{ to } 10^{-9})$$

# tx-dus

# **Syntax**

[no] tx-dus

# Context

config>port>sonet-sdh

# **Description**

This command allows the Quality Level (QL) value transmitted from the Synchronization Status Messaging (SSM) channel of a SONET/SDH port to be set to QL-DUS/QL-DNU (do not use for synchronization for timing purposes).

### Default

no tx-dus

## 3.13.2.18 SONET/SDH Path Commands

# path

### **Syntax**

[no] path [sonet-sdh-index]

# Context

config>port>sonet-sdh

# Description

This command defines the SONET/SDH path.

The **no** form of this command removes the specified SONET/SDH path.

# **Default**

no index is specified

### **Parameters**

sonet-sdh-index

specifies the components making up the SONET/SDH path. Depending on the SONET/SDH adapter card and the type of SONET/SDH port, the *sonet-sdh-index* must specify one or more path indexes to identify the payload location of the path. The CLI uses the same *sonet-sdh-index* syntax nomenclature to configure SONET and SDH paths.

In addition, the support of virtual tributary circuits adds another level of complexity and several levels of indexes, which means that one or more **path** commands may be needed to set up the container in the path.

On the 4-port OC3/STM1 Clear Channel Adapter card, *sonet-sdh-index* is optional; if used, the value must be sts3.

**Values** 

sts12, sts3, sts1, tu3, vt2, vt15 sonet-sdh-index

See SONET/SDH Channelized Port ID, Configuring SONET/SDH Port Parameters and SONET/SDH Channelized Port Configuration Examples for more information and examples.

### crc

# **Syntax**

crc {16 | 32}

#### Context

config>port>sonet-sdh>path

### **Description**

This command specifies a cyclic redundancy check on a SONET/SDH path on a SONET/SDH port.

### **Default**

32 (if the encap-type is set to atm; this default cannot be changed)

16 (if the **encap-type** is set to **ppp-auto**; port is configured for POS)

# **Parameters**

16

specifies that a 16-bit checksum be used for the associated port/channel

32

specifies that a 32-bit checksum be used for the associated port/channel

# encap-type

### **Syntax**

encap-type {atm | ppp-auto}

#### Context

config>port>sonet-sdh>path

### **Description**

This command configures the encapsulation method used to distinguish customer traffic on a SONET/SDH path on a SONET/SDH port.

The **encap-type** of **atm** is used for access mode (4-port OC3/STM1 Clear Channel Adapter card and 2-port OC3/STM1 Channelized Adapter card), and the **encap-type** of **ppp-auto** is used for network mode (4-port OC3/STM1 / 1-port OC12/STM4 Adapter card).

When encap-type is atm, the crc default of 32 cannot be changed.

When **encap-type** is **atm**, ATM sublayer verification specified in GR-1248-CORE, *Generic Requirements* for Operations of ATM Network Elements, is automatically enabled. The result of the verification includes:

- Out of Cell Delineation (OCD) event count the OCD event count is described in RFC 2515,
   *Definitions of Managed Objects for ATM Management*. Multiple events occurring within 1 s will be
   counted as one event for ATM and ASAP adapter cards as a result of a hardware limit.
- Loss of Cell Delineation (LCD) defect/alarm the LCD defect/alarm is defined in RFC 2515, Definitions of Managed Objects for ATM Management. When a path is in an LCD defect state, the path's operational status is down. When a path exits the LCD state, the path's operational status will change to up (assuming nothing else causes the path to stay down). A trap is raised to indicate the LCD status change, and a Path Remote Defect Indicator (PRDI) is sent to indicate the defect to the remote end.

To change the **encap-type**, the path must first be removed and then recreated with the new **encap-type**. For example, to change the **encap-type** from **atm** to **ppp-auto**:

### **CLI Syntax:**

```
config>port>sonet-sdh>path# back
config>port>sonet-sdh# no path
config>port>sonet-sdh# path
config>port>sonet-sdh>path# mode network
config>port>sonet-sdh>path# encap-type ppp-auto
config>port>sonet-sdh>path#
```

### Default

no encap-type

#### **Parameters**

atm

specifies that the encapsulation on the port is ATM

### ppp-auto

enables PPP on the associated port or channel. The activation of IPCP and MPLSCP is automatic depending on the protocol configuration.

### mode

### **Syntax**

mode {access | network}

#### Context

config>port>sonet-sdh>path

### **Description**

This command configures the mode of operation for a SONET/SDH port or channel on a 4-port OC3/STM1 Clear Channel Adapter card or 4-port OC3/STM1 / 1-port OC12/STM4 Adapter card.

An access port or channel is used for customer-facing traffic on which services are configured. A Service Access Point (SAP) can only be configured on an access port or channel. When a port or channel on the 4-port OC3/STM1 Clear Channel Adapter card is configured for access mode, the **encap-type** must be set to **atm**. The 4-port OC3/STM1 / 1-port OC12/STM4 Adapter card does not support ATM when configured for access mode.

A network port or channel configured for Packet over SONET (POS) is used as an uplink to connect to the packet network and transport the configured services. When a port or channel is configured for network mode, the **encap-type** must be set to **ppp-auto**.

To change the mode, the path must first be removed and then recreated with the new mode. For example, to change the **mode** from **access** to **network**:

### **CLI Syntax:**

```
config>port>sonet-sdh>path# back
config>port>sonet-sdh# no path
config>port>sonet-sdh# path
config>port>sonet-sdh>path# mode network
config>port>sonet-sdh>path#
```

### Default

access

### **Parameters**

access

configures the port or channel for access mode

network

configures the port or channel for network mode

### mtu

# **Syntax**

mtu mtu

no mtu

# Context

config>port>sonet-sdh>path

# **Description**

This command configures the maximum payload MTU size for a SONET/SDH port on a 4-port OC3/STM1 Clear Channel Adapter card. When **encap-type** is **atm**, the path MTU value cannot be changed. Refer to the 7705 SAR Services Guide, "Global Service Command Reference", for information on configuring the path MTU.

The **no** form of this command restores the default value.

#### Default

```
1524 (for access mode)1572 (for network mode)
```

### **Parameters**

mtu

sets the maximum allowable size of the MTU, expressed as an integer

Values 578 to 2090 (in bytes)

# payload

### **Syntax**

```
payload {sts12 | sts3 | tug3 | ds3 | e3 | vt2 | vt15 | ds1 | e1}
```

## Context

config>port>sonet-sdh>path

## **Description**

This command configures the SONET/SDH path on a channelized adapter card (2-port OC3/STM1 Channelized Adapter card or 4-port OC3/STM1 / 1-port OC12/STM4 Adapter card) as an asynchronous circuit or a virtual tributary group.

### Default

n/a

# **Parameters**

sts12

configures the STS12/STM4 (OC12/OC3) payload as clear channel

sts3

configures the STS3/STM1 payload as clear channel

tug3

configures the STS3/STM1 payload as tributary unit group 3 (TUG3)

ds3

configures the port or channel as D3 STS1/VC3

е3

configures the VC3 payload as E3

vt2

configures the STS1 payload as virtual tributary group 2

vt15

configures the path as virtual tributary group 1.5

ds1

configures the port or channel VT1.5 or VT2 payload as DS1

**e1** 

configures the VT2 payload as E1

# ppp

### **Syntax**

ppp

#### Context

config>port>sonet-sdh>path

# **Description**

This command enables access to the context to configure the Link Control Protocol (LCP) operational parameters for a Packet over Sonet (POS) Point-to-Point Protocol (PPP) link on a 4-port OC3/STM1 Clear Channel Adapter card.

### Default

n/a

# keepalive

### **Syntax**

keepalive time-interval [dropcount drop-count]

no keepalive

# Context

config>port>sonet-sdh>path>ppp

### **Description**

This command enables the sending of keepalive echo messages on a 4-port OC3/STM1 Clear Channel Adapter card and configures the time between messages and how many reports can be missed before the link is brought down.

The **no** form of this command disables the sending of echo requests.

#### Default

keepalive 10 dropcount 3

### **Parameters**

time-interval

the time interval, in seconds, that echo requests are issued

Values 1 to 60

Default 10

drop-count

the number of keepalive messages that can be missed before the link is brought down

**Values** 1 to 255

Default 3

# report-alarm

## **Syntax**

[no] report-alarm [pais] [plop] [prdi] [pplm] [prei] [puneq] [plcd]

### Context

config>port>sonet-sdh>path

### **Description**

This command enables logging of SONET/SDH path alarms for a SONET/SDH port.

The **no** form of this command disables logging of the specified alarms.

### **Parameters**

### pais

reports path alarm indication signal errors. When configured, path alarm indication signal alarms are raised and cleared.

**Default** path alarm indication signal alarms are not issued

### plop

reports path loss of pointer errors, per tributary. When configured, path loss of pointer alarms are raised but not cleared.

**Default** path loss of pointer alarms are issued

## prdi

reports path remote defect indication errors. When configured, path remote defect indication alarms are raised and cleared.

**Default** path remote defect indication alarms are not issued

#### pplm

reports a path payload mismatch, which places the channel operationally down. When configured, path payload mismatch alarms are raised but not cleared.

**Default** path payload mismatch alarms are issued

#### prei

reports a path error condition raised by the remote end as a result of b3 errors received from this node. When configured, path error alarms are raised but not cleared. (This parameter is not supported on the 4-port OC3/STM1 card.)

**Default** path error alarms are not issued

#### puneq

reports path unequipped errors

**Default** path unequipped alarms are issued

### plcd

reports path loss of code group delineation errors. It is applicable only when the value of **xgig** is set to WAN. Although this option is shown on the CLI, it is not available for use on the 7705 SAR.

**Default** path loss of code traps are not issued

### scramble

### **Syntax**

[no] scramble

#### Context

config>port>sonet-sdh>path

### **Description**

This command enables SONET/SDH payload scrambling on a 4-port OC3/STM1 Clear Channel Adapter card.

Scrambling randomizes the pattern of 1s and 0s carried in a SONET frame. Scrambling, or rearranging, the pattern prevents continuous strings of all 1s or all 0s and meets the needs of physical layer protocols that rely on sufficient transitions between 1s and 0s to maintain clocking.

For ATM, this command enables or disables ATM cell-level payload scrambling or descrambling using the x43+1 polynomial as defined in ITU-T I.432.1. Scrambling is enabled by default for the ATM path or channel. This scrambling is done in addition to SONET/SDH frame scrambling or descrambling, which is always enabled in the framer.

The **no** form of this command disables scrambling.

#### Default

scramble

# signal-label

# **Syntax**

signal-label value

no signal-label

#### Context

config>port>sonet-sdh>path

# **Description**

This command sets the C2 byte value. The purpose of this byte is to communicate the payload type being encapsulated by SONET framing.

### Default

0xcf

#### **Parameters**

value

specifies the C2 byte value, expressed as a decimal integer or a hexadecimal value

Values 1 to 254 or 0x01 to 0xfe

# trace-string

### **Syntax**

trace-string [trace-string]
no trace-string

### Context

config>port>sonet-sdh>path

### **Description**

This command specifies the path trace identifier for the circuit that is continuously inserted at source. This identifier corresponds to J1 or J2 in the SONET/SDH overhead, depending on the associated path. The specified trace string can be checked against the expected value by the receiver. If no trace string is entered, a null string is used.

The **no** form of this command resets the string to its default.

### **Default**

The default path trace value is ALU 7705 SAR. The value does not change when the **encap-type** changes. The path trace string contains all zeros for a non-provisioned path.

#### **Parameters**

trace-string

specifies an alphanumeric string value. If the string contains spaces, enclose it in quotation marks.

Values 1 to 62 bytes for SONET or 1 to 15 bytes for SDH

### 3.13.2.19 Network Port Commands

# network

# **Syntax**

network

# Context

config>port>ethernet config>port>sonet-sdh>path config>port>tdm>ds1>channel-group config>port>tdm>ds3 config>port>tdm>e1>channel-group config>port>tdm>e3

# **Description**

This command enables access to the context to configure network port parameters.

### **Default**

n/a

# accounting-policy

# **Syntax**

accounting-policy policy-id no accounting-policy

# Context

config>port>ethernet>network

config>port>sonet-sdh>path>network config>port>tdm>ds1>channel-group>network config>port>tdm>ds3>network config>port>tdm>e1>channel-group>network config>port>tdm>e3>network

## **Description**

This command configures an accounting policy that can apply to an interface.

An accounting policy must be configured before it can be associated to an interface. If the accounting *policy-id* does not exist, an error is returned.

Accounting policies associated with service billing can only be applied to SAPs. Accounting policies associated with network ports can only be associated with interfaces. Only one accounting policy can be associated with an interface at a time.

No accounting policies are specified by default. You must explicitly specify a policy. If configured, the accounting policy configured as the default under the **config>log>accounting-policy>default** command is used.

The **no** form of this command removes the accounting policy association from the network interface, and the accounting policy reverts to the default.

### **Default**

n/a

#### **Parameters**

policy-id

specifies the accounting *policy-id* of an existing policy. Accounting policies record either service (access) or network information. A network accounting policy can only be associated with the network port configurations. Accounting policies are configured in the **config>log>accounting-policy** context.

Values 1 to 99

# collect-stats

### **Syntax**

[no] collect-stats

# Context

config>port>ethernet>network
config>port>sonet-sdh>path>network
config>port>tdm>ds1>channel-group>network
config>port>tdm>ds3>network
config>port>tdm>e1>channel-group>network

config>port>tdm>e3>network

# **Description**

This command enables the collection of accounting and statistical data for the network interface. When applying accounting policies, the data, by default, is collected in the appropriate records and written to the designated billing file.

When the **no collect-stats** command is issued, the statistics are still accumulated by the adapter cards. However, the CPU does not obtain the results and write them to the billing file. If the **collect-stats** command is issued again (enabled), then the counters written to the billing file will include the traffic collected while the **no collect-stats** command was in effect.

### **Default**

no collect-stats

# egress

# **Syntax**

egress

#### Context

config>port>ethernet>network

# Description

This command enables access to the context to assign network egress parameters.

### Default

n/a

# shaper-policy

### **Syntax**

shaper-policy name no shaper-policy

### Context

config>port>ethernet>network>egress

### **Description**

This command assigns a shaper policy to the specified port.

The shaper policy defines shaper parameters such as shaper group, and PIR and CIR rates. The shaper policy is defined in the **config>qos>shaper-policy** context. Refer to the 7705 SAR Quality of Service Guide, "QoS for Hybrid Ports", for more information.

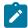

#### Note:

- The port shaper rate applies to the bulk of access and network traffic. Thus, once the
  configured egress shaper rate is reached, both the access and network traffic scheduling
  pauses.
- For hybrid ports, there can be a single shaper policy on access egress and a single shaper policy on network egress. Therefore, all the SAP traffic and all the network traffic is each bound to its own shaper group in the shaper policy (access and network shaper policy, respectively). In other words, shaped SAPs and the bulk/aggregate of unshaped SAPs are shaped together as per the shaper policy assigned to the access egress. A similar behavior applies to network traffic, where the shaped interfaces and the bulk/aggregate of unshaped interfaces are shaped together as per the shaper policy assigned to the network egress.

The **no** form of this command reverts to the default.

#### Default

"default"

#### **Parameters**

name

specifies an existing shaper policy name

# unshaped-if-cir

## **Syntax**

unshaped-if-cir cir-rate no unshaped-if-cir

#### Context

config>port>ethernet>network>egress

### **Description**

This command sets the CIR rate for the aggregate of all the unshaped VLANs (that is, network interfaces) on the port. The default *cir-rate* is 0 kb/s. When the *cir-rate* is set to **max**, the CIR rate adopts the maximum rate of the port. The actual rate of the port is dictated by the physical port speed, which can be overwritten by the <u>egress-rate</u> sub-rate command.

If the *cir-rate* is higher than the *sub-rate*, the *cir-rate* is stored in the configuration database but the *sub-rate* limit is used.

On Gen-3 hardware, the *cir-rate* for this command can be configured and is applied but has no effect on the network port, except for network traffic in hybrid mode, where the *cir-rate* value has an effect.

The **no** form of the command sets the **unshaped-if-cir** CIR rate to 0 kb/s.

### **Default**

no unshaped-if-cir

### **Parameters**

cir-rate

the CIR rate for the aggregate of all the unshaped VLANs on the port

**Values** 0 to 10000000 kb/s, or max

Default 0 kb/s

# queue-policy

### **Syntax**

queue-policy name no queue-policy

### Context

config>port>ethernet>network
config>port>sonet-sdh>path>network
config>port>tdm>ds1>channel-group>network
config>port>tdm>ds3>network
config>port>tdm>e1>channel-group>network
config>port>tdm>e3>network

# **Description**

This command specifies the network queue policy that defines queue parameters such as CBS-priority-only burst size, MBS, CIR, and PIR rates, as well as FC-to-queue mappings. The network queue policy is defined in the **config>qos>network-queue** context. Refer to the 7705 SAR Quality of Service Guide, "Network Queue QoS Policies", for more information.

The no form of this command reverts to the default.

### Default

"default"

### **Parameters**

name

specifies an existing network queue policy name

# scheduler-mode

### **Syntax**

scheduler-mode {16-priority}

#### Context

config>port>ethernet>network

# **Description**

This command selects the network-side scheduling option for the following:

- 8-port Gigabit Ethernet Adapter card
- 10-port 1GigE/1-port 10GigE X-Adapter card
- 2-port 10GigE (Ethernet) Adapter card
- 2-port 10GigE (Ethernet) module
- · 4-port SAR-H Fast Ethernet module
- 6-port SAR-M Ethernet module
- Packet Microwave Adapter card
- Ethernet ports on the 7705 SAR-A, 7705 SAR-Ax, 7705 SAR-H, 7705 SAR-Hc, 7705 SAR-M, and 7705 SAR-Wx

On these Ethernet adapter cards, modules, and platforms, **scheduler-mode** can only be configured to 16-priority. On the 6-port Ethernet 10Gbps Adapter card and the 7705 SAR-X, **scheduler-mode** is permanently set to support 4-priority and is not user-configurable.

### **Default**

16-priority —8-port Gigabit Ethernet Adapter card, 10-port 1GigE/1-port 10GigE X-Adapter card, 2-port 10GigE (Ethernet) Adapter card, 2-port 10GigE (Ethernet) module, 4-port SAR-H Fast Ethernet Module, 6-port SAR-M Ethernet module, Packet Microwave Adapter card, 7705 SAR-A, 7705 SAR-Ax, 7705 SAR-H, 7705 SAR-Hc, 7705 SAR-M, and 7705 SAR-Wx Ethernet ports (cannot be changed)

#### **Parameters**

### 16-priority

sets the 16-priority scheduling option for the cards, modules, and platforms listed under **Default** 

# 3.13.2.20 Multilink Bundle and IMA Group Commands

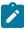

**Note:** Unless otherwise specified, references to multilink bundles refer to both multilink (MLPPP) bundles and IMA groups.

# multilink-bundle

### Syntax

[no] multilink-bundle

### Context

config>port

# **Description**

This command enables the context to configure bundle properties for this bundle port.

### **Default**

n/a

# fragment-threshold

### **Syntax**

fragment-threshold fragment-threshold no fragment-threshold

### Context

config>port>multilink-bundle

# **Description**

This command sets the maximum length (in bytes) of a fragment transmitted across the specified MLPPP bundle or sets the length of a Tx frame across the specified IMA group bundle in ATM cells.

The **no** form of this command resets the fragment threshold back to the default value.

### **Default**

128

### **Parameters**

fragment-threshold

specifies the maximum fragment length in bytes (for MLPPP bundles) or the Tx frame size (for IMA bundles)

Values 128 to 512 bytes (MLPPP) 128 bytes (IMA)

# member

### **Syntax**

[no] member port-id

### Context

config>port>multilink-bundle

### **Description**

This command binds a channel group to a multilink bundle.

To bind a channel group to a multilink bundle, all the timeslots on the channel group must be allocated.

When you configure a channel group on the network side with ppp-auto encapsulation, the system automatically allocates all timeslots to the channel group. When you configure a channel group on the access side with IPCP encapsulation, the system does not automatically allocate all timeslots to the channel group. In order to use the port or channel group as a member in an multilink bundle, you must manually allocate all the timeslots to the channel group before adding it to the bundle.

The following list specifies the cards, modules, and platforms that support multilink bundles and the number of channel groups on the network and/or access side that can be bound to an MLPPP bundle:

T1/E1 ports on the 7705 SAR-A

Network: 8 Access: 8

T1/E1 ports on the 7705 SAR-M

Network: 16 Access: 8

T1/E1 ports on the 7705 SAR-X

Network: 8 Access: 8

The following must have all member links of an MLPPP bundle configured on the same card or module:

- 16-port T1/E1 ASAP Adapter card

Network: 16 Access: 8

- 32-port T1/E1 ASAP Adapter card

Network: 16 Access: 8

T1/E1 ports on the 4-port T1/E1 and RS-232 Combination module (on 7705 SAR-H)

Network: 2 Access: 2

The following must have all member links of an MLPPP bundle configured on the same card or module, and on the same port:

2-port OC3/STM1 Channelized Adapter card

Network: 8 Access: 8

4-port OC3/STM1 / 1-port OC12/STM4 Adapter card

Network: 8 Access: 8

The following list specifies the cards, modules, and platforms that support IMA groups and the number of channel groups on the network and/or access side that can be bound to an IMA group:

T1/E1 ports on the 7705 SAR-M

IMA: 16

The following must have all member links of an IMA bundle configured on the same card or module:

16-port T1/E1 ASAP Adapter card

IMA: 16

32-port T1/E1 ASAP Adapter card

IMA: 16

The following must have all member links of an IMA bundle configured on the same card or module, and on the same port:

2-port OC3/STM1 Channelized Adapter card

#### IMA: 8

The **no** form of this command removes the specified channel group from the multilink bundle.

### **Default**

n/a

### **Parameters**

port-id

the physical port ID in the format slot/mda/port.channel

# minimum-links

# **Syntax**

minimum-links minimum-links no minimum-links

### Context

config>port>multilink-bundle

# **Description**

This command sets the minimum number of links that must be active for the bundle to be active.

If the number of active links drops below the configured minimum, then the multilink bundle will transition to an operationally down state.

The following table lists the minimum link limits for the supported adapter cards, modules, and platforms.

Table 34: Minimum Link Limit Values

| Port                                                                              | MLPP Bundles |         | IMA Bundles |
|-----------------------------------------------------------------------------------|--------------|---------|-------------|
|                                                                                   | Access       | Network | Access      |
| T1/E1 ports on the 7705 SAR-A                                                     | 1 to 8       | 1 to 8  | _           |
| T1/E1 ports on the 7705 SAR-M                                                     | 1 to 8       | 1 to 16 | 1 to 16     |
| T1/E1 ports on the 7705 SAR-X                                                     | 1 to 8       | 1 to 8  | _           |
| T1/E1 ports on the 4-port T1/E1 and RS-<br>232 Combination module (on 7705 SAR-H) | 1 to 2       | 1 to 2  | _           |
| DS1/E1 channels on the 2-port OC3/STM1<br>Channelized Adapter card                | 1 to 8       | 1 to 8  | 1 to 8      |
| 4-port OC3/STM1 / 1-port OC12/STM4<br>Adapter card                                | _            | 1 to 8  | _           |

| Port                            | MLPP Bundles |         | IMA Bundles |
|---------------------------------|--------------|---------|-------------|
|                                 | Access       | Network | Access      |
| 16-port T1/E1 ASAP Adapter card | 1 to 8       | 1 to 16 | 1 to 16     |
| 32-port T1/E1 ASAP Adapter card | 1 to 8       | 1 to 16 | 1 to 16     |

The no form of this command removes the minimum link limit.

## **Default**

1

### **Parameters**

minimum-links

the minimum link limit, expressed as an integer

Values see Table 34: Minimum Link Limit Values

# mlppp

# **Syntax**

mlppp

### Context

config>port>multilink-bundle

# **Description**

This command enables the context to configure MLPPP bundle attributes.

# endpoint-discriminator

# **Syntax**

endpoint-discriminator class {ip-address | global-mac-address | null} [discriminator-id discriminator-id]

no endpoint-discriminator

# Context

config>port>multilink-bundle>mlppp

# **Description**

This command configures the endpoint-discriminator class and ID. The port must be shut down to modify the endpoint-discriminator parameters.

If the **null** option is configured, the 7705 SAR will advertise an endpoint-discriminator class value of NULL in link membership negotiations. If the far-end node rejects the NULL object, the 7705 SAR will remove the object from future requests. The **null** option should only be used if the far-end node cannot support the **ip-address** or **global-mac-address** endpoint-discriminator class options, as these options provide more protection from incorrectly adding a link to an MLPPP bundle.

The **no** form of this command removes the configured parameters.

### **Parameters**

#### class

specifies the link control protocol endpoint-discriminator class field

**Default** global-mac-address (for physical MLPPP bundle)

ip-address (for physical MLPPP bundle protection group)

null (when the endpoint-discriminator option is not present in a received

configure request)

#### discriminator-id

specifies the endpoint-discriminator identifier value within the specified endpoint-discriminator class

Values any valid IP address

# magic-number

### **Syntax**

[no] magic-number

### Context

config>port>multilink-bundle>mlppp

### **Description**

This command allows loopback detection to be enabled and disabled for MLPPP bundles. The command is disabled by default. When the magic number option is disabled, the magic number option will not be requested when a member is trying to bring up the LCP layer on a member link; if the remote peer requests this option, it will be rejected. When transmitting echo-requests, a magic number of 0 is used. When responding to echo-requests, a magic number of 0 is sent.

If the magic-number option is enabled, the option is sent to the remote peer during protocol negotiation. If this option is rejected by the remote peer, the router will bring the link up but will be unable to detect loopbacks since the router will always send a magic number of 0 in the echo messages upon rejection. If this option is accepted by the remote peer, the router will send echo messages with randomly generated (non-zero) magic numbers. If the 7705 SAR receives a config-req with the same magic number that was sent out, the router will calculate a new magic number to use and send out another config-request. If the router persistently sees the randomly generated magic number in the received config-req, the router will declare a loopback.

The **no** form of the command disables the loopback detection.

#### Default

no magic-number

# multiclass

# **Syntax**

multiclass count

no multiclass

#### Context

config>port>multilink-bundle>mlppp

# **Description**

This command enables multi-class MLPPP (MC-MLPPP) as defined by RFC 2686, *The Multi-Class Extension to Multi-Link PPP.* The 7705 SAR supports MC-MLPPP bundles with 2, 3 or 4 classes. To change the number of classes, all member links must be removed and then the bundle must be shut down.

The packets transmitted on the MC-MLPPP bundle are sent with class values from 0 to one less than the configured class size. For example, a 4-class MLPPP bundle has 4 classes and transmits packets with class numbers 0, 1, 2, and 3. A 4-class bundle transmits packets with class numbers 0, 1 and 2 and a 2-class bundle transmits packets with class numbers 0 and 1. A 0-class MLPPP bundle has the highest priority.

Entries are created and deleted by the system depending on the number of classes being used by a given MLPPP bundle. The **no** form of the command disables multi-class MLPPP.

### Default

no multiclass

#### **Parameters**

count

specifies the number of classes in an MLPPP bundle

Values 2 to 4

### mrru

### **Syntax**

mrru mrru

no mrru

# Context

config>port>multilink-bundle

# **Description**

This command specifies the maximum received reconstructed unit (MRRU), which is similar to a maximum transmission unit (MTU) but applies only to MLPPP multilink bundles. The MRRU is the maximum frame size that can be reconstructed from multilink fragments. This command is only valid for MLPPP bundles.

The **no** form of this command resets the MRRU to the default.

#### **Default**

1524

### **Parameters**

mrru

the maximum received reconstructed unit size, expressed as an integer

**Values** 1500 to 2088 bytes (for MLPPP) 1500 to 2090 bytes (for PPP)

# red-differential-delay

### **Syntax**

red-differential-delay red-diff-delay [down] no red-differential-delay

### Context

config>port>multilink-bundle

### **Description**

This command sets the maximum acceptable differential delay for individual circuits within a multilink bundle.

The **no** form of this command restores the red-differential-delay defaults.

### **Default**

n/a

### **Parameters**

red-diff-delay

the maximum red differential delay value, in milliseconds

Values 0 to 25 ms for MLPPP bundles

2 to 75 ms for IMA bundles on the 16-port T1/E1 ASAP Adapter card or

32-port T1/E1 ASAP Adapter card

2 to 75 ms for IMA bundles on the 2-port OC3/STM1 Channelized

Adapter card

#### down

transition the circuit that exceeded the differential delay to a down state (for example, remove it from the multilink bundle from an operational perspective). To transition the circuit back to the up state, the user should shutdown, then no shutdown the channel group.

# short-sequence

# **Syntax**

[no] short-sequence

#### Context

config>port>multilink-bundle

# **Description**

This command specifies that the MLPPP bundle should use short (12 bit) sequence numbers instead of the default 24-bit sequence number. This command is only valid for MLPPP bundles.

The **no** form of this command disables the short-sequence feature.

#### Default

no short-sequence

# yellow-differential-delay

### Syntax 1 4 1

yellow-differential-delay yellow-diff-delay no yellow-differential-delay

#### Context

config>port>multilink-bundle

### **Description**

This command sets the yellow warning threshold for the differential delay for members within a multilink bundle. If circuit's delay exceeds the yellow-differential delay value, a log message and SNMP trap is sent. This command is only valid for MLPPP bundles.

The **no** form of this command removes the yellow-differential-delay.

## **Default**

n/a

### **Parameters**

yellow-diff-delay

the maximum yellow differential delay threshold value, in milliseconds

Values 1 to 25

### ima

# **Syntax**

ima

# Context

config>port>multilink-bundle

### **Description**

This command enables the context to configure parameters for an IMA group. An IMA group is a collection of physical links bundled together and assigned to an ATM port. IMA enables a high-speed channel that is composed of ATM cells to be transported as a number of lower-speed circuits. They are then reassembled as the original high-speed ATM channel.

This command is only valid for IMA bundles.

# link-delay

### **Syntax**

link-delay {activate | deactivate} milliseconds
no link-delay {activate | deactivate}

### Context

config>port>multilink-bundle>ima

# **Description**

This command specifies the time delay between detection of a link activation/deactivation condition and acting upon it (going in/out of the Rx failure state on a link).

### **Parameters**

#### activate milliseconds

the time, in milliseconds, used to clear an existing LIF, LODS, or FRI-IMA alarm. The time specified determines how long is needed for member links to stabilize before being activated.

Values 1 to 30000 ms

Default 1000

deactivate milliseconds

the time, in milliseconds, used to raise an LIF, LODS, or FRI-IMA alarm. The time specified determines how long before a member link is declared in error and is deactivated.

Values 1 to 30000 ms

Default 2000

# test-pattern-procedure

### **Syntax**

test-pattern-procedure

### Context

config>port>multilink-bundle>ima

# **Description**

This command enables the context to configure IMA test pattern procedures. This command and its sub-commands are not saved in the router configuration between reboots.

# test-link

# **Syntax**

test-link port-id

no test-link

#### Context

config>port>multilink-bundle>ima>test-pattern-procedure

# **Description**

This command specifies IMA members on which an IMA test pattern procedure is to be performed.

The **no** form of this command deletes the link from the test-pattern procedure. The test-pattern procedure must be shut down first.

### **Default**

no test-link

### **Parameters**

port-id

the port ID to be used to verify link connectivity within an IMA group

# test-pattern

# **Syntax**

test-pattern pattern no test-pattern

### Context

config>port>multilink-bundle>ima>test-pattern-procedure

# **Description**

This command specifies the transmit test pattern in an IMA group loopback operation. This value can only be changed when the test-pattern-procedure command is shut down.

The **no** form of this command restores the test pattern to the default.

### **Default**

0

### **Parameters**

pattern

specifies an integer taking the following values:

Values 0 to 255

# shutdown

## **Syntax**

[no] shutdown

### Context

config>port>multilink-bundle>ima>test-pattern-procedure

# **Description**

This command enables a configured IMA test pattern procedure.

The **no** form of this command disables the IMA test pattern procedure.

# version

# **Syntax**

version IMA-version

no version

### Context

config>port>multilink-bundle>ima>

# **Description**

This command configures the IMA version for the multilink bundle group. If there is a version mismatch between this IMA group and the far-end IMA group, the IMA group will go operationally down. To change the IMA version, you must first remove all member links from the group.

Only IMA version 1.1 is supported.

### **Default**

1-1

### **Parameters**

IMA-version

specifies the IMA version for this group

Values 1-1 — IMA version 1.1

# 3.13.2.21 ATM Interface Commands

### atm

# **Syntax**

atm

#### Context

config>port>multilink-bundle>ima config>port>tdm>ds1>channel-group config>port>tdm>e1>channel-group config>port>tdm>ds3 config>port>tdm>e3 config>port>sonet-sdh>path

# **Description**

This command enables the context to configure ATM interface properties.

# cell-format

# **Syntax**

cell-format cell-format

#### no cell-format

### Context

config>port>multilink-bundle>ima>atm
config>port>tdm>ds1>channel-group>atm
config>port>tdm>e1>channel-group>atm
config>port>tdm>ds3>atm
config>port>tdm>e3>atm
config>port>tdm>e3>atm

# **Description**

This command configures the ATM cell format.

The **no** form of this command restores the default value.

### **Default**

uni

### **Parameters**

cell-format

the ATM cell format, either UNI or NNI (SONET/SDH ports do not support the NNI format)

Values uni (user-to-network interface cell format)

nni (network-to-network interface cell format)

# mapping

### **Syntax**

mapping direct

no mapping

### Context

config>port>tdm>ds3>atm

### **Description**

This command specifies the ATM cell mapping to be used on this DS3 ATM interface.

The **no** form of this command restores the default value.

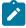

**Note:** For an E3 interface, the **mapping** command does not appear in the CLI; the interface is hard-coded for direct mapping.

### Default

direct

### **Parameters**

direct

specifies direct cell mapping

# min-vp-vpi

# **Syntax**

min-vp-vpi value no min-vp-vpi

### Context

config>port>multilink-bundle>ima>atm config>port>tdm>ds1>channel-group>atm config>port>tdm>e1>channel-group>atm config>port>tdm>ds3>atm config>port>tdm>e3>atm config>port>sonet-sdh>path>atm

# **Description**

This command sets the minimum allowable virtual path identifier (VPI) value that can be used on the ATM interface for a virtual path connection (VPC).

The **no** form of this command restores the default value.

### Default

0

### **Parameters**

value

the minimum allowable VPI value that can be used on the ATM interface for a VPC

Values 0 to 4095 (NNI) (not supported on SDH/SONET ports) 0 to 255 (UNI)

### 3.13.2.22 TDM Commands

# tdm

# **Syntax**

tdm

#### Context

config>port

# **Description**

This command enables the context to configure:

- DS1/E1 parameters for a port on a channelized 16-port T1/E1 ASAP Adapter card, 32-port T1/E1 ASAP Adapter card, 2-port OC3/STM1 Channelized Adapter card, 4-port OC3/STM1 / 1-port OC12/STM4 Adapter card, or 4-port DS3/E3 Adapter card (DS3 ports only)
- DS3 parameters for a port on a channelized 2-port OC3/STM1 Channelized Adapter card
- DS3/E3 parameters for a port on a 4-port DS3/E3 Adapter card
- codirectional and teleprotection interfaces (TPIF) parameters for a port on an 8-port Voice & Teleprotection card
- · teleprotection interfaces (TPIF) parameters for a port on an 8-port C37.94 Teleprotection card

TDM is a mechanism that divides the bandwidth of a stream into separate channels or timeslots by assigning each stream a different timeslot in a set. TDM repeatedly transmits a fixed sequence of timeslots over a single transmission channel. Each individual data stream is reassembled at the receiving end based on the timing.

#### Default

n/a

### buildout

### **Syntax**

buildout {long | short}

#### Context

config>port>tdm

### **Description**

This command specifies the line buildout (cable length) for physical DS1 ports on the 16-port T1/E1 ASAP Adapter card or 32-port T1/E1 ASAP Adapter card, or for physical DS3/E3 ports on the 4-port DS3/E3 Adapter card.

### **Default**

short (this is the only option available for the 16-port T1/E1 ASAP Adapter card and 32-port T1/E1 ASAP Adapter card)

### **Parameters**

long

sets the line buildout for length runs up to 450 ft (for the 4-port DS3/E3 Adapter card only)

short

sets the line buildout for length runs up to 225 ft (for the 4-port DS3/E3 Adapter card only) or up to 655 ft (for the 16-port T1/E1 ASAP Adapter card and 32-port T1/E1 ASAP Adapter card)

### codir

# **Syntax**

[no] codir

#### Context

config>port>tdm

### **Description**

This command creates a 64 kb/s codirectional G.703 channel on a port on the 8-port Voice & Teleprotection card.

The **no** form of this command deletes the port's codirectional channel.

#### Default

n/a

# channel-group

## **Syntax**

[no] channel-group channel-group-id

### Context

config>port>tdm>codir config>port>tdm>tpif

### **Description**

This command creates a DS0 channel group on a TDM interface on the 8-port Voice & Teleprotection card or 8-port C37.94 Teleprotection card.

The **no** form of this command deletes the port's codirectional or TPIF channel group.

#### Default

n/a

### **Parameters**

channel-group-id

specifies the channel group ID number

Values 1

# encap-type

## **Syntax**

encap-type cem

### Context

config>port>tdm>codir>channel-group config>port>tdm>tpif>channel-group

# **Description**

This command specifies the encapsulation type. The channel group must be deleted before changing the encapsulation type.

### Default

no encap-type

### **Parameters**

cem

circuit emulation (TDM)

# mode

# **Syntax**

mode access

#### Context

config>port>tdm>codir>channel-group config>port>tdm>tpif>channel-group

# **Description**

This command configures the interface for access mode. An access port or channel is used for customerfacing traffic. A Service Access Point (SAP) can only be configured on an access port or channel. When an interface is configured for access mode, the appropriate encapsulation type must be specified.

## **Default**

access

### **Parameters**

access

configures the port as service access

# framing

# **Syntax**

framing (framed | unframed) no framing

### Context

config>port>tdm>tpif

# **Description**

This command configures framing on a C37.94 port in a TPIF VC.

If the VC is configured for unstructured circuit emulation (**satop-tpif**) (only supported on the odd-numbered ports on the 8-port C37.94 Teleprotection card), the framing mode must be set to **unframed**.

The **no** form of this command removes the configuration.

### **Default**

no framing

#### **Parameters**

#### framed

configures the port for framing

### unframed

configures the port for unframed mode

# loopback

### **Syntax**

loopback {internal | line} no loopback

### Context

config>port>tdm>codir config>port>tdm>tpif

### **Description**

This command puts the specified interface into a loopback mode. The port must be shut down before loopback mode is enabled.

This command is not saved in the system configuration between boots.

The **no** form of this command disables the loopback on the interface.

#### **Default**

no loopback

## **Parameters**

#### internal

places the port or channel into an internal loopback mode. An internal loopback loops the frames from the local router back to the framer.

#### line

places the port or channel into a line loopback mode. A line loopback loops data received on the port or channel back to the remote end.

# report-alarm

## **Syntax**

```
report-alarm {ais | los | rai} no report-alarm
```

## Context

```
config>port>tdm>codir
config>port>tdm>tpif
```

## **Description**

This command enables logging of codirectional and TPIF alarms for the specified interface or channel.

The **no** form of this command disables logging of the specified alarm.

#### **Default**

ais for codir rai for tpif

#### **Parameters**

ais

reports alarm indication signal errors (configurable for codir only)

los

reports loss of signal errors

rai

reports remote alarm indication signal errors (configurable for tpif only)

# timing-8k

## **Syntax**

[no] timing-8k

#### Context

config>port>tdm>codir

## **Description**

This command enables generation of an 8-kHz signal on a codirectional interface.

### **Default**

disabled

## ds1

## **Syntax**

[no] ds1 ds1-id

## Context

config>port>tdm

## Description

This command enables the context to configure DS1 frame parameters on a channelized 16-port T1/E1 ASAP Adapter card, 32-port T1/E1 ASAP Adapter card, 2-port OC3/STM1 Channelized Adapter card, 4-port OC3/STM1 / 1-port OC12/STM4 Adapter card, or 4-port DS3/E3 Adapter card (DS3 ports only).

T1 transmits DS1-formatted data at 1.544 Mb/s through the network.

Once a channel has been configured for DS1, all ports on the card can only be configured for DS1. There cannot be a mix of DS1 and E1 channels on the same card.

The **no** form of this command deletes the specified DS1 channel.

#### **Default**

n/a

#### **Parameters**

ds1-id

the identifier of the DS1 channel

**Values** DS1 number (1 to 28) | ds1-sonet-sdh-index

#### ds3

## **Syntax**

[no] ds3 [sonet-sdh-index]

#### Context

config>port>tdm

#### **Description**

This command enables the context to configure DS3 parameters on a 2-port OC3/STM1 Channelized Adapter card or a 4-port DS3/E3 Adapter card.

DS3 lines carry 28 DS1 signals and a 44.736 Mb/s data rate.

If DS3 links are provisioned on a channelized SONET/SDH Adapter card, you must provision the parent STS-1 SONET/STM0 SDH path first (this requirement does not apply to the 4-port DS3/E3 Adapter card).

The **no** form of this command disables DS3 capabilities on the specified SONET/SDH path or DS3 port. The DS3 parameters must be disabled if a clear channel is enabled by default. A clear channel uses out-of-band signaling, not in-band signaling; therefore, the entire bit rate of the channel is available.

#### Default

n/a

#### **Parameters**

sonet-sdh-index

specifies the components making up the specified SONET/SDH path on the 2-port OC3/STM1 Channelized Adapter card

## e1

## **Syntax**

[no] e1 e1-id

#### Context

config>port>tdm

#### **Description**

This command enables the context to configure E1 parameters on a channelized 16-port T1/E1 ASAP Adapter card, 32-port T1/E1 ASAP Adapter card, 2-port OC3/STM1 Channelized Adapter card, 4-port OC3/STM1 / 1-port OC12/STM4 Adapter card, or 4-port DS3/E3 Adapter card (DS3 ports only). E1 is a standard WAN digital communication format designed to operate over copper facilities at a rate of 2.048 Mb/s.

Once a channel has been configured for E1, all ports on the card can only be configured for E1. There cannot be a mix of DS1 and E1 channels on the same card.

The **no** form of this command deletes the specified E1 channel.

#### **Default**

n/a

## **Parameters**

e1-id

the identifier of the E1 channel

Values E1 number (1 to 21) | e1-sonet-sdh-index

## e3

## **Syntax**

[no] e3 [sonet-sdh-index]

#### Context

config>port>tdm

## **Description**

This command enables the context to configure E3 parameters on a 4-port DS3/E3 Adapter card. E3 lines provide a speed of 34.368 Mb/s and are frequently used by service providers outside North America.

#### Default

n/a

#### **Parameters**

sonet-sdh-index

specifies the components making up the specified SONET/SDH path on the 2-port OC3/STM1 Channelized Adapter card

# encoding

## **Syntax**

encoding {b8zs | ami}

#### Context

config>port>tdm

## **Description**

This command configures the encoding for the physical DS1 (T1) port. DS1 ports can be configured for either B8ZS (bipolar with eight-zero substitution) zero code suppression or AMI (alternate mark inversion). B8ZS and AMI are line coding techniques.

This command is supported on the following cards and platforms:

- 16-port T1/E1 ASAP Adapter card
- · 32-port T1/E1 ASAP Adapter card
- 7705 SAR-A (on the variant with T1/E1 ports)
- 7705 SAR-M (on the variants with T1/E1 ports)

#### Default

b8zs

# length

## **Syntax**

length {133 | 266 | 399 | 533 | 655}

#### Context

config>port>tdm

## **Description**

This command configures the line length for the physical DS1 port on the 16-port T1/E1 ASAP Adapter card or 32-port T1/E1 ASAP Adapter card.

Line buildout settings must be adjusted with line length in order to ensure nominal operating voltage levels for receivers. Ideal receiver voltage levels should be < 3Vp.

#### **Default**

133

# line-impedance

## **Syntax**

line-impedance {75 | 100 | 120}

## Context

config>port>tdm

## **Description**

This command configures the line impedance of a port. Line impedance is set on a per-port basis and ports on the same card can have different values. Before changing the line impedance of a port, the port must be shut down.

#### Default

100 for DS1

120 for E1

## **Parameters**

75

75 Ω

100

100 Ω

120

120 Ω

# tpif

## **Syntax**

[no] tpif

### Context

config>port>tdm

## **Description**

This command creates an IEEE C37.94 teleprotection interface (TPIF) channel.

The **no** form of this command deletes the port's TPIF channel.

## **Default**

n/a

# timeslots

## **Syntax**

timeslots timeslots

## Context

config>port>tdm>tpif>channel-group

## **Description**

This command defines the list of DS0 timeslots to be used in the TPIF channel group.

## Default

1

## **Parameters**

timeslots

specifies the number of consecutive timeslots to be associated with the channel group. The value must start from the first timeslot. It represents line bandwidth of  $n \times 64$  kb/s, where n is the number of timeslots.

Values 1 to 12

## 3.13.2.23 DS1 and E1 Commands

# channelized

## **Syntax**

channelized {ds1 | e1} no channelized

#### Context

config>port>tdm>ds3

## **Description**

This command configures the associated DS3 channel as a channelized DS3 with DS1/E1 sub-channels.

The **no** form of this command disables channelization. The sub-channels must be deleted first before the **no** command is executed.

### **Default**

no channelized

## **Parameters**

ds1

specifies that the channel is DS1

е1

specifies that the channel is E1

## clock-source

## **Syntax**

clock-source {loop-timed | node-timed | adaptive | differential}

## Context

config>port>tdm>ds1 config>port>tdm>e1

## **Description**

This command specifies the clock source to be used for the link transmit timing.

The following can be configured for loop timing and node timing:

- T1/E1 CES circuits on the 16-port T1/E1 ASAP Adapter card
- T1/E1 CES circuits on the 32-port T1/E1 ASAP Adapter card
- T1/E1 CES circuits on the 2-port OC3/STM1 Channelized Adapter card
- T1/E1 CES circuits on the 4-port OC3/STM1 / 1-port OC12/STM4 Adapter card
- T1/E1 CES circuits on the 4-port DS3/E3 Adapter card

The following can be configured for adaptive timing:

- 16-port T1/E1 ASAP Adapter card
- 32-port T1/E1 ASAP Adapter card
- T1/E1 ports on the 7705 SAR-M on T1/E1 CES circuits used for TDM pseudowires
- T1/E1 ports on the 7705 SAR-X on T1/E1 CES circuits used for TDM pseudowires
- T1/E1 ports on the 7705 SAR-A on T1/E1 CES circuits used for TDM pseudowires
- T1/E1 ports on the 4-port T1/E1 and RS-232 Combination module

The following can be configured for differential timing:

- 16-port T1/E1 ASAP Adapter card
- · 32-port T1/E1 ASAP Adapter card
- T1/E1 channels on the 4-port OC3/STM1 / 1-port OC12/STM4 Adapter card
- T1/E1 channels on the DS3 ports on the 4-port DS3/E3 Adapter card (E3 ports cannot be channelized)
- T1/E1 ports on the 7705 SAR-M
- T1/E1 ports on the 7705 SAR-X
- T1/E1 ports on the 7705 SAR-A
- T1/E1 ports on the 4-port T1/E1 and RS-232 Combination module

The clock source setting also determines the node sync reference if the port is configured as one of the node sync references (config>system>sync-if-timing>{ref1 | ref2}> source-port command). Refer to the 7705 SAR Basic System Configuration Guide, "Node Timing", for more information.

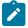

**Note:** If a timing reference from an external BITS clock is used on a dedicated T1/E1 port, the port must be configured as loop-timed.

#### Default

node-timed

#### **Parameters**

#### loop-timed

the link recovers the clock from the received data stream

#### node-timed

the link uses the internal clock when transmitting data

#### adaptive

clocking is derived from the incoming pseudowire packets from the MPLS network

#### differential

clocking is derived from a common clock compared to differential clock recovery (DCR) data in the RTP header in the TDM PW overhead. DCR must also be enabled on the relevant card, module, or chassis with the clock-mode command.

# framing (DS1)

## **Syntax**

framing {esf | sf | ds1-unframed}

#### Context

config>port>tdm>ds1

## **Description**

This command specifies the DS1 framing to be used for the port.

The **ds1-unframed** parameter allows the configuration of an unstructured DS1 channel on the following:

- 16-port T1/E1 ASAP Adapter card
- 32-port T1/E1 ASAP Adapter card
- 2-port OC3/STM1 Channelized Adapter card
- 4-port OC3/STM1 / 1-port OC12/STM4 Adapter card
- 4-port DS3/E3 Adapter card (DS3 ports only)
- 4-port T1/E1 and RS-232 Combination module (T1/E1 ports only)
- 7705 SAR-M (T1/E1 ports only)
- 7705 SAR-X (T1/E1 ports only)
- 7705 SAR-A (T1/E1 ports only)

When an unframed DS1 channel is shut down, it sends the AIS pattern to the far-end DS1. The far end does not react to the AIS pattern if the far-end DS1 is configured as unframed. If the far-end DS1 is configured as framed, the far end declares AIS. The operational status remains up and no alarms are generated while the near end is operationally down. This is normal behavior for unframed G.703 mode.

#### Default

esf

## **Parameters**

esf

configures the DS1 port for extended superframe framing

sf

configures the DS1 port for superframe framing

#### ds1-unframed

specifies DS1 unframed (G.703) mode for DS1 interfaces

# framing (E1)

## **Syntax**

framing {no-crc-g704 | g704 | e1-unframed}

## Context

config>port>tdm>e1

## **Description**

This command specifies the E1 framing to be used for the port.

The e1-unframed parameter allows the configuration of an unstructured E1 channel on the following:

- 16-port T1/E1 ASAP Adapter card
- 32-port T1/E1 ASAP Adapter card
- 2-port OC3/STM1 Channelized Adapter card
- · 4-port OC3/STM1 / 1-port OC12/STM4 Adapter card
- 4-port DS3/E3 Adapter card (DS3 ports only)
- 4-port T1/E1 and RS-232 Combination module (T1/E1 ports only)
- 7705 SAR-M (T1/E1 ports only)
- 7705 SAR-X (T1/E1 ports only)
- 7705 SAR-A (T1/E1 ports only)

When an unframed E1 channel is shut down, it sends the AIS pattern to the far-end E1. The far end does not react to the AIS pattern if the far-end E1 is configured as unframed. If the far-end E1 is configured as framed, the far end declares AIS. The operational status remains up and no alarms are generated while the near end is operationally down. This is normal behavior for unframed G.703 mode.

#### **Default**

g704

#### **Parameters**

g704

configures the E1 port for G.704 framing

#### no-crc-g704

configures the E1 port for G.704 framing with no CRC4

#### e1-unframed

specifies E1 unframed (G.703) mode for E1 interfaces

## hold-time

### **Syntax**

hold-time {[up hold-time-up] [down hold-time-down]}
no hold-time

#### Context

config>port>tdm>ds1 config>port>tdm>e1

## **Description**

This command configures the DS1/E1 link dampening timers in 100s of milliseconds, which guards against reporting excessive interface transitions. Once implemented, subsequent transitions of the interface from one state to another are not advertised to upper layer protocols until the configured timer has expired.

#### Default

no hold-time

#### **Parameters**

hold-time-up

the hold-timer for link-up event dampening. A value of zero (0) indicates that an up transition is reported immediately.

**Values** 0 to 100 (in 100 ms)

hold-time-down

the hold-timer for link-down event dampening. A value of zero (0) indicates that a down transition is reported immediately.

**Values** 0 to 100 (in 100 ms)

# loopback (DS1)

## **Syntax**

loopback {line | internal | fdl-ansi | fdl-bellcore | payload-ansi} no loopback

#### Context

config>port>tdm>ds1

## **Description**

This command puts the specified port or channel in a loopback mode.

A **line** loopback loops frames received on the corresponding port or channel back toward the transmit (egress) direction before reaching the framer. The bit stream is not reframed. The electrical signal is

regenerated by the Tx line interface unit (LIU) and the timing is provided by the Rx LIU. On the 2-port OC3/STM1 Channelized Adapter card, 4-port OC3/STM1 / 1-port OC12/STM4 Adapter card, or 4-port DS3/E3 Adapter card, the traffic is also passed through to the fabric.

An **internal** loopback loops the frames that are coming in an egress direction from the fabric toward the framer, back to the fabric. This is usually referred to as an equipment loopback. On the 2-port OC3/STM1 Channelized Adapter card, 4-port OC3/STM1 / 1-port OC12/STM4 Adapter card, or 4-port DS3/E3 Adapter card, the frames are also transmitted on the line.

The **fdl-ansi** loopback command sends a repeating 16-bit ESF data link code word to the remote end requesting that it enter into a network line loopback. The **ansi** keyword enables the remote line FDL ANSI bit loopback on the T1 line, in accordance with the ANSI T1.403 specification.

The **fdl-bellcore** loopback command sends a repeating 16-bit ESF data link code word to the remote end requesting that it enter into a network line loopback. The **bellcore** keyword enables the remote line FDL Bellcore bit loopback on the T1 line, in accordance with the Bellcore TR-TSY-000312 specification.

The **payload-ans**i loopback command sends a repeating 16-bit ESF data link code word to the remote end requesting that it enter into a network payload loopback. A payload loopback loops frames back toward the transmit (egress) direction after reaching the framer. The bit stream is reframed. The electrical signal is regenerated by the Tx LIU and the timing is provided by the Rx LIU.

The loopback command is not saved to the system configuration.

The **no** form of this command disables the specified type of loopback.

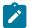

#### Note:

- The fdl-ansi, fdl-bellcore and payload-ansi options can only be configured if DS1 framing is set to ESF.
- The 4-port OC3/STM1 / 1-port OC12/STM4 Adapter card cannot initiate fdl-ansi, fdl-bellcore, or payload-ansi loopbacks.
- The 4-port OC3/STM1 / 1-port OC12/STM4 Adapter card supports up to 16 line loopbacks and 16 internal loopbacks at a time.

#### Default

no loopback

#### **Parameters**

line

places the associated port or channel into line loopback mode

internal

places the associated port or channel into internal loopback mode

fdl-ansi

requests an FDL line loopback in accordance with the ANSI T1.403 specification

#### fdl-bellcore

requests an FDL line loopback in accordance with the Bellcore TR-TSY-000312 specification

## payload-ansi

requests a payload loopback using ANSI signaling

# loopback (E1)

## **Syntax**

loopback {line | internal}
no loopback

#### Context

config>port>tdm>e1

## **Description**

This command puts the specified port or channel in a loopback mode.

A **line** loopback loops frames received on the corresponding port or channel back toward the transmit (egress) direction before reaching the framer. The bit stream is not reframed. The electrical signal is regenerated by the Tx line interface unit (LIU) and the timing is provided by the Rx LIU. On the 2-port OC3/STM1 Channelized Adapter card, 4-port OC3/STM1 / 1-port OC12/STM4 Adapter card, or 4-port DS3/E3 Adapter card, the traffic is also passed through to the fabric.

An **internal** loopback loops the frames that are coming in an egress direction from the fabric toward the framer, back to the fabric. This is usually referred to as an equipment loopback. On the 2-port OC3/STM1 Channelized Adapter card, 4-port OC3/STM1 / 1-port OC12/STM4 Adapter card, or 4-port DS3/E3 Adapter card, the frames are also transmitted on the line.

The **no** form of this command disables the specified type of loopback.

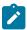

**Note:** The 4-port OC3/STM1 / 1-port OC12/STM4 Adapter card supports up to 16 line loopbacks and 16 internal loopbacks at a time.

## Default

no loopback

## **Parameters**

line

places the associated port or channel into line loopback mode

internal

places the associated port or channel into internal loopback mode

# remote-loop-respond

## **Syntax**

[no] remote-loop-respond

#### Context

config>port>tdm>ds1

## **Description**

This command configures the DS1 channel response to remote loopbacks. When enabled, the channel responds to remote loopbacks; when disabled, the channel does not respond.

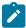

**Note:** The 4-port OC3/STM1 / 1-port OC12/STM4 Adapter card cannot respond to **fdl-ansi**, **fdl-bellcore**, or **payload-ansi** loopbacks.

#### **Default**

no remote-loop-respond

## report-alarm

## **Syntax**

[no] report-alarm {ais | los | oof | rai | looped | ber-sd | ber-sf}

## Context

config>port>tdm>ds1
config>port>tdm>e1

## **Description**

This command enables logging of DS1 or E1 alarms. When configured, logging is enabled for the raising and clearing of the specified alarms.

The **no** form of this command disables logging of the specified alarms.

## **Parameters**

ais

reports alarm indication signal errors

**Default** ais alarms are issued

los

reports loss of signal errors

**Default** los alarms are issued

oof

reports out-of-frame errors

**Default** oof alarms are not issued

rai

reports remote alarm indication signal errors

**Default** rai alarms are not issued

looped

reports looped packets errors

## **Default** looped alarms are not issued

#### ber-sd

reports BER line signal degradation errors on:

- · the 16-port T1/E1 ASAP Adapter card
- the 32-port T1/E1 ASAP Adapter card
- T1/E1 ports on the 7705 SAR-M
- T1/E1 ports on the 7705 SAR-X
- T1/E1 ports on the 7705 SAR-A
- T1/E1 ports on the 4-port T1/E1 and RS-232 Combination module

**Default** line signal degradation alarms are not issued

#### ber-sf

reports BER line signal failure errors on:

- the 16-port T1/E1 ASAP Adapter card
- the 32-port T1/E1 ASAP Adapter card
- T1/E1 ports on the 7705 SAR-M
- T1/E1 ports on the 7705 SAR-X
- T1/E1 ports on the 7705 SAR-A
- T1/E1 ports on the 4-port T1/E1 and RS-232 Combination module

**Default** line signal failure alarms are not issued

# signal-mode

## **Syntax**

signal-mode cas no signal-mode

### Context

config>port>tdm>ds1 config>port>tdm>e1

#### **Description**

This command enables or disables Channel Associated Signaling (CAS) at the port and circuit levels. When enabled, control signals (such as those for synchronizing and bounding frames) are carried in the same channels as voice and data signals.

If the signal mode for a DS1/E1 port or channel is configured for **no signal-mode**, all DS0/64 kb/s channels within the DS1 or E1 port will not be enabled for CAS. Individual channel groups within that DS1 or E1 port inherit this state and cannot be changed.

If the signal mode for a DS1/E1 port or channel is configured for **signal-mode cas**, any new channel groups default to **signal-mode cas**.

The signal mode must be configured for CAS before creating a Cpipe service that supports T1 or E1 with CAS. Refer to the 7705 SAR Services Guide, "Creating a Cpipe Service", for information on configuring a Cpipe service.

This command is valid only on the following cards and platforms when DS1 framing is set to **esf** or **sf**, or E1 framing is set to **g704** or **no-crc-g704**:

- 16-port T1/E1 ASAP Adapter card
- 32-port T1/E1 ASAP Adapter card
- 2-port OC3/STM1 Channelized Adapter card
- 4-port DS3/E3 Adapter card
- 4-port T1/E1 and RS-232 Combination module
- 7705 SAR-A
- 7705 SAR-M
- 7705 SAR-X

#### **Parameters**

cas

specifies channel associated signaling

#### ssm

## **Syntax**

ssm

## Context

config>port>tdm>ds1 config>port>tdm>e1

#### **Description**

This command accesses the context to configure DS1 or E1 Synchronization Status Messaging (SSM) parameters.

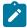

#### Note:

- Only g704 framing mode should be used with E1 SSM. The no-crc-g704 and e1-unframed framing modes are not compatible with E1 SSM. See the framing (E1) command for information on E1 framing.
- Only esf framing mode should be used with DS1 SSM. See the framing (DS1) command for information on DS1 framing.

## ssm-bit

## **Syntax**

ssm-bit sa-bit

no ssm-bit

## Context

config>port>tdm>e1>ssm

## **Description**

This command configures which Sa bit in the E1 frame to use for conveying the quality level SSM information.

### **Default**

8

#### **Parameters**

sa-bit

identifies which Sa bit to use for SSM information

Values 4 to 8

# tx-dus

## **Syntax**

[no] tx-dus

## Context

config>port>tdm>ds1>ssm
config>port>tdm>e1>ssm

## **Description**

This command enables or disables the transmission of 0xF (DUS) (do not use for synchronization) in the SSM channel. The code 0xF is transmitted but it is translated to DNU (do not use) for E1 or SDH and to DUS for SONET or T1.

# **Default**

no tx-dus

## threshold

### **Syntax**

threshold {ber-sd | ber-sf} rate threshold-rate no threshold {ber-sd | ber-sf}

#### Context

config>port>tdm>ds1 config>port>tdm>e1

## **Description**

This command configures the line signal degradation (SD) bit error rate (BER) and line signal failure (SF) thresholds.

PCV error rates are measured and when they cross either the degradation or failure threshold, alarms are raised.

The **no** form of this command disables the BER-SD or BER-SF feature.

#### Default

ber-sd - disabled ber-sf - disabled

#### **Parameters**

#### threshold ber-sd

specifies the BER that specifies signal degradation

#### threshold ber-sf

specifies the BER that specifies signal failure

threshold-rate

specifies the number of errors, in millions

Values 1, 5, 10, 50, 100

# 3.13.2.24 DS1 and E1 Channel Group Commands

# channel-group

## **Syntax**

[no] channel-group channel-group-id

### Context

config>port>tdm>ds1

config>port>tdm>e1

## **Description**

This command creates  $n \times DS0$  (64 kb/s) channel groups in a channelized DS1 or E1 circuit. Channel groups cannot be further subdivided.

The **no** form of this command deletes the specified DS1 or E1 channel group.

#### **Default**

n/a

#### **Parameters**

channel-group-id

identifies the channel group ID number

Values DS1: 1 to 24

E1: 1 to 32

## crc

## **Syntax**

crc {16 | 32}

## Context

config>port>tdm>ds1>channel-group config>port>tdm>e1>channel-group

## **Description**

This command configures the precision of the cyclic redundancy check (CRC). Non-ATM channel groups configured under DS1 or E1 support 16-bit checksum. ATM channel groups support a 32-bit checksum.

#### Default

16

## **Parameters**

16

use 16-bit checksum for the associated port/channel

32

use 32-bit checksum for the associated port/channel

# encap-type

## **Syntax**

encap-type {atm | cem | ipcp | ppp-auto | frame-relay | cisco-hdlc | hdlc} no encap-type

#### Context

config>port>tdm>ds1>channel-group config>port>tdm>e1>channel-group

## **Description**

This command configures the encapsulation method used for a port. This parameter can be set on both access and network ports. Table 35: Adapter Cards and Platforms and Encapsulation Types in Access Mode lists the adapter cards and platforms and the corresponding encapsulation types.

For access mode, the supported encapsulation types are **atm**, **cem**, **frame-relay**, **cisco-hdlc**, **hdlc**, **and ipcp**.

Table 35: Adapter Cards and Platforms and Encapsulation Types in Access Mode

| Adapter Cards and Platforms                         | Encapsulation Type |     |                 |                |          |            |
|-----------------------------------------------------|--------------------|-----|-----------------|----------------|----------|------------|
|                                                     | atm                | cem | frame-<br>relay | cisco-<br>hdlc | hdlc     | ірср       |
| 16-port T1/E1 ASAP Adapter card                     | 1                  | 1   | /               | 1              | 1        | <b>/</b>   |
| 32-port T1/E1 ASAP Adapter card                     | 1                  | ✓   | /               | 1              | <b>/</b> | <b>/</b>   |
| 2-port OC3/STM1 Channelized<br>Adapter card         | /                  | 1   |                 |                |          | <b>v</b> 1 |
| 4-port OC3/STM1 / 1-port OC12/<br>STM4 Adapter card |                    | 1   |                 |                |          |            |
| 4-port DS3/E3 Adapter card (DS3 ports only)         |                    | 1   | /               |                |          |            |
| 4-port T1/E1 and RS-232<br>Combination module       |                    | 1   |                 |                |          | /          |
| 7705 SAR-X                                          |                    |     |                 | 1              |          | 1          |

## Note:

1. Not supported on fractional T1/E1 channels

For network mode, only **ppp-auto** encapsulation is supported.

To change the **encap-type**, the channel group must first be deleted, then reconfigured with the new **encap-type**.

#### Default

no encap-type

## **Parameters**

atm

specifies the encapsulation type as ATM for ATM pseudowires

cem

specifies the encapsulation type as circuit emulation mode (CEM) for TDM pseudowires

#### frame-relay

specifies the encapsulation type as frame relay

#### cisco-hdlc

specifies the encapsulation type as Cisco HDLC

hdlc

specifies the encapsulation type as HDLC

ipcp

specifies the encapsulation type as IPCP for a PPP/MLPPP channel group in access mode

## ppp-auto

specifies the encapsulation type as PPP for PPP/MLPPP bundles in network mode

# idle-cycle-flag

## **Syntax**

idle-cycle-flag {flags | ones} no idle-cycle-flag

#### Context

config>port>tdm>ds1>channel-group config>port>tdm>e1>channel-group

## Description

This command configures the value that the DS0, DS1, DS3, E1, or TDM interface transmits during idle cycles. This command is applicable only if the encapsulation type is ppp-auto.

The **no** form of this command changes the idle cycle flag to the default value.

#### Default

flags (0x7E)

#### **Parameters**

flags

use 0x7E as the idle cycle flag

ones

use 0xFF as the idle cycle flag

# idle-payload-fill

## **Syntax**

```
idle-payload-fill {all-ones | pattern pattern}
no idle-payload-fill
```

## Context

```
config>port>tdm>ds1>channel-group config>port>tdm>e1>channel-group
```

## **Description**

This command defines the data pattern to be transmitted (8-bit value) when the circuit emulation service is not operational or temporarily experiences underrun conditions. This command is only valid for CESoPSN services.

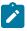

Note: See the 7705 SAR Services Guide for information about CESoPSN services.

#### Default

all-ones

## **Parameters**

all-ones

transmits 11111111

pattern

transmits the user-defined pattern

**Values** 0 to 255 (can be entered in decimal, binary, or hexadecimal format)

# idle-signal-fill

## **Syntax**

```
idle-signal-fill {all-ones | pattern pattern}
no idle-signal-fill
```

#### Context

config>port>tdm>ds1>channel-group config>port>tdm>e1>channel-group

### **Description**

This command defines the signaling pattern to be transmitted (4-bit value) when the circuit emulation service is not operational or temporarily experiences underrun conditions. This command is only valid for CES with CAS.

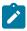

Note: See the 7705 SAR Services Guide for information on CESoPSN services.

#### Default

all-ones

#### **Parameters**

all-ones

transmits 1111

pattern

transmits the user-defined pattern

**Values** 0 to 15 (can be entered in decimal, binary, or hexadecimal format)

# loopback

## **Syntax**

loopback {line | internal}
no loopback

#### Context

config>port>tdm>ds1>channel-group config>port>tdm>e1>channel-group

#### Description

This command puts the specified  $n \times DS0$  (64 kb/s) channel group in a loopback mode. For T1 ports, the channel group can have 1 to 24 channels. For E1 ports, the channel group can have 1 to 31 channels.

When a line loopback is enabled on the channel group:

- frames received on the channel group on the Rx port are looped back toward the Tx (egress) port before reaching the framer. However, if CAS is enabled on the interface, the Tx signaling bits will continue to be sourced from the far end of the Cpipe (not looped back).
- an all-ones pattern is inserted by the framer in the direction of the switch fabric and to the far end of the Cpipe

When an internal loopback (usually referred to as an equipment loopback) is enabled on the channel group:

- frames received on the channel group from the switch fabric toward the framer are looped back to the switch fabric and to the far end of the Cpipe. However, if CAS is enabled on the interface, the Rx signaling bits will continue to be sourced from the local access port (not looped back).
- traffic received on the channel group will continue to be sent out the Tx (egress) port as if no internal loopback was there

 $N \times DS0$  (64 kb/s) channel group loopbacks are only supported on the 16-port T1/E1 ASAP Adapter card and the 32-port T1/E1 ASAP Adapter card.

#### Default

no loopback

#### **Parameters**

line

puts the specified channel group in line loopback mode

internal

puts the specified channel group in internal loopback mode

#### mac

## **Syntax**

mac ieee-address

no mac

#### Context

config>port>tdm>ds1>channel-group config>port>tdm>e1>channel-group config>port>tdm>ds3

#### **Description**

This command assigns a specific MAC address to an APS port. When the command is issued while the port is operational, IP will issue an ARP, if appropriate, and BPDUs are sent with the new MAC address. Configuring a MAC address using the **mac** command is only supported for APS channel groups. Physical channel groups do not support the **mac** command.

The **no** form of this command removes the configured MAC address. The physical port MAC address will be used instead.

For TDM ports, configuring the MAC address allows the same MAC address to be assigned to ports across two routers in an MC-APS pair for MEF 8.

The mac command is only supported on the 2-port OC3/STM1 Channelized Adapter card and 4-port OC3/STM1 / 1-port OC12/STM4 Adapter card.

#### **Default**

no mac

#### **Parameters**

ieee-address

specifies the 48-bit MAC address in the form aa:bb:cc:dd:ee:ff or aa-bb-cc-dd-ee-ff where aa, bb, cc, dd, ee, and ff are hexadecimal numbers. Allowed values are any non-broadcast, non-multicast MAC, and non-IEEE reserved MAC addresses.

#### mode

#### **Syntax**

mode {access | network}
no mode

#### Context

config>port>tdm>ds1>channel-group config>port>tdm>e1>channel-group

## **Description**

This command configures a TDM channel for access or network mode operation.

An **access** port or channel is used for customer-facing traffic on which services are configured. A Service Access Point (SAP) can only be configured on an access port or channel.

When a port is configured for access mode, the appropriate **encap-type** must be specified to distinguish the services on the port. Once a TDM channel has been configured for access mode, multiple services can be configured on the TDM channel.

A **network** port or channel participates in the service provider transport or infrastructure network when a network mode is selected. When the network option is configured, only the ppp-auto **encap-type** can be configured for the port or channel.

The **no** form of this command restores the default.

### **Default**

access

#### **Parameters**

access

configures the port or channel as service access

#### network

configures the port or channel for transport network use

## mtu

## **Syntax**

mtu mtu-bytes

no mtu

#### Context

config>port>tdm>ds1>channel-group config>port>tdm>e1>channel-group

## **Description**

This command configures the maximum payload MTU size for a port.

Packets received that are larger than the MTU will be fragmented or discarded, depending on whether the DF bit is set in the packet header. If the port mode or encapsulation type is changed, the MTU assumes the default values of the new mode or encapsulation type. The default and maximum values are shown in the table below.

Table 36: Default and Maximum Port MTU

| Port Type                    | Mode    | Епсар Туре  | Default (Bytes) | Max MTU (Bytes) |
|------------------------------|---------|-------------|-----------------|-----------------|
| TDM (PW)                     | Access  | cem         | 1514            | 1514            |
| TDM (ATM PW)                 | Access  | atm         | 1524            | 1524            |
| TDM (FR PW)                  | Access  | frame-relay | 1514            | 2090            |
| TDM (HDLC PW)                | Access  | hdlc        | 1514            | 2090            |
| TDM (IW PW)                  | Access  | cisco-hdlc  | 1514            | 2090            |
| TDM (PPP/MLPPP)              | Access  | ірср        | 1502            | 2090            |
| TDM (PPP/MLPPP)              | Network | ppp-auto    | 1572            | 2090            |
| Serial V35 or X21 (FR<br>PW) | Access  | frame-relay | 1514            | 2090            |
| SONET/SDH                    | Access  | atm         | 1524            | 1524            |
| SONET/SDH                    | Network | ppp-auto    | 1572            | 2090            |

The **no** form of this command restores the default values.

## **Default**

The default MTU value depends on the port type, mode, and encapsulation as listed in the table.

## **Parameters**

mtu-bytes

sets the maximum allowable size of the MTU, expressed as an integer

Values 512 to 2090 bytes

## ppp

## **Syntax**

[no] ppp

## Context

config>port>tdm>ds1>channel-group config>port>tdm>e1>channel-group

## **Description**

This command enables access to the context to configure the LCP operational parameters for a DS1 or E1 channel or a DS0 channel.

The **no** form of the command removes the LCP operational parameters.

## **Default**

no ppp

## ber-sf-link-down

## **Syntax**

ber-sf-link-down no ber-sf-link-down

#### Context

config>port>tdm>ds1>channel-group>ppp
config>port>tdm>e1>channel-group>ppp

## **Description**

This command enables the channel-group down on BER-SF alarm. When enabled, the channel-group will be placed out of service once BER-SF is detected.

The **no** form of this command disables the feature.

#### Default

no ber-sf-link-down

# keepalive

## **Syntax**

keepalive time-interval [dropcount drop-count] no keepalive

#### Context

config>port>tdm>ds1>channel-group>ppp config>port>tdm>e1>channel-group>ppp

## **Description**

This command sets the keepalive interval.

The **no** form of this command returns the interval to the default value.

#### Default

keepalive 10 dropcount 3

#### **Parameters**

time-interval

the time in seconds between keepalive messages, expressed as a decimal integer

Values 1 to 60

drop-count

the number of consecutive keepalive failed request attempts or remote replies that can be missed after which the port is operationally downed

Values 1 to 255

## scramble

## **Syntax**

[no] scramble

#### Context

config>port>tdm>ds1>channel-group config>port>tdm>e1>channel-group

## **Description**

This command enables payload scrambling on channel groups. The command is applicable only if the encapsulation type is **atm**.

# signal-mode

## **Syntax**

signal-mode cas no signal-mode

#### Context

config>port>tdm>ds1>channel-group config>port>tdm>e1>channel-group

## **Description**

This command enables or disables Channel Associated Signaling (CAS) at the channel group level. When enabled, control signals (such as those for synchronizing and bounding frames) are carried in the same channels as voice and data signals.

If the signal mode at the DS1/E1 port level is configured for **signal-mode cas**, any new channel groups default to **signal-mode cas**. Any existing channel groups can be individually changed from **cas** to **no signal-mode**.

The signal mode must be configured for CAS before creating a Cpipe with CAS. Refer to the 7705 SAR Services Guide, "Creating a Cpipe Service", for information on configuring a Cpipe service.

This command is valid only on the following cards and platforms when DS1 framing is set to **esf** or **sf**, or E1 framing is set to **g704** or **no-crc-g704**:

- 16-port T1/E1 ASAP Adapter card
- 32-port T1/E1 ASAP Adapter card
- 2-port OC3/STM1 Channelized Adapter card
- 4-port DS3/E3 Adapter card
- 7705 SAR-A
- 7705 SAR-M
- 7705 SAR-X

#### **Parameters**

cas

specifies channel associated signaling

## timeslots

## **Syntax**

timeslots timeslots no timeslots

#### Context

config>port>tdm>ds1>channel-group

config>port>tdm>e1>channel-group

## **Description**

This command defines the list of DS0 timeslots to be used in the DS1 or E1 channel group. The timeslots do not need to be consecutive. If the encapsulation type is changed to or from **atm**, the timeslots are reset to the default. If the encapsulation type is set to **atm**, the timeslot ranges are automatically configured and cannot be changed.

If the port is configured for fractional T1/E1 (see Configuring Fractional T1/E1 Ports for PPP Encapsulation), this command is used to specify the number of timeslots to be used on the port. Only the specified timeslots can be used.

The **no** form of this command removes DS0 timeslots from a channel group.

#### Default

no timeslots — non-ATM channel groups

1 to 24 — channel groups configured under DS1 with **atm** encapsulation

2 to 16, 18 to 32 — channel groups configured under E1 with atm encapsulation

2 to 32 — channel groups configured under E1 (ppp-auto)

#### **Parameters**

timeslots

specifies the timeslots to be associated with the channel group. The value can consist of a list of timeslots. Each member of the list can either be a single timeslot or a range of timeslots.

Values

1 to 24 for DS1 interfaces. The full range is automatically configured for ATM channel groups and cannot be changed.

2 to 32 for E1 interfaces. The 2 to 16 and 18 to 32 ranges are automatically configured for ATM channel groups and cannot be changed.

## 3.13.2.25 DS3 and E3 Commands

## clock-source

#### **Syntax**

clock-source {loop-timed | node-timed | differential | free-run}

#### Context

config>port>tdm>ds3
config>port>tdm>e3

## **Description**

This command specifies the clock source to be used for the link transmit timing.

The clock source setting also determines the node sync reference if the port is configured as one of the node synchronization references (**config>system>sync-if-timing>{ref1 | ref2}> source-port** command). Refer to the 7705 SAR Basic System Configuration Guide, "Node Timing", for more information.

#### Default

node-timed (for the 4-port DS3/E3 Adapter card) loop-timed (for all other applicable adapter cards)

#### **Parameters**

### loop-timed

the link recovers the clock from the received data stream

#### node-timed

the link uses the internal clock when transmitting data (this parameter does not apply to the 2-port OC3/STM1 Channelized Adapter card)

#### differential

clocking is derived from a common clock compared to differential clock recovery (DCR) data in the RTP header in the TDM PW overhead. DCR must also be enabled on the relevant card, module, or chassis with the clock-mode command. This parameter applies only to DS3/E3 ports on the 4-port DS3/E3 Adapter card.

#### free-run

timing source is from its own clock, not an external timing source (this parameter does not apply to the 4-port DS3/E3 Adapter card)

#### crc

#### **Syntax**

crc {16 | 32}

#### Context

config>port>tdm>ds3
config>port>tdm>e3

## **Description**

This command configures the precision of the cyclic redundancy check (CRC). Non-ATM ports support a 16-bit checksum and ATM ports support a 32-bit checksum. CRC applies to PPP applications only on the 2-port OC3/STM1 Channelized Adapter card and 4-port DS3/E3 Adapter card.

## **Default**

16 (non-ATM ports)
32 (ATM ports)

#### **Parameters**

16

use 16-bit checksum for the associated port

32

use 32-bit checksum for the associated port

# encap-type

## **Syntax**

```
encap-type {atm | cem | ppp-auto | frame-relay}
no encap-type
```

## Context

config>port>tdm>ds3
config>port>tdm>e3

## **Description**

This command configures the encapsulation method used on the specified DS3/E3 port.

To change the encap-type, the port must first be deleted, then reconfigured with the new encap-type.

#### Default

no encap-type

## **Parameters**

atm

specifies the encapsulation type as ATM

cem

specifies the encapsulation type as circuit emulation mode (CEM) for TDM pseudowires

## ppp-auto

specifies the encapsulation type as PPP. The activation of IPCP and MPLSCP is automatically enabled depending on the protocol configuration. This encapsulation type is only valid on DS3 and E3 ports or DS3 channels in network mode.

## frame-relay

specifies the encapsulation type as frame relay

# feac-loop-respond

## **Syntax**

[no] feac-loop-respond

#### Context

config>port>tdm>ds3
config>port>tdm>e3

## **Description**

This command enables the DS3/E3 interface to respond to remote loop signals. The DS3/E3 far-end alarm and control (FEAC) signal is used to send alarm or status information from the far-end terminal back to the local terminal. DS3/E3 loopbacks at the far-end terminal from the local terminal are initiated.

The **no** form of this command prevents the DS3/E3 interface from responding to remote loop signals.

#### **Default**

no feac-loop-respond

# framing (DS3)

## **Syntax**

framing {c-bit | m23}

#### Context

config>port>tdm>ds3

## Description

This command specifies DS3 framing for the associated DS3 port.

#### Default

c-bit

#### **Parameters**

c-bit

configures the DS3 port for C-bit framing

m23

configures the DS3 port for M23 framing

# framing (E3)

# **Syntax**

framing g751

#### Context

config>port>tdm>e3

## **Description**

This command specifies E3 framing for the associated E3 port.

#### **Default**

g751 (this default cannot be changed)

#### **Parameters**

g751

configures the E3 port for g751 framing

# idle-cycle-flag

## **Syntax**

```
idle-cycle-flag {flags | ones}
no idle-cycle-flag
```

#### Context

```
config>port>tdm>ds3
config>port>tdm>e3
```

## **Description**

This command configures the value that the DS3/E3 interface transmits during idle cycles. This command is applicable only if the encapsulation type is ppp-auto. For ATM ports, the configuration does not apply and only the **no** form is accepted.

The **no** form of this command resets the idle cycle flag to the default value.

#### **Default**

```
flags (0x7E)
no idle-cycle-flag (for ATM)
```

## **Parameters**

flags

use 0x7E as the idle cycle flag

ones

use 0xFF as the idle cycle flag

# loopback

## **Syntax**

```
loopback {line | internal | remote}
no loopback
```

#### Context

config>port>tdm>ds3
config>port>tdm>e3

### **Description**

This command puts the specified DS3/E3 port into a loopback mode.

A line loopback loops frames received on the corresponding port or channel back towards the transmit (egress) direction before reaching the framer.

An internal loopback loops the frames that are coming in an egress direction from the fabric towards the framer, back to the fabric. This is usually referred to as an equipment loopback.

A remote loopback sends a signal to the remote device to provide a line loopback. To configure a remote loopback, you must enable feac-loop-respond on the far-end DS3/E3 interface, then set the loopback to remote on the near-end DS3/E3 interface. Remote loopback sends a loopback code to the far-end DS3/E3 interface that results in the far end sending out a line loopback.

The loopback command is not saved to the system configuration.

The **no** form of this command disables loopback on the DS3/E3 port.

#### Default

no loopback

#### **Parameters**

line

places the associated DS3/E3 port into line loopback mode

internal

places the associated DS3/E3 port into internal loopback mode

remote

places the associated DS3/E3 port into remote loopback mode

## mdl

## **Syntax**

```
mdl {eic | lic | fic | unit | pfi | port | gen} mdl-string no mdl
```

#### Context

config>port>tdm>ds3

## **Description**

This command configures the maintenance data link (MDL) message for a DS3 port or channel. This command is only applicable if the DS3 port or channel is using C-bit framing, specified using the framing (DS3) command.

The **no** form of this command removes the mdl-string association and stops the transmission of MDL messages.

#### Default

no mdl

## **Parameters**

mdl-string

specifies an MDL message up to 38 characters long

eic

specifies the equipment ID code up to 10 characters long

lic

specifies the line ID code up to 11 characters long

fic

specifies the frame ID code up to 10 characters long

unit

specifies the unit ID code up to 6 characters long

pfi

specifies the facility ID code up to 38 characters long

port

specifies the port ID code up to 38 characters long

gen

specifies the generator number to send in the MDL test signal message, up to 38 characters long

## mdl-transmit

## **Syntax**

[no] mdl-transmit {path | idle-signal | test-signal}

#### Context

config>port>tdm>ds3

#### **Description**

This command enables the transmission of an MDL message on a DS3 port or channel. This command is only applicable if the DS3 port or channel is using C-bit framing, specified using the framing (DS3) command.

The **no** form of this command prevents the transmission of an MDL message on the DS3 port or channel.

#### Default

no mdl-transmit

#### **Parameters**

path

specifies the MDL path message

idle-signal

specifies the MDL idle signal message

test-signal

specifies the MDL test signal message

## mode

## **Syntax**

mode {access | network} no mode

#### Context

config>port>tdm>ds3
config>port>tdm>e3

### **Description**

This command configures a DS3/E3 port for access or network mode of operation.

SAPs can only be configured on access ports. When a DS3/E3 port is configured for access mode, the **encap-type** can be set to **atm**, **cem**, or **frame-relay**.

A network port is used as an uplink to connect to the packet network and transport the PPP services. Network mode applies to DS3 and E3 ports. When a DS3/E3 port is configured for network mode, the **encap-type** must be set to **ppp-auto**.

The mode can be changed between access and network provided that **encap-type** has not been configured yet. If **encap-type** has been configured, the DS3/E3 port must be first deleted and then reconfigured with the required **encap-type**.

The **no** form of this command reverts to the default.

#### Default

access

## **Parameters**

access

configures the port as service access

network

configures the port as a network uplink

## mtu

## **Syntax**

mtu mtu-bytes

no mtu

#### Context

config>port>tdm>ds3
config>port>tdm>e3

## **Description**

This command configures the maximum payload MTU size for a DS3/E3 port configured for PPP. Packets that are received larger than the MTU are discarded. Packets that cannot be fragmented at egress and exceed the MTU are also discarded.

The **no** form of this command restores the default value.

#### Default

1572 (for ppp-auto)

#### **Parameters**

mtu-bytes

sets the maximum allowable size of the MTU, expressed as an integer

Values 512 to 2090 (in bytes)

## ppp

## **Syntax**

ppp

#### Context

config>port>tdm>ds3
config>port>tdm>e3

## **Description**

This command enables access to the context to configure the LCP operational parameters for a DS3/E3 port.

# keepalive

## **Syntax**

keepalive time-interval [dropcount drop-count] no keepalive

#### Context

config>port>tdm>ds3>ppp
config>port>tdm>e3>ppp

## **Description**

This command sets the interval between keepalive messages.

The **no** form of this command returns the interval to the default value.

#### Default

keepalive 10 dropcount 3

#### **Parameters**

time-interval

the time in seconds between keepalive messages, expressed as a decimal integer

Values 1 to 60

drop-count

the number of consecutive keepalive failed request attempts or remote replies that can be missed before the port becomes operationally down

Values 1 to 255

## report-alarm

## **Syntax**

[no] report-alarm {ais | los | oof | rai | looped}

#### Context

config>port>tdm>ds3
config>port>tdm>e3

## **Description**

This command enables logging of DS3 and E3 alarms for a DS3/E3 port or channel. When configured, logging is enabled for the raising and clearing of the specified alarms.

The **no** form of this command disables logging of the specified alarms.

#### **Parameters**

ais

reports alarm indication signal errors

**Default** ais alarms are issued

los

reports loss of signal errors

**Default** los alarms are issued

oof

reports out-of-frame errors

**Default** oof alarms are not issued

rai

reports remote alarm indication signal errors

**Default** rai alarms are not issued

looped

reports looped packets errors

**Default** looped alarms are not issued

## 3.13.2.26 Voice Commands

## voice

## **Syntax**

voice

## Context

config>port

## **Description**

This command enables the context to configure voice port parameters. This context can only be accessed on the 6-port E&M Adapter card, 8-port Voice & Teleprotection card, 8-port FXO Adapter card, and 6-port FXS Adapter card.

#### **Default**

n/a

## audio-wires

## **Syntax**

audio-wires {four-wires | two-wires}

## **Context**

config>port>voice

## **Description**

This command configures the number of audio wires to be used for audio transmission for an E&M interface.

A change in the number of audio wires may also require a change in the tlp-rx and tlp-tx values.

#### Default

four-wires

#### **Parameters**

#### four-wires

four-wire operation

#### two-wires

two-wire operation. This parameter is not valid if the corresponding port or channel's signaling type is 4W transmission.

#### em

## **Syntax**

[no] em

#### Context

config>port>voice

## **Description**

This command enables the context to configure channel group parameters for a channelized E&M voice interface.

The **no** form of this command deletes the E&M channel group.

## **Default**

n/a

# fault-signaling

## **Syntax**

fault-signaling {idle | seized}

## **Context**

config>port>voice>em config>port>voice>fxo config>port>voice>fxs

## **Description**

This command configures a voice channel for idle or seized fault signaling.

On the 6-port E&M Adapter card, this command is valid only if signaling-mode is configured for E&M signaling. The 6-port E&M Adapter card also supports configuration of the idle and seized codes.

Configuration of the idle and seized codes is not supported on the FXO and FXS channels on the 8-port Voice & Teleprotection card, or on the 8-port FXO Adapter card or 6-port FXS Adapter card. The code transmitted depends on signaling type and companding law as shown in Table 37: Idle and Seized Codes for FXO and FXS Signaling Types.

Table 37: Idle and Seized Codes for FXO and FXS Signaling Types

| Signaling Type          | Companding Law |        | ABCD code |        |
|-------------------------|----------------|--------|-----------|--------|
|                         | A-Law          | Mu-Law | Idle      | Seized |
| 3600plar (FXS only)     | /              |        | 1101      | 0101   |
| 3600plar (FXS only)     |                | 1      | 11        | 00     |
| 1511plar (FXS only)     | 1              |        | 1101      | 0101   |
| 1511profile1 (FXO, FXS) | 1              |        | 1101      | 0101   |
| 3600ls (FXO, FXS)       |                | 1      | 01        | 11     |
| 3600re (FXO, FXS)       | /              |        | 1101      | 0101   |
| 1511sn137 (FXO,<br>FXS) | 1              |        | 1111      | 0111   |

#### **Default**

idle

## **Parameters**

idle

specifies idle fault signaling

#### seized

specifies seized fault signaling

## fxo

## **Syntax**

[no] fxo

## **Context**

config>port>voice

## **Description**

This command creates a Foreign Exchange Office (FXO) channel on a channelized voice interface. This command applies to the 8-port FXO Adapter card and the 8-port Voice & Teleprotection Card.

The **no** form of this command deletes the port's FXO channel.

#### Default

n/a

## fxs

## **Syntax**

[no] fxs

## Context

config>port>voice

## **Description**

This command creates a Foreign Exchange Subscriber (FXS) channel on a channelized voice interface. This command applies to the 8-port Voice & Teleprotection card and 6-port FXS Adapter card. The **no** form of this command deletes the port's FXS channel.

#### Default

n/a

## idle-code

## **Syntax**

idle-code abcd-code

no idle-code

#### Context

config>port>voice>em

## **Description**

This command defines the ABCD signaling code to be transmitted when the voice channel is configured to transmit idle fault signaling. The command is also used for driving/scanning the E&M signaling leads.

This command is valid only on the 6-port E&M Adapter card and only if signaling-mode is configured for E&M signaling.

The **no** form of this command reverts to the default value.

#### Default

```
0 (for Mu-Law companding)13 (for A-Law companding)
```

## **Parameters**

abcd-code

the 4-bit ABCD value to be transmitted

**Values** 0 to 15 (can be entered in decimal, binary, or hexadecimal format)

## line-balance

## **Syntax**

line-balance (nominal | 800)

#### Context

config>port>voice

## **Description**

This command configures the line balance for the FXO or FXS voice interface on the 8-port Voice & Teleprotection card, for the FXO voice interface on the 8-port FXO Adapter card, and for the FXS voice interface on the 6-port FXS Adapter card.

#### Default

nominal (for both FXS and FXO)

#### **Parameters**

nominal

600 Ω

800

800 Ω//(100 Ω+50 nF)

# loopback

### **Syntax**

loopback {internal-analog | internal-digital}
no loopback

#### Context

config>port>voice>em config>port>voice>fxo config>port>voice>fxs

#### **Description**

This command puts the specified port or channel in loopback mode. The internal-digital parameter is the only valid option for FXO and FXS.

The **loopback** command is not saved to the system configuration between boots.

The **no** form of this command disables the loopback.

#### Default

no loopback

#### **Parameters**

#### internal-analog

places the associated port or channel into an internal analog loopback mode. The internal analog loopback resides in the CODEC, close to the line side. It loops the outgoing analog signals back towards the system. For E&M ports, the loopback analog signal may be looped back at a different signal level due to gain/loss circuits outside of the CODEC being bypassed.

#### internal-digital

places the associated port or channel into an internal digital loopback mode. The internal digital loopback resides in the CODEC, close to the system side. It loops the outgoing frames back towards the system.

# ring-generation

### **Syntax**

ring-generation {16 | 20 | 25} no ring-generation

#### Context

config>port>voice

## **Description**

This command configures the frequency of the generated ring signal for the specified FXS voice port.

This command does not apply to FXO or E&M ports.

The **no** form of this command reverts to the default value.

#### Default

16

#### **Parameters**

16

16 Hz ring signal

20

20 Hz ring signal

25

25 Hz ring signal

## seized-code

### **Syntax**

seized-code abcd-code
no seized-code

#### Context

config>port>voice>em

## **Description**

This command defines the ABCD signaling code to be transmitted when the channel is configured to transmit seized fault signaling. The command is also used for driving/scanning the E&M signaling leads.

This command is valid only on the 6-port E&M Adapter card and only if signaling-mode is configured for E&M signaling.

The **no** form of this command reverts to the default value.

#### Default

```
0 (for Mu-Law companding)
```

13 (for A-Law companding)

## **Parameters**

abcd-code

the 4-bit ABCD value to be transmitted

# signaling-type

## **Syntax**

signaling-type {3600plar | 1511plar | 3600ls | 1511profile1 | 3600re | 1511sn137}

#### Context

config>port>voice

## **Description**

This command configures how the signaling leads operate to establish a call. To change this parameter, the voice channel must be shut down first.

For FXO, **3600Is**, **1511profile1**, **3600re**, and **1511sn137** are the only valid options; **1511profile1**, **3600re**, and **1511sn137** support A-Law companding, and **3600Is** supports Mu-Law companding.

For FXS, all signaling types are supported; **3600plar** supports both A-Law and Mu-Law companding, **1511plar**, **1511profile1**, **3600re**, and **1511sn137** support A-Law companding, and **3600ls** supports Mu-Law companding.

#### Default

```
3600ls (for Mu-Law companding)
3600re (for A-Law companding)
```

## **Parameters**

#### 3600plar

private line automatic ringdown

## 1511plar

private line automatic ringdown

#### 3600ls

loop start

#### 1511profile1

1511 loop start

#### 3600re

remote extension

### 1511sn137

1511 profile 137

# signaling-lead

## **Syntax**

signaling-lead

#### Context

config>port>voice>em

## **Description**

This command enables the context to configure the input and output leads, which carry call control signals.

### **Default**

n/a

е

## **Syntax**

e {high | low | end-to-end}

#### Context

config>port>voice>em>signaling-lead

## **Description**

This command configures the output signaling lead known as the E-lead (Ear, Earth, or Exchange).

This command is valid only if signaling-mode is configured for E&M signaling.

## **Default**

end-to-end

## **Parameters**

high

specifies that the output signaling lead is forced on

low

specifies that the output signaling lead is forced off

#### end-to-end

specifies that the output signaling lead follows that of the remote end

m

## **Syntax**

m {high | low | end-to-end}

#### Context

config>port>voice>em>signaling-lead

## **Description**

This command configures the input signaling lead known as the M-lead (Mouth, Magneto, or Multiplexer). This command is valid only if signaling-mode is configured for E&M signaling.

#### Default

end-to-end

#### **Parameters**

high

specifies that the input signaling lead is forced on

low

specifies that the input signaling lead is forced off

#### end-to-end

specifies that the input signaling lead follows that of the connected equipment

## signaling-mode

## **Syntax**

signaling-mode {em | transmission-only}

#### Context

config>port>voice>em

## **Description**

This command configures the signaling mode for the specified port or channel. This configuration is done for groups of three ports (ports 1 to 3 and ports 4 to 6). The first port to be configured in the group sets the signaling mode for the other ports in the group. For example, if port 1 is set for transmission only, ports 2 and 3 must also be set for transmission only, and if port 4 is set for E&M signaling, ports 5 and 6 must also be set for E&M signaling. To change the signaling mode of a port, all ports in the group must first be deconfigured.

#### Default

em

## **Parameters**

em

specifies E&M signaling mode

#### transmission-only

specifies transmission-only mode. This parameter is not valid if audio-wires is configured for two-wire operation.

## tlp-rx

## **Syntax**

tlp-rx decibels

## **Context**

config>port>voice

## **Description**

This command configures the analog-to-digital receive transmission level point (TLP) for the specified port.

## **Parameters**

decibels

specifies the transmission level point expressed as an integer (in tenths)

Values -16.0 to +7.0 (for E&M four-wires) -10.0 to +6.0 (for E&M two-wires) -7.0 to 0.0 (for FXO and FXS)

**Default** 0.0 (for E&M)

-3.0 (for FXO and FXS)

## tlp-tx

## **Syntax**

tlp-tx decibels

## Context

config>port>voice

## **Description**

This command configures the analog-to-digital transmit transmission level point (TLP) for the specified port.

#### **Parameters**

decibels

specifies the transmission level point expressed as an integer (in tenths)

Values -16.0 to +7.0 (for E&M four-wires) -10.0 to +6.0 (for E&M two-wires) -4.0 to +3.0 (for FXO and FXS)

**Default** 0.0 (for E&M)

## 0.0 (for FXO and FXS)

## 3.13.2.27 Voice Channel Group Commands

# channel-group

## **Syntax**

[no] channel-group channel-group-id

### Context

config>port>voice>em config>port>voice>fxo config>port>voice>fxs

## **Description**

This command creates a DS0 channel group for a channelized E&M, FXO, or FXS voice interface.

Channel groups cannot be further subdivided.

The **no** form of this command deletes the specified channel group.

### Default

n/a

#### **Parameters**

channel-group-id

specifies the channel group ID number

**Values** 1 (only a single DS0 channel group, the first one, can be configured)

# encap-type

## **Syntax**

encap-type cem

#### Context

config>port>voice>em>channel-group config>port>voice>fxo>channel-group config>port>voice>fxs>channel-group

## **Description**

This command configures the encapsulation method used by the channel group.

#### **Default**

no encap-type

## **Parameters**

cem

specifies the encapsulation method as circuit emulation (TDM)

## mode

## **Syntax**

mode access

### Context

config>port>voice>em>channel-group config>port>voice>fxo>channel-group config>port>voice>fxs>channel-group

## **Description**

This command configures a channelized voice interface for access mode operation. Network mode is not supported.

An access port or channel is used for customer-facing traffic on which services are configured. A Service Access Point (SAP) can only be configured on an access port or channel.

When a port or channel is configured for access mode, the **encap-type** must be specified (in this case, **cem**) to distinguish the services on the port.

#### **Default**

access

#### **Parameters**

access

specifies the channelized E&M, FXO, or FXS voice port as service access

## **3.13.2.28 LAG Commands**

lag

## **Syntax**

[no] lag lag-id

#### Context

config

## **Description**

This command enables the context in which Link Aggregation Group (LAG) attributes are defined.

A LAG groups two or more Ethernet links (ports) into one logical link. The aggregation of multiple physical links adds redundancy and improves resiliency between two network devices, and allows for load sharing.

On access, network, and hybrid ports, a LAG supports active/standby and active/active operation.

For active/standby operation, the links must be in different subgroups. Links can be on the same platform or adapter card/module or distributed over multiple components. If an active link in a LAG fails, traffic gets redistributed to the standby link.

Load sharing is supported among the active links in a LAG group.

The **no** form of this command deletes the LAG from the configuration. A LAG can only be deleted while it is administratively shut down. Any dependencies, such as IP interface configurations, must be removed from the LAG before it can be shut down.

### **Default**

no lag

#### **Parameters**

lag-id

the LAG identifier, expressed as a decimal integer

Values 1 to 32

#### access

## **Syntax**

access

## Context

config>lag

### **Description**

This command enables the context to configure access parameters.

#### Default

n/a

## adapt-qos

## **Syntax**

adapt-qos {link | distribute}

## **Context**

config>lag>access

## **Description**

This command specifies how active/active LAG SAP queue scheduler, SAP scheduler (H-QoS), and SAP MSS scheduler QoS rates (as specified by the SLA) are distributed to each of the active LAG ports. This command applies only to access LAGs.

#### Default

link

#### **Parameters**

#### link

specifies that the full QoS rates are configured on each of the active LAG links for SAP queue schedulers, SAP schedulers (H-QoS), and SAP MSS schedulers

#### distribute

specifies that the QoS rates are divided equally among the active LAG links for SAP queue schedulers, SAP schedulers (H-QoS), and egress MSS schedulers. For ingress MSS shaper schedulers, the **distribute** parameter specifies that the QoS rates are divided proportionally among the active link MDAs based on the number of active links on each MDA.

## bfd

## **Syntax**

bfd

### Context

config>lag

## **Description**

This command creates the **bfd** context and enables a micro-BFD session over the associated LAG links.

#### Default

n/a

# family

## **Syntax**

family ipv4

## **Context**

config>lag>bfd

## **Description**

This command specifies the address family for the micro-BFD session over the associated LAG links.

### **Default**

ipv4

#### **Parameters**

ipv4

specifies that IPv4 encapsulation be used for the micro-BFD session

# bfd-on-distributing-only

## **Syntax**

[no] bfd-on-distributing-only

#### Context

config>lag>bfd>family

## **Description**

This command enables standardized implementation for interworking with other vendors by restricting micro-BFD sessions to links in the LACP distributing state only.

The configuration must be the same for both the local and remote LAG nodes.

The **no** form of this command disables restricting micro-BFD sessions; this functionality is an enhanced proprietary solution.

#### **Default**

no bfd-on-distributing-only

# local-ip-address

## **Syntax**

local-ip-address ip-address no local-ip-address

#### Context

config>lag>bfd>family

## **Description**

This command is used to specify the IPv4 address of the BFD source.

The **no** form of this command removes the address from the configuration.

#### Default

no local-ip-address

#### **Parameters**

ip-address

specifies the IPv4 address

Values a.b.c.d

## max-admin-down-time

## **Syntax**

max-admin-down-time [[down-interval] | infinite] no max-admin-down-time

### Context

config>lag>bfd>family

## **Description**

This command specifies the maximum length of time the router continues to forward traffic over a link after the micro-BFD session has transitioned to a down state because it received an Admin Down state message from the far end. The configured time allows the administrator to disable or deprovision the micro-BFD session on the local node before forwarding is halted over the associated links.

The configured interval must be the same for both the local and remote LAG nodes.

The **no** form of this command removes the time interval from the configuration.

### Default

0

#### **Parameters**

down-interval

specifies the time, in seconds, that the router continues to forward traffic

**Values** 0 to 3600

infinite

specifies no end time to forward traffic

## max-setup-time

## **Syntax**

max-setup-time [[up-interval] | infinite] no max-setup-time

#### Context

config>lag>bfd>family

## **Description**

This command specifies the maximum length of time the router forwards traffic over a link that has transitioned from standby to active before the micro-BFD session is fully established (up state).

The configured interval must be the same for both the local and remote LAG nodes.

The **no** form of this command returns the timer value to the default (infinite), which indicates that the state of the micro-BFD session is ignored forever.

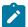

**Note:** If **bfd-on-distributing-only** is enabled, you cannot configure the **max-setup-time** to a value between 0 and 3000. Similarly, if **max-setup-time** is set to a value between 0 and 3000, you cannot enable **bfd-on-distributing-only**.

#### **Default**

infinite

## **Parameters**

up-interval

specifies the time, in milliseconds, that the router forwards traffic

**Values** -1 | 0 to 60000

#### infinite

specifies no end time to forward traffic

# multiplier

## **Syntax**

multiplier multiplier no multiplier

#### Context

config>lag>bfd>family

## **Description**

This command specifies the detect multiplier used for a micro-BFD session over the associated LAG links. If a BFD control packet is not received within the period specified by the *multiplier x receive-interval* parameter of the receive-interval command, the session is declared down.

The **no** form of this command removes the multiplier from the configuration.

#### Default

3

#### **Parameters**

multiplier

specifies the multiplier value

Values 3 to 20

## receive-interval

## **Syntax**

receive-interval receive-interval

no receive-interval

#### Context

config>lag>bfd>family

## **Description**

This command specifies the receive timer used for micro-BFD sessions over the associated LAG links. The receive interval is the expected interval between received BFD control packets.

The **no** form of this command removes the receive timer from the configuration.

## **Default**

100

#### **Parameters**

receive-interval

specifies the interval time, in milliseconds

Values 10 to 100000

# remote-ip-address

## **Syntax**

remote-ip-address ip-address

## no remote-ip-address

#### Context

config>lag>bfd>family

## **Description**

This command is used to specify the IPv4 address of the BFD destination.

The **no** form of this command removes the address from the configuration.

#### Default

no remote-ip-address

## **Parameters**

ip-address

specifies the IPv4 address

Values a.b.c.d

## shutdown

## **Syntax**

[no] shutdown

## Context

config>lag>bfd>family

## **Description**

This command disables micro-BFD sessions for this address family.

The **no** form of this command re-enables micro-BFD sessions for this address family.

## **Default**

shutdown

## transmit-interval

## **Syntax**

transmit-interval transmit-interval no transmit-interval

### Context

config>lag>bfd>family

## **Description**

This command specifies the transmit timer used for micro-BFD sessions over the associated LAG links. The transmit interval is the interval between transmitted BFD control packets.

The **no** form of this command removes the transmit timer from the configuration.

#### Default

100

#### **Parameters**

transmit-interval

specifies the interval time, in milliseconds

Values 10 to 100000

## dynamic-cost

#### **Syntax**

[no] dynamic-cost

#### Context

config>lag

## **Description**

This command enables OSPF or IS-IS costing of a LAG based on the available aggregated, operational bandwidth.

The path cost is dynamically calculated based on the interface bandwidth. OSPF path cost can be changed through the interface metric or the reference bandwidth.

If dynamic cost is configured, costing is applied based on the total number of links configured and the cost advertised is inversely proportional to the number of links available at the time. This requires that the number of links that are up exceeds the configured LAG threshold value; if the number of links that are up falls below the threshold, the configured threshold action determines whether, and at what cost, this LAG will be advertised (see port-threshold).

For example, a physical link in OSPF has a cost associated with it of 100, and the LAG consists of four physical links. The cost associated with the logical link is 25. If one link fails, the cost is automatically adjusted to 33.

If dynamic cost is not configured and OSPF auto-cost is configured, costing is applied based on the total number of links configured. This cost will remain static provided that the number of links that are up exceeds the configured LAG threshold value; if the number of links that are up falls below the threshold, the configured threshold action determines whether, and at what cost, this LAG will be advertised.

If dynamic cost is configured and OSPF auto-cost is not configured, the cost is determined by the cost configured on the OSPF metric, provided that the number of links that are up exceeds the configured LAG threshold value; if the number of links that are up falls below the threshold, the configured threshold action determines whether this LAG will be advertised.

If neither dynamic cost nor OSPF auto-cost is configured, the cost advertised is determined by the cost configured on the OSPF metric, provided that the number of links that are up exceeds the configured LAG threshold value; if the number of links that are up falls below the threshold, the configured threshold action determines whether this LAG will be advertised.

The **no** form of this command removes dynamic costing from the LAG.

#### Default

no dynamic-cost

## encap-type

## **Syntax**

encap-type {dot1q | null | qinq} no encap-type

#### Context

config>lag

## Description

This command configures the encapsulation method used to distinguish customer traffic on a LAG.

The encapsulation type of a LAG must match that of its member links. If the encapsulation type of the LAG is changed, the encapsulation type of all its member links also changes.

The encapsulation type can be changed on the LAG only if there is no interface or service associated with it. If the MTU is set to a non-default value, it will be reset to the default value when the encapsulation type is changed.

The **no** form of this command reverts to the default encapsulation type.

#### Default

null — all traffic on the link belongs to a single service or VLAN

#### **Parameters**

#### dot1q

ingress Ethernet frames carry IEEE 802.1Q tags, each tag signifying a different service

null

ingress Ethernet frames do not use any tags to indicate a service. As a result, only one service can be configured on a link with null encapsulation.

qinq

ingress frames carry two tags, where the outer tag is the service provider tag and the inner tag is the customer service tag as defined in 802.1ad

## hold-time

## **Syntax**

hold-time down hold-down-time no hold-time

#### Context

config>lag

## **Description**

This command specifies the delay between detecting that a LAG is down (all active ports are down) and reporting it to the upper layer protocols.

When a failure in a LAG is detected, it is immediately advertised to the rest of the system, but subsequent failures are not advertised to upper layers until the **hold-time down** interval has expired.

Specifying a hold time is especially useful in a 1:1 active/standby configuration because the time between detecting that the active link in the LAG is down and the time needed to activate the standby link is very short. The hold time prevents the LAG from being operationally down when switching between the active and standby link.

The **no** form of this command removes any hold time configured.

#### Default

no hold-time

#### **Parameters**

hold-down-time

specifies, in tenths of seconds, the hold time before a failure is reported

**Values** 0 to 2000

# lacp

#### **Syntax**

lacp [mode] [administrative-key admin-key] [system-id system-id] [system-priority priority] no lacp

#### Context

config>lag

## **Description**

This command specifies the LACP mode of the LAG. By default, the LACP mode is not set.

Per the IEEE 802.1AX-2008 (IEEE 802.3ad) standard, the Link Aggregation Control Protocol (LACP) provides a standardized means for exchanging information between network devices using LAGs. LACP

operates in two modes: passive and active. At least one partner must operate in active mode. For example, if the mode on the CE end is passive, the LACP mode on the 7705 SAR end must be active.

The **no** form of this command disables LACP.

#### Default

no lacp

#### **Parameters**

mode

specifies the mode in which LACP operates

**Values** passive — starts transmitting LACP packets only after receiving

packets

active — initiates the transmission of LACP packets

admin-key

specifies an administrative key value to identify the aggregation group on each port configured to use LACP. This value should be configured only in exceptional cases. If it is not specified, a random key is assigned.

Values 1 to 65535

Default 32768

system-id

the 6-byte system identifier in hexadecimal format

Values xx:xx:xx:xx:xx:xx or xx-xx-xx-xx-xx

priority

the system priority

**Values** 0 to 65535

# lacp-xmit-interval

## **Syntax**

lacp-xmit-interval {slow | fast}

no lacp-xmit-interval

#### Context

config>lag

#### **Description**

This command specifies the interval signaled to the peer and tells the peer at which rate it should transmit.

The **no** form of this command returns the value to the default.

#### **Default**

fast

## **Parameters**

slow

transmits packets every 30 seconds

fast

transmits packets every second

# lacp-xmit-stdby

## **Syntax**

[no] lacp-xmit-stdby

#### Context

config>lag

## **Description**

This command enables LACP message transmission on the standby link.

The **no** form of this command disables LACP message transmission on the standby link. Disable LACP message transmission on the standby link if the peer does not properly follow the IEEE 802.3ax standard regarding the LACP sync bit.

#### Default

lacp-xmit-stdby

#### mac

## **Syntax**

mac ieee-address

no mac

### Context

config>lag

## **Description**

This command assigns a specific MAC address to the LAG.

The no form of this command returns the MAC address to the default value.

#### Default

a default MAC address is assigned by the system

#### **Parameters**

ieee-address

specifies the 48-bit MAC address in the form aa:bb:cc:dd:ee:ff or aa-bb-cc-dd-ee-ff where aa, bb, cc, dd, ee, and ff are hexadecimal numbers. Allowed values are any non-broadcast, non-multicast MAC, and non-IEEE reserved MAC addresses.

## mode

## **Syntax**

mode {access | network | hybrid} no mode

#### Context

config>lag

## **Description**

This command configures the LAG for access, network, or hybrid mode operation.

An **access** port is used for customer-facing traffic on which services are configured. A SAP can only be configured on an access port or channel.

A **network** port participates in the service provider transport or infrastructure network when network mode is selected.

A hybrid port allows a single port to operate in both access and network modes.

The **no** form of this command restores the default.

#### Default

network

## **Parameters**

access

configures the LAG for access mode operation

network

configures the LAG for network mode operation

hybrid

configures the LAG for hybrid mode operation

## port

## **Syntax**

port port-id [port-id] [priority priority] [sub-group sub-group-id]
no port port-id

#### Context

config>lag

## **Description**

This command adds ports (links) to a LAG. Multiple ports can be added in one command as long as the maximum is not exceeded. The number of links in a LAG depends on the platform or adapter card/module and the Ethernet port type.

The port configuration of the first port added to the LAG is used to compare to subsequently added ports. All ports must share the same characteristics (MTU, speed, duplex, and so on) as those of the first port; otherwise, they will not be added to the LAG.

The **priority** parameter sets the priority of the port, which is used by LACP. The lower the value, the higher the priority. The port with the highest priority is the primary port. If two or more ports share the same priority value, the port with the lowest port ID becomes the primary port.

Any configuration changes made to the primary port apply to all member ports of a LAG. For example, port hold-time and MTU settings can be modified directly on the primary port and will be applied to all member ports. Any configuration changes made to non-primary ports are rejected.

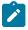

**Note:** All ports in a LAG must have autonegotiation disabled or set to limited mode (recommended setting is **limited**). Autonegotiation can be disabled or set to limited mode using the autonegotiate command under the **config>port>ethernet** context.

The **no** form of this command removes ports from the LAG.

#### Default

n/a

### **Parameters**

port-id

specifies the physical port ID in the slot/mda/port format

priority

specifies the priority of a port

**Values** 1 to 65535

sub-group-id

identifies a LAG subgroup. Each port in a LAG must be a member of a subgroup. If no subgroup is specified for an access port, the configuration will fail. If no subgroup is specified for a network port, the port is assigned to subgroup 1.

Subgroups should only be configured on one side of a LAG, not both. If you configure the 7705 SAR with subgroups to handle active/standby operation, the partner system should not be configured with subgroups. Only having one side perform active/standby selection guarantees a consistent selection and fast convergence. Active/standby selection is signaled through LACP from one side of the LAG to the other.

Values 1 to 4

## port-threshold

### **Syntax**

port-threshold *value* [action {dynamic-cost | down}] no port-threshold

#### Context

config>lag

## **Description**

This command sets a threshold value and controls the behavior of the LAG if the number of operational links is equal to or below the threshold value.

The **no** form of this command returns the value to the default.

#### Default

0 action down

#### **Parameters**

value

the number of operational links at or below which the configured action will be invoked for the LAG. When the number of operational links exceeds the port threshold value, any action taken for being below the threshold value will cease.

Values 0 to 7

#### action dynamic-cost

specifies that dynamic costing will be activated if the number of operational links is equal to or below the configured threshold value. The LAG will remain operationally up with a cost relative to the number of operational links. The link will only be regarded as operationally down when all links in the LAG are down.

## action down

specifies that the LAG will be brought operationally down if the number of operational links is equal to or below the configured threshold value. The LAG will only be regarded as up when the number of operational links exceeds the configured threshold value.

## selection-criteria

#### Syntax 1 4 1

selection-criteria [best-port | highest-count | highest-weight] [slave-to-partner] [subgroup-hold-time hold-time]

no selection-criteria

#### Context

config>lag

## **Description**

This command specifies which criteria is used to select the active subgroup (link) of a LAG. Every time the configuration of a link changes, the selection algorithm is applied.

The **no** form of this command returns the value to the default.

#### Default

highest-count

## **Parameters**

#### best-port

specifies that all standby ports will have their corresponding transmitters disabled. This parameter is used in static LAG configurations.

## highest-count

specifies the subgroup with the highest number of eligible member links. An eligible member link of a LAG is a member that can potentially become active.

A subgroup can have a maximum of one eligible member link.

## highest-weight

specifies the subgroup with the highest aggregate weight

## slave-to-partner

selects, together with the selection criteria, the active subgroup. An eligible member link of a LAG is a member that can potentially become active. This means it is operationally up (not disabled) for use by the remote side. The **slave-to-partner** parameter can be used to control whether this latter condition is taken into account. The **slave-to-partner** parameter does not apply to static LAG configurations.

It is recommended that this parameter be set.

#### hold-time

specifies the delay time, in tenths of a second, before switching to a newly selected active subgroup from the existing active subgroup. The timer delay applies only if the existing subgroup remains operationally up. If a value of 0 or no value is specified, the switchover occurs immediately. If a value of **infinite** is specified, no switchover will occur as long as the subgroup remains up; this setting can be overridden with the **tools>perform>force>lag-id** command. LACP must be enabled on the LAG.

Values 0 to 2000 | infinite

# standby-signaling

#### **Syntax**

standby-signaling [lacp | power-off] no standby-signaling

#### Context

config>lag

## **Description**

This command specifies how the state of a member port is signaled to the remote side when the status corresponding to this member port has a standby value.

The **no** form of this command turns off standby signaling.

#### **Parameters**

lacp

specifies that lacp is active

power-off

specifies that the standby port transmitter is disabled

## 3.13.2.29 Frame Relay Commands

# frame-relay

## **Syntax**

frame-relay

#### Context

config>port>tdm>ds1>channel-group config>port>tdm>ds3 config>port>tdm>e1>channel-group config>port>tdm>e3 config>port>serial>v35>channel-group config>port>serial>x21>channel-group

## **Description**

This command allows access to the context to configure the frame relay LMI operational parameters for a DS1/E1 channel group, a V.35 or X.21 SDI channel group, a DS-3/E-3 clear channel port, or a channelized DS3.

The **no** form of this command removes the frame relay LMI operational parameters.

# Imi-type

## **Syntax**

```
Imi-type {ansi | itu | none | rev1}
no lmi-type
```

#### Context

```
config>port>tdm>ds1>channel-group>frame-relay
config>port>tdm>ds3>frame-relay
config>port>tdm>e1>channel-group>frame-relay
config>port>tdm>e3>frame-relay
config>port>serial>v35>channel-group>frame-relay
config>port>serial>x21>channel-group>frame-relay
```

## **Description**

This command configures the LMI type for frame relay interfaces. LMIs are sets of enhancements to the basic frame relay specification.

#### Default

itu

#### **Parameters**

ansi

specifies ANSI T1.617 Annex D

itu

specifies ITU-T Q933 Annex A

none

disable frame relay LMI on the port/channel

rev1

specifies Rev 1 version of ANSI T1.617 Annex D

#### mode

## **Syntax**

```
mode {dce | dte | bidir} no lmi-type
```

## Context

```
config>port>tdm>ds1>channel-group>frame-relay
config>port>tdm>ds3>frame-relay
config>port>tdm>e1>channel-group>frame-relay
config>port>tdm>e3>frame-relay
config>port>serial>v35>channel-group>frame-relay
config>port>serial>x21>channel-group>frame-relay
```

## **Description**

This command sets the frame relay interface to the DCE, DTE, or bidirectional mode of LMI operation. The DTE mode causes the router to send status enquiries over the interface. The DCE mode causes the router to respond to status enquiries. In bidirectional mode, the router performs both DTE and DCE operation over the FR interface. The bidirectional mode applies to the ANSI and ITU LMI types only.

This feature is used when two routers are connected back-to-back, running frame relay encapsulation.

#### Default

dce

#### **Parameters**

dce

specifies the DCE mode

dte

specifies the DTE mode

bidir

the bidirectional mode for LMI types ANSI and ITU

## n391dte

## **Syntax**

n391dte intervals

no n391dte

#### Context

config>port>tdm>ds1>channel-group>frame-relay config>port>tdm>ds3>frame-relay config>port>tdm>e1>channel-group>frame-relay config>port>tdm>e3>frame-relay config>port>serial>v35>channel-group>frame-relay config>port>serial>x21>channel-group>frame-relay

## **Description**

This command configures the DTE full status polling interval for the frame relay LMI. The number specifies the frequency at which inquiries expect a full status report.

The **no** form of this command returns the n391dte counter to the default value.

### **Default**

6

#### **Parameters**

intervals

sets the number of exchanges to be done before requesting a full-status report. A value of 1 specifies to receive full-status messages only.

**Values** 1 to 255

## n392dce

## **Syntax**

n392dce threshold

no n392dce

#### Context

config>port>tdm>ds1>channel-group>frame-relay config>port>tdm>ds3>frame-relay config>port>tdm>e1>channel-group>frame-relay config>port>tdm>e3>frame-relay config>port>serial>v35>channel-group>frame-relay config>port>serial>x21>channel-group>frame-relay

## **Description**

This command configures the DCE error threshold for the frame relay LMI. The threshold specifies the number of errors needed to bring down a link.

The **no** form of this command returns the n392dce counter to the default value.

## **Default**

3

#### **Parameters**

threshold

sets the number of errors that will put the channel in an operationally down state

Values 1 to 10

## n392dte

## **Syntax**

n392dte threshold

no n392dte

#### Context

config>port>tdm>ds1>channel-group>frame-relay config>port>tdm>ds3>frame-relay config>port>tdm>e1>channel-group>frame-relay config>port>tdm>e3>frame-relay config>port>serial>v35>channel-group>frame-relay config>port>serial>x21>channel-group>frame-relay

### **Description**

This command configures the DTE error threshold for the frame relay LMI. The threshold specifies the number of errors needed to bring down a link.

The **no** form of this command returns the n392dte counter to the default value.

#### Default

3

#### **Parameters**

threshold

sets the number of errors that will put the channel in an operationally down state

Values 1 to 10

### n393dce

#### **Syntax**

n393dce count

no n393dce

#### Context

config>port>tdm>ds1>channel-group>frame-relay config>port>tdm>ds3>frame-relay config>port>tdm>e1>channel-group>frame-relay config>port>tdm>e3>frame-relay config>port>serial>v35>channel-group>frame-relay config>port>serial>x21>channel-group>frame-relay

#### **Description**

This command configures the DCE monitored event count for the frame relay LMI.

The **no** form of this command returns the n393dce counter to the default value.

#### **Default**

4

### **Parameters**

count

sets the diagnostic window used to verify link integrity on the DCE interface

Values 1 to 10

# n393dte

### **Syntax**

n393dte count

no n393dte

### Context

config>port>tdm>ds1>channel-group>frame-relay config>port>tdm>ds3>frame-relay config>port>tdm>e1>channel-group>frame-relay config>port>tdm>e3>frame-relay config>port>serial>v35>channel-group>frame-relay config>port>serial>x21>channel-group>frame-relay

### **Description**

This command configures the DTE monitored event count for the frame relay LMI.

The **no** form of this command returns the n393dte counter to the default value.

#### Default

4

#### **Parameters**

count

sets the diagnostic window used to verify link integrity on the DTE interface

Values 1 to 10

# t391dte

### **Syntax**

t391dte keepalive

#### no t391dte

#### Context

config>port>tdm>ds1>channel-group>frame-relay config>port>tdm>ds3>frame-relay config>port>tdm>e1>channel-group>frame-relay config>port>tdm>e3>frame-relay config>port>serial>v35>channel-group>frame-relay config>port>serial>x21>channel-group>frame-relay

### **Description**

This command configures the DTE keepalive timer for the frame relay LMI.

This number specifies the interval at which the DTE sends out a keepalive response request to the DCE.

The **no** form of this command returns the t391dte keepalive timer to the default value.

#### Default

10

#### **Parameters**

keepalive

sets the interval, in seconds, between status inquiries issued by the DTE

Values 5 to 30

### t392dce

### **Syntax**

t392dce keepalive

no t392dce

#### Context

config>port>tdm>ds1>channel-group>frame-relay config>port>tdm>ds3>frame-relay config>port>tdm>e1>channel-group>frame-relay config>port>tdm>e3>frame-relay config>port>serial>v35>channel-group>frame-relay config>port>serial>x21>channel-group>frame-relay

### **Description**

This command configures the DCE keepalive timer for the frame relay LMI.

This number specifies the interval at which the DCE checks for keepalive responses from the DTE.

The **no** form of this command returns the t392dce keepalive timer to the default value.

#### Default

15

### **Parameters**

keepalive

sets the expected interval, in seconds, between status inquiries issued by the DTE

Values 5 to 30

# 3.13.2.30 Cisco HDLC Commands

### cisco-hdlc

### **Syntax**

cisco-hdlc

#### Context

config>port>tdm>ds1>channel-group config>port>tdm>e1>channel-group config>port>serial>v35>channel-group config>port>serial>x21>channel-group

### **Description**

This command enables the context to configure Cisco HDLC parameters. Cisco HDLC is an encapsulation protocol that governs information transfer. The protocol specifies a data encapsulation method on synchronous serial links using frame characters and checksums.

# down-count

### **Syntax**

down-count down-count no down-count

### Context

config>port>tdm>ds1>channel-group>cisco-hdlc config>port>tdm>e1>channel-group>cisco-hdlc config>port>serial>v35>channel-group>cisco-hdlc

config>port>serial>x21>channel-group>cisco-hdlc

### **Description**

This command configures the number of keepalive intervals that must pass without receiving a keepalive packet before the link is declared down. The nodes at the two endpoints of the cHDLC link must be provisioned with the same values.

The **no** form of this command returns the down-count to the default value.

#### Default

3

#### **Parameters**

down-count

sets the number of keepalive intervals that must pass without receiving a keepalive packet before the link is declared down

Values 3 to 16

# keepalive

### **Syntax**

keepalive time-interval no keepalive

#### Context

config>port>tdm>ds1>channel-group>cisco-hdlc config>port>tdm>e1>channel-group>cisco-hdlc config>port>serial>v35>channel-group>cisco-hdlc config>port>serial>x21>channel-group>cisco-hdlc

#### **Description**

This command configures the interval, in seconds, used to send periodic keepalive packets. The receiver process expects to receive a keepalive packet every keepalive interval. The link is declared down if the receiver process does not receive a keepalive within the time-out interval. The link is declared up when the number of continual keepalive packets received equals the up-count. The nodes at the two endpoints of the cHDLC link must be provisioned with the same values.

The **no** form of this command returns the keepalive interval to the default value.

#### Default

10

### **Parameters**

time-interval

sets the interval, in seconds, used to send periodic keepalive packets

**Values** 0 to 300. A value of 0 means no keepalive packets are sent.

# up-count

### **Syntax**

up-count up-count

no up-count

### Context

config>port>tdm>ds1>channel-group>cisco-hdlc config>port>tdm>e1>channel-group>cisco-hdlc config>port>serial>v35>channel-group>cisco-hdlc config>port>serial>x21>channel-group>cisco-hdlc

### **Description**

This command configures the number of continual keepalive packets that have to be received in order to declare the link up. The nodes at the two endpoints of the cHDLC link must be provisioned with the same values.

The **no** form of this command returns the up-count to the default value.

#### Default

1

### **Parameters**

up-count

sets the number of continual keepalive packets that must be received in order to declare the link up

Values 1 to 3

#### 3.13.2.31 SCADA Commands

## scada

### **Syntax**

scada bridge-id

### Context

config

### **Description**

This command configures a SCADA bridge on the Integrated Services card.

### **Parameters**

bridge-id

specifies a SCADA bridge, in the format slot/mda/bridge-id where bridge-id is 1 to 16

### branch

### **Syntax**

[no] branch branch-id

#### Context

config>scada

### **Description**

This command configures a branch that is used by the configured bridge.

The **no** form of the command deletes the specified branch.

#### **Parameters**

branch-id

the branch identifier

#### Values

1 to 32; branches 1 and 2 are dedicated as master branches, and branches 3 to 32 are slave branches (MDDB)

1 to 30; branches 1 and 2 are dedicated as master branches, and branches 3 to 30 are slave branches (PCM with A-Law encoding)

1 to 22; branches 1 and 2 are dedicated as master branches, and branches 3 to 22 are slave branches (PCM with Mu-Law encoding)

1 to 32; in broadcast mode, branch 1 is dedicated as the master branch (VCB with A-Law encoding)

1 to 24; in broadcast mode, branch 1 is dedicated as the master branch (VCB with Mu-Law encoding)

# gain

# **Syntax**

gain

#### Context

config>scada>branch

### **Description**

This command enables the context to set gain levels for a branch.

# input

### **Syntax**

input decibels

#### Context

config>scada>branch>gain

### **Description**

This command sets the input gain for the branch. The input gain defines the magnitude of the increase or decrease of the signal transmitted into the bridge.

### **Default**

0

#### **Parameters**

decibels

number of decibels by which the transmitted signal is increased or decreased

Values -16 to +9 dB (in 1-dB increments)

# output

### **Syntax**

output decibels

#### Context

config>scada>branch>gain

### **Description**

This command sets the output gain for the branch. The output gain defines the magnitude of the increase or decrease of the signal received from the bridge.

#### **Default**

0

### **Parameters**

decibels

number of decibels by which the received signal is increased or decreased

Values -16 to +9 dB (in 1-dB increments)

# squelch

### **Syntax**

[no] squelch

#### Context

config>scada>branch

### **Description**

This command administratively enables the squelching function for the branch. The squelching function can only be enabled on a branch if it is enabled at the bridge level (**config>scada>mddb>squelch** or **config>scada>pcm>squelch**).

The **no** form of this command administratively disables the squelching function on the branch.

The command does not apply to the VCB application.

#### Default

squelch (slave branches)
no squelch (master branches)

### mddb

### **Syntax**

mddb

#### Context

config>scada

### **Description**

This command enables the context to configure MDDB parameters for a SCADA bridge.

# pcm

### **Syntax**

pcm

#### Context

config>scada

### **Description**

This command enables the context to configure PCM multidrop bridge parameters for a SCADA bridge.

### force-active

### **Syntax**

force-active master branch-id

#### Context

config>scada>mddb config>scada>pcm

# **Description**

This command forces a master branch to become active. The command applies only if **redundant-mode** is set to manual mode.

#### Default

1

#### **Parameters**

branch-id

the master branch that is forced to become active

Values 1 or 2

### redundant-mode

#### **Syntax**

redundant-mode redundant-mode

#### Context

config>scada>mddb config>scada>pcm

### **Description**

This command configures the redundancy mode for the master inputs of the SCADA bridge.

In manual mode, the branch must be made active manually using the **force-active** command in order to receive data from the master input. The bridge always broadcasts to both master branches.

In auto mode, both the master branch inputs are received simultaneously. This requires the master input behavior to be similar to an RTU, which transmits data when active and transmits either all 1s (MDDB) or no data (PCM) when inactive.

#### **Default**

manual

### **Parameters**

redundant-mode

specifies the redundancy mode for the master inputs of the SCADA bridge

Values manual | auto

# report-alarm

### **Syntax**

[no] report-alarm [hcmOof] [hcmRai]

#### Context

config>scada>mddb

## **Description**

This command enables the logging of alarms.

The **no** form of the command disables the logging of alarms.

#### **Default**

no report-alarm

#### **Parameters**

hcmOof

specifies HCM out-of-frame errors

hcmRai

specifies HCM remote alarm indications

# speed

### **Syntax**

speed {600 | 1200 | 2400 | 4800 | 9600 | 19200 | 38400 | 56000}

#### Context

config>scada>mddb

### **Description**

This command configures the SCADA MDDB speed for RS-232 and X.21 interfaces. SCADA MDDB is supported only at subrate speeds (less than 64 kb/s) on X.21 interfaces.

#### **Default**

2400

### **Parameters**

600

sets the SCADA MDDB speed at 600 (supported on RS-232 interfaces only)

1200

sets the SCADA MDDB speed at 1200

2400

sets the SCADA MDDB speed at 2400

4800

sets the SCADA MDDB speed at 4800

9600

sets the SCADA MDDB speed at 9600

19200

sets the SCADA MDDB speed at 19200

38400

sets the SCADA MDDB speed at 38400

56000

sets the SCADA MDDB speed at 56000

# squelch

### **Syntax**

squelch timeout timeout

squelch reset

no squelch

#### Context

config>scada>mddb

config>scada>pcm

### **Description**

This command enables the squelching function for all branches configured on a bridge. This setting takes priority over the setting at the branch level; that is, if squelch is disabled with this command, it cannot be enabled for individual branches.

The **no** form of this command disables the squelching function on a bridge.

### **Default**

no squelch

#### **Parameters**

timeout

the interval between when an alarm is raised indicating that a branch has locked up and is continuing to send data to the master, and squelching is triggered

**Values** 1 to 120 s

reset

puts the bridge back into the normal state

# squelch-recovery

### **Syntax**

squelch-recovery [mode] [time time]

#### Context

config>scada>mddb config>scada>pcm

## **Description**

This command configures squelch recovery attributes. When the **squelch-recovery** mode is configured as auto, the branch will automatically be put back into the normal state after the configured time. If the branch remains locked up, the branch will automatically be squelched again.

Configuring the **squelch-recovery** mode as manual disables automatic squelch recovery. To put the bridge back into the normal state, use the **squelch reset** command.

#### Default

squelch-recovery manual

### **Parameters**

mode

specifies the squelch recovery mode

Values manual | auto

time

the interval after which the branch will automatically be put back into the normal state

**Values** 1 to 120 s

### vcb

### **Syntax**

vcb

#### Context

config>scada

## **Description**

This command enables the context to configure voice conference bridge parameters for a SCADA bridge.

## idle-code

### **Syntax**

idle-code abcd-code no idle-code

### Context

config>scada>vcb

## **Description**

This command defines the ABCD signaling code to be transmitted when the E&M interface is configured to transmit idle fault signaling (see fault-signaling).

The no form of the command reverts to the default value.

This command is supported only when VCB is operating in vcb-branch-initiate mode.

#### Default

0 (for Mu-Law companding)

13 (for A-Law companding)

#### **Parameters**

abcd-code

the 4-bit ABCD value to be transmitted

**Values** 0 to 15 (can be entered in decimal, binary, or hexadecimal format)

### seized-code

## **Syntax**

seized-code abcd-code no seized-code

#### Context

config>scada>vcb

# **Description**

This command defines the ABCD signaling code to be transmitted when the E&M interface is configured to transmit seized fault signaling (see fault-signaling).

The **no** form of the command reverts to the default value.

This command is supported only when VCB is operating in vcb-branch-initiate mode.

### **Default**

0 (for Mu-Law companding)13 (for A-Law companding)

#### **Parameters**

abcd-code

the 4-bit ABCD value to be transmitted

**Values** 0 to 15 (can be entered in decimal, binary, or hexadecimal format)

# 3.14 Show, Monitor, Clear, and Debug Command Reference

#### 3.14.1 Command Hierarchies

- Show Commands
- Monitor Commands
- · Clear Commands
- Debug Commands

# 3.14.1.1 Show Commands

```
- aps [aps-id] [detail]
   - card [slot-number] [detail]

    card state

   - mda [slot [/mda]] [detail]
   - mda [slot/mda] statistics [source-mda | dest-mda | ip-transport | cflowd | mirror |
security [encryption | firewall]]

    mda aggregate-statistics

   - mda with-fabric-stats
   - mda [slot [/mda]] ring mda
       - fdb [mac ieee-address] [port port-id] [all]
   - external-alarms alarm [alarm-id]
   external-alarms input [alarm-input] [detail]
   - external-alarms name [name-string] [detail]
   - external-alarms output [alarm-output] [detail]
   - lcr [lcr-id] [detail]
   - mw link [mw-link-id] [detail]
   - mw radio port-id detail] [power]
   - mw radio port-id perfmon [all | g826 | acm | power]
   - mw radio software
   lag [lag-id] [detail] [statistics]
   - lag lag-id associations
   - lag lag-id bfd

    lag [lag-id] description

   - lag lag-id [detail] lacp-partner
   - lag [lag-id] port
   - multilink-bundle [bundle-id | slot/mda | type {mlppp | ima-grp}] [detail]
   - multilink-bundle [bundle-id | slot/mda | [ppp [multiclass] | ima]]
   - multilink-bundle bundle-id
       - ima
           - atm [detail]

    connections

               - pvc [vpi/vci] [detail]
               - pvp [vpi] [detail]
   - port [port-id] [statistics] [detail]
   port port-id acr [detail]
   - port port-id cisco-hdlc

    port port-id description

   - port port-id dot1x [detail]

    port port-id associations

   - port port-id ppp [detail]
   - port port-id ethernet [efm-oam | detail]
       - - lldp [nearest-bridge | nearest-non-tpmr | nearest-customer] [remote-info] [detail]
   - port port-id frame-relay [detail | dlci dlci]
```

```
- port port-id ima-link
- port port-id atm
- port port-id atm connections
- port port-id atm pvc [vpi/vci] [detail]
- port port-id atm pvp [vpi] [detail]
- port aps[-group-id][.channel]
- port lcr[-group-id/port][.channel]
- port-tree port-id
- scada [bridge-id] [detail]
- scada [bridge-id] [detail]
- scada [bridge-id] [detail] statistics
```

#### 3.14.1.2 Monitor Commands

```
monitor
    fabric-profile mda {mda-id | with-stats-enabled} {dest-mda | source-mda}
[interval seconds] [repeat repeat] [absolute | rate]
    - lag lag-id [lag-id...(up to 5 max)] [interval seconds] [repeat repeat] [absolute | rate]
    - port port-id [port-id...(up to 5 total)] [interval seconds] [repeat repeat] [absolute |
rate] [multiclass]

    port port-id [port-id...(up to 5 total)] atm [interval seconds] [repeat repeat] [absolute

 | rate]
   - port port-id atm aal-5 [interval seconds] [repeat repeat] [absolute | rate]
   - port port-id atm pvc vpi/vci [interval seconds] [repeat repeat] [absolute | rate]
   - port port-id atm pvc vpi/vci aal-5 [interval seconds] [repeat repeat] [absolute | rate]
   - port port-id atm pvc vpi/vci oam [interval seconds] [repeat repeat] [absolute | rate]

    port port-id atm pvp vpi [interval seconds] [repeat repeat] [absolute | rate]

    - port port-id atm pvp vpi oam [interval seconds] [repeat repeat] [absolute | rate]
    - scada scada-id [scada-id...(up to 5 total)] [interval seconds] [repeat repeat] [absolute
 | rate]
```

### 3.14.1.3 Clear Commands

```
clear
    - external-alarms alarm [all | alarm-id]

    lag lag-id statistics

    - mda mda-id
   - mda mda-id statistics {source-mda | destination-mda | fabric-port | fabric-global | all}
   - mda mda-id statistics ip-transport

    mda mda-id statistics security [encryption | firewall]

   - mda mda-id statistics mirror
    - mda mda-id statistics cflowd
   - mda mda-id ring {all | mac ieee-address | port port-id}
   - mda all
   - mw
        - link mw-link-id statistics
        - radio port-id
        radio radio perfmon [all | g826 | acm | power]
        - rsl-history port-id

    port port-id statistics

   - port port-id atm pvc [vpi[/vci]] statistics
   - port port-id atm pvp [vpi] statistics
    - port port-id frame-relay dlci dlci

    scada bridge-id statistics
```

# 3.14.1.4 Debug Commands

```
debug
   - lag [lag-id lag-id [port port-id]] [all]
   - lag [lag-id lag-id [port port-id]] [sm] [pkt] [cfg] [red] [iom-upd] [port-state] [timers]
[sel-logic] [mc] [mc-pkt]
   - no lag [lag-id lag-id]
```

# 3.14.2 Command Descriptions

- Show Commands
- Monitor Commands
- Clear Commands
- · Debug Commands

#### 3.14.2.1 Show Commands

- Show APS Commands
- Show Card Commands
- Show External Alarms Commands
- Show T1/E1 LCR Commands
- Show Microwave Link Commands
- Show Port Commands
- Show ATM Port Commands
- Show Port-tree Commands
- Show LAG Commands
- · Show Multilink Bundle and IMA Group Commands
- Show ATM IMA Group Commands
- Show SCADA Commands

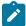

**Note:** The following command outputs are examples only; actual displays may differ depending on supported functionality and user configuration.

### 3.14.2.1.1 Show APS Commands

aps

### **Syntax**

aps [aps-id] [detail]

#### Context

show

### **Description**

This command displays Automatic Protection Switching (APS) information.

#### **Parameters**

aps-id

displays information for the specified APS group ID

**Values** 1 to 128

detail

displays detailed APS information

#### **Output**

The following outputs are examples of APS information, and Table 38: APS Field Descriptions describes the fields.

#### **Output Example**

```
*A:7705:Dut-A>config>port# show aps
______
APS Group Info
_____
Interface Admin Oper MC-Ctl Work Prot Active Tx/Rx State State Circuit Circuit Circuit K1 Byte
aps-1 Up Up N/A 1/5/1 1/6/1 1/5/1 PC-Tx: No-Req
_____
*A:7705:Dut-A>config>port# show aps detail
______
APS Group: aps-1
______
Current APS Status : OK
Multi-Chassis APS : No
Neighbor
Control link state : N/A

ricmatch Cnt : 0
                         Channel mismatch Cnt : 0
                         FEPL failure Cnt : 1
PSB failure Cnt : 1
APS Working Circuit - 1/5/1
APS Protection Circuit - 1/6/1
______
Admin Status : Up Oper Status : Up Current APS Status : OK No. of Switchovers : 0 Last Switchover : None Switchover seconds : 0 Signal Degrade Cnt : 1 Signal Failure Cnt : 0
```

Last Switch Cmd : No Cmd Last Exercise Result : Unknown Tx L-AIS : None

\_\_\_\_\_

Table 38: APS Field Descriptions

| Label              | Description                                                                                   |
|--------------------|-----------------------------------------------------------------------------------------------|
| Interface          | Specifies the APS interface name (the APS group port)                                         |
| Admin State        | Specifies whether the APS interface is administratively up or down                            |
| Oper State         | Specifies whether the APS interface is operationally up or down                               |
| MC-Ctl state       | Specifies the multi-chassis state                                                             |
| Work Circuit       | Specifies the physical port that is acting as the working circuit for this APS group          |
| Prot Circuit       | Specifies the physical port that is acting as the protection circuit for this APS group       |
| Active Circuit     | Specifies the active circuit                                                                  |
| Tx/Rx K1 Byte      | Displays the value of the SONET/SDH K1 byte received or transmitted on the protection circuit |
| APS Group          | Displays the APS group name                                                                   |
| Description        | Displays the APS group description                                                            |
| Group ID           | Displays the APS group ID number                                                              |
| Active Circuit     | Specifies the physical port that is acting as the active circuit for this APS group           |
| Admin Status       | Specifies whether the APS circuit is administratively up or down                              |
| Oper Status        | Specifies whether the APS circuit is operationally up or down                                 |
| Working Circuit    | Displays the physical port that is acting as the working circuit for this APS group           |
| Protection Circuit | Displays the physical port that is acting as the protection circuit for this APS group        |
| Switching-mode     | Displays the switching mode of the APS group                                                  |

| Label                | Description                                                                                                    |
|----------------------|----------------------------------------------------------------------------------------------------|
| Switching-arch       | Displays the architecture of the APS group                                                                                                    |
| Revertive-mode       | Displays the revertive mode of the APS group:                                                                                                    |
|                      | non-revertive — traffic remains on the protection line until another switch request is received                                                                                                    |
|                      | revertive — when the condition that caused a switch to the protection line has been cleared, the signal is switched back to the working line                                                                              |
| Revert-time          | Displays the configured time, in minutes, to wait after the working circuit has become functional again before making the working circuit active again. If the revertive mode is non-revertive, then this field is empty. |
| Rx K1/K2 byte        | Displays the value of the SONET/SDH K1/K2 byte received on the interface                                                                                                    |
| Tx K1/K2 byte        | Displays the value of the SONET/SDH K1/K2 byte transmitted on the interface                                                                                                    |
| Current APS Status   | Displays the current APS status                                                                                                    |
| Multi-Chassis APS    | Indicates whether MC-APS is configured                                                                                                    |
| Neighbor             | Displays the neighbor IP address. All zeros indicates the APS group is an SC-APS.                                                                                                    |
| Control link state   | Displays the current control link status                                                                                                    |
| Mode mismatch Cnt    | Indicates the number of times a conflict occurs between the current local mode and the received K2 mode information                                                                                                    |
| Channel mismatch Cnt | Indicates the number of mismatches between the transmitted K1 channel and the received K2 channel that have been detected                                                                                                 |
| PSB failure Cnt      | Displays a count of Protection Switch Byte (PSB) failure conditions. This condition occurs when either an inconsistent APS byte or an invalid code is detected.                                                           |
| FEPL failure Cnt     | Displays a count of far-end protection-line (FEPL) failure conditions. This condition is declared based on receiving SF on the protection line in the K1 byte.                                                            |

| Label                | Description                                                                                                    |
|----------------------|----------------------------------------------------------------------------------------------------|
| No. of Switchovers   | Displays the number of times a switchover has occurred                                                                                                    |
| Last Switchover      | Displays the timestamp of the last switchover                                                                                                    |
| Switchover seconds   | Displays the cumulative Protection Switching Duration (PSD) time in seconds                                                                                                    |
|                      | For a working channel, this is the cumulative number of seconds that service was carried on the protection line                                                                                                  |
|                      | For the protection line, this is the cumulative number of seconds that the protection line has been used to carry any working channel traffic. This information is only valid if revertive switching is enabled. |
| Signal Degrade Cnt   | Displays the number of times the signal was degraded                                                                                                    |
| Signal Failure Cnt   | Displays the number of times the signal failed                                                                                                    |
| Last Switch Cmd      | Reports the last switch command that was performed on a circuit                                                                                                    |
| Last Exercise Result | Displays the result of the last exercise request on a circuit                                                                                                    |
| Advertise Interval   | Displays the advertise interval                                                                                                    |
| Hold time            | Displays the hold time                                                                                                    |

# 3.14.2.1.2 Show Card Commands

# card

# **Syntax**

card [slot-number] [detail]

card state

# Context

show

# Description

This command displays IOM and CSM information for the chassis.

#### Default

displays summary information only

### **Parameters**

slot-number

displays information for the specified card slot (always 1)

Values 1

state

displays provisioned and equipped card, adapter card, and module information

detail

displays detailed IOM information if used with the **card** *slot-number* option and displays detailed IOM and CSM card information if used without the *slot-number* option

### **Output**

The following outputs are examples of card information:

- · Card (Output Example, Table 39: Card Field Descriptions)
- Card State (Output Example, Table 40: Card State Field Descriptions)
- Card Detailed (Output Example, Table 41: Card (IOM) Detailed Field Descriptions)
- CSM Card (Output Example, Table 42: CSM Card Field Descriptions)

### **Output Example**

| Card :      | Summary                                          |                |                                 |          |
|-------------|--------------------------------------------------|----------------|---------------------------------|----------|
| Slot        | Provisioned Type<br>Equipped Type (if different) |                | Operational<br>State            | Comments |
| 1<br>A<br>B | iom-sar<br>csmv2-10g<br>csmv2-10g                | up<br>up<br>up | up<br>up/active<br>down/standby |          |

Table 39: Card Field Descriptions

| Label                        | Description                                                                                 |  |  |  |  |
|------------------------------|---------------------------------------------------------------------------------------------|--|--|--|--|
| Slot                         | The slot number of the card in the chassis                                                  |  |  |  |  |
| Provisioned Type             | The card type that is configured for the slot                                               |  |  |  |  |
| Equipped Type (if different) | The card type that is actually populated in the slot if different from the provisioned type |  |  |  |  |
| Admin State                  | up: the card is administratively up down: the card is administratively down                 |  |  |  |  |

| Label             | Description                                          |
|-------------------|------------------------------------------------------|
| Operational State | up: the card is operationally up                     |
|                   | down: the card is operationally down                 |
|                   | active: the CSM is in active mode (for redundancy)   |
|                   | standby: the CSM is in standby mode (for redundancy) |
| Comments          | Provides other information about the card            |

#### **Output Example**

The following examples display the card states for a 7705 SAR-8 Shelf V2, 7705 SAR-18, 7705 SAR-M, 7705 SAR-H, 7705 SAR-Hc, 7705 SAR-A, 7705 SAR-Ax, 7705 SAR-Wx, and 7705 SAR-X.

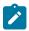

#### Note:

- The show card state command output for the 7705 SAR-Hc, 7705 SAR-A, 7705 SAR-Ax, 7705 SAR-Wx, and 7705 SAR-X will always appear as shown because these platforms have a fixed physical configuration.
- The **show card state** command output for the 7705 SAR-M will always appear as shown, with the exception of slot 1/3 where the provisioned type depends on the module installed in the slot.
- The **show card state** command output for the 7705 SAR-H will always appear as shown, with the exception of slots 1/2 and 1/3 where the provisioned type depends on the module installed in those slots.

#### For the 7705 SAR-8 Shelf V2:

| Card S      | tate                                             |    |             |              |   |          |
|-------------|--------------------------------------------------|----|-------------|--------------|---|----------|
| Slot/<br>Id | Provisioned Type<br>Equipped Type (if different) |    |             | Num<br>Ports |   | Comments |
| 1           | iom-sar                                          | up | up          |              | 6 |          |
| 1/1         | a12-sdiv2                                        | up | provisioned | 12           |   |          |
| 1/2         | a4-oc3                                           | up | provisioned | 4            |   |          |
| 1/3         | a16-chds1v2                                      | up | provisioned | 16           |   |          |
| 1/4         | a4-chds3v2                                       | up | provisioned | 4            |   |          |
| 1/5         | a8-1gb-sfp                                       | up | provisioned | 8            |   |          |
| 1/6         | a2-choc3                                         | up | provisioned | 2            |   |          |
| Α           | csmv2-10g                                        | up | up          |              |   | Active   |
| В           | csmv2-10g                                        | up | down        |              |   | Standby  |

#### For the 7705 SAR-18:

| *A:NOK      | -1># show card state                             |    |                      |              |    |          |
|-------------|--------------------------------------------------|----|----------------------|--------------|----|----------|
| Card S      | tate                                             |    |                      |              |    |          |
| Slot/<br>Id | Provisioned Type<br>Equipped Type (if different) |    | Operational<br>State | Num<br>Ports |    | Comments |
| 1           | iom-sar                                          | up | up                   |              | 12 |          |

| 1/2       a8-1gb-sfp       up       up       up         1/3       a8-1gb-sfp       up       up provisioned       8         1/4       a8-1gb-sfp       up       provisioned       8         1/5       a8-1gb-sfp       up       provisioned       8         1/6       a32-chds1v2       up       up       32         1/7       a32-chds1v2       up       provisioned       8         1/9       a32-chds1v2       up       provisioned       8         1/10       a4-oc3       up       provisioned       4         1/11       a4-chds3v2       up       provisioned       4         1/12       a2-choc3       up       provisioned       2         1/X1       x-10GigE-v2       up       provisioned       1         1/X3       x-10GigE-v2       up       provisioned       1         1/X4       x-10GigE-v2       up       provisioned       1         1/X4       x-10GigE-v2       up       provisioned       1         1/X4       x-10GigE-v2       up       provisioned       1         1/X4       x-10GigE-v2       up       provisioned       1 | 1/1  | aux-alarm   | up | up          |    |         |
|----------------------------------------------------------------------------------------------------|------|-------------|----|-------------|----|---------|
| 1/4       a8-1gb-sfp       up       provisioned       8         1/5       a8-1gb-sfp       up       provisioned       8         1/6       a32-chds1v2       up       up       32         1/7       a32-chds1v2       up       provisioned       8         1/9       a32-chds1v2       up       provisioned       8         1/10       a4-oc3       up       provisioned       4         1/11       a4-chds3v2       up       provisioned       4         1/12       a2-choc3       up       provisioned       2         1/X1       x-10GigE-v2       up       provisioned       1         1/X2       x-10GigE-v2       up       provisioned       1         1/X4       x-10GigE-v2       up       provisioned       1         1/X4       x-10GigE-v2       up       provisioned       10                                                                                                    | 1/2  | a8-1gb-sfp  | up | up          |    |         |
| 1/5       a8-1gb-sfp       up       provisioned       8         1/6       a32-chds1v2       up       up       32         1/7       a32-chds1v2       up       up       32         1/8       a32-chds1v2       up       provisioned       8         1/9       a32-chds1v2       up       provisioned       8         1/10       a4-oc3       up       provisioned       4         1/11       a4-chds3v2       up       provisioned       4         1/12       a2-choc3       up       provisioned       2         1/X1       x-10GigE-v2       up       provisioned       1         1/X2       x-10GigE-v2       up       provisioned       1         1/X4       x-10GigE-v2       up       provisioned       1         1/X4       x-10GigE-v2       up       provisioned       10                                                                                                    | 1/3  | a8-1gb-sfp  | up | up          | 8  |         |
| 1/6       a32-chds1v2       up       up       32         1/7       a32-chds1v2       up       up       32         1/8       a32-chds1v2       up       provisioned       8         1/9       a32-chds1v2       up       provisioned       8         1/10       a4-oc3       up       provisioned       4         1/11       a4-chds3v2       up       provisioned       4         1/12       a2-choc3       up       provisioned       2         1/X1       x-10GigE-v2       up       provisioned       1         1/X2       x-10GigE-v2       up       provisioned       1         1/X3       x-10GigE-v2       up       provisioned       1         1/X4       x-10GigE-v2       up       provisioned       10                                                                                                    | 1/4  | a8-1gb-sfp  | up | provisioned | 8  |         |
| 1/7 a32-chds1v2 up up 32 1/8 a32-chds1v2 up provisioned 8 1/9 a32-chds1v2 up provisioned 8 1/10 a4-oc3 up provisioned 4 1/11 a4-chds3v2 up provisioned 4 1/12 a2-choc3 up provisioned 2 1/X1 x-10GigE-v2 up provisioned 1 1/X2 x-10GigE-v2 up provisioned 10 1/X3 x-10GigE-v2 up provisioned 1 1/X4 x-10GigE-v2 up provisioned 1 1/X4 x-10GigE-v2 up provisioned 10                                                                                                    | 1/5  | a8-1gb-sfp  | up | provisioned | 8  |         |
| 1/8       a32-chds1v2       up provisioned 8         1/9       a32-chds1v2       up provisioned 8         1/10       a4-oc3       up provisioned 4         1/11       a4-chds3v2       up provisioned 4         1/12       a2-choc3       up provisioned 2         1/X1       x-10GigE-v2       up provisioned 1         1/X2       x-10GigE-v2       up provisioned 10         1/X3       x-10GigE-v2       up provisioned 10         1/X4       x-10GigE-v2       up provisioned 10                                                                                                    | 1/6  | a32-chds1v2 | up | up          | 32 |         |
| 1/9 a32-chds1v2 up provisioned 8 1/10 a4-oc3 up provisioned 4 1/11 a4-chds3v2 up provisioned 4 1/12 a2-choc3 up provisioned 2 1/X1 x-10GigE-v2 up provisioned 1 1/X2 x-10GigE-v2 up provisioned 10 1/X3 x-10GigE-v2 up provisioned 1 1/X4 x-10GigE-v2 up provisioned 1 1/X4 x-10GigE-v2 up provisioned 1                                                                                                    | 1/7  | a32-chds1v2 | up | up          | 32 |         |
| 1/10 a4-oc3 up provisioned 4 1/11 a4-chds3v2 up provisioned 4 1/12 a2-choc3 up provisioned 2 1/X1 x-10GigE-v2 up provisioned 1 1/X2 x-10GigE-v2 up provisioned 10 1/X3 x-10GigE-v2 up provisioned 1 1/X4 x-10GigE-v2 up provisioned 1 1/X4 x-10GigE-v2 up provisioned 10                                                                                                    | 1/8  | a32-chds1v2 | up | provisioned | 8  |         |
| 1/11       a4-chds3v2       up       provisioned       4         1/12       a2-choc3       up       provisioned       2         1/X1       x-10GigE-v2       up       provisioned       1         1/X2       x-10GigE-v2       up       provisioned       10         1/X3       x-10GigE-v2       up       provisioned       1         1/X4       x-10GigE-v2       up       provisioned       10                                                                                                    | 1/9  | a32-chds1v2 | up | provisioned | 8  |         |
| 1/12       a2-choc3       up provisioned 2         1/X1       x-10GigE-v2       up provisioned 1         1/X2       x-10GigE-v2       up provisioned 10         1/X3       x-10GigE-v2       up provisioned 1         1/X4       x-10GigE-v2       up provisioned 10                                                                                                    | 1/10 | a4-oc3      | up | provisioned | 4  |         |
| 1/X1       x-10GigE-v2       up provisioned 1         1/X2       x-10GigE-v2       up provisioned 10         1/X3       x-10GigE-v2       up provisioned 1         1/X4       x-10GigE-v2       up provisioned 10                                                                                                    | 1/11 | a4-chds3v2  | up | provisioned | 4  |         |
| 1/X2 x-10GigE-v2 up provisioned 10<br>1/X3 x-10GigE-v2 up provisioned 1<br>1/X4 x-10GigE-v2 up provisioned 10                                                                                                    | 1/12 | a2-choc3    | up | provisioned | 2  |         |
| 1/X3 x-10GigE-v2 up provisioned 1<br>1/X4 x-10GigE-v2 up provisioned 10                                                                                                    | 1/X1 | x-10GigE-v2 | up | provisioned | 1  |         |
| 1/X4 x-10GigE-v2 up provisioned 10                                                                                                    | 1/X2 | x-10GigE-v2 | up | provisioned | 10 |         |
|                                                                                                    | 1/X3 | x-10GigE-v2 | up | provisioned | 1  |         |
| A csm-10g up up Active                                                                                                    | 1/X4 | x-10GigE-v2 | up | provisioned | 10 |         |
|                                                                                                    | Α    | csm-10g     | up | up          |    | Active  |
| B csm-10g up down Standby                                                                                                    | В    | csm-10g     | up | down        |    | Standby |
|                                                                                                    |      |             |    |             |    |         |

# For the 7705 SAR-M:

| Card S      | tate                                      |    |                      |              |   |          |
|-------------|-------------------------------------------|----|----------------------|--------------|---|----------|
| Slot/<br>Id | Provisioned Type<br>Equipped Type (if dif |    | Operational<br>State | Num<br>Ports |   | Comments |
| 1           | iom-sar                                   | up | up                   |              | 3 |          |
| 1/1         | i7-1gb                                    | up | up                   | 7            |   |          |
| 1/2         | i16-chds1                                 | up | up                   | 16           |   |          |
| 1/3         | p6-eth                                    | up | up                   | 6            |   |          |
| Α           | csm-2.5g                                  | up | up                   |              |   | Active   |

# For the 7705 SAR-H:

| Card S                      | tate                                                  |                            |                            |                            |              |   |          |
|-----------------------------|-------------------------------------------------------|----------------------------|----------------------------|----------------------------|--------------|---|----------|
| Slot/<br>Id                 | Provisioned 1<br>Equipped                             | Type<br>Type (if different |                            | Operational<br>State       | Num<br>Ports |   | Comments |
| 1<br>1/1<br>1/2<br>1/3<br>A | iom-sar<br>i8-1gb<br>p4-combo<br>p4-combo<br>csm-2.5g | p4-combo<br>csm-2.5g       | up<br>up<br>up<br>up<br>up | up<br>up<br>up<br>up<br>up | 8<br>4<br>4  | 3 | Active   |

# For the 7705 SAR-Hc:

| *A:ALU-1># show card state |                   |     |              |  |
|----------------------------|-------------------|-----|--------------|--|
| Card State                 |                   |     | ===========  |  |
| Slot/ Provisioned Type     | Admin Operational | Num | Num Comments |  |

| Id  | Equipped | Туре | (if | different) | State | State | Ports | s MDA |        |
|-----|----------|------|-----|------------|-------|-------|-------|-------|--------|
| 1   | iom-sar  |      |     |            | up    | up    |       | 2     |        |
| 1/1 | i6-1gb   |      |     |            | up    | up    | 6     |       |        |
| 1/2 | i2-sdi   |      |     |            | up    | up    | 2     |       |        |
| Α   | csm-2.5g |      |     |            | up    | up    |       |       | Active |

# For the 7705 SAR-A:

| Card S      | tate                                           |                      |                      |              |   |          |
|-------------|------------------------------------------------|----------------------|----------------------|--------------|---|----------|
| Slot/<br>Id | Provisioned Type Equipped Type (if differer    |                      | Operational<br>State | Num<br>Ports |   | Comments |
| -, -        | iom-sar<br>i12-eth-xor<br>i8-chds1<br>csm-2.5g | up<br>up<br>up<br>up | up<br>up<br>up<br>up | 12<br>8      | 2 | Active   |

### For the 7705 SAR-Ax:

| Card S      | State                                            |          |                      |         |   |          |
|-------------|--------------------------------------------------|----------|----------------------|---------|---|----------|
| Slot/<br>Id | Provisioned Type<br>Equipped Type (if different) |          | Operational<br>State |         |   | Comments |
| 1           | iom-sar                                          | up       | up                   |         | 2 |          |
| -           | i12-1gb-xor<br>i1-qnss                           | up<br>up | up<br>up             | 12<br>1 |   |          |
| A A         | csm-2.5g                                         | up       | up                   | 1       |   | Active   |

### For the 7705 SAR-Wx:

| *A:ALU        | -1># show card state                  |                |                      |              |   |          |
|---------------|---------------------------------------|----------------|----------------------|--------------|---|----------|
| Card S        | tate                                  |                |                      |              |   |          |
| Slot/<br>Id   | Provisioned Type<br>Equipped Type (if |                | Operational<br>State | Num<br>Ports |   | Comments |
| 1<br>1/1<br>A | iom-sar<br>i5-1gb-b<br>csm-2.5g       | up<br>up<br>up | up<br>up<br>up       | 5            | 1 | Active   |

# For the 7705 SAR-X:

| *A:ALU-1># show card state |                                    |
|----------------------------|------------------------------------|
| Card State                 |                                    |
| Slot/ Provisioned Type     | Admin Operational Num Num Comments |

| Id  | Equipped Type (if different) | State State | Ports MDA |
|-----|------------------------------|-------------|-----------|
| 1   | iom-sar                      | up up       | 3         |
| 1/1 | i8-chds1-x                   | up up       | 8         |
| 1/2 | i7-mix-eth                   | up up       | 7         |
| 1/3 | i7-mix-eth                   | up up       | 7         |
| Α   | csm-2.5g                     | up up       | Active    |

Table 40: Card State Field Descriptions

| Label                        | Description                                                                                 |
|------------------------------|---------------------------------------------------------------------------------------------|
| Slot/Id                      | The slot number of the card in the chassis                                                  |
| Provisioned Type             | The card type that is configured for the slot                                               |
| Equipped Type (if different) | The card type that is actually populated in the slot if different from the provisioned type |
| Admin State                  | up: the card is administratively up                                                         |
|                              | down: the card is administratively down                                                     |
| Operational State            | up: the card is operationally up                                                            |
|                              | down: the card is operationally down                                                        |
|                              | provisioned: there is no card in the slot but it has been preconfigured                     |
|                              | failed: the installed card has operationally failed                                         |
| Num Ports                    | The number of ports available on the provisioned card                                       |
| Num MDA                      | The number of adapter cards installed                                                       |
| Comments                     | Indicates which CSM is the active card and which is in standby mode (for redundancy)        |

# **Output Example**

The following example displays detailed card (IOM) information for the 7705 SAR-8 Shelf V2.

| *A:ALU-1># show card 1 deta                                                                                                    | ail                                              |        |                      |              |
|----------------------------------------------------------------------------------------------------|--------------------------------------------------|--------|----------------------|--------------|
| Card 1                                                                                                    |                                                  | ====== | ========             | =======      |
| Slot Provisioned Type<br>Equipped Type (:                                                                                          | if different)                                    |        | Operational<br>State | <br>Comments |
| 1 iom-sar                                                                                                    |                                                  | up     | up                   |              |
| IOM Card Specific Data<br>Clock source<br>Named Pool Mode<br>Available MDA slots<br>Installed MDAs<br>Hardware Data<br>Part number | <pre>: none : Disabled : 6 : 2 : Sim Part#</pre> |        |                      |              |

CLEI code
Serial number
I card-1
Manufacture date
I ol012003
Manufacturing string
I Sim MfgString card-1
Manufacturing deviations
I Sim MfgDeviation card-1
Administrative state
I up
Operational state
I up
Temperature
I 36C
Temperature threshold
I 75C
Software boot (rom) version
Software version
I TiMOS-B-8.0.I1070 both/i386 NOKIA SAR 7705 \*
Time of last boot
I 2016/08/05 20:57:10
Current alarm state
Base MAC address
I alarm cleared
Base MAC address
I a4:58:01:00:00:00
Memory capacity
I 2,031 MB

Table 41: Card (IOM) Detailed Field Descriptions

| Label                        | Description                                                                                              |
|------------------------------|----------------------------------------------------------------------------------------------------|
| Slot                         | The slot number of the IOM (always 1)                                                                    |
| Provisioned Type             | The card type that is configured for the slot (iom-sar)                                                  |
| Equipped Type (if different) | The card type that is actually populated in the slot if different from the provisioned type              |
| Admin State                  | up: the card is administratively up down: the card is administratively down                              |
| Operational State            | up: the card is operationally up<br>down: the card is operationally down                                 |
| Comments                     | Provides other information about the card                                                                |
| Clock source                 | The system's clock source                                                                                |
| Available MDA slots          | The number of card slots available                                                                       |
| Installed MDAs               | The number of cards installed                                                                            |
| Part number                  | The chassis part number                                                                                  |
| CLEI code                    | The Common Language Equipment Identifier (CLEI) code string for the router                               |
| Serial number                | The chassis serial number                                                                                |
| Manufacture date             | The chassis manufacture date                                                                             |
| Manufacturing string         | A factory-inputted manufacturing text string                                                             |
| Manufacturing deviations     | A record of changes done to the hardware or software that is outside the normal revision control process |

| Label                       | Description                                                                                                    |
|-----------------------------|----------------------------------------------------------------------------------------------------|
| Administrative state        | up: the card is administratively up                                                                            |
|                             | down: the card is administratively down                                                                        |
| Operational State           | up: the card is operationally up                                                                               |
|                             | down: the card is operationally down                                                                           |
|                             | provisioned: there is no card in the slot but it has been preconfigured                                        |
|                             | failed: the provisioned card has operationally failed                                                          |
| Temperature                 | The internal chassis temperature                                                                               |
| Temperature threshold       | The value above which the internal temperature must rise in order to indicate that the temperature is critical |
| Software boot (rom) version | The version of the boot ROM image                                                                              |
| Software boot version       | The version of the boot image                                                                                  |
| Software version            | The software version number                                                                                    |
| Time of last boot           | The date and time the most recent boot occurred                                                                |
| Current alarm state         | The alarm conditions for the adapter card                                                                      |
| Base MAC address            | The base MAC address of the hardware component                                                                 |
| Memory capacity             | The memory capacity of the adapter card                                                                        |

### **Output Example**

The following example displays detailed CSMv2 information for the 7705 SAR-8 Shelf V2.

Part number : Sim Part#
CLEI code : Sim CLEI
Serial number : card-2
Manufacture date : 01012003
Manufacturing string : Sim MfgString card-2
Manufacturing deviations : Sim MfgDeviation card-2
Administrative state : up
Operational state : up
Temperature : 35C
Temperature threshold : 75C
Software boot (rom) version : simulated
Software version : TiMOS-B-8.0.I536 both/i386 NOKIA SAR 7705 \*
Time of last boot : 2016/08/05 20:57:10
Current alarm state : alarm cleared
Base MAC address : a4:58:02:00:00:00
Memory capacity : 2,048 MB

Table 42: CSM Card Field Descriptions

| Label                        | Description                                                                                 |
|------------------------------|---------------------------------------------------------------------------------------------|
| Slot                         | The slot number of the card in the chassis                                                  |
| Provisioned Type             | The card type that is configured for the slot                                               |
| Equipped Type (if different) | The card type that is actually populated in the slot if different from the provisioned type |
| Admin State                  | up: the CSM is administratively up                                                          |
|                              | down: the CSM is administratively down                                                      |
| Operational State            | up: the CSM is operationally up                                                             |
|                              | down: the CSM is operationally down                                                         |
|                              | active: the CSM is in active mode (for redundancy)                                          |
|                              | standby: the CSM is in standby mode (for redundancy)                                        |
| Comments                     | Provides other information about the card                                                   |
| BOF last modified            | The date and time of the most recent BOF modification                                       |
| Config file version          | The configuration file version                                                              |
| Config file last modified    | The date and time of the most recent config file modification                               |
| Config file last saved       | The date and time of the most recent config file save                                       |
| M/S clocking ref state       | primary: the card is acting as the primary (active) CSM in a redundant system               |
|                              | secondary: the card is acting as the standby (secondary) CSM in a redundant system          |
| Admin State                  | up: the compact flash is administratively up                                                |

| Label                       | Description                                                                                                    |
|-----------------------------|----------------------------------------------------------------------------------------------------|
|                             | down: the compact flash is administratively down                                                               |
| Operational State           | up: the compact flash is operationally up                                                                      |
|                             | down: the compact flash is operationally down                                                                  |
| Serial number               | The compact flash serial number                                                                                |
| Firmware revision           | The compact flash firmware version number                                                                      |
| Model number                | The compact flash model number                                                                                 |
| Size                        | The memory capacity on the compact flash                                                                       |
| Free space                  | The amount of free space on the compact flash                                                                  |
| Part number                 | The CSM part number                                                                                            |
| CLEI code                   | The code used to identify the router                                                                           |
| Serial number               | The CSM serial number                                                                                          |
| Manufacture date            | The chassis manufacture date                                                                                   |
| Manufacturing string        | A factory-inputted manufacturing text string                                                                   |
| Manufacturing deviations    | A record of changes done to the hardware or software that is outside the normal revision control process       |
| Administrative state        | up: the CSM is administratively up                                                                             |
|                             | down: the CSM is administratively down                                                                         |
| Operational state           | up: the CSM is operationally up                                                                                |
|                             | down: the CSM is operationally down                                                                            |
| Temperature                 | The internal chassis temperature                                                                               |
| Temperature threshold       | The value above which the internal temperature must rise in order to indicate that the temperature is critical |
| Software boot (rom) version | The version of the boot image                                                                                  |
| Software version            | The software version number                                                                                    |
| Time of last boot           | The date and time the most recent boot occurred                                                                |
| Current alarm state         | The alarm conditions for the specific card                                                                     |
| Base MAC address            | The base MAC address of the hardware component                                                                 |
| Memory capacity             | The total amount of memory on the CSM                                                                          |

### mda

# **Syntax**

mda [slot [lmda]] [detail]

mda slotlmda statistics [source-mda | dest-mda | ip-transport | cflowd | mirror | security [encryption | firewall]]

mda aggregate-statistics

mda with-fabric-stats

mda [slot [lmda]] ring

#### Context

show

### **Description**

This command displays adapter card information and statistics collected from a specified adapter card and associated fabric ports.

The **mda** slot/mda **statistics** command applies only to the 7705 SAR-8 Shelf V2, 7705 SAR-18, and 7705 SAR-X. For the 7705 SAR-X, only the **cflowd** and **mirror** parameters apply.

The **mda aggregate-statistics** command applies only to the 7705 SAR-A, 7705 SAR-Ax, 7705 SAR-M, 7705 SAR-Hc, and 7705 SAR-Wx. Additionally, on the 7705 SAR-Ax, 7705 SAR-H, 7705 SAR-Hc, and 7705 SAR-Wx, the displays include IPSec security statistics. On the 7705 SAR-Ax, 7705 SAR-Hc, and 7705 SAR-Wx, the displays also include firewall queue statistics. On the 7705 SAR-H and 7705 SAR-Hc, the displays also include IP transport statistics.

The mda with-fabric-stats command applies only to 7705 SAR-8 Shelf V2 and 7705 SAR-18.

The **mda** slot/mda **ring** command applies only to the 2-port 10GigE (Ethernet) Adapter card and 2-port 10GigE (Ethernet) module

If no command line options are specified, a summary output of all adapter cards is displayed.

#### **Parameters**

slot

the slot number of the IOM

Values 1

mda

the slot number of the adapter card or the fixed platform MDA. If this parameter is omitted, information on all MDAs is displayed

#### source-mda

displays network and access ingress traffic statistics from the specified adapter card going towards the fabric and towards a destination adapter card. The sum of traffic forwarded or dropped is also displayed.

Statistics from the fabric are not displayed when this keyword is used.

#### dest-mda

displays network and access ingress statistics for all adapter cards going towards the fabric and destined for the specified destination adapter card. The following are also collected: global fabric statistics, fabric firewall statistics, and fabric port statistics if the destination adapter card has the collection of fabric statistics enabled.

The sum of traffic forwarded or dropped is also displayed.

### ip-transport

displays IP transport queue forward and drop statistics

#### cflowd

displays cflowd queue statistics

#### security encryption

displays IPSec encryption statistics for the 7705 SAR-8 Shelf V2 and 7705 SAR-18 only

#### security firewall

displays firewall security statistics for the 7705 SAR-8 Shelf V2 and 7705 SAR-18 only

#### aggregate-statistics

displays all applicable statistics aggregated over all MDAs in the system. This command applies only to the 7705 SAR-A, 7705 SAR-Ax, 7705 SAR-M, 7705 SAR-H, 7705 SAR-Hc, and 7705 SAR-Wx.

#### with-fabric-stats

displays all adapter cards that have been configured to collect fabric port statistics. For the 7705 SAR-8 Shelf V2, only one adapter card can have fabric statistics enabled. For the 7705 SAR-18, multiple adapter cards can have fabric statistics enabled.

#### ring

accesses the commands to show the FDB and statistics on a ring adapter card. See the fdb command for more information.

#### **Output**

The following outputs are examples of MDA information:

- MDA (Output Example, Table 43: MDA Field Descriptions)
- MDA Detailed (Output Example, Table 44: MDA Detail Field Descriptions)
- MDA Fabric Statistics (Output Example (source-mda and dest-mda), Table 45: MDA Fabric Statistics Field Descriptions)
- MDA Fabric Statistics (Output Example (ip-transport statistics), Table 46: MDA Fabric IP-Transport Statistics Field Descriptions)
- MDA Fabric Statistics (Output Example (Cflowd Statistics), Table 47: MDA Fabric Cflowd Statistics Field Descriptions)
- MDA Fabric Statistics (Output Example (mirror statistics), Table 48: MDA Fabric Mirror Statistics Field Descriptions)
- MDA Fabric Security Encryption Statistics (Output Example (security encryption), Table 49: MDA Fabric Security Encryption Statistics Field Descriptions)
- MDA Fabric Security Firewall Statistics (Output Example (security firewall), Table 50: MDA Fabric Security Firewall Statistics Field Descriptions)

- MDA With Fabric Statistics (Output Example, Table 51: MDA With Fabric Statistics Field Descriptions)
- MDA Aggregate-Statistics (Output Example, Table 52: MDA Aggregate Statistics Field Descriptions)

# **Output Example**

| MDA 1/1                          |                                                         |                |                      |
|----------------------------------|---------------------------------------------------------|----------------|----------------------|
| Slot Md                          | a Provisioned Type<br>Equipped Type (if different)      | Admin<br>State | Operational<br>State |
| 1 1                              | a6-em                                                   | up             | provisioned          |
| *A:ALU-1                         | ======================================                  |                |                      |
|                                  | ># show mda 1/2                                         |                |                      |
| MDA 1/2                          |                                                         |                |                      |
| Slot Md                          | a Provisioned Type<br>Equipped Type (if different)      | Admin<br>State | Operational<br>State |
|                                  | a4-oc3                                                  | up             | provisioned          |
| *A:ALU-1                         |                                                         |                |                      |
|                                  | ># show mda 1/3                                         |                |                      |
| MDA 1/3                          |                                                         |                |                      |
| Slot Md                          |                                                         | Admin<br>State | Operational          |
|                                  | a16-chds1v2                                             | up             | provisioned          |
| *A:ALU-1                         |                                                         |                |                      |
|                                  | ># show mda 1/4<br>==================================== |                |                      |
| MDA 1/4                          |                                                         |                |                      |
| Slot Md                          |                                                         | Admin<br>State | Operational<br>State |
| 1 4                              | a4-chds3v2                                              | up             | provisioned          |
|                                  |                                                         |                | ===========          |
| *A:NOK-1                         | >#                                                      |                |                      |
| *A:NOK-1                         | ># show mda 1/6                                         |                |                      |
| *A:NOK-1 *A:NOK-1 ====== MDA 1/6 | ># show mda 1/6<br>==================================== |                |                      |
| *A:NOK-1 *A:NOK-1 ====== MDA 1/6 | ># show mda 1/6<br>==================================== |                |                      |

Table 43: MDA Field Descriptions

| Label                        | Description                                                                                 |  |  |
|------------------------------|---------------------------------------------------------------------------------------------|--|--|
| Slot                         | The card slot number (always 1)                                                             |  |  |
| Mda                          | The adapter card slot number                                                                |  |  |
| Provisioned Type             | The provisioned adapter card type                                                           |  |  |
| Equipped Type (if different) | The adapter card type actually installed in the slot if different from the provisioned type |  |  |
| Admin State                  | up: the adapter card is administratively up down: the adapter card is administratively down |  |  |
| Operational State            | up: the adapter card is operationally up                                                    |  |  |
|                              | down: the adapter card is operationally down                                                |  |  |
|                              | provisioned: there is no adapter card in the slot but it has been preconfigured             |  |  |
|                              | failed: the provisioned adapter card has operationally failed                               |  |  |

#### **Output Example**

The following example shows the details of a 12-port Serial Data Interface card in slot 1.

```
*A:ALU-1># show mda 1/1 detail
______
MDA 1/1 detail
______
       Ida Provisioned Type Admin Operational Equipped Type (if different) State State
Slot Mda Provisioned Type
               up provisioned
1 1 a12-sdiv2
MDA Specific Data
   Maximum port count : 12
Number of ports equipped : 12
Transmit timing selected : CPM Card A
   Sync interface timing status : Qualified Network ingress queue policy : default
   Network ingress fabric policy : 1
   Access ingress fabric policy : 1
Fabric Stats Enabled : FALSE
Capabilities : Serial, PPP, FR, HDLC, CHDLC, CEM
Min channel size : PDH DSO Group
Max channel size : Serial RS-232
Max number of channels : 12
Channels in use : 2
CEM MDA Specific Data
   Clock Mode
                                 : n/a
Hardware Data
   Part number
                                  :
   CLEI code
   Serial number
```

The following example shows the details of a 6-port E&M Adapter card in slot 1.

```
*A:ALU-1># show mda 1/1 detail
_______
MDA 1/1 detail
______
      Mda Provisioned Type Admin Operational Equipped Type (if different) State State
Slot Mda Provisioned Type
                                               up provisioned
1 1 a6-em
MDA Specific Data
    Maximum port count : 6
Number of ports equipped : 6
    Network ingress queue policy : default
    Transmit timing selected : CPM Card A Sync interface timing status : Qualified
Network ingress fabric policy: 1
Access ingress fabric policy: 1
Fabric Stats Enabled: FALSE
Capabilities: Voice, CEM
Min channel size: PDH DSO Group
Max channel size: Voice E&M
Max number of channels: 6
Channels in use: 6
CEM MDA Specific Data
    Clock Mode
                                : n/a
Voice MDA Specific Data
Companding Law : a-law
Signaling Type : type-v
Hardware Data
                                : type-v
   _____
*A:ALU-1>#
```

The following example shows the details of a 4-port OC3/STM1 Clear Channel Adapter card in slot 2.

```
*A:ALU-1># show mda 1/2 detail
______
MDA 1/2 detail
_____
        Mda Provisioned Type Admin Operational Equipped Type (if different) State State
Slot Mda Provisioned Type
1 2 a4-oc3
                                                                     up provisioned
MDA Specific Data
     Maximum port count : 4
Number of ports equipped : 4
    Network ingress queue policy : default
Transmit timing selected : CPM Card A
Sync interface timing status : Qualified
     Network ingress fabric policy : 1
     Access ingress fabric policy : 1
    Fabric Stats Enabled : FALSE
Capabilities : Sonet, PPP, ATM
Min channel size : Sonet STS-3
Max channel size : Sonet STS-3
Max number of channels : 4
Channels in use : 3
Hardware Data
     Part number
     CLEI code
     Serial number
     Manufacture date
    Manufacturing string :
Manufacturing deviations :
Administrative state : up
Operational state : provisioned
Software version : N/A
Time of last boot : N/A
Current alarm state : alarm cleare
Base MAC address :
     Manufacturing string
                                         : alarm cleared
A:ALU-1>#
```

The following example shows the details of a 16-port T1/E1 ASAP Adapter card in slot 6.

```
Network security queue policy : 1
      Access security queue policy : 1
Security aggregate rate : 50000
      Access ingress shaper policy : N/A
     Capabilities : TDM, PPP, ATM, CEM
Min channel size : PDH DS0 Group
Max channel size : PDH DS1
Max number of channels : 256
Channels in use : 0
Capability mode : cem-atm-ppp
                                               : cem-atm-ppp
Timestamp Frequency : 77760

ATM MDA Specific Data

ATM Mode

Hardware Data
CEM MDA Specific Data
                                               : max8k-vc
Hardware Data
     Part number
      CLEI code
      Serial number
     Manufacture date
     Manufacture date : up
Operational state : provisioned
Software version : (Not Specified)
Time of last boot : N/A
Current alarm state : alarm cleared
Base MAC address : :
_____
A:NOK-1>#
```

The following example shows the details of a 4-port DS3/E3 Adapter card in slot 4.

```
*A:NOK-1># show mda 1/4 detail

MDA 1/4 detail

Equipped Type (if different)

State State

1 4 a4-chds3v2 up up

MDA Specific Data

Maximum port count : 4

Number of ports equipped : 4

Network ingress queue policy : default

Transmit timing selected : CPM Card A

Sync interface timing status: Qualified

Network ingress fabric policy : 1

Access ingress fabric policy : 1

Access ingress fabric policy : 1

Fabric Stats Enabled : FALSE

Capabilities : TDM, PPP, ATM

Min channel size : PDH DS3

Max channel size : PDH DS3

Max number of channels : 2048

Channels in use : 4

Hardware Data

Part number : 3HE04962AAAA0101

CLEI code : IPUIBFXDAA

Serial number : NS000L0007N

Manufacture date : 10272009

Manufacturing string : Initial release

Manufacturing string : Initial release

Administrative state : up
```

```
      Operational state
      : up

      Temperature
      : 28C

      Temperature threshold
      : 75C

      Software version
      : N/A

      Time of last boot
      : 2009/11/23 12:59:45

      Current alarm state
      : alarm cleared

      Base MAC address
      : 00:25:ba:33:2d:7c
```

The following example shows the details of a 2-port OC3/STM1 Channelized Adapter card in slot 6.

```
A:ALU-1># show mda 1/6 detail
MDA 1/6 detail
_____
         Equipped Type (if different) State
Slot Mda Provisioned Type
                                                                         State State
                                                                       up failed
1 6 a2-choc3
MDA Specific Data
     Number of ports equipped : 2
Network incress quarters
     Network ingress queue policy : default
Transmit timing selected : CPM Card A
Sync interface timing status : Qualified
     Network ingress fabric policy : 1
     Access ingress fabric policy : 1
Access ingress fabric policy : Fabric Stats Enabled : FALSE Capabilities : Sonet, TDM, PPP, ATM, CEM Min channel size : PDH DS0 Group Max channel size : PDH DS3 Max number of channels : 512 Channels in use : 1

CEM MDA Specific Data Clock Mode : adaptive
     Clock Mode
                                            : adaptive
Hardware Data
     Part number
     CLEI code
     Serial number
     Manufacture date
     Manufacturing string
     Manufacturing string :
Manufacturing deviations :
Administrative state : up
Operational state : failed
Failure Reason : MDA type unknown in this build
Software version : N/A
Time of last boot : N/A
Current alarm state : alarm active
Base MAC address :
______
A:ALU-1>#
```

The following example shows the details of an 8-port Voice & Teleprotection card in slot 6.

```
______
1 6 a8-vt
MDA Specific Data
       Maximum port count
       Number of ports equipped : 8
Network incress
       Network ingress queue policy : default
Transmit timing selected : CPM Card A
        Sync interface timing status : Qualified
        Network ingress fabric policy : 1
       Access ingress fabric policy: 1
Fabric Stats Enabled: FALSE
Capabilities: TDM, Voice, CEM
Min channel size: PDH DSO Group
Max channel size: Voice FXO
Max number of channels: 8
Channels in use: 2
CEM MDA Specific Data
        Clock Mode
                                                                  : n/a
Voice MDA Specific Data
        Companding Law
Signaling Type
                                                                   : mu-law
                                                                    : n/a
      dware Data
Part number : Sim Part#
CLEI code : Sim CLEI
Serial number : mda-6
Manufacture date : 01012003
Manufacturing variant : ch1: 1471 ch2: 1491
Manufacturing string : Sim MfgString mda-6
Manufacturing deviations : Sim MfgDeviation mda-6
Administrative state : down
Operational state : down
Temperature : 36C
Temperature threshold : 75C
Software version : N/A
Time of last boot : 2011/07/18 14:39:12
Current alarm state : alarm cleared
Base MAC address : a4:8d:01:06:00:01
Hardware Data
*A:ALU-1>#
```

The following example shows the details of an 8-port C37.94 Teleprotection card in slot 12 on a 7705 SAR-18.

```
Fabric Stats Enabled : FALSE
Fabric Port Speed-Hardware : 1000000 kbps
Fabric Port Speed-In-Use : 1000000 kbps
Network security queue policy : 1
Access security queue policy : 1
Security aggregate rate : 50000
Access ingress shaper policy : N/A
Capabilities : TDM, CEM
Min channel size : PDH DSO Group
Max channel size : Data TPIF
Max number of channels : 8
Channels in use : 0
CEM MDA Specific Data
Clock Mode : n/a
Hardware Data
Part number : CLEI code : CLEI code : Manufacture date : Administrative state : Up
Operational state : provisioned
Software version : (Not Specified)
Time of last boot : N/A
Current alarm state : alarm cleared
Base MAC address :
```

The following example shows the details of an 8-port FXO Adapter card in slot 6.

```
*A:ALU-1> show mda 1/6 detail
______
MDA 1/6 detail
______
         Provisioned Type Admin Operational Equipped Type (if different) State State
Slot Mda Provisioned Type
______
1 6 a8-fxo
                                               up
                                                        up
MDA Specific Data
   Maximum port count
   Maximum port count : 8
Number of ports equipped : 8
   Network ingress queue policy : default
   Network ingress fabric policy : 1
   Access ingress fabric policy: 1
Fabric Stats Enabled: FALSE
Capabilities: Voice, CEM
Min channel size: PDH DS0 Group
Max channel size: Voice FX0
Max number of channels: 8
Channels in use: 1
   Channels in use
                             : 1
CEM MDA Specific Data
   Clock Mode
                             : n/a
Voice MDA Specific Data
   Companding Law
                             : mu-law
   Signaling Type
                              : n/a
Hardware Data
   Part number
                             : Sim Part#
   CLEI code
                           : Sim CLEI
```

```
Serial number : mda-6
Manufacture date : 01012003
Manufacturing variant : ch1: 1471 ch2: 1491
Manufacturing string : Sim MfgString mda-6
Manufacturing deviations : Sim MfgDeviation mda-6
Administrative state : down
Operational state : down
Temperature : 36C
Temperature threshold : 75C
Software version : N/A
Time of last boot : 2011/07/18 14:39:12
Current alarm state : alarm cleared
Base MAC address : a4:8d:01:06:00:01
```

The following example shows the details of a 10-port 1GigE/1-port 10GigE X-Adapter card in x10-1gb-sfp mode in slot X1 on a 7705 SAR-18.

```
*A:ALU-1> show mda 1/X1 detail

**MDA 1/X1 detail

**Equipped Type (if different) State State

1 X1 x-10GigE-v2 up up

MDA Specific Data

**Maximum port count

**Number of ports equipped : 10

**Network ingress queue policy:

**Network ingress fabric policy:

**Access ingress fabric policy:

**FALSE

**Capabilities : Ethernet

Min channel size : Sonet STS-192

Max channel size : Sonet STS-192

Max number of channels : 10

Channels in use : 2

Capability mode : x10-1gb-sfp

Hardware Data

**Part number : Sim Part#

CLEI code : Sim CLEI

Serial number : mda-X1

Manufacturing variant : chi: 1471 ch2: 1491

Manufacturing variant : Sim MfgDeviation mda-X1

Administrative state : down

Software version : N/A

Time of last boot : 2011/07/18 14:39:12

**A:ALU-1>#**

**A:ALU-1>#**
```

The following example shows the details of a 2-port 10GigE (Ethernet) Adapter card in slot 11 on a 7705 SAR-18.

```
*A:ALU-1> show mda 1/11 detail
_____
MDA 1/11 detail
______
               Provisioned Type Admin Operational Equipped Type (if different) State State
Slot Mda Provisioned Type
                                                              up failed
1 11 a2-10gb-xfp
MDA Specific Data
     Maximum port count : 3
Number of ports equipped : 3
Svnc-E Capable : TRUE
     Network ingress queue policy : r.nw.q3
Network Ring queue policy : r.nw.q2
Network Ring qos policy : 1
     Network ingress fabric policy : 1
     Access ingress fabric policy : 1
     Fabric Stats Enabled : FALSE
Capabilities : Ethernet
Min channel size : Sonet STS-192
Max channel size : Sonet STS-192
Max number of channels : 3
Channels in use : 0
Hardware Data
     Part number
     CLEI code
     Serial number
     Manufacture date
    Manufacture date : Manufacturing string : Manufacturing deviations : Administrative state : up Operational state : failed Failure Reason : MDA type unknown in this build Software version : N/A Time of last boot : N/A Current alarm state : alarm active Base MAC address :
QOS Settings
*A:ALU-1>#
```

Table 44: MDA Detail Field Descriptions

| Label                        | Description                                                                                 |
|------------------------------|---------------------------------------------------------------------------------------------|
| Slot                         | The card slot number (always 1)                                                             |
| Mda                          | The adapter card slot number                                                                |
| Provisioned Type             | The provisioned adapter card type                                                           |
| Equipped Type (if different) | The adapter card type actually installed in the slot if different from the provisioned type |

| Label                         | Description                                                                                                    |
|-------------------------------|----------------------------------------------------------------------------------------------------|
| Admin State                   | up: the adapter card is administratively up                                                                                                    |
|                               | down: the adapter card is administratively down                                                                                                   |
| Operational State             | up: the adapter card is operationally up                                                                                                    |
|                               | down: the adapter card is operationally down                                                                                                    |
|                               | provisioned: there is no adapter card in the slot but it has been preconfigured                                                                   |
|                               | failed: the provisioned adapter card has operationally failed                                                                                     |
| MDA Specific Data             | •                                                                                                    |
| Maximum port count            | The maximum number of ports that can be equipped on the adapter card                                                                              |
| Number of ports equipped      | The number of ports that are actually equipped on the adapter card                                                                                |
| Transmit timing selected      | The CSM clock used for the transmit clock. It should be the active CSM except during a system or MDA initialization or during an activity switch. |
| Sync-E Capable                | TRUE: the adapter card supports synchronous Ethernet timing                                                                                       |
|                               | FALSE: the adapter card does not support synchronous<br>Ethernet timing                                                                           |
| Sync interface timing status  | The status of synchronization interface timing; it should be qualified except during a system or MDA initialization or during an activity switch  |
| Network Ring queue policy     | The network queue policy applied to the ring port on the adapter card to define the queuing structure for this object                             |
| Network Ring qos policy       | The network QoS policy applied to the ring port on this adapter card                                                                              |
| Network ingress queue policy  | The network ingress queue policy applied to the adapter card to define the queuing structure for this object                                      |
| Network ingress fabric policy | The network ingress fabric policy applied to the adapter card                                                                                     |
| Access ingress fabric policy  | The access ingress fabric policy applied to the adapter card                                                                                      |
| Fabric Stats Enabled          | TRUE: the collection of fabric statistics is enabled on the adapter card                                                                          |

| Label                    | Description                                                                                              |
|--------------------------|----------------------------------------------------------------------------------------------------|
|                          | FALSE: the collection of fabric statistics is disabled on the adapter card                               |
| Capabilities             | The protocols that can be run on the adapter card                                                        |
| Min channel size         | The minimum channel size on the adapter card                                                             |
| Max channel size         | The maximum channel size on the adapter card                                                             |
| Max number of channels   | The maximum number of channels supported on the adapter card                                             |
| Channels in use          | The number of channels being used on the adapter card                                                    |
| Capability mode          | The adapter card mode ( <b>mda-mode</b> ) for cards that support mda-mode                                |
| CEM MDA Specific Data    | •                                                                                                    |
| Clock Mode               | The clocking mode used on the adapter card                                                               |
| Voice MDA Specific Data  | •                                                                                                    |
| Companding Law           | The companding law used on the adapter card                                                              |
| Signaling Type           | The signaling type used on the adapter card                                                              |
| Hardware Data            | •                                                                                                    |
| Part number              | The hardware part number                                                                                 |
| CLEI code                | The code used to identify the adapter card                                                               |
| Serial number            | The adapter card part number                                                                             |
| Manufacture date         | The adapter card manufacture date                                                                        |
| Manufacturing variant    | The adapter card manufacture variant                                                                     |
| Manufacturing string     | A factory-inputted manufacturing text string                                                             |
| Manufacturing deviations | A record of changes done to the hardware or software that is outside the normal revision control process |
| Administrative state     | up: the adapter card is administratively up                                                              |
|                          | down: the adapter card is administratively down                                                          |
| Operational state        | up: the adapter card is operationally up                                                                 |
|                          | down: the adapter card is operationally down                                                             |
|                          | provisioned: there is no adapter card in the slot but it has been preconfigured                          |

| Label                 | Description                                                                                                    |
|-----------------------|----------------------------------------------------------------------------------------------------|
|                       | failed: the provisioned adapter card has operationally failed                                                  |
| Temperature           | The internal chassis temperature                                                                               |
| Temperature threshold | The value above which the internal temperature must rise in order to indicate that the temperature is critical |
| Software version      | The software version number                                                                                    |
| Time of last boot     | The date and time the most recent boot occurred                                                                |
| Current alarm state   | The alarm conditions for the specific adapter card                                                             |
| Base MAC address      | The base MAC address of the hardware component                                                                 |

## Output Example (source-mda and dest-mda)

The following example shows an MDA fabric statistics display if the **source-mda** keyword is used.

```
Network In Profile forwarded : 396270
                                                                                          403402860
      Network In Profile dropped : 87752
                                                                                          89331536
      Network Out Profile forwarded: 88190
                                                                                        89777420
      Network Out Profile dropped : 65817
                                                                                        67001706
Access In Profile forwarded : 2719693
Access Out Profile forwarded : 455549
Access dropped : 1202105
Unicast to Destination MDA 1/6 Packets
                                                                                          201257282
                                                                                          33710626
                                                                                         88955770
                                                                                         0ctets
      Network In Profile forwarded : 585296
                                                                                        595831328
                                                                                     132038672
132565000
      Network In Profile dropped : 129704
Network Out Profile forwarded: 130222
Network Out Profile dropped : 97278
Access In Profile forwarded : 5948753
                                                                                        99029004
                                                                                     440207722
      Access Out Profile forwarded: 995919
                                                                                        73698006
                                       : 2630809
      Access dropped
                                                                                        194679866
                                                        Packets
Multipoint
                                                                                          0ctets
      Network In Profile forwarded : 585296
Network In Profile dropped : 129704
                                                                                          595831328
                                                                                        132038672
      Network Out Profile forwarded: 130222
                                                                                      132565996
      Network Out Profile dropped : 97278
Access In Profile forwarded : 5948753
                                                                                 99029004
440207722
      Access Out Profile forwarded : 995919 73698006
Access dropped : 2630809 194679866

      Total Network forwarded :
      7341282
      1676034100

      Total Network dropped :
      2330508
      531697736

      Total Access forwarded :
      16289230
      1205403020

      Total Access dropped :
      6166398
      456313452
```

The following example shows an MDA fabric statistics display if the **dest-mda** keyword is used.

```
*A:ALU-1># show mda 1/5 statistics dest-mda
Statistic of Destination MDA 1/5
Drop Events: 0
Unicast from Source MDA 1/1 Packets Octets
Network In Profile forwarded: 520148 529510664
Network In Profile dropped: 64852 66019336
Network Out Profile forwarded: 65075 66246350
                                                                 66246350
33008650
41547670
48966836
    Network Out Profile dropped : 32425
    Access In Profile forwarded : 5614550
                                                                      415476700
Access Out Profile forwarded : 661714
Access dropped : 657705
Unicast from Source MDA 1/2 Packets
                                                                      48966836
                                                                     48670170
                                                                     0ctets
    Network In Profile forwarded : 4146
                                                                     1733028
    Network In Profile dropped : 480
                                                                     200640
                                                                     221958
    Network Out Profile forwarded: 531
    Network Out Profile dropped : 240
Access In Profile forwarded : 204744
                                                                      100320
                                                                 190320
15151056
    Access Out Profile forwarded : 15318
                                                                     1133532
                                 : 25565
    Access dropped
                                                                     1891810
Unicast from Source MDA 1/3
                                            Packets
                                                                      0ctets
    Network In Profile forwarded : 32470
Network In Profile dropped : 3890
                                                                       30617292
                                                                       3664068
    Network Out Profile forwarded: 4127
                                                                      3894682
    Network Out Profile dropped : 1933
                                                                      1818878
    Access In Profile forwarded : 510301
                                                                      37762274
     Access Out Profile forwarded: 34691
                                                                      2567134
```

| Access dropped :                     | 66951        | 4954374    |
|--------------------------------------|--------------|------------|
|                                      | Packets      | 0ctets     |
| Network In Profile forwarded :       | Packers<br>0 | 0          |
|                                      | ~            | -          |
| Network In Profile dropped :         |              | 0          |
| Network Out Profile forwarded:       |              | 0          |
| Network Out Profile dropped :        |              | 0          |
|                                      | 491695       | 126976722  |
| Access Out Profile forwarded :       | 24867        | 7435050    |
| Access dropped :                     | 23790        | 2271932    |
| Unicast from Source MDA 1/5          | Packets      | Octets     |
| Network In Profile forwarded :       | 950101       | 967202818  |
|                                      | 118649       | 120784682  |
| • •                                  | 118803       | 120941454  |
| Network Out Profile dropped :        |              | 60389796   |
| Access In Profile forwarded :        |              | 191008358  |
|                                      |              |            |
|                                      | 12594        | 12820692   |
| Access dropped :                     | =            | 25342092   |
| Unicast from Source MDA 1/6          | Packets      | 0ctets     |
| Network In Profile forwarded :       | 1494108      | 1521001944 |
| Network In Profile dropped :         |              | 190001556  |
| Network Out Profile forwarded:       |              | 190173598  |
| Network Out Profile dropped :        | 93314        | 94993652   |
| Access In Profile forwarded :        | 1473381      | 1499873582 |
| Access Out Profile forwarded :       | 173421       | 176539142  |
| Access dropped :                     | 173142       | 176255492  |
| Total Unicast Network forwarded :    | 3376320      | 3431543788 |
| Total Unicast Network dropped :      |              | 570981578  |
| • •                                  | 9404907      | 2535711078 |
| Total Unicast Access dropped :       | 972047       | 259385870  |
| iotat unicast Access dropped :       | 972047       | 239363676  |
| Fabric Firewall Stats                | Packets      | Octets     |
| Unicast Forwarded :                  | 1929191      | N/A        |
| Multicast Forwarded :                | 1046297      | N/A        |
| Total Forwarded :                    | 2975488      | 0          |
| Total Dropped :                      | 0            | 0          |
| Fabric Global Stats                  | Packets      | 0ctets     |
| Unicast Forwarded :                  | 1929191      | N/A        |
| Multicast Forwarded :                |              | N/A<br>N/A |
|                                      | 1046297      | -          |
| Total Forwarded :<br>Total Dropped : | 2975488      | N/A        |
|                                      | 0            | N/A        |

Table 45: MDA Fabric Statistics Field Descriptions

| Label                                                  | Description                                                                                                    |
|--------------------------------------------------------|----------------------------------------------------------------------------------------------------|
| Statistic of Source MDA                                | If the source-mda keyword is specified in the show statistics command, displays the network and access ingress traffic statistics from the specified adapter card towards the fabric and towards a destination adapter card. The sum of traffic forwarded or dropped is also displayed. |
| Unicast to Destination MDA Packets/Octets <sup>1</sup> | Network In Profile forwarded: the number of unicast network in-profile packets/octets forwarded from the adapter card specified in the show mda command                                                                                                    |

| Label                                    | Description                                                                                                    |
|------------------------------------------|----------------------------------------------------------------------------------------------------|
|                                          | towards the fabric, then to the output destination adapter card                                                                                                    |
|                                          | Network In Profile dropped: the number of unicast network in-profile packets/octets dropped from the adapter card specified in the show mda command towards the fabric, then to the output destination adapter card                             |
|                                          | Network Out Profile forwarded: the number of unicast network out-of-profile packets/octets forwarded from the adapter card specified in the show mda command towards the fabric, then to the output destination adapter card                    |
|                                          | Network Out Profile dropped: the number of unicast network out-of-profile packets/octets dropped from the adapter card specified in the show mda command towards the fabric, then to the output destination adapter card                        |
|                                          | Access In Profile forwarded: the number of unicast access in-profile packets/octets forwarded from the adapter card specified in the show mda command towards the fabric, then to the output destination adapter card                           |
|                                          | Access Out Profile forwarded: the number of unicast access out-of-profile packets/octets forwarded from the adapter card specified in the show mda command towards the fabric, then to the output destination adapter card                      |
|                                          | Access dropped: the number of unicast access out-of-profile packets/octets and access in-profile packets/octets dropped from the adapter card specified in the show mda command towards the fabric, then to the output destination adapter card |
| Multipoint (for source-mda) <sup>1</sup> | Network In Profile forwarded: the number of multipoint network in-profile packets/octets forwarded from the adapter card specified in the show mda command towards the fabric, then to the output destination adapter card                      |
|                                          | Network In Profile dropped: the number of multipoint network in-profile packets/octets dropped from the adapter card specified in the show mda command towards the fabric, then to the output destination adapter card                          |

| Label                                      | Description                                                                                                    |
|--------------------------------------------|----------------------------------------------------------------------------------------------------|
|                                            | Network Out Profile forwarded: the number of multipoint network out-of-profile packets/octets forwarded from the adapter card specified in the show mda command towards the fabric, then to the output destination adapter card                                                                                                    |
|                                            | Network Out Profile dropped: the number of multipoint network out-of-profile packets/octets dropped from the adapter card specified in the show mda command towards the fabric, then to the output destination adapter card                                                                                                    |
|                                            | Access In Profile forwarded: the number of multipoint access in-profile packets/octets forwarded from the adapter card specified in the show mda command towards the fabric, then to the output destination adapter card                                                                                                    |
|                                            | Access Out Profile forwarded: the number of multipoint access out-of-profile packets/octets forwarded from the adapter card specified in the show mda command towards the fabric, then to the output destination adapter card                                                                                                    |
|                                            | Access dropped: the number of multipoint access out-of-profile packets/octets and access in-profile packets/octets dropped from the adapter card specified in the show mda command towards the fabric, then to the output destination adapter card                                                                                                    |
| Total Network forwarded Packets/<br>Octets | The number of network in-profile and out-of-profile packets/octets forwarded                                                                                                    |
| Total Network dropped Packets/<br>Octets   | The number of network in-profile and out-of-profile packets/octets dropped                                                                                                    |
| Total Access forwarded Packets/<br>Octets  | The number of access in-profile and out-of-profile packets/octets forwarded                                                                                                    |
| Total Access dropped Packets/<br>Octets    | The number of access in-profile and out-of-profile packets/octets dropped                                                                                                    |
| Statistic of Destination MDA               | If the dest-mda keyword is specified in the show statistics command, displays the network and access ingress statistics from all source adapter cards going towards the fabric and destined for the specified adapter card. Global fabric statistics are also displayed, as well as the fabric port statistics if the destination adapter card has the collection of fabric statistics enabled. The sum of traffic forwarded or dropped is also displayed. |

| Label                                               | Description                                                                                                    |
|-----------------------------------------------------|----------------------------------------------------------------------------------------------------|
| Drop Events                                         | The number of packets that are dropped from the buffer at the 7705 SAR-8 Shelf V2 or 7705 SAR-18 adapter card port instead of being transferred to the fabric. Drop events only occur if an excessive amount of traffic is flowing through the ports, which causes the buffers to fill up; under normal circumstances, this statistic should always be 0. |
| Unicast from Source MDA Packets/Octets <sup>2</sup> | Network In Profile forwarded: the number of network in-profile packets/octets forwarded from any source adapter card toward the fabric, then to the destination adapter card specified in the show mda command                                                                                                    |
|                                                     | Network In Profile dropped: the number of network in-profile packets/octets dropped from any source adapter card toward the fabric, then to the destination adapter card specified in the show mda command                                                                                                    |
|                                                     | Network Out Profile forwarded: the number of network out-of-profile packets/octets forwarded from any source adapter card toward the fabric, then to the destination adapter card specified in the show mda command                                                                                                    |
|                                                     | Network Out Profile dropped: the number of network out-of-profile packets/octets dropped from any source adapter card toward the fabric, then to the destination adapter card specified in the show mda command                                                                                                    |
|                                                     | Access In Profile forwarded: the number of access in-profile packets/octets forwarded from any source adapter card toward the fabric, then to the destination adapter card specified in the show mda command                                                                                                    |
|                                                     | Access Out Profile forwarded: the number of access out-of-profile packets/octets forwarded from any source adapter card toward the fabric, then to the destination adapter card specified in the show mda command                                                                                                    |
|                                                     | Access dropped: the number of access in-profile packets/octets and out-of-profile packets/octets dropped from any source adapter card toward the fabric, then to the destination adapter card specified in the show mda command                                                                                                    |
| Total Unicast Network forwarded Packets/Octets      | The number of unicast network in-profile and out-of-<br>profile packets/octets forwarded                                                                                                    |
| Total Unicast Network dropped Packets/Octets        | The number of unicast network in-profile and out-of-<br>profile packets/octets dropped                                                                                                    |

| Label                                               | Description                                                                                                    |
|-----------------------------------------------------|----------------------------------------------------------------------------------------------------|
| Total Unicast Access forwarded Packets/Octets       | The number of unicast access in-profile and out-of-profile packets/octets forwarded                                                                                                    |
| Total Unicast Access dropped<br>Packets/Octets      | The number of unicast access in-profile and out-of-<br>profile packets/octets dropped                                                                                                    |
| Fabric Global Stats Packets/<br>Octets <sup>3</sup> | If the dest-mda keyword is specified in the show mda statistics command, displays the global fabric statistics collected from the fabric. The statistics include all traffic switched over the fabric, which includes traffic to all adapter cards and all internal traffic such as traffic destined for the CSM. |
|                                                     | Unicast Forwarded: the number of forwarded unicast packets/octets switched over the fabric                                                                                                    |
|                                                     | Multicast Forwarded: the number of forwarded multicast packets/octets switched over the fabric                                                                                                    |
|                                                     | Total Forwarded: the total number of forwarded packets/octets switched over the fabric                                                                                                    |
|                                                     | Total Dropped: the total number of dropped packets/<br>octets switched over the fabric                                                                                                    |

#### Notes:

- 1. Destination MDA 1/x in the output field, where x = 1 to 6 on the 7705 SAR-8 Shelf V2 and 1 to 12 and X1 to X4 on the 7705 SAR-18.
- **2.** Source MDA 1/x in the output field, where x = 1 to 6 on the 7705 SAR-8 Shelf V2 and 1 to 12 and X1 to X4 on the 7705 SAR-18.
- **3.** Fabric Global Stats octet counts are supported only on the 7705 SAR-18. For other 7705 SAR products, "N/A" is displayed in these fields.

## **Output Example (ip-transport statistics)**

The following example shows an MDA fabric statistics display when the **ip-transport** keyword is used. The keyword applies only to the 7705 SAR-8 Shelf V2 and 7705 SAR-18.

| IP Transport Statistics |            |         |       |
|-------------------------|------------|---------|-------|
|                         |            |         |       |
| IP Transport Queue Stat | 15t1CS<br> |         |       |
| Network Ingress Queue   |            | Packets | Bytes |
|                         |            | 00      | 34238 |
| Forwarded               | :          | 99      | 34230 |
| Forwarded<br>Dropped    | :          | 99      | 0     |
|                         | :          |         | 5.250 |
| Dropped                 | :          | 0       | 0     |

| Serial Socket Queue S | Statistics |         |       |  |
|-----------------------|------------|---------|-------|--|
| Access Ingress Queue  |            | Packets | Bytes |  |
| Forwarded             | :          | 0       | 0     |  |
| Dropped               | :          | 0       | 0     |  |
|                       |            |         |       |  |
|                       |            |         |       |  |

Table 46: MDA Fabric IP-Transport Statistics Field Descriptions

| Label                                         | Description                                                                                                    |  |  |
|-----------------------------------------------|----------------------------------------------------------------------------------------------------|--|--|
| IP Transport Statistics                       |                                                                                                    |  |  |
| IP Transport Queue Stati                      | stics                                                                                                    |  |  |
| Network Ingress Queue<br>Forwarded<br>Dropped | The number of IP-Transport subservice network ingress queued packets and bytes that were forwarded and dropped |  |  |
| Access Ingress Queue<br>Forwarded<br>Dropped  | The number of IP-Transport subservice access ingress queued packets and bytes that were forwarded and dropped  |  |  |
| Serial Socket Queue Statistics                |                                                                                                    |  |  |
| Access Ingress Queue<br>Forwarded<br>Dropped  | The number of serial raw socket access ingress queued packets and bytes that were forwarded and dropped        |  |  |

# **Output Example (Cflowd Statistics)**

The following example shows an MDA fabric statistics display when the **cflowd** keyword is used.

| Cflowd Queue Statist | ics     |           |  |
|----------------------|---------|-----------|--|
| <br>Cflowd Queue     | Packets | <br>Bytes |  |
| forwarded :          | 0       | 0         |  |
| dropped :            | 0       | 0         |  |

Table 47: MDA Fabric Cflowd Statistics Field Descriptions

| Label                   | Description                                            |
|-------------------------|--------------------------------------------------------|
| Cflowd Queue Statistics |                                                        |
| Cflowd Queue            | The number of forwarded and dropped cflowd packets and |
| Forwarded               | bytes                                                  |
| Dropped                 |                                                        |

## **Output Example (mirror statistics)**

The following example shows an MDA fabric statistics display when the **mirror** keyword is used. The **statistics mirror** keywords apply only to the 7705 SAR-8 Shelf V2, 7705 SAR-18, and 7705 SAR-X. The **aggregate-statistics mirror** keywords apply only to the 7705 SAR-A, 7705 SAR-Ax, 7705 SAR-M, 7705 SAR-Hc, and 7705 SAR-Wx. See the "Mirroring" chapter in the 7705 SAR OAM and Diagnostics Guide for more information on mirroring.

| mirror Statistics<br>==================================== | .==========  |            |
|-----------------------------------------------------------|--------------|------------|
| mirror Oueue Statistics                                   |              |            |
|                                                           |              |            |
| Mirror Queue 1 Best-effort                                | Packets      | Bytes      |
| In Profile forwarded :                                    | 0            | 0          |
| In Profile dropped :                                      | Θ            | 0          |
| Out Profile forwarded :                                   | 0            | 0          |
| Out Profile dropped :                                     | 0            | 0          |
| Mirror Queue 2 Best-effort                                | Packets      | Bytes      |
| In Profile forwarded :                                    | Θ            | 0          |
| In Profile dropped :                                      | Θ            | 0          |
| Out Profile forwarded :                                   | 0            | 0          |
| Out Profile dropped :                                     | 0            | 0          |
| Mirror Queue 3 Best-effort                                | Packets      | Bytes      |
| In Profile forwarded :                                    | 0            | 0          |
| In Profile dropped :                                      | 0            | 0          |
| Out Profile forwarded :                                   | 0            | 0          |
| Out Profile dropped :                                     | Θ            | 0          |
| Mirror Queue 4 Best-effort                                | Packets      | Bytes      |
| In Profile forwarded :                                    | 0            | 0          |
| In Profile dropped :                                      | 0            | 0          |
| Out Profile forwarded :                                   | 0            | 0          |
| Out Profile dropped :                                     | 0            | 0          |
| Mirror Queue 5 Expedited                                  | Packets      | Bytes      |
| In Profile forwarded :                                    | 0            | 0          |
| In Profile dropped :                                      | 0            | 0          |
| Out Profile forwarded :                                   | 0            | 0          |
| Out Profile dropped :                                     | 0            | 0          |
| Mirror Queue 6 Expedited                                  | Packets      | Bytes      |
| In Profile forwarded :                                    | 0            | 0          |
| In Profile dropped :                                      | 0            | 0          |
| Out Profile forwarded :                                   | 0            | 0          |
| Out Profile dropped :                                     | 0<br>Daskots | 0<br>Pytos |
| Mirror Queue 7 Expedited                                  | Packets      | Bytes      |
| In Profile forwarded :                                    | 0            | 0<br>0     |
| In Profile dropped :                                      | 0            |            |
| Out Profile forwarded :                                   | 0<br>0       | 0          |
| Out Profile dropped :                                     | Packets      | 0<br>Bytos |
| Mirror Queue 8 Expedited In Profile forwarded :           | Packets<br>0 | Bytes      |
| In Profile forwarded :                                    | 0            | 0<br>0     |
| Out Profile dropped :                                     | 0            | 0          |
| Out Profile forwarded :                                   | 0            | 0          |

Table 48: MDA Fabric Mirror Statistics Field Descriptions

| Label                                           | Description                                                                                               |  |  |
|-------------------------------------------------|----------------------------------------------------------------------------------------------------|--|--|
| Mirror Queue Statistics for Mirror Queue 1 to 4 |                                                                                                    |  |  |
| In Profile forwarded                            | The number of packets and octets forwarded by the mirror queue for in-profile and best-effort traffic     |  |  |
| In Profile dropped                              | The number of packets and octets dropped by the mirror queue for in-profile and best-effort traffic       |  |  |
| Out Profile forwarded                           | The number of packets and octets forwarded by the mirror queue for out-of-profile and best-effort traffic |  |  |
| Out Profile dropped                             | The number of packets and octets dropped by the mirror queue for out-of-profile and best-effort traffic   |  |  |
| Mirror Queue Statistics for Mirror Queue 5 to 8 |                                                                                                    |  |  |
| In Profile forwarded                            | The number of packets and octets forwarded by the mirror queue for in-profile and expedited traffic       |  |  |
| In Profile dropped                              | The number of packets and octets dropped by the mirror queue for in-profile and expedited traffic         |  |  |
| Out Profile forwarded                           | The number of packets and octets forwarded by the mirror queue for out-of-profile and expedited traffic   |  |  |
| Out Profile dropped                             | The number of packets and octets dropped by the mirror queue for out-of-profile and expedited traffic     |  |  |

### Output Example (security encryption)

The following example shows an MDA fabric statistics display when the **security encryption** keywords are used. The **security encryption** keywords apply only to the 7705 SAR-8 Shelf V2 and the 7705 SAR-18. Refer to the "IPSec" section in the 7705 SAR Services Guide for more information on IPSec security.

```
Drop Too Big/Df-set Pkts : 0
IPsec Control Statistics (System Wide)
      Static IPsec Tunnels : 1
Dynamic IPsec Tunnels : 0
IPsec Queue Statistics
Decryption Queue Best-effort Packets Bytes
Hi Priority forwarded: 0 0
Hi Priority dropped: 0 0
Low Priority forwarded: 383236465 2018
Low Priority dropped: 0 0
Decryption Queue Expedited Packets Bytes
Hi Priority forwarded: 0 0
Hi Priority dropped: 0 0
                                                                              2018336468
0
      Hi Priority dropped :
Low Priority forwarded :
Low Priority dropped :
                                                     0
                                                                                      0
                                                 0
                                                                                    0
                                                                                     0
Encryption Queue Best-effort Packets
In Profile forwarded : 0
                                                                                Bytes
                                                                                      0
      In Profile dropped : Out Profile forwarded :
                                                383494130
0
                                                                                3228529972
Out Profile dropped : 
Encryption Queue Expedited
                                                Packets
                                                                                   Bytes
      In Profile forwarded :
In Profile dropped :
                                                 0
                                                                                       0
                                                     0
                                                                                      0
      Out Profile forwarded :
                                                     0
                                                                                      0
                                                   0
      Out Profile dropped :
                                                                                      0
Encryption Queue CTL
                                                 Packets
                                                                                    Bytes
      Forwarded:
                                                      0
                                                      0
                                                                                       0
      Dropped :
```

Table 49: MDA Fabric Security Encryption Statistics Field Descriptions

| Label                        | Description                                                                                  |  |
|------------------------------|----------------------------------------------------------------------------------------------|--|
| IPsec Datapath Statistics    |                                                                                              |  |
| Encrypted packets            | The total number of packets encrypted by the adapter card to be sent out IPSec tunnels       |  |
| Encrypted bytes              | The total number of bytes encrypted by the adapter card to be sent out IPSec tunnels         |  |
| Outbound dropped packets     | The total number of outbound packets dropped instead of encrypted and sent out IPSec tunnels |  |
| Outbound SA misses           | The number of Security Association-related mismatches in the outbound direction              |  |
| Outbound policy entry misses | The number of security policy entry mismatches in the outbound direction                     |  |
| Decrypted packets            | The total number of decrypted packets                                                        |  |
| Decrypted bytes              | The total number of decrypted bytes                                                          |  |

| Label                            | Description                                                                                                    |  |  |
|----------------------------------|----------------------------------------------------------------------------------------------------|--|--|
| Inbound dropped packets          | The total number packets dropped instead of forwarded                                                                                        |  |  |
| Inbound SA misses                | The number of inbound Security Association-related misses (that is, having mismatched security parameter index (SPI) or manual keyed tunnel) |  |  |
| Inbound IP dst/src<br>mismatches | The number of security policy entry mismatches in the inbound direction due to IP destination or source address mismatches                   |  |  |
| Transmit packet errors           | The number of generic packet transmit errors                                                                                                 |  |  |
| Drop Too Big/Df-set Pkts         | The number of packets dropped because the packet is too big and the do-not-fragment flag is set                                              |  |  |
| IPsec Control Statistics         | (System Wide)                                                                                                    |  |  |
| Static IPsec Tunnels             | The number of static IPSec tunnels configured on the 7705 SAR                                                                                |  |  |
| Dynamic IPsec Tunnels            | Not applicable (always 0)                                                                                                    |  |  |
| Encryption/Decryption G          | Queue Statistics                                                                                                    |  |  |
| Decryption Queue Best-           | effort                                                                                                    |  |  |
| Hi Priority forwarded            | The number of packets and octets forwarded by the decrypti queue for high priority and best effort traffic                                   |  |  |
| Hi Priority dropped              | The number of packets and octets dropped by the decryption queue for high priority and best effort traffic                                   |  |  |
| Low Priority forwarded           | The number of packets and octets forwarded by the decryption queue for low priority and best effort traffic                                  |  |  |
| Low Priority dropped             | The number of packets and octets dropped by the decryption queue for low priority and best effort traffic                                    |  |  |
| Decryption Queue Expedited       |                                                                                                    |  |  |
| Hi Priority forwarded            | The number of packets and octets forwarded by the decryption queue for high priority and expedited traffic                                   |  |  |
| Hi Priority dropped              | The number of packets and octets dropped by the decryption queue for high priority and expedited traffic                                     |  |  |
| Low Priority forwarded           | The number of packets and octets forwarded by the decryption queue for low priority and expedited traffic                                    |  |  |
| Low Priority dropped             | The number of packets and octets dropped by the decryption queue for low priority and expedited traffic                                      |  |  |
| Encryption Queue Best-           | effort                                                                                                    |  |  |

| Label                 | Description                                                                                                   |
|-----------------------|----------------------------------------------------------------------------------------------------|
| In Profile forwarded  | The number of packets and octets forwarded by the encryption queue for in-profile and best effort traffic     |
| In Profile dropped    | The number of packets and octets dropped by the encryption queue for in-profile and best effort traffic       |
| Out Profile forwarded | The number of packets and octets forwarded by the encryption queue for out-of-profile and best effort traffic |
| Out Profile dropped   | The number of packets and octets dropped by the encryption queue for out-of-profile and best effort traffic   |
| Encryption Queue Expe | dited                                                                                                    |
| In Profile forwarded  | The number of packets and octets forwarded by the encryption queue for in-profile and expedited traffic       |
| In Profile dropped    | The number of packets and octets dropped by the encryption queue for in-profile and expedited traffic         |
| Out Profile forwarded | The number of packets and octets forwarded by the encryption queue for out-of-profile and expedited traffic   |
| Out Profile dropped   | The number of packets and octets dropped by the encryption queue for out-of-profile and expedited traffic     |
| Encryption Queue CTL  |                                                                                                    |
| Forwarded             | The number of packets and octets forwarded by the encryption queue for control path traffic                   |
| Dropped               | The number of packets and octets dropped by the encryption queue for control path traffic                     |

## **Output Example (security firewall)**

The following example shows an MDA fabric statistics display when the **security firewall** keywords are used. The **security firewall** keywords apply only to the 7705 SAR-8 Shelf V2 and 7705 SAR-18. Refer to the "Security Parameters" section in the 7705 SAR Router Configuration Guide for more information on firewall security.

| *A:ALU-1# show mda 1/6 statistic                      | s security firewal | L          |
|-------------------------------------------------------|--------------------|------------|
| Firewall Statistics                                   |                    |            |
| Firewall Oueue Statistics                             |                    |            |
|                                                       |                    |            |
| Network Queue 1 Best-effort<br>In Profile forwarded : | Packets<br>0       | Bytes<br>0 |
| In Profile dropped :                                  | 0                  | 0          |
| Out Profile forwarded :                               | 0                  | 0          |
| Out Profile dropped :                                 | 0                  | 0          |
| Network Queue 2 Expedited                             | Packets            | Bytes      |

```
In Profile forwarded : 0 0 0
In Profile dropped : 0 0 0
Out Profile forwarded : 0 0 0
Out Profile dropped : 0 0 0
Access Queue 1 Best-effort Packets Bytes
In Profile forwarded : 0 0 0
In Profile dropped : 0 0 0
Out Profile forwarded : 0 0 0
Out Profile dropped : 0 0 0
Access Queue 2 Expedited Packets Bytes
In Profile forwarded : 0 0 0
Access Queue 2 Expedited Packets Bytes
In Profile forwarded : 0 0 0
Out Profile forwarded : 0 0 0
Out Profile forwarded : 0 0 0
Out Profile dropped : 0 0 0
Out Profile dropped : 0 0 0
Out Profile dropped : 0 0 0
```

Table 50: MDA Fabric Security Firewall Statistics Field Descriptions

| Label                           | Description                                                                                                    |
|---------------------------------|----------------------------------------------------------------------------------------------------|
| Network Queue 1 Best-<br>effort | The statistics for the best-effort network queue; queue 1 is always for best-effort traffic                         |
| Network Queue 2<br>Expedited    | The statistics for the expedited network queue; queue 2 is always for expedited traffic                             |
| Access Queue 1 Best-<br>effort  | The statistics for the best-effort access queue; queue 1 is always for best-effort traffic                          |
| Access Queue 2 Best-<br>effort  | The statistics for the expedited access queue; queue 2 is always for expedited traffic                              |
| In Profile forwarded            | The number of packets and bytes forwarded by the security queue for in-profile best-effort or expedited traffic     |
| In Profile dropped              | The number of packets and bytes dropped by the security queue for in-profile best-effort or expedited traffic       |
| Out Profile forwarded           | The number of packets and bytes forwarded by the security queue for out-of-profile best-effort or expedited traffic |
| Out Profile dropped             | The number of packets and bytes dropped by the security queue for out-of-profile best-effort or expedited traffic   |

### **Output Example**

The following example shows an MDA fabric statistics display if the with-fabric-stats keyword is used.

\*A:ALU-1>#

Table 51: MDA With Fabric Statistics Field Descriptions

| Label                        | Description                                                                                                    |
|------------------------------|----------------------------------------------------------------------------------------------------|
| Slot                         | The card slot number (always 1)                                                                                                    |
| Mda                          | The adapter card slot number                                                                                                    |
| Provisioned Type             | The provisioned adapter card type                                                                                                    |
| Equipped Type (if different) | The adapter card type actually installed in the slot if different from the provisioned type                                                                                                    |
| Admin State                  | up: the adapter card is administratively up down: the adapter card is administratively down                                                                                                    |
| Operational State            | up: the adapter card is operationally up down: the adapter card is operationally down provisioned: there is no adapter card in the slot but it has been preconfigured failed: the provisioned adapter card has operationally failed |

### **Output Example**

The following example shows aggregate statistics for access and network ingress fabric traffic on the 7705 SAR-M when the **aggregate-statistics** keyword is used. The displays on the 7705 SAR-A, 7705 SAR-Ax, 7705 SAR-Wx, 7705 SAR-H, and 7705 SAR-Hc look similar. Additionally, on the 7705 SAR-Ax, 7705 SAR-Wx, 7705 SAR-H, and 7705 SAR-Hc, the displays include IPSec security statistics. Refer to the "IPSec" section in the 7705 SAR Services Guide for more information on IPSec security. On the 7705 SAR-Hc, 7705 SAR-Ax and 7705 SAR-Wx, the displays include the aggregated firewall security statistics. On the 7705 SAR-H and 7705 SAR-Hc, the displays include IP transport statistics.

| Drop Events: 0<br>==================================== |         |            |
|--------------------------------------------------------|---------|------------|
|                                                        |         |            |
| Unicast from All MDA's to MDA 1/1                      | Packets | Octets     |
| Network In Profile forwarded :                         | 0       | Θ          |
| Network In Profile dropped :                           | 0       | Θ          |
| Network Out Profile forwarded:                         | 0       | 0          |
| Network Out Profile dropped :                          | 0       | 0          |
| Access In Profile forwarded :                          | 0       | 0          |
| Access Out Profile forwarded :                         | 6592860 | 6724717200 |
| Access dropped :                                       | 1070278 | 1093824116 |
| Unicast from All MDA's to MDA 1/2                      | Packets | 0ctets     |
| Network In Profile forwarded :                         | 0       | 0          |
| Network In Profile dropped :                           | 0       | 0          |
| Network Out Profile forwarded:                         | 0       | Θ          |

```
Network Out Profile dropped : 0
    Access In Profile forwarded : 0
                                                                 0
    Access Out Profile forwarded: 0
                                                                 0
    Access dropped : 0
Unicast from All MDA's to MDA 1/3 Packets Octets
    Network In Profile forwarded : 0
    Network In Profile dropped : 0
    Network Out Profile forwarded: 0
    Network Out Profile dropped : 0
Access In Profile forwarded : 0
    Access Out Profile forwarded: 0
    Access dropped
Multicast from All MDA's Packets Octets
    Network In Profile forwarded : 0
    Network In Profile dropped : 0
Network Out Profile forwarded: 0
    Network Out Profile forwarded: 0
Network Out Profile dropped : 0
Access In Profile forwarded : 0
Access Out Profile forwarded : 0
Access dropped : 0
    Access dropped

        Total Network forwarded
        : 0
        0

        Total Network dropped
        : 0
        0

        Total Access forwarded
        : 6592860
        6724717200

        Total Access dropped
        : 1070278
        1093824116

______
Aggregated Cflowd Queue Statistics
                                     Packets Bytes
Cflowd Queue
                                          0
    forwarded :
                                                                       0
    dropped :
*A:ALU-1>#
```

The following example shows the inclusion of IPSec security statistics on 7705 SAR-Ax, 7705 SAR-Wx, 7705 SAR-H, and 7705 SAR-Hc displays.

```
*A:ALU-1# show mda aggregate-statistics
______
Aggregated Statistics
Drop Events : 0
Unicast from All MDA's to MDA 1/1 Packets Octets
   Network In Profile forwarded : 0
   Network In Profile dropped : 0
   Network Out Profile forwarded: 0
Network Out Profile dropped : 0
   Access In Profile forwarded : 0
   Access Out Profile forwarded: 0
Access dropped : 0
Multicast from All MDA's Packets
                                                  0
                                                0ctets
   Network In Profile forwarded : 0
Network In Profile dropped : 0
                                                  0
   Network Out Profile forwarded: 0
```

| Network Out Profile dropped                                      | . 0          | 0          |
|------------------------------------------------------------------|--------------|------------|
| Access In Profile forwarded                                      |              | 0          |
| Access Out Profile forwarded                                     | : 0          | 0          |
| Access dropped                                                   |              | 0          |
| Total Network forwarded :                                        | 0            | 0          |
| Total Network dropped :                                          | 0            | 0          |
| Total Access forwarded :                                         | 0            | 0          |
| Total Access dropped :                                           | 0            | 0          |
| ======================================                           |              |            |
|                                                                  |              |            |
| IPsec Datapath Statistics                                        |              |            |
|                                                                  |              |            |
| Encrypted packets<br>Encrypted bytes<br>Outbound dropped packets | : 2997816488 |            |
| Outbound dropped packets                                         | : 1928       |            |
| Outbound SA misses                                               | : 1928       |            |
| Outbound policy entry misses                                     | : 0          |            |
| Decrypted packets<br>Decrypted bytes                             | : 2104241    |            |
| Decrypted bytes                                                  | : 2983813738 |            |
| Inbound dropped packets<br>Inbound SA misses                     | . 207        |            |
| Inbound IP dst/src mismatche                                     |              |            |
| Inbound IP dst/src mismatche Inbound IP fragmented packet        |              |            |
| Transmit packet errors                                           |              |            |
| Drop Too Big/Df-set Pkts                                         | : 0          |            |
| IPsec Control Statistics (System                                 |              |            |
|                                                                  |              |            |
| Static IPsec Tunnels<br>Dynamic IPsec Tunnels                    | : 4<br>: 0   |            |
| Dynamic in sec Tunnets                                           | . 0          |            |
| TD 0 C+-++-                                                      |              |            |
| IPsec Queue Statistics                                           |              |            |
| Decryption Queue Best-effort                                     | Packets      | Bytes      |
| Hi Priority forwarded :<br>Hi Priority dropped :                 | 0            | 0          |
| Hi Priority dropped :                                            | 0            | 0          |
| Low Priority forwarded :                                         | 2105076      | 3056570352 |
| Low Priority dropped :                                           | 0            | Θ          |
| Decryption Queue Expedited                                       | Packets      | Bytes      |
| Hi Priority forwarded :                                          | 0            | 0          |
| Hi Priority dropped :                                            | 0            | 0          |
| Low Priority forwarded :                                         | 0            | 0          |
| Low Priority dropped :                                           | Θ            | Θ          |
| Encryption Queue Best-effort                                     | Packets      | Bytes      |
| In Profile forwarded :                                           | 893166       | 1266509388 |
| In Profile dropped :                                             | 0            | 0          |
| Out Profile forwarded :                                          | 1221786      | 1732492548 |
| Out Profile dropped :                                            | 0            | 0          |
| Encryption Queue Expedited                                       | Packets      | Bytes      |
| In Profile forwarded :                                           | 0            | 0          |
| In Profile dropped :                                             | 0            | ő          |
| Out Profile forwarded :                                          | 0            | 0          |
| Out Profile dropped :                                            | Θ            | 0          |
| Encryption Queue CTL                                             | Packets      | Bytes      |
| Forwarded :                                                      | 0            | 0          |
| Dropped :                                                        | Ö            | 0          |
|                                                                  |              |            |

```
*A:ALU-1#
```

The following example shows the inclusion of aggregated firewall security statistics on the 7705 SAR-H, 7705 SAR-Hc, 7705 SAR-Ax and 7705 SAR-Wx displays.

| Aggregated Statistics                                                                                                    |                                                                         |                                              |
|----------------------------------------------------------------------------------------------------|-------------------------------------------------------------------------|----------------------------------------------|
|                                                                                                    |                                                                         |                                              |
| Drop Events :                                                                                                    | 0                                                                       |                                              |
| Unicast from All MDA's to MDA 1/1 Network In Profile forwarded Network In Profile dropped Network Out Profile forwarded Network Out Profile dropped Access In Profile forwarded Access Out Profile forwarded Access dropped Multicast from All MDA's Network In Profile forwarded Network Out Profile forwarded Network Out Profile dropped | Packets : 0 : 0 : 0 : 0 : 0 : 0 Packets : 0 : 0 : 0 : 0 : 0 : 0 : 0 : 0 | Octets 0 0 0 0 0 0 0 0 0 0 0 0 0 0 0 0 0 0 0 |
| Total Network forwarded :<br>Total Network dropped :<br>Total Access forwarded :<br>Total Access dropped :                                                                                                    | 0<br>0<br>0<br>0                                                        | 0<br>0<br>0<br>0                             |
| Aggregated Security Statistics                                                                                                    |                                                                         |                                              |
| Aggregated Security Statistics                                                                                                    |                                                                         |                                              |
| Aggregated Security Statistics                                                                                                    | : 0 : 0 : 0 : 0 : 0 : 0 : 0 : 0 : 0 : 0                                 |                                              |
| Aggregated Security Statistics                                                                                                    | : 0 : 0 : 0 : 0 : 0 : 0 : 0 : 0 : 0 : 0                                 |                                              |

```
Decryption Queue Expedited Packets
                                                                                                            Bytes
        Hi Priority forwarded : 0
Hi Priority dropped : 0
Low Priority dropped: 0
Low Priority dropped: 0
Low Priority dropped: 0
Encryption Queue Best-effort Packets
In Profile forwarded: 0
Out Profile forwarded: 0
                                                                                                          0
                                                                                                           0
                                                                                                           Bytes
Out Profile forwarded : U
Out Profile dropped : 0
Encryption Queue Expedited Packets
In Profile forwarded : 0
In Profile dropped : 0
Out Profile forwarded : 0
Out Profile dropped : 0
Encryption Queue CTL Packets
Forwarded : 0
Dropped : 0
                                                                                                        Bytes
                                                                                                        Bytes
 _____
 Aggregated Firewall Statistics
 ______
 Firewall Queue Statistics
Network Queue 1 Best-effort Packets Bytes
In Profile forwarded : 0 0 0
In Profile dropped : 0 0 0
Out Profile forwarded : 0 0 0
Out Profile dropped : 0 0 0
Network Queue 2 Expedited Packets Bytes
In Profile forwarded : 0 0 0
In Profile dropped : 0 0 0
Out Profile forwarded : 0 0 0
Out Profile dropped : 0 0 0
Access Queue 1 Best-effort Packets Bytes
Hi Priority forwarded : 0 0 0
Hi Priority dropped : 0 0 0
                                                                0
        Hi Priority dropped :
                                                                                                           0
Low Priority dropped: 0
Low Priority dropped: 0
Access Queue 2 Expedited Packets
Hi Priority forwarded: 0
Hi Priority dropped: 0
Low Priority forwarded: 0
Low Priority dropped: 0
                                                                                                        Bytes
 _____
 Aggregated Mirror Queue Statistics
Mirror Queue 1 Packets
In Profile forwarded : 0
In Profile dropped : 0
Out Profile dropped : 0
Mirror Queue 2 Packets
In Profile forwarded : 0
In Profile dropped : 0
Out Profile forwarded : 0
Out Profile dropped : 0
Out Profile dropped : 0
Out Profile forwarded : 0
Out Profile forwarded : 0
Out Profile dropped : 0
Mirror Queue 3 Packets
In Profile forwarded : 0
 _____
                                                                                                           Bytes
                                                                                                       4481226
                                                                                                     0
Bytes
                                                                                                           0
                                                                                                        Bytes
        In Profile forwarded :
In Profile dropped :
Out Profile forwarded :
                                                                0
                                                                                                            0
        Out Profile dropped : 0
```

| Mirror Queue 4        |   | Packets | Bytes                                   |
|-----------------------|---|---------|-----------------------------------------|
| In Profile forwarded  | : | 0       | 0                                       |
| In Profile dropped    | : | 0       | 0                                       |
| Out Profile forwarded | : | 0       | 0                                       |
| Out Profile dropped   | : | 0       | 0                                       |
| Mirror Queue 5        |   | Packets | Bytes                                   |
| In Profile forwarded  | : | 0       | 0                                       |
| In Profile dropped    | : | 0       | 0                                       |
| Out Profile forwarded | : | 0       | 0                                       |
| Out Profile dropped   | : | 0       | 0                                       |
| Mirror Queue 6        |   | Packets | Bytes                                   |
| In Profile forwarded  | : | 0       | 0                                       |
| In Profile dropped    | : | Θ       | 0                                       |
| Out Profile forwarded | : | Θ       | 0                                       |
| Out Profile dropped   | : | 0       | 0                                       |
| Mirror Queue 7        |   | Packets | Bytes                                   |
| In Profile forwarded  | : | 0       | 0                                       |
| In Profile dropped    | : | Θ       | 0                                       |
| Out Profile forwarded | : | 0       | 0                                       |
| Out Profile dropped   | : | 0       | 0                                       |
| Mirror Queue 8        |   | Packets | Bytes                                   |
| In Profile forwarded  | : | 0       | 0                                       |
| In Profile dropped    | : | 0       | 0                                       |
| Out Profile forwarded | : | Θ       | 0                                       |
| Out Profile dropped   | : | Θ       | 0                                       |
|                       |   |         | ======================================= |
|                       |   |         |                                         |

The following example shows the inclusion of IP transport statistics on the 7705 SAR-H and 7705 SAR-Hc displays.

| Aggregated IP Transport      | Statisti<br> | CS            |                |
|------------------------------|--------------|---------------|----------------|
| IP Transport Queue Stati     | istics       |               |                |
| Network Ingress Queue        |              | Packets       | Bytes          |
| Forwarded                    | :            | 101           | 35450          |
| Dropped                      | :            | 0             | 0              |
| Access Ingress Queue         |              | Packets       | Bytes          |
| Forwarded                    | :            | 48            | 28080          |
| Dropped                      | :            | 0             | 0              |
| Serial Socket Queue Stat<br> | tistics<br>: | Packets<br>98 | Bytes<br>54586 |
| propped                      | •            | 0             | 0              |

Table 52: MDA Aggregate Statistics Field Descriptions

| Label       | Description                                                                                                    |
|-------------|----------------------------------------------------------------------------------------------------|
| Drop Events | The number of packets that are dropped from the buffer at the port instead of being transferred to the fabric. Drop events only occur if an excessive amount of traffic is flowing through the ports, which causes the buffers to fill up; under normal circumstances, this statistic should always be 0. |

| Label                                                           | Description                                                                                                    |  |  |
|-----------------------------------------------------------------|----------------------------------------------------------------------------------------------------|--|--|
| Unicast from all MDA's to<br>Destination MDA Packets/<br>Octets | Network In Profile forwarded: number of network in-<br>profile packets/octets forwarded from any source<br>adapter card toward the fabric, then to the destination<br>adapter card specified in the show mda command      |  |  |
|                                                                 | Network In Profile dropped: number of network in-profile packets/octets dropped from any source adapter card toward the fabric, then to the destination adapter card specified in the show mda command                    |  |  |
|                                                                 | Network Out Profile forwarded: number of network out-<br>of-profile packets/octets forwarded from any source<br>adapter card toward the fabric, then to the destination<br>adapter card specified in the show mda command |  |  |
|                                                                 | Network Out Profile dropped: the number of network out-of-profile packets/octets dropped from any source adapter card toward the fabric, then to the destination adapter card specified in the show mda command           |  |  |
|                                                                 | Access In Profile forwarded: number of access in-profile packets/octets forwarded from any source adapter card toward the fabric, then to the destination adapter card specified in the show mda command                  |  |  |
|                                                                 | Access Out Profile forwarded: the number of access out-of-profile packets/octets forwarded from any source adapter card toward the fabric, then to the destination adapter card specified in the show mda command         |  |  |
|                                                                 | Access dropped: the number of access packets/octets dropped from any source adapter card toward the fabric, then to the destination adapter card specified in the show mda command                                        |  |  |
| Multicast from All MDA's<br>Packets/Octets                      | Network In Profile forwarded: number of multicast network in-profile packets/octets forwarded from any source adapter card toward the fabric, then to the destination adapter card specified in the show mda command      |  |  |
|                                                                 | Network In Profile dropped: number of multicast network in-profile packets/octets dropped from any source adapter card toward the fabric, then to the destination adapter card specified in the show mda command          |  |  |
|                                                                 | Network Out Profile forwarded: number of multicast network out-of-profile packets/octets forwarded from any source adapter card toward the fabric, then to the destination adapter card specified in the show mda command |  |  |

| Label                                                                                                    | Description                                                                                                    |  |  |  |
|----------------------------------------------------------------------------------------------------|----------------------------------------------------------------------------------------------------|--|--|--|
|                                                                                                    | Network Out Profile dropped: the number of multicast network out-of-profile packets/octets dropped from any source adapter card toward the fabric, then to the destination adapter card specified in the show mda command   |  |  |  |
|                                                                                                    | Access In Profile forwarded: number of multicast access in-profile packets/octets forwarded from any source adapter card toward the fabric, then to the destination adapter card specified in the show mda command          |  |  |  |
|                                                                                                    | Access Out Profile forwarded: the number of multicast access out-of-profile packets/octets forwarded from any source adapter card toward the fabric, then to the destination adapter card specified in the show mda command |  |  |  |
|                                                                                                    | Access dropped: the number of multicast access packets/octets dropped from any source adapter card toward the fabric, then to the destination adapter card specified in the show mda command                                |  |  |  |
| Total Network forwarded Packets/Octets                                                                                                    | The number of network in-profile and out-of-profile packets/octets forwarded                                                                                                    |  |  |  |
| Total Network dropped Packets/Octets                                                                                                    | The number of network in-profile and out-of-profile packets/octets dropped                                                                                                    |  |  |  |
| Total Access forwarded Packets/Octets                                                                                                    | The number of access in-profile and out-of-profile packets/octets forwarded                                                                                                    |  |  |  |
| Total Access dropped Packets/<br>Octets                                                                                                    | The number of access in-profile and out-of-profile packets/octets dropped                                                                                                    |  |  |  |
| Aggregated Cflowd Queue Statistics                                                                                                    |                                                                                                    |  |  |  |
| Cflowd Queue<br>Forwarded<br>Dropped                                                                                                    | The number of forwarded and dropped cflowd packets and bytes                                                                                                    |  |  |  |
| Aggregated Security Statistics See Table 48: MDA Fabric Mirror Statistics Field Descriptions and Table 49: MDA Fabric Security Encryption Statistics Field Descriptions |                                                                                                    |  |  |  |
| Aggregated IP Transport Statistics                                                                                                    |                                                                                                    |  |  |  |
| IP Transport Queue Statistics                                                                                                    |                                                                                                    |  |  |  |
| Network Ingress Queue<br>Forwarded<br>Dropped                                                                                                    | The number of IP-Transport subservice network ingress queued packets and bytes that were forwarded and dropped                                                                                                    |  |  |  |

| Label                                  | Description                                                                                                   |  |
|----------------------------------------|----------------------------------------------------------------------------------------------------|--|
| Access Ingress Queue Forwarded Dropped | The number of IP-Transport subservice access ingress queued packets and bytes that were forwarded and dropped |  |
| Serial Socket Queue Statistics         |                                                                                                    |  |
| Access Ingress Queue Forwarded Dropped | The number of serial raw socket access ingress queued packets and bytes that were forwarded and dropped       |  |

## fdb

## **Syntax**

fdb [mac ieee-address] [port port-id] [all]

### Context

show>mda>ring

## **Description**

This command displays the forwarding database (FDB) for the specified MAC address or ring port, or all FDBs associated with the specified ring adapter card.

### **Parameters**

ieee-address

displays the FDB associated with the specified MAC address

port-id

displays the FDB associated with the specified port, where the port is a ring port or the v-port

all

displays all FDBs associated with the ring adapter card

## **Output**

The following output is an example of FDB information, and Table 53: MDA Ring FDB Field Descriptions describes the fields.

## **Output Example**

| *A:7705:Dut-A# show | v mda 1/2 ri | ng fdb port 1/11 | /1 |  |
|---------------------|--------------|------------------|----|--|
| Ring MDA Forwarding | Database 1   | or 1/11/1        |    |  |
| MAC                 | Port         | Туре             |    |  |
| 38:52:1a:f4:1f:cd   | 1/11/1       | Host             |    |  |

```
No. of Entries: 1

Learning Enabled.

Ageing Enabled.

Remote age time = 900

Discard unknown source Disabled.

Table Size = 512

High water Mark = 95

1/2/1, Mac pinning Disabled.

1/2/2, Mac pinning Disabled.
```

\*A:7705:Dut-A# show mda 1/2 ring fdb port 1/11/v-port Ring MDA Forwarding Database for 1/11/v-port \_\_\_\_\_ Port Type -----No. of Entries: 1 Learning Enabled. Ageing Enabled. Remote age time = 900 Discard unknown source Disabled. Table Size = 512 High water Mark = 95 1/2/1, Mac pinning Disabled. 1/2/2, Mac pinning Disabled. \_\_\_\_\_\_

```
Remote age time = 900

Discard unknown source Disabled.

Table Size = 512

High water Mark = 95

1/2/1, Mac pinning Disabled.

1/2/2, Mac pinning Disabled.
```

Table 53: MDA Ring FDB Field Descriptions

| Label                        | Description                                                                                                    |  |  |  |
|------------------------------|----------------------------------------------------------------------------------------------------|--|--|--|
| Ring MDA Forwarding Database |                                                                                                    |  |  |  |
| MAC                          | The MAC address of any matching entry                                                                                           |  |  |  |
| Port                         | The port identifier of any matching entry                                                                                       |  |  |  |
| Туре                         | The type of matching entry                                                                                                    |  |  |  |
| No. of Entries:              | The total number of MAC addresses currently in all FDBs on the adapter card, which includes host, static, and dynamic addresses |  |  |  |
| Learning                     | The configured state of the learning capabilities: Enabled or Disabled                                                          |  |  |  |
| Ageing                       | The configured state of the aging capabilities: Enabled or Disabled                                                             |  |  |  |
| Remote age time              | The age time setting of the remote device, in seconds                                                                           |  |  |  |
| Discard unknown source       | The configured state of the discard capability for packets arriving from an unknown source: Enabled or Disabled                 |  |  |  |
| Table Size                   | The table size of the dynamic FDB table                                                                                         |  |  |  |
| High water Mark              | The high-water mark setting for the FDB table, in percentage of table-size                                                      |  |  |  |
| 1/mda/port, Mac<br>pinning   | The configured state of the MAC pinning capability: Enabled or Disabled                                                         |  |  |  |

## 3.14.2.1.3 Show External Alarms Commands

### external-alarms

### **Syntax**

```
external-alarms alarm [alarm-id]
external-alarms input [alarm-input] [detail]
external-alarms name [name-string] [detail]
external-alarms output [alarm-output] [detail]
```

#### Context

show

### **Description**

This command displays external alarm information for 7705 SAR Ethernet ports, for the Auxiliary Alarm card, or the External Alarms connector on the Fan module of the 7705 SAR-8 Shelf V2, the Alarm module of the 7705 SAR-18, or the faceplate of the 7705 SAR-M, 7705 SAR-X, 7705 SAR-H, or 7705 SAR-Hc chassis.

### **Parameters**

alarm-id

the alarm identifier

Values 1 to 2147483647

### alarm-input

identifies the alarm input

for Ethernet ports, the format is:

```
port-slot/mda/port [name]
```

· for the Auxiliary Alarm card, the format is:

```
alarm-slot/mda.{d | a}-alarm-num [name]
```

for the four alarm inputs on an External Alarms connector, the format is:

```
alarm.d-alarm-num [name]
```

where:

slot = card slot number for IOM (always 1 on the 7705 SAR)

*mda* = Ethernet adapter card or Auxiliary Alarm card slot number (for Ethernet modules or ports on platforms with no card slots, the mda slot number is preconfigured)

port = port number for Ethernet ports

**d** = digital input

a = analog input

*alarm-num* = alarm port number (1 to 24 for digital on the Auxiliary Alarm card, 1 to 4 for digital on the four chassis alarm inputs, 1 or 2 for analog)

name = optional name assigned to the input

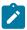

**Note:** If you configured a name for the alarm-input using the name option (see input command), you can use the configured name instead of the alarm-input identifier in the show command.

### name-string

the name for the input port or output relay (maximum of 15 characters)

### alarm-output

the output relay identifier, in the following format:

relay-slot/mda.d-relay-num

### where:

*slot* = slot number of the card in the chassis (always 1 on the 7705 SAR)

mda = Auxiliary Alarm card slot number

**d** = digital output

relay-num = output relay number (1 to 8)

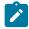

**Note:** If you configured a name for the alarm-output using the name option (see output command), you can use the configured name instead of the alarm-output identifier in the show command.

### detail

displays detailed information for the external alarms

## **Output**

The following outputs are examples of external alarm information:

- Specific Alarm (Output Example, Table 54: Specific Alarm Field Descriptions)
- External Alarm Input (Output Example, Table 55: External Alarm Input Field Descriptions)
- External Alarm Input Detail (Output Example, Table 56: External Alarm Input Detail Field Descriptions)
- External Alarm Output (Output Example, Table 57: External Alarm Field Descriptions)
- External Alarm Output Detail (Output Example, Table 58: External Alarm Output Detail Field Descriptions)
- External Alarm Name (Output Example, Table 59: External Alarm Name Field Descriptions)

### **Output Example**

| Trigger           | Туре      | Admin | Value | Threshold State |
|-------------------|-----------|-------|-------|-----------------|
| alarm-1/1.a-2     | analog-in | up    | 0.0 V | ok              |
| Triggers Req'd    | : any     |       |       |                 |
| *A:ALU-1># show># |           |       |       |                 |

Table 54: Specific Alarm Field Descriptions

| Label            | Description                                                                                          |  |  |
|------------------|----------------------------------------------------------------------------------------------------|--|--|
| Admin Status     | The administrative state of the alarm                                                                |  |  |
| State            | The current state of the alarm:                                                                      |  |  |
|                  | ghost: no trigger equipment presently installed                                                      |  |  |
|                  | ok: no triggers are detected                                                                         |  |  |
|                  | alarm detected: alarm is outstanding                                                                 |  |  |
|                  | not monitored: alarm or all triggers are administratively disabled                                   |  |  |
| Severity         | The severity level for the specified alarm                                                           |  |  |
| Description      | An optional description of the alarm                                                                 |  |  |
| Thresholds       |                                                                                                    |  |  |
| Analog Voltage   | The analog voltage level threshold value for the specific alarm, in millivolts (0.000V)              |  |  |
| Operation        | The analog voltage level threshold operational value:                                                |  |  |
|                  | It: a less-than value                                                                                |  |  |
|                  | gt: a greater-than value                                                                             |  |  |
| Actions          |                                                                                                    |  |  |
| Log Alarm        | Indicates whether raise/clear log events and SNMP traps are generated for the specified alarm        |  |  |
| Chassis Alarming | Indicates whether output to chassis alarm relays and LEDs are generated for the specified alarm      |  |  |
| Trigger          | The inputs that will trigger the alarm                                                               |  |  |
| Туре             | The type of trigger (a digital input or analog input, or, for Ethernet ports, the operational state) |  |  |
| Admin            | The administrative state of the trigger                                                              |  |  |
| Value            | The current value of the alarm input:                                                                |  |  |

| Label           | Description                                                                                                    |  |  |
|-----------------|----------------------------------------------------------------------------------------------------|--|--|
|                 | for a digital input — the state of the digital circuit associated with the trigger (open or closed).                                                                                                    |  |  |
|                 | A value of open indicates that the external equipment has not shorted this digital input to one of the four common ground pins. If no external equipment is connected to a digital input on an Auxiliary Alarm card faceplate or External Alarm connector, all digital input ports read open. |  |  |
|                 | A value of closed indicates that the external equipment has shorted this digital input to one of the four common ground pins.                                                                                                    |  |  |
|                 | for an analog input — the current voltage level of an analog trigger, in volts. If no external equipment is connected to the Auxiliary Alarm card faceplate or External Alarm connector, both analog inputs show no applied voltage (0.0V).                                                   |  |  |
|                 | for an Ethernet port — a value of down indicates an alarm event; a value of up indicates no alarm                                                                                                    |  |  |
| Threshold State | The threshold state:                                                                                                    |  |  |
|                 | ghost: no threshold is present                                                                                                    |  |  |
|                 | not monitored: the threshold is administratively disabled                                                                                                    |  |  |
|                 | ok: the threshold is enabled                                                                                                    |  |  |
|                 | detected: the threshold has been crossed                                                                                                    |  |  |
| Triggers Req'd  | The trigger condition that is required to raise an alarm:                                                                                                    |  |  |
|                 | any: any configured input trigger is required to raise an alarm                                                                                                    |  |  |
|                 | all: all configured input triggers are required to raise an alarm                                                                                                    |  |  |

| *A:ALU-1># show external-alarms input |      |            |       |       |                |
|---------------------------------------|------|------------|-------|-------|----------------|
| External Alarm Input Summary          |      |            |       |       |                |
| Input Id                              | Name | Туре       | Admin | Value | Alarm State    |
| alarm.d-1                             |      | digital-in | up    | open  | ok             |
| alarm.d-2                             |      | digital-in | up    | open  | ok             |
| alarm.d-3                             |      | digital-in | up    | open  | ok             |
| alarm.d-4                             |      | digital-in | up    | open  | ok             |
| port-1/2/1                            |      | oper-state | up    | down  | alarm-detected |
| alarm-1/1.d-1                         | dd3  | digital-in | up    | open  | ok             |
| alarm-1/1.d-2                         |      | digital-in | up    | open  | ok             |
| alarm-1/1.d-3                         |      | digital-in | up    | open  | ok             |

| -1-m 1/1 d 4                         |
|--------------------------------------|
| alarm-1/1.d-4 digital-in up open ok  |
| alarm-1/1.d-5 digital-in up open ok  |
| alarm-1/1.d-6 digital-in up open ok  |
| alarm-1/1.d-7 digital-in up open ok  |
| alarm-1/1.d-8 digital-in up open ok  |
| alarm-1/1.d-9 digital-in up open ok  |
| alarm-1/1.d-10 digital-in up open ok |
| alarm-1/1.d-11 digital-in up open ok |
| alarm-1/1.d-12 digital-in up open ok |
| alarm-1/1.d-13 digital-in up open ok |
| alarm-1/1.d-14 digital-in up open ok |
| alarm-1/1.d-15 digital-in up open ok |
| alarm-1/1.d-16 digital-in up open ok |
| alarm-1/1.d-17 digital-in up open ok |
| alarm-1/1.d-18 digital-in up open ok |
| alarm-1/1.d-19 digital-in up open ok |
| alarm-1/1.d-20 digital-in up open ok |
| alarm-1/1.d-21 digital-in up open ok |
| alarm-1/1.d-22 digital-in up open ok |
| alarm-1/1.d-23 digital-in up open ok |
| alarm-1/1.d-24 digital-in up open ok |
| alarm-1/1.a-1 analog-in up 0.0 V ok  |
| alarm-1/1.a-2 analog-in up 0.0 V ok  |
|                                      |
| *A:ALU-1># show>#                    |
|                                      |

Table 55: External Alarm Input Field Descriptions

| Label                        | Description                                                                                                    |  |
|------------------------------|----------------------------------------------------------------------------------------------------|--|
| External Alarm Input Summary |                                                                                                    |  |
| Input Id                     | The alarm input identifier                                                                                                    |  |
| Name                         | The name of the alarm input                                                                                                    |  |
| Туре                         | The type of input: digital, analog, or oper-state (for Ethernet ports)                                                                                                    |  |
| Admin                        | The administrative state of the alarm input                                                                                                    |  |
| Value                        | The current value of the alarm input:  • for a digital input — the state of the digital circuit associated with the trigger (open or closed).  A value of open indicates that the external equipment has not shorted this digital input to one of the four common ground pins. If no external equipment is connected to a digital input on an Auxiliary Alarm card faceplate or External Alarm connector, all digital input ports read open. |  |
|                              | A value of closed indicates that the external equipment has shorted this digital input to one of the four common ground pins.      for an analog input — the current voltage level of an analog trigger, in volts. If no external equipment is                                                                                                    |  |

| Label       | Description                                                                                                    |  |  |
|-------------|----------------------------------------------------------------------------------------------------|--|--|
|             | connected to the Auxiliary Alarm card faceplate or External Alarm connector, both analog inputs show no applied voltage (0.0V). |  |  |
|             | for an Ethernet port — a value of down indicates an alarm event; a value of up indicates no alarm                               |  |  |
| Alarm State | The current state of the alarm input:                                                                                           |  |  |
|             | ghost: no trigger equipment presently installed                                                                                 |  |  |
|             | ok: no triggers are detected                                                                                                    |  |  |
|             | alarm detected: alarm is outstanding                                                                                            |  |  |
|             | not monitored: alarm or all triggers are administratively disabled                                                              |  |  |

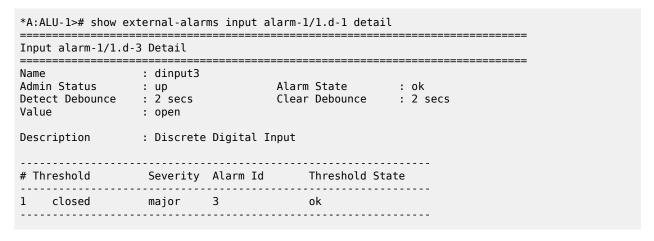

Table 56: External Alarm Input Detail Field Descriptions

| Label                    | Description                                                                              |  |  |
|--------------------------|------------------------------------------------------------------------------------------|--|--|
| Input alarm input Detail |                                                                                          |  |  |
| Name                     | The name of the alarm input                                                              |  |  |
| Admin Status             | The administrative state of the alarm input                                              |  |  |
| Alarm State              | The current state of the alarm input: ghost: no trigger equipment is presently installed |  |  |
|                          | ok: no triggers are detected                                                             |  |  |
|                          | alarm detected: alarm is outstanding                                                     |  |  |

| Label           | Description                                                                                                    |  |  |
|-----------------|----------------------------------------------------------------------------------------------------|--|--|
|                 | not monitored: alarm or all triggers are administratively disabled                                                                                                    |  |  |
| Detect Debounce | The debounce time associated with the detection of the specified alarm input (not applicable to Ethernet ports)                                                                                                    |  |  |
| Clear Debounce  | The debounce time associated with the clearance of the specified alarm input (not applicable to Ethernet ports)                                                                                                    |  |  |
| Port State      | The value of the alarm input for Ethernet ports, either up or down                                                                                                    |  |  |
| Value           | The current value of the alarm input:                                                                                                    |  |  |
|                 | <ul> <li>for a digital input — the state of the digital circuit<br/>associated with the trigger (open or closed).</li> </ul>                                                                                                    |  |  |
|                 | A value of open indicates that the external equipment has not shorted this digital input to one of the four common ground pins. If no external equipment is connected to a digital input on an Auxiliary Alarm card faceplate or External Alarm connector, all digital input ports read open. |  |  |
|                 | A value of closed indicates that the external equipment has shorted this digital input to one of the four common ground pins.                                                                                                    |  |  |
|                 | <ul> <li>for an analog input — the current voltage level of an<br/>analog trigger, in volts. If no external equipment is<br/>connected to the Auxiliary Alarm card faceplate or<br/>External Alarm connector, both analog inputs show no<br/>applied voltage (0.0V).</li> </ul>               |  |  |
| Description     | A description of the alarm input                                                                                                    |  |  |
| #               | A summary of the alarms that are using this input as a trigger. Each input can be used for up to four alarms.                                                                                                    |  |  |
| Threshold       | The threshold value:                                                                                                    |  |  |
|                 | for a digital input — all digital inputs are considered<br>normally open; therefore, the threshold for each alarm<br>is monitoring the input closing                                                                                                    |  |  |
|                 | for an analog input — the voltage threshold for the alarm                                                                                                    |  |  |
|                 | for Ethernet ports — the operational state threshold                                                                                                    |  |  |
| Severity        | The severity level for the specified alarm input: critical, major, minor, or warning                                                                                                    |  |  |
| Alarm Id        | The alarm identifier (1 to 2147483647)                                                                                                    |  |  |

| Label           | Description                                                                     |
|-----------------|---------------------------------------------------------------------------------|
| Threshold State | The threshold state indicates whether the input state contributes to the alarm: |
|                 | detected: this input triggers the alarm into an alarm-<br>detected state        |
|                 | ok: this input does not trigger the alarm into an alarm-<br>detected state      |

| =========  | *A:ALU-1># show external-alarms output<br>================================== |                                                                                                    |                                              |                                 |
|------------|------------------------------------------------------------------------------|----------------------------------------------------------------------------------------------------|----------------------------------------------|---------------------------------|
| Output Id  | Name                                                                         | <br>Туре                                                                                                    | <br>Admin                                    | State                           |
| , .        | output1<br>output2<br>output3<br>output4<br>output5                          | digital-out<br>digital-out<br>digital-out<br>digital-out<br>digital-out<br>digital-out<br>digital-out<br>digital-out | down<br>down<br>down<br>down<br>down<br>down | off off off off off off off off |
| *A:ALU-1># |                                                                              |                                                                                                    | ======                                       |                                 |

Table 57: External Alarm Field Descriptions

| Label                | Description                                                                                                    |  |  |
|----------------------|----------------------------------------------------------------------------------------------------|--|--|
| Output Relay Summary |                                                                                                    |  |  |
| Output Id            | The output relay identification                                                                                                    |  |  |
| Name                 | The name of the output relay                                                                                                    |  |  |
| Туре                 | The output type is digital                                                                                                    |  |  |
| Admin                | The administrative state of the alarm output relay When the digital output relay output state is set to no shutdown, the normally closed contacts open and the normally open contacts close. The digital output displays a digital output administrative status of up and the state of active (the output relay is energized). |  |  |
|                      | When the digital output relay output state is set to shutdown, the normally closed contacts close and the normally open contacts open. The digital output displays a digital output administrative status of down and the state of off (the output relay is not energized).                                                    |  |  |

| Label | Description                                                                   |
|-------|-------------------------------------------------------------------------------|
| State | The current state of the alarm output relay: ghost: no equipment is installed |
|       | off: the output relay is not energized (it is administratively disabled)      |
|       | active: the output relay is energized (active)                                |

Table 58: External Alarm Output Detail Field Descriptions

| Label                       | Description                                                                                                    |
|-----------------------------|----------------------------------------------------------------------------------------------------|
| Output relay-x/x.d-x Detail |                                                                                                    |
| Name                        | The name of the output relay                                                                                                    |
| Admin                       | The administrative state of the alarm output relay                                                                                                    |
|                             | When the digital output relay output state is set to no shutdown, the normally closed contacts open and the normally open contacts close. The digital output displays a digital output administrative status of up and the state of active (the output relay is energized). |
|                             | When the digital output relay output state is set to shutdown, the normally closed contacts close and the normally open contacts open. The digital output displays a digital output administrative status of down and the state of off (the output relay is not energized). |
| State                       | The current state of the alarm output relay:                                                                                                    |
|                             | ghost: no equipment is installed                                                                                                    |
|                             | off: the output relay is not energized (it is administratively disabled)                                                                                                    |
|                             | active: the output relay is energized (active)                                                                                                    |
| Description                 | The description for the output relay                                                                                                    |

Table 59: External Alarm Name Field Descriptions

| Label                | Description                                                                                                    |
|----------------------|----------------------------------------------------------------------------------------------------|
| External Alarm Names |                                                                                                    |
| Name                 | The alarm name                                                                                                    |
| Alarm/Relay          | The name of the alarm input or output relay                                                                                  |
| Туре                 | The alarm input type (digital input, analog input, or operstate) or output relay type (digital output)                       |
| Admin                | The administrative state of the alarm input or output relay                                                                  |
| State                | The current state of the alarm input or output relay. For an alarm input: ghost: no trigger equipment is presently installed |
|                      | ok: no triggers are detected                                                                                                 |
|                      | alarm detected: alarm is outstanding                                                                                         |
|                      | not monitored: alarm or all triggers are administratively disabled                                                           |
|                      | For an alarm output relay:                                                                                                   |
|                      | ghost: no equipment is installed                                                                                             |
|                      | off: the output relay is not energized (it is administratively disabled)                                                     |

| Label | Description                                                                                                    |
|-------|----------------------------------------------------------------------------------------------------|
|       | active: the output relay is energized (active)                                                                                                    |
| Value | The current value of the alarm input (this field is not applicable to outputs because the value is based on how the Auxiliary Alarm card or External Alarm connector is wired to the external equipment):                                                                                     |
|       | for a digital input — the state of the digital circuit associated with the trigger (open or closed).                                                                                                    |
|       | A value of open indicates that the external equipment has not shorted this digital input to one of the four common ground pins. If no external equipment is connected to a digital input on an Auxiliary Alarm card faceplate or External Alarm connector, all digital input ports read open. |
|       | A value of closed indicates that the external equipment has shorted this digital input to one of the four common ground pins.                                                                                                    |
|       | for an analog input — the current voltage level of an analog trigger, in volts. If no external equipment is connected to the Auxiliary Alarm card faceplate or External Alarm connector, both analog inputs show no applied voltage (0.0V).                                                   |

# 3.14.2.1.4 Show T1/E1 LCR Commands

lcr

# **Syntax**

lcr [/cr-id] [detail]

## Context

show

# **Description**

This command displays T1/E1 Line Card Redundancy (LCR) information.

## **Parameters**

Icr-id

displays information for the specified LCR group ID

Values 1 to 6

detail

### displays detailed LCR information

## **Output**

The following outputs are examples of LCR information:

- LCR (Output Example, Table 60: LCR Field Descriptions)
- LCR Detailed (Output Example, Table 61: LCR Detail Field Descriptions)

### **Output Example**

```
*A:Sar8 Dut-A# show lcr
LCR Group Info
______
              MC-Ctl Work Prot Active Request
State MDA MDA MDA Byte

        lcr-1
        Down
        N/A
        N/A
        N/A
        N/A

        lcr-2
        Down
        N/A
        N/A
        N/A
        N/A

        lcr-3
        N/A
        N/A
        N/A
        N/A
        N/A

        lcr-5
        N/A
        1/5
        1/6
        1/5
        Prot: SF-Low

No. of LCR Groups: 4
______
*A:Sar8 Dut-A# show lcr "lcr-5"
______
LCR Group Info
_______
           MC-Ctl Work Prot Active Request
State MDA MDA MDA Byte
lcr-5 N/A 1/5 1/6 1/5 Prot: SF-Low
_______
*A:Sar8 Dut-A# show lcr "lcr-5"
*A:Sar8 Dut-A# show lcr "lcr-5" detail
______
LCR Group: lcr-5
_____
Description : (Not Specified)
Group Id : 5 Active MDA : 1/5
Working MDA : 1/5 Protection MDA : 1/6
Revertive-mode : non-revertive Revert-time (min) :
Request byte : 0xc0 (SF-Low on Protect)
Multi-Chassis LCR : No
Neighbor : 0.0.0.0
Control link state : N/A
Advertise Interval : 1000 msec
                                Hold Time
                                                   : 3000 msec
LCR Working MDA - 1/5
Last Switchover : None
Last Switch Cmd : noCmd
                                 Switchover seconds : 0
LCR Protection MDA - 1/6
Admin State : down Operational State : provisioned
```

Current LCR Status : sf No. of Switchovers : 0 Last Switchover : None Last Switch Cmd : noCmd Switchover seconds

\*A:Sar8 Dut-A#

Table 60: LCR Field Descriptions

| Label        | Description                                                                           |
|--------------|---------------------------------------------------------------------------------------|
| ID           | The LCR group name                                                                    |
| MC-Ctl State | Specifies the multi-chassis state                                                     |
| Work MDA     | Specifies the physical MDA that is acting as the working MDA for this LCR group       |
| Prot MDA     | Specifies the physical MDA that is acting as the protection MDA for this LCR group    |
| Active MDA   | Specifies the active MDA                                                              |
| Request Byte | Specifies the value of the request byte received or transmitted on the protection MDA |

Table 61: LCR Detail Field Descriptions

| Label          | Description                                                                                                    |
|----------------|----------------------------------------------------------------------------------------------------|
| LCR Group      | Specifies an LCR group                                                                                                    |
| Description    | A description of the LCR group                                                                                                    |
| Group ID       | The LCR group identifier                                                                                                    |
| Active MDA     | Displays the active MDA                                                                                                    |
| Working MDA    | Displays the physical MDA that is acting as the working MDA for this LCR group                                                              |
| Protection MDA | Displays the physical MDA that is acting as the protection MDA for this LCR group                                                           |
| Revertive-mode | The revertive mode of the LCR group:                                                                                                    |
|                | non-revertive — traffic remains on the protection MDA until another switch request is received                                              |
|                | revertive — when the condition that caused a switch to the protection MDA has been cleared, the traffic is switched back to the working MDA |

© 2024 Nokia. 3HE 20394 AAAA TQZZA 624

| Label              | Description                                                                                                    |
|--------------------|----------------------------------------------------------------------------------------------------|
| Revert-time (min)  | The configured time, in minutes, to wait after the working MDA has become functional again before making the working MDA active again. If the revertive mode is non-revertive, then this field is empty. |
| Request byte       | Specifies the value of the request byte received or transmitted on the protection MDA                                                                                                    |
| Multi-Chassis LCR  | Indicates whether MC-LCR is configured                                                                                                    |
| Neighbor           | Displays the neighbor IP address. A 0.0.0.0 address indicates that the LCR group is an SC-LCR.                                                                                                    |
| Control link state | Displays the current control link status                                                                                                    |
| Advertise Interval | Displays the advertise interval                                                                                                    |
| Hold time          | Displays the hold time                                                                                                    |
| LCR Working MDA    | Specifies the working MDA                                                                                                    |
| Admin State        | Specifies whether the working MDA is administratively up or down                                                                                                    |
| Operational State  | Specifies the operational state of the working MDA                                                                                                    |
| Current LCR Status | Specifies the current status of the LCR                                                                                                    |
| No. of Switchovers | The number of switchovers that have occurred on this MDA                                                                                                    |
| Last Switchover    | Displays the timestamp of the last switchover                                                                                                    |
| Switchover Seconds | Displays the cumulative Protection Switching Duration (PSD) time in seconds                                                                                                    |
|                    | For a working MDA, this is the cumulative number of seconds that service was carried on the protection MDA                                                                                               |
| Last Switch Cmd    | Displays the last switch command that was performed on the working MDA                                                                                                    |
| LCR Protection MDA | Specifies the protection MDA                                                                                                    |
| Admin State        | Specifies whether the protection MDA is administratively up or down                                                                                                    |

| Label              | Description                                                                                                    |
|--------------------|----------------------------------------------------------------------------------------------------|
| Operational State  | Specifies the operational state of the protection MDA                                                                                                    |
| Current LCR Status | Specifies the current status of the LCR                                                                                                    |
| No. of Switchovers | The number of switchovers that have occurred on this MDA                                                                                                    |
| Last Switchover    | Displays the timestamp of the last switchover                                                                                                    |
| Switchover Seconds | Displays the cumulative Protection Switching Duration (PSD) time in seconds                                                                                                    |
|                    | For the protection MDA, this is the cumulative number of seconds that the protection MDA has been used to carry any working MDA traffic. This information is only valid if revertive switching is enabled. |
| Last Switch Cmd    | Displays the last switch command that was performed on the protection MDA                                                                                                    |

## 3.14.2.1.5 Show Microwave Link Commands

### mw

# **Syntax**

mw link [mw-link-id] [detail]
mw radio port-id [detail] [power]
mw radio port-id perfmon [all | g826 | acm | power]
mw radio software

## Context

show

# **Description**

This command displays information pertaining to a microwave link or an MPR-e radio.

### **Parameters**

acm

displays MWA performance monitoring Adaptive Coding and Modulation level information

all

displays all MWA performance monitoring information

### g826

displays G.826 (BBE, ES, SES, and UAS) performance monitoring information

link

displays microwave link summary information

### mw-link-id

identifies a specific microwave link

Values id = 1 to 24

## power

displays MWA performance monitoring radio power information

radio

displays MPR-e radio summary information

port-id

identifies a specific port on a Packet Microwave Adapter card associated with the MPR-e radio, in the format slot/mda/port

detail

displays detailed microwave link or MPR-e radio information

### perfmon

displays MWA performance monitoring information

power

displays MPR-e radio power measurement information

software

displays the state of the MPR-e radio software

## Output

The following outputs are examples of microwave link and MPR-e radio information:

- microwave link detail (Output Example, Table 62: Microwave Link Detail Field Descriptions)
- MPR-e radio detail (Output Example, Table 63: MPR-e Radio Detail Field Descriptions)
- MPR-e radio power measurement (Output Example, Table 64: MPR-e Radio Power Measurement Field Descriptions)
- MPR-e radio software state (Output Example, Table 65: MPR-e Radio Software State Field Descriptions)
- MWA performance monitoring (Output Example, Table 66: MWA Performance Monitoring Field Descriptions)

## **Output Example**

```
Last State Change : 08/15/2016 19:08:46
Transmit Diversity : enabled
 Position : main
Force : diversity
Configured Address: 48:f7:f1:b6:1d:33
Hardware Address : 48:f7:f1:b6:1d:33
Link Alarm Synthesis
  0 0 0 0 0 0 0 0 CRI MAJ MIN WAR IND | COM EQT
Protection : 1+1HSB
         Main Spare Abnormal
Type Activity Revert Command Command Condition
EPS Spare Yes Forced Automatic N/A
TPS Main Yes Automatic Automatic N/A
RPS Main Yes Automatic Automatic N/A
                      Tx Oper Alarm
Type Link Role State State State
Port Name
1/5/1 MPT-3-A MPT-HC 11 Main On Up Ok 1/6/1 MPT-3-B MPT-HC 11 Spare Auto Up Ok
Discovered Peer Radio
-----
NE Ip Address : 10.10.10.3
Slot/Port : 3/1
_____
Traffic Statistics
______
                                          Input
Octets
                                             0
                                                               0
Packets
                                             0
                                                                0
Discards
                                             0
                                                                0
Queue 1
                                             0
 0ctets
                                                                0
 Packets
                                             0
                                                                0
 Discards
                                             0
                                                                0
Queue 2
                                             0
                                                                0
 0ctets
 Packets
                                             0
                                                                0
 Discards
                                             0
Queue 3
 0ctets
                                             0
                                                                0
 Packets
                                             0
                                                                Θ
 Discards
                                             0
Queue 4
 0ctets
                                             0
                                                                0
 Packets
                                             0
                                                                0
 Discards
                                             0
                                                                0
Queue 5
                                             0
 0ctets
 Packets
```

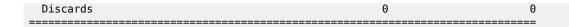

Table 62: Microwave Link Detail Field Descriptions

| Label              | Description                                                                             |
|--------------------|-----------------------------------------------------------------------------------------|
| Microwave Link     |                                                                                         |
| Description        | The microwave link description                                                          |
| Interface          | The microwave link interface                                                            |
| IfIndex            | The microwave link interface index number, which reflects its initialization sequence   |
| Admin State        | The microwave link interface administrative state                                       |
| Mode               | The microwave link interface mode                                                       |
| Oper State         | The microwave link interface operational state                                          |
| Oper Flag          | The microwave link interface operational flag:                                          |
|                    | noRadioCfg: the link has no radios configured                                           |
|                    | linkAdminDown: the link is admin down                                                   |
|                    | noRadiosPresent: no radios detected                                                     |
|                    | noRadiosReady: no radios are ready                                                      |
|                    | incompatibleConfig: radio configuration is incompatible                                 |
|                    | radioFailure: radio equipment has failure                                               |
|                    | receptionFailure: radio reception failure                                               |
|                    | di: defect indication                                                                   |
|                    | txMuted: no radios transmitting                                                         |
| Last State Change  | The last time that the operational status of the microwave link interface changed state |
| Transmit Diversity | The configured state of Transmit Diversity Antenna: enabled or disabled                 |
| Position           | The configured antenna position: main or diversity                                      |
| Force              | The configured antenna switching: not forced or diversity                               |
| Configured Address | The configured microwave link interface address                                         |
| Hardware Address   | The configured microwave link interface hardware or system-assigned MAC address         |

| Label                      | Description                                                                         |
|----------------------------|-------------------------------------------------------------------------------------|
| Link Alarm Synthesis       | The microwave link alarm synthesis                                                  |
| Protection                 | The configured microwave link protection                                            |
| Туре                       | The type of protection scheme                                                       |
| Activity                   | The type of MPR-e radio activity, either main or spare                              |
| Revert                     | Indicates whether revertive switching has been configured on the microwave link     |
| Main Command               | The type of command configured on the main MPR-e radio, either forced or automatic  |
| Spare Command              | The type of command configured on the spare MPR-e radio, either forced or automatic |
| Abnormal Condition         | Indicates whether an abnormal condition has been detected                           |
| Port                       | The 7705 SAR-8 Shelf V2 or 7705 SAR-18 port configured for an MPR-e radio.          |
| Name                       | The name configured for the MPR-e radio                                             |
| Туре                       | The type of MPR-e radio                                                             |
| Link                       | The microwave link ID associated with the MPR-e radio                               |
| Role                       | The role of the MPR-e radio, either main or spare                                   |
| Tx State                   | The transmit state of the MPR-e radio                                               |
| Oper State                 | The operational state of the MPR-e radio                                            |
| Alarm State                | The alarm state of the MPR-e radio                                                  |
| Discovered Peer radio      |                                                                                     |
| NE Ip Address              | The network element IP address of a peer radio                                      |
| Slot/Port                  | The slot and port of the peer radio                                                 |
| Traffic Statistics         |                                                                                     |
| Octets Input/Output        | The total number of input/output octets                                             |
| Packets Input/Output       | The total number of input/output packets                                            |
| Discards Input/Output      | The total number of input/output discards                                           |
| Queue Octets Input/Output  | The number of input/output octets per queue                                         |
| Queue Packets Input/Output | The number of input/output packets per queue                                        |

| Label                       | Description                                   |
|-----------------------------|-----------------------------------------------|
| Queue Discards Input/Output | The number of input/output discards per queue |

```
*A:ALU-1># show mw radio 1/5/1 detail
______
Microwave Radio
______
Name : MPT-3-A
Interface : 1/5/1
Link : mw-link-20
Tx State : On
Oper Flag :
                                                   Mode : Single NE Role : Main Oper State : up
Oper Flag
Suppressed Faults : HighBer RSL Database Filename : mpt_3_a.tar
Last State Change : 11/15/2012 19:56:02
                                                   IfIndex
                                                                   : 44072960
Mgmt Last Up : 11/15/2012 19:56:01
Mgmt Last Lost : Never
Radio Alarm Synthesis
     0 0 0
                       0
                              0
   CRI MAJ MIN WAR IND | COM EQT
Radio Information
Type : MPT-HC
Frequency Band : 15 GHz
Modules : XPIC
Software : 0k
CompanyId : ALU
Hardware Part Num : 3DB20423BAAB04
Software Part Num : 3DB20502AAAA03
Date Identifier : 00
Serial Number : SH1136X00ZJ
Customer Field :
                   : MPT-HC
                                                                : MPT-MSX
: ------
: CIT
: 110919
                                                   Mnemonic
                                                   CLEI Code
                                                   Factory Id
                                                   Date
______
```

Table 63: MPR-e Radio Detail Field Descriptions

| Label           | Description                                               |
|-----------------|-----------------------------------------------------------|
| Microwave Radio |                                                           |
| Name            | The name configured for the MPR-e radio                   |
| Interface       | The port configured for the MPR-e radio                   |
| Mode            | The MPR-e radio mode, either standalone or Single NE      |
| Link            | The microwave link ID associated with the MPR-e radio     |
| Role            | The role configured for MPR-e radio, either main or spare |
| Tx State        | The transmit state of the MPR-e radio                     |
| Oper State      | The operational state of the MPR-e radio                  |

| Label     | Description                                                         |
|-----------|---------------------------------------------------------------------|
| Oper Flag | The MPR-e radio operational flag:                                   |
|           | portNotPresent: IDU port is not present                             |
|           | portOperDown: IDU port is operationally down                        |
|           | radioNotPresent: radio is not present                               |
|           | radioCommError: radio communication error                           |
|           | radioInit: IDU is initializing radio                                |
|           | softwareDownload: radio is downloading software                     |
|           | txMuted: radio is not transmitting                                  |
|           | radioNotReady: radio not ready                                      |
|           | radioEqFailure: radio equipment failure                             |
|           | incompatibleShifter: radio incompatible with shifter configuration  |
|           | incompatibleFreq: radio incompatible with frequency configuration   |
|           | incompatiblePower: radio incompatible with power configuration      |
|           | incompatibleModParms: radio incompatible with modulation parameters |
|           | di: radio defect indication                                         |
|           | radioLinkDown: radio link down                                      |
|           | rslThresholdFail: RSL threshold crossed                             |
|           | lof: loss of radio frame                                            |
|           | protectionFail: protection failure                                  |
|           | proxyActive: MCT proxy session is active to the radio               |
|           | noDbFile: radio database file is missing                            |
|           | dbSyncInProgress: radio database synchronization in progress        |
|           | noDbConfig: radio database configuration is missing                 |
|           | tpsTxMuted: radio is muted due to TPS activity                      |
|           | noSoftware: IDU did not detect any software                         |

| Label                 | Description                                                                                                    |
|-----------------------|----------------------------------------------------------------------------------------------------|
|                       | softwareMismatch: radio does not contain correct software                                                                                                    |
|                       | issu: radio is in in-service software upgrade                                                                                                    |
|                       | highBer: high bit error rate                                                                                                    |
| Suppressed Faults     | The microwave link faults that are suppressed, if any:  High Bit Error Rate (HighBer)  RSL threshold crossing (RSL)  RDI  All                                                                                                    |
| Database Filename     | The MPR-e radio database filename                                                                                                    |
| Last State Change     | The date and time of last operational state change of the MPR-e radio.                                                                                                    |
| IfIndex               | The MPR-e radio interface index number, which reflects its initialization sequence                                                                                                    |
| Mgmt Last Up          | The alarm state of the MPR-e radio                                                                                                    |
| Mgmt Last Lost        | The alarm state of the MPR-e radio                                                                                                    |
| Radio Alarm Synthesis | The alarm state of the MPR-e radio                                                                                                    |
| Radio Information     | The MPR-e radio information: Type Frequency Band Modules Software Company Id Mnemonic Hardware Part Number Common Language Equipment Identifier (CLEI) Code Software Part Number Factory Id Date Identifier Date Serial Number Customer Field |

| Power Measurements     |               |           |
|------------------------|---------------|-----------|
|                        | TxPower (dBm) | RSL (dBm) |
| Local Radio (Near End) | 25.0          | -60.1     |
| Peer Radio (Far End)   | 40.0          | -34.5     |

Table 64: MPR-e Radio Power Measurement Field Descriptions

| Label                                    | Description                                          |
|------------------------------------------|------------------------------------------------------|
| Power Measurements                       |                                                      |
| Local Radio (Near End) TxPower (d<br>Bm) | The transmit power measurement of the near-end radio |
| Local Radio (Near End) RSL (dBm)         | The received power from the near-end radio           |
| Peer Radio (Far End) TxPower (d<br>Bm)   | The transmit power measurement from the farend radio |
| Peer Radio (Far End) RSL (dBm)           | The received power from the far-end radio            |

# **Output Example**

| Microway | ve Radio Software Summary |                  |      |      |                   |          |
|----------|---------------------------|------------------|------|------|-------------------|----------|
| Port     | Name                      | Туре             | Link | Role | Software<br>State | Progress |
|          | MPT-3-A<br>MPT-3-B        | MPT-HC<br>MPT-HC |      |      | 0k<br>0k          |          |

Table 65: MPR-e Radio Software State Field Descriptions

| Label                               | Description                             |
|-------------------------------------|-----------------------------------------|
| Microwave Radio Software<br>Summary |                                         |
| Port                                | The port configured for the MPR-e radio |
| Name                                | The name configured for the MPR-e radio |
| Туре                                | The type of MPR-e radio                 |
| Link                                | The microwave link ID                   |

| Label          | Description                                                                           |
|----------------|---------------------------------------------------------------------------------------|
| Role           | The role of the MPR-e radio, either main or spare                                     |
| Software State | The state of the MPR-e radio software; the software states are:                       |
|                | Ok - the software that is running is correct                                          |
|                | Ready - the software is downloaded and ready for upgrade                              |
|                | Requested - a software download has been requested; waiting for the download to begin |
|                | Forced - a software download has been forced; waiting for the download to begin       |
|                | Downloading - a software download is in progress                                      |
|                | Failed - a software download to this MPR-e radio has failed                           |
| Progress       | The progress of the MPR-e radio software download                                     |

| *A:7CSA:Dut-A# show                                                                                                    | nw radio                 | 1/5/1 perf                                     | mon all      |                       |                       |                            |                            |
|----------------------------------------------------------------------------------------------------|--------------------------|------------------------------------------------|--------------|-----------------------|-----------------------|----------------------------|----------------------------|
| Microwave Radio Per                                                                                                    | formance                 | Monitoring                                     |              |                       |                       |                            |                            |
| Family : Normal<br>Admin State: Up                                                                                                    | ized G.82                |                                                |              | r State               | : Up                  | :                          |                            |
| Section: Radio Hop                                                                                                    | Period:                  | 15 minutes                                     | Data: (      | <br>Current           |                       |                            |                            |
| Date                                                                                                    | Duratio                  | n EPS                                          | Suspect      | t ES                  | SES                   | BBE                        | UAS                        |
| 10/16/2019 09:30:00                                                                                                    | 652                      | Active                                         |              | 0                     | 0                     | 0                          | 0                          |
|                                                                                                    |                          |                                                |              |                       |                       |                            |                            |
| Section: Radio Hop                                                                                                    | Period:                  | 15 minutes                                     | Data: l<br>  | 11stori<br>======     | .C                    | .=====                     |                            |
| Date                                                                                                    | Duratio                  | n EPS                                          | Suspec       | t ES                  | SES                   | BBE                        | UAS                        |
| 10/16/2019 09:15:00<br>10/16/2019 09:00:00<br>10/16/2019 08:45:00<br>10/16/2019 08:30:00<br>10/16/2019 08:15:00<br>10/16/2019 08:00:00 | 900<br>900<br>900<br>900 | Active<br>Active<br>Active<br>Active<br>Active |              | 0<br>0<br>0<br>0<br>0 | 0<br>0<br>0<br>0<br>0 | 0<br>0<br>0<br>0<br>0<br>0 | 0<br>0<br>0<br>0<br>0<br>0 |
| Section: Radio Hop                                                                                                    | Period:                  | ======================================         | <br>Data: Cu | <br>rrent             |                       |                            |                            |
| Section: Radio Hop                                                                                                    |                          |                                                |              |                       |                       |                            |                            |
| Section: Radio Hop  Date                                                                                                    |                          | 24 hours C                                     |              |                       | SES                   | BBE                        | UAS                        |

| =======================================                                                                                                    | :======                                                     |                                                                              |                    |                            |                                 | =====                           |                                      |
|----------------------------------------------------------------------------------------------------|-------------------------------------------------------------|------------------------------------------------------------------------------|--------------------|----------------------------|---------------------------------|---------------------------------|--------------------------------------|
| Section: Radio Hop                                                                                                    | Period: 2                                                   | =======<br>4 hours [                                                         | ======<br>Data: Hi | storic                     |                                 |                                 |                                      |
| Date                                                                                                    | Duration                                                    | EPS                                                                          | Suspec             | ======<br>:t ES            | SES                             | BBE                             | UAS                                  |
| 10/14/2019 19:00:00<br>10/13/2019 19:00:00<br>10/12/2019 19:00:00<br>10/11/2019 19:00:00<br>10/10/2019 19:00:00<br>10/09/2019 19:00:00<br>10/08/2019 19:00:00<br>10/08/2019 12:45:42                        | 86399<br>86399<br>86399<br>86399<br>86399<br>86399<br>22457 | Active<br>Active<br>Active<br>Active<br>Active<br>Active<br>Active           | X                  | 0<br>0<br>0<br>0<br>0<br>0 | 0<br>0<br>0<br>0<br>0<br>0<br>0 | 0<br>0<br>0<br>0<br>0<br>0<br>0 | 0<br>0<br>0<br>0<br>0<br>0<br>0      |
| Section: Radio Link                                                                                                    | Period:                                                     | =======<br>15 minutes                                                        | ======<br>Data:    | Currer                     | =====<br>nt                     | =====                           |                                      |
| Date                                                                                                    | Duration                                                    | EPS                                                                          | Suspec             | t ES                       | SES                             | BBE                             | UAS                                  |
| 10/16/2019 09:30:00                                                                                                    | 658                                                         | Active                                                                       |                    | 0                          | 0                               | 0                               | 0                                    |
| Section: Radio Link                                                                                                    | Period:                                                     | <br><br>15 minutes                                                           | <br><br>Data:      | Histor                     | ic                              |                                 |                                      |
| Date                                                                                                    | Duration                                                    | EPS                                                                          | Suspec             | t ES                       | SES                             | BBE                             | UAS                                  |
| 10/16/2019 09:15:00<br>10/16/2019 09:00:00<br>10/16/2019 08:45:00<br>10/16/2019 08:30:00<br>10/16/2019 08:15:00<br>10/16/2019 08:00:00<br>10/16/2019 07:45:00<br>10/16/2019 07:30:00<br>10/16/2019 07:15:00 | 900<br>900<br>900<br>900<br>900<br>900<br>900<br>900        | Active<br>Active<br>Active<br>Active<br>Active<br>Active<br>Active<br>Active |                    | 0<br>0<br>0<br>0<br>0<br>0 | 0<br>0<br>0<br>0<br>0<br>0<br>0 | 0<br>0<br>0<br>0<br>0<br>0<br>0 | 0<br>0<br>0<br>0<br>0<br>0<br>0<br>0 |
| Section: Radio Link                                                                                                    | Period:                                                     |                                                                              | Data: 0            |                            |                                 |                                 |                                      |
| Date                                                                                                    | Duration                                                    |                                                                              | Suspec             |                            | SES                             | BBE                             | UAS                                  |
| 10/15/2019 19:00:00                                                                                                    | 52861                                                       | Active                                                                       |                    | 0                          | 0                               | 0                               | 0                                    |
| Section: Radio Link                                                                                                    | Period:                                                     | =======<br>24 hours                                                          | Data: H            | ======<br>listorio         | :=====<br>:                     |                                 |                                      |
| Date                                                                                                    | Duration                                                    | EPS                                                                          | Suspec             | t ES                       | SES                             | BBE                             | UAS                                  |
| 10/14/2019 19:00:00<br>10/13/2019 19:00:00<br>10/12/2019 19:00:00<br>10/11/2019 19:00:00<br>10/10/2019 19:00:00<br>10/09/2019 19:00:00<br>10/08/2019 19:00:00<br>10/08/2019 12:45:43                        | 86399<br>86399<br>86399<br>86399<br>86399<br>86399<br>22456 | Active<br>Active<br>Active<br>Active<br>Active<br>Active<br>Active           | X                  | 0<br>0<br>0<br>0<br>0<br>0 | 0<br>0<br>0<br>0<br>0<br>0<br>0 | 0<br>0<br>0<br>0<br>0<br>0<br>0 | 0<br>0<br>0<br>0<br>0<br>0           |
| Family : Adaptiv                                                                                                    | e Coding                                                    | and Modula                                                                   |                    | er State                   | e: Up                           |                                 |                                      |

| Milliseconds at each                    |                |                   | utes Data:<br>======    |                           | ======= |
|-----------------------------------------|----------------|-------------------|-------------------------|---------------------------|---------|
| Date                                    | Duration Suspe |                   | 128 QAM                 | 256 QAM                   | 32 QAM  |
| 10/16/2019 09:30:00                     | 661            | 0 0               | 0                       | 0<br>661009               | 0       |
|                                         |                |                   |                         |                           |         |
| Milliseconds at each                    |                |                   |                         | Historic                  |         |
| Date                                    | Duration Suspe | ct QPSK           | 8 PSK<br>128 QAM        | 16 QAM<br>256 QAM         | 32 QAM  |
| 10/16/2019 09:15:00                     | 900            | 0                 | 0<br>0                  | 900009                    | 0       |
| 10/16/2019 09:00:00                     | 900            | 0                 | 0                       | 0                         | 0       |
| 10/16/2019 08:45:00                     | 900            | 0<br>0<br>0       | 0<br>0<br>0             | 900009<br>0<br>900013     | 0       |
| 10/16/2019 08:30:00                     | 900            | 0                 | 0                       | 0                         | 0       |
| 10/16/2019 08:15:00                     | 900            | 0                 | 0                       | 900008                    | 0       |
| 10/16/2019 08:00:00                     | 900            | 0<br>0            | 0<br>0                  | 900009<br>0               | 0       |
| 10/16/2019 07:45:00                     | 900            | 0                 | 0                       | 900008                    | 0       |
| ======================================= |                | 0<br>=======      | 0<br>======             | 900008<br>=======         |         |
| Milliseconds at each                    | modulation Pe  |                   | ========<br>rs Data: Cu | ========<br>urrent        |         |
| ======================================= |                |                   |                         |                           |         |
| Date                                    | Duration Suspe | CT QPSK<br>64 QAM | 8 PSK<br>128 QAM        | 256 QAM                   | 32 QAM  |
| 10/15/2019 19:00:00                     | 52866          | 0                 | 0<br>0                  | 0<br>52866596             | 0       |
|                                         |                |                   |                         |                           |         |
| Milliseconds at each                    | modulation Pe  |                   |                         | <br>istoric               |         |
| Date                                    | Duration Suspe |                   | 8 PSK<br>128 QAM        | 16 QAM<br>256 QAM         | 32 QAM  |
| 10/14/2019 19:00:00                     | 86399          | 0                 | 0                       | 0 96300069                | 0       |
| 10/13/2019 19:00:00                     | 86399          | 0                 | 0                       | 86399968<br>0             | 0       |
| 10/12/2019 19:00:00                     | 86399          | 0<br>0            | 0<br>0                  | 86399974<br>0<br>86300060 | 0       |
| 10/11/2019 19:00:00                     | 86399          | 0<br>0<br>0       | 0<br>0<br>0             | 86399969<br>0<br>86399972 | Θ       |
| 10/10/2019 19:00:00                     | 86399          | 0                 | 0                       | 0                         | 0       |
| 10/09/2019 19:00:00                     | 86399          | 0                 | 0<br>0                  | 86399972<br>0             | 0       |
| 10/08/2019 12:45:44                     | 22455 X        | 0<br>0<br>0       | 0<br>0<br>0             | 86399967<br>0<br>22455248 | 0       |
|                                         |                |                   |                         | =========                 |         |
| Family : Power Admin State: Up          |                | <br>Oper          | ========                |                           |         |

|                                                                                         |                                                      | =======<br>Radio Hop     |                  |          |                  |                  |                  |
|-----------------------------------------------------------------------------------------|------------------------------------------------------|--------------------------|------------------|----------|------------------|------------------|------------------|
| Date                                                                                    |                                                      | Duration                 |                  | Suspect  |                  |                  | Mean Power       |
|                                                                                         | 9 09:30:00                                           |                          | Active           |          | 65144            | 65147            | 65145            |
|                                                                                         |                                                      |                          |                  |          |                  |                  |                  |
|                                                                                         |                                                      | Radio Hop                |                  |          |                  |                  |                  |
| Date                                                                                    |                                                      | Duration                 |                  |          |                  |                  | Mean Power       |
| 10/16/201                                                                               | 9 09:15:00                                           | 900                      | Active           |          | 65144            | 65147            | 65145            |
| 10/16/201                                                                               | 9 09:00:00                                           | 900                      | Active           |          | 65144            | 65147            | 65145            |
|                                                                                         | 9 08:45:00                                           |                          | Active           |          | 65144            | 65147            | 65145            |
|                                                                                         | 9 08:30:00                                           |                          | Active           |          | 65144            | 65147            | 65145            |
|                                                                                         | 9 08:15:00                                           |                          | Active           |          | 65144            | 65147            | 65145            |
|                                                                                         | 9 08:00:00                                           |                          | Active           |          | 65144            | 65147            | 65145            |
|                                                                                         | 9 07:45:00                                           |                          | Active           |          | 65144            | 65147            | 65145            |
| 10/10/201                                                                               | .9 07:30:00<br>======                                | 900<br>======            | Active<br>====== |          | 65144<br>======  | 65147<br>======= | 65145<br>======= |
|                                                                                         |                                                      |                          |                  |          |                  |                  |                  |
|                                                                                         |                                                      | Radio Hop<br>=======     |                  |          |                  |                  |                  |
| Date                                                                                    |                                                      |                          |                  | Suspect  |                  | Max Power        | Mean Power       |
|                                                                                         | 9 19:00:00                                           |                          | Active           |          | 65144            | 65148            | 65146            |
|                                                                                         |                                                      |                          |                  |          |                  |                  |                  |
| RX Power                                                                                | Section:                                             | Radio Hop                | Period:          | 24 hours | Data: His        | toric            |                  |
| Date                                                                                    |                                                      | Duration                 | EPS              | Suspect  | Min Power        | Max Power        | Mean Power       |
| 10/14/201                                                                               | 9 19:00:00                                           | 86399                    | Active           |          | 65144            | 65148            | 65146            |
| 10/13/201                                                                               | 9 19:00:00                                           | 86399                    | Active           |          | 65144            | 65148            | 65146            |
| 10/12/201                                                                               | 9 19:00:00                                           | 86399                    | Active           |          | 65144            | 65148            | 65146            |
| 10/11/201                                                                               | 9 19:00:00                                           | 86399                    | Active           |          | 65143            | 65148            | 65145            |
| 10/10/201                                                                               | 9 19:00:00                                           | 86399                    | Active           |          | 65143            | 65148            | 65146            |
|                                                                                         | 9 19:00:00                                           |                          | Active           |          | 65143            | 65148            | 65146            |
|                                                                                         | 9 19:00:00                                           |                          | Active           |          | 65143            | 65148            | 65146            |
| 10/08/201                                                                               | 9 12:45:45                                           | 22454                    | Active           | X<br>    | 65143<br>        | 65148<br>        | 65145<br>        |
|                                                                                         |                                                      |                          |                  |          |                  |                  |                  |
|                                                                                         |                                                      | Radio Link               |                  |          |                  |                  |                  |
| Date                                                                                    |                                                      | Duration                 | EPS              | Suspect  | Min Power        | Max Power        | Mean Power       |
|                                                                                         | 9 09:30:00                                           |                          | Active           |          | 65144<br>======= | 65147<br>======= | 65145<br>======= |
|                                                                                         |                                                      |                          |                  |          |                  |                  |                  |
|                                                                                         |                                                      | Radio Link<br>=======    |                  |          |                  |                  |                  |
| Date                                                                                    |                                                      | Duration                 | EPS              | Suspect  | Min Power        | Max Power        | Mean Power       |
| 10/16/201                                                                               | 9 09:15:00                                           |                          | Active           |          | 65144            | 65147            | 65145            |
|                                                                                         | 9 09:00:00                                           |                          | Active           |          | 65144            | 65147            | 65145            |
| 10/16/201                                                                               | 9 08:45:00                                           |                          | Active           |          | 65144            | 65147            | 65145            |
| 10/16/201<br>10/16/201                                                                  |                                                      |                          | Active           |          | 65144            | 65147            | 65145            |
| 10/16/201<br>10/16/201<br>10/16/201                                                     | 9 08:30:00                                           |                          |                  |          |                  |                  |                  |
| 10/16/201<br>10/16/201<br>10/16/201<br>10/16/201                                        | 9 08:30:00<br>9 08:15:00                             | 900                      | Active           |          | 65144            | 65147            | 65145            |
| 10/16/201<br>10/16/201<br>10/16/201<br>10/16/201<br>10/16/201                           | 9 08:30:00<br>9 08:15:00<br>9 08:00:00               | 900<br>900               | Active           |          | 65144            | 65147            | 65145            |
| 10/16/201<br>10/16/201<br>10/16/201<br>10/16/201<br>10/16/201<br>10/16/201              | 9 08:30:00<br>9 08:15:00<br>9 08:00:00<br>9 07:45:00 | 900<br>900<br>900        | Active<br>Active |          | 65144<br>65144   | 65147<br>65147   | 65145<br>65145   |
| 10/16/201<br>10/16/201<br>10/16/201<br>10/16/201<br>10/16/201<br>10/16/201<br>10/16/201 | 9 08:30:00<br>9 08:15:00<br>9 08:00:00               | 900<br>900<br>900<br>900 | Active           |          | 65144            | 65147            | 65145            |

|                                            |                    |                  | =            |                  |                      |                |                 |
|--------------------------------------------|--------------------|------------------|--------------|------------------|----------------------|----------------|-----------------|
| RX Power Section: R                        |                    |                  |              |                  |                      |                |                 |
| Date                                       |                    |                  |              |                  |                      |                |                 |
| 10/15/2019 19:00:00                        | 52873              | Active           |              | 65144            | 65148                | 65146          |                 |
|                                            |                    |                  |              |                  |                      |                | =====           |
| RX Power Section: R                        |                    |                  |              |                  |                      | =====          |                 |
| Date                                       | Duration           | EPS              | Suspect      | Min Power        | Max Power            | Mean           | Power           |
| 10/14/2019 19:00:00                        |                    | Active           |              | 65144            | 65148                | 65146          |                 |
| 10/13/2019 19:00:00                        |                    | Active           |              | 65144            | 65148                | 65146          |                 |
| 10/12/2019 19:00:00                        |                    |                  |              | 65144            | 65148                | 65146          |                 |
| 10/11/2019 19:00:00                        |                    | Active           |              | 65143            | 65148                | 65145          |                 |
| 10/10/2019 19:00:00                        |                    | Active           |              | 65143            | 65148                | 65146          |                 |
| 10/09/2019 19:00:00                        |                    | Active           |              | 65143            | 65148                | 65146          |                 |
| 10/08/2019 19:00:00<br>10/08/2019 12:45:46 |                    | Active<br>Active | V            | 65143<br>65143   | 65148                | 65146          |                 |
| 10/00/2019 12:45:40                        | <br>========       | ========         | ^<br>======= | 03143<br>======= | 65148<br>=======     | 65145<br>===== | =====           |
| TX Power Section: R                        |                    |                  |              |                  |                      | =====          | =====           |
| Date                                       |                    |                  |              |                  |                      |                |                 |
|                                            |                    |                  |              |                  |                      |                |                 |
| 10/16/2019 09:30:00                        |                    | N/A              |              | 70               | 70                   | 70             |                 |
|                                            |                    |                  |              |                  |                      |                |                 |
| TX Power Section: R                        |                    |                  |              |                  |                      |                |                 |
| Date                                       |                    | ======           |              |                  | =======<br>Max Power |                |                 |
|                                            |                    |                  |              |                  |                      |                |                 |
| 10/16/2019 09:15:00                        |                    | N/A              |              | 70               | 70                   | 70             |                 |
| 10/16/2019 09:00:00                        |                    | N/A              |              | 70               | 70                   | 70             |                 |
|                                            | 900                | N/A              |              | 70               | 70                   | 70<br>70       |                 |
| 10/16/2019 08:30:00                        | 900                | N/A              |              | 70               | 70                   | 70             |                 |
|                                            | 900                | N/A              |              | 70               | 70<br>70             | 70<br>70       |                 |
| 10/16/2019 08:00:00                        |                    | N/A              |              | 70               | 70                   | 70             |                 |
|                                            | 900                | N/A              |              | 70               | 70<br>70             | 70<br>70       |                 |
|                                            | 900                | N/A              |              | 70<br>70         | 70<br>70             | 70<br>70       |                 |
| 10/16/2019 07:15:00                        | 900<br>900         | N/A<br>N/A       |              | 70<br>70         | 70<br>70             | 70<br>70       |                 |
| 10/16/2019 07:00:00                        |                    | N/A<br>======    |              | / U              | 70<br>=======        | / U<br>=====   |                 |
|                                            |                    |                  |              |                  |                      |                |                 |
| TX Power Section: R                        | adio Hop<br>====== | Period:          |              |                  | rent<br>=======      |                |                 |
| Date                                       | Duration           |                  | Suspect      |                  | Max Power            | Mean           | Power           |
| 10/15/2019 19:00:00                        | 52876              | N/A              |              | 70               | 70                   | 70             |                 |
|                                            |                    |                  |              |                  |                      |                | =====<br>====== |
| TX Power Section: R                        | •                  |                  |              |                  |                      |                |                 |
| Date                                       | Duration           | EPS              | Suspect      |                  | Max Power            |                |                 |
| 10/14/2019 19:00:00                        | 86300              | N/A              |              | 70               | <br>70               | 70             |                 |
| 10/13/2019 19:00:00                        | 86399              | N/A<br>N/A       |              | 70               | 70<br>70             | 70<br>70       |                 |
|                                            |                    | N/A<br>N/A       |              | 70               | 70<br>70             | 70<br>70       |                 |
| 10/12/2019 19:00:00                        | 86399<br>86399     |                  |              | 70<br>70         | 70<br>70             | 70<br>70       |                 |
| 10/11/2019 19:00:00<br>10/10/2019 19:00:00 | 86399              | N/A<br>N/A       |              | 70<br>70         | 70<br>70             | 70<br>70       |                 |
|                                            |                    | 11/ (            |              | , 0              | , 0                  | 70             |                 |
|                                            |                    |                  |              |                  | 70                   | 70             |                 |
| 10/09/2019 19:00:00                        | 86399              | N/A              |              | 70               | 70<br>70             | 70<br>70       |                 |
|                                            |                    |                  | Х            |                  | 70<br>70<br>70       | 70<br>70<br>70 |                 |

\*A:7CSA:Dut-A#

Table 66: MWA Performance Monitoring Field Descriptions

| Label                                  | Description                                                                                              |  |  |  |
|----------------------------------------|----------------------------------------------------------------------------------------------------|--|--|--|
| Microwave Radio Performance Monitoring |                                                                                                    |  |  |  |
| Family                                 | The category of monitoring statistics, either Normalized G.826, Adaptive Coding and Modulation, or Power |  |  |  |
| Admin State                            | The administrative state of the microwave link, either Up or Down                                        |  |  |  |
| Oper State                             | The operational state of the microwave link, either Up or Down                                           |  |  |  |
| Section                                | The section being monitored, either Radio Hop or Radio Link                                              |  |  |  |
| Period                                 | The reporting period, either 15 minutes or 24 hours                                                      |  |  |  |
| Data                                   | The type of data being collected, either current or historic                                             |  |  |  |
| Date                                   | The date and time of the monitoring period                                                               |  |  |  |
| Duration                               | The duration of the monitoring period in seconds                                                         |  |  |  |
| EPS                                    | The EPS state at the time of recording this period                                                       |  |  |  |
| Suspect                                | Suspected faults (marked with an x)                                                                      |  |  |  |
| ES                                     | Errored Seconds statistics                                                                               |  |  |  |
| SES                                    | Severely Errored Seconds statistics                                                                      |  |  |  |
| BBE                                    | Background Block Errors statistics                                                                       |  |  |  |
| UAS                                    | Unavailable Seconds statistics                                                                           |  |  |  |
| QPSK                                   | Quadrature Phase Shift Keying modulation statistics                                                      |  |  |  |
| 8 PSK                                  | Eight Phase Shift Keying modulation statistics                                                           |  |  |  |
| 16 QAM                                 | 16-state Quadrature Amplitude Modulation statistics                                                      |  |  |  |
| 32 QAM                                 | 32-state Quadrature Amplitude Modulation statistics                                                      |  |  |  |

| Label      | Description                                          |
|------------|------------------------------------------------------|
| 64 QAM     | 64-state Quadrature Amplitude Modulation statistics  |
| 128 QAM    | 128-state Quadrature Amplitude Modulation statistics |
| 256 QAM    | 256-state Quadrature Amplitude Modulation statistics |
| Min Power  | Minimum power statistics                             |
| Max Power  | Maximum power statistics                             |
| Mean Power | Mean power statistics                                |

## 3.14.2.1.6 Show Port Commands

# port

# **Syntax**

port [port-id] [statistics] [detail]
port port-id acr [detail]
port port-id associations
port port-id cisco-hdlc
port port-id description
port port-id dot1x [detail]
port port-id ethernet [efm-oam | detail]
port port-id frame-relay [detail | dlci dlci]
port port-id ima-link
port port-id ppp [detail]
port aps[-group-id][.channel]
port lcr[-group-id/port][.channel]

## Context

show

# **Description**

This command displays port or channel information.

If no command line options are specified, the **show port** command displays summary information for all ports on provisioned adapter cards, fixed platforms, and modules.

If the **detail** keyword is specified without any *port-id*, a detailed output of every port in the system is displayed whether the ports are configured or not. This is useful for gathering full reports or as an input into the "| match" filtering command to display a customized summary of fields.

If the *port-id* parameter only specifies a portion of a port identifier, a summary of all ports that start with that portion is displayed. For example, specifying a slot number and an MDA number displays a summary of all ports on that MDA. If no *port-id* is specified, a summary of all ports in the system is displayed.

If the port identifier specifies a unique port, information about that port is displayed. The specific information displayed depends on the type of port. Additional information is displayed if the **detail** keyword is included. In addition, information subsets can be displayed by using various keywords. For example, the **dot1x** keyword displays only the dot1x information for the port.

### **Parameters**

port-id

specifies the physical port ID

**Syntax** 

port-id slot[/mda[/port]] or slot/mda/

port[.channel]

where:

slot 1

mda 1 to 6 7705 SAR-8 Shelf V2

1 to 12 and X1 to X4 7705 SAR-18

1 (Ethernet), 2 (T1/E1), 7705 SAR-M

or 3 (module)

1 (Ethernet), 2 (module position 7705 SAR-H

1), or 3 (module position 2)

1 (Ethernet), 2 (RS-232) 7705 SAR-Hc

1 (Ethernet) or 2 (T1/E1) 7705 SAR-A

1 (Ethernet) or 2 (GNSS RF) 7705 SAR-Ax

1 (Ethernet) 7705 SAR-Wx (Ethernet-only variants

and Ethernet and PoE+ variants)

3 (GPS) 7705 SAR-Wx (variants with GPS)

1 (for T1/E1 ports) 7705 SAR-X

2 (for Ethernet XOR RJ45 ports 2/1A and 2/2A, Ethernet XOR SFP ports 2/1B and 2/2B, Ethernet ports 2/3 to 2/6, and 10GigE SFP+ port 2/7)

3 (for Ethernet XOR RJ45 ports 3/1A and 3/2A, Ethernet XOR SFP ports 3/1B and 3/2B,

|      | Ethernet ports 3/3 to 3/6, and 10GigE SFP+ port 3/7)  |                                                                 |
|------|-------------------------------------------------------|-----------------------------------------------------------------|
| port | 1 to 2                                                | 2-port OC3/STM1 Channelized Adapter card                        |
|      | 1 to 2 physical ports, 1 virtual                      | 2-port 10GigE (Ethernet) Adapter card                           |
|      | port (designated as "v-port" or port 3)               | 2-port 10GigE (Ethernet) module                                 |
|      | 1 to 4                                                | 4-port OC3/STM1 Clear Channel Adapter card                      |
|      |                                                       | 4-port OC3/STM1 / 1-port OC12/STM4<br>Adapter card              |
|      |                                                       | 4-port DS3/E3 Adapter card                                      |
|      |                                                       | 4-port SAR-H Fast Ethernet module                               |
|      | 1 to 6                                                | 6-port E&M Adapter card                                         |
|      |                                                       | 6-port FXS Adapter card                                         |
|      |                                                       | 6-port Ethernet 10Gbps Adapter card                             |
|      |                                                       | 6-port SAR-M Ethernet module                                    |
|      | 1 to 8                                                | 8-port Gigabit Ethernet Adapter card                            |
|      |                                                       | 8-port Voice & Teleprotection card                              |
|      |                                                       | 8-port C37.94 Teleprotection card                               |
|      |                                                       | 8-port FXO Adapter card                                         |
|      |                                                       | Packet Microwave Adapter card                                   |
|      | 1 to 10                                               | 10-port 1GigE/1-port 10GigE X-Adapter card (10-port 1GigE mode) |
|      | 1                                                     | 10-port 1GigE/1-port 10GigE X-Adapter card (1-port 10GigE mode) |
|      | 1                                                     | GPS Receiver module (GPS RF port)                               |
|      |                                                       | GNSS Receiver card (GNSS RF port)                               |
|      | 1 to 12                                               | 12-port Serial Data Interface card                              |
|      | 1 to 16                                               | 16-port T1/E1 ASAP Adapter card                                 |
|      | 1 to 32                                               | 32-port T1/E1 ASAP Adapter card                                 |
|      | 1 to 7 (Ethernet), 1 to 16 (T1/<br>E1), or 1 (module) | 7705 SAR-M                                                      |
|      | 1 to 8 (Ethernet)                                     | 7705 SAR-H                                                      |
|      | 1 to 6 (Ethernet), 1 to 2 (RS-<br>232)                | 7705 SAR-Hc                                                     |

1 to 2 (RS-232 ports) 4-port T1/E1 and RS-232 Combination module

3 to 4 (T1/E1 ports) 4-port T1/E1 and RS-232 Combination

module

1 to 12 (Ethernet) or 1 to 8 (T1/ 7705 SAR-A

E1)

1 to 12 (Ethernet) or 1 (GNSS 7705 SAR-Ax

1 to 5 (Ethernet) (on the 7705 SAR-Wx

Ethernet-only variants and Ethernet and PoE+ variants) or

1 (for GPS)

1 to 8 (T1/E1 ports), 1 or 2 (Ethernet XOR RJ45/SFP ports), 3 to 6 (Ethernet ports), 7

(Ethernet SFP+ ports)

7705 SAR-X

channel ds1, e1, codir, or tpif for config>port>tdm information

> em, fxo, or fxs for config>port>voice information

> rs232, rs530, v35, or x21 for config>port>serial information

1 to 24 (DS1) or 1 to 32 (E1) for config>port>tdm>channel-group

information

1 (E&M) for config>port>voice>em>channel-

group information

1 (DS0) for config>port>tdm>codir>channel-

group,

config>port>tdm>tpif>channel-

group,

config>port>voice>fxo>channel-

group, and

config>port>voice>fxs>channel-

group information

1 (RS-232, RS-530, V.35, or

X.21)

for config>port>serial>channel-

group information

### statistics

displays only port counter summary information

## statistics detail

displays only port counter detail information

acr

displays ACR-capable port information

#### acr detail

© 2024 Nokia. 3HE 20394 AAAA TQZZA 644 displays ACR-capable port detail information

### cisco-hdlc

displays cHDLC port information

### description

displays port description strings

### dot1x

displays statistics and status information about 802.1x ports

### dot1x detail

displays statistics and status detail information about 802.1x ports

#### associations

displays a list of current router interfaces to which the port is associated

### ppp

displays PPP protocol information for the port

### ppp detail

displays PPP protocol detail information for the port

## ethernet

displays Ethernet port information

### ethernet efm-oam

displays EFM OAM information

## ethernet detail

displays Ethernet port detail information

### frame-relay

displays port-level frame relay statistics

## frame-relay detail

displays frame relay port information

### frame-relay dlci

displays circuit-level frame relay statistics

### ima-link

displays port-level IMA link information

## aps[-group-id][.channel]

specifying only the keyword displays all the ports in APS groups. Specifying the group ID displays information about the specified APS group.

## lcr[-group-id/port][.channel]

specifying only the keyword displays all the ports in LCR groups. Specifying the group ID and port displays information about the port in the specified LCR group.

### Output

The following outputs are examples of port information:

• General (Output Example, Table 67: General Port Field Descriptions)

- Port Statistics (Output Example, Table 68: Port Statistics Field Descriptions)
- Specific, Ethernet (Output Example, Table 69: Specific Port Field Descriptions (GigE Port with Optical SFP))
- Specific, PoE Enabled (Output Example, Table 70: PoE Port Field Descriptions (Ethernet))
- Specific, Serial (Output Example, Table 71: Specific Port Field Descriptions (Serial Port))
- Specific, SONET/SDH (Output Example, Table 72: Specific Port Field Descriptions (SONET/SDH Port))
- Specific, Voice E&M (Output Example, Table 73: Specific Port Field Descriptions (E&M Voice Port))
- Specific, Voice FXO (Output Example, Table 74: Specific Port Field Descriptions (FXO Voice Port))
- Specific, Voice FXS (Output Example, Table 75: Specific Port Field Descriptions (FXS Voice Port))
- Specific, DS0 Voice Channel Group (Output Example, Table 76: Specific Port Field Descriptions (DS0 Voice Channel Group))
- Detail, SONET/SDH (Output Example, Table 77: Port Detail Field Descriptions (SONET/SDH Port))
- Detail, Ethernet (Output Example, Table 78: Port Detail Field Descriptions (Ethernet, Access Mode))
- Detail, Ethernet (Output Example, Table 79: Port Detail Field Descriptions (Ethernet, Network Mode))
- Detail, 10G Ring Ethernet (Output Example, Table 80: Port Detail Field Descriptions (Ring Ethernet))
- Detail, 2.5G Virtual Ethernet (Output Example, Table 81: Port Detail Field Descriptions (v-port))
- Detail, TDM/DS1 (Output Example (DS1), Table 82: Port Detail Field Descriptions (TDM DS1/E1 Interface) )
- Detail, TDM/E1 (Output Example (E1), Table 82: Port Detail Field Descriptions (TDM DS1/E1 Interface)
- Serial Channel (Output Example, Table 83: Port Serial Channel Field Descriptions)
- Voice Channel, E&M (Output Example, Table 84: Port Voice Channel Field Descriptions)
- Channel Group (Output Example, Table 85: Port Channel Group Field Descriptions)
- Channelized DS3 (Output Example, Table 86: Port Channelized DS3 Field Descriptions)
- Clear Channel DS3 (Output Example, Table 87: Port Clear Channel DS3 Field Descriptions )
- ACR Detail (Output Example, Table 88: Port ACR Detail Field Descriptions)
- dot1x (Output Example, Table 89: Port dot1x Field Descriptions)
- Descriptions (Output Example, Table 90: Port Description Field Descriptions)
- Associations (Output Example, Table 91: Port Associations Field Descriptions)
- IMA Link (Output Example, Table 92: Port IMA Link Field Descriptions)
- PPP (Output Example, Table 93: Port PPP Field Descriptions)
- CEM (Output Example, Table 94: Port CEM Field Descriptions)
- Frame Relay (Output Example, Table 95: Port Frame Relay Field Descriptions)
- Frame Relay DLCI (Output Example, Table 96: Port Frame Relay DLCI Field Descriptions)
- HDLC and cHDLC (Output Example, Table 96: Port Frame Relay DLCI Field Descriptions)
- TDM Codir or TPIF (Output Example, Table 97: Port Field Descriptions (TDM Codirectional or TPIF))
- GNSS (Output Example, Table 98: Port Field Descriptions (GNSS))
- APS (Output Example, Table 99: Port Field Descriptions (APS))

- Specific APS Port ID (Output Example, Table 100: Port Field Descriptions (With APS ID))
- LCR (Output Example, Table 101: Port Field Descriptions (LCR))
- Specific LCR Port ID (Output Example, Table 102: Port Field Descriptions (With LCR Port ID)

```
*A:NOK-1># show port 1/1
Ports on Slot 1
Port Admin Link Port Cfg Oper LAG/ Port Port SFP/XFP/
         State State MTU MTU Bndl Mode Encp Type MDIMDX
Id
1/1/1 Down No Ghost
1/1/2 Down No Ghost
1/1/2.1 Down No Ghost 1514 1514 - accs cem serial 1/1/3 Down No Ghost
1/1,
1/1/4
1/1/4.1 Dow..
1/1/5 Down No
Down No
No
                    Ghost
                    Ghost 1514 1514 - accs cem serial
.. No
Down No
1/1/7 Down No
1/1/8 Down No
1/1/9
1/1/1
                    Ghost
                    Ghost
                    Ghost
                    Ghost
                    Ghost
1/1/10
           Down No
                    Ghost
1/1/11
           Down No Ghost
1/1/12
           Down No Ghost
______
*A:NOK-1># show port 1/2
Ports on Slot 1
Port Admin Link Port Cfg Oper LAG/ Port Port SFP/XFP/
          State State MTU MTU Bndl Mode Encp Type MDIMDX
Id
1/2/1 Down No Ghost
1/2/1.sts3 Up No Ghost 1524 1524 - accs atm sonet 1/2/2 Up No Ghost 1572 1572 - netw pppa sonet 1/2/3 Down No Ghost 1/2/4 Down No Ghost
*A:NOK-1>#
A:NOK-1># show port 1/3
Ports on Slot 1
   SFP/XFP/
Port
         State State MTU MTU Bndl Mode Encp Type MDIMDX
Ιd
1/3/1 Down No Ghost 1/3/1.1 Down No Ghost 1514\ 1514 - accs cem tdm
1/3/2
         Down No Ghost
                    Ghost 1514 1514 - accs cem tdm
1/3/2.1
          Down No
1/3/3
           Down No
                    Ghost
1/3/4
           Down No
                    Ghost
1/3/5
           Down No
                    Ghost
1/3/6
1/3/7
           Down No
                    Ghost
           Down No
                    Ghost
1/3/8 Down No
                    Ghost
```

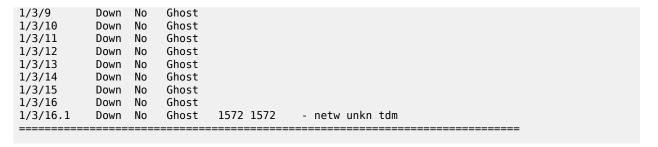

Table 67: General Port Field Descriptions

| Label       | Description                                                                                                    |
|-------------|----------------------------------------------------------------------------------------------------|
| Port ID     | The port ID configured or displayed in the slot/mda/port format                                                                                                    |
| Admin State | Up: the administrative state is up                                                                                                    |
|             | Down: the administrative state is down                                                                                                    |
| Link        | Yes: a physical link is present                                                                                                    |
|             | No: a physical link is not present                                                                                                    |
| Port State  | Up: the port is physically present and has a physical link                                                                                                    |
|             | Down: the port is physically present but does not have a link                                                                                                    |
|             | Ghost: the port is not physically present                                                                                                    |
|             | None: the port is in its initial creation state or about to be deleted                                                                                                    |
|             | Link Up: the port is physically present and has a physical link.                                                                                                    |
|             | When Link Up appears at the lowest level of a TDM tributary, it means the physical connection is active but the port is waiting before data traffic can flow. It is a waiting state and indicates that data traffic will not flow until it transitions to the Up state. |
|             | Link Down: the port is physically present but does not have a link                                                                                                    |
| Cfg MTU     | The configured MTU                                                                                                    |
| Oper MTU    | The negotiated size of the largest packet that can be sent on the port or channel specified in octets                                                                                                    |
| LAG/Bndl    | The Link Aggregation Group (LAG) or multilink bundle to which a TDM port is assigned                                                                                                    |

| Label       | Description                                                                                   |
|-------------|-----------------------------------------------------------------------------------------------|
| Port Mode   | network: the port is configured for transport network use                                     |
|             | access: the port is configured for service access                                             |
|             | hybrid: the port is configured for hybrid use (transport network and service access per VLAN) |
| Port Encp   | The encapsulation type on the port                                                            |
| Port Type   | The type of port or optics installed                                                          |
| SFP/MDI MDX | The SFP type on an Ethernet port (Ethernet, Fast Ethernet, or GigE)                           |

| Port Statistics o    |                    |                   |                   |                  |
|----------------------|--------------------|-------------------|-------------------|------------------|
| Port<br>Id           | Ingress<br>Packets | Ingress<br>Octets | Egress<br>Packets | Egress<br>Octets |
| 1/1/1                | 0                  | 0                 | 0                 |                  |
| 1/1/1.rs232          | 0                  | 0                 | 0                 | 0                |
| 1/1/2                | 0                  | 0                 | 0                 | G                |
| 1/1/2.rs232          | 0                  | 0                 | 0                 | 0                |
| 1/1/2.1              | 0                  | 0                 | 0                 | 0                |
| 1/1/3                | 0                  | 0                 | 0                 | 0                |
| 1/1/4                | 0                  | 0                 | 0                 | 0                |
| 1/1/4.v35<br>1/1/4.1 | 0<br>0             | 0<br>0            | 0<br>0            | 0                |
| 1/1/4.1              | 0                  | 0                 | 0                 | 6                |
| 1/1/6                | 0                  | 0                 | 0                 | 0                |
| 1/1/7                | 0                  | 0                 | 0                 | 0                |
| 1/1/8                | 0                  | 0                 | 0                 | 0                |
| 1/1/9                | 0                  | 0                 | 0                 | G                |
| 1/1/10               | 0                  | 0                 | 0                 | 6                |
| 1/1/11               | 0                  | 0                 | 0                 | G                |
| 1/1/12               | 0                  | 0<br>             | 0<br>             | 0<br>            |
| *A:NOK-1>#           |                    |                   |                   |                  |
| *A:NOK-1># show p    | ort 1/2 statistics | detail            |                   |                  |
| Port Statistics o    | n Slot 1           |                   |                   |                  |
| Port                 | Ingress            | Ingress           | Egress            | <br>Egress       |
| Id                   | Packets            | 0ctets            | Packets           | 0ctets           |
| 1/2/1                | 0                  | 0                 | 0                 | 0                |
| 1/2/1.sts3           | 0                  | 0                 | 0                 | G                |
| 1/2/2                | 0                  | 0                 | 0                 | G                |
| 1/2/2.sts3           | 0                  | 0                 | 0                 | 6                |
|                      | Θ                  | 0                 | 0                 | e                |
| 1/2/3<br>1/2/4       |                    | _                 | Θ                 | _                |

| Port Statistics        | on Slot 1          |                   |                   |                  |
|------------------------|--------------------|-------------------|-------------------|------------------|
| ========<br>Port<br>Id | Ingress<br>Packets | Ingress<br>Octets | Egress<br>Packets | Egress<br>Octets |
| <br>1/5/1              | 0                  | 0                 | 0                 | 0                |
| 1/5/2                  | 0                  | 0                 | 0                 | 0                |
| 1/5/3                  | 0                  | 0                 | 0                 | 0                |
| /5/4                   | 0                  | 0                 | 0                 | 0                |
| /5/5                   | 0                  | 0                 | 0                 | Θ                |
| ./5/6                  | 0                  | 0                 | 0                 | Θ                |
| /5/7                   | 0                  | 0                 | 0                 | 0                |
| ./5/8                  | 0                  | 0                 | 0                 | 0                |

Table 68: Port Statistics Field Descriptions

| Label           | Description                                                     |
|-----------------|-----------------------------------------------------------------|
| Port ID         | The port ID configured or displayed in the slot/mda/port format |
| Ingress Packets | The number of ingress packets coming into the port              |
| Ingress Octets  | The number of ingress octets coming into the port               |
| Egress Packets  | The number of egress packets transmitted from the port          |
| Egress Octets   | The number of egress octets transmitted from the port           |

```
*A:ALU-1># show port 1/5/8
Ethernet Interface
______
Description : 10/100/Gig Ethernet SFP
Interface : 1/5/8
Link-level : Ethernet
Admin State : up
Oper State : up
Physical Link : Yes
                                                              Oper Speed : 1 Gbps
Config Speed : 1 Gbps
Oper Duplex : full
Config Duplex : full
                                                              MTU
                                                                                    : 1514
Single Fiber Mode : No
IfIndex
                 : 40108032
                                                              Hold time up : 0 seconds
Last State Change : 11/24/2009 13:05:41
Last Cleared Time : N/A
                                                              Hold time down : 0 seconds
                                                              DDM Events
                                                                                    : Enabled
Phys State Chng Cnt: 0
                                                              Encap Type : 802.1q
QinQ Ethertype : 0x8100
Configured Mode : hybrid
Dot1Q Ethertype : 0x8100
Ing. Pool % Rate : 100
Ing. Acc. Wt. : 50
Ing. Net. Wt. : 50
                                                              Egr. Pool % Rate : 100
                                                              Egr. Acc. Wt. : 50
Egr. Net. Wt. : 50
Net. Egr. Queue Pol: default
Auto-negotiate : true
                                                              MDI/MDX
                                                                                    : unknown
Net. Egr. ShaperPol: 2
Acc. Egr. ShaperPol: 5
```

```
Net. Scheduler Mode: 16-priority
Config Phy-tx-clock: auto-pref-slave
                                    Oper Phy-tx-clock: N/A
SapEgr.Unshaped-Cir: 0 Kbps
SapEgr.Shaper Pol : default
NetEgr.Unshaped-Cir: 0 Kbps
Allow Eth-BN : True
BN Egr.Rate in use : 765000
                                            Eth-BN hold time : 6
                                            Ingress Rate : n/a
Egress Rate : Default
Egr.Rate Incl.FCS : Disabled
                                           Src-pause : Disabled
LACP Tunnel : Disabled
Keep-alive : 10
Retry : 120
Ingress CBS(bytes) : 130816
Down-when-looped : Disabled
Loop Detected : False
Use Broadcast Addr : False
                                            Swap Mac Addr : Disabled
Loopback
                : none
Loopback Time Left : unspecified
Cfm Loopback : Disabled
Sync. Status Msg. : Enabled
                                            Rx Quality Level : 0xf(dus)
PTP Asymmetry : 0
                                            Edge Timestamp : Disable
Timestamp Capable : True
CRC Mon SD Thresh : Disabled
                                            CRC Mon Window : 10 seconds
CRC Mon SF Thresh : Disabled
Configured Address : 00:1a:f0:d4:09:de
Hardware Address : 00:1a:f0:d4:09:de
Cfg Alarm
Alarm Status
Transceiver Data
Transceiver Status : operational
Transceiver Type : SFP
Model Number : 3HE00027AAAA02 ALU IPUIAELDAB
TX Laser Wavelength: 850 nm
                                           Diag Capable : yes
Vendor OUI : 00:90:65
Media : Ethernet
Connector Code : LC
Manufacture date : 2009/07/09
Serial Number : PFS3UTC
Part Number : FTRJ8519P2BNL-A5
Optical Compliance : GIGE-SX
Link Length support: 300m for 50u MMF; 150m for 62.5u MMF
SFP Sync-E Capable : yes
Transceiver Digital Diagnostic Monitoring (DDM), Internally Calibrated
______
           Value High Alarm High Warn Low Warn Low Alarm
______
Temperature (C) +27.1 +95.0 +90.0 -20.0 -25.0 Supply Voltage (V) 3.31 3.90 3.70 2.90 2.70 Tx Bias Current (mA) 6.3 17.0 14.0 2.0 1.0 Tx Output Power (dBm) -4.47 -2.00 -2.00 -11.02 -11.74 Rx Optical Power (avg dBm) -20.51 1.00 -1.00 -18.01! -20.00!
_____
Traffic Statistics
______
                                          Input Output
______
                                          11076096 11075584
Octets
                                              86532 86529
Packets
```

|                                                                                                 |                    | 0.00%                                                                   | 0<br>0.00%           |
|-------------------------------------------------------------------------------------------------|--------------------|-------------------------------------------------------------------------|----------------------|
|                                                                                                 |                    |                                                                         |                      |
| Port Statistics                                                                                 |                    |                                                                         |                      |
|                                                                                                 |                    | Input                                                                   | Output               |
| Unicast Packets<br>Multicast Packets<br>Broadcast Packets<br>Discards<br>Unknown Proto Discards |                    | 0<br>86532<br>0<br>0                                                    | 1<br>86528<br>0<br>0 |
| Port Discard Statistics                                                                         | =======            |                                                                         |                      |
|                                                                                                 | =====<br>Input     |                                                                         | <br>Output           |
| Inv L2 Packets : Inv IP Packets : CSM Ingress Queues Hi : Low : Ftp :                           | . 0<br>0<br>0<br>0 | CSM Egress Queues<br>Common :                                           | 0                    |
|                                                                                                 | ======             |                                                                         |                      |
| Ethernet CFM Statistics                                                                         |                    |                                                                         |                      |
| Cfm LbmRx : Cfm LbReplyTx :                                                                     | 9<br>0             | Cfm LbmDropped :                                                        | 0                    |
| Num Bn Rate Chng: Valid BnmRx: Invalid BnmRx: BnmOutOfRangeBW:                                  | 1<br>2<br>0<br>0   | Last BnRateChng : 04/12/2<br>Last Valid BnmRx : 04/12/2                 |                      |
| Ethernet-like Medium Statistic                                                                  |                    |                                                                         |                      |
| Alignment Errors : FCS Errors : SQE Test Errors : CSE : Too long Frames : Symbol Errors :       | 0<br>0             | Sngl Collisions : Mult Collisions : Late Collisions : Excess Collisns : |                      |

Table 69: Specific Port Field Descriptions (GigE Port with Optical SFP)

| Label              | Description                                       |
|--------------------|---------------------------------------------------|
| Ethernet Interface |                                                   |
| Description        | A text description of the port                    |
| Interface          | The port ID displayed in the slot/mda/port format |

| Label               | Description                                                                                                    |
|---------------------|----------------------------------------------------------------------------------------------------|
| Link-level          | The type of link for which the port is configured                                                                                                    |
| Admin State         | up: the administrative state is up                                                                                                    |
|                     | down: the administrative state is down                                                                                                    |
| Oper State          | up: the operating state is up                                                                                                    |
|                     | down: the operating state is down                                                                                                    |
| Reason Down         | Indicates that the port has gone down due to Link Loss<br>Forwarding                                                                                                    |
| Physical Link       | Yes: a physical link is present                                                                                                    |
|                     | No: a physical link is not present                                                                                                    |
| Single Fiber Mode   | Yes: single fiber mode                                                                                                    |
|                     | No: not single fiber mode                                                                                                    |
| IfIndex             | The interface's index number, which reflects its initialization sequence                                                                                                    |
| Last State Change   | The last time that the operational status of the port changed state                                                                                                    |
| Last Cleared Time   | The time since the last clear                                                                                                    |
| Phys State Chng Cnt | The physical state change counter. This counter increments when a fully qualified (debounced) transition occurs at the physical layer of an Ethernet port, including the following transitions of the port state as displayed in the <b>show port</b> slot/mda/port output:                                                                            |
|                     | from Down to Link Up or Up                                                                                                    |
|                     | from Link Up or Up to Down                                                                                                    |
|                     | This counter does not increment for changes only in the link protocol states. That is, if the physical link is up, any transitions of the port state due to link protocols (for example, 802.3ah EFM OAM, LACP, 802.1ag) do not cause the counter to increment. The following port state transitions are examples of transitions that are not counted: |
|                     | from Link Up to Up                                                                                                    |
|                     | from Up to Link Up                                                                                                    |
| Configured Mode     | network: the port is configured for transport network use                                                                                                    |
|                     | access: the port is configured for service access                                                                                                    |

| Label               | Description                                                                                                    |  |  |
|---------------------|----------------------------------------------------------------------------------------------------|--|--|
|                     | hybrid: the port is configured for hybrid use (transport network and service access per VLAN)                                                                    |  |  |
| Dot1Q Ethertype     | The Ethertype expected when the port's encapsulation type is dot1q                                                                                               |  |  |
| QinQ Ethertype      | The Ethertype expected when the port's encapsulation type is qinq                                                                                                |  |  |
| Ing. Pool % Rate    | The amount of ingress buffer space, expressed as a percentage of the available buffer space, that will be allocated to the port or channel for ingress buffering |  |  |
| Net. Egr. Queue Pol | default: the default policy is used                                                                                                    |  |  |
|                     | network: the network egress queue policy is used                                                                                                    |  |  |
| Egr. Sched. Pol     | The egress scheduling policy                                                                                                    |  |  |
| Net. Egr. ShaperPol | The network egress shaper policy ID                                                                                                    |  |  |
| Acc. Egr. ShaperPol | The access egress shaper policy ID                                                                                                    |  |  |
| Net. Scheduler Mode | The network scheduler mode                                                                                                    |  |  |
| Auto-negotiate      | true: the link attempts to automatically negotiate the link speed and duplex parameters                                                                          |  |  |
|                     | false: the duplex and speed values are used for the link                                                                                                    |  |  |
| Config Phy-tx-clock | The mode used to establish timing control of a 1000Base-T port. The options are:                                                                                 |  |  |
|                     | N/A— the port does not support 1000Base-T                                                                                                    |  |  |
|                     | auto-pref-master—prefers to be master during autonegotiation                                                                                                    |  |  |
|                     | auto-pref-slave—prefers to be slave during autonegotiation                                                                                                    |  |  |
|                     | slave—the port is forced to be slave                                                                                                    |  |  |
|                     | master—the port is forced to be master                                                                                                    |  |  |
| Oper Phy-tx-clock   | The operational value of the MASTER-SLAVE relationship of the 1000Base-T physical layer transmit clock. The options are:                                         |  |  |
|                     | N/A— the port or the inserted SFP does not support 1000Base-T, the port is down, or negotiation failed                                                           |  |  |
|                     | slave—the port is slave                                                                                                    |  |  |
|                     | master—the port is master                                                                                                    |  |  |

| Label               | Description                                                                                                    |  |
|---------------------|----------------------------------------------------------------------------------------------------|--|
| SapEgr.Shaper Pol   | The SAP egress shaper policy for the port                                                                                                    |  |
| SapEgr.Unshaped-Cir | The CIR rate for the aggregate of all the unshaped 4-<br>priority SAPs on the port                                                                                                    |  |
| NetEgr.Unshaped-Cir | The CIR rate for the aggregate of all the unshaped VLANs on the port                                                                                                    |  |
| Allow Eth-BN        | Indicates whether Ethernet Bandwidth Notification (ETH-BN) is allowed on the port: True or False                                                                                               |  |
| BN Egr.Rate in use  | The egress rate in use based on the request from the ETH-BN server MEP                                                                                                    |  |
| Eth-BN hold time    | The configured hold time (in seconds) between an egress rate change based on a received Bandwidth Notification Message (BNM) and the next change request that will be accepted                 |  |
| Egress Rate         | The maximum amount of egress bandwidth (in kilobits per second) that this Ethernet interface can generate                                                                                      |  |
| Egr.Rate Incl.FCS   | The configured state of egress rate FCS inclusion: enabled or disabled                                                                                                    |  |
| Ingress CBS (bytes) | Indicates the ingress committed buffer space                                                                                                    |  |
| Src-pause           | A notification to slow down the transmission rate when it exceeds the bandwidth limit                                                                                                    |  |
| LACP Tunnel         | Indicates whether LACP packet tunneling is enabled                                                                                                    |  |
| Down-when-looped    | Enabled: The down-when-looped feature is enabled on the port                                                                                                    |  |
|                     | Disabled: The down-when-looped feature is disabled on the port                                                                                                    |  |
| Keep-alive          | The time interval between keepalive PDUs transmitted toward the network during loop detection by the downwhen-looped feature                                                                   |  |
| Loop Detected       | Indicates whether a loop is detected on the port                                                                                                    |  |
| Retry               | The minimum wait time before the port is re-enabled after it is brought down due to a loop detection                                                                                           |  |
| Use Broadcast Addr  | Indicates whether the down-when-looped feature has been configured to compare the destination MAC address of received PDUs to the broadcast MAC address instead of the MAC address of the port |  |

| Label              | Description                                                                                                    |
|--------------------|----------------------------------------------------------------------------------------------------|
| Loopback           | The type of loopback configured on the port, either line, internal, or none                                                      |
| Swap Mac Addr      | Indicates whether MAC address swapping is enabled                                                                                |
| Loopback Time Left | The number of seconds left in a timed loopback                                                                                   |
|                    | If there is no loopback configured or the configured loopback is latched, the value is unspecified                               |
|                    | If configured loopback is persistent, the value persistent.                                                                      |
| Cfm Loopback       | Indicates whether the CFM loopback is enabled                                                                                    |
| Sync. Status Msg.  | Indicates whether Synchronization Status Messaging is enabled on the port                                                        |
| PTP Asymmetry      | Indicates whether PTP asymmetry is enabled                                                                                       |
| Edge Timestamp     | Indicates whether the edge timestamp is enabled                                                                                  |
| Timestamp Capable  | Indicates whether the port is timestamp-capable                                                                                  |
| CRC Mon SD Thresh  | Indicates the CRC signal degrade threshold value (1 to 9), if enabled                                                            |
| CRC Mon SF Thresh  | Indicates the CRC signal fail threshold value (1 to 9), if enabled                                                               |
| CRC Mon Window     | Indicates the CRC window sampling size value (5 to 60)                                                                           |
| Rx Quality Level   | The Synchronization Status Messaging quality level value received on the port                                                    |
| Code-Type          | The Synchronization Status Messaging quality level code type                                                                     |
| Tx Quality Level   | The Synchronization Status Messaging quality level value transmitted on the port                                                 |
| Tx DUS/DNU         | Indicates whether the transmission of the QL-DUS/DNU value in synchronization status messages is enabled or disabled on the port |
| Configured Address | The base chassis Ethernet MAC address                                                                                            |
| Hardware Address   | The interface hardware- or system-assigned MAC address at its protocol sublayer                                                  |
| Cfg Alarm          | The type of alarms to be logged and reported for the Ethernet port                                                               |
| Alarm Status       | The current alarm state                                                                                                    |

| Label            | Description                                                                                                    |  |
|------------------|----------------------------------------------------------------------------------------------------|--|
| Oper Speed       | The operating speed of the interface                                                                                                    |  |
| Config Speed     | The configured speed of the interface                                                                                                    |  |
| Oper Duplex      | full: the link is operating at full-duplex mode half: the link is operating at half-duplex mode                                                                |  |
| Config Duplex    | full: the link is set at full-duplex mode half: the link is set at half-duplex mode                                                                            |  |
| MTU              | The size of the largest packet that can be sent/received on the Ethernet physical interface, specified in octets                                               |  |
| Hold time up     | The link-up dampening time in seconds                                                                                                    |  |
| Hold time down   | The link-down dampening time in seconds                                                                                                    |  |
| Encap Type       | null: ingress frames will not use any tags or labels to delineate a service                                                                                    |  |
|                  | dot1q: ingress frames carry 802.1Q tags, where each tag signifies a different service                                                                          |  |
|                  | qinq: ingress frames carry two 802.1Q tags, where the outer tag is the service provider tag and the inner tag is the customer service tag                      |  |
| Egr. Pool % Rate | The amount of egress buffer space, expressed as a percentage of the available buffer space, that will be allocated to the port or channel for egress buffering |  |
| MDI/MDX          | Ethernet type                                                                                                    |  |
| Transceiver Data | The following information is provided for a configured transceiver (SFP):                                                                                      |  |
|                  | transceiver status                                                                                                    |  |
|                  | transceiver type                                                                                                    |  |
|                  | model number                                                                                                    |  |
|                  | TX laser wavelength                                                                                                    |  |
|                  | whether it is diagnostics capable                                                                                                    |  |
|                  | connector code                                                                                                    |  |
|                  | vendor organizationally unique identifier (OUI)                                                                                                    |  |
|                  | manufacture date                                                                                                    |  |
|                  | • media                                                                                                    |  |
|                  | serial number                                                                                                    |  |
|                  | part number                                                                                                    |  |

| Label                       | Description                                                                                                    |
|-----------------------------|----------------------------------------------------------------------------------------------------|
|                             | optical compliance                                                                                                    |
|                             | link length support:                                                                                                    |
|                             | whether it is Sync-E capable                                                                                                    |
| Transceiver Digital Diagnos | tic Monitoring (DDM), Internally Calibrated                                                                                                    |
|                             | SFP manufacturers specifications guidelines contained in specification SFF-8472, for the following:                                                                                                    |
|                             | temperature (C)                                                                                                    |
|                             | supply voltage (V)                                                                                                    |
|                             | Tx bias current (mA)                                                                                                    |
|                             | Tx output power (dBm)                                                                                                    |
|                             | Rx optical power (avg dBm)                                                                                                    |
|                             | For the above categories, the following values are shown:                                                                                                    |
|                             | Value is the current measured value of each variable                                                                                                    |
|                             | High Alarm is the measurement of Value that will cause a DDM High Alarm to be output                                                                                                    |
|                             | High Warn is the measurement of Value that will cause a DDM High Warning Alarm to be output                                                                                                    |
|                             | Low Warn is the measurement of Value that will cause a DDM Low Warning Alarm to be output                                                                                                    |
|                             | Low Alarm is the measurement of Value that will cause a DDM Low Alarm to be output                                                                                                    |
|                             | If alarms/warnings are raised, there will be an "!" in the output                                                                                                    |
| Traffic Statistics          | Į.                                                                                                    |
| Octets Input/Output         | The total number of octets received and transmitted on the port                                                                                                    |
| Packets Input/Output        | The number of packets, delivered by this sublayer to a higher (sub) layer, which were not addressed to a multicast or broadcast address at this sublayer. The total number of packets that higher-level protocols requested be transmitted, and which were not addressed to a multicast or broadcast address at this sublayer, including those that were discarded or not sent. |
| Errors Input/Output         | For packet-oriented interfaces, the number of inbound packets that contained errors preventing them from being deliverable to a higher-layer protocol. For character-oriented or fixed-length interfaces, the number of inbound transmission units that contained errors preventing them from being deliverable to a higher-layer protocol.                                     |

| Label                                  | Description                                                                                                    |
|----------------------------------------|----------------------------------------------------------------------------------------------------|
|                                        | For packet-oriented interfaces, the number of outbound packets that could not be transmitted because of errors. For character-oriented or fixed-length interfaces, the number of outbound transmission units that could not be transmitted because of errors.                                                                                                    |
| Utilization Input/Output               | An average computed over the configured interval presented as a percentage of the maximum possible utilization on the Ethernet port.                                                                                                    |
| Port Statistics                        |                                                                                                    |
| Unicast packets Input/Output           | The number of packets, delivered by this sublayer to a higher (sub) layer, which were not addressed to a multicast or broadcast address at this sublayer. The total number of packets that higher-level protocols requested be transmitted, and which were not addressed to a multicast or broadcast address at this sublayer, including those that were discarded or not sent.                                                                                                    |
| Multicast packets Input/<br>Output     | The number of packets, delivered by this sublayer to a higher (sub) layer, which were not addressed to a unicast or broadcast address at this sublayer. The total number of packets that higher-level protocols requested be transmitted, and which were not addressed to a unicast or broadcast address at this sublayer, including those that were discarded or not sent.                                                                                                    |
| Broadcast packets Input/<br>Output     | The number of packets, delivered by this sublayer to a higher (sub) layer, which were not addressed to a unicast or multicast address at this sublayer. The total number of packets that higher-level protocols requested be transmitted, and which were not addressed to a unicast or multicast address at this sublayer, including those that were discarded or not sent.                                                                                                    |
| Discards Input/Output                  | The number of inbound/outbound packets chosen to be discarded to possibly free up buffer space                                                                                                    |
| Unknown proto discards<br>Input/Output | For packet-oriented interfaces, the number of packets received via the interface that were discarded because of an unknown or unsupported protocol. For character-oriented or fixed-length interfaces that support protocol multiplexing, the number of transmission units received via the interface that were discarded because of an unknown or unsupported protocol. For any interface that does not support protocol multiplexing, this counter will always be 0. Unknown proto discards do not show up in the packet counts. |
| Port Discard Statistics                | •                                                                                                    |

| Label                           | Description                                                                                                    |  |  |
|---------------------------------|----------------------------------------------------------------------------------------------------|--|--|
| Inv L2 Packets Input            | The number of invalid packets discarded due to an unknown Layer 2 ID                                                                                                    |  |  |
| Inv IP Packets Input            | The number of invalid IP packets discarded                                                                                                    |  |  |
| CSM Ingress Queues Input        | The number of incoming control packets discarded                                                                                                    |  |  |
| CSM Egress Queues Output        | The number of outgoing control packets discarded                                                                                                    |  |  |
| Ethernet CFM Statistics         |                                                                                                    |  |  |
| Cfm LbmRx                       | The number of LBMs received                                                                                                    |  |  |
| Cfm LbReplyTx                   | The number of LBRs transmitted                                                                                                    |  |  |
| Cfm LbmDropped                  | The number of LBMs dropped                                                                                                    |  |  |
| Num Bn Rate Chng                | The number of times that the port egress rate is dynamically changed based on Bandwidth Notification (BN) messages                                                                                                    |  |  |
|                                 | Note: not every bandwidth change indicated by a BNM triggers a port egress rate change                                                                                                    |  |  |
| Last BnRateChng                 | The time that the port egress rate was last changed based on a BNM                                                                                                    |  |  |
| Valid BnmRx                     | The number of valid BN messages received                                                                                                    |  |  |
| Last Valid BnmRx                | The time that the last valid BNM was received                                                                                                    |  |  |
| Invalid BnmRx                   | The number of invalid BN messages received                                                                                                    |  |  |
| BnmOutOfRangeBW                 | The number of BN messages received with a requested bandwidth that was out of range                                                                                                    |  |  |
| Ethernet-like Medium Statistics |                                                                                                    |  |  |
| Alignment Errors                | The total number of packets received that had a length (excluding framing bits, but including FCS octets) of between 64 and 1518 octets, inclusive, but that had either a bad Frame Check Sequence (FCS) with an integral number of octets (FCS Error) or a bad FCS with a non-integral number of octets |  |  |
| FCS Errors                      | The number of frames received that are an integral number of octets in length but do not pass the FCS check                                                                                                    |  |  |
| SQE Errors                      | The number of times that the SQE TEST ERROR is received                                                                                                    |  |  |
| CSE                             | The number of times that the carrier sense condition was lost or never asserted when attempting to transmit a frame                                                                                                    |  |  |

| Label            | Description                                                                                                    |
|------------------|----------------------------------------------------------------------------------------------------|
| Too long Frames  | The number of frames received that exceed the maximum permitted frame size                                                    |
| Symbol Errors    | For an interface operating at 100 Mb/s, the number of times there was an invalid data symbol when a valid carrier was present |
| In Pause Frames  | The number of IEEE 802.3x pause frames received for flow control; traffic is momentarily disrupted                            |
| Sngl Collisions  | The number of frames that are involved in a single collision, and are subsequently transmitted successfully                   |
| Mult Collisions  | The number of frames that are involved in more than one collision and are subsequently transmitted successfully               |
| Late Collisions  | The number of times that a collision is detected later than one slotTime into the transmission of a packet                    |
| Excess Collisns  | The number of frames for which a transmission fails due to excessive collisions                                               |
| Int MAC Tx Errs  | The number of frames for which a transmission fails due to an internal MAC sublayer transmit error                            |
| Int MAC Rx Errs  | The number of frames for which a reception fails due to an internal MAC sublayer receive error                                |
| Out Pause Frames | The number of IEEE 802.3x pause frames sent for flow control; traffic is momentarily disrupted                                |

| *A:ALU-1># show port 1/1/7 detail                                                                                                |                                                                         |                                                                                                    |                                                      |
|----------------------------------------------------------------------------------------------------|-------------------------------------------------------------------------|----------------------------------------------------------------------------------------------------|------------------------------------------------------|
| Ethernet Interface                                                                                                    |                                                                         |                                                                                                    |                                                      |
| Interface : Link-level : Admin State : Oper State : Physical Link : Single Fiber Mode : IfIndex :                                | Ethernet<br>down<br>down<br>No<br>No<br>44302336<br>04/14/2014 14:05:25 | Oper Speed<br>Config Speed<br>Oper Duplex<br>Config Duplex<br>MTU<br>Hold time up<br>Hold time down | : 1 Gbps<br>: N/A<br>: full<br>: 1514<br>: 0 seconds |
| Configured Mode : Dot1Q Ethertype : Ing. Pool % Rate : Net. Egr. Queue Pol: Auto-negotiate : Config Phy-tx-clock: Allow Eth-BN : | 0x8100<br>100<br>default<br>true<br>auto-pref-slave                     | Encap Type  Egr. Pool % Rate  MDI/MDX Oper Phy-tx-clock                                             | : 100<br>: unknown                                   |

| BN Egr.Rate in use<br>Egress Rate<br>Down-when-looped<br>Loop Detected<br>Use Broadcast Addr | <ul><li>: Default</li><li>: Disabled</li><li>: False</li></ul> | Eth-BN hold time : 6<br>Ingress Rate : n/a<br>Keep-alive : 10<br>Retry : 120   |              |
|----------------------------------------------------------------------------------------------|----------------------------------------------------------------|--------------------------------------------------------------------------------|--------------|
| Loopback<br>Loopback Time Left<br>Cfm Loopback                                               |                                                                | Swap Mac Addr : Disabled                                                       |              |
| PoE Mode<br>Poe Class<br>PoE Maximum Power                                                   |                                                                | PoE Detection : Search<br>PoE Fault Reason : none<br>PoE Power In Use : 0.0 wa | hing<br>atts |
| Sync. Status Msg.                                                                            | : Disabled                                                     | Rx Quality Level : N/A                                                         |              |
| PTP Asymmetry<br>Fimestamp Capable                                                           |                                                                | Edge Timestamp : Disable                                                       |              |
| CRC Mon SD Thresh<br>CRC Mon SF Thresh                                                       |                                                                | CRC Mon Window : 10 seconds                                                    | S            |
|                                                                                              | : 6c:be:e9:b1:af:1b<br>: 6c:be:e9:b1:af:1b<br>:                |                                                                                |              |
| Transceiver Data<br>Transceiver Status                                                       |                                                                |                                                                                |              |
|                                                                                              |                                                                |                                                                                | ====         |
|                                                                                              |                                                                |                                                                                |              |
|                                                                                              |                                                                | Input Ou                                                                       | tput         |
| Octets<br>Packets                                                                            |                                                                | 10728 14<br>102                                                                | 4236<br>156  |
| rrors                                                                                        |                                                                | 0                                                                              | 130          |
| ilization (30 sec                                                                            | •                                                              | 0.00% 0                                                                        | .00%         |
| ort Statistics                                                                               |                                                                |                                                                                |              |
|                                                                                              |                                                                | Input Ou                                                                       | ====<br>tput |
| <br>nicast Packets                                                                           |                                                                | 102                                                                            | 101          |
| ulticast Packets                                                                             |                                                                | 0                                                                              | 52           |
| roadcast Packets                                                                             |                                                                | 0                                                                              | 3            |
| iscards<br>nknown Proto Disca                                                                |                                                                | 0<br>0                                                                         | 0            |
|                                                                                              |                                                                |                                                                                |              |
| ort Discard Statis                                                                           | stics                                                          |                                                                                |              |
|                                                                                              | Input                                                          |                                                                                |              |
| nv L2 Packets :<br>nv IP Packets :                                                           | 0                                                              |                                                                                |              |
| CM Ingress Queues                                                                            |                                                                | CSM Egress Queues                                                              |              |
|                                                                                              | 0                                                              | Common :                                                                       | e            |
| SM Ingress Queues<br>Hi :                                                                    | 0                                                              |                                                                                |              |
|                                                                                              | 0                                                              |                                                                                |              |

| Port Control Statistics | :========<br>} |                                                         |                                |
|-------------------------|----------------|---------------------------------------------------------|--------------------------------|
|                         |                |                                                         |                                |
| Ingress Queue CTL       | Packets        | 0ctets                                                  |                                |
| Forwarded :             | 0              | 0                                                       |                                |
| Dropped :               | 0              | N/A                                                     |                                |
| Egress Queue CTL        | Packets        | 0ctets                                                  |                                |
| Forwarded :             | 0              | Θ                                                       |                                |
| Dropped :               | 0              | N/A<br>====================================             |                                |
|                         |                |                                                         |                                |
| Ethernet-like Medium St |                |                                                         |                                |
|                         |                |                                                         |                                |
| Alignment Errors :      | 0              | Sngl Collisions :                                       | 0                              |
| FCS Errors :            |                | Mult Collisions :                                       | 0                              |
| SQE Test Errors :       | 0              | Late Collisions :                                       | 0                              |
| CSE :                   | 0              | Excess Collisns :                                       | 0                              |
| Too long Frames :       | 0              | Int MAC Tx Errs :                                       | 0                              |
| Symbol Errors :         | 0              | Int MAC Rx Errs :                                       | 0                              |
| In Pause Frames :       | 0              | Out Pause Frames :                                      | 0                              |
|                         |                |                                                         |                                |
| Ethernet CFM Statistics |                |                                                         |                                |
|                         |                |                                                         |                                |
| Cfm LbmRx :             | 0              |                                                         |                                |
| Cfm LbReplyTx :         | 0              | Cfm LbmDropped :                                        | Θ                              |
|                         |                |                                                         |                                |
| Num Bn Rate Chng :      | 1              | Last BnRateChng : 04/12/2                               | 2017 21:20:53                  |
| Valid BnmRx :           | 1 2            | Last BnRateChng : 04/12/2<br>Last Valid BnmRx : 04/12/2 | 2017 21:20:53<br>2017 21:21:10 |
|                         |                | Last BnRateChng : 04/12/2<br>Last Valid BnmRx : 04/12/2 | 2017 21:20:53<br>2017 21:21:10 |

Table 70: PoE Port Field Descriptions (Ethernet)

| Label              | Description                                       |  |
|--------------------|---------------------------------------------------|--|
| Ethernet Interface |                                                   |  |
| Description        | A text description of the port                    |  |
| Interface          | The port ID displayed in the slot/mda/port format |  |
| Oper Speed         | The operating speed of the interface              |  |
| Link-level         | Ethernet: the port is configured as Ethernet      |  |
| Config Speed       | The configured speed of the interface             |  |
| Admin State        | up: the port is administratively up               |  |
|                    | down: the port is administratively down           |  |

| Label             | Description                                                                                                    |
|-------------------|----------------------------------------------------------------------------------------------------|
| Oper Duplex       | The operating duplex mode of the interface                                                                                                    |
| Oper State        | up: the port is operationally up                                                                                                    |
|                   | down: the port is operationally down                                                                                                    |
| Config Duplex     | full: the link is configured to full-duplex mode                                                                                                    |
|                   | half: the link is configured to half-duplex mode                                                                                                    |
| Physical Link     | Yes: a physical link is present                                                                                                    |
|                   | No: a physical link is not present                                                                                                    |
| MTU               | The size of the largest packet that can be sent/received on the Ethernet physical interface, specified in octets                                          |
| Single Fiber Mode | Yes: single fiber mode                                                                                                    |
|                   | No: not single fiber mode                                                                                                    |
| IfIndex           | The interface's index number, which reflects its initialization sequence                                                                                  |
| Hold time up      | The link-up dampening time in seconds. The port link dampening timer value that reduces the number of link transitions reported to upper layer protocols. |
| Last State Change | The last time that the operational status of the port changed state                                                                                       |
| Hold time down    | The link-down dampening time in seconds. The down timer controls the dampening timer for link down transitions.                                           |
| Last Cleared Time | The time since the last clear                                                                                                    |
| Configured Mode   | network: the port is configured for transport network use                                                                                                 |
|                   | access: the port is configured for service access                                                                                                    |
|                   | hybrid: the port is configured for hybrid use (transport network and service access per VLAN)                                                             |
| Encap Type        | null: ingress frames will not use any tags or labels to delineate a service                                                                               |
|                   | dot1q: ingress frames carry 802.1Q tags, where each tag signifies a different service                                                                     |
|                   | qinq: ingress frames carry two 802.1Q tags, where the outer tag is the service provider tag and the inner tag is the customer service tag                 |

| Label               | Description                                                                                                    |  |
|---------------------|----------------------------------------------------------------------------------------------------|--|
| Dot1Q Ethertype     | The protocol carried in a dot1q Ethernet frame                                                                                                    |  |
| Ing. Pool % Rate    | The amount of ingress buffer space, expressed as a percentage of the available buffer space, that will be allocated to the port for ingress buffering                          |  |
| Egr. Pool % Rate    | The amount of egress buffer space, expressed as a percentage of the available buffer space, that will be allocated to the port for egress buffering                            |  |
| Net.Egr. Queue Pol. | The number of the associated network egress queue QoS policy, or default if the default policy is used                                                                         |  |
| Auto-negotiate      | true: the link attempts to automatically negotiate the link speed and duplex parameters                                                                                        |  |
|                     | false: the duplex and speed values are used for the link                                                                                                    |  |
| MDI/MDX             | Indicates the Ethernet interface type                                                                                                    |  |
| Config Phy-tx-clock | The mode used to establish timing control of a 1000Base-T port. The options are:                                                                                               |  |
|                     | N/A— the port does not support 1000Base-T                                                                                                    |  |
|                     | auto-pref-master—prefers to be master during autonegotiation                                                                                                    |  |
|                     | auto-pref-slave—prefers to be slave during autonegotiation                                                                                                    |  |
|                     | slave—the port is forced to be slave                                                                                                    |  |
|                     | master—the port is forced to be master                                                                                                    |  |
| Oper Phy-tx-clock   | The operational value of the master-slave relationship of the 1000Base-T physical layer transmit clock. The options are:                                                       |  |
|                     | N/A— the port or the inserted SFP does not support<br>1000Base-T, the port is down, or negotiation failed                                                                      |  |
|                     | slave—the port is slave                                                                                                    |  |
|                     | master—the port is master                                                                                                    |  |
| Allow Eth-BN        | Indicates whether Ethernet Bandwidth Notification (ETH-BN) is allowed on the port: True or False                                                                               |  |
| BN Egr.Rate in use  | The egress rate in use based on the request from the ETH-BN server MEP                                                                                                    |  |
| Eth-BN hold time    | The configured hold time (in seconds) between an egress rate change based on a received Bandwidth Notification Message (BNM) and the next change request that will be accepted |  |

| Label              | Description                                                                                                    |
|--------------------|----------------------------------------------------------------------------------------------------|
| Egress Rate        | The maximum amount of egress bandwidth (in kilobits per second) that this Ethernet interface can generate                                                                                      |
| Ingress Rate       | The maximum amount of ingress bandwidth (in kilobits per second) that this Ethernet interface can generate                                                                                     |
| Down-when-looped   | Enabled: The down-when-looped feature is enabled on the port                                                                                                    |
|                    | Disabled: The down-when-looped feature is disabled on the port                                                                                                    |
| Keep-alive         | The time interval between keepalive PDUs transmitted toward the network during loop detection by the downwhen-looped feature                                                                   |
| Loop Detected      | Indicates whether a loop is detected on the port                                                                                                    |
| Retry              | The minimum wait time before the port is re-enabled after it is brought down due to a loop detection                                                                                           |
| Use Broadcast Addr | Indicates whether the down-when-looped feature has been configured to compare the destination MAC address of received PDUs to the broadcast MAC address instead of the MAC address of the port |
| Loopback           | The type of loopback configured on the port, either line, internal, or none                                                                                                    |
| Swap Mac Addr.     | Indicates whether MAC address swapping is enabled                                                                                                    |
| Loopback Time Left | The number of seconds left in a timed loopback                                                                                                    |
|                    | If there is no loopback configured or the configured loopback is latched, the value is unspecified.                                                                                            |
|                    | If configured loopback is persistent, the value persistent                                                                                                    |
| Cfm Loopback       | Indicates whether the CFM loopback is enabled                                                                                                    |
| PoE Mode           | Indicates whether the port is using Poe, PoE+, or if the PoE function is turned off (disabled)                                                                                                 |
| PoE Detection      | Indicates the detection state of the PoE port                                                                                                    |
| PoE Class          | Displays the class of the PoE device connected to the port, as defined in IEEE 802.3af                                                                                                    |
| PoE Fault Reason   | Displays the reason the PoE port is down if a fault is detected                                                                                                    |
| PoE Maximum Power  | Indicates the maximum amount of PoE power configured and available on the port                                                                                                    |

| Label                | Description                                                                                                    |
|----------------------|----------------------------------------------------------------------------------------------------|
| PoE Power in Use     | Indicates the amount of PoE power being used by the port                                                                                                    |
| Sync. Status Msg.    | Indicates whether Synchronization Status Messaging is enabled on the port                                                                                                    |
| Rx Quality Level     | The Synchronization Status Messaging quality level value received on the port                                                                                                    |
| PTP Asymmetry        | Indicates whether PTP asymmetry is enabled                                                                                                    |
| Edge Timestamp       | Indicates whether the edge timestamp is enabled                                                                                                    |
| Timestamp Capable    | Indicates whether the port is timestamp-capable                                                                                                    |
| CRC Mon SD Thresh    | Indicates the CRC signal degrade threshold value (1 to 9), if enabled                                                                                                    |
| CRC Mon SF Thresh    | Indicates the CRC signal fail threshold value (1 to 9), if enabled                                                                                                    |
| CRC Mon Window       | Indicates the CRC window sampling size value (1 to 10)                                                                                                    |
| Configured Address   | The base chassis Ethernet MAC address                                                                                                    |
| Hardware Address     | The interface hardware- or system-assigned MAC address at its protocol sublayer                                                                                                    |
| Cfg Alarm            | The type of alarms to be logged and reported for the port                                                                                                    |
| Alarm Status         | The current alarm state                                                                                                    |
| Traffic Statistics   |                                                                                                    |
| Octets Input/Output  | The total number of octets received and transmitted on the port                                                                                                    |
| Packets Input/Output | The number of packets, delivered by this sublayer to a higher (sub) layer, which were not addressed to a multicast or broadcast address at this sublayer. The total number of packets that higher-level protocols requested be transmitted, and which were not addressed to a multicast or broadcast address at this sublayer, including those that were discarded or not sent. |
| Errors Input/Output  | For packet-oriented interfaces, the number of inbound packets that contained errors preventing them from being deliverable to a higher-layer protocol. For character-oriented or fixed-length interfaces, the number of inbound transmission units that contained errors preventing them from being deliverable to a higher-layer protocol.                                     |

| Label                                  | Description                                                                                                    |
|----------------------------------------|----------------------------------------------------------------------------------------------------|
|                                        | For packet-oriented interfaces, the number of outbound packets that could not be transmitted because of errors. For character-oriented or fixed-length interfaces, the number of outbound transmission units that could not be transmitted because of errors.                                                                                                    |
| Utilization Input/Output               | An average computed over the configured interval presented as a percentage of the maximum possible utilization on the Ethernet port.                                                                                                    |
| Port Statistics                        |                                                                                                    |
| Unicast Packets Input/Output           | The number of packets, delivered by this sublayer to a higher (sub) layer, which were not addressed to a multicast or broadcast address at this sublayer. The total number of packets that higher-level protocols requested be transmitted, and which were not addressed to a multicast or broadcast address at this sublayer, including those that were discarded or not sent.                                                                                                    |
| Multicast Packets Input/Output         | The number of packets, delivered by this sublayer to a higher (sub) layer, which were not addressed to a unicast or broadcast address at this sublayer. The total number of packets that higher-level protocols requested be transmitted, and which were not addressed to a unicast or broadcast address at this sublayer, including those that were discarded or not sent                                                                                                    |
| Broadcast Packets Input/<br>Output     | The number of packets, delivered by this sublayer to a higher (sub) layer, which were not addressed to a unicast or multicast address at this sublayer. The total number of packets that higher-level protocols requested be transmitted, and which were not addressed to a unicast or multicast address at this sublayer, including those that were discarded or not sent.                                                                                                    |
| Discards Input/Output                  | The number of inbound/outbound packets chosen to be discarded to possibly free up buffer space                                                                                                    |
| Unknown Proto Discards<br>Input/Output | For packet-oriented interfaces, the number of packets received via the interface that were discarded because of an unknown or unsupported protocol. For character-oriented or fixed-length interfaces that support protocol multiplexing, the number of transmission units received via the interface that were discarded because of an unknown or unsupported protocol. For any interface that does not support protocol multiplexing, this counter will always be 0. Unknown proto discards do not show up in the packet counts |
| Port Discard Statistics                |                                                                                                    |

| Label                           | Description                                                                                                    |  |  |
|---------------------------------|----------------------------------------------------------------------------------------------------|--|--|
| Inv L2 Packets Input            | The number of invalid packets that are discarded due to an unknown Layer 2 ID                                                                                                    |  |  |
| Inv IP Packets Input            | The number of invalid IP packets that are discarded                                                                                                    |  |  |
| CSM Ingress Queues Input        | The number of incoming control packets discarded                                                                                                    |  |  |
| CSM Egress Queues Output        | The number of outgoing control packets discarded                                                                                                    |  |  |
| Port Control Statistics         |                                                                                                    |  |  |
| Ingress Queue CTL               | The number of forwarded packets and octets, and the number of dropped packets, for the ingress control queue. For access ports, this statistic applies only to Ethernet cards. For network ports, this statistic applies to all adapter cards.                                                           |  |  |
| Egress Queue CTL                | The number of forwarded packets and octets, and the number of dropped packets, for the egress control queue. For access ports, this statistic applies only to Ethernet cards. For network ports, this statistic applies to all adapter cards.                                                            |  |  |
| Ethernet-like Medium Statistics |                                                                                                    |  |  |
| Alignment Errors                | The total number of packets received that had a length (excluding framing bits, but including FCS octets) of between 64 and 1518 octets, inclusive, but that had either a bad Frame Check Sequence (FCS) with an integral number of octets (FCS Error) or a bad FCS with a non-integral number of octets |  |  |
| FCS Errors                      | The number of frames received that are an integral number of octets in length but do not pass the FCS check                                                                                                    |  |  |
| SQE Errors                      | The number of times that the SQE TEST ERROR is received                                                                                                    |  |  |
| CSE                             | The number of times that the carrier sense condition was lost or never asserted when attempting to transmit a frame                                                                                                    |  |  |
| Too long Frames                 | The number of frames received that exceed the maximum permitted frame size                                                                                                    |  |  |
| Symbol Errors                   | For an interface operating at 100 Mb/s, the number of times there was an invalid data symbol when a valid carrier was present                                                                                                    |  |  |
| In Pause Frames                 | The number of IEEE 802.3x pause frames received for flow control; traffic is momentarily disrupted                                                                                                    |  |  |

| Label                   | Description                                                                                                    |
|-------------------------|----------------------------------------------------------------------------------------------------|
| Sngl Collisions         | The number of frames that are involved in a single collision, and are subsequently transmitted successfully        |
| Mult Collisions         | The number of frames that are involved in more than one collision and are subsequently transmitted successfully    |
| Late Collisions         | The number of times that a collision is detected later than one slotTime into the transmission of a packet         |
| Excess Collisns         | The number of frames for which a transmission fails due to excessive collisions                                    |
| Int MAC Tx Errs         | The number of frames for which a transmission fails due to an internal MAC sublayer transmit error                 |
| Int MAC Rx Errs         | The number of frames for which a reception fails due to an internal MAC sublayer receive error                     |
| Out Pause Frames        | The number of IEEE 802.3x pause frames sent for flow control; traffic is momentarily disrupted                     |
| Ethernet CFM Statistics |                                                                                                    |
| Cfm LbmRx               | The number of LBMs received                                                                                        |
| Cfm LbReplyTx           | The number of LBRs transmitted                                                                                     |
| Cfm LbmDropped          | The number of LBMs dropped                                                                                         |
| Num Bn Rate Chng        | The number of times that the port egress rate is dynamically changed based on Bandwidth Notification (BN) messages |
|                         | Note: not every bandwidth change indicated by a BNM triggers a port egress rate change                             |
| Last BnRateChng         | The time that the port egress rate was last changed based on a BNM                                                 |
| Valid BnmRx             | The number of valid BN messages received                                                                           |
| Last Valid BnmRx        | The time that the last valid BNM was received                                                                      |
| Invalid BnmRx           | The number of invalid BN messages received                                                                         |
| BnmOutOfRangeBW         | The number of BN messages received with a requested bandwidth that was out of range                                |

Table 71: Specific Port Field Descriptions (Serial Port)

| Label                            | Description                                                                                                    |  |  |  |
|----------------------------------|----------------------------------------------------------------------------------------------------|--|--|--|
| Serial RS-232 Physical Interface |                                                                                                    |  |  |  |
| Description                      | A text description of the port                                                                                                    |  |  |  |
| Interface                        | The port ID displayed in the slot/mda/port format                                                                                                    |  |  |  |
| Port IfIndex                     | The interface's index number, which reflects its initialization sequence                                                                                                    |  |  |  |
| Admin Status                     | up: the administrative state is up                                                                                                    |  |  |  |
|                                  | down: the administrative state is down                                                                                                    |  |  |  |
| Oper Status                      | up: the operational state is up                                                                                                    |  |  |  |
|                                  | down: the operational state is down                                                                                                    |  |  |  |
| Physical Link                    | Yes: a physical link is present                                                                                                    |  |  |  |
|                                  | No: a physical link is not present                                                                                                    |  |  |  |
| Туре                             | The type of serial interface                                                                                                    |  |  |  |
| Port Statistics                  |                                                                                                    |  |  |  |
| Packets input/output             | The number of packets, delivered by this sublayer to a higher (sub) layer, which were not addressed to a multicast or broadcast address at this sublayer. The total number of packets that higher-level protocols requested be transmitted, and which were not addressed to a multicast or broadcast address at this sublayer, including those that were discarded or not sent. |  |  |  |
| Discards input/output            | The number of inbound/outbound packets chosen to be discarded to possibly free up buffer space                                                                                                    |  |  |  |

| Label                               | Description                                                                                                    |
|-------------------------------------|----------------------------------------------------------------------------------------------------|
| Unknown proto discards input/output | For packet-oriented interfaces, the number of packets received at the interface that were discarded because of an unknown or unsupported protocol. For character-oriented or fixed-length interfaces that support protocol multiplexing, the number of transmission units received at the interface that were discarded because of an unknown or unsupported protocol. For any interface that does not support protocol multiplexing, this counter will always be 0. |

| SONET/SDH Interface                     |                                        |                                                   |           |               |
|-----------------------------------------|----------------------------------------|---------------------------------------------------|-----------|---------------|
|                                         | ====================================== |                                                   |           |               |
|                                         | : 1/2/1                                | Speed                                             | : oc      | 3             |
| Admin Status                            | : up                                   | Oper Status                                       | : up      |               |
| Physical Link                           | : Yes                                  | Loopback Mode                                     | : no      | ne            |
| Single Fiber Mode                       | : No                                   |                                                   |           |               |
| Ing. Pool % Rate                        | : 100                                  | Egr. Pool % Rate                                  | : 10      | 0             |
| APS Group                               | : none                                 | APS Role                                          | : no      | ne            |
| Clock Source                            | : node                                 | Framing                                           | : SO      | net           |
| ∟ast State Change                       | : 11/24/2009 13:05:5                   | 56 Port IfIndex                                   | : 46      | 170112        |
| _ast Cleared Time                       | : N/A                                  | DDM Events                                        |           | abled         |
|                                         | : 0x01                                 | Section Trace Mo                                  | de : by   | te            |
|                                         | : 0x00 (stu)                           | Rx K1/K2 Byte                                     |           | 00/0×00       |
|                                         | : 0x00 (stu)                           | Tx DUS/DNU                                        |           | sabled        |
|                                         |                                        | 00 00 00 00 00 00 00                              | 00 00 00  |               |
| 9                                       | : loc lrdi lb2er-sf                    | slof slos                                         |           |               |
|                                         | :                                      | DED CE TI 1 1 1 1                                 |           |               |
|                                         | : 6                                    | BER SF Threshold                                  | : 3       |               |
| - · · · · · · · · · · · · · · · · · · · | : 500 milliseconds                     |                                                   |           |               |
| iota tille aowii                        | : 0 milliseconds                       |                                                   |           |               |
| ransceiver Data                         |                                        |                                                   |           |               |
| Transceiver Status                      | · oporational                          |                                                   |           |               |
|                                         | : SFP                                  |                                                   |           |               |
|                                         | : 3HE00034AAAA02 AI                    | ΙΙ ΤΡΙΙΤΔΕΧΝΔΒ                                    |           |               |
| ΓX Laser Wavelength                     |                                        | Diag Capable                                      | : ve      | S             |
| 9                                       | : LC                                   | Vendor OUI                                        | : 00      |               |
|                                         | : 2009/04/25                           | Media                                             |           | NET/SDH       |
|                                         | : 1XX200083926037                      |                                                   |           | •             |
| art Number                              | : FTM3101CSL2iAL                       |                                                   |           |               |
| ptical Compliance                       | : OC3-SR-MM                            |                                                   |           |               |
| ink Length support                      | : 2000m for 50u MMF;                   | ; 2000m for 62.5u MMF                             |           |               |
| FP Sync-E Capable                       |                                        |                                                   |           |               |
| <br>Transceiver Digital                 |                                        | ========================<br>ing (DDM), Externally | Calibrate | ========<br>d |
|                                         |                                        | ======================================            |           |               |
|                                         | Value Hig                              | , ,                                               |           | Low Alarm     |
| emperature (C)                          | +36.6<br>3.28                          | +100.0 +95.0                                      | -35.0     | -40.0         |
| Supply Voltage (V)                      |                                        |                                                   | 2.97      | 2.70          |
| x Bias Current (mA                      |                                        | 60.0 50.0                                         | 0.2       | 0.1           |
| Γx Output Power (dB                     |                                        | -13.00 -14.00                                     | -20.00    | -21.02        |

| Rx Optical Power (avg dBm) | -16.14  | -9.00   | -10.00   | -33.00  | -35.22  |
|----------------------------|---------|---------|----------|---------|---------|
|                            |         |         |          |         | ======= |
| Port Statistics            |         |         |          |         |         |
|                            |         |         | Input    |         | Output  |
| Packets                    |         |         | 0        |         | 0       |
| Discards                   |         |         | 0        |         | Θ       |
| Unknown Proto Discards     |         |         | 0        |         |         |
| *A:ALU-1># show            | ======= | ======= | ======== | ======= | ======= |
|                            |         |         |          |         |         |

Table 72: Specific Port Field Descriptions (SONET/SDH Port)

| Label               | Description                                                                                                    |  |  |  |
|---------------------|----------------------------------------------------------------------------------------------------|--|--|--|
| SONET/SDH interface |                                                                                                    |  |  |  |
| Description         | A text description of the port                                                                                                    |  |  |  |
| Interface           | The port ID displayed in the slot/mda/port format                                                                                                    |  |  |  |
| Speed               | The speed of a SONET/SDH port                                                                                                    |  |  |  |
| Admin Status        | up: the administrative state is up                                                                                                    |  |  |  |
|                     | down: the administrative state is down                                                                                                    |  |  |  |
| Oper Status         | up: the operational state is up                                                                                                    |  |  |  |
|                     | down: the operational state is down                                                                                                    |  |  |  |
| Physical Link       | Yes: a physical link is present                                                                                                    |  |  |  |
|                     | No: a physical link is not present                                                                                                    |  |  |  |
| Loopback Mode       | The loopback mode on the port                                                                                                    |  |  |  |
| Single Fiber Mode   | Yes: single fiber mode                                                                                                    |  |  |  |
|                     | No: not single fiber mode                                                                                                    |  |  |  |
| Ing. Pool % Rate    | The amount of ingress buffer space, expressed as a percentage of the available buffer space, that will be allocated to the port for ingress buffering |  |  |  |
| Egr. Pool % Rate    | The amount of egress buffer space, expressed as a percentage of the available buffer space, that will be allocated to the port for egress buffering   |  |  |  |
| APS group           | The automatic protection switching group                                                                                                    |  |  |  |
| APS role            | The automatic protection switching group role                                                                                                    |  |  |  |
| Clock Source        | node: the link uses the internal clock when transmitting data                                                                                         |  |  |  |

| Label              | Description                                                                                                    |
|--------------------|----------------------------------------------------------------------------------------------------|
|                    | loop: the link recovers the clock from the received data stream                                                                             |
| Framing            | sonet: the port is configured for SONET framing                                                                                             |
|                    | sdh: the port is configured for SDH framing                                                                                                 |
| Last State Change  | The last time that the operational status of the port changed state                                                                         |
| Port IfIndex       | The interface's index number, which reflects its initialization sequence                                                                    |
| Last Cleared Time  | The time since the last clear                                                                                                    |
| DDM Events         | Enabled: digital diagnostic monitoring events is enabled for the port                                                                       |
|                    | Disabled: digital diagnostic monitoring events is disabled for the port                                                                     |
| J0 String          | The section trace value that is sent to the far-end port                                                                                    |
| Section Trace Mode | byte: the section trace in the SONET section header is set in bytes                                                                         |
|                    | string: a text string is used to identify the SONET section header                                                                          |
|                    | increment-z0: an incremental STM ID is configured instead of a static value                                                                 |
| Rx S1 Byte         | The synchronization status message value of the received SONET/SDH S1 byte                                                                  |
| Rx K1/K2 Byte      | The value of the received SONET/SDH K1/K2 byte                                                                                              |
| Tx S1 Byte         | The synchronization status message value of the transmitted SONET/SDH S1 byte                                                               |
| Tx DUS/DNU         | Indicates whether the transmission of the QL-DUS/DNU value in synchronization status messages is enabled or disabled on the port            |
| Rx J0 String (Hex) | The hex value of the received J0                                                                                                    |
| Cfg Alarm          | The type of alarms to be logged and reported for the SONET/SDH port                                                                         |
| Alarm Status       | The current alarm state                                                                                                    |
| BER SD Threshold   | The configured threshold for line signal degradation BER error rate, that when crossed determines the signal degradation and signal failure |

| Label                          | Description                                                                                                    |  |  |
|--------------------------------|----------------------------------------------------------------------------------------------------|--|--|
| BER SF Threshold               | The configured threshold for line signal failure BER error rate, that when crossed determines the signal degradation and signal failure |  |  |
| Hold time up                   | The hold-timer value for link-up event dampening                                                                                        |  |  |
| Hold time down                 | The hold-timer value for link-down event dampening                                                                                      |  |  |
| Transceiver Data               | The following information is provided for a configured transceiver (SFP):                                                               |  |  |
|                                | transceiver status                                                                                                    |  |  |
|                                | transceiver type                                                                                                    |  |  |
|                                | model number                                                                                                    |  |  |
|                                | TX laser wavelength                                                                                                    |  |  |
|                                | whether it is diagnostics capable                                                                                                    |  |  |
|                                | connector code                                                                                                    |  |  |
|                                | vendor organizationally unique identifier (OUI)                                                                                         |  |  |
|                                | manufacture date                                                                                                    |  |  |
|                                | media                                                                                                    |  |  |
|                                | serial number                                                                                                    |  |  |
|                                | part number                                                                                                    |  |  |
|                                | optical compliance                                                                                                    |  |  |
|                                | link length support                                                                                                    |  |  |
|                                | whether it is Sync-E capable                                                                                                    |  |  |
| Transceiver Digital Diagnostic | c Monitoring (DDM), Externally Calibrated                                                                                               |  |  |
|                                | SFP manufacturers specifications guidelines contained in specification SFF-8472, for the following:                                     |  |  |
|                                | temperature (C)                                                                                                    |  |  |
|                                | supply voltage (V)                                                                                                    |  |  |
|                                | Tx bias current (mA)                                                                                                    |  |  |
|                                | Tx output power (dBm)                                                                                                    |  |  |
|                                | Rx optical power (avg dBm)                                                                                                    |  |  |
|                                | For the above categories, the following values are shown:                                                                               |  |  |
|                                | Value is the current measured value of each variable                                                                                    |  |  |
|                                | High Alarm is the measurement of Value that will cause a DDM High Alarm to be output                                                    |  |  |
|                                | High Warn is the measurement of Value that will cause a DDM High Warning Alarm to be output                                             |  |  |

| Label                                   | Description                                                                                                    |
|-----------------------------------------|----------------------------------------------------------------------------------------------------|
|                                         | Low Warn is the measurement of Value that will cause     a DDM Low Warning Alarm to be output                                                                                                    |
|                                         | Low Alarm is the measurement of Value that will cause a DDM Low Alarm to be output                                                                                                    |
|                                         | If alarms/warnings are raised, an "!" is included in the output                                                                                                    |
| Port Statistics                         |                                                                                                    |
| Packets Input/Output                    | The number of packets, delivered by this sublayer to a higher (sub) layer, which were not addressed to a multicast or broadcast address at this sublayer. The total number of packets that higher-level protocols requested be transmitted, and which were not addressed to a multicast or broadcast address at this sublayer, including those that were discarded or not sent.                                                                                      |
| Discards Input/Output                   | The number of inbound/outbound packets chosen to be discarded to possibly free up buffer space                                                                                                    |
| Unknown proto discards Input/<br>Output | For packet-oriented interfaces, the number of packets received at the interface that were discarded because of an unknown or unsupported protocol. For character-oriented or fixed-length interfaces that support protocol multiplexing, the number of transmission units received at the interface that were discarded because of an unknown or unsupported protocol. For any interface that does not support protocol multiplexing, this counter will always be 0. |

| ===========                             |                                           |                             |                    |
|-----------------------------------------|-------------------------------------------|-----------------------------|--------------------|
| Voice Physical I                        | interface<br>                             |                             |                    |
|                                         | : E&M<br>: 1/1/1<br>: up<br>: Yes<br>: em | Port IfIndex<br>Oper Status | : 41975808<br>: up |
| TLP Rx<br>TLP Tx                        | : 0.0<br>: 0.0                            | Audio Wires                 | : four-wires       |
| Port Statistics                         |                                           |                             |                    |
|                                         |                                           | Input                       | Output             |
| Packets<br>Discards<br>Unknown Proto Di | .scards                                   | 106012<br>0<br>0            | 105984<br>0        |

\*A:ALU-1>#

Table 73: Specific Port Field Descriptions (E&M Voice Port)

| Label                                  | Description                                                                                                    |  |  |  |
|----------------------------------------|----------------------------------------------------------------------------------------------------|--|--|--|
| Voice Physical Interface               |                                                                                                    |  |  |  |
| Description                            | A text description of the port                                                                                                    |  |  |  |
| Interface                              | The port ID displayed in the slot/mda/port format                                                                                                    |  |  |  |
| Port IfIndex                           | The interface's index number, which reflects its initialization sequence                                                                                                    |  |  |  |
| Admin Status                           | up: the administrative state is up                                                                                                    |  |  |  |
|                                        | down: the administrative state is down                                                                                                    |  |  |  |
| Oper Status                            | up: the operating state is up                                                                                                    |  |  |  |
|                                        | down: the operating state is down                                                                                                    |  |  |  |
| Physical Link                          | Yes: a physical link is present                                                                                                    |  |  |  |
|                                        | No: a physical link is not present                                                                                                    |  |  |  |
| Туре                                   | The type of voice interface                                                                                                    |  |  |  |
| TLP Rx                                 | The receive transmission level point value for the port                                                                                                    |  |  |  |
| Audio Wires                            | Four-wire or two-wire (for E & M only)                                                                                                    |  |  |  |
| TLP Tx                                 | The transmit transmission level point value for the port                                                                                                    |  |  |  |
| Port Statistics                        |                                                                                                    |  |  |  |
| Packets Input/Output                   | The number of packets, delivered by this sublayer to a higher (sub) layer, which were not addressed to a multicast or broadcast address at this sublayer. The total number of packets that higher-level protocols requested be transmitted, and which were not addressed to a multicast or broadcast address at this sublayer, including those that were discarded or not sent.               |  |  |  |
| Discards Input/Output                  | The number of inbound/outbound packets chosen to be discarded to possibly free up buffer space                                                                                                    |  |  |  |
| Unknown Proto Discards<br>Input/Output | For packet-oriented interfaces, the number of packets received at the interface that were discarded because of an unknown or unsupported protocol. For character-oriented or fixed-length interfaces that support protocol multiplexing, the number of transmission units received at the interface that were discarded because of an unknown or unsupported protocol. For any interface that |  |  |  |

| Label | Description                                                            |
|-------|------------------------------------------------------------------------|
|       | does not support protocol multiplexing, this counter will always be 0. |

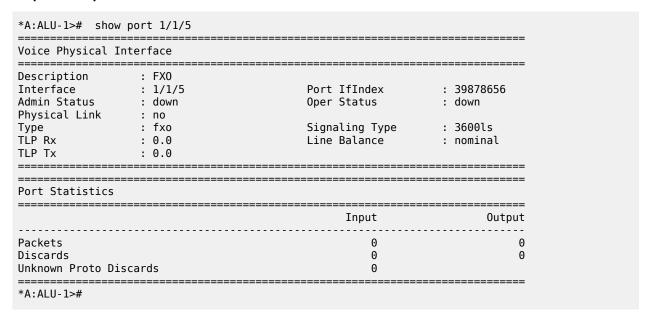

Table 74: Specific Port Field Descriptions (FXO Voice Port)

| Label                    | Description                                                              |  |  |
|--------------------------|--------------------------------------------------------------------------|--|--|
| Voice Physical Interface |                                                                          |  |  |
| Description              | A text description of the port                                           |  |  |
| Interface                | The port ID displayed in the slot/mda/port format                        |  |  |
| Port IfIndex             | The interface's index number, which reflects its initialization sequence |  |  |
| Admin Status             | up: the administrative state is up                                       |  |  |
|                          | down: the administrative state is down                                   |  |  |
| Oper Status              | up: the operating state is up                                            |  |  |
|                          | down: the operating state is down                                        |  |  |
| Physical Link            | Yes: a physical link is present                                          |  |  |
|                          | No: a physical link is not present                                       |  |  |
| Туре                     | The type of voice interface (fxo)                                        |  |  |

| Label                                  | Description                                                                                                    |  |
|----------------------------------------|----------------------------------------------------------------------------------------------------|--|
| Signaling Type                         | The signaling type:  Mu-law:  3600ls—loop start  A-law:  1511profile1—1511 loop start  3600re—remote extension  1511sn137—1511 profile 137                                                                                                    |  |
| TLP Rx                                 | The receive transmission level point value for the port                                                                                                    |  |
| Line Balance                           | nominal or 800                                                                                                    |  |
| TLP Tx                                 | The transmit transmission level point value for the port                                                                                                    |  |
| Port Statistics                        |                                                                                                    |  |
| Packets Input/Output                   | The number of packets, delivered by this sublayer to a higher (sub) layer, which were not addressed to a multicast or broadcast address at this sublayer. The total number of packets that higher-level protocols requested be transmitted, and which were not addressed to a multicast or broadcast address at this sublayer, including those that were discarded or not sent.                                                                                      |  |
| Discards Input/Output                  | The number of inbound/outbound packets chosen to be discarded to possibly free up buffer space                                                                                                    |  |
| Unknown Proto Discards<br>Input/Output | For packet-oriented interfaces, the number of packets received at the interface that were discarded because of an unknown or unsupported protocol. For character-oriented or fixed-length interfaces that support protocol multiplexing, the number of transmission units received at the interface that were discarded because of an unknown or unsupported protocol. For any interface that does not support protocol multiplexing, this counter will always be 0. |  |

| Port Statistics                    |        |            |
|------------------------------------|--------|------------|
|                                    | Input  | <br>Output |
| Packets                            | 0      | 0          |
| Discards<br>Unknown Proto Discards | 0<br>0 | Θ          |

Table 75: Specific Port Field Descriptions (FXS Voice Port)

| Label                    | Description                                                              |  |
|--------------------------|--------------------------------------------------------------------------|--|
| Voice Physical Interface |                                                                          |  |
| Description              | A text description of the port                                           |  |
| Interface                | The port ID displayed in the slot/mda/port format                        |  |
| Port IfIndex             | The interface's index number, which reflects its initialization sequence |  |
| Admin Status             | up: the administrative state is up                                       |  |
|                          | down: the administrative state is down                                   |  |
| Oper Status              | up: the operating state is up                                            |  |
|                          | down: the operating state is down                                        |  |
| Physical Link            | Yes: a physical link is present                                          |  |
|                          | No: a physical link is not present                                       |  |
| Туре                     | The type of voice interface (fxs)                                        |  |
| Signaling Type           | The signaling type:                                                      |  |
|                          | Mu-law:                                                                  |  |
|                          | 3600Is—loop start                                                        |  |
|                          | <b>3600plar</b> —private line automatic ringdown                         |  |
|                          | A-law:                                                                   |  |
|                          | <b>1511plar</b> —1511 private line automatic ringdown                    |  |
|                          | <b>3600plar</b> —private line automatic ringdown                         |  |
|                          | 1511profile1—1511 loop start                                             |  |
|                          | 3600re—remote extension                                                  |  |
|                          | <b>1511sn137</b> —1511 profile 137                                       |  |
| TLP Rx                   | The receive transmission level point value for the port                  |  |

| Label                                  | Description                                                                                                    |  |
|----------------------------------------|----------------------------------------------------------------------------------------------------|--|
| Line Balance                           | nominal or 800                                                                                                    |  |
| TLP Tx                                 | The transmit transmission level point value for the port                                                                                                    |  |
| Ring Generation                        | The frequency of the generated ring signal                                                                                                    |  |
| Port Statistics                        |                                                                                                    |  |
| Packets Input/Output                   | The number of packets, delivered by this sublayer to a higher (sub) layer, which were not addressed to a multicast or broadcast address at this sublayer. The total number of packets that higher-level protocols requested be transmitted, and which were not addressed to a multicast or broadcast address at this sublayer, including those that were discarded or not sent.                                                                                      |  |
| Discards Input/Output                  | The number of inbound/outbound packets chosen to be discarded to possibly free up buffer space                                                                                                    |  |
| Unknown Proto Discards<br>Input/Output | For packet-oriented interfaces, the number of packets received at the interface that were discarded because of an unknown or unsupported protocol. For character-oriented or fixed-length interfaces that support protocol multiplexing, the number of transmission units received at the interface that were discarded because of an unknown or unsupported protocol. For any interface that does not support protocol multiplexing, this counter will always be 0. |  |

| *A:ALU-1># show p                    | oort 1/6/1.1                                                  |                  |                                          |
|--------------------------------------|---------------------------------------------------------------|------------------|------------------------------------------|
| Voice DS0 Chan Gro                   | oup                                                           |                  |                                          |
| Last State Change<br>Configured Mode | : down<br>: 01/31/2011 16:06:07<br>: access<br>: 1514<br>: No | Chan-Grp IfIndex | : down<br>: 572555325<br>: cem<br>: 1514 |
|                                      |                                                               | Input            | <br>Output                               |
| Octets<br>Packets<br>Errors          |                                                               | 0<br>0<br>0      | 0<br>0<br>0                              |
| Port Statistics                      |                                                               |                  | ==========                               |
|                                      |                                                               |                  |                                          |

| Packets                | 0 | 0 |  |
|------------------------|---|---|--|
| Discards               | 0 | Θ |  |
| Unknown Proto Discards | 0 |   |  |
|                        |   |   |  |
|                        |   |   |  |

Table 76: Specific Port Field Descriptions (DS0 Voice Channel Group)

| Label                | Description                                                                                                    |  |  |
|----------------------|----------------------------------------------------------------------------------------------------|--|--|
| Voice                |                                                                                                    |  |  |
| Description          | A text description of the port                                                                                                    |  |  |
| Interface            | The port ID displayed in the slot/mda/port format                                                                                                    |  |  |
| Admin Status         | up: the administrative state is up                                                                                                    |  |  |
|                      | down: the administrative state is down                                                                                                    |  |  |
| Oper Status          | up: the operating state is up                                                                                                    |  |  |
|                      | down: the operating state is down                                                                                                    |  |  |
| Chan-grp IfIndex     | The channel group's index number, which reflects its initialization sequence                                                                                                    |  |  |
| Last State Change    | Date and time of last state change                                                                                                    |  |  |
| Configured Mode      | short, long, nominal or 800                                                                                                    |  |  |
| Admin MTU            | The configured MTU                                                                                                    |  |  |
| Physical Link        | Yes: a physical link is present                                                                                                    |  |  |
|                      | No: a physical link is not present                                                                                                    |  |  |
| Encap Type           | The transmit transmission level point value for the port                                                                                                    |  |  |
| Oper MTU             | The negotiated size of the largest packet that can be sent on the port or channel specified in octets                                                                                                    |  |  |
| Traffic Statistics   |                                                                                                    |  |  |
| Octets Input/Output  | The total number of octets received and transmitted on the port                                                                                                    |  |  |
| Packets Input/Output | The number of packets, delivered by this sublayer to a higher (sub) layer, which were not addressed to a multicast or broadcast address at this sublayer. The total number of packets that higher-level protocols requested be transmitted, and which were not addressed to a multicast or broadcast address at this sublayer, including those that were discarded or not sent. |  |  |

| Label                                   | Description                                                                                                    |  |  |
|-----------------------------------------|----------------------------------------------------------------------------------------------------|--|--|
| Errors Input/Output                     | For packet-oriented interfaces, the number of inbound packets that contained errors preventing them from being deliverable to a higher-layer protocol. For character-oriented or fixed-length interfaces, the number of inbound transmission units that contained errors preventing them from being deliverable to a higher-layer protocol.                                                                                                    |  |  |
|                                         | For packet-oriented interfaces, the number of outbound packets that could not be transmitted because of errors. For character-oriented or fixed-length interfaces, the number of outbound transmission units that could not be transmitted because of errors.                                                                                                    |  |  |
| Port Statistics                         |                                                                                                    |  |  |
| Packets Input/Output                    | The number of packets, delivered by this sublayer to a higher (sub) layer, which were not addressed to a multicast or broadcast address at this sublayer. The total number of packets that higher-level protocols requested be transmitted, and which were not addressed to a multicast or broadcast address at this sublayer, including those that were discarded or not sent.                                                                                      |  |  |
| Discards Input/Output                   | The number of inbound/outbound packets chosen to be discarded to possibly free up buffer space                                                                                                    |  |  |
| Unknown proto discards Input/<br>Output | For packet-oriented interfaces, the number of packets received at the interface that were discarded because of an unknown or unsupported protocol. For character-oriented or fixed-length interfaces that support protocol multiplexing, the number of transmission units received at the interface that were discarded because of an unknown or unsupported protocol. For any interface that does not support protocol multiplexing, this counter will always be 0. |  |  |

| *A:ALU-1># show port 1/2/2 detail |                       |                  |            |
|-----------------------------------|-----------------------|------------------|------------|
| SONET/SDH Interfac                | e                     |                  |            |
| Description                       | : OC-3 SONET/SDH      |                  |            |
| Interface                         | : 1/2/2               | Speed            | : oc3      |
| Admin Status                      | : up                  | Oper Status      | : up       |
| Physical Link                     | : Yes                 | Loopback Mode    | : none     |
| Single Fiber Mode                 | : No                  |                  |            |
| Ing. Pool % Rate                  | : 100                 | Egr. Pool % Rate | : 100      |
| APS Group                         | : none                | APS Role         | : none     |
| Clock Source                      | : node                | Framing          | : sonet    |
| Last State Change                 | : 12/02/2009 11:14:23 | Port IfIndex     | : 46170112 |
| Last Cleared Time                 | : N/A                 | DDM Events       | : Enabled  |

```
J0 String : 0x01 Section Trace Mode : byte Rx S1 Byte : 0x00 (stu) Rx K1/K2 Byte : 0x00/0x00 Tx S1 Byte : 0x00 (stu) Tx DUS/DNU : Disabled
Cfg Alarm : loc lrdi lb2er-sf slof slos
Alarm Status :
BER SD Threshold : 6
Hold time up : 500 milliseconds
Hold time down : 0 milliseconds
                                             BER SF Threshold : 3
Transceiver Data
Transceiver Status : operational
Transceiver Type : SFP
Model Number : 3HE00034AAAA02 ALU IPUIAEXDAB
TX Laser Wavelength: 1310 nm Diag Capable : yes
Connector Code : LC Vendor OUI : 00:00:00
Manufacture date : 2009/04/25 Media : SONET/SDH
                                             Media
Serial Number : 1XX200083926037
Part Number : FTM3101CSL2iAL
Optical Compliance : OC3-SR-MM
Link Length support: 2000m for 50u MMF; 2000m for 62.5u MMF
SFP Sync-E Capable : n/a
Sonet Section
_____
ES-S : 2
SES-S : 1
SEFS-S : 0
CV-S : 65561
SES-S : SEFS-S : CV-S : LOS : LOC : .
                  0
0
0
00F
                        0
B1 Error :
                       0
Sonet Line
ES-L : 2 3
SES-L : 1 3
UAS-L : 0 0
CV-L : 49425 0
AIS-L : 0
RDI-L : 1
B2 Error : 0
S1 Error : 0
S1 Error :
                       0
M1 Error :
Port Statistics
_____
                                                    Input
                                                                           Output
                                                        0
Packets
                                                                               0
Discards
                                                        0
Unknown Proto Discards
                                                        0
______
*A:ALU-1>#
```

Table 77: Port Detail Field Descriptions (SONET/SDH Port)

| Description                                                                                                    |
|----------------------------------------------------------------------------------------------------|
| •                                                                                                    |
| A text description of the port                                                                                                    |
| The port ID displayed in the slot/mda/port format                                                                                                    |
| The speed of a SONET/SDH port                                                                                                    |
| up: the administrative state is up                                                                                                    |
| down: the administrative state is down                                                                                                    |
| up: the operational state is up                                                                                                    |
| down: the operational state is down                                                                                                    |
| Yes: a physical link is present                                                                                                    |
| No: a physical link is not present                                                                                                    |
| The loopback mode on the port                                                                                                    |
| Yes: single fiber mode                                                                                                    |
| No: not single fiber mode                                                                                                    |
| The amount of ingress buffer space, expressed as a percentage of the available buffer space, that will be allocated to the port for ingress buffering |
| The amount of egress buffer space, expressed as a percentage of the available buffer space, that will be allocated to the port for egress buffering   |
| node: the link uses the internal clock when transmitting data                                                                                         |
| loop: the link recovers the clock from the received data stream                                                                                       |
| sonet: the port is configured for SONET framing                                                                                                    |
| sdh: the port is configured for SDH framing                                                                                                    |
| The last time that the operational status of the port changed state                                                                                   |
| The interface's index number, which reflects its initialization sequence                                                                              |
| The time since the last clear                                                                                                    |
|                                                                                                    |

| Label              | Description                                                                                                    |  |
|--------------------|----------------------------------------------------------------------------------------------------|--|
| DDM Events         | Enabled: digital diagnostic monitoring events is enabled for the port                                                                       |  |
|                    | Disabled: digital diagnostic monitoring events is disabled for the port                                                                     |  |
| J0 String          | The section trace value that is sent to the far-end port                                                                                    |  |
| Section Trace Mode | byte: the section trace in the SONET section header is set in bytes                                                                         |  |
|                    | string: a text string is used to identify the SONET section header                                                                          |  |
|                    | increment-z0: an incremental STM ID is configured instead of a static value                                                                 |  |
| Rx S1 Byte         | The synchronization status message value of the received SONET/SDH S1 byte                                                                  |  |
| Rx K1/K2 Byte      | The value of the received SONET/SDH K1/K2 byte                                                                                              |  |
| Tx S1 Byte         | The synchronization status message value of the transmitted SONET/SDH S1 byte                                                               |  |
| Tx DUS/DNU         | Indicates whether the transmission of the QL-DUS/DNU value in synchronization status messages is enabled or disabled on the port            |  |
| Rx J0 String (Hex) | The hex value of the received J0                                                                                                    |  |
| Cfg Alarm          | The type of alarms to be logged and reported for the SONET/SDH port                                                                         |  |
| Alarm Status       | The current alarm state                                                                                                    |  |
| BER SD Threshold   | The configured threshold for line signal degradation BER error rate, that when crossed determines the signal degradation and signal failure |  |
| BER SF Threshold   | The configured threshold for line signal failure BER error rate, that when crossed determines the signal degradation and signal failure     |  |
| Hold time up       | The hold-timer value for link-up event dampening                                                                                            |  |
| Hold time down     | The hold-timer value for link-down event dampening                                                                                          |  |
| Transceiver Data   | The following information is provided for a configured SFP:                                                                                 |  |
|                    | transceiver status                                                                                                    |  |
|                    | transceiver type                                                                                                    |  |
|                    | model number                                                                                                    |  |

| Label         | Description                                                                                                    |  |
|---------------|----------------------------------------------------------------------------------------------------|--|
|               | TX laser wavelength                                                                                                    |  |
|               | <ul><li>whether it is diagnostics capable</li><li>connector code</li><li>vendor organizationally unique identifier (OUI)</li></ul> |  |
|               |                                                                                                    |  |
|               |                                                                                                    |  |
|               | manufacture date                                                                                                    |  |
|               | media                                                                                                    |  |
|               | serial number                                                                                                    |  |
|               | part number                                                                                                    |  |
|               | optical compliance                                                                                                    |  |
|               | link length support:                                                                                                    |  |
|               | whether it is Sync-E capable                                                                                                    |  |
| Sonet Section |                                                                                                    |  |
| ES-S          | The number of Errored Seconds errors                                                                                               |  |
| SES-S         | The number of Severely Errored Seconds errors                                                                                      |  |
| SEFS-S        | The number of Severely Errored Framing Seconds errors                                                                              |  |
| CV-S          | The number of Code Violations errors                                                                                               |  |
| LOS           | The number of Loss of Signal errors                                                                                                |  |
| LOC           | The number of Loss of Clock errors                                                                                                 |  |
| LOF           | The number of Loss of Frame errors                                                                                                 |  |
| OOF           | The number of Out of Frame errors                                                                                                  |  |
| B1 Error      | The number of B1 errors                                                                                                    |  |
| Sonet Line    |                                                                                                    |  |
| ES-L          | The number of Errored Seconds errors, at the near end and far end                                                                  |  |
| SES-L         | The number of Severely Errored Seconds errors, at the near end and far end                                                         |  |
| UAS-L         | The number of Unavailable Seconds errors, at the near end and far end                                                              |  |
| CV-L          | The number of Code Violations errors, at the near end and far end                                                                  |  |
| AIS-L         | The number of Alarm Indication Signal errors                                                                                       |  |

| Label                                  | Description                                                                                                    |
|----------------------------------------|----------------------------------------------------------------------------------------------------|
| RDI-L                                  | The number of Remote Defect Indication errors                                                                                                    |
| B2 Error                               | The number of B2 errors                                                                                                    |
| S1 Error                               | The number of S1 errors                                                                                                    |
| M1 Error                               | The number of M1 errors                                                                                                    |
| Port Statistics                        |                                                                                                    |
| Packets Input/Output                   | The number of packets, delivered by this sublayer to a higher (sub) layer, which were not addressed to a multicast or broadcast address at this sublayer. The total number of packets that higher-level protocols requested be transmitted, and which were not addressed to a multicast or broadcast address at this sublayer, including those that were discarded or not sent.                                                                                      |
| Discards Input/Output                  | The number of inbound/outbound packets chosen to be discarded to possibly free up buffer space                                                                                                    |
| Unknown proto discards<br>Input/Output | For packet-oriented interfaces, the number of packets received at the interface that were discarded because of an unknown or unsupported protocol. For character-oriented or fixed-length interfaces that support protocol multiplexing, the number of transmission units received at the interface that were discarded because of an unknown or unsupported protocol. For any interface that does not support protocol multiplexing, this counter will always be 0. |

## **Ethernet Output Example (access mode)**

| *A:ALU-1># show port 1/5/8 detail                                                                                                    |                                                                                             |                                                                               |                                 |
|----------------------------------------------------------------------------------------------------|---------------------------------------------------------------------------------------------|-------------------------------------------------------------------------------|---------------------------------|
| Ethernet Interface                                                                                                    |                                                                                             |                                                                               |                                 |
| Interface : Link-level : Admin State : Oper State : Physical Link : Single Fiber Mode : IfIndex : Last State Change :                  | Ethernet<br>up<br>up<br>Yes<br>No<br>44302336<br>10/04/2011 14:05:25<br>10/04/2011 14:04:37 | Oper Duplex : Config Duplex : MTU : Hold time up : Hold time down :           | 1 Gbps full full 1518 0 seconds |
| Configured Mode : Dot1Q Ethertype : Ing. Pool % Rate : Net. Egr. Queue Pol: Auto-negotiate : Net. Scheduler Mode: Config Phy-tx-clock: | 0x8100<br>100<br>default<br>true<br>16-priority                                             | Encap Type : QinQ Ethertype : Egr. Pool % Rate : MDI/MDX : Oper Phy-tx-clock: | 100<br>MDX                      |

```
SapEgr.Unshaped-Cir: 0 Kbps
SapEgr.Shaper-Pol : EgrShprPolicy
NetEgr.Unshaped-Cir: 0 Kbps
Allow Eth-BN : True
BN Egr.Rate in use : 765000
                                            Eth-BN hold time : 6
Egress Rate : 1111
Egr.Rate Incl.FCS : Disabled
                                            Ingress Rate : n/a
                                            Src-pause : Disabled LACP Tunnel : Disabled
Ingress CBS(bytes) : 130816
Down-when-looped : Disabled
Loop Detected : False
                                            Keep-alive : 10
                                            Retry
                                                            : 120
Use Broadcast Addr : False
Loopback
                : none
                                            Swap Mac Addr : Disabled
Loopback Time Left : unspecified
Cfm Loopback : Disabled
Sync. Status Msg. : Disabled
                                            Rx Quality Level: N/A
PTP Asymmetry : 0
                                            Edge Timestamp : Disable
Timestamp Capable : False
Configured Address : 2001:db8::
Hardware Address : 2001:db8::
Cfg Alarm
Alarm Status
Transceiver Data
Transceiver Status : operational
Transceiver Type : SFP
Model Number : 3HE00062AAAA01 ALA IPUIAEHDAA
                                           Diag Capable : no
Vendor OUI : 00:90:65
Media : Ethernet
TX Laser Wavelength: 0 nm
Connector Code : Unknown
Manufacture date : 2010/01/15
Serial Number : PH23PQS
Part Number : FCMJ-8521-3-A5
Optical Compliance : GIGE-T
Link Length support: 100m for copper
SFP Sync-E Capable : no
______
Traffic Statistics
_____
                                               10728 14236
0ctets
                                               102
                                                                   156
Packets
Errors
                                                  0
                                                                    0.00%
                                               0.00%
Utilization (30 seconds)
______
Ethernet Statistics
_____
Broadcast Pckts : 3 Drop Events : Multicast Pckts : 52 CRC/Align Errors : Undersize Pckts : 0 Fragments : Oversize Pckts : 0 Jabbers :
                                                                       0
                                                                       0
                                                                       0
Collisions
                                 0
Octets
                                           24964
Packets
                            :
                                             258
Packets of 64 Octets
                                              54
```

```
204
Packets of 65 to 127 Octets :
Packets of 128 to 255 Octets :
                                    0
Packets of 256 to 511 Octets :
Packets of 512 to 1023 Octets :
                                    0
Packets of 1024 to 1518 Octets:
                                    0
Packets of 1519 or more Octets:
Port Statistics
Unicast Packets
Multicast Packets
                                      0
                                                      52
Broadcast Packets
                                      0
                                                      3
Discards
Unknown Proto Discards
                                      0
Port Discard Statistics
______
                      Input
                                                  Output
Inv L2 Packets :
                       0 Port MTU Exceeded:
Inv MPLS Labels :
                          0
Inv IP Packets :
                         0
CSM Ingress Queues
                           CSM Egress Queues
                        O Common :
                                                      0
 Ηi
 Medium
                          0
                          0
 Low
______
Port Control Statistics
Ingress Queue CTL Packets
Forwarded: 102
                                    0ctets
                                      13482
   Dropped :
                                       N/A
                 Packets
Egress Queue CTL
                                      0ctets
                    56
0
   Forwarded:
                                       3184
                      0
   Dropped :
______
Ethernet CFM Statistics
Cfm LbmRx
Cfm LbReplyTx :
                        0 Cfm LbmDropped :
                                                      0
                         1 Last BnRateChng : 04/12/2017 21:20:53
Num Bn Rate Chng:
Valid BnmRx :
                         2 Last Valid BnmRx : 04/12/2017 21:21:10
Invalid BnmRx
BnmOutOfRangeBW :
                         0
______
Ethernet-like Medium Statistics
```

```
Alignment Errors :
                                                                             0
                                     0 Sngl Collisions :
FCS Errors :
                                    0 Mult Collisions :
SQE Test Errors :
                                    0 Late Collisions :
                                                                             0
CSE
                                    0 Excess Collisns :
                                                                             0
                                    0 Int MAC Tx Errs :
0 Int MAC Rx Errs :
Too long Frames :
Symbol Errors
                                                                             0
In Pause Frames :
                                     0 Out Pause Frames :
                                                                             0
```

Table 78: Port Detail Field Descriptions (Ethernet, Access Mode)

| Label              | Description                                                                                                    |  |
|--------------------|----------------------------------------------------------------------------------------------------|--|
| Ethernet Interface |                                                                                                    |  |
| Description        | A text description of the port                                                                                                    |  |
| Interface          | The port ID displayed in the slot/mda/port format                                                                                                    |  |
| Oper Speed         | The operating speed of the interface                                                                                                    |  |
| Link-level         | Ethernet: the port is configured as Ethernet                                                                                                    |  |
| Config Speed       | The configured speed of the interface                                                                                                    |  |
| Admin State        | up: the port is administratively up                                                                                                    |  |
|                    | down: the port is administratively down                                                                                                    |  |
| Oper Duplex        | The operating duplex mode of the interface                                                                                                    |  |
| Oper State         | up: the port is operationally up                                                                                                    |  |
|                    | down: the port is operationally down                                                                                                    |  |
| Config Duplex      | full: the link is configured to full-duplex mode                                                                                                    |  |
|                    | half: the link is configured to half-duplex mode                                                                                                    |  |
| Physical Link      | Yes: a physical link is present                                                                                                    |  |
|                    | No: a physical link is not present                                                                                                    |  |
| MTU                | The size of the largest packet that can be sent/received on the Ethernet physical interface, specified in octets                                          |  |
| IfIndex            | The interface's index number, which reflects its initialization sequence                                                                                  |  |
| Hold time up       | The link-up dampening time in seconds. The port link dampening timer value that reduces the number of link transitions reported to upper layer protocols. |  |
| Last State Change  | The last time that the operational status of the port changed state                                                                                       |  |

| Label                | Description                                                                                                    |  |
|----------------------|----------------------------------------------------------------------------------------------------|--|
| Hold time down       | The link-down dampening time in seconds. The down timer controls the dampening timer for link down transitions.                                                                                                    |  |
| Phys State Chng Cnt  | The physical state change counter. This counter increments when a fully qualified (debounced) transition occurs at the physical layer of an Ethernet port, including the following transitions of the port state as displayed in the <b>show port</b> slot/mda/port output:                                                                            |  |
|                      | from Down to Link Up or Up                                                                                                    |  |
|                      | from Link Up or Up to Down                                                                                                    |  |
|                      | This counter does not increment for changes only in the link protocol states. That is, if the physical link is up, any transitions of the port state due to link protocols (for example, 802.3ah EFM OAM, LACP, 802.1ag) do not cause the counter to increment. The following port state transitions are examples of transitions that are not counted: |  |
|                      | from Link Up to Up                                                                                                    |  |
|                      | from Up to Link Up                                                                                                    |  |
| Configured Mode      | network: the port is configured for transport network use                                                                                                    |  |
|                      | access: the port is configured for service access                                                                                                    |  |
|                      | hybrid: the port is configured for hybrid use (transport network and service access per VLAN)                                                                                                    |  |
| Encap Type           | null: ingress frames will not use any tags or labels to delineate a service                                                                                                    |  |
|                      | dot1q: ingress frames carry 802.1Q tags, where each tag signifies a different service                                                                                                    |  |
|                      | qinq: ingress frames carry two 802.1Q tags, where the outer tag is the service provider tag and the inner tag is the customer service tag                                                                                                    |  |
| Dot1Q Ethertype      | The protocol carried in a dot1q Ethernet frame                                                                                                    |  |
| QinQ Ethertype       | The protocol carried in a qinq Ethernet frame                                                                                                    |  |
| Net. Egr. Queue Pol. | The number of the associated network egress queue QoS policy, or default if the default policy is used                                                                                                    |  |
| Auto-negotiate       | true: the link attempts to automatically negotiate the link speed and duplex parameters                                                                                                    |  |
|                      | false: the duplex and speed values are used for the link                                                                                                    |  |

| Label               | Description                                                                                                    |  |
|---------------------|----------------------------------------------------------------------------------------------------|--|
| Net. Scheduler Mode | The network scheduler mode                                                                                                    |  |
| SapEgr.Unshaped-Cir | The CIR rate for the aggregate of all the unshaped 4-priority SAPs on the port                                                                                                 |  |
| SapEgr.Shaper-Pol   | The access egress shaper policy ID                                                                                                    |  |
| NetEgr.Unshaped-Cir | The CIR rate for the aggregate of all the unshaped VLANs on the port                                                                                                    |  |
| NetEgr. Shaper-Pol  | The network egress shaper policy ID                                                                                                    |  |
| Allow Eth-BN        | Indicates whether Ethernet Bandwidth Notification (ETH-BN) is allowed on the port: True or False                                                                               |  |
| BN Egr.Rate in use  | The egress rate in use based on the request from the ETH-BN server MEP                                                                                                    |  |
| Eth-BN hold time    | The configured hold time (in seconds) between an egress rate change based on a received Bandwidth Notification Message (BNM) and the next change request that will be accepted |  |
| Egress Rate         | The maximum amount of egress bandwidth (in kilobits per second) that this Ethernet interface can generate                                                                      |  |
| Ingress Rate        | The maximum amount of ingress bandwidth (in kilobits per second) that this Ethernet interface can generate                                                                     |  |
| Egr.Rate Incl.FCS   | The configured state of egress rate FCS inclusion: enabled or disabled                                                                                                    |  |
| LACP Tunnel         | Indicates whether LACP packet tunneling is enabled                                                                                                    |  |
| Down-when-looped    | Enabled: The down-when-looped feature is enabled on the port                                                                                                    |  |
|                     | Disabled: The down-when-looped feature is disabled on the port                                                                                                    |  |
| Keep-alive          | The time interval between keepalive PDUs transmitted toward the network during loop detection by the downwhen-looped feature                                                   |  |
| Loop Detected       | Indicates whether a loop is detected on the port                                                                                                    |  |
| Retry               | The minimum wait time before the port is re-enabled after it is brought down due to a loop detection                                                                           |  |
| Use Broadcast Addr  | Indicates whether the down-when-looped feature has been configured to compare the destination MAC                                                                              |  |

| Label              | Description                                                                                                    |
|--------------------|----------------------------------------------------------------------------------------------------|
|                    | address of received PDUs to the broadcast MAC address instead of the MAC address of the port                                     |
| Loopback           | The type of loopback configured on the port, either line, internal, or none                                                      |
| Swap Mac Addr.     | Indicates whether MAC address swapping is enabled                                                                                |
| Loopback Time Left | The number of seconds left in a timed loopback                                                                                   |
|                    | If there is no loopback configured or the configured loopback is latched, the value is unspecified.                              |
|                    | If configured loopback is persistent, the value persistent                                                                       |
| Cfm Loopback       | Indicates whether the CFM loopback is enabled                                                                                    |
| Sync. Status Msg.  | Indicates whether Synchronization Status Messaging is enabled on the port                                                        |
| Rx Quality Level   | The Synchronization Status Messaging quality level value received on the port                                                    |
| Code-Type          | The Synchronization Status Messaging quality level code type, either SONET or SDH                                                |
| Tx Quality Level   | The Synchronization Status Messaging quality level value transmitted on the port                                                 |
| Tx DUS/DNU         | Indicates whether the transmission of the QL-DUS/DNU value in synchronization status messages is enabled or disabled on the port |
| Configured Address | The base chassis Ethernet MAC address                                                                                            |
| Hardware Address   | The interface hardware- or system-assigned MAC address at its protocol sublayer                                                  |
| Cfg Alarm          | The type of alarms to be logged and reported for the port                                                                        |
| Alarm Status       | The current alarm state                                                                                                    |
| Transceiver Data   | The following information is provided for a configured transceiver (SFP):                                                        |
|                    | transceiver status                                                                                                    |
|                    | transceiver type                                                                                                    |
|                    | model number                                                                                                    |
|                    | TX laser wavelength                                                                                                    |
|                    | whether it is diagnostics capable                                                                                                |
|                    | connector code                                                                                                    |
|                    | vendor organizationally unique identifier (OUI)                                                                                  |

| Label                          | Description                                                                                                    |
|--------------------------------|----------------------------------------------------------------------------------------------------|
|                                | manufacture date                                                                                                    |
|                                | media                                                                                                    |
|                                | serial number                                                                                                    |
|                                | part number                                                                                                    |
|                                | optical compliance                                                                                                    |
|                                | link length support:                                                                                                    |
|                                | whether it is Sync-E capable                                                                                                    |
| Transceiver Digital Diagnostic | : Monitoring (DDM), Externally Calibrated                                                                                                    |
|                                | - · · · · · · · · · · · · · · · · · · ·                                                                                                    |
|                                | SFP manufacturers specifications guidelines contained in specification SFF-8472, for the following:                                                                                                    |
|                                | temperature (C)                                                                                                    |
|                                | supply voltage (V)                                                                                                    |
|                                | Tx bias current (mA)                                                                                                    |
|                                | Tx output power (dBm)                                                                                                    |
|                                | Rx optical power (avg dBm)                                                                                                    |
|                                | For the above categories, the following values are shown:                                                                                                    |
|                                | Value is the current measured value of each variable                                                                                                    |
|                                | <ul> <li>High Alarm is the measurement of Value that will<br/>cause a DDM High Alarm to be output</li> </ul>                                                                                                    |
|                                | <ul> <li>High Warn is the measurement of Value that will<br/>cause a DDM High Warning Alarm to be output</li> </ul>                                                                                                    |
|                                | <ul> <li>Low Warn is the measurement of Value that will cause<br/>a DDM Low Warning Alarm to be output</li> </ul>                                                                                                    |
|                                | <ul> <li>Low Alarm is the measurement of Value that will<br/>cause a DDM Low Alarm to be output</li> </ul>                                                                                                    |
|                                | If alarms/warnings are raised, there will be an "!" in the output                                                                                                    |
| Traffic Statistics             |                                                                                                    |
| Octets Input/Output            | The total number of octets received and transmitted on the port                                                                                                    |
| Packets Input/Output           | The number of packets, delivered by this sublayer to a higher (sub) layer, which were not addressed to a multicast or broadcast address at this sublayer. The total number of packets that higher-level protocols requested be transmitted, and which were not addressed to a multicast or broadcast address at this sublayer, including those that were discarded or not sent. |

| Label                    | Description                                                                                                    |
|--------------------------|----------------------------------------------------------------------------------------------------|
| Errors Input/Output      | For packet-oriented interfaces, the number of inbound packets that contained errors preventing them from being deliverable to a higher-layer protocol. For character-oriented or fixed-length interfaces, the number of inbound transmission units that contained errors preventing them from being deliverable to a higher-layer protocol.                                 |
|                          | For packet-oriented interfaces, the number of outbound packets that could not be transmitted because of errors. For character-oriented or fixed-length interfaces, the number of outbound transmission units that could not be transmitted because of errors.                                                                                                    |
| Utilization Input/Output | An average computed over the configured interval presented as a percentage of the maximum possible utilization on the Ethernet port.                                                                                                    |
| Ethernet Statistics      |                                                                                                    |
| Broadcast Pckts          | The number of packets, delivered by this sublayer to a higher (sub) layer, which were not addressed to a unicast or multicast address at this sublayer. The total number of packets that higher-level protocols requested be transmitted, and which were not addressed to a unicast or multicast address at this sublayer, including those that were discarded or not sent. |
| Multicast Pckts          | The number of packets, delivered by this sublayer to a higher (sub) layer, which were not addressed to a unicast or broadcast address at this sublayer. The total number of packets that higher-level protocols requested be transmitted, and which were not addressed to a unicast or broadcast address at this sublayer, including those that were discarded or not sent. |
| Undersize Pckts          | The total number of packets received that were shorter than 64 octets (excluding framing bits, but including FCS octets) but were otherwise well formed                                                                                                    |
| Oversize Pckts           | The total number of packets received that were longer than 1518 octets (excluding framing bits, but including FCS octets) but were otherwise well formed                                                                                                    |
| Collisions               | The best estimate of the total number of collisions on this<br>Ethernet segment                                                                                                    |
| Drop Events              | The total number of times that packets were detected as being dropped due to a lack of resources (not necessarily the total number of packets dropped)                                                                                                    |

| Label                              | Description                                                                                                    |
|------------------------------------|----------------------------------------------------------------------------------------------------|
| CRC/Align Errors                   | The total number of packets received that were between 64 and 1518 octets (excluding framing bits but including FCS octets) that had either a bad Frame Check Sequence (FCS) with an integral number of octets (FCS Error) or a bad FCS with a non-integral number of octets (Alignment Error)                                                                                  |
| Fragments                          | The total number of packets received that were shorter than 64 octets (excluding framing bits but including FCS octets) that had either a bad Frame Check Sequence (FCS) with an integral number of octets (FCS Error) or a bad FCS with a non-integral number of octets (Alignment Error)                                                                                      |
| Jabbers                            | The total number of packets received that were longer than 1518 octets (excluding framing bits but including FCS octets) that had either a bad Frame Check Sequence (FCS) with an integral number of octets (FCS Error) or a bad FCS with a non-integral number of octets (Alignment Error)                                                                                     |
| Octets                             | Total number of octets received                                                                                                    |
| Packets                            | Number of packets received, broken down by size                                                                                                    |
| Port Statistics                    |                                                                                                    |
| Unicast Packets Input/Output       | The number of packets, delivered by this sublayer to a higher (sub) layer, which were not addressed to a multicast or broadcast address at this sublayer. The total number of packets that higher-level protocols requested be transmitted, and which were not addressed to a multicast or broadcast address at this sublayer, including those that were discarded or not sent. |
| Multicast Packets Input/Output     | The number of packets, delivered by this sublayer to a higher (sub) layer, which were not addressed to a unicast or broadcast address at this sublayer. The total number of packets that higher-level protocols requested be transmitted, and which were not addressed to a unicast or broadcast address at this sublayer, including those that were discarded or not sent      |
| Broadcast Packets Input/<br>Output | The number of packets, delivered by this sublayer to a higher (sub) layer, which were not addressed to a unicast or multicast address at this sublayer. The total number of packets that higher-level protocols requested be transmitted, and which were not addressed to a unicast or multicast address at this sublayer, including those that were discarded or not sent.     |

| Label                                  | Description                                                                                                    |
|----------------------------------------|----------------------------------------------------------------------------------------------------|
| Discards Input/Output                  | The number of inbound/outbound packets chosen to be discarded to possibly free up buffer space                                                                                                    |
| Unknown Proto Discards<br>Input/Output | For packet-oriented interfaces, the number of packets received via the interface that were discarded because of an unknown or unsupported protocol. For character-oriented or fixed-length interfaces that support protocol multiplexing, the number of transmission units received via the interface that were discarded because of an unknown or unsupported protocol. For any interface that does not support protocol multiplexing, this counter will always be 0. Unknown proto discards do not show up in the packet counts |
| Port Discard Statistics                |                                                                                                    |
| Inv L2 Packets Input                   | The number of invalid packets that are discarded due to an unknown Layer 2 ID                                                                                                    |
| Port MTU Exceeded                      | Indicates that the port MTU has been exceeded                                                                                                    |
| Inv MPLS Labels                        | The number of MPLS labels discarded                                                                                                    |
| Inv IP Packets Input                   | The number of invalid IP packets that are discarded                                                                                                    |
| H. Policed Packets                     | The number of packets that are discarded due to hard policing                                                                                                    |
| CSM Ingress Queues Input               | The number of incoming control packets discarded                                                                                                    |
| CSM Egress Queues Output               | The number of outgoing control packets discarded                                                                                                    |
| Port Control Statistics                |                                                                                                    |
| Ingress Queue CTL                      | The number of forwarded packets and octets, and the number of dropped packets, for the ingress control queue. For access ports, this statistic applies only to Ethernet cards. For network ports, this statistic applies to all adapter cards.                                                                                                    |
| Egress Queue CTL                       | The number of forwarded packets and octets, and the number of dropped packets, for the egress control queue. For access ports, this statistic applies only to Ethernet cards. For network ports, this statistic applies to all adapter cards.                                                                                                    |
| Ethernet CFM Statistics                |                                                                                                    |
| Cfm LbmRx                              | The number of LBMs received                                                                                                    |
| Cfm LbReplyTx                          | The number of LBRs transmitted                                                                                                    |

| Label                         | Description                                                                                                    |
|-------------------------------|----------------------------------------------------------------------------------------------------|
| Cfm LbmDropped                | The number of LBMs dropped                                                                                                    |
| Num Bn Rate Chng              | The number of times that the port egress rate is dynamically changed based on Bandwidth Notification (BN) messages                                                                                                    |
|                               | Note: not every bandwidth change indicated by a BNM triggers a port egress rate change                                                                                                    |
| Last BnRateChng               | The time that the port egress rate was last changed based on a BNM                                                                                                    |
| Valid BnmRx                   | The number of valid BN messages received                                                                                                    |
| Last Valid BnmRx              | The time that the last valid BNM was received                                                                                                    |
| Invalid BnmRx                 | The number of invalid BN messages received                                                                                                    |
| BnmOutOfRangeBW               | The number of BN messages received with a requested bandwidth that was out of range                                                                                                    |
| Ethernet-like Medium Statisti | cs                                                                                                    |
| Alignment Errors              | The total number of packets received that had a length (excluding framing bits, but including FCS octets) of between 64 and 1518 octets, inclusive, but that had either a bad Frame Check Sequence (FCS) with an integral number of octets (FCS Error) or a bad FCS with a non-integral number of octets |
| FCS Errors                    | The number of frames received that are an integral number of octets in length but do not pass the FCS check                                                                                                    |
| SQE Errors                    | The number of times that the SQE TEST ERROR is received                                                                                                    |
| CSE                           | The number of times that the carrier sense condition was lost or never asserted when attempting to transmit a frame                                                                                                    |
| Too long Frames               | The number of frames received that exceed the maximum permitted frame size                                                                                                    |
| Symbol Errors                 | For an interface operating at 100 Mb/s, the number of times there was an invalid data symbol when a valid carrier was present                                                                                                    |
| In Pause Frames               | The number of IEEE 802.3x pause frames received for flow control; traffic is momentarily disrupted                                                                                                    |

| Label            | Description                                                                                                    |
|------------------|----------------------------------------------------------------------------------------------------|
| Sngl Collisions  | The number of frames that are involved in a single collision, and are subsequently transmitted successfully     |
| Mult Collisions  | The number of frames that are involved in more than one collision and are subsequently transmitted successfully |
| Late Collisions  | The number of times that a collision is detected later than one slotTime into the transmission of a packet      |
| Excess Collisns  | The number of frames for which a transmission fails due to excessive collisions                                 |
| Int MAC Tx Errs  | The number of frames for which a transmission fails due to an internal MAC sublayer transmit error              |
| Int MAC Rx Errs  | The number of frames for which a reception fails due to an internal MAC sublayer receive error                  |
| Out Pause Frames | The number of IEEE 802.3x pause frames sent for flow control; traffic is momentarily disrupted                  |

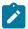

**Note:** The 7705 SAR counts both Ethernet packets with errors and valid Ethernet packets under Ethernet port statistics. For each received errored packet, both aggregate Ethernet statistics and the errored Ethernet statistics are incremented.

## **Ethernet Output Example (network mode)**

The **show>port** output for an Ethernet port in network mode is similar to the access mode output (see Ethernet Output Example (access mode)) with the addition of a section for queue statistics. The output example below shows only the queue statistics fields.

| *A:ALU-1># show port 1/1/1 detail               |         |  |
|-------------------------------------------------|---------|--|
| ======================================          |         |  |
|                                                 |         |  |
|                                                 |         |  |
|                                                 |         |  |
| Queue Statistics                                |         |  |
|                                                 |         |  |
| Ingress Queue 1 Packets                         | 0ctets  |  |
| In Profile forwarded: 0                         | Θ       |  |
| In Profile dropped : 4626                       | 6939000 |  |
| Out Profile forwarded : 2425                    | 3637500 |  |
| Out Profile dropped : 0                         | 0       |  |
| Ingress Queue 2 Packets                         | Octets  |  |
| In Profile forwarded: 2022                      | 3033000 |  |
| In Profile dropped : 0 Out Profile forwarded: 0 | 0       |  |
| Out Profile forwarded : 0                       | 0       |  |
| Ingress Queue 3 Packets                         | Octets  |  |
| In Profile forwarded: 2024                      | 3036000 |  |
| In Profile dropped : 0                          | 0       |  |
| In Profile dropped : 0                          | Θ       |  |

| Out Profile forwarded                                                                                                    | : 0                                                                                                    | 0                                                                                                    |
|----------------------------------------------------------------------------------------------------|----------------------------------------------------------------------------------------------------|----------------------------------------------------------------------------------------------------|
| Out Profile dropped                                                                                                    | : 0                                                                                                    | 0                                                                                                    |
| Ingress Queue 4                                                                                                    | Packets                                                                                                    | 0ctets                                                                                                    |
| In Profile forwarded                                                                                                    |                                                                                                    | 3606000                                                                                                    |
| In Profile dropped                                                                                                    | : 0                                                                                                    | 0                                                                                                    |
| Out Profile forwarded                                                                                                    | ·                                                                                                    | 0                                                                                                    |
| Out Profile dropped                                                                                                    |                                                                                                    | 0                                                                                                    |
|                                                                                                    | Packets                                                                                                    | Octets                                                                                                    |
| Ingress Queue 5                                                                                                    |                                                                                                    |                                                                                                    |
| In Profile forwarded                                                                                                    |                                                                                                    | 3594000                                                                                                    |
| In Profile dropped                                                                                                    | : 0                                                                                                    | 0                                                                                                    |
| Out Profile forwarded                                                                                                    |                                                                                                    | 0                                                                                                    |
| Out Profile dropped                                                                                                    | : 0                                                                                                    | 0                                                                                                    |
| Ingress Queue 6                                                                                                    | Packets                                                                                                    | 0ctets                                                                                                    |
| In Profile forwarded                                                                                                    | : 2342                                                                                                    | 3513000                                                                                                    |
| In Profile dropped                                                                                                    | : 0                                                                                                    | 0                                                                                                    |
| Out Profile forwarded                                                                                                    | : 0                                                                                                    | 0                                                                                                    |
| Out Profile dropped                                                                                                    | : 0                                                                                                    | 0                                                                                                    |
| Ingress Queue 7                                                                                                    | Packets                                                                                                    | Octets                                                                                                    |
| In Profile forwarded                                                                                                    |                                                                                                    | 3459000                                                                                                    |
| In Profile dropped                                                                                                    | : 0                                                                                                    | 0                                                                                                    |
| Out Profile forwarded                                                                                                    | ·                                                                                                    | 0                                                                                                    |
|                                                                                                    |                                                                                                    | 0                                                                                                    |
| Out Profile dropped                                                                                                    | : 0                                                                                                    | Octets                                                                                                    |
| Ingress Queue 8                                                                                                    | Packets                                                                                                    |                                                                                                    |
| In Profile forwarded                                                                                                    |                                                                                                    | 3451500                                                                                                    |
| In Profile dropped                                                                                                    | : 0                                                                                                    | 0                                                                                                    |
| Out Profile forwarded                                                                                                    |                                                                                                    | 0                                                                                                    |
| Out Profile dropped                                                                                                    | : 0                                                                                                    | 0                                                                                                    |
| Ingress Queue 9                                                                                                    | Packets                                                                                                    | 0ctets                                                                                                    |
| In Profile forwarded                                                                                                    | : 0                                                                                                    | 0                                                                                                    |
| In Profile dropped                                                                                                    | : 0                                                                                                    | 0                                                                                                    |
| Out Profile forwarded                                                                                                    | : 0                                                                                                    | 0                                                                                                    |
| Out Profile dropped                                                                                                    | : 0                                                                                                    | 0                                                                                                    |
|                                                                                                    |                                                                                                    |                                                                                                    |
| Ingress Oueue 10                                                                                                    | Packets                                                                                                    | Octets                                                                                                    |
| Ingress Queue 10 In Profile forwarded                                                                                                    | Packets<br>: 0                                                                                                    | Octets<br>0                                                                                                    |
| In Profile forwarded                                                                                                    | : 0                                                                                                    | 0                                                                                                    |
| In Profile forwarded In Profile dropped                                                                                                    | : 0<br>: 0                                                                                                    | 0                                                                                                    |
| In Profile forwarded<br>In Profile dropped<br>Out Profile forwarded                                                                                                    | : 0<br>: 0<br>: 0                                                                                                    | 0<br>0<br>0                                                                                                    |
| In Profile forwarded In Profile dropped Out Profile forwarded Out Profile dropped                                                                                                    | : 0<br>: 0<br>: 0<br>: 0                                                                                                    | 0<br>0<br>0<br>0                                                                                                    |
| In Profile forwarded In Profile dropped Out Profile forwarded Out Profile dropped Ingress Queue 11                                                                                                    | : 0<br>: 0<br>: 0<br>: 0<br>: 0<br>Packets                                                                                                    | 0<br>0<br>0<br>0<br>0ctets                                                                                                    |
| In Profile forwarded In Profile dropped Out Profile forwarded Out Profile dropped Ingress Queue 11 In Profile forwarded                                                                                                    | : 0<br>: 0<br>: 0<br>: 0<br>: 0<br>Packets<br>: 0                                                                                                    | 0<br>0<br>0<br>0<br>0ctets                                                                                                    |
| In Profile forwarded In Profile dropped Out Profile forwarded Out Profile dropped Ingress Queue 11 In Profile forwarded In Profile dropped                                                                                                    | : 0<br>: 0<br>: 0<br>: 0<br>: 0<br>Packets<br>: 0<br>: 0                                                                                                    | 0<br>0<br>0<br>0<br>0<br>Octets<br>0                                                                                                    |
| In Profile forwarded In Profile dropped Out Profile forwarded Out Profile dropped Ingress Queue 11 In Profile forwarded In Profile dropped Out Profile forwarded                                                                                                    | : 0<br>: 0<br>: 0<br>: 0<br>: 0<br>Packets<br>: 0<br>: 0                                                                                                    | 0<br>0<br>0<br>0<br>0<br>Octets<br>0<br>0                                                                                                    |
| In Profile forwarded In Profile dropped Out Profile forwarded Out Profile dropped Ingress Queue 11 In Profile forwarded In Profile dropped Out Profile forwarded Out Profile dropped                                                                                                    | : 0<br>: 0<br>: 0<br>: 0<br>Packets<br>: 0<br>: 0<br>: 0                                                                                                    | 0<br>0<br>0<br>0<br>0<br>0ctets<br>0<br>0<br>0                                                                                                    |
| In Profile forwarded In Profile dropped Out Profile forwarded Out Profile dropped Ingress Queue 11 In Profile forwarded In Profile dropped Out Profile forwarded Out Profile dropped Ingress Queue 12                                                                                                    | : 0<br>: 0<br>: 0<br>: 0<br>Packets<br>: 0<br>: 0<br>: 0<br>Packets                                                                                                    | 0<br>0<br>0<br>0<br>0<br>0ctets<br>0<br>0<br>0<br>0                                                                                                |
| In Profile forwarded In Profile dropped Out Profile forwarded Out Profile dropped Ingress Queue 11 In Profile forwarded In Profile dropped Out Profile forwarded Out Profile dropped Ingress Queue 12 In Profile forwarded                                                                                                    | : 0<br>: 0<br>: 0<br>: 0<br>Packets<br>: 0<br>: 0<br>: 0<br>Packets<br>: 0                                                                                                    | 0<br>0<br>0<br>0<br>0<br>0ctets<br>0<br>0<br>0<br>0<br>0<br>0ctets                                                                                 |
| In Profile forwarded In Profile dropped Out Profile forwarded Out Profile dropped Ingress Queue 11 In Profile forwarded In Profile dropped Out Profile forwarded Out Profile dropped Ingress Queue 12 In Profile forwarded In Profile forwarded In Profile dropped                                                                                                    | : 0<br>: 0<br>: 0<br>: 0<br>Packets<br>: 0<br>: 0<br>: 0<br>Packets<br>: 0                                                                                                    | 0<br>0<br>0<br>0<br>0<br>0ctets<br>0<br>0<br>0<br>0<br>0ctets                                                                                      |
| In Profile forwarded In Profile dropped Out Profile forwarded Out Profile dropped Ingress Queue 11 In Profile forwarded In Profile dropped Out Profile forwarded Out Profile dropped Ingress Queue 12 In Profile forwarded In Profile forwarded Out Profile forwarded In Profile forwarded                                                                                                    | : 0<br>: 0<br>: 0<br>: 0<br>Packets<br>: 0<br>: 0<br>: 0<br>Packets<br>: 0                                                                                                    | 0<br>0<br>0<br>0<br>0<br>0ctets<br>0<br>0<br>0<br>0<br>0<br>0ctets                                                                                 |
| In Profile forwarded In Profile dropped Out Profile forwarded Out Profile dropped Ingress Queue 11 In Profile forwarded In Profile dropped Out Profile forwarded Out Profile dropped Ingress Queue 12 In Profile forwarded In Profile forwarded In Profile dropped                                                                                                    | : 0<br>: 0<br>: 0<br>: 0<br>Packets<br>: 0<br>: 0<br>: 0<br>Packets<br>: 0                                                                                                    | 0<br>0<br>0<br>0<br>0<br>0ctets<br>0<br>0<br>0<br>0<br>0ctets                                                                                      |
| In Profile forwarded In Profile dropped Out Profile forwarded Out Profile dropped Ingress Queue 11 In Profile forwarded In Profile dropped Out Profile forwarded Out Profile dropped Ingress Queue 12 In Profile forwarded In Profile forwarded Out Profile forwarded In Profile forwarded                                                                                                    | : 0<br>: 0<br>: 0<br>: 0<br>Packets<br>: 0<br>: 0<br>: 0<br>Packets<br>: 0<br>: 0                                                                                                    | 0<br>0<br>0<br>0<br>0<br>0ctets<br>0<br>0<br>0<br>0<br>0ctets                                                                                      |
| In Profile forwarded In Profile dropped Out Profile forwarded Out Profile dropped Ingress Queue 11 In Profile forwarded In Profile dropped Out Profile forwarded Out Profile dropped Ingress Queue 12 In Profile forwarded In Profile forwarded In Profile dropped Out Profile dropped Out Profile dropped Out Profile forwarded Out Profile dropped                                                                                                    | : 0 : 0 : 0 : 0 Packets : 0 : 0 : 0 : 0 Packets : 0 : 0 Packets : 0 : 0 Packets : 0 : 0 : 0 : 0                                                                                                    | 0<br>0<br>0<br>0<br>0<br>0ctets<br>0<br>0<br>0<br>0ctets<br>0<br>0                                                                                 |
| In Profile forwarded In Profile dropped Out Profile forwarded Out Profile dropped Ingress Queue 11 In Profile forwarded In Profile dropped Out Profile dropped Out Profile dropped Ingress Queue 12 In Profile forwarded In Profile forwarded Out Profile dropped Out Profile dropped Out Profile forwarded Out Profile forwarded Out Profile forwarded Out Profile forwarded Ingress Queue 13 In Profile forwarded                                                                                                    | : 0 : 0 : 0 : 0 Packets : 0 : 0 : 0 : 0 Packets : 0 : 0 Packets : 0 : 0 Packets : 0 : 0 : 0 : 0                                                                                                    | 0<br>0<br>0<br>0<br>0<br>0ctets<br>0<br>0<br>0<br>0ctets<br>0<br>0<br>0                                                                            |
| In Profile forwarded In Profile dropped Out Profile forwarded Out Profile dropped Ingress Queue 11 In Profile forwarded In Profile dropped Out Profile dropped Out Profile dropped Ingress Queue 12 In Profile forwarded In Profile forwarded Out Profile dropped Out Profile dropped Out Profile dropped Out Profile dropped Out Profile dropped Ingress Queue 13                                                                                                    | : 0 : 0 : 0 : 0 Packets : 0 : 0 : 0 : 0 Packets : 0 Packets : 0 Packets : 0 : 0 : 0 : 0 : 0 : 0 : 0 : 0                                                                                                    | 0<br>0<br>0<br>0<br>0ctets<br>0<br>0<br>0ctets<br>0<br>0<br>0<br>0ctets                                                                            |
| In Profile forwarded In Profile dropped Out Profile forwarded Out Profile dropped Ingress Queue 11 In Profile forwarded In Profile dropped Out Profile dropped Out Profile forwarded In Profile forwarded In Profile forwarded In Profile dropped Out Profile forwarded Out Profile forwarded Out Profile forwarded Out Profile dropped Ingress Queue 13 In Profile forwarded In Profile forwarded In Profile forwarded Out Profile forwarded                                                                                                    | : 0 : 0 : 0 : 0 Packets : 0 : 0 : 0 : 0 Packets : 0 Packets : 0 Packets : 0 : 0 : 0 : 0 : 0 : 0 : 0 : 0 : 0 : 0                                                                                                    | 0<br>0<br>0<br>0<br>0<br>0ctets<br>0<br>0<br>0ctets<br>0<br>0<br>0<br>0<br>0                                                                       |
| In Profile forwarded In Profile dropped Out Profile forwarded Out Profile dropped Ingress Queue 11 In Profile forwarded In Profile dropped Out Profile dropped Out Profile forwarded In Profile forwarded In Profile forwarded In Profile forwarded Out Profile dropped Out Profile forwarded Out Profile forwarded Out Profile dropped Ingress Queue 13 In Profile forwarded In Profile forwarded Out Profile forwarded Out Profile dropped Out Profile dropped                                                                                                    | : 0 : 0 : 0 : 0 Packets : 0 : 0 : 0 : 0 Packets : 0 : 0 Packets : 0 : 0 : 0 : 0 : 0 : 0 : 0 : 0 : 0 : 0                                                                                                    | 0<br>0<br>0<br>0<br>0<br>0ctets<br>0<br>0<br>0ctets<br>0<br>0<br>0<br>0<br>0                                                                       |
| In Profile forwarded In Profile dropped Out Profile dropped Out Profile dropped Ingress Queue 11 In Profile forwarded In Profile dropped Out Profile dropped Out Profile dropped Ingress Queue 12 In Profile forwarded In Profile forwarded Out Profile dropped Out Profile dropped Out Profile forwarded Out Profile forwarded Out Profile forwarded Out Profile forwarded In Profile forwarded Out Profile dropped Out Profile dropped Out Profile dropped Out Profile dropped Out Profile dropped Out Profile dropped                                                                                                    | : 0 : 0 : 0 : 0 : 0 Packets : 0 : 0 : 0 Packets : 0 : 0 Packets : 0 : 0 : 0 : 0 Packets : 0 : 0 Packets : 0 Packets                                                                                                    | 0<br>0<br>0<br>0<br>0<br>0ctets<br>0<br>0<br>0ctets<br>0<br>0<br>0<br>0<br>0<br>0<br>0<br>0<br>0<br>0<br>0<br>0<br>0<br>0<br>0<br>0<br>0<br>0<br>0 |
| In Profile forwarded In Profile dropped Out Profile dropped Out Profile dropped Ingress Queue 11 In Profile forwarded In Profile dropped Out Profile dropped Out Profile dropped Ingress Queue 12 In Profile forwarded In Profile forwarded Out Profile dropped Out Profile dropped Out Profile forwarded Out Profile forwarded Out Profile forwarded Out Profile forwarded In Profile forwarded Out Profile dropped Out Profile dropped Out Profile forwarded Out Profile forwarded Out Profile forwarded Out Profile forwarded Out Profile forwarded                                                                                                    | : 0 : 0 : 0 : 0 Packets : 0 : 0 : 0 : 0 Packets : 0 : 0 Packets : 0 : 0 : 0 Packets : 0 : 0 Packets : 0 : 0 Packets : 0 : 0 Packets : 0 : 0 : 0 : 0 : 0 : 0 : 0 : 0 : 0 : 0                                                                     | 0<br>0<br>0<br>0<br>0<br>0ctets<br>0<br>0<br>0ctets<br>0<br>0<br>0<br>0<br>0<br>0<br>0<br>0<br>0<br>0<br>0<br>0<br>0<br>0<br>0<br>0<br>0<br>0<br>0 |
| In Profile forwarded In Profile dropped Out Profile dropped Out Profile dropped Ingress Queue 11 In Profile forwarded In Profile dropped Out Profile dropped Out Profile dropped Ingress Queue 12 In Profile forwarded In Profile forwarded Out Profile forwarded Out Profile forwarded Out Profile forwarded Out Profile forwarded Out Profile forwarded In Profile forwarded In Profile dropped Out Profile dropped Out Profile forwarded In Profile forwarded Out Profile forwarded Out Profile forwarded Out Profile forwarded Out Profile forwarded Out Profile forwarded Out Profile forwarded Out Profile dropped                                                                                                    | : 0 : 0 : 0 : 0 Packets : 0 : 0 : 0 Packets : 0 : 0 Packets : 0 : 0 : 0 Packets : 0 : 0 Packets : 0 : 0 Packets : 0 : 0 : 0 : 0 : 0 : 0 : 0 : 0 : 0 : 0                                                                                         | 0<br>0<br>0<br>0<br>0<br>0<br>0<br>0<br>0<br>0<br>0<br>0<br>0<br>0<br>0<br>0<br>0<br>0<br>0                                                        |
| In Profile forwarded In Profile dropped Out Profile dropped Out Profile dropped Ingress Queue 11 In Profile forwarded In Profile dropped Out Profile dropped Out Profile dropped Ingress Queue 12 In Profile forwarded In Profile dropped Out Profile dropped Out Profile dropped Out Profile dropped Ingress Queue 13 In Profile forwarded In Profile dropped Out Profile dropped Out Profile forwarded In Profile forwarded Out Profile forwarded Out Profile dropped Ingress Queue 14 In Profile forwarded In Profile forwarded In Profile forwarded Out Profile forwarded                                                                                                    | : 0 : 0 : 0 : 0 Packets : 0 : 0 : 0 Packets : 0 : 0 Packets : 0 : 0 : 0 Packets : 0 : 0 Packets : 0 : 0 : 0 : 0 : 0 : 0 : 0 : 0 : 0 : 0                                                                                                    | 0<br>0<br>0<br>0<br>0<br>0<br>0<br>0<br>0<br>0<br>0<br>0<br>0<br>0<br>0<br>0<br>0<br>0<br>0                                                        |
| In Profile forwarded In Profile dropped Out Profile dropped Out Profile dropped Ingress Queue 11 In Profile forwarded In Profile dropped Out Profile dropped Out Profile dropped Ingress Queue 12 In Profile forwarded In Profile dropped Out Profile dropped Out Profile dropped Ingress Queue 13 In Profile forwarded In Profile dropped Out Profile dropped Out Profile forwarded In Profile forwarded In Profile forwarded Out Profile forwarded Out Profile forwarded Out Profile forwarded In Profile forwarded In Profile forwarded In Profile forwarded Out Profile forwarded Out Profile forwarded                                                                                                    | : 0 : 0 : 0 : 0 : 0 Packets : 0 : 0 : 0 Packets : 0 : 0 Packets : 0 : 0 : 0 Packets : 0 : 0 Packets : 0 : 0 : 0 : 0 : 0 : 0 : 0 : 0 : 0 : 0                                                                                                    | 0<br>0<br>0<br>0<br>0<br>0<br>0<br>0<br>0<br>0<br>0<br>0<br>0<br>0<br>0<br>0<br>0<br>0<br>0                                                        |
| In Profile forwarded In Profile dropped Out Profile dropped Out Profile dropped Ingress Queue 11 In Profile forwarded In Profile dropped Out Profile dropped Out Profile dropped Ingress Queue 12 In Profile forwarded In Profile dropped Out Profile dropped Out Profile dropped Out Profile forwarded In Profile forwarded In Profile forwarded In Profile dropped Out Profile dropped Out Profile forwarded In Profile forwarded Out Profile dropped Ingress Queue 14 In Profile forwarded In Profile forwarded Out Profile forwarded Out Profile dropped Out Profile dropped Out Profile dropped Out Profile dropped Out Profile dropped                                                                                                    | : 0 : 0 : 0 : 0 Packets : 0 : 0 Packets : 0 : 0 Packets : 0 : 0 Packets : 0 : 0 Packets : 0 : 0 Packets : 0 : 0 Packets : 0 : 0 Packets : 0 : 0 Packets                                                                                         | 0<br>0<br>0<br>0<br>0<br>0<br>0<br>0<br>0<br>0<br>0<br>0<br>0<br>0<br>0<br>0<br>0<br>0<br>0                                                        |
| In Profile forwarded In Profile dropped Out Profile dropped Out Profile dropped Ingress Queue 11 In Profile forwarded In Profile dropped Out Profile dropped Out Profile forwarded Out Profile dropped Ingress Queue 12 In Profile forwarded In Profile dropped Out Profile dropped Out Profile dropped Out Profile forwarded In Profile forwarded In Profile forwarded In Profile dropped Out Profile dropped Out Profile forwarded Out Profile forwarded Out Profile forwarded In Profile forwarded In Profile forwarded Out Profile forwarded Out Profile forwarded Out Profile forwarded Out Profile forwarded Out Profile forwarded Out Profile forwarded Out Profile forwarded                                                                                                    | : 0 : 0 : 0 : 0 Packets : 0 : 0 Packets : 0 Packets : 0 : 0 Packets : 0 : 0 Packets : 0 : 0 Packets : 0 : 0 Packets : 0 : 0 Packets : 0 : 0 Packets : 0 : 0 Packets : 0 : 0 Packets : 0 : 0 Packets : 0 : 0 Packets                             | 0<br>0<br>0<br>0<br>0<br>0<br>0<br>0<br>0<br>0<br>0<br>0<br>0<br>0<br>0<br>0<br>0<br>0<br>0                                                        |
| In Profile forwarded In Profile dropped Out Profile dropped Ingress Queue 11 In Profile forwarded In Profile dropped Out Profile dropped Out Profile forwarded Out Profile forwarded In Profile dropped Ingress Queue 12 In Profile forwarded In Profile dropped Out Profile dropped Out Profile forwarded Out Profile forwarded In Profile forwarded In Profile forwarded In Profile dropped Out Profile dropped Ingress Queue 14 In Profile forwarded In Profile forwarded Out Profile forwarded Out Profile forwarded In Profile forwarded Out Profile forwarded Out Profile forwarded Out Profile forwarded Out Profile forwarded Out Profile forwarded Out Profile forwarded Out Profile forwarded Out Profile forwarded Out Profile forwarded Out Profile forwarded In Profile forwarded | : 0 : 0 : 0 : 0 Packets : 0 : 0 : 0 : 0 Packets : 0 : 0 Packets : 0 : 0 Packets : 0 : 0 Packets : 0 : 0 Packets : 0 : 0 Packets : 0 : 0 Packets : 0 : 0 Packets : 0 : 0 Packets : 0 : 0 Packets : 0 : 0 Packets : 0 : 0 Packets                 | 0                                                                                                    |
| In Profile forwarded In Profile dropped Out Profile dropped Ingress Queue 11 In Profile forwarded In Profile dropped Out Profile dropped Out Profile dropped Out Profile dropped Ingress Queue 12 In Profile forwarded In Profile forwarded Out Profile dropped Out Profile dropped Out Profile forwarded Out Profile forwarded In Profile forwarded In Profile dropped Out Profile dropped Out Profile forwarded Out Profile forwarded Out Profile dropped Ingress Queue 14 In Profile forwarded Out Profile dropped Out Profile dropped Out Profile forwarded Out Profile forwarded Out Profile dropped Ingress Queue 15 In Profile forwarded In Profile forwarded Out Profile forwarded Out Profile forwarded Out Profile forwarded In Profile forwarded                                    | : 0 : 0 : 0 : 0 Packets : 0 : 0 : 0 Packets : 0 : 0 Packets : 0 : 0 Packets : 0 : 0 Packets : 0 : 0 Packets : 0 : 0 Packets : 0 : 0 Packets : 0 : 0 : 0 Packets : 0 : 0 : 0 Packets : 0 : 0 : 0 Packets : 0 : 0 : 0 : 0 : 0 : 0 : 0 : 0 : 0 : 0 | 0 0 0 0 0 0 0 0 0 0 0 0 0 0 0 0 0 0 0                                                                                                    |
| In Profile forwarded In Profile dropped Out Profile dropped Ingress Queue 11 In Profile forwarded In Profile dropped Out Profile dropped Out Profile dropped Out Profile dropped Ingress Queue 12 In Profile forwarded In Profile dropped Out Profile dropped Out Profile dropped Out Profile forwarded Out Profile forwarded In Profile dropped Ingress Queue 13 In Profile forwarded In Profile dropped Out Profile dropped Out Profile forwarded Out Profile forwarded In Profile forwarded In Profile dropped Out Profile dropped Out Profile dropped Ingress Queue 15 In Profile forwarded In Profile forwarded Out Profile forwarded Out Profile forwarded Out Profile forwarded Out Profile forwarded Out Profile forwarded Out Profile forwarded                                       | : 0 : 0 : 0 : 0 Packets : 0 : 0 : 0 : 0 Packets : 0 : 0 Packets : 0 : 0 Packets : 0 : 0 Packets : 0 : 0 Packets : 0 : 0 Packets : 0 : 0 Packets : 0 : 0 Packets : 0 : 0 Packets : 0 : 0 Packets : 0 : 0 Packets : 0 : 0 Packets                 | 0                                                                                                    |
| In Profile forwarded In Profile dropped Out Profile dropped Ingress Queue 11 In Profile forwarded In Profile dropped Out Profile dropped Out Profile dropped Out Profile dropped Ingress Queue 12 In Profile forwarded In Profile forwarded Out Profile dropped Out Profile dropped Out Profile forwarded Out Profile forwarded In Profile forwarded In Profile dropped Out Profile dropped Out Profile forwarded Out Profile forwarded Out Profile dropped Ingress Queue 14 In Profile forwarded Out Profile dropped Out Profile dropped Out Profile forwarded Out Profile forwarded Out Profile dropped Ingress Queue 15 In Profile forwarded In Profile forwarded Out Profile forwarded Out Profile forwarded Out Profile forwarded In Profile forwarded                                    | : 0 : 0 : 0 : 0 Packets : 0 : 0 : 0 Packets : 0 : 0 Packets : 0 : 0 Packets : 0 : 0 Packets : 0 : 0 Packets : 0 : 0 Packets : 0 : 0 Packets : 0 : 0 : 0 Packets : 0 : 0 : 0 Packets : 0 : 0 : 0 Packets : 0 : 0 : 0 : 0 : 0 : 0 : 0 : 0 : 0 : 0 | 0 0 0 0 0 0 0 0 0 0 0 0 0 0 0 0 0 0 0                                                                                                    |
| In Profile forwarded In Profile dropped Out Profile dropped Ingress Queue 11 In Profile forwarded In Profile dropped Out Profile dropped Out Profile dropped Out Profile dropped Ingress Queue 12 In Profile forwarded In Profile dropped Out Profile dropped Out Profile dropped Out Profile forwarded Out Profile forwarded In Profile dropped Ingress Queue 13 In Profile forwarded In Profile dropped Out Profile dropped Out Profile forwarded Out Profile forwarded In Profile forwarded In Profile dropped Out Profile dropped Out Profile dropped Ingress Queue 15 In Profile forwarded In Profile forwarded Out Profile forwarded Out Profile forwarded Out Profile forwarded Out Profile forwarded Out Profile forwarded Out Profile forwarded                                       | : 0 : 0 : 0 : 0 Packets : 0 : 0 : 0 : 0 Packets : 0 : 0 Packets : 0 : 0 Packets : 0 : 0 Packets : 0 : 0 Packets : 0 : 0 Packets : 0 : 0 Packets : 0 : 0 Packets : 0 : 0 Packets : 0 : 0 Packets : 0 : 0 Packets : 0 : 0 Packets                 | 0 0 0 0 0 0 0 0 0 0 0 0 0 0 0 0 0 0 0                                                                                                    |

```
In Profile dropped :
     Out Profile forwarded :
                                                         0
     Out Profile dropped :
                                                      0ctets
Ingress Queue CTL
                             Packets
     Forwarded:
                                0
                                                         0
     Dropped
                                0
                                                         N/A
Unshaped Egress Queue 1
                             Packets
                                                      0ctets
     In Profile forwarded:
                                0
     In Profile dropped :
                                Θ
                                                         O
     Out Profile forwarded :
                                129084
                                                         193109664
Out Profile dropped : Unshaped Egress Queue 2
                                0
                             Packets
                                                      0ctets
     In Profile forwarded:
                                                         192496304
                                128674
     In Profile dropped :
                                0
     Out Profile forwarded :
                                0
                                                         0
     Out Profile dropped :
                                0
                                                         0
Unshaped Egress Queue 3
                                                      0ctets
                             Packets
     In Profile forwarded:
                                128685
                                                         192512760
     In Profile dropped :
     Out Profile forwarded :
                                0
                                                         0
Out Profile dropped : Unshaped Egress Queue 4
                             Packets
                                                      0ctets
     In Profile forwarded:
                                                         230965944
                                154389
     In Profile dropped :
     Out Profile forwarded :
                                0
                                                         0
    Out Profile dropped :
                                0
                                                         0
Unshaped Egress Queue 5
                             Packets
                                                      0ctets
     In Profile forwarded:
                                                         230940512
                                154372
     In Profile dropped :
    Out Profile forwarded :
     Out Profile dropped :
                                0
                                                         0
Unshaped Egress Queue 6
                             Packets
                                                      0ctets
     In Profile forwarded:
                                154306
                                                         230841776
     In Profile dropped :
                                0
                                                         0
     Out Profile forwarded :
                                                         0
    Out Profile dropped :
                                0
                                                         0
Unshaped Egress Queue 7
                             Packets
                                                      0ctets
     In Profile forwarded :
In Profile dropped :
                                154265
                                                         230780440
                                0
                                                         0
     Out Profile forwarded :
                                                         0
     Out Profile dropped :
Unshaped Egress Queue 8
                             Packets
                                                      0ctets
     In Profile forwarded :
In Profile dropped :
                                154261
                                                         230774456
     Out Profile forwarded :
                                                         0
     Out Profile dropped
Total Egress from all Shaped and Unshaped Queues
                             Packets
                                                      0ctets
     In Profile forwarded:
                                1028952
                                                         1539312192
     In Profile dropped :
     Out Profile forwarded :
                                129084
                                                         193109664
     Out Profile dropped :
                                0
Egress Queue CTL
                             Packets
                                                      0ctets
     Forwarded:
                                16
                                                         1024
     Dropped
```

See Table 78: Port Detail Field Descriptions (Ethernet, Access Mode) for field descriptions common to both access and network mode outputs.

Table 79: Port Detail Field Descriptions (Ethernet, Network Mode)

| Label                                            | Description                                                                                                    |
|--------------------------------------------------|----------------------------------------------------------------------------------------------------|
| Queue Statistics                                 |                                                                                                    |
| Ingress Queue                                    | For the specified ingress queue, the number of packets and octets that are:  In Profile forwarded/dropped  Out Profile forwarded/dropped                 |
| Unshaped Egress Queue                            | For the specified unshaped egress queue, the of number packets and octets that are:  In Profile forwarded/dropped  Out Profile forwarded/dropped         |
| Total Egress from all Shaped and Unshaped Queues | For all shaped and unshaped queues, the total number of egress packets and octets that are:  In Profile forwarded/dropped  Out Profile forwarded/dropped |
| Egress Queue CTL                                 | The number of forwarded packets and octets, and the number of dropped packets, for the egress control queue.                                             |

## **Output Example**

| sar18# show port 1/1                                                                             | 1/1 detail                       |                                                                          |                                                 |
|--------------------------------------------------------------------------------------------------|----------------------------------|--------------------------------------------------------------------------|-------------------------------------------------|
| Ethernet Interface                                                                               |                                  |                                                                          |                                                 |
| Description : Interface : Link-level : Admin State : Oper State : Physical Link :                | Ethernet<br>up<br>up             | Oper Speed<br>Config Speed<br>Oper Duplex<br>Config Duplex<br>MTU        | : 10 Gbps<br>: N/A<br>: full<br>: N/A<br>: 9728 |
| Single Fiber Mode :<br>IfIndex :<br>Last State Change :<br>Last Cleared Time :                   | 39878656<br>11/03/2012 21:30:51  | Hold time up<br>Hold time down<br>DDM Events                             |                                                 |
| Configured Mode : Dot1Q Ethertype : Ing. Pool % Rate : Net. Egr. Queue Pol: Net. Scheduler Mode: | 0x8100<br>100<br>default         | Encap Type<br>VLAN Filter<br>Egr. Pool % Rate                            |                                                 |
| Auto-negotiate : Config Phy-tx-clock: Egress Rate : Ingress CBS(bytes) :                         | N/A<br>not-applicable<br>Default | MDI/MDX<br>Oper Phy-tx-clock<br>Ingress Rate<br>Src-pause<br>LACP Tunnel | k: N/A<br>: Default                             |
| Down-when-looped :                                                                               | N/A                              | Keep-alive                                                               | : N/A                                           |

```
Loop Detected : N/A
                                          Retry : N/A
Use Broadcast Addr : N/A
                                           Swap Mac Addr : Disabled
Loopback
               : none
Loopback Time Left : unspecified
Cfm Loopback : dot1p
Cfm Loopback Vlan : 10-15,20,47
Sync. Status Msg. : Disabled
                                          Rx Quality Level: N/A
PTP Asymmetry : N/A
                                           Edge Timestamp : Disable
Timestamp Capable : False
Configured Address:
Hardware Address :
Cfg Alarm : remote local Alarm Status :
Traffic Statistics
_____
                                             Input
                                              0
Octets
Packets
                                                0
                                                                    0
Errors
                                                0
                                                                    0
                                                                 0.00%
Utilization (30 seconds)
                                             0.00%
______
Ethernet Statistics
______
Broadcast Pckts : 0 Drop Events : Multicast Pckts : 0 CRC/Align Errors : Undersize Pckts : 0 Fragments : 0 Versize Pckts : 0 Jabbers : Collisions : 0
                                                                    0
                                                                    0
                                                                    0
Octets
                                             0
Packets
Packets of 64 Octets
                                             0
Packets of 65 to 127 Octets
Packets of 128 to 255 Octets :
Packets of 256 to 511 Octets :
                                             0
Packets of 512 to 1023 Octets :
Packets of 1024 to 1518 Octets:
Packets of 1519 or more Octets:
Port Statistics
                                           Input Output
Unicast Packets
                                               0
                                                                    0
Multicast Packets
                                                0
                                                                     Θ
Broadcast Packets
                                                 0
Discards
                                                 0
Unknown Proto Discards
                                                 0
Ethernet-like Medium Statistics
Alignment Errors : 0 Sngl Collisions : FCS Errors : 0 Mult Collisions : SQE Test Errors : 0 Late Collisions :
                                                                    0
                                                                    0
```

```
0 Excess Collisns :
0 Int MAC Tx Errs :
0 Int MAC Rx Errs :
CSE
                                                                                                0
Too long Frames :
                                                                                                0
Symbol Errors :
                                                                                                0
In Pause Frames :
                                        0 Out Pause Frames :
                                                                                                0
Ethernet CFM Loopback Statistics N/A
Queue Statistics
                                 Packets
Egress Queue 1
                                                                  0ctets
     In Profile forwarded: 0
In Profile dropped: 0
Out Profile forwarded: 0
Out Profile dropped: 0
                                                                      0
                                                                      0
*A:7705custDoc:Sar18#
```

Table 80: Port Detail Field Descriptions (Ring Ethernet)

| Label              | Description                                                                                                    |  |
|--------------------|----------------------------------------------------------------------------------------------------|--|
| Ethernet Interface |                                                                                                    |  |
| Description        | A text description of the port                                                                                   |  |
| Interface          | The port ID displayed in the slot/mda/port format                                                                |  |
| Oper Speed         | The operating speed of the interface                                                                             |  |
| Link-level         | Ethernet: the port is configured as Ethernet                                                                     |  |
| Config Speed       | The configured speed of the interface                                                                            |  |
| Admin State        | up: the port is administratively up                                                                              |  |
|                    | down: the port is administratively down                                                                          |  |
| Oper Duplex        | The operating duplex mode of the interface                                                                       |  |
| Oper State         | up: the port is operationally up                                                                                 |  |
|                    | down: the port is operationally down                                                                             |  |
| Config Duplex      | full: the link is configured to full-duplex mode                                                                 |  |
|                    | half: the link is configured to half-duplex mode                                                                 |  |
| Physical Link      | Yes: a physical link is present                                                                                  |  |
|                    | No: a physical link is not present                                                                               |  |
| MTU                | The size of the largest packet that can be sent/received on the Ethernet physical interface, specified in octets |  |
| Single Fiber Mode  | Yes: single fiber mode                                                                                           |  |

| Label             | Description                                                                                                    |
|-------------------|----------------------------------------------------------------------------------------------------|
|                   | No: not single fiber mode                                                                                                    |
| IfIndex           | The interface's index number, which reflects its initialization sequence                                                                                                    |
| Hold time up      | The link-up dampening time in seconds                                                                                                    |
|                   | The port link dampening timer value that reduces the number of link transitions reported to upper layer protocols                                                                                          |
| Last State Change | The last time that the operational status of the port changed state                                                                                                    |
| Hold time down    | The link-down dampening time in seconds. The down timer controls the dampening timer for link down transitions.                                                                                            |
| Last Cleared Time | The time since the last clear                                                                                                    |
| DDM Events        | Enabled: digital diagnostic monitoring events is enabled for the port                                                                                                    |
|                   | Disabled: digital diagnostic monitoring events is disabled for the port                                                                                                    |
| Configured Mode   | network: the port is configured for transport network use                                                                                                    |
|                   | access: the port is configured for service access                                                                                                    |
| Encap Type        | null: ingress frames will not use any tags or labels to delineate a service                                                                                                    |
|                   | dot1q: ingress frames carry 802.1Q tags, where each tag signifies a different service                                                                                                    |
|                   | null&dot1q: applies only to port 1 and port 2 on the 2-<br>port 10GigE (Ethernet) Adapter card and 2-port 10GigE<br>(Ethernet) module. The encapsulation type for these<br>ports is not user-configurable. |
| Dot1Q Ethertype   | The protocol carried in a dot1q Ethernet frame                                                                                                    |
| VLAN Filter       | The filter ID of the VLAN filter                                                                                                    |
| Ing. Pool % Rate  | The amount of ingress buffer space, expressed as a percentage of the available buffer space, that will be allocated to the port for ingress buffering                                                      |
| Egr. Pool % Rate  | The amount of egress buffer space, expressed as a percentage of the available buffer space, that will be allocated to the port for egress buffering                                                        |

| Label                | Description                                                                                                    |
|----------------------|----------------------------------------------------------------------------------------------------|
| Net. Egr. Queue Pol. | The number of the associated network egress queue QoS policy, or default if the default policy is used                         |
| Net. Scheduler Mode  | The mode for servicing CoS queues; 16-priority scheduling is the only supported value                                          |
| Auto-negotiate       | true: the link attempts to automatically negotiate the link speed and duplex parameters                                        |
|                      | false: the duplex and speed values are used for the link                                                                       |
| MDI/MDX              | Ethernet type                                                                                                    |
| Config Phy-tx-clock  | The mode used to establish timing control of a 1000Base-T port. The options are:                                               |
|                      | N/A— the port does not support 1000Base-T                                                                                      |
|                      | auto-pref-master—prefers to be master during autonegotiation                                                                   |
|                      | <ul> <li>auto-pref-slave—prefers to be slave during<br/>autonegotiation</li> </ul>                                             |
|                      | slave—the port is forced to be slave                                                                                           |
|                      | master—the port is forced to be master                                                                                         |
| Oper Phy-tx-clock    | The operational value of the master-slave relationship of the 1000Base-T physical layer transmit clock. The options are:       |
|                      | <ul> <li>N/A— the port or the inserted SFP does not support<br/>1000Base-T, the port is down, or negotiation failed</li> </ul> |
|                      | slave—the port is slave                                                                                                    |
|                      | master—the port is master                                                                                                    |
| Egress Rate          | The maximum amount of egress bandwidth (in kilobits per second) that this Ethernet interface can generate                      |
| Ingress Rate         | The maximum amount of ingress bandwidth (in kilobits per second) that this Ethernet interface can generate                     |
| Ingress CBS (bytes)  | Indicates the ingress committed buffer space                                                                                   |
| Src-pause            | A notification to slow down the transmission rate when it exceeds the bandwidth limit                                          |
| LACP Tunnel          | Indicates whether LACP packet tunneling is enabled                                                                             |
| Down-when-looped     | Enabled: The down-when-looped feature is enabled on the port                                                                   |

| Label              | Description                                                                                                    |
|--------------------|----------------------------------------------------------------------------------------------------|
|                    | Disabled: The down-when-looped feature is disabled on the port                                                                                                    |
| Keep-alive         | The time interval between keepalive PDUs transmitted toward the network during loop detection by the downwhen-looped feature                                                                   |
| Loop Detected      | Indicates whether a loop is detected on the port                                                                                                    |
| Retry              | The minimum wait time before the port is re-enabled after it is brought down due to a loop detection                                                                                           |
| Use Broadcast Addr | Indicates whether the down-when-looped feature has been configured to compare the destination MAC address of received PDUs to the broadcast MAC address instead of the MAC address of the port |
| Loopback           | The type of loopback configured on the port, either line, internal, or none                                                                                                    |
| Swap Mac Addr.     | Indicates whether MAC address swapping is enabled                                                                                                    |
| Loopback Time Left | The number of seconds left in a timed loopback                                                                                                    |
|                    | If there is no loopback configured or the configured loopback is latched, the value is unspecified.                                                                                            |
|                    | If configured loopback is persistent, the value persistent                                                                                                    |
| Cfm Loopback       | Indicates whether the CFM loopback is high priority, low priority, dot1p, or disabled                                                                                                    |
| Cfm Loopback Vlan  | Indicates the VLAN IDs for VLANs that have a CFM loopback enabled                                                                                                    |
| Sync. Status Msg.  | Indicates whether Synchronization Status Messaging is enabled on the port                                                                                                    |
| Rx Quality Level   | The Synchronization Status Messaging quality level value received on the port                                                                                                    |
| PTP Asymmetry      | Indicates whether PTP asymmetry is enabled                                                                                                    |
| Edge Timestamp     | Indicates whether the edge timestamp is enabled                                                                                                    |
| Timestamp Capable  | Indicates whether the port is timestamp-capable                                                                                                    |
| Code-Type          | The Synchronization Status Messaging quality level code type, either SONET or SDH                                                                                                    |
| Configured Address | The base chassis Ethernet MAC address                                                                                                    |

| Label                    | Description                                                                                                    |
|--------------------------|----------------------------------------------------------------------------------------------------|
| Hardware Address         | The interface hardware- or system-assigned MAC address at its protocol sublayer                                                                                                    |
| Cfg Alarm                | The type of alarms to be logged and reported for the port                                                                                                    |
| Alarm Status             | The current alarm state                                                                                                    |
| Traffic Statistics       |                                                                                                    |
| Octets Input/Output      | The total number of octets received and transmitted on the port                                                                                                    |
| Packets Input/Output     | The number of packets, delivered by this sublayer to a higher (sub) layer, which were not addressed to a multicast or broadcast address at this sublayer. The total number of packets that higher-level protocols requested be transmitted, and which were not addressed to a multicast or broadcast address at this sublayer, including those that were discarded or not sent. |
| Errors Input/Output      | For packet-oriented interfaces, the number of inbound packets that contained errors preventing them from being deliverable to a higher-layer protocol. For character-oriented or fixed-length interfaces, the number of inbound transmission units that contained errors preventing them from being deliverable to a higher-layer protocol.                                     |
|                          | For packet-oriented interfaces, the number of outbound packets that could not be transmitted because of errors. For character-oriented or fixed-length interfaces, the number of outbound transmission units that could not be transmitted because of errors.                                                                                                    |
| Utilization Input/Output | An average computed over the configured interval presented as a percentage of the maximum possible utilization on the Ethernet port.                                                                                                    |
| Ethernet Statistics      |                                                                                                    |
| Broadcast Pckts          | The number of packets, delivered by this sublayer to a higher (sub) layer, which were not addressed to a unicast or multicast address at this sublayer. The total number of packets that higher-level protocols requested be transmitted, and which were not addressed to a unicast or multicast address at this sublayer, including those that were discarded or not sent.     |
| Multicast Pckts          | The number of packets, delivered by this sublayer to a higher (sub) layer, which were not addressed to a unicast or broadcast address at this sublayer. The total number of packets that higher-level protocols requested be                                                                                                    |

| Label                        | Description                                                                                                    |
|------------------------------|----------------------------------------------------------------------------------------------------|
|                              | transmitted, and which were not addressed to a unicast or broadcast address at this sublayer, including those that were discarded or not sent.                                                                                                    |
| Undersize Pckts              | The total number of packets received that were shorter than 64 octets (excluding framing bits, but including FCS octets) but were otherwise well formed                                                                                                    |
| Oversize Pckts               | The total number of packets received that were longer than 1518 octets (excluding framing bits, but including FCS octets) but were otherwise well formed                                                                                                    |
| Collisions                   | The best estimate of the total number of collisions on this<br>Ethernet segment                                                                                                    |
| Drop Events                  | The total number of times that packets were detected as being dropped due to a lack of resources (not necessarily the total number of packets dropped)                                                                                                    |
| CRC/Align Errors             | The total number of packets received that were between 64 and 1518 octets (excluding framing bits but including FCS octets) that had either a bad Frame Check Sequence (FCS) with an integral number of octets (FCS Error) or a bad FCS with a non-integral number of octets (Alignment Error) |
| Fragments                    | The total number of packets received that were shorter than 64 octets (excluding framing bits but including FCS octets) that had either a bad Frame Check Sequence (FCS) with an integral number of octets (FCS Error) or a bad FCS with a non-integral number of octets (Alignment Error)     |
| Jabbers                      | The total number of packets received that were longer than 1518 octets (excluding framing bits but including FCS octets) that had either a bad Frame Check Sequence (FCS) with an integral number of octets (FCS Error) or a bad FCS with a non-integral number of octets (Alignment Error)    |
| Octets                       | Total number of octets received                                                                                                    |
| Packets                      | Number of packets received, broken down by size                                                                                                    |
| Port Statistics              |                                                                                                    |
| Unicast Packets Input/Output | The number of packets, delivered by this sublayer to a higher (sub) layer, which were not addressed to a multicast or broadcast address at this sublayer. The total number of packets that higher-level protocols requested be transmitted, and which were not addressed to a                  |

| Label                                  | Description                                                                                                    |
|----------------------------------------|----------------------------------------------------------------------------------------------------|
|                                        | multicast or broadcast address at this sublayer, including those that were discarded or not sent.                                                                                                    |
| Multicast Packets Input/Output         | The number of packets, delivered by this sublayer to a higher (sub) layer, which were not addressed to a unicast or broadcast address at this sublayer. The total number of packets that higher-level protocols requested be transmitted, and which were not addressed to a unicast or broadcast address at this sublayer, including those that were discarded or not sent                                                                                                    |
| Broadcast Packets Input/<br>Output     | The number of packets, delivered by this sublayer to a higher (sub) layer, which were not addressed to a unicast or multicast address at this sublayer. The total number of packets that higher-level protocols requested be transmitted, and which were not addressed to a unicast or multicast address at this sublayer, including those that were discarded or not sent.                                                                                                    |
| Discards Input/Output                  | The number of inbound/outbound packets chosen to be discarded to possibly free up buffer space                                                                                                    |
| Unknown Proto Discards<br>Input/Output | For packet-oriented interfaces, the number of packets received via the interface that were discarded because of an unknown or unsupported protocol. For character-oriented or fixed-length interfaces that support protocol multiplexing, the number of transmission units received via the interface that were discarded because of an unknown or unsupported protocol. For any interface that does not support protocol multiplexing, this counter will always be 0. Unknown proto discards do not show up in the packet counts |
| Ethernet-like Medium Statistic         | cs                                                                                                    |
| Alignment Errors                       | The total number of packets received that had a length (excluding framing bits, but including FCS octets) of between 64 and 1518 octets, inclusive, but that had either a bad Frame Check Sequence (FCS) with an integral number of octets (FCS Error) or a bad FCS with a non-integral number of octets                                                                                                    |
| FCS Errors                             | The number of frames received that are an integral number of octets in length but do not pass the FCS check                                                                                                    |
| SQE Errors                             | The number of times that the SQE TEST ERROR is received                                                                                                    |

| Label                                | Description                                                                                                    |
|--------------------------------------|----------------------------------------------------------------------------------------------------|
| CSE                                  | The number of times that the carrier sense condition was lost or never asserted when attempting to transmit a frame           |
| Too long Frames                      | The number of frames received that exceed the maximum permitted frame size                                                    |
| Symbol Errors                        | For an interface operating at 100 Mb/s, the number of times there was an invalid data symbol when a valid carrier was present |
| In Pause Frames                      | The number of IEEE 802.3x pause frames received for flow control; traffic is momentarily disrupted                            |
| Sngl Collisions                      | The number of frames that are involved in a single collision, and are subsequently transmitted successfully                   |
| Mult Collisions                      | The number of frames that are involved in more than one collision and are subsequently transmitted successfully               |
| Late Collisions                      | The number of times that a collision is detected later than one slotTime into the transmission of a packet                    |
| Excess Collisns                      | The number of frames for which a transmission fails due to excessive collisions                                               |
| Int MAC Tx Errs                      | The number of frames for which a transmission fails due to an internal MAC sublayer transmit error                            |
| Int MAC Rx Errs                      | The number of frames for which a reception fails due to an internal MAC sublayer receive error                                |
| Out Pause Frames                     | The number of IEEE 802.3x pause frames sent for flow control; traffic is momentarily disrupted                                |
| Ethernet CFM Loopback Statistics N/A |                                                                                                    |
| Queue Statistics                     |                                                                                                    |
| Egress Queue                         | In Profile forwarded/dropped                                                                                                  |
|                                      | Out Profile forwarded/dropped                                                                                                 |

## **Output Example**

| sar18# show port 1/11/v-port detail |                              |                              |                      |
|-------------------------------------|------------------------------|------------------------------|----------------------|
| Ethernet Interf                     | ace                          |                              |                      |
| Description                         | : 2.5G Virtual Ethernet Port | =                            | 2 50 Chna            |
| Interface<br>Link-level             | : 1/11/v-port<br>: Ethernet  | Oper Speed<br>Config Speed   | : 2.50 Gbps<br>: N/A |
| Admin State<br>Oper State           | : up<br>: up                 | Oper Duplex<br>Config Duplex | : N/A<br>: N/A       |

```
Physical Link : Yes
                                          MTU : 1572
Single Fiber Mode : No
IfIndex : 39944192
                                          Hold time up : N/A
Last State Change : 11/03/2012 21:30:51
                                          Hold time down : N/A
Last Cleared Time : N/A
Configured Mode : network
Dot1Q Ethertype : 0x8100
                                          Encap Type
                                                         : null
                                          QinQ Ethertype : 0x8100
Ing. Pool % Rate : 100
                                          Egr. Pool % Rate : 100
Net. Egr. Queue Pol: r.nw.q4
Net. Scheduler Mode: 16-priority
Auto-negotiate : N/A
                                          MDI/MDX : N/A
Config Phy-tx-clock: not-applicable
                                          Oper Phy-tx-clock: N/A
Allow Eth-BN : True
BN Egr.Rate in use : 765000
                                          Eth-BN hold time : 6
Egress Rate : Default
                                          Ingress Rate : Default
                                          Src-pause : Disabled LACP Tunnel : N/A
Ingress CBS(bytes) : 130816
Down-when-looped : Disabled
Loop Detected : False
                                          Keep-alive : 10
                                          Retry
                                                       : 120
Use Broadcast Addr : False
                                          Swap Mac Addr : Disabled
Loopback
               : none
Loopback Time Left : unspecified
Cfm Loopback : Disabled
Sync. Status Msg. : Disabled
                                          Rx Quality Level: N/A
PTP Asymmetry : N/A
                                          Edge Timestamp : Disable
Timestamp Capable : False
CRC Mon SD Thresh : Disabled
                                          CRC Mon Window : 10 seconds
CRC Mon SF Thresh : Disabled
Configured Address :
Hardware Address :
Cfg Alarm : N/A
Alarm Status : N/A
Traffic Statistics
______
                                             Input
                                            0 0
Octets
Packets
                                                0
                                                                   0
Errors
                                               0
                                                                    0
                                             0.00%
                                                                0.00%
Utilization (30 seconds)
_____
Ethernet Statistics
______
Broadcast Pckts : 0 Drop Events : Multicast Pckts : 0 CRC/Align Errors : Undersize Pckts : 0 Fragments : 0versize Pckts : 0 Jabbers : Collisions : 0
                                                                   0
                                                                    0
                                                                    0
                                                                    0
0ctets
                                             0
Packets
                                             0
Packets of 64 Octets
Packets of 65 to 127 Octets :
                                             0
                                             0
Packets of 256 to 511 Octets :
```

```
Packets of 512 to 1023 Octets :
Packets of 1024 to 1518 Octets :
Packets of 1519 or more Octets:
_______
______
Port Statistics
                                Input
Unicast Packets
                                   Θ
                                                  Θ
Multicast Packets
                                   0
Broadcast Packets
                                   0
                                                  0
Discards
                                   0
Unknown Proto Discards
_____
_______
Port Discard Statistics
_____
                    Input
                     0 Port MTU Exceeded:
Inv L2 Packets :
Inv L2 Packets :
Inv MPLS Labels :
Inv IP Packets :
H.Policed Packets:
CSM Ingress Queues
Hi :
Medium :
Low :
                     0
0
CSM Egress Queues
0 Common :
                       0
     _____
Ethernet-like Medium Statistics
______
Alignment Errors:

FCS Errors:

O Mult Collisions:

SQE Test Errors:

O Late Collisions:

CSE:

O Excess Collisns:

Too long Frames:

Symbol Errors:

In Pause Frames:

O Out Pause Frames:
                                                 0
______
Ethernet CFM Statistics
_____
Cfm LbmRx : 0
Cfm LbReplyTx : 0
Cfm LbReplyTx :
                      0 Cfm LbmDropped :
Num Bn Rate Chng : 1 Last BnRateChng : 04/12/2017 21:20:53 Valid BnmRx : 2 Last Valid BnmRx : 04/12/2017 21:21:10 Invalid BnmRx : 0
BnmOutOfRangeBW :
                       0
______
Oueue Statistics
______
   In Profile forwarded: 0
In Profile dropped: 0
Out Profile forwarded: 0
                                    0
   Out Profile dropped : 0
```

```
Packets
                                                    0ctets
Ingress Queue 9
    In Profile forwarded:
                                                       0
                               0
    In Profile dropped :
                                                       0
                                                       0
    Out Profile forwarded :
                               0
    Out Profile dropped :
                               0
                                                       0
Ingress Queue CTL
                            Packets
                                                    0ctets
     Forwarded:
                               0
                                                       0
    Dropped :
                               0
                                                       N/A
Egress Queue 1
                                                    0ctets
                            Packets
     In Profile forwarded:
                               0
                                                       0
     In Profile dropped :
                                                       0
    Out Profile forwarded :
                                                       0
                               0
    Out Profile dropped :
                               0
                                                       0
Egress Queue CTL
                            Packets
                                                    0ctets
     Forwarded:
                               0
                                                       0
    Dropped
                               0
                                                       N/A
```

Table 81: Port Detail Field Descriptions (v-port)

| Label              | Description                                                                                                    |
|--------------------|----------------------------------------------------------------------------------------------------|
| Ethernet Interface |                                                                                                    |
| Description        | A text description of the port                                                                                   |
| Interface          | The port ID displayed in the slot/mda/port format                                                                |
| Oper Speed         | The operating speed of the interface                                                                             |
| Link-level         | Ethernet: the port is configured as Ethernet                                                                     |
| Config Speed       | The configured speed of the interface                                                                            |
| Admin State        | up: the port is administratively up                                                                              |
|                    | down: the port is administratively down                                                                          |
| Oper Duplex        | The operating duplex mode of the interface                                                                       |
| Oper State         | up: the port is operationally up                                                                                 |
|                    | down: the port is operationally down                                                                             |
| Config Duplex      | full: the link is configured to full-duplex mode                                                                 |
|                    | half: the link is configured to half-duplex mode                                                                 |
| Physical Link      | Yes: a physical link is present                                                                                  |
|                    | No: a physical link is not present                                                                               |
| MTU                | The size of the largest packet that can be sent/received on the Ethernet physical interface, specified in octets |
| Single Fiber Mode  | Yes: single fiber mode                                                                                           |
|                    | No: not single fiber mode                                                                                        |

| Label                | Description                                                                                                    |
|----------------------|----------------------------------------------------------------------------------------------------|
| IfIndex              | The interface's index number, which reflects its initialization sequence                                                                                                    |
| Hold time up         | The link-up dampening time in seconds                                                                                                    |
|                      | The port link dampening timer value that reduces the number of link transitions reported to upper layer protocols                                                                                |
| Last State Change    | The last time that the operational status of the port changed state                                                                                                    |
| Hold time down       | The link-down dampening time in seconds. The down timer controls the dampening timer for link down transitions.                                                                                  |
| Configured Mode      | network: the port is configured for transport network use                                                                                                    |
|                      | access: the port is configured for service access                                                                                                    |
| Encap Type           | null: ingress frames will not use any tags or labels to delineate a service                                                                                                    |
|                      | dot1q: ingress frames carry 802.1Q tags, where each tag signifies a different service                                                                                                    |
|                      | null&dot1q: applies only to port 1 and port 2 on the 2-port 10GigE (Ethernet) Adapter card and 2-port 10GigE (Ethernet) module. The encapsulation type for these ports is not user-configurable. |
| Dot1Q Ethertype      | The protocol carried in a dot1q Ethernet frame                                                                                                    |
| QinQ Ethertype       | The protocol carried in a QinQ Ethernet frame                                                                                                    |
| Ing. Pool % Rate     | The amount of ingress buffer space, expressed as a percentage of the available buffer space, that will be allocated to the port for ingress buffering                                            |
| Egr. Pool % Rate     | The amount of egress buffer space, expressed as a percentage of the available buffer space, that will be allocated to the port for egress buffering                                              |
| Net. Egr. Queue Pol. | The number of the associated network egress queue QoS policy, or default if the default policy is used                                                                                           |
| Auto-negotiate       | true: the link attempts to automatically negotiate the link speed and duplex parameters                                                                                                    |
|                      | false: the duplex and speed values are used for the link                                                                                                    |
| Net. Scheduler Mode  | The mode for servicing CoS queues; 16-priority scheduling is the only supported value                                                                                                    |

| Label               | Description                                                                                                    |
|---------------------|----------------------------------------------------------------------------------------------------|
| MDI/MDX             | Ethernet type                                                                                                    |
| Config Phy-tx-clock | The mode used to establish timing control of a 1000Base-T port. The options are:                                                                                               |
|                     | N/A— the port does not support 1000Base-T                                                                                                    |
|                     | auto-pref-master—prefers to be master during autonegotiation                                                                                                    |
|                     | auto-pref-slave—prefers to be slave during autonegotiation                                                                                                    |
|                     | slave—the port is forced to be slave                                                                                                    |
|                     | master—the port is forced to be master                                                                                                    |
| Oper Phy-tx-clock   | The operational value of the master-slave relationship of the 1000Base-T physical layer transmit clock. The options are:                                                       |
|                     | N/A— the port or the inserted SFP does not support 1000Base-T, the port is down, or negotiation failed                                                                         |
|                     | slave—the port is slave                                                                                                    |
|                     | master—the port is master                                                                                                    |
| Allow Eth-BN        | Indicates whether Ethernet Bandwidth Notification (ETH-BN) is allowed on the port: True or False                                                                               |
| BN Egr.Rate in use  | The egress rate in use based on the request from the ETH-BN server MEP                                                                                                    |
| Eth-BN hold time    | The configured hold time (in seconds) between an egress rate change based on a received Bandwidth Notification Message (BNM) and the next change request that will be accepted |
| Egress Rate         | The maximum amount of egress bandwidth (in kilobits per second) that this Ethernet interface can generate                                                                      |
| Ingress Rate        | The maximum amount of ingress bandwidth (in kilobits per second) that this Ethernet interface can generate                                                                     |
| Ingress CBS (bytes) | Indicates the ingress committed buffer space                                                                                                    |
| Src-pause           | A notification to slow down the transmission rate when it exceeds the bandwidth limit                                                                                          |
| LACP Tunnel         | Indicates whether LACP packet tunneling is enabled                                                                                                    |
| Down-when-looped    | Enabled: The down-when-looped feature is enabled on the port                                                                                                    |

| Label              | Description                                                                                                    |
|--------------------|----------------------------------------------------------------------------------------------------|
|                    | Disabled: The down-when-looped feature is disabled on the port                                                                                                    |
| Keep-alive         | The time interval between keepalive PDUs transmitted toward the network during loop detection by the downwhen-looped feature                                                                   |
| Loop Detected      | Indicates whether a loop is detected on the port                                                                                                    |
| Retry              | The minimum wait time before the port is re-enabled after it is brought down due to a loop detection                                                                                           |
| Use Broadcast Addr | Indicates whether the down-when-looped feature has been configured to compare the destination MAC address of received PDUs to the broadcast MAC address instead of the MAC address of the port |
| Loopback           | The type of loopback configured on the port, either line, internal, or none                                                                                                    |
| Swap Mac Addr.     | Indicates whether MAC address swapping is enabled                                                                                                    |
| Loopback Time Left | The number of seconds left in a timed loopback                                                                                                    |
|                    | If there is no loopback configured or the configured loopback is latched, the value is unspecified.                                                                                            |
|                    | If configured loopback is persistent, the value persistent                                                                                                    |
| Cfm Loopback       | Indicates whether the CFM loopback is high priority, low priority, dot1p, or disabled                                                                                                    |
| Sync. Status Msg.  | Indicates whether Synchronization Status Messaging is enabled on the port                                                                                                    |
| Rx Quality Level   | The Synchronization Status Messaging quality level value received on the port                                                                                                    |
| PTP Asymmetry      | Indicates whether PTP asymmetry is enabled                                                                                                    |
| Edge Timestamp     | Indicates whether the edge timestamp is enabled                                                                                                    |
| Timestamp Capable  | Indicates whether the port is timestamp-capable                                                                                                    |
| CRC Mon SD Thresh  | Indicates the CRC signal degrade threshold value (1 to 9), if enabled                                                                                                    |
| CRC Mon SF Thresh  | Indicates the CRC signal fail threshold value (1 to 9), if enabled                                                                                                    |
| CRC Mon Window     | Indicates the CRC window sampling size value (5 to 60)                                                                                                    |
| Configured Address | The base chassis Ethernet MAC address                                                                                                    |

| Label                    | Description                                                                                                    |
|--------------------------|----------------------------------------------------------------------------------------------------|
| Hardware Address         | The interface hardware- or system-assigned MAC address at its protocol sublayer                                                                                                    |
| Cfg Alarm                | The type of alarms to be logged and reported for the port                                                                                                    |
| Alarm Status             | The current alarm state                                                                                                    |
| Traffic Statistics       |                                                                                                    |
| Octets Input/Output      | The total number of octets received and transmitted on the port                                                                                                    |
| Packets Input/Output     | The number of packets, delivered by this sublayer to a higher (sub) layer, which were not addressed to a multicast or broadcast address at this sublayer. The total number of packets that higher-level protocols requested be transmitted, and which were not addressed to a multicast or broadcast address at this sublayer, including those that were discarded or not sent. |
| Errors Input/Output      | For packet-oriented interfaces, the number of inbound packets that contained errors preventing them from being deliverable to a higher-layer protocol. For character-oriented or fixed-length interfaces, the number of inbound transmission units that contained errors preventing them from being deliverable to a higher-layer protocol.                                     |
|                          | For packet-oriented interfaces, the number of outbound packets that could not be transmitted because of errors. For character-oriented or fixed-length interfaces, the number of outbound transmission units that could not be transmitted because of errors.                                                                                                    |
| Utilization Input/Output | An average computed over the configured interval presented as a percentage of the maximum possible utilization on the Ethernet port.                                                                                                    |
| Ethernet Statistics      |                                                                                                    |
| Broadcast Pckts          | The number of packets, delivered by this sublayer to a higher (sub) layer, which were not addressed to a unicast or multicast address at this sublayer. The total number of packets that higher-level protocols requested be transmitted, and which were not addressed to a unicast or multicast address at this sublayer, including those that were discarded or not sent.     |
| Multicast Pckts          | The number of packets, delivered by this sublayer to a higher (sub) layer, which were not addressed to a unicast or broadcast address at this sublayer. The total number of packets that higher-level protocols requested be                                                                                                    |

| Label                        | Description                                                                                                    |
|------------------------------|----------------------------------------------------------------------------------------------------|
|                              | transmitted, and which were not addressed to a unicast or broadcast address at this sublayer, including those that were discarded or not sent.                                                                                                    |
| Undersize Pckts              | The total number of packets received that were shorter than 64 octets (excluding framing bits, but including FCS octets) but were otherwise well formed                                                                                                    |
| Oversize Pckts               | The total number of packets received that were longer than 1518 octets (excluding framing bits, but including FCS octets) but were otherwise well formed                                                                                                    |
| Collisions                   | The best estimate of the total number of collisions on this Ethernet segment                                                                                                    |
| Drop Events                  | The total number of times that packets were detected as being dropped due to a lack of resources (not necessarily the total number of packets dropped)                                                                                                    |
| CRC/Align Errors             | The total number of packets received that were between 64 and 1518 octets (excluding framing bits but including FCS octets) that had either a bad Frame Check Sequence (FCS) with an integral number of octets (FCS Error) or a bad FCS with a non-integral number of octets (Alignment Error) |
| Fragments                    | The total number of packets received that were shorter than 64 octets (excluding framing bits but including FCS octets) that had either a bad Frame Check Sequence (FCS) with an integral number of octets (FCS Error) or a bad FCS with a non-integral number of octets (Alignment Error)     |
| Jabbers                      | The total number of packets received that were longer than 1518 octets (excluding framing bits but including FCS octets) that had either a bad Frame Check Sequence (FCS) with an integral number of octets (FCS Error) or a bad FCS with a non-integral number of octets (Alignment Error)    |
| Octets                       | Total number of octets received                                                                                                    |
| Packets                      | Number of packets received                                                                                                    |
| Packets of <i>n</i> Octets   | Number of packets received, broken down by size                                                                                                    |
| Port Statistics              |                                                                                                    |
| Unicast Packets Input/Output | The number of packets, delivered by this sublayer to a higher (sub) layer, which were not addressed to a multicast or broadcast address at this sublayer. The total number of packets that higher-level protocols requested                                                                    |

| Label                                  | Description                                                                                                    |
|----------------------------------------|----------------------------------------------------------------------------------------------------|
|                                        | be transmitted, and which were not addressed to a multicast or broadcast address at this sublayer, including those that were discarded or not sent.                                                                                                    |
| Multicast Packets Input/Output         | The number of packets, delivered by this sublayer to a higher (sub) layer, which were not addressed to a unicast or broadcast address at this sublayer. The total number of packets that higher-level protocols requested be transmitted, and which were not addressed to a unicast or broadcast address at this sublayer, including those that were discarded or not sent                                                                                                    |
| Broadcast Packets Input/<br>Output     | The number of packets, delivered by this sublayer to a higher (sub) layer, which were not addressed to a unicast or multicast address at this sublayer. The total number of packets that higher-level protocols requested be transmitted, and which were not addressed to a unicast or multicast address at this sublayer, including those that were discarded or not sent.                                                                                                    |
| Discards Input/Output                  | The number of inbound/outbound packets chosen to be discarded to possibly free up buffer space                                                                                                    |
| Unknown Proto Discards<br>Input/Output | For packet-oriented interfaces, the number of packets received via the interface that were discarded because of an unknown or unsupported protocol. For character-oriented or fixed-length interfaces that support protocol multiplexing, the number of transmission units received via the interface that were discarded because of an unknown or unsupported protocol. For any interface that does not support protocol multiplexing, this counter will always be 0. Unknown proto discards do not show up in the packet counts |
| Port Discard Statistics                |                                                                                                    |
| Inv L2 Packets Input                   | The number of invalid packets that are discarded due to an unknown Layer 2 ID                                                                                                    |
| Port MTU Exceeded Output               | Indicates that the port MTU has been exceeded                                                                                                    |
| Inv MPLS Labels Input                  | The number of MPLS labels discarded                                                                                                    |
| Inv IP Packets Input                   | The number of invalid IP packets that are discarded                                                                                                    |
| H. Policed Packets Input               | The number of packets that are discarded due to hard policing                                                                                                    |
| CSM Ingress Queues Input               | The number of incoming control packets discarded                                                                                                    |
| CSM Egress Queues Output               | The number of outgoing control packets discarded                                                                                                    |

| Label                       | Description                                                                                                    |
|-----------------------------|----------------------------------------------------------------------------------------------------|
| Ethernet-like Medium Statis | tics                                                                                                    |
| Alignment Errors            | The total number of packets received that had a length (excluding framing bits, but including FCS octets) of between 64 and 1518 octets, inclusive, but that had either a bad Frame Check Sequence (FCS) with an integral number of octets (FCS Error) or a bad FCS with a non-integral number of octets |
| FCS Errors                  | The number of frames received that are an integral number of octets in length but do not pass the FCS check                                                                                                    |
| SQE Errors                  | The number of times that the SQE TEST ERROR is received                                                                                                    |
| CSE                         | The number of times that the carrier sense condition was lost or never asserted when attempting to transmit a frame                                                                                                    |
| Too long Frames             | The number of frames received that exceed the maximum permitted frame size                                                                                                    |
| Symbol Errors               | For an interface operating at 100 Mb/s, the number of times there was an invalid data symbol when a valid carrier was present                                                                                                    |
| In Pause Frames             | The number of IEEE 802.3x pause frames received for flow control; traffic is momentarily disrupted                                                                                                    |
| Sngl Collisions             | The number of frames that are involved in a single collision, and are subsequently transmitted successfully                                                                                                    |
| Mult Collisions             | The number of frames that are involved in more than one collision and are subsequently transmitted successfully                                                                                                    |
| Late Collisions             | The number of times that a collision is detected later than one slotTime into the transmission of a packet                                                                                                    |
| Excess Collisns             | The number of frames for which a transmission fails due to excessive collisions                                                                                                    |
| Int MAC Tx Errs             | The number of frames for which a transmission fails due to an internal MAC sublayer transmit error                                                                                                    |
| Int MAC Rx Errs             | The number of frames for which a reception fails due to an internal MAC sublayer receive error                                                                                                    |
| Out Pause Frames            | The number of IEEE 802.3x pause frames sent for flow control; traffic is momentarily disrupted                                                                                                    |
| Ethernet CFM Statistics     |                                                                                                    |

| Label               | Description                                                                                                    |  |
|---------------------|----------------------------------------------------------------------------------------------------|--|
| Cfm LbmRx           | The number of LBMs received                                                                                                    |  |
| Cfm LbReplyTx       | The number of LBRs transmitted                                                                                                    |  |
| Cfm LbmDropped      | The number of LBMs dropped                                                                                                    |  |
| Num Bn Rate Chng    | The number of times that the port egress rate is dynamically changed based on Bandwidth Notification (BN) messages  Note: not every bandwidth change indicated by a BNM triggers a port egress rate change                                     |  |
| Last BnRateChng     | The time that the port egress rate was last changed based on a BNM                                                                                                    |  |
| Valid BnmRx         | The number of valid BN messages received                                                                                                    |  |
| Last Valid BnmRx    | The time that the last valid BNM was received                                                                                                    |  |
| Invalid BnmRx       | The number of invalid BN messages received                                                                                                    |  |
| BnmOutOfRangeBW     | The number of BN messages received with a requested bandwidth that was out of range                                                                                                    |  |
| Queue Statistics    |                                                                                                    |  |
| Add-drop Port Queue | In Profile forwarded/dropped                                                                                                    |  |
|                     | Out Profile forwarded/dropped                                                                                                    |  |
| Ingress Queue       | In Profile forwarded/dropped                                                                                                    |  |
|                     | Out Profile forwarded/dropped                                                                                                    |  |
| Ingress Queue CTL   | The number of forwarded packets and octets, and the number of dropped packets, for the ingress control queue. For access ports, this statistic applies only to Ethernet cards. For network ports, this statistic applies to all adapter cards. |  |
| Egress Queue        | In Profile forwarded/dropped                                                                                                    |  |
|                     | Out Profile forwarded/dropped                                                                                                    |  |
| Egress Queue CTL    | The number of forwarded packets and octets, and the number of dropped packets, for the egress control queue. For access ports, this statistic applies only to Ethernet cards. For network ports, this statistic applies to all adapter cards.  |  |

# Output Example (DS1)

|                                                                                                    | y>port# show port 1/3/2                     |                                                              |                               |
|----------------------------------------------------------------------------------------------------|---------------------------------------------|--------------------------------------------------------------|-------------------------------|
| TDM DS1 Interface                                                                                                    |                                             |                                                              |                               |
| Description Interface Type Admin Status Physical Link Signal Mode Last State Change Loopback Remote Loop respond: Load-balance-algo Cfg Alarm Alarm Status BER SD Threshold Hold time up | Default<br>ais los<br>N/A<br>0 milliseconds | Framing Oper Status Clock Source Channel IfIndex Invert Data | : esf<br>: up<br>: node-timed |
| Hold time down : Sync. Status Msg. :                                                                                                    | Enabled                                     | Tx DUS/DNU                                                   |                               |
| Rx Quality Level :                                                                                                    | 0x04(stu)<br>==========                     | Tx Quality Level                                             | : 0x08(st3)                   |
| Traffic Statistics                                                                                                    |                                             |                                                              |                               |
|                                                                                                    |                                             | ======================================                       | <br>Output                    |
| Octets Packets Errors                                                                                                    |                                             | 0<br>0<br>0                                                  | 0 0                           |
| DS1/E1 Line                                                                                                    |                                             |                                                              |                               |
| ES SES SEFS UAS CSS PCV LES BES LCV :                                                                                                    | 0<br>0<br>0<br>0<br>0<br>0<br>0             |                                                              |                               |
| Transmit: FE-LOF : AIS : Receive: FE-LOF : AIS : LOS : LOF : Looped :                                                                                                    | 0<br>0<br>0<br>0<br>0<br>0                  |                                                              |                               |
| Port Statistics                                                                                                    |                                             |                                                              |                               |
|                                                                                                    |                                             | Input                                                        | Output                        |
| Packets<br>Discards                                                                                                    |                                             | 0<br>0                                                       | 9<br>9                        |

| Unknown Proto Discards | 0 |
|------------------------|---|
|                        |   |

### Output Example (E1)

| ======================================                                                                                                    | <br>: E1                                                 |                      |              |
|----------------------------------------------------------------------------------------------------|----------------------------------------------------------|----------------------|--------------|
|                                                                                                    | : 1/3/1.e1                                               |                      |              |
|                                                                                                    | e1                                                       | Framing              | : g704       |
| • •                                                                                                    | down                                                     | Oper Status          | : down       |
| <b>-</b>                                                                                                    | : no                                                     | Clock Source         | : node-timed |
| Clock Sync State :                                                                                                    | normal                                                   |                      |              |
| - 5                                                                                                    | cas                                                      |                      |              |
| 9                                                                                                    | : 10/30/2008 14:40:26                                    | Channel IfIndex      | : 576749569  |
| p                                                                                                    | none                                                     |                      |              |
| Remote Loop respond:                                                                                                    |                                                          | In Remote Loop       |              |
| Load-balance-algo                                                                                                    | : detault<br>: ais los ber-sd ber sf                     | Egr. Sched. Pol      | : N/A        |
| . <b></b> .                                                                                                    | : als tos ber-su ber si                                  |                      |              |
| BER SD Threshold                                                                                                    |                                                          | SF Threshold: 10     |              |
|                                                                                                    | : 0 milliseconds                                         | 51 Till Callotta. 10 |              |
| Hold time down                                                                                                    |                                                          |                      |              |
| Sync. Status Msg.                                                                                                    |                                                          | Tx DUS/DNU           | : Disabled   |
|                                                                                                    | : 6                                                      |                      |              |
| Rx Quality Level :                                                                                                    | : 0x02(prc)<br>==============                            | Tx Quality Level     | : 0x02(prc)  |
| raffic Statistics                                                                                                    |                                                          |                      |              |
|                                                                                                    |                                                          | Input                | <br>Output   |
|                                                                                                    |                                                          |                      | <del>-</del> |
| Octets                                                                                                    |                                                          | 0                    | 0            |
| Packets                                                                                                    |                                                          | 0                    | 0            |
| rrors<br>==================================                                                                                                    |                                                          | 0                    | 0            |
| <br>DS1/E1 Line                                                                                                    |                                                          |                      |              |
| DOTLET FILE                                                                                                    |                                                          |                      |              |
| ======================================                                                                                                    | ======                                                   |                      |              |
|                                                                                                    |                                                          |                      |              |
| ======================================                                                                                                    | ·<br>0                                                   |                      |              |
| ==                                                                                                    | 0<br>0                                                   |                      |              |
| ======================================                                                                                                    | 0<br>0<br>0                                              |                      |              |
| ES<br>SES<br>SEFS<br>UAS                                                                                                    | 0<br>0<br>0<br>0<br>0                                    |                      |              |
| ES<br>SES<br>SEFS<br>UAS<br>CSS                                                                                                    | 0<br>0<br>0<br>0<br>0<br>0                               |                      |              |
| ES SES SEFS UAS CSS                                                                                                    | 0<br>0<br>0<br>0<br>0<br>0<br>0                          |                      |              |
| ES SES SEFS UAS CSS PCV                                                                                                    | 0<br>0<br>0<br>0<br>0<br>0<br>0<br>0                     |                      |              |
| ES SES SEFS JAS CSS PCV LES                                                                                                    | 0<br>0<br>0<br>0<br>0<br>0<br>0<br>0                     |                      |              |
| ES SES SEFS JAS CSS PCV LES                                                                                                    | 0<br>0<br>0<br>0<br>0<br>0<br>0<br>0                     |                      |              |
| ES SES SEFS UAS CSS                                                                                                    | 0<br>0<br>0<br>0<br>0<br>0<br>0<br>0<br>0<br>0           |                      |              |
| ES SES SEFS UAS CSS PCV LES BES LCV Transmit: FE-LOF :                                                                                                    | 0<br>0<br>0<br>0<br>0<br>0<br>0<br>0<br>0<br>0<br>0      |                      |              |
| ES SES SEFS UAS CSS PCV LES BES LCV Transmit: FE-LOF AIS ES ES FE-LOF FE-LOF FE | 0<br>0<br>0<br>0<br>0<br>0<br>0<br>0<br>0<br>0           |                      |              |
| ES SES SEFS UAS CSS PCV LES BES LCV : Transmit: FE-LOF : AIS : Receive:                                                                                                    | 0<br>0<br>0<br>0<br>0<br>0<br>0<br>0<br>0<br>0<br>0      |                      |              |
| ES SES SEFS UAS CSS PCV LES BES LCV : Transmit: FE-LOF : AIS : Receive: FE-LOF :                                                                                                    | 0<br>0<br>0<br>0<br>0<br>0<br>0<br>0<br>0<br>0<br>0      |                      |              |
| ES SES SEFS JAS CSS PCV LES BES LCV :                                                                                                    | 0<br>0<br>0<br>0<br>0<br>0<br>0<br>0<br>0<br>0<br>0<br>0 |                      |              |
| ES SES SEFS JAS CSS PCV LES BES LCV :                                                                                                    | 0<br>0<br>0<br>0<br>0<br>0<br>0<br>0<br>0<br>0<br>0<br>0 |                      |              |
| ======================================                                                                                                    | 0<br>0<br>0<br>0<br>0<br>0<br>0<br>0<br>0<br>0<br>0<br>0 |                      |              |
| ======================================                                                                                                    | 0<br>0<br>0<br>0<br>0<br>0<br>0<br>0<br>0<br>0<br>0<br>0 |                      |              |
| FROM THE PROPERTY OF THE PROPERTY OF THE PROPE | 0<br>0<br>0<br>0<br>0<br>0<br>0<br>0<br>0<br>0<br>0<br>0 |                      |              |

| Timeslot  | Rx<br>ABCD               | Tx<br>ABCD                              | Timeslot | Rx<br>ABCD | Tx<br>ABCD |                                         |
|-----------|--------------------------|-----------------------------------------|----------|------------|------------|-----------------------------------------|
| 1         | n/a                      | n/a                                     | 13       | n/a        | n/a        |                                         |
| 2         |                          | n/a                                     | 14       | n/a        |            |                                         |
| 3         |                          | n/a                                     | 15       | n/a        |            |                                         |
| 4         |                          | n/a                                     | 16       | n/a        |            |                                         |
| 5         |                          | n/a                                     | 17       | n/a        |            |                                         |
| 6         |                          | n/a                                     | 18       | n/a        |            |                                         |
| 7         |                          | n/a                                     | 19       | n/a        |            |                                         |
| 8         |                          | n/a                                     | 20       | n/a        | n/a        |                                         |
| 9         |                          | n/a                                     | 21       | n/a        |            |                                         |
| 10        | n/a                      | n/a                                     | 22       | n/a        | n/a        |                                         |
| 11        | n/a                      | n/a                                     | 23       | n/a        | n/a        |                                         |
| 12        | n/a                      | n/a                                     | 24       | n/a        | n/a        |                                         |
| Port Stat | =====<br>=====<br>istics | :====================================== |          | ======     |            | ======================================= |
| ======    | =====                    |                                         |          | Inpu       | <br>ıt     | Outpu                                   |
| Packets   |                          |                                         |          |            | 0          |                                         |
| Discards  |                          |                                         |          |            | 0          |                                         |
| Unknown D | roto D                   | iscards                                 |          |            | 0          |                                         |

Table 82: Port Detail Field Descriptions (TDM DS1/E1 Interface)

| Label                | Description                                                                                                 |
|----------------------|----------------------------------------------------------------------------------------------------|
| TDM DS1/E1 Interface |                                                                                                    |
| Description          | A text description of the port                                                                              |
| Interface            | The port ID displayed in the slot/mda/port format                                                           |
| Туре                 | The type of interface                                                                                       |
| Framing              | The DS1/E1 framing to be used for the port If SSM is enabled, framing is always esf for DS1 and g704 for E1 |
| Admin Status         | up: the port is administratively up                                                                         |
|                      | down: the port is administratively down                                                                     |
| Oper Status          | up: the port is operationally up                                                                            |
|                      | down: the port is operationally down                                                                        |
| Physical Link        | yes: a physical link is present                                                                             |
|                      | no: a physical link is not present                                                                          |
| Clock Source         | loop-timed: the link recovers the clock from the received data stream                                       |

| Label               | Description                                                                                                    |
|---------------------|----------------------------------------------------------------------------------------------------|
|                     | node-timed: the link uses the internal clock when transmitting data                                                                         |
|                     | adaptive: clocking is derived from the incoming pseudowire packets                                                                          |
|                     | differential: clocking is derived from a common clock compared to differential clock recovery data in the RTP header in the TDM PW overhead |
| Signal Mode         | The port signaling mode                                                                                                    |
| Last State Change   | The last time that the operational status of the port changed state                                                                         |
| Channel IfIndex     | The channel interface index number                                                                                                    |
| Loopback            | The port loopback mode                                                                                                    |
| Remote Loop respond | The DS1/E1 channel response to remote loopbacks                                                                                             |
| In Remote Loop      | Indicates whether incoming remote loopback is enabled                                                                                       |
| Load-balance-algo   | The load balance algorithm used on the port                                                                                                 |
| Egr. Sched. Pol     | The egress scheduling policy                                                                                                    |
| Cfg Alarm           | The type of alarms to be logged and reported for the port                                                                                   |
| Alarm Status        | The current alarm state                                                                                                    |
| BER SD Threshold    | The configured value of the BER SD threshold                                                                                                |
| BER SF Threshold    | The configured value of the BER SF threshold                                                                                                |
| Hold time up        | The hold-timer value for link-up event dampening                                                                                            |
| Hold time down      | The hold-timer value for link-down event dampening                                                                                          |
| Sync. Status Msg.   | The setting of SSM: enabled or disabled                                                                                                    |
| Tx DUS/DNU          | The setting of <b>tx-dus</b> : enabled or disabled                                                                                          |
| Ssm-bit             | The Sa bit that carries the quality level value on E1 interfaces: Sa4 to Sa8                                                                |
| Rx Quality Level    | The SSM QL value received on the interface                                                                                                  |
| Tx Quality Level    | The SSM QL value transmitted on the interface                                                                                               |
| Clock Sync State    | The current state of the clock recovery function                                                                                            |
| Traffic Statistics  |                                                                                                    |

| Label                | Description                                                                                                    |
|----------------------|----------------------------------------------------------------------------------------------------|
| Octets Input/Output  | The total number of octets received and transmitted on the port                                                                                                    |
| Packets Input/Output | The number of packets, delivered by this sublayer to a higher (sub) layer, which were not addressed to a multicast or broadcast address at this sublayer. The total number of packets that higher-level protocols requested be transmitted, and which were not addressed to a multicast or broadcast address at this sublayer, including those that were discarded or not sent. |
| Errors Input/Output  | For packet-oriented interfaces, the number of inbound packets that contained errors preventing them from being deliverable to a higher-layer protocol. For character-oriented or fixed-length interfaces, the number of inbound transmission units that contained errors preventing them from being deliverable to a higher-layer protocol.                                     |
|                      | For packet-oriented interfaces, the number of outbound packets that could not be transmitted because of errors. For character-oriented or fixed-length interfaces, the number of outbound transmission units that could not be transmitted because of errors.                                                                                                    |
| DS1/E1 Line          | The DS1/E1 Line statistics                                                                                                    |
| ES                   | The number of Errored Seconds errors                                                                                                    |
| SES                  | The number of Severely Errored Seconds errors                                                                                                    |
| SEFS                 | The number of Severely Errored Framing Seconds errors                                                                                                    |
| UAS                  | The number of Unavailable Seconds errors                                                                                                    |
| CSS                  | The number of Controlled Slip Seconds errors                                                                                                    |
| PCV                  | The number of Path Code Violations errors                                                                                                    |
| LES                  | The number of Line Errored Seconds errors                                                                                                    |
| BES                  | The number of Bursty Errored Seconds alarms                                                                                                    |
| LCV                  | The number of Line Code Violations errors                                                                                                    |
| Transmit             | The transmit statistics: FE-LOF: the number of far-end loss of frame errors AIS: the number of alarm indication signal errors                                                                                                    |
| Receive              | The receive statistics: FE-LOF: the number of far-end loss of frame errors                                                                                                    |

| Label                                  | Description                                                                                                    |
|----------------------------------------|----------------------------------------------------------------------------------------------------|
|                                        | AIS: the number of alarm indication signal errors                                                                                                    |
|                                        | LOS: the number of loss of signal errors                                                                                                    |
|                                        | LOF: the number of loss of frame errors                                                                                                    |
| Looped                                 | The number of looped packet errors                                                                                                    |
| DS1/E1 CAS Signalling Bits             | The CAS signaling bit information                                                                                                    |
| Timeslot                               | The timeslot number (1 to 24 for DS1, 2 to 32 for E1)                                                                                                    |
| Rx ABCD                                | The signaling bits received in the timeslot, where each signaling bit is represented by a 1 (set) or a 0 (not set), and 0000 represents a timeslot that is in use but not receiving any signaling bits (for example, 1000 means that the A bit is set); "n/a" indicates timeslots not in use                                                                                                    |
| Tx ABCD                                | The signaling bits transmitted from the timeslot, where each signaling bit is represented by a 1 (set) or a 0 (not set), and 0000 represents a timeslot that is in use but not transmitting any signaling bits (for example, 1000 means that the A bit is set); "n/a" indicates timeslots not in use                                                                                                    |
| Port Statistics                        |                                                                                                    |
| Packets Input/Output                   | The number of packets, delivered by this sublayer to a higher (sub) layer, which were not addressed to a unicast, multicast, or broadcast address at this sublayer                                                                                                    |
| Discards Input/Output                  | The number of inbound/outbound packets chosen to be discarded to possibly free up buffer space                                                                                                    |
| Unknown Proto Discards<br>Input/Output | For packet-oriented interfaces, the number of packets received via the interface that were discarded because of an unknown or unsupported protocol. For character-oriented or fixed-length interfaces that support protocol multiplexing, the number of transmission units received via the interface that were discarded because of an unknown or unsupported protocol. For any interface that does not support protocol multiplexing, this counter will always be 0. Unknown proto discards do not show up in the packet counts. |

#### **Output Example**

\*A:ALU-1># show port 1/2/1.v35 \_\_\_\_\_\_ Serial RS-232 Interface

Description : V35 Interface : 1/2/1.v35 Type : v35

Admin Status : up Oper Status : up

© 2024 Nokia. 3HE 20394 AAAA TQZZA 729

Stop Bits : N/A
Device Gender : dte
Data Position : N/A

Loopback : none

Last State Change : 02/13/2015 21:03:50

```
Physical Link : yes
Device Mode : synchronous
Character Length : N/A
                                      Clock Source : slave
                                       Speed
                                                        : 64k
                                       Parity
                                                        : N/A
Stop Bits : N/A
Device Gender : dte
Last State Change : 02/13/2015 21:03:47
                                       Duplex : full
Channel IfIndex : 574652417
                                      Duplex
Loopback : none
Hold time up : 0 milliseconds
Hold time down : 0 milliseconds
Cfg Alarm
Alarm Status
______
Serial Control Leads
______
Inputs Cfg Netw Line Mon
Outputs Cfg Netw Line

      dsr-dtr [DTR] : high
      1
      1

      dcd-rts [RTS] : high
      1
      1

      cts-alb [ALB] : high
      1
      1

Traffic Statistics
______
                                         39022208 39022016
Octets
                                           609722
Packets
                                                             609719
Errors
Port Statistics
                                           Input
Packets
                                         609722 609719
Discards
Unknown Proto Discards
                                               0
_____
*A:ALU-1># show port 1/2/7.x21
_____
Serial RS-232 Interface
______
Description : X21
Interface : 1/2/7.x21
Type : x21
Admin Status : up
Physical Link : yes
Device Mode : synchronous
Character Length : N/A
                                    Oper Status : up
Clock Source : slave
Sneed : 64k
```

© 2024 Nokia. 3HE 20394 AAAA TQZZA 730

Parity

Duplex

: N/A

: full

S-Bit Signaling : N/A Channel IfIndex : 574849031

Serial Control Leads

Inputs Cfg Netw Line Mon

```
Hold time up : 0 milliseconds
Hold time down : 0 milliseconds
Cfg Alarm :
Cfg Alarm : Alarm Status :
______
Serial Control Leads
Inputs Cfg Netw Line Mon
c-i [I] : high 1 1 off
Outputs Cfg Netw Line
i-c [C] : high 1 1
Traffic Statistics
                             39403456 39403264
0ctets
                                          615676
                              615679
Packets
Errors
_____
Port Statistics
                              Input
                                            Output
______
                              615679
Packets
                                   615676
                             0
Discards
Unknown Proto Discards
                                 0
______
*A:ALU-1># show port 1/2/4.rs232
Serial RS-232 Interface
_____
Loopback : none
Hold time up : 0 milliseconds
Hold time down : 0 milliseconds
Cfg Alarm : hcmOof hcmRai
Alarm Status :
```

3HE 20394 AAAA TQZZA © **2024 Nokia**. 731

\_\_\_\_\_\_

```
      dsr-dtr [DSR] : high
      1
      1

      dcd-rts [DCD] : high
      1
      1

      cts-alb [CTS] : high
      1
      1

      ri-rdl [RI] : high
      1
      1

______
Traffic Statistics
                                       Input
                                    17935808 17932416
280247 280194
Octets
Packets
Port Statistics
______
                                                        0utput
                                      280247 280194
0 0
Packets
Discards
Unknown Proto Discards
                                           0
______
```

The following output is an example of raw socket statistics.

| *A:ALU-1># show po                                                                                                    | rt 1/12/6.1                                                                                       |                                                                                          |                      |
|----------------------------------------------------------------------------------------------------|---------------------------------------------------------------------------------------------------|------------------------------------------------------------------------------------------|----------------------|
| Serial Socket                                                                                                    |                                                                                                   |                                                                                          |                      |
| Admin Status                                                                                                    | : 1/12/6.1<br>: up<br>: 01/24/2017 15:21:05<br>: access<br>: yes<br>: 511<br>: 5000<br>: Disabled | Oper Status Socket IfIndex Encap Type  Squelch Delay Unsquelch Delay Inter-Session Delay | : 595787809<br>: raw |
| Characters received Characters transmitted End of packet idle timeout End of packet length End of packet special character Ingress forwarded packets Egress forwarded packets Ingress dropped packets Egress dropped packets |                                                                                                   | Count<br><br>4088<br>4088<br>0<br>8<br>0<br>8                                            |                      |

| Squelch activated      | 0     |            |
|------------------------|-------|------------|
|                        |       |            |
| Traffic Statistics     |       | ========== |
|                        | Input | Output     |
| Octets                 | 4088  | 4088       |
| Packets                | 8     | 8          |
| Errors                 | Θ     | 6          |
| Port Statistics        |       | =========  |
|                        | Input | <br>Output |
| Packets                | 8     | 3          |
| Discards               | 0     | 6          |
| Unknown Proto Discards | Θ     |            |

Table 83: Port Serial Channel Field Descriptions

| Label                   | Description                                                                                                    |  |  |  |
|-------------------------|----------------------------------------------------------------------------------------------------|--|--|--|
| Serial RS-232 Interface |                                                                                                    |  |  |  |
| Description             | The description of the port                                                                                                    |  |  |  |
| Interface               | The port ID displayed in the slot/mda/port.channel format                                                                                                    |  |  |  |
| Туре                    | The type of serial interface                                                                                                    |  |  |  |
| Admin Status            | up: the administrative state is up down: the administrative state is down                                                                                                    |  |  |  |
| Oper Status             | up: the operational state is up<br>down: the operational state is down                                                                                                    |  |  |  |
| Physical Link           | yes: a physical link is present no: a physical link is not present                                                                                                    |  |  |  |
| Clock Source            | The source of the transmit clock:  On the 12-port Serial Data Interface card, version 2: slave  On the 12-port Serial Data Interface card, version 3:  • for RS-232 and RS-530 interfaces: external, slave, dcr-serial  • for V.35 and X.21 interfaces: external, slave |  |  |  |
| Device Mode             | The operational mode of the device, either synchronous (the device transmits data continuously based on timing) or asynchronous (the device transmits data one character at a time)                                                                                     |  |  |  |

| Label            | Description                                                                                                    |
|------------------|----------------------------------------------------------------------------------------------------|
|                  | Asynchronous mode is supported only on channels with subrate speeds of 38 400 b/s or less                                                                                                    |
|                  | RS-232, RS-530, and X.21 channels support synchronous and asynchronous modes (RS-530 channels are only supported on the 12-port Serial Data Interface card, version 3)                                  |
|                  | V.35 channels support synchronous mode only                                                                                                    |
| Speed            | The speed of the interface                                                                                                    |
| Character Length | The number of data bits used to transmit a character; for asynchronous devices only                                                                                                    |
| Parity           | The parity bit in a character; for asynchronous devices only                                                                                                    |
| Stop Bits        | The number of stop bits used signify the end of a character; for asynchronous devices only                                                                                                    |
| Multi-Drop       | The MDDB mode; supported on RS-232 and X.21 synchronous or asynchronous links, and on RS-530 asynchronous links (RS-530 links are only supported on the 12-port Serial Data Interface card, version 3): |
|                  | disabled: MDDB mode is off                                                                                                    |
|                  | slave: device operates as an MDDB slave device                                                                                                    |
|                  | master: device operates as an MDDB master device                                                                                                    |
| Device Gender    | The gender of the device:                                                                                                    |
|                  | dce: the device is performing the role of the data communications equipment                                                                                                    |
|                  | dte: the device is performing the role of the data terminal equipment                                                                                                    |
| Duplex           | The duplex mode:                                                                                                    |
|                  | half: single transmission path (supported only if multidrop data bridge is enabled in slave mode)                                                                                                    |
|                  | full: two independent transmission paths, one in each direction                                                                                                    |
| Data Position    | The HCM data start position; applies to RS-232, RS-530, and X.21 interfaces only (RS-530 interfaces are only supported on the 12-port Serial Data Interface card, version 3)                            |
| S-Bit-Signaling  | Indicates whether S-bit signaling is turned on or off; applies to RS-232, RS-530, and X.21 interfaces only                                                                                              |

| Label                          | Description                                                                                                    |  |  |
|--------------------------------|----------------------------------------------------------------------------------------------------|--|--|
|                                | (RS-530 interfaces are only supported on the 12-port<br>Serial Data Interface card, version 3)                                                                                                    |  |  |
| Last State Change              | The last time the operational status of the port changed state                                                                                                    |  |  |
| Channel IfIndex                | The channel group index number                                                                                                    |  |  |
| Loopback                       | The loopback mode for the port or channel:                                                                                                    |  |  |
|                                | bidir-b: bidirectional loopback B takes place on the control card (CSM) side of the adapter card and is closer to the system (not supported on the 12-port Serial Data Interface card, version 3)               |  |  |
|                                | bidir-e: bidirectional loopback E takes place on the data device side of the adapter card and is closer to the line                                                                                             |  |  |
|                                | none: there is no loopback done at the associated port or channel                                                                                                    |  |  |
| Hold time up                   | The hold-timer value for link-up event dampening                                                                                                    |  |  |
| Hold time down                 | The hold-timer value for link-down event dampening                                                                                                    |  |  |
| Cfg Alarm                      | The HCM alarms to be reported for RS-232, RS-530, or X.21 interfaces (RS-530 interfaces are only supported on the 12-port Serial Data Interface card, version 3):                                               |  |  |
|                                | hcmOof: local HCM out-of-frame errors are raised and cleared                                                                                                    |  |  |
|                                | hcmRai: HCM remote alarm indication events are raised and cleared                                                                                                    |  |  |
| Alarm Status                   | The current alarm status                                                                                                    |  |  |
| Serial Control Leads (the inpu | t and output leads, which carry control signals)                                                                                                    |  |  |
| Inputs                         | The input control leads                                                                                                    |  |  |
| dtr-dsr                        | The Data Terminal Ready/Data Set Ready input control lead (applicable only for RS-232, RS-530, and V.35 interfaces; RS-530 interfaces are only supported on the 12-port Serial Data Interface card, version 3)  |  |  |
| rts-dcd                        | The Request To Send/Data Carrier Detect input control lead (applicable only for RS-232, RS-530, and V.35 interfaces; RS-530 interfaces are only supported on the 12-port Serial Data Interface card, version 3) |  |  |
| II-tm                          | The Local Loopback/Test Mode input control lead (only supported on RS-530 interfaces on the 12-port Serial Data Interface card, version 3)                                                                      |  |  |

| Label   | Description                                                                                                    |
|---------|----------------------------------------------------------------------------------------------------|
| rl-cts  | The Remote Loopback/Clear To Send input control lead (only supported on RS-530 interfaces on the 12-port Serial Data Interface card, version 3)                                                                  |
| alb-cts | The Analog Loopback/Clear To Send input control lead (applicable only for RS-232 and V.35 interfaces)                                                                                                    |
|         | Not supported on the 4-port T1/E1 and RS-232<br>Combination module                                                                                                    |
| rdl-ri  | The Remote Digital Loopback/Ring Indicator input control lead (applicable only for RS-232 interfaces)                                                                                                    |
|         | Not supported on the 4-port T1/E1 and RS-232<br>Combination module                                                                                                    |
| c-i     | The Control/Indication input control lead (applicable only for X.21 interfaces)                                                                                                    |
| Cfg     | The configuration of the input signaling leads:                                                                                                    |
|         | high: the input control lead is assumed to be on                                                                                                    |
|         | low: the input control lead is assumed to be off                                                                                                    |
|         | end-to-end: the input control lead follows that of<br>the remote end. It can only be configured when the<br>interface speed is <64 kb/s and is only applicable on<br>the following control leads:                |
|         | - rts-dcd                                                                                                    |
|         | – alb-cts                                                                                                    |
|         | – rl-cts                                                                                                    |
|         | – c-i                                                                                                    |
| Outputs | The output control leads                                                                                                    |
| dsr-dtr | The Data Set Ready/Data Terminal Ready output control lead (applicable only for RS-232, RS-530, and V.35 interfaces; RS-530 interfaces are only supported on the 12-port Serial Data Interface card, version 3)  |
|         | Not supported on the 4-port T1/E1 and RS-232<br>Combination module                                                                                                    |
| dcd-rts | The Data Carrier Detect/Request To Send output control lead (applicable only for RS-232, RS-530, and V.35 interfaces; RS-530 interfaces are only supported on the 12-port Serial Data Interface card, version 3) |
| cts-alb | The Clear To Send/Analog Loopback output control lead (applicable only for RS-232 and V.35 interfaces)                                                                                                    |

| Label  | Description                                                                                                    |  |  |
|--------|----------------------------------------------------------------------------------------------------|--|--|
| ri-rdl | The Ring Indicator/Remote Digital Loopback output control lead (applicable only for RS-232 interfaces)                                                                                                    |  |  |
| cts-rl | The Clear To Send/Remote Loopback output control lead (only supported on RS-530 interfaces on the 12-port Serial Data Interface card, version 3)                                                                                                |  |  |
| tm-II  | The Test Mode/Local Loopback output control lead (only supported on RS-530 interfaces on the 12-port Serial Data Interface card, version 3)                                                                                                    |  |  |
| i-c    | The Indication/Control output control lead (applicable only for X.21 interfaces)                                                                                                    |  |  |
| Cfg    | The configuration of the output signaling leads:                                                                                                    |  |  |
|        | high: the output control lead is forced on                                                                                                    |  |  |
|        | low: the output control lead is forced off                                                                                                    |  |  |
|        | <ul> <li>end-to-end: the input control lead follows that of<br/>the remote end. It can only be configured when the<br/>interface speed is &lt;64 kb/s and is only applicable on<br/>the following control leads:</li> </ul>                     |  |  |
|        | – dcd-rts                                                                                                    |  |  |
|        | <ul> <li>cts-alb – follows that of the remote end except<br/>when the output control lead is carrying a CTS<br/>signal on an RS-232 port operating at subrate<br/>speeds. In this case, the control lead follows the<br/>HCM status:</li> </ul> |  |  |
|        | <ul> <li>if the HCM status is Up, the CTS output control<br/>lead is 1</li> </ul>                                                                                                    |  |  |
|        | <ul> <li>if the HCM status is Down, the CTS output<br/>control lead is 0</li> </ul>                                                                                                    |  |  |
|        | – cts-rl                                                                                                    |  |  |
|        | – i-c                                                                                                    |  |  |
| Netw   | The value that indicates the current states of the input and output control leads. These values are transported over the network; therefore, are referred to as network-side values:                                                            |  |  |
|        | • 0 indicates low                                                                                                    |  |  |
|        | 1 indicates high                                                                                                    |  |  |
|        | blank indicates unknown (for example, due to a shutdown)                                                                                                    |  |  |
| Line   | The value that indicates the current signal levels of the input and output control leads connected to the attached                                                                                                    |  |  |

| Label                 | Description                                                                                                    |  |  |
|-----------------------|----------------------------------------------------------------------------------------------------|--|--|
|                       | CPE. These values are signaled over the (physical) line; therefore, are referred to as line-side values:                                                                                                    |  |  |
|                       | 0 indicates low                                                                                                    |  |  |
|                       | 1 indicates high                                                                                                    |  |  |
|                       | blank indicates unknown (for example, due to a shutdown)                                                                                                    |  |  |
| Mon                   | Indicates whether monitoring is enabled (on) or disabled (off) for the control lead; applies to input control leads only                                                                                                    |  |  |
| Traffic Statistics    |                                                                                                    |  |  |
| Octets Input/Output   | The total number of octets received and transmitted on the port                                                                                                    |  |  |
| Packets Input/Output  | The number of packets, delivered by this sublayer to a higher (sub) layer, which were not addressed to a multicast or broadcast address at this sublayer. The total number of packets that higher-level protocols requested be transmitted, and which were not addressed to a multicast or broadcast address at this sublayer, including those that were discarded or not sent. |  |  |
| Errors Input/Output   | For packet-oriented interfaces, the number of inbound packets that contained errors preventing them from being deliverable to a higher-layer protocol. For character-oriented or fixed-length interfaces, the number of inbound transmission units that contained errors preventing them from being deliverable to a higher-layer protocol.                                     |  |  |
|                       | For packet-oriented interfaces, the number of outbound packets that could not be transmitted because of errors. For character-oriented or fixed-length interfaces, the number of outbound transmission units that could not be transmitted because of errors.                                                                                                    |  |  |
| Port Statistics       |                                                                                                    |  |  |
| Packets Input/Output  | The number of packets, delivered by this sublayer to a higher (sub) layer, which were not addressed to a multicast or broadcast address at this sublayer. The total number of packets that higher-level protocols requested be transmitted, and which were not addressed to a multicast or broadcast address at this sublayer, including those that were discarded or not sent. |  |  |
| Discards Input/Output | The number of inbound/outbound packets chosen to be discarded to possibly free up buffer space                                                                                                    |  |  |

| Label                                  | Description                                                                                                    |  |  |
|----------------------------------------|----------------------------------------------------------------------------------------------------|--|--|
| Unknown Proto Discards<br>Input/Output | For packet-oriented interfaces, the number of packets received at the interface that were discarded because of an unknown or unsupported protocol. For character-oriented or fixed-length interfaces that support protocol multiplexing, the number of transmission units received at the interface that were discarded because of an unknown or unsupported protocol. For any interface that does not support protocol multiplexing, this counter will always be 0. |  |  |
| Serial Socket                          |                                                                                                    |  |  |
| Description                            | The configured port type                                                                                                    |  |  |
| Interface                              | The interface ID displayed in the format slot/mda/<br>port.channel                                                                                                    |  |  |
| Admin Status                           | The administrative status of the port, either up or down                                                                                                    |  |  |
| Oper status                            | The operational status of the port, either up or down                                                                                                    |  |  |
| Last State Change                      | The last time the operational status of the channel changed state                                                                                                    |  |  |
| Socket IfIndex                         | The socket index number                                                                                                    |  |  |
| Configured mode                        | The port mode (serial raw sockets support access mode only)                                                                                                    |  |  |
| Encap Type                             | The encapsulation type of the port (serial raw sockets support encapsulation type raw only)                                                                                                    |  |  |
| Physical Link                          | Indicates whether a physical link is present                                                                                                    |  |  |
| EOP Length                             | The number of characters (in bytes) that trigger sending an IP transport packet when end of packet is declared                                                                                                    |  |  |
| Squelch Delay                          | Indicates whether squelch delay is enabled or disabled                                                                                                    |  |  |
| EOP Idle Timeout                       | The limit, in milliseconds, that a queued packet can remain idle before an end of packet is declare                                                                                                    |  |  |
| Unsquelch Delay                        | Indicates whether unsquelch delay is enabled or disabled                                                                                                    |  |  |
| EOP Special Char                       | Indicates whether the sending of a special character that declares end of packet is enabled or disabled                                                                                                    |  |  |
| Inter-Session Delay                    | The time delay, in milliseconds, between transmission of a session's data over a serial port and the transmission of the next queued session's data                                                                                                    |  |  |

| Label                           | Description                                                                                          |
|---------------------------------|----------------------------------------------------------------------------------------------------|
| Squelch Status                  | Indicates whether squelch is enabled (on) or disabled (off)                                          |
| Socket Statistics               |                                                                                                    |
| Characters received             | The number of data characters received                                                               |
| Characters transmitted          | The number of data characters sent                                                                   |
| End of packet idle timeout      | The number of times that end of packet has been declared due to an EOP idle timeout                  |
| End of packet length            | The number of times that an IP transport packet was sent due to the EOP packet length being exceeded |
| End of packet special character | The number of times that end of packet has been declared due to an EOP special character being sent  |
| Ingress forwarded packets       | The number of ingress forwarded packets                                                              |
| Egress forwarded packets        | The number of egress forwarded packets                                                               |
| Ingress dropped packets         | The number of ingress dropped packets                                                                |
| Egress dropped packets          | The number of egress dropped packets                                                                 |
| Squelch activated               | The number of times that squelch was activated                                                       |

# **Output Example**

| Voice Interface                                                                    | !           |                                     |                        |                            |                           |             |
|------------------------------------------------------------------------------------|-------------|-------------------------------------|------------------------|----------------------------|---------------------------|-------------|
| Interface Type Admin Status Physical Link Signaling Mode Fault Signaling Idle Code |             | : yes<br>: em<br>: idle<br>: 13 (0b | em 1101) 2010 14:23:28 | Signal Mode<br>Seized Code | : node<br>: cas<br>: 5 (0 | b0101)      |
| Voice E&M Signa                                                                    | lin         | ======<br>g Leads<br>=======        |                        |                            |                           |             |
| Inputs                                                                             | Cf          | g                                   | Scans                  | Outputs                    | Cfg                       | Drives      |
| m :                                                                                | en          | d-to-end<br>======                  | 0                      | e<br>==========            | : end-to-end              | 0<br>====== |
| Voice Signallir                                                                    | ===<br>ig B | =======<br>its                      |                        |                            |                           | ======      |
| Rx<br>DS0 ABCD                                                                     | Tx<br>AB    |                                     |                        |                            |                           |             |

| 1 1101 1101                                                                                                    |                                                       |                      |
|----------------------------------------------------------------------------------------------------|-------------------------------------------------------|----------------------|
| Voice Call Usage Statistics (state                                                                                                    | :=======<br>:: idle)                                  |                      |
|                                                                                                    | Accumulated                                           |                      |
| I/C Call Count I/C Call Count, Ans I/C Call Time I/C Call Time, Ans O/G Call Count O/G Call Count, Ans O/G Call Time O/G Call Time O/G Call Time, Ans Out Of Service Time Idle Time Total Call Count Total Call Time | 0<br>0<br>0<br>0<br>0<br>0<br>0<br>0<br>10<br>39<br>0 |                      |
| Traffic Statistics                                                                                                    |                                                       |                      |
|                                                                                                    | Input                                                 | <br>Output           |
| Octets<br>Packets<br>Errors                                                                                                    | 388432<br>24277<br>0                                  | 388256<br>24266<br>0 |
| Port Statistics                                                                                                    |                                                       | =========            |
|                                                                                                    | Input                                                 | <br>Output           |
| Packets<br>Discards<br>Unknown Proto Discards                                                                                                    | 30868<br>0                                            | 30857<br>0           |

Table 84: Port Voice Channel Field Descriptions

| Label           | Description                                               |  |
|-----------------|-----------------------------------------------------------|--|
| Voice Interface |                                                           |  |
| Description     | The description of the port                               |  |
| Interface       | The port ID displayed in the slot/mda/port.channel format |  |
| Туре            | The type of voice interface                               |  |
| Admin Status    | up: the administrative state is up                        |  |
|                 | down: the administrative state is down                    |  |
| Oper Status     | up: the operational state is up                           |  |
|                 | down: the operational state is down                       |  |
| Physical Link   | yes: a physical link is present                           |  |

| Label                    | Description                                                                                                 |  |
|--------------------------|----------------------------------------------------------------------------------------------------|--|
|                          | no: a physical link is not present                                                                          |  |
| Clock Source             | node-timed: the link uses the internal clock when transmitting data                                         |  |
| Signaling Mode           | The signaling mode used by the interface, either em or transmission-only                                    |  |
| Signal Mode              | The network signaling transport scheme, either cas for em signaling or none for transmission-only signaling |  |
| Fault Signaling          | The type of fault signaling used by the channel, either idle or seized                                      |  |
| Idle Code                | The ABCD signaling code to be transmitted when the channel is configured to transmit idle fault signaling   |  |
| Seized Code              | The ABCD signaling code to be transmitted when the channel is configured to transmit seized fault signaling |  |
| Last State Change        | The last time the operational status of the channel changed state                                           |  |
| Channel IfIndex          | The channel index number                                                                                    |  |
| Loopback                 | The loopback mode for the channel: internal-analog, internal-digital, or none                               |  |
| Voice E&M Signaling Lead | ds                                                                                                    |  |
| Inputs                   | The type of input signaling lead (M-lead), shown only if the signaling mode is E&M                          |  |
| Cfg                      | The configuration of the input signaling lead:                                                              |  |
|                          | high: (the input signaling lead is assumed on)                                                              |  |
|                          | low: (the input signaling lead is assumed off)                                                              |  |
|                          | end-to-end: (the input signaling lead follows that of the remote end)                                       |  |
| Scans                    | The current scanned value of the input lead, which can either be 0 (idle) or 1 (seized)                     |  |
| Outputs                  | The type of output lead (E-lead), shown only if the signaling mode is E&M                                   |  |
| Cfg                      | The configuration of the output signaling lead:                                                             |  |
|                          | high: (the output signaling lead is forced on)                                                              |  |
|                          | low: (the output signaling lead is forced off)                                                              |  |

| Label                       | Description                                                                                                    |  |
|-----------------------------|----------------------------------------------------------------------------------------------------|--|
|                             | end-to-end: (the output signaling lead follows that of the remote end)                                                                                                    |  |
| Drives                      | The current value set on the output lead, which can either be 0 (idle) or 1 (seized)                                                                                                    |  |
| Voice Signalling Bits       |                                                                                                    |  |
| DS0                         | The number of DS0 voice signaling bits                                                                                                    |  |
| Rx ABCD                     | The signaling bits received from the network side                                                                                                    |  |
| Tx ABCD                     | The signaling bits transmitted to the network side                                                                                                    |  |
| Voice Call Usage Statistics |                                                                                                    |  |
| State                       | The state of the channel (non-forwarding, out-of-service, idle, incoming, or outgoing), and voice call usage statistics.                                                                                 |  |
|                             | Non-forwarding means that the channel is in shutdown mode or has no SAP configured; incoming means that the call was received by the channel; outgoing means that the call was originated by the channel |  |
| Accumulated                 | The total accumulated statistics since the last time the statistics were cleared                                                                                                    |  |
| I/C Call Count              | The number of incoming calls                                                                                                    |  |
| I/C Call Count, Ans         | The number of incoming calls that were answered                                                                                                    |  |
| I/C Call Time               | The total duration (in seconds) of all incoming calls                                                                                                    |  |
| I/C Call Time, Ans          | The total duration (in seconds) of all incoming calls that were answered                                                                                                    |  |
| O/G Call Count              | The number of outgoing calls                                                                                                    |  |
| O/G Call Count, Ans         | The number of outgoing calls that were answered                                                                                                    |  |
| O/G Call Time               | The total duration (in seconds) of all outgoing calls                                                                                                    |  |
| O/G Call Time, Ans          | The total duration (in seconds) of all outgoing calls that were answered                                                                                                    |  |
| Out-Of-Service Time         | The time (in seconds) for which the circuit had alarms raised against the service. The only valid statistics for transmission-only mode are Out-Of-Service Time and Idle Time.                           |  |

| Label                 | Description                                                                                                    |  |  |
|-----------------------|----------------------------------------------------------------------------------------------------|--|--|
| Idle Time             | The total duration the circuit was in an idle state (that is, on-hook). The only valid statistics for transmission-only mode are Out-Of-Service Time and Idle Time.                                                                                                    |  |  |
|                       | When the system is in transmission-only mode and in a forwarding state, there is no signaling. To show that the system is active (that is, not in an out-of-service state), the "Idle Time" counter is incremented. This is a design intent.                                                                                                    |  |  |
| Total Call Count      | The sum of I/C Call Count and O/G Call Count                                                                                                    |  |  |
| Total Call Time       | The sum of I/C Call Time and O/G Call Time                                                                                                    |  |  |
| Traffic Statistics    |                                                                                                    |  |  |
| Packets Input/Output  | The number of packets, delivered by this sublayer to a higher (sub) layer, which were not addressed to a multicast or broadcast address at this sublayer. The total number of packets that higher-level protocols requested be transmitted, and which were not addressed to a multicast or broadcast address at this sublayer, including those that were discarded or not sent. |  |  |
| Errors Input/Output   | For packet-oriented interfaces, the number of inbound packets that contained errors preventing them from being deliverable to a higher-layer protocol. For character-oriented or fixed-length interfaces, the number of inbound transmission units that contained errors preventing them from being deliverable to a higher-layer protocol.                                     |  |  |
|                       | For packet-oriented interfaces, the number of outbound packets that could not be transmitted because of errors. For character-oriented or fixed-length interfaces, the number of outbound transmission units that could not be transmitted because of errors.                                                                                                    |  |  |
| Port Statistics       |                                                                                                    |  |  |
| Packets Input/Output  | The number of packets, delivered by this sublayer to a higher (sub) layer, which were not addressed to a multicast or broadcast address at this sublayer. The total number of packets that higher-level protocols requested be transmitted, and which were not addressed to a multicast or broadcast address at this sublayer, including those that were discarded or not sent. |  |  |
| Discards Input/Output | The number of inbound/outbound packets chosen to be discarded to possibly free up buffer space                                                                                                    |  |  |

| Label                                  | Description                                                                                                    |
|----------------------------------------|----------------------------------------------------------------------------------------------------|
| Unknown Proto Discards<br>Input/Output | For packet-oriented interfaces, the number of packets received at the interface that were discarded because of an unknown or unsupported protocol. For character-oriented or fixed-length interfaces that support protocol multiplexing, the number of transmission units received at the interface that were discarded because of an unknown or unsupported protocol. For any interface that does not support protocol multiplexing, this counter will always be 0. |

# **Output Example**

| *A:ALU-1># show port                                                                                                    | 1/4/1.5                                                                                           |                                                                                                    |                                                                                       |
|----------------------------------------------------------------------------------------------------|---------------------------------------------------------------------------------------------------|----------------------------------------------------------------------------------------------------|---------------------------------------------------------------------------------------|
| TDM DS0 Chan Group                                                                                                    |                                                                                                   |                                                                                                    |                                                                                       |
| Description Interface TimeSlots Speed Admin Status BER SF Link Down Last State Change Loopback Configured mode Admin MTU Scramble Physical Link Idle Cycle Flags Payload Fill Type Signal Fill Type Ing. Pool % Rate | DS0GRP 1/4/1.5 64 down disabled 06/22/2009 12:29:42 line access 1524 true Yes n/a n/a n/a 100 n/a | CRC Oper Status Chan-Grp IfIndex Encap Type Oper MTU Bundle Number Load-balance-algo Payload Pattern Signal Pattern Egr. Pool % Rate | : 16<br>: down<br>: 578846785<br>: atm<br>: 1524<br>: none<br>: n/a<br>: n/a<br>: n/a |
| Traffic Statistics                                                                                                    |                                                                                                   |                                                                                                    |                                                                                       |
|                                                                                                    |                                                                                                   | Input                                                                                                    | Output                                                                                |
| Octets<br>Packets<br>Errors                                                                                                    |                                                                                                   | 0<br>0<br>0                                                                                                    | 0<br>0<br>0                                                                           |
| Port Statistics                                                                                                    |                                                                                                   |                                                                                                    |                                                                                       |
|                                                                                                    |                                                                                                   | Input                                                                                                    | <br>Output                                                                            |
| Packets<br>Discards<br>Unknown Proto Discar                                                                                                    |                                                                                                   | 0<br>0<br>0                                                                                                    | 0                                                                                     |
| *A:ALU-1#<br>*A:ALU-1># show port                                                                                                    | 1/1/2.1                                                                                           |                                                                                                    |                                                                                       |
| Serial DS0 Chan Grou                                                                                                    | ір                                                                                                |                                                                                                    |                                                                                       |
|                                                                                                    | DS0GRP<br>1/1/2.1                                                                                 |                                                                                                    |                                                                                       |

| Configured Mode<br>Admin MTU<br>Physical Link<br>Idle Cycle Flags<br>Payload Fill Type | : 1514<br>: No<br>: n/a<br>: all-ones                  | Oper Status<br>Chan-Grp IfIndex<br>Encap Type<br>Oper MTU<br>Bundle Number<br>Payload Pattern | : cem<br>: 1514<br>: none<br>: n/a |
|----------------------------------------------------------------------------------------|--------------------------------------------------------|-----------------------------------------------------------------------------------------------|------------------------------------|
|                                                                                        | =======================================                |                                                                                               |                                    |
| Traffic Statistics                                                                     | =======================================                |                                                                                               |                                    |
|                                                                                        |                                                        | Input                                                                                         | Output                             |
| Octets<br>Packets<br>Errors                                                            |                                                        | 0<br>0<br>0                                                                                   | 0<br>0<br>0                        |
| Port Statistics                                                                        | =======================================                |                                                                                               |                                    |
|                                                                                        | =======================================                | ======================================                                                        | <br>Output                         |
| Packets Discards Unknown Proto Disc                                                    | ards                                                   | 0<br>0<br>0                                                                                   |                                    |
| *A:ALU-1#                                                                              |                                                        |                                                                                               |                                    |
| *A:ALU-1># show po                                                                     |                                                        |                                                                                               |                                    |
| Voice DS0 Chan Gro                                                                     | •                                                      |                                                                                               |                                    |
|                                                                                        | : DS0GRP<br>: 1/1/1.1<br>: up<br>: 01/08/2010 14:23:29 | Oper Status<br>Chan-Grp IfIndex<br>Encap Type<br>Oper MTU : 1514                              | : up<br>: 578846781<br>: cem       |
| Traffic Ctation                                                                        |                                                        |                                                                                               |                                    |
| Traffic Statistics<br>========                                                         |                                                        |                                                                                               |                                    |
|                                                                                        |                                                        | Input                                                                                         | Output<br>                         |
| Octets<br>Packets<br>Errors                                                            |                                                        | 611744<br>38234<br>0                                                                          | 611584<br>38224<br>0               |
| Port Statistics                                                                        | =======================================                |                                                                                               |                                    |
|                                                                                        |                                                        | Input                                                                                         | Output                             |
| Packets<br>Discards<br>Unknown Proto Disc                                              | ards                                                   | 38234<br>0<br>0                                                                               | 38224<br>0                         |
| *A:ALU-1#                                                                              |                                                        |                                                                                               |                                    |
| A:ALU-1# show port                                                                     | 1/2/2.1.1                                              |                                                                                               |                                    |
| TDM DS1 Interface                                                                      |                                                        |                                                                                               |                                    |
| ========<br>Description                                                                | ======================================                 |                                                                                               |                                    |
| , p ===                                                                                | -                                                      |                                                                                               |                                    |

Interface : 1/2/2.1.1
Type : ds1
Admin Status : up
Physical Link : no Framing : esf
Oper Status : down
Clock Source : node-timed
Channel IfIndex : 574685991 Last State Change : 01/26/2009 15:35:50 Loopback : none Remote Loop respond: false In Remote Loop : false In Remote Loop : fals Egr. Sched. Pol : N/A Load-balance-algo : default Cfg Alarm : ais los
Alarm Status :
Hold time up : 0 milliseconds
Hold time down : 0 milliseconds Traffic Statistics Input 0utput 0ctets 0 0 0 Packets Errors Port Statistics Output Input Packets 0 0 Discards 0 0 Unknown Proto Discards 0

Table 85: Port Channel Group Field Descriptions

| Label            | Description                                                        |  |
|------------------|--------------------------------------------------------------------|--|
| Description      | A text description of the port                                     |  |
| Interface        | The port ID displayed in the format slot/mda/port.channel-group-id |  |
| Timeslots        | The number of timeslots that are part of this channel group        |  |
| Speed            | The speed of the interface                                         |  |
| CRC              | The checksum used for the channel group (16 or 32)                 |  |
| Admin Status     | Up: the port is administratively up                                |  |
|                  | Down: the port is administratively down                            |  |
| BER SF Link Down | Indicates whether BER SF Link Down is enabled                      |  |
| Oper Status      | Up: the port is operationally up                                   |  |
|                  | Down: the port is operationally down                               |  |

| Label               | Description                                                                                              |  |
|---------------------|----------------------------------------------------------------------------------------------------|--|
| Remote Loop respond | Indicates whether the channel will respond to requests for remote loopbacks                              |  |
| Cfg Alarm           | Indicates the alarms configured                                                                          |  |
| Last State Change   | The last time the operational status of the port changed state                                           |  |
| Chan Grp IfIndex    | The channel group index number                                                                           |  |
| Channel IfIndex     | The channel interface index number                                                                       |  |
| Loopback            | The type of loopback configured on the channel group: line, internal, or none                            |  |
| Configured Mode     | network: the port is configured for transport network use                                                |  |
|                     | access: the port is configured for service access                                                        |  |
| Encap Type          | The encapsulation type for the channel group (atm, cem, ipcp, ppp-auto, hdlc, or cisco-hdlc)             |  |
| Admin MTU           | The configured MTU                                                                                       |  |
| Oper MTU            | The negotiated size of the largest packet that can be sent on the port or channel specified in octets    |  |
| Scramble            | Indicates whether payload scrambling is enabled on channel groups (only applicable if encap type is atm) |  |
| Hold time up        | The hold-timer value for link-up event dampening                                                         |  |
| Hold time down      | The hold-timer value for link-down event dampening                                                       |  |
| Physical Link       | Yes: a physical link is present                                                                          |  |
|                     | No: a physical link is not present                                                                       |  |
| Bundle Number       | The number assigned to the multilink bundle                                                              |  |
| Idle Cycle Flags    | The value transmitted by the DS0, DS1, or E1 interface during idle cycles                                |  |
| Clock Source        | loop-timed: the link recovers the clock from the received data stream                                    |  |
|                     | node-timed: the link uses the internal clock when transmitting data                                      |  |
|                     | adaptive: clocking is derived from the incoming pseudowire packets                                       |  |
| Payload Fill Type   | The payload type to be transmitted when the circuit emulation service is not operational or temporarily  |  |

| Label                 | Description                                                                                                    |  |  |
|-----------------------|----------------------------------------------------------------------------------------------------|--|--|
|                       | experiences underrun conditions (only valid for CESoPSN services)                                                                                                    |  |  |
| Payload Pattern       | The user-defined pattern transmitted if the payload fill type is pattern                                                                                                    |  |  |
| Signal Fill Type      | The signaling type to be transmitted when the circuit emulation service is not operational or temporarily experiences underrun conditions (only valid for CESoPSN with CAS)                                                                                                    |  |  |
| Signal Pattern        | The user-defined pattern transmitted if the payload fill type is pattern                                                                                                    |  |  |
| Traffic Statistics    |                                                                                                    |  |  |
| Octets Input/Output   | The total number of octets received and transmitted on the port                                                                                                    |  |  |
| Packets Input/Output  | The number of packets, delivered by this sublayer to a higher (sub) layer, which were not addressed to a multicast or broadcast address at this sublayer. The total number of packets that higher-level protocols requested be transmitted, and which were not addressed to a multicast or broadcast address at this sublayer, including those that were discarded or not sent. |  |  |
| Errors Input/Output   | For packet-oriented interfaces, the number of inbound packets that contained errors preventing them from being deliverable to a higher-layer protocol. For character-oriented or fixed-length interfaces, the number of inbound transmission units that contained errors preventing them from being deliverable to a higher-layer protocol.                                     |  |  |
|                       | For packet-oriented interfaces, the number of outbound packets that could not be transmitted because of errors. For character-oriented or fixed-length interfaces, the number of outbound transmission units that could not be transmitted because of errors.                                                                                                    |  |  |
| Port Statistics       | Port Statistics                                                                                                    |  |  |
| Packets Input/Output  | The number of packets, delivered by this sublayer to a higher (sub) layer, which were not addressed to a multicast or broadcast address at this sublayer. The total number of packets that higher-level protocols requested be transmitted, and which were not addressed to a multicast or broadcast address at this sublayer, including those that were discarded or not sent. |  |  |
| Discards Input/Output | The number of inbound/outbound packets chosen to be discarded to possibly free up buffer space                                                                                                    |  |  |

| Label                                  | Description                                                                                                    |
|----------------------------------------|----------------------------------------------------------------------------------------------------|
| Unknown proto discards<br>Input/Output | For packet-oriented interfaces, the number of packets received via the interface that were discarded because of an unknown or unsupported protocol. For character-oriented or fixed-length interfaces that support protocol multiplexing, the number of transmission units received via the interface that were discarded because of an unknown or unsupported protocol. For any interface that does not support protocol multiplexing, this counter will always be 0. For ATM, this field displays cells discarded on an invalid vpi/vci. Unknown proto discards do not show up in the packet counts. |

#### **Output Example**

```
A:ALU-1# show port 1/4/1.ds3
TDM Interface
Description : DS3
Interface : 1/4/1.ds3
Type : ds3
Admin Status : up
Physical Link : No
Framing : m23

: up Oper Status : up

Prnysical Link : No Clock Source : node-timed

Last State Change : 10/02/2009 19:21:59 Port IfIndex : 578846721

Configured mode : access Encap Type : atm

Admin MTU : 1524 Oper MTU : 1524

Scramble : true

Ing. Pool % Rate : 100

Egr. Sched. Pol : M/A
Egr. Sched. Pol : N/A
CRC : 32 Channelized : DS1
Idle Cycle Flags : n/a Loopback : line
FEAC Loop Respond : Disabled In FEAC Loop : No
BERT Duration : N/A BERT Pattern : none
BERT Synched : 00h00m00s Err Insertion Rate : 0
BERT Errors : 0 BERT Status : idle
BERT Total Bits : N/A
Cfg Alarm : ais los
Alarm Status :
Subrate CSU Mode : none
                                                                             Subrate Step
MDL Transmit : none
Local MDL Information
                                           LIC :
EIC
                                                                             Unit
FIC
 PFI
Idle Signal Port :
Test Signal Gen :
 Far End MDL Information
                                                                     LIC :
EIC
FIC
                                                                              Unit
 PFI
Idle Signal Port
Test Signal Gen :
```

|                 | Input | 0utput |
|-----------------|-------|--------|
| Octets          | Θ     | 6      |
| Packets         | 0     | e      |
| Errors          | 0     | 6      |
| Port Statistics |       |        |
|                 | Input | Output |
| Packets         | 0     |        |
| Discards        | 0     | ē      |
|                 |       |        |

Table 86: Port Channelized DS3 Field Descriptions

| Label             | Description                                                             |  |
|-------------------|-------------------------------------------------------------------------|--|
| Description       | A text description of the port                                          |  |
| Interface         | The port ID displayed in the format slot/mda/<br>port.channel-group-id  |  |
| Туре              | The type of interface                                                   |  |
| Timeslots         | The number of timeslots that are part of this channel group             |  |
| Speed             | The speed of the interface                                              |  |
| CRC               | The checksum used for the channel group (16 or 32)                      |  |
| Admin Status      | Up: the port is administratively up                                     |  |
|                   | Down: the port is administratively down                                 |  |
| Oper Status       | Up: the port is operationally up                                        |  |
|                   | Down: the port is operationally down                                    |  |
| Last State Change | The last time the operational status of the port changed state          |  |
| Chan Grp IfIndex  | The channel group index number                                          |  |
| Configured Mode   | network: the port is configured for transport network use               |  |
|                   | access: the port is configured for service access                       |  |
| Encap Type        | The encapsulation type for the channel group (atm, cem, ipcp, ppp-auto) |  |
| Admin MTU         | The configured MTU                                                      |  |

| Label                 | Description                                                                                                    |
|-----------------------|----------------------------------------------------------------------------------------------------|
| Oper MTU              | The negotiated size of the largest packet that can be sent on the port or channel specified in octets                                                                                                    |
| Scramble              | Indicates whether payload scrambling is enabled on channel groups (only applicable if encap type is atm)                                                                                                    |
| CRC                   | Indicates the precision of the cyclic redundancy check:  16 — a 16-bit CRC calculation  32 — a 32-bit CRC calculation; 32-bit CRC increases the error detection ability, but it also adds some performance overhead |
| Physical Link         | Yes: a physical link is present                                                                                                    |
|                       | No: a physical link is not present                                                                                                    |
| Idle Cycle Flags      | The value transmitted by the DS0, DS1, or E1 interface during idle cycles                                                                                                    |
| FEAC Loop Respond     | Indicates whether the associated DS3 interface can respond to remote loop signals                                                                                                    |
| Cfg Alarm             | The alarms that have alarm reporting enabled                                                                                                    |
| Alarm Status          | The current alarm state (for example, stray, malformed, packet loss, overrun, underrun, remote packet loss, remote fault, or remote RDI)                                                                            |
| Framing               | The DS3 framing mode                                                                                                    |
| Clock Source          | loop-timed: the link recovers the clock from the received data stream node-timed: the link uses the internal clock when transmitting data                                                                           |
|                       | adaptive: clocking is derived from the incoming pseudowire packets                                                                                                    |
| Port IfIndex          | The interface's index number, which reflects its initialization sequence                                                                                                    |
| oper MTU              | The negotiated size of the largest packet that can be sent on the port or channel specified in octets                                                                                                    |
| Channelized           | The level of channelization on the port                                                                                                    |
| Loopback              | The port loopback mode                                                                                                    |
| In FEAC Loop          | The remote loopback state                                                                                                    |
| Local MDL Information | The MDL strings sent by the near end                                                                                                    |

| Label                                   | Description                                                                                                    |
|-----------------------------------------|----------------------------------------------------------------------------------------------------|
| Far End MDL Information                 | The MDL strings received from the far end                                                                                                    |
| Traffic Statistics                      |                                                                                                    |
| Octets Input/Output                     | The total number of octets received and transmitted on the port                                                                                                    |
| Packets Input/Output                    | The number of packets, delivered by this sublayer to a higher (sub) layer, which were not addressed to a multicast or broadcast address at this sublayer. The total number of packets that higher-level protocols requested be transmitted, and which were not addressed to a multicast or broadcast address at this sublayer, including those that were discarded or not sent.                                                                                                    |
| Errors Input/Output                     | For packet-oriented interfaces, the number of inbound packets that contained errors preventing them from being deliverable to a higher-layer protocol. For character-oriented or fixed-length interfaces, the number of inbound transmission units that contained errors preventing them from being deliverable to a higher-layer protocol.                                                                                                    |
|                                         | For packet-oriented interfaces, the number of outbound packets that could not be transmitted because of errors. For character-oriented or fixed-length interfaces, the number of outbound transmission units that could not be transmitted because of errors.                                                                                                    |
| Port Statistics                         |                                                                                                    |
| Packets Input/Output                    | The number of packets, delivered by this sublayer to a higher (sub) layer, which were not addressed to a multicast or broadcast address at this sublayer. The total number of packets that higher-level protocols requested be transmitted, and which were not addressed to a multicast or broadcast address at this sublayer, including those that were discarded or not sent.                                                                                                    |
| Discards Input/Output                   | The number of inbound/outbound packets chosen to be discarded to possibly free up buffer space                                                                                                    |
| Unknown proto discards Input/<br>Output | For packet-oriented interfaces, the number of packets received via the interface that were discarded because of an unknown or unsupported protocol. For character-oriented or fixed-length interfaces that support protocol multiplexing, the number of transmission units received via the interface that were discarded because of an unknown or unsupported protocol. For any interface that does not support protocol multiplexing, this counter will always be 0. For ATM, this field displays cells discarded |

| Label | Description                                                                        |
|-------|------------------------------------------------------------------------------------|
|       | on an invalid vpi/vci. Unknown proto discards do not show up in the packet counts. |

#### **Output Example**

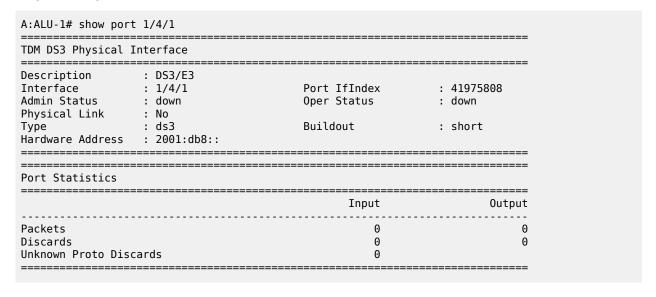

Table 87: Port Clear Channel DS3 Field Descriptions

| Label            | Description                                                              |
|------------------|--------------------------------------------------------------------------|
| Description      | A text description of the port                                           |
| Interface        | The port ID displayed in the format slot/mda/port                        |
| Port IfIndex     | The interface's index number, which reflects its initialization sequence |
| Admin Status     | Up: the port is administratively up                                      |
|                  | Down: the port is administratively down                                  |
| Oper Status      | Up: the port is operationally up                                         |
|                  | Down: the port is operationally down                                     |
| Physical Link    | Yes: a physical link is present                                          |
|                  | No: a physical link is not present                                       |
| Туре             | The type of interface                                                    |
| Buildout         | The line buildout (cable length) for the DS3 physical interface          |
| Hardware Address | The port's hardware address                                              |

| Label                                   | Description                                                                                                    |  |
|-----------------------------------------|----------------------------------------------------------------------------------------------------|--|
| Port Statistics                         |                                                                                                    |  |
| Packets Input/Output                    | The number of packets, delivered by this sublayer to a higher (sub) layer, which were not addressed to a multicast or broadcast address at this sublayer. The total number of packets that higher-level protocols requested be transmitted, and which were not addressed to a multicast or broadcast address at this sublayer, including those that were discarded or not sent.                                                                                                    |  |
| Discards Input/Output                   | The number of inbound/outbound packets chosen to be discarded to possibly free up buffer space                                                                                                    |  |
| Unknown proto discards Input/<br>Output | For packet-oriented interfaces, the number of packets received via the interface that were discarded because of an unknown or unsupported protocol. For character-oriented or fixed-length interfaces that support protocol multiplexing, the number of transmission units received via the interface that were discarded because of an unknown or unsupported protocol. For any interface that does not support protocol multiplexing, this counter will always be 0. For ATM, this field displays cells discarded on an invalid vpi/vci. Unknown proto discards do not show up in the packet counts. |  |

#### **Output Example**

```
*A:ALU-1># show port 1/4/1.el acr detail
Adaptive Clock Recovery (ACR) Configuration
Clock Master PW : 1/4/1.1
Clock Sync State : normal
CEM SAP Configuration Information
Endpoint Type : NxDS0 Bit-rate : 16
Payload Size : 32 Jitter Buffer : 5
Use RTP Header : No Differential : No
Timestamp Freq : 0 CAS Framing : No
Timestamp Freq : 0
Effective PDVT : +/-2.500 ms
                                           CAS Framing : No CAS
Cfg Alarm
              : stray malformed pktloss overrun underrun
Alarm Status :
CEM SAP Statistics
               Packets Seconds Events
Egress Stats
Forwarded : 32993106
Dropped : 0
Missing : 0
Reordered Forwarded : 0
Underrun : 8058
0verrun
```

```
Misordered Dropped : 0
Malformed Dropped : 0
LBit Dropped : 0
                                                      3
Error
Severely Error
                                                      2
Unavailable
                                                      0
Failure Count
                                                                             1
Jitter Buffer Depth : 0
Ingress Stats
               : 32995595
: 0
Forwarded
Dropped
_____
Adaptive Clock Recovery (ACR)
  - Internal Digital Phase Locked Loop (DPLL) Statistics
______
                     frequency frequency phase phase offset offset error error mean stddev mean stddev (ppb) (ppb) (ns) (ns)
time (ppb) (ppb) (ns) (ns)

10/08/2008 11:27:11 220 1 273 94

10/08/2008 11:26:11 217 1 240 120

10/08/2008 11:25:11 214 1 79 157

10/08/2008 11:24:11 214 1 -15 102

10/08/2008 11:23:11 214 1 82 117

10/08/2008 11:22:11 213 1 12 113

10/08/2008 11:21:11 213 1 120

10/08/2008 11:20:11 213 1 -64 119

10/08/2008 11:20:11 213 1 -66 126

10/08/2008 11:19:11 214 1 -41 117

10/08/2008 11:15:11 214 1 -34 95

10/08/2008 11:15:11 214 1 -28 115

10/08/2008 11:15:11 215 1 30 89

10/08/2008 11:15:11 214 1 12 95

10/08/2008 11:14:11 214 1 12 95

10/08/2008 11:15:11 214 1 19 144
Current
24 Hour
                       214
                                     19
(137 min)
______
______
ACR State Statistics
______
Algorithm State Counts
  normal : 4121
Phase-tracking : 3
Freq-tracking : 0
Holdover : 0
Free-run : 8
Events
  ACR Calc Out of Range: 0
  Prolonged ACR Failure : 1
  Excessive Packet Loss: 0
  Excessive Phase Shift: 0
```

Table 88: Port ACR Detail Field Descriptions

| Label                                                | Description                                                                                                    |  |
|------------------------------------------------------|----------------------------------------------------------------------------------------------------|--|
| Adaptive Clock Recovery (ACR) Configuration          |                                                                                                    |  |
| Clock Master PW                                      | The SAP being used by the port for recovering the clock                                                                                                    |  |
| Clock Sync State                                     | The current state of the ACR adaptive algorithm                                                                                                    |  |
| CEM SAP Configuration Infor                          | mation                                                                                                    |  |
| Endpoint Type                                        | The type of endpoint                                                                                                    |  |
| Bit-rate                                             | The number of DS0s or timeslots in the channel group                                                                                                    |  |
| Payload Size                                         | The number of octets contained in the payload of a TDM PW packet when the packet is transmitted                                                                                                    |  |
| Jitter Buffer                                        | The size of the receive jitter buffer, expressed in milliseconds                                                                                                    |  |
| Use RTP Header                                       | Indicates whether RTP headers are used in CES packets (Yes or No)                                                                                                    |  |
| CAS Framing                                          | The type of CAS framing                                                                                                    |  |
| Effective PDVT                                       | The peak-to-peak packet delay variation (PDV) used by the circuit emulation service                                                                                                    |  |
|                                                      | Since the operating system may adjust the jitter buffer setting in order to ensure no packet loss, the configured jitter buffer value may not be the value used by the system. The effective PDVT provides an indication that the PDV has been adjusted by the operating system. |  |
| Cfg Alarm                                            | The alarms that have alarm reporting enabled                                                                                                    |  |
| Alarm Status                                         | The current alarm state (for example, stray, malformed, packet loss, overrun, underrun, remote packet loss, remote fault, or remote RDI)                                                                                                    |  |
| Internal Digital Phase Locked Loop (DPLL) Statistics |                                                                                                    |  |
| ACR DPLL Statistics                                  | frequency offset mean: the ACR frequency offset mean for the previous 15 sets of 60-s intervals                                                                                                    |  |
|                                                      | frequency offset stddev: the ACR frequency offset standard deviation for the previous 15 sets of 60-s intervals                                                                                                    |  |
|                                                      | phase error mean: the ACR input phase error mean and output DCO mean for the previous 15 sets of 60-s intervals                                                                                                    |  |

| Label                  | Description                                                                                                    |
|------------------------|----------------------------------------------------------------------------------------------------|
|                        | phase error stddev: the ACR input phase error standard deviation and output DCO standard deviation for the previous 15 sets of 60-s intervals                                  |
| ACR State Statistics   |                                                                                                    |
| Algorithm State Counts | normal: the number of 2-s intervals the ACR algorithm was in the normal state                                                                                                  |
|                        | Phase-tracking: the number of 2-s intervals the ACR algorithm was in the phase-tracking state                                                                                  |
|                        | Freq-tracking: the number of 2-s intervals the ACR algorithm was in the frequency tracking state                                                                               |
|                        | Holdover: the number of 2-s intervals the ACR algorithm was in the holdover state                                                                                              |
|                        | Free-run: the number of 2-s intervals the ACR algorithm was in the free-run state                                                                                              |
| Events                 | ACR Calc Out of Range: the number of times the ACR algorithm was internally reset                                                                                              |
|                        | Prolonged ACR failure: the number of times the ACR algorithm was in the phase-tracking or holdover state for an extended period of time                                        |
|                        | Excessive Packet Loss: increments every 2-second interval that ACR is in the phase-tracking state and the tolerated packet loss threshold is exceeded                          |
|                        | Excessive Phase Shift: increments each time the ACR algorithm transitions to the phase-tracking state from normal as a result of a phase shift above the tolerated shift level |

| 802.1x Port Status  ===================================                                                                                                    | *A:ALU-1# show port dot1x 1/5/2 detail                                                                               |                                                                              |                 |      |  |
|----------------------------------------------------------------------------------------------------|----------------------------------------------------------------------------------------------------|------------------------------------------------------------------------------|-----------------|------|--|
| Port status : authorized Authenticator PAE state : force-auth Backend state : initialize Reauth enabled : yes Reauth period : 3500 Max auth requests : 2 Transmit period : 30 Supplicant timeout : 30 Server timeout : 30 Quiet period : 60 | 802.1x Port Status                                                                                                   |                                                                              |                 |      |  |
|                                                                                                    | Port status<br>Authenticator PAE state<br>Backend state<br>Reauth enabled<br>Max auth requests<br>Supplicant timeout | : authorized<br>: force-auth<br>: initialize<br>: yes<br>: 2<br>: 30<br>: 60 | Transmit period | : 30 |  |

```
_____
authentication method : remote-radius
last session id : PAC-02A10000-8A61E689 last session time : 0497d02h
 last session username : N/A
 last session term cause : N/A
______
802.1x Authentication Statistics
______
tx frames : 0 rx frames : 0
tx req/id frames : 0 rx resp/id frames : 0
tx request frames : 0 rx response frames : 0
rx start frames : 0 rx logoff frames : 0
rx unknown frame type : 0 rx bad eap length : 0
rx last version : 0 rx last source mac :
 _____
802.1x Authentication Diagnostics
 _______
 Enters Connecting
                                                                      : 0
Enters Connecting

EapLogoffs While Connecting

Success While Authenticating

Timeouts While Authenticating

Failures While Authenticating

Reauths While Authenticating

EapStarts While Authenticating

EapLogoffs While Authenticating

EapLogoffs While Authenticating

Reauths While Authenticating

EapLogoffs While Authenticated

EapLogoffs While Authenticated

EapLogoffs While Authenticated

EapLogoffs While Authenticated

EapLogoffs While Authenticated

EapLogoffs While Authenticated

EapLogoffs While Authenticated

EapLogoffs While Authenticated

EapLogoffs While Authenticated

EapLogoffs While Authenticated

EapLogoffs While Authenticated

EapLogoffs While Authenticated

EapLogoffs While Authenticated

EapLogoffs While Authenticated

EapLogoffs While Authenticated

EapLogoffs While Authenticated

EapLogoffs While Authenticated

EapLogoffs While Authenticated

EapLogoffs While Authenticated

EapLogoffs While Authenticated

EapLogoffs While Authenticated

EapLogoffs While Authenticated

EapLogoffs While Authenticated

EapLogoffs While Authenticated

EapLogoffs While Authenticated

EapLogoffs While Authenticated

EapLogoffs While Authenticated

EapLogoffs While Authenticated

EapLogoffs While Authenticated

EapLogoffs While Authenticated

EapLogoffs While Authenticated

EapLogoffs While Authenticated

EapLogoffs While Authenticated

EapLogoffs While Authenticated
Backend Responses : 0
Backend Access Challenges : 0
Backend Requests To Supplicant : 0
Backend Non Nak Responses : 0
Backend Auth Successes : 0
Backend Auth Failures : 0
 ______
 *A:ALU-1>#
```

Table 89: Port dot1x Field Descriptions

| Label              | Description                                                                                                    |
|--------------------|----------------------------------------------------------------------------------------------------|
| 802.1x Port Status |                                                                                                    |
| Port control       | auto: the 802.1x authentication mode is configured as automatic. The port starts in an unauthorized state and stays in that state until the first supplicant is authenticated successfully. |
|                    | force-auth: 802.1 authentication is disabled and the port is automatically authorized                                                                                                    |
|                    | force-unauth: the port will always remain in the unauthorized state                                                                                                    |
| Port status        | authorized: the 802.1 port is authorized                                                                                                    |

| Label                   | Description                                                                                                    |
|-------------------------|----------------------------------------------------------------------------------------------------|
|                         | unauthorized: the 802.1 port is unauthorized                                                                                                    |
| Authenticator PAE state | auto: the authenticator is set to the unauthorized state                                                                                         |
|                         | force-auth: the authenticator is set to the authorized state                                                                                     |
|                         | force-unauth: the authenticator is set to the unauthorized state                                                                                 |
| Backend state           | request: the backend authentication machine is in the request state                                                                              |
|                         | response: the backend authentication machine is in the response state                                                                            |
|                         | success: the backend authentication machine is in the success state                                                                              |
|                         | fail: the backend authentication machine is in the fail state                                                                                    |
|                         | timeout: the backend authentication machine is in the timeout state                                                                              |
|                         | idle: the backend authentication machine is in the idle state                                                                                    |
|                         | initialize: the backend authentication machine is in the initialize state                                                                        |
| Reauth enabled          | Indicates whether reauthentication is enabled                                                                                                    |
| Max auth requests       | The maximum number of authentication requests the 7705 SAR sends to the RADIUS server before declaring the port unauthorized                     |
| Supplicant timeout      | The number of seconds the 7705 SAR waits for a client to respond to an EAPOL message before considering the 802.1x authentication to have failed |
| Quiet period            | The period, in seconds, between two authentication sessions during which no EAPOL frames are sent by the 7705 SAR                                |
| Radius-plcy             | The name of the RADIUS policy used for 802.1x authentication                                                                                     |
| Reauth period           | The delay, in seconds, before the 7705 SAR attempts reauthentication                                                                             |
| Transmit period         | The time, in seconds, that the 7705 SAR waits before sending a new EAPOL message                                                                 |

| Label                          | Description                                                                                                    |
|--------------------------------|----------------------------------------------------------------------------------------------------|
| Server timeout                 | The time, in seconds, that the 7705 SAR waits for the RADIUS server to respond to the access request message before resending the request message the number of times specified by the max-auth-req command |
| 802.1x Session Statistics      |                                                                                                    |
| authentication method          | remote-radius: the authentication method used to establish the session                                                                                                    |
| last session id                | A unique identifier for the session, in the form of a printable ASCII string of at least three characters                                                                                                   |
| last session time              | The duration of the session in seconds                                                                                                    |
| last session username          | The username representing the identity of the supplicant PAE                                                                                                    |
| last session term cause        | The reason for the session termination:                                                                                                    |
|                                | supplicantLogoff: the supplicant logged off                                                                                                    |
|                                | portFailure: there was a port failure                                                                                                    |
|                                | supplicantRestart: the supplicant state machine reinitialized                                                                                                    |
|                                | reauthFailed: the reauthentication attempt failed                                                                                                    |
|                                | authControlForceUnauth: the authentication mode was changed to always force unauthorized after being authorized                                                                                             |
|                                | portReInit: the port was reinitialized                                                                                                    |
|                                | portAdminDisabled: the port was administratively disabled                                                                                                    |
|                                | notTerminatedYet: the session has not been terminated                                                                                                    |
| user tx octets                 | The number of octets transmitted in user data frames on this port during the session                                                                                                    |
| user rx octets                 | The number of octets received in user data frames on this port during the session                                                                                                    |
| user tx frames                 | The number of user data frames transmitted on this port during the session                                                                                                    |
| user rx frames                 | The number of user data frames received on this port during the session                                                                                                    |
| 802.1x Authentication Statisti | ics                                                                                                    |

| Label                        | Description                                                                                                    |
|------------------------------|----------------------------------------------------------------------------------------------------|
| tx frames                    | The number of EAPOL frames of any type that have been transmitted by this authenticator                                                        |
| tx req/id frames             | The number of EAP-Request/ID frames that have been transmitted by this authenticator                                                           |
| tx request frames            | The number of EAP request frames (other than Request/ID frames) that have been transmitted by this authenticator                               |
| rx start frames              | The number of EAPOL-Start frames that have been received by this authenticator                                                                 |
| rx unknown frame type        | The number of EAPOL frames that have been received by this authenticator in which the frame type is not recognized                             |
| rx last version              | The protocol version number carried in the most recently received EAPOL frame                                                                  |
| rx frames                    | The number of valid EAPOL frames of any type that have been received by this authenticator                                                     |
| rx resp/id frames            | The number of EAP-Response/ID frames that have been received by this authenticator                                                             |
| rx response frames           | The number of valid EAP response frames (other than Resp/ID frames) that have been received by this authenticator                              |
| rx logoff frames             | The number of EAP-Logoff frames that have been received by this authenticator                                                                  |
| rx bad eap length            | The number of EAPOL frames that have been received by this authenticator in which the packet body length field is invalid                      |
| rx last source mac           | The source MAC address carried in the most recently received EAPOL frame                                                                       |
| 802.1x Authentication Diagno | stics                                                                                                    |
| Enters Connecting            | Counts the number of times that the state machine transitions to the CONNECTING state from any other state                                     |
| EapLogoffs While Connecting  | Counts the number of times that the state machine transitions from CONNECTING to DISCONNECTED as a result of receiving an EAPOL-Logoff message |
| Success While Authenticating | Counts the number of times that the state machine transitions from AUTHENTICATING to                                                           |

| Label                              | Description                                                                                                    |
|------------------------------------|----------------------------------------------------------------------------------------------------|
|                                    | AUTHENTICATED, as a result of the backend authentication state machine indicating successful authentication of the supplicant (authSuccess = TRUE)                                                            |
| Timeouts While Authenticating      | Counts the number of times that the state machine transitions from AUTHENTICATING to ABORTING, as a result of the backend authentication state machine indicating authentication timeout (authTimeout = TRUE) |
| Failures While Authenticating      | Counts the number of times that the state machine transitions from AUTHENTICATING to HELD, as a result of the backend authentication state machine indicating authentication failure (authFail = TRUE)        |
| Reauths While Authenticating       | Counts the number of times that the state machine transitions from AUTHENTICATING to ABORTING, as a result of a reauthentication request (reAuthenticate = TRUE)                                              |
| EapStarts While<br>Authenticating  | Counts the number of times that the state machine transitions from AUTHENTICATING to ABORTING, as a result of an EAPOL-Start message being received from the supplicant                                       |
| EapLogoffs While<br>Authenticating | Counts the number of times that the state machine transitions from AUTHENTICATING to ABORTING, as a result of an EAPOL-Logoff message being received from the supplicant                                      |
| Reauths While Authenticated        | Counts the number of times that the state machine transitions from AUTHENTICATED to CONNECTING, as a result of a reauthentication request (reAuthenticate = TRUE)                                             |
| EapStarts While Authenticated      | Counts the number of times that the state machine transitions from AUTHENTICATED to CONNECTING, as a result of an EAPOL-Start message being received from the supplicant                                      |
| EapLogoffs While<br>Authenticated  | Counts the number of times that the state machine transitions from AUTHENTICATED to DISCONNECTED, as a result of an EAPOL-Logoff message being received from the supplicant                                   |
| Backend Responses                  | Counts the number of times that the state machine sends an initial Access-Request packet to the authentication server (that is, executes sendRespToServer on entry to the RESPONSE state)                     |
|                                    | Indicates that the authenticator attempted communication with the authentication server                                                                                                    |

| Description                                                                                                    |
|----------------------------------------------------------------------------------------------------|
| Counts the number of times that the state machine receives an initial Access-Challenge packet from the authentication server (that is, aReq becomes TRUE, causing an exit from the RESPONSE state)                                                                                                    |
| Indicates that the authentication server has communication with the authenticator                                                                                                    |
| Counts the number of times that the state machine sends an EAP-Request packet (other than an Identity, Notification, Failure, or Success message) to the supplicant (that is, executes txReq on entry to the REQUEST state)                                                                                                    |
| Indicates that the authenticator chose an EAP-method                                                                                                    |
| Counts the number of times that the state machine receives a response from the supplicant to an initial EAP-Request, and the response is something other than EAP-NAK (that is, rxResp becomes TRUE, causing the state machine to transition from REQUEST to RESPONSE, and the response is not an EAP-NAK)  Indicates that the supplicant can respond to the authenticator's chosen EAP-method |
| Counts the number of times that the state machine receives an EAP-Success message from the authentication server (that is, aSuccess becomes TRUE, causing a transition from RESPONSE to SUCCESS) Indicates that the supplicant has successfully authenticated to the authentication server                                                                                                    |
| Counts the number of times that the state machine receives an EAP-Failure message from the authentication server (that is, aFail becomes TRUE, causing a transition from RESPONSE to FAIL)  Indicates that the supplicant has not authenticated to the authentication server                                                                                                    |
|                                                                                                    |

| *A:ALU-1># show port 1/4/1 description |             |  |
|----------------------------------------|-------------|--|
| Port Descriptions on Slot 1            |             |  |
| Port Id                                | Description |  |
| 1/4/1                                  | DS3/E3      |  |
| *A:ALU-1>                              |             |  |

Table 90: Port Description Field Descriptions

| Label       | Description                    |
|-------------|--------------------------------|
| Port Id     | The port identifier            |
| Description | A text description of the port |

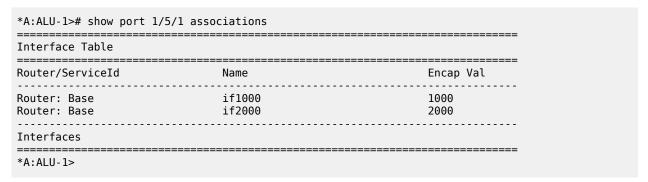

Table 91: Port Associations Field Descriptions

| Label            | Description                                                                    |
|------------------|--------------------------------------------------------------------------------|
| Router/ServiceId | The service identifier                                                         |
| Name             | The name of the IP interface                                                   |
| Encap Val        | The dot1q, null, or qinq encapsulation value on the port for this IP interface |

### Output Example

```
*A:ALU-l># show port 1/2/1.1 ima-link

State Information

Transmit Link Identifier: 0

Receive Link Identifier: 0

Near Rx Failure State : IMA Link Failure

Far End Rx Failure State: IMA Link Failure

Near End Tx State : Unusable - No given reason

Near End Tx State : Unusable - No given reason

Far End Tx State : Unusable - No given reason

Far End Rx State : Unusable - No given reason

Far End Rx State : Unusable - No given reason

To Sublayer Information

TC Alarm State : LCD Failure Number OCD Events : 0

HEC Errors (Dropped) : 0 HEC Errors (Fixed) : 0

Statistical Information
```

Table 92: Port IMA Link Field Descriptions

| Label                    | Description                                                            |
|--------------------------|------------------------------------------------------------------------|
| State Information        |                                                                        |
| Transmit Link Identifier | The identifier of the IMA link used to transmit data                   |
| Receive Link Identifier  | The identifier of the IMA link used to receive data                    |
| Near Rx Failure State    | The failure state of the near-end receive link                         |
| Far End Rx Failure State | The failure state of the far-end receive link                          |
| Near End Tx State        | The state of the near-end transmit link                                |
| Near End Rx State        | The state of the near-end receive link                                 |
| Far End Tx State         | The state of the far-end transmit link                                 |
| Far End Rx State         | The state of the far-end receive link                                  |
| Link Test State          | The state of the link test procedure: Enabled or Disabled              |
| Rx Test Pattern          | The received test pattern in an IMA link loopback operation (0 to 255) |
| TC Sublayer Information  |                                                                        |
| TC Alarm State           | The alarm state for the traffic class of the IMA link                  |
| HEC Errors (Dropped)     | The number of HEC errors resulting in dropped packets                  |
| Number OCD Events        | The number of OCD events                                               |
| HEC Errors (Fixed)       | The number of HEC errors fixed                                         |
| Statistical Information  |                                                                        |
| Num Violations           | The number of violations (path, line, code, and length)                |
| NE Severely Err. Seconds | The number of near-end severely errored seconds                        |

| Label                    | Description                                                                                                    |
|--------------------------|----------------------------------------------------------------------------------------------------|
| NE Unavail. Seconds      | The number of seconds that the near end has been unavailable                                                                                                  |
| NE Tx Unused Seconds     | The number of seconds that the near-end transmit link has been unused                                                                                         |
| NE Rx Unused Seconds     | The number of seconds that the near-end receive link has been unused                                                                                          |
| NE Tx Num Failures       | The number of near-end transmit link failures                                                                                                    |
| FE Tx Num Failures       | The number of far-end transmit link failures                                                                                                    |
| Tx ICP Cell count        | The number of ICP cells transmitted on the IMA link                                                                                                    |
| Error ICP Cells Total    | The total number of errored ICP cells on the IMA link                                                                                                    |
| Relative Link Delay      | The time delay, in seconds, between detection of a link activation/deactivation condition and acting upon it (going in/out of the Rx failure state on a link) |
| Num OIF Anomalies        | The number of OIF anomalies for the IMA link                                                                                                    |
| FE Severely Err. Seconds | The number of far-end severely errored seconds                                                                                                    |
| FE Unavail. Seconds      | The number of seconds that the far end has been unavailable                                                                                                   |
| FE Tx Unused Seconds     | The number of seconds that the far-end transmit link has been unused                                                                                          |
| FE Rx Unused Seconds     | The number of seconds that the far end receive link has been unused                                                                                           |
| NE Rx Num Failures       | The number of near-end receive link failures                                                                                                    |
| FE Rx Num Failures       | The number of far-end receive link failures                                                                                                    |
| Rx ICP Cell count        | The number of ICP cells received on the IMA link                                                                                                    |
| Rx Lost ICP Cells Total  | The total number of lost ICP cells received on the IMA link                                                                                                   |

| *A:ALU-1># show port 1/4/1.5 ppp |                    |                                            |               |                                            |
|----------------------------------|--------------------|--------------------------------------------|---------------|--------------------------------------------|
| PPP Proto                        | cols for 1/4/1     | .5                                         |               |                                            |
| Protocol                         | State              | Last Change                                | Restart Count | Last Cleared                               |
| lcp                              | initial            | 10/12/2007 20:15:54                        | 0             | 10/12/2007 20:15:54                        |
| ipcp<br>mplscp                   | initial<br>initial | 10/12/2007 20:15:54<br>10/12/2007 20:15:54 | 0<br>0        | 10/12/2007 20:15:54<br>10/12/2007 20:15:54 |
| bcp                              | initial            | 10/12/2007 20:15:54                        | 0             | 10/12/2007 20:15:54                        |

Table 93: Port PPP Field Descriptions

| Label               | Description                                                                                                    |
|---------------------|----------------------------------------------------------------------------------------------------|
| Protocol            | The applicable protocols for the specified port                                                                                                    |
| State               | The current status of a PPP link. Values are initial, starting, closed, stopped, closing, stopping, requestSent, ack Received, ackSent, opened.                                                                                                    |
| Last Change         | The last time the PPP link state changed                                                                                                    |
| Restart Count       | The number of times that this Control Protocol has reached the open state                                                                                                    |
| PPP Statistics      |                                                                                                    |
| Last Cleared        | The date and time the restart count was set to zero                                                                                                    |
| Local Mac address   | The MAC address assigned to the local end of the PPP link                                                                                                    |
| Remote Mac address  | The Ethernet MAC address sent by the remote end of the PPP link                                                                                                    |
| Local Magic Number  | The local magic number to be sent to the peer. The magic number provides a method to detect loopbacks. If the value of the local magic number is the same as the value of the remote magic number, then it is possible that the link might be looped back. If the two magic numbers do not match, the link is not looped back. |
| Remote Magic Number | The magic number sent by the peer. If the value of the remote magic number is the same as the value of the local magic number, then it is possible that the link might be looped back. If the two magic numbers do not match, the link is not looped back.                                                                     |

| Label               | Description                                                                                                  |
|---------------------|----------------------------------------------------------------------------------------------------|
| Local Address       | The IP address at the local end of the link                                                                  |
| Remote Address      | The IP address at the remote end of the link                                                                 |
| Line Monitor Method | The type of line monitoring packets being sent and received on this PPP link                                 |
| Request Interval    | The time interval in seconds at which keepalive requests are issued                                          |
| Threshold exceeded  | The number of times that the drop count was reached                                                          |
| Drop Count          | The number of keepalive or LQR messages that were missed before the line was brought down                    |
| In packets          | The number of echo-reply packets received                                                                    |
| Time to link drop   | The time remaining before the link will be declared dropped if a keepalive echo reply packet is not received |
| Out packets         | The number of echo-request packets sent                                                                      |
| Last cleared time   | The time since the last clear                                                                                |

| *A:ALU-1># : ==================================== |                | t cem          |                      |                                          |                       |                |
|---------------------------------------------------|----------------|----------------|----------------------|------------------------------------------|-----------------------|----------------|
| Port<br>Id                                        | Admin<br>State | Link           | Port<br>State        | Clock<br>Src                             | <br>Master<br>Port Id | Clock<br>State |
| 1/9/1.1.2<br>1/9/1.1.3<br>1/9/1.1.4               | Up<br>Up<br>Up | No<br>No<br>No | Down<br>Down<br>Down | differential<br>node-timed<br>node-timed | 1/9/1.1.2.1           | hold-over      |

Table 94: Port CEM Field Descriptions

| Label       | Description                                          |
|-------------|------------------------------------------------------|
| Port Id     | The port ID, in the <i>slot/mda/port</i> format      |
| Admin State | The administrative state of the interface connection |
| Link        | Indicates whether the link is active                 |
| Port State  | The state level of the port                          |
| Clock Src   | The clock source                                     |

| Label          | Description        |
|----------------|--------------------|
| Master Port Id | The master port ID |
| Clock State    | The clock state    |

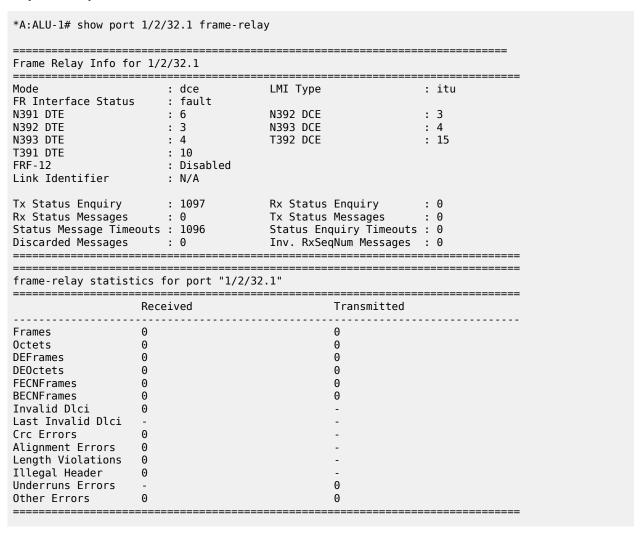

Table 95: Port Frame Relay Field Descriptions

| Label                          | Description                |
|--------------------------------|----------------------------|
| Frame Relay Info for port ider | ntifier                    |
| Mode                           | The frame relay mode:      |
|                                | dce—specifies the DCE mode |
|                                | dte—specifies the DTE mode |

| Label               | Description                                                                                                    |
|---------------------|----------------------------------------------------------------------------------------------------|
|                     | bidir—the bidirectional mode for LMI types ANSI and ITU                                                                                                    |
| LMI Type            | The LMI type:                                                                                                    |
|                     | ansi—specifies ANSI T1.617 Annex D                                                                                                    |
|                     | itu—specifies ITU-T Q933 Annex A                                                                                                    |
|                     | none—frame relay LMI is disabled on the port/<br>channel                                                                                                    |
|                     | rev1—specifies Rev 1 version of ANSI T1.617 Annex D                                                                                                    |
| FR Interface Status | The status of the frame relay interface as determined by the performance of the DLCMI. If no DLCMI is running, the frame relay interface will stay in the running state indefinitely. |
| N391 DTE            | The DTE full status polling interval for the frame relay LMI. The number specifies the frequency at which inquiries expect a full status report.                                      |
| N392 DCE            | The DCE error threshold for the frame relay LMI. The threshold specifies the number of errors needed to bring down a link.                                                            |
| N392 DTE            | The DTE error threshold for the frame relay LMI. The threshold specifies the number of errors needed to bring down a link.                                                            |
| N393 DCE            | The DCE monitored event count for the frame relay LMI                                                                                                    |
| N393 DTE            | The DTE monitored event count for the frame relay LMI                                                                                                    |
| T392 DCE            | The DCE keepalive timer for the frame relay LMI.                                                                                                    |
|                     | The number specifies the interval at which the DCE checks for keepalive responses from the DTE.                                                                                       |
| T391 DTE            | The DTE keepalive timer for the frame relay LMI.                                                                                                    |
|                     | The number specifies the interval at which the DTE sends a keepalive response request to the DCE.                                                                                     |
| FRF-12              | Not supported                                                                                                    |
| Link Identifier     | The link associated with the frame relay port                                                                                                    |
| Tx Status Enquiry   | The number of status enquiries sent                                                                                                    |
| Rx Status Enquiry   | The number of status enquiries received                                                                                                    |
| Rx Status Messages  | The number of status messages received                                                                                                    |

| Label                           | Description                                                                                                    |
|---------------------------------|----------------------------------------------------------------------------------------------------|
| Tx Status Messages              | The number of status messages sent                                                                                                    |
| Status Message Timeouts         | The number of status message timeouts                                                                                                    |
| Status Enquiry Timeouts         | The number of status enquiry timeouts                                                                                                    |
| Discard Messages                | The number of status enquiry messages discarded due to errors                                                                                                    |
| Inv. RxSeqNum Messages          | The number of LMI messages received with an invalid sequence number                                                                                                    |
| frame-relay statistics for port | port-identifier (input and output values)                                                                                                    |
| Frames                          | The number of frames received or transmitted                                                                                                    |
| Octets                          | The number of octets received or transmitted                                                                                                    |
| DEFrames                        | The number of packets received or transmitted with the DE bit set                                                                                                    |
| DEOctets                        | The number of octets received or transmitted with the discard eligibility (DE) bit set                                                                                                    |
| FECNFrames                      | The number of frames received or transmitted with the forward explicit congestion notification bit set                                                                                                    |
| BECNFrames                      | The number of frames received or transmitted with the backward explicit congestion notification bit set                                                                                                    |
| Invalid Dlci                    | The number of invalid DLCIs                                                                                                    |
| Last Invalid Dlci               | The last time when an invalid DLCI was detected                                                                                                    |
| Crc Errors                      | The number of cyclical redundancy check errors                                                                                                    |
| Alignment Errors                | The total number of packets received that had a length (excluding framing bits, but including FCS octets) of between 64 and 1518 octets, inclusive, but that had either a bad frame check sequence with an integral number of octets (FCS error) or a bad FCS with a non-integral number of octets |
| Length Violations               | The number of packet length violations                                                                                                    |
| Illegal Header                  | The number of header configuration errors                                                                                                    |
| Underruns Errors                | The number of frames that were unsuccessfully transmitted because transmission was not fast enough to maintain synchronization                                                                                                    |
| Other Errors                    | The number of other unspecified errors                                                                                                    |

| Frame Relay Info for 1/2/32.1                                                                                                    | *A:ALU-1# show port 1/2/32.1 frame-relay dlci 16                                                                                                    |
|----------------------------------------------------------------------------------------------------|----------------------------------------------------------------------------------------------------|
| Mode         : dte         LMI Type         : ansi           FR Interface Status         : fault         N391 DTE         : 6         N392 DCE         : 3           N392 DTE         : 3         N393 DCE         : 4         15           N393 DTE         : 4         T392 DCE         : 15         15           T391 DTE         : 10         FRF-12         : Disabled         Inki Identifier         : N/A         ************************************ | Frame Relay Info for 1/2/32.1                                                                                                    |
| Frame Relay PVCs                                                                                                    | FR Interface Status : fault  N391 DTE : 6                                                                                                    |
| Dlci State Type Creation Time  16                                                                                                    |                                                                                                    |
| 16                                                                                                    | Dlci State Type Creation Time                                                                                                    |
| Frames 1077 2920112 Octets 0 4294967295 FECNs 32 3247074 BECNs 4294967295 1837088656 DE Frames 3621691 68756528 DE Octets 1990621688 1 Discards 1893384560 2920112 Crc Discard 2 Aborts 56295902 -                                                                                                    | 16 Inactive Static 07/11/2011 15:27:27                                                                                                    |
| frame-relay statistics for port "1/2/32.1" dlci "16"  Input Output  Frames 1077 2920112 Octets 0 4294967295 FECNs 32 3247074 BECNs 4294967295 1837088656 DE Frames 3621691 68756528 DE Octets 1990621688 1 Discards 1893384560 2920112 Crc Discard 2 - Aborts 56295902 -                                                                                                    |                                                                                                    |
| Input     Output       Frames     1077     2920112       Octets     0     4294967295       FECNs     32     3247074       BECNs     4294967295     1837088656       DE Frames     3621691     68756528       DE Octets     1990621688     1       Discards     1893384560     2920112       Crc Discard     2     -       Aborts     56295902     -                                                                                                    | frame-relay statistics for port "1/2/32.1" dlci "16"                                                                                                    |
| Frames     1077     2920112       Octets     0     4294967295       FECNs     32     3247074       BECNs     4294967295     1837088656       DE Frames     3621691     68756528       DE Octets     1990621688     1       Discards     1893384560     2920112       Crc Discard     2     -       Aborts     56295902     -                                                                                                    | Input Output                                                                                                    |
|                                                                                                    | Frames     1077     2920112       Octets     0     4294967295       FECNs     32     3247074       BECNs     4294967295     1837088656       DE Frames     3621691     68756528       DE Octets     1990621688     1       Discards     1893384560     2920112       Crc Discard     2     -       Aborts     56295902     - |
| *A:ALU-1#                                                                                                    | *A:ALU-1#                                                                                                    |

Table 96: Port Frame Relay DLCI Field Descriptions

| Label                                                | Description        |  |
|------------------------------------------------------|--------------------|--|
| Frame Relay Info for port-identifier                 |                    |  |
| See Table 95: Port Frame<br>Relay Field Descriptions |                    |  |
| Frame Relay PVCs                                     |                    |  |
| Dlci                                                 | The specified DLCI |  |
| State                                                | The port state     |  |

| Label                           | Description                                                                       |
|---------------------------------|-----------------------------------------------------------------------------------|
| Туре                            | The port type                                                                     |
| Creation Time                   | The time at which the port was created                                            |
| PVCs                            | The number of PVCs                                                                |
| frame-relay statistics for port | port-identifier (input and output values)                                         |
| Frames                          | The number of frames received or transmitted                                      |
| Octets                          | The number of octets received or transmitted                                      |
| DE Frames                       | The number of packets received or transmitted with the DE bit set                 |
| DE Octets                       | The number of octets received or transmitted with the discard eligibility bit set |
| Crc Discard                     | The number of cyclical redundancy check discards                                  |
| Aborts                          | The number of aborts                                                              |
| Other Discard                   | The number of other discards                                                      |

| TDM DS0 Chan Group  ===================================                                                                                                    |
|----------------------------------------------------------------------------------------------------|
| Description : DS0GRP Interface : 1/10/9.1 TimeSlots : 2-32 Speed : 64                                                                                                    |
| Admin MTU : 1514 Oper MTÚ : 1514                                                                                                    |
| Physical Link : yes Bundle Number : none Idle Cycle Flags : flags Load-balance-algo : n/a Payload Fill Type : n/a Payload Pattern : N/A Signal Fill Type : n/a Signal Pattern : N/A Ing. Pool % Rate : 100 Egr. Pool % Rate : 100 Egr. Sched. Pol : N/A |
| Traffic Statistics                                                                                                    |
| Input Output                                                                                                    |
| Octets         304520         301852           Packets         3310         3281           Errors         0         0                                                                                                    |

Port Statistics

|                                                                |                                                                                                    | Input                                                                                                    | Output                                                      |
|----------------------------------------------------------------|----------------------------------------------------------------------------------------------------|----------------------------------------------------------------------------------------------------|-------------------------------------------------------------|
| Packets<br>Discards<br>Unknown Proto Disc                      |                                                                                                    | 3310<br>0<br>0                                                                                                    | 3281<br>0                                                   |
|                                                                | figure port 1/10/9                                                                                                    |                                                                                                    |                                                             |
|                                                                | ow port detail 1/5/1.1                                                                                                    |                                                                                                    |                                                             |
| TDM DS0 Chan Group                                             |                                                                                                    |                                                                                                    |                                                             |
| Description<br>Interface<br>TimeSlots<br>Speed<br>Admin Status | : DS0GRP<br>: 1/5/1.1<br>: 2-32<br>: 64<br>: up<br>: 07/12/2011 08:17:18<br>: access<br>: 1514<br>: false<br>: yes<br>: flags<br>: n/a | CRC Oper Status Chan-Grp IfIndex Encap Type Oper MTU Bundle Number Load-balance-algo Payload Pattern Signal Pattern Egr. Pool % Rate | : cisco-hdlc<br>: 1514<br>: none<br>: n/a<br>: N/A<br>: N/A |
| ======================================                         | <b>.</b>                                                                                                    |                                                                                                    |                                                             |
|                                                                |                                                                                                    | Input                                                                                                    | Output                                                      |
| Octets<br>Packets<br>Errors                                    |                                                                                                    | 301852<br>3281<br>0                                                                                                    | 304520<br>3310<br>0                                         |
| Port Statistics                                                |                                                                                                    |                                                                                                    |                                                             |
|                                                                |                                                                                                    | Input                                                                                                    | Output                                                      |
| Packets<br>Discards                                            | ards                                                                                                    | 3281<br>0<br>0                                                                                                    | 3310<br>0                                                   |

| Physical Link                                                                                                    | : No                                                                                                    | Bundle Number                                                                                                    | : none                                              |
|----------------------------------------------------------------------------------------------------|----------------------------------------------------------------------------------------------------|----------------------------------------------------------------------------------------------------|-----------------------------------------------------|
| Idle Cycle Flags Payload Fill Type                                                                                                    | : n/a                                                                                                    | Payload Pattern                                                                                                    | : n/a                                               |
| Traffic Statistics                                                                                                    |                                                                                                    |                                                                                                    |                                                     |
|                                                                                                    |                                                                                                    |                                                                                                    |                                                     |
|                                                                                                    |                                                                                                    | Input                                                                                                    | Output                                              |
| Octets<br>Packets                                                                                                    |                                                                                                    | 118222<br>1640                                                                                                    | 30008<br>1364                                       |
| Errors                                                                                                    |                                                                                                    | Θ                                                                                                    | G                                                   |
| Port Statistics                                                                                                    |                                                                                                    |                                                                                                    |                                                     |
|                                                                                                    |                                                                                                    | Input                                                                                                    | Output                                              |
| Packets                                                                                                    |                                                                                                    | 1640                                                                                                    | 1364                                                |
| Discards<br>Unknown Proto Disca                                                                                                    | ards                                                                                                    | 0<br>0                                                                                                    | G                                                   |
| =======================================                                                                                                    |                                                                                                    |                                                                                                    |                                                     |
|                                                                                                    | fig>port>serial>x21>chan                                                                                     |                                                                                                    | 1/3/8                                               |
| Serial RS-232 Physi                                                                                                    | <br>ical Interface                                                                                           | ==========                                                                                                    | =========                                           |
| Description                                                                                                    | <br>: ozgur                                                                                                  |                                                                                                    |                                                     |
| Interface<br>Admin Status                                                                                                    | : 1/3/8<br>: up                                                                                              | Port IfIndex<br>Oper Status                                                                                                    | : 40108032<br>: up                                  |
| Physical Link                                                                                                    | : Yes                                                                                                    | oper status                                                                                                    | . цр                                                |
| Type ====================================                                                                                                    | : v35<br>============                                                                                        |                                                                                                    |                                                     |
| Port Statistics                                                                                                    |                                                                                                    |                                                                                                    |                                                     |
|                                                                                                    |                                                                                                    |                                                                                                    |                                                     |
|                                                                                                    |                                                                                                    |                                                                                                    | Output                                              |
|                                                                                                    |                                                                                                    | Input                                                                                                    |                                                     |
|                                                                                                    |                                                                                                    |                                                                                                    |                                                     |
| Packets Discards Unknown Proto Disca                                                                                                    |                                                                                                    | Input<br>0                                                                                                    |                                                     |
| Packets Discards Unknown Proto Disca                                                                                                    | ards                                                                                                    | Input<br>0<br>0<br>0                                                                                                    |                                                     |
| Packets Discards Unknown Proto Disca *A:7705:Dut-C# conf                                                                                                    | ards<br>====================<br>fig>port>serial>x21>chan<br>fig>port>serial>x21>chan                         | Input<br>0<br>0<br>0<br><br>nel-group#<br>nel-group# show port                                                                                                    |                                                     |
| Packets Discards Unknown Proto Disca *A:7705:Dut-C# conf                                                                                                    | ards<br>fig>port>serial>x21>chan<br>fig>port>serial>x21>chan                                                 | Input<br>0<br>0<br>0<br><br>nel-group#<br>nel-group# show port                                                                                                    |                                                     |
| Packets Discards Unknown Proto Disca *A:7705:Dut-C# conf *A:7705:Dut-C# conf Serial DSO Chan Gro                                                                                                  | ards<br>                                                                                                    | Input<br>0<br>0<br>0<br><br>nel-group#<br>nel-group# show port                                                                                                    |                                                     |
| Packets Discards Unknown Proto Disca *A:7705:Dut-C# conf *A:7705:Dut-C# conf                                                                                                    | ards<br>fig>port>serial>x21>chan<br>fig>port>serial>x21>chan<br>                                             | Input<br>0<br>0<br>0<br><br>nel-group#<br>nel-group# show port                                                                                                    |                                                     |
| Packets Discards Unknown Proto Discards *A:7705:Dut-C# conf *A:7705:Dut-C# conf  Serial DSO Chan Gro Description Interface CRC Admin Status                                                       | ards  fig>port>serial>x21>chan  fig>port>serial>x21>chan  coup  DSOGRP  1/3/8.1  32  up                      | Input  0 0 0 e==============================                                                                                                    | 1/3/8.1 detail ==================================== |
| Packets Discards Unknown Proto Disca *A:7705:Dut-C# conf *A:7705:Dut-C# conf Serial DSO Chan Gro Description Interface CRC Admin Status Last State Change                                         | ards  fig>port>serial>x21>chan  fig>port>serial>x21>chan  cup  DSOGRP  1/3/8.1  32  up  101/27/2012 10:37:44 | Input  0 0 0 enclosed show port enclosed show port enclosed show port enclosed show port enclosed show port enclosed show port enclosed show port for Status Chan-Grp IfIndex                                                                                                    | 1/3/8.1 detail ==================================== |
| Packets Discards Unknown Proto Disca *A:7705:Dut-C# conf *A:7705:Dut-C# conf Confidence Serial DSO Chan Ground Description Interface CRC Admin Status                                             | ards  fig>port>serial>x21>chan  fig>port>serial>x21>chan  coup  DSOGRP  1/3/8.1  32  up                      | Input  0 0 0 e==============================                                                                                                    | 1/3/8.1 detail ==================================== |
| Packets Discards Unknown Proto Disca *A:7705:Dut-C# conf *A:7705:Dut-C# conf Serial DSO Chan Gro Description Interface CRC Admin Status Last State Change Configured Mode Admin MTU Physical Link | ards ====================================                                                                    | Input  0 0 0 enclosed show port enclosed show port enclosed show port enclosed show port enclosed show port enclosed show port enclosed show port for Status Chan-Grp IfIndex                                                                                                    | 1/3/8.1 detail ==================================== |
| Packets Discards Unknown Proto Disca *A:7705:Dut-C# conf *A:7705:Dut-C# conf Serial DSO Chan Gro ====================================                                                             | ards ====================================                                                                    | Input  0 0 0 encentricular show port encentricular show port encentricular sho | : up : 576979019 : hdlc : 1514 : none               |
| Packets Discards Unknown Proto Disca **A:7705:Dut-C# conf  **A:7705:Dut-C# conf  Serial DSO Chan Gro  ===================================                                                         | ards ====================================                                                                    | Input  0 0 0 e==============================                                                                                                    | : up<br>: 576979019<br>: hdlc<br>: 1514             |
| Packets Discards Unknown Proto Disca *A:7705:Dut-C# conf *A:7705:Dut-C# conf Serial DSO Chan Gro ====================================                                                             | ards ====================================                                                                    | Input  0 0 0 encentricular show port encentricular show port encentricular sho | : up : 576979019 : hdlc : 1514 : none               |

| Octets<br>Packets<br>Errors             | 0<br>0<br>0 | 9<br>9<br>9 |
|-----------------------------------------|-------------|-------------|
| Port Statistics                         |             |             |
|                                         | Input       | Output      |
| Packets Discards Unknown Proto Discards | 0<br>0<br>0 |             |

| TDM Data Physica                        | l Interface |                                             |                      |
|-----------------------------------------|-------------|---------------------------------------------|----------------------|
| Admin Status                            | : 1/1/3     | odirectional<br>Port IfIndex<br>Oper Status | : 39878656<br>: down |
| Port Statistics                         |             |                                             |                      |
|                                         |             | Input                                       | Output               |
| Packets<br>Discards<br>Unknown Proto Di | scards      | 0<br>0<br>0                                 | 0                    |

| *A:ALU-1># show po                                                                                                    | ort 1/2/3.codir detail                                                                           |                                                |              |
|----------------------------------------------------------------------------------------------------|--------------------------------------------------------------------------------------------------|------------------------------------------------|--------------|
| TDM Data Interface                                                                                                    | )<br>}                                                                                           |                                                |              |
| Description Interface Type Admin Status Physical Link Timing 8khz Last State Change Loopback Cfg Alarm Alarm Status ==================================== | : codir<br>: down<br>: no<br>: Disabled<br>: 05/27/2013 12:42:10<br>: none<br>: ais los<br>: los | Oper Status<br>Clock Source<br>Channel IfIndex | : node-timed |
| Traffic Statistics                                                                                                    |                                                                                                  |                                                |              |
|                                                                                                    |                                                                                                  | Input                                          | Output       |
| Octets Packets Errors =                                                                                                    |                                                                                                  | 0<br>0<br>0                                    | 0<br>0<br>0  |
| Receive:                                                                                                    |                                                                                                  |                                                |              |

| Data-slip : 0 ================================== |       |        |
|--------------------------------------------------|-------|--------|
| Port Statistics                                  |       |        |
|                                                  | Input | Output |
| Packets                                          | 0     | 0      |
| Discards                                         | 0     | 0      |
| Unknown Proto Discards                           | 0     |        |
| *A: ALU-1>#                                      |       |        |
|                                                  |       |        |

Table 97: Port Field Descriptions (TDM Codirectional or TPIF)

| Label                                          | Description                                                                                                    |
|------------------------------------------------|----------------------------------------------------------------------------------------------------|
| TDM Data Physical Interface TDM Data Interface |                                                                                                    |
| Description                                    | A text description of the port                                                                                                    |
| Interface                                      | The port ID displayed in the slot/mda/port format                                                                                           |
| Port IfIndex                                   | The port interface's index number, which reflects its initialization sequence                                                               |
| Admin Status                                   | up: the administrative state is up                                                                                                    |
|                                                | down: the administrative state is down                                                                                                    |
| Oper Status                                    | up: the operating state is up                                                                                                    |
|                                                | down: the operating state is down                                                                                                    |
| Physical Link                                  | yes: there is no alarm condition for the link                                                                                               |
|                                                | no: there is an outstanding alarm condition for the link                                                                                    |
| Туре                                           | The type of interface: codirectional or TPIF                                                                                                |
| Clock Source                                   | loop-timed: the link recovers the clock from the received data stream                                                                       |
|                                                | node-timed: the link uses the internal clock when transmitting data                                                                         |
|                                                | adaptive: clocking is derived from the incoming pseudowire packets                                                                          |
|                                                | differential: clocking is derived from a common clock compared to differential clock recovery data in the RTP header in the TDM PW overhead |
| Timing 8khz                                    | Indicates whether 8-kb/s timing on a codirectional interface is enabled or disabled                                                         |

| Label                | Description                                                                                                    |
|----------------------|----------------------------------------------------------------------------------------------------|
| Last State Change    | The last time the operational status of the port changed state                                                                                                    |
| Channel IfIndex      | The channel interface index number                                                                                                    |
| Loopback             | The loopback mode for the channel: internal-analog, internal-digital, or none                                                                                                    |
| Cfg Alarm            | The type of alarms to be logged and reported for the port                                                                                                    |
| Alarm Status         | The current alarm state                                                                                                    |
| Traffic Statistics   | •                                                                                                    |
| Octets Input/Output  | The total number of octets received and transmitted on the port                                                                                                    |
| Packets Input/Output | The number of packets, delivered by this sublayer to a higher (sub) layer, which were not addressed to a multicast or broadcast address at this sublayer. The total number of packets that higher-level protocols requested be transmitted, and which were not addressed to a multicast or broadcast address at this sublayer, including those that were discarded or not sent. |
| Errors Input/Output  | For packet-oriented interfaces, the number of inbound packets that contained errors preventing them from being deliverable to a higher-layer protocol. For character-oriented or fixed-length interfaces, the number of inbound transmission units that contained errors preventing them from being deliverable to a higher-layer protocol.                                     |
|                      | For packet-oriented interfaces, the number of outbound packets that could not be transmitted because of errors. For character-oriented or fixed-length interfaces, the number of outbound transmission units that could not be transmitted because of errors.                                                                                                    |
| Codir Line           | •                                                                                                    |
| Data-slip:           | In a plesiochronous timing system, the number of data slips that have occurred in the receive direction                                                                                                    |
| Port Statistics      |                                                                                                    |
| Packets Input/Output | The number of packets, delivered by this sublayer to a higher (sub) layer, which were not addressed to a multicast or broadcast address at this sublayer. The total number of packets that higher-level protocols requested be transmitted, and which were not addressed to a                                                                                                   |

| Label                                  | Description                                                                                                    |
|----------------------------------------|----------------------------------------------------------------------------------------------------|
|                                        | multicast or broadcast address at this sublayer, including those that were discarded or not sent.                                                                                                    |
| Discards Input/Output                  | The number of inbound/outbound packets chosen to be discarded to possibly free up buffer space                                                                                                    |
| Unknown Proto Discards<br>Input/Output | For packet-oriented interfaces, the number of packets received at the interface that were discarded because of an unknown or unsupported protocol. For character-oriented or fixed-length interfaces that support protocol multiplexing, the number of transmission units received at the interface that were discarded because of an unknown or unsupported protocol. For any interface that does not support protocol multiplexing, this counter will always be 0. |

| GNSS Physical Int        |   |                     |                    |   |           |
|--------------------------|---|---------------------|--------------------|---|-----------|
| =========<br>Description |   |                     |                    | = |           |
| Interface                | : | 1/3/1               | Port IfIndex       | : | 39878656  |
| Admin Status             | : | up                  | Oper Status        | : | up        |
| Physical Link            | : | Yes                 |                    |   |           |
| Туре                     | : | gps                 |                    |   |           |
| Ant. Cable Delay         | : | 0                   | Elev. Mask Angle   | : | 10        |
| Antenna Status           | : | ok                  | Visible Satellites | : | 9         |
| Sync Status              | : | locked              | Used Satellites    | : | 7         |
| Receiver Status          | : | Position Hold       |                    |   |           |
| Time                     | : | 2014/04/23 18:47:38 | Latitude           | : | +45.34811 |
| UTC Offset               | : | 17                  | Longitude          | : | -75.92142 |
|                          |   |                     | Altitude (m MSL)   | : | 90        |

Table 98: Port Field Descriptions (GNSS)

| Label         | Description                                                  |
|---------------|--------------------------------------------------------------|
| Description   | Specifies the GNSS RF port description                       |
| Interface     | Specifies the card, MDA, and port number of the GNSS RF port |
| Admin Status  | up: the port is administratively up                          |
|               | down: the port is administratively down                      |
| Physical Link | yes: an operational GNSS antenna is detected                 |
|               | no: an operational GNSS antenna is not detected              |

| Label            | Description                                                                                                    |  |  |
|------------------|----------------------------------------------------------------------------------------------------|--|--|
| Туре             | Specifies the type of satellite navigation system used                                                                                                    |  |  |
| Ant. Cable Delay | Specifies the amount of time, in nanoseconds, compensated for signal delay due to cable length                                                                                                    |  |  |
| Antenna Status   | ok: valid antenna connection                                                                                                    |  |  |
|                  | under-current: open condition. Previously, an under-<br>current status caused the port operational status to be<br>down. Currently, the port remains operationally up in<br>the event that any GNSS splitters used do not provide a<br>load. |  |  |
|                  | over-current: short circuit, or maximum power limits for the receiver have been exceeded                                                                                                    |  |  |
|                  | no-bias voltage: antenna power disabled                                                                                                    |  |  |
| Sync Status      | locked: GNSS time is within alarm limits (1 μs)                                                                                                    |  |  |
|                  | not locked: GNSS time is outside of the alarm limits and/<br>or there is an insufficient number of tracked satellites                                                                                                    |  |  |
| Receiver Status  | Acquiring Satellites: GNSS receiver is attempting to track satellite                                                                                                    |  |  |
|                  | Position Hold: GNSS receiver position is determined and GNSS receiver is no longer solving for position                                                                                                    |  |  |
|                  | 2D Fix: GNSS receiver is attempting to get a 2D fix on a satellite                                                                                                    |  |  |
|                  | 3D Fix: GNSS receiver is attempting to get a 3D fix on a satellite                                                                                                    |  |  |
|                  | Unknown: default state on power-up                                                                                                    |  |  |
|                  | Communication Lost: occurs after 30 s of no Channel/<br>Data/Status messages from the GNSS receiver                                                                                                    |  |  |
|                  | Communication Established: occurs after a successful re-establishment of communication following a Communication Lost status                                                                                                    |  |  |
|                  | Self-Test Failed: occurs after a GNSS receiver startup failure                                                                                                    |  |  |
| Time             | Specifies the GNSS system date and time                                                                                                    |  |  |
| UTC Offset       | Specifies the difference between GNSS time and UTC time                                                                                                    |  |  |
|                  | UTC time = GNSS time – UTC offset                                                                                                    |  |  |
| Port IfIndex     | Specifies the GNSS interface index number, which reflects its initialization sequence                                                                                                    |  |  |

| Label              | Description                                                                                                    |
|--------------------|----------------------------------------------------------------------------------------------------|
| Oper Status        | up: the port is operationally up (communication with the GNSS receiver is established, the self-test has passed, and the antenna status is OK)                                                                             |
|                    | down: the port is operationally down (any of the up conditions have not been met)                                                                                                    |
| Elev. Mask Angle   | Specifies the configured elevation angle below which satellites are ignored. The default elevation mask angle is 10°.                                                                                                    |
| Visible Satellites | Specifies the number of satellites that the GNSS receiver should see at the current time. This number can be 0 if the GNSS receiver has not yet downloaded an almanac, even if Used Satellites is more than 0.             |
|                    | Five or more satellites must be in view of the GNSS receiver antenna at all times when the receiver is in the process of obtaining a position fix, and these satellites must be above the configured elevation mask angle. |
| Used Satellites    | Specifies the number of tracked satellites                                                                                                    |
| Latitude           | Specifies the latitude of the GNSS antenna                                                                                                    |
| Longitude          | Specifies the longitude of the GNSS antenna                                                                                                    |
| Altitude (m MSL)   | Specifies the altitude of the GNSS antenna above mean sea level, in meters                                                                                                    |

| *A:Sar8 Dut-A | >show# po          | rt aps |                       |      |                       |
|---------------|--------------------|--------|-----------------------|------|-----------------------|
| Ports on APS  | Groups             |        |                       |      |                       |
| Port<br>Id    | Admin Lin<br>State |        | Oper LAG/<br>MTU Bndl |      | C/QS/S/XFP/<br>MDIMDX |
| aps-1         | Down No            | Ghost  | <br>                  | <br> | <br>                  |
| *A:Sar8 Dut-A | =======<br>\>show# | ====== | <br>                  | <br> | <br>                  |

Table 99: Port Field Descriptions (APS)

| Label       | Description                                              |  |
|-------------|----------------------------------------------------------|--|
| Port Id     | The port ID configured or displayed in the aps-id format |  |
| Admin State | Up: the administrative state is up                       |  |
|             | Down: the administrative state is down                   |  |

| Label             | Description                                                                                                    |  |
|-------------------|----------------------------------------------------------------------------------------------------|--|
| Link              | Yes: a physical link is present                                                                                                    |  |
|                   | No: a physical link is not present                                                                                                    |  |
| Port State        | Up: the port is physically present and has a physical link                                                                                                    |  |
|                   | Down: the port is physically present but does not have a link                                                                                                    |  |
|                   | Ghost: the port is not physically present                                                                                                    |  |
|                   | None: the port is in its initial creation state or about to be deleted                                                                                                    |  |
|                   | Link Up: the port is physically present and has a physical link.                                                                                                    |  |
|                   | When Link Up appears at the lowest level of a TDM tributary, it means the physical connection is active but the port is waiting before data traffic can flow. It is a waiting state and indicates that data traffic will not flow until it transitions to the Up state. |  |
|                   | Link Down: the port is physically present but does not have a link                                                                                                    |  |
| Cfg MTU           | The configured MTU                                                                                                    |  |
| Oper MTU          | The negotiated size of the largest packet that can be sent on the port or channel specified in octets                                                                                                    |  |
| LAG/Bndl          | The Link Aggregation Group (LAG) or multilink bundle to which a TDM port is assigned                                                                                                    |  |
| Port Mode         | network: the port is configured for transport network use                                                                                                    |  |
|                   | access: the port is configured for service access                                                                                                    |  |
|                   | hybrid: the port is configured for hybrid use (transport network and service access per VLAN)                                                                                                    |  |
| Port Encp         | The encapsulation type on the port                                                                                                    |  |
| Port Type         | The type of port or optics installed                                                                                                    |  |
| C/QS/S/XFP/MDIMDX | The SFP type on the port                                                                                                    |  |

| *A:Sar8 Dut-A>show  | # port aps-1 |  |  |
|---------------------|--------------|--|--|
| SONET/SDH Interface |              |  |  |
| Description         | : APS Group  |  |  |

```
Speed : oc3
Oper Status : down
Loopback Mode : none
Interface : aps-1
Admin Status : down
Physical Link : No
Single Fiber Mode : No
Clock Source : node
Last State Change : 01/09/2019 20:50:16
                                      Framing
                                                        : sonet
                                      Framing : sonet
Port IfIndex : 1358987264
Configured Address : d6:64:ff:00:02:49
Hardware Address : d6:64:ff:00:02:49
Last Cleared Time : 01/24/2019 21:33:06
J0 String : 0x01
Rx S1 Byte : 0x00 (stu)
Tx S1 Byte : 0x00 (stu)
                                      Section Trace Mode : byte
                                      Rx K1/K2 Byte : 0 \times 00/0 \times 00
Tx DUS/DNU : Disabled
Cfg Alarm : loc lrdi lb2er-sf slof slos
Alarm Status
BER SD Threshold : 6
Hold time up : 500 milliseconds
Hold time down : 200 milliseconds
Transceiver Data
                                      BER SF Threshold
                                      Reset On Path Down : Disabled
Transceiver Status : not-equipped
Hardware Address : d6:64:ff:00:02:49
______
Port Statistics
______
                                            Input
                                                             Output
                                               0
                                                                    0
Packets
Discards
                                               0
                                                                    0
Unknown Proto Discards
                                               0
______
```

Table 100: Port Field Descriptions (With APS ID)

| Label               | Description                                                      |  |  |  |
|---------------------|------------------------------------------------------------------|--|--|--|
| SONET/SDH Interface |                                                                  |  |  |  |
| Description         | A description of the port                                        |  |  |  |
| Interface           | The APS interface name (the APS group port)                      |  |  |  |
| Speed               | The speed of the SONET/SDH port                                  |  |  |  |
| Admin Status        | Specifies whether the APS circuit is administratively up or down |  |  |  |
| Oper Status         | Specifies whether the APS circuit is operationally up or down    |  |  |  |
| Physical Link       | Specifies whether or not a physical link is present              |  |  |  |
| Loopback Mode       | The loopback mode of the port                                    |  |  |  |
| Single Fiber Mode   | Specifies whether the port is operating in single-fiber mode     |  |  |  |

| Label              | Description                                                                                                    |
|--------------------|----------------------------------------------------------------------------------------------------|
| Clock Source       | node: the link uses the internal clock when transmitting data loop: the link recovers the clock from the received data stream           |
| Framing            | sonet: the port is configured for SONET framing sdh: the port is configured for SDH framing                                             |
| Last State Change  | The last time that the operational status of the port changed state                                                                     |
| Port IfIndex       | The interface index number, which reflects its initialization sequence                                                                  |
| Configured Address | The base chassis SONET/SDH MAC address                                                                                                  |
| Hardware Address   | The interface hardware- or system-assigned MAC address at its protocol sublayer                                                         |
| Last Cleared Time  | The time since the last clear                                                                                                    |
| J0 String          | The section trace value that is sent to the farend port                                                                                 |
| Section Trace Mode | byte: the section trace in the SONET section header is set in bytes                                                                     |
|                    | string: a text string is used to identify the SONET section header                                                                      |
|                    | increment-z0: an incremental STM ID is configured instead of a static value                                                             |
| Rx S1 Byte         | The value of the SONET/SDH S1 byte received on the interface                                                                            |
| Rx K1/K2 Byte      | The value of the SONET/SDH K1/K2 byte received on the interface                                                                         |
| Tx S1 Byte         | The value of the SONET/SDH S1 byte transmitted on the interface                                                                         |
| Tx DUS/DNU         | Indicates whether the transmission of the QL-<br>DUS/DNU value in synchronization status<br>messages is enabled or disabled on the port |
| Rx J0 String (Hex) | The hexadecimal value of the received J0                                                                                                |
| Cfg Alarm          | The types of alarms to be logged and reported for the SONET/SDH port                                                                    |

| Label              | Description                                                                                                    |  |  |  |
|--------------------|----------------------------------------------------------------------------------------------------|--|--|--|
| Alarm Status       | The current alarm state                                                                                                    |  |  |  |
| BER SD Threshold   | The configured threshold for line signal degradation BER error rate, that when crossed determines the signal degradation and signal failure                                                                                                    |  |  |  |
| BER SF Threshold   | The configured threshold for line signal failure BER error rate, that when crossed determines the signal degradation and signal failure                                                                                                    |  |  |  |
| Hold time up       | The link-up dampening time in seconds                                                                                                    |  |  |  |
| Reset On Path Down | Specifies whether or not the port will be reset when the path transitions to the operationally down state                                                                                                    |  |  |  |
| Hold time down     | The link-down dampening time in seconds                                                                                                    |  |  |  |
| Transceiver Data   | The following information is provided for a configured SFP:  transceiver status  transceiver type  model number  TX laser wavelength  whether it is diagnostics-capable  connector code  vendor organizationally unique identifier (OUI)  manufacture date  media serial number  part number  optical compliance  link length support  whether it is Sync-E capable |  |  |  |
| Transceiver Status | The status of the transceiver                                                                                                    |  |  |  |
| Hardware Address   | The port hardware address                                                                                                    |  |  |  |
| Port Statistics    |                                                                                                    |  |  |  |

| Label                               | Description                                                                                                    |
|-------------------------------------|----------------------------------------------------------------------------------------------------|
| Packets Input/Output                | The number of packets, delivered by this sublayer to a higher (sub) layer, which were not addressed to a unicast, multicast, or broadcast address at this sublayer. The total number of packets that higher-level protocols requested be transmitted and which were not addressed to a multicast or broadcast address at this sublayer, including those that were discarded or not sent.                                                                                                    |
| Discards Input/Output               | The number of inbound/outbound packets chosen to be discarded to possibly free up buffer space                                                                                                    |
| Unknown Proto Discards Input/Output | For packet-oriented interfaces, the number of packets received via the interface that were discarded because of an unknown or unsupported protocol. For character-oriented or fixed-length interfaces that support protocol multiplexing, the number of transmission units received via the interface that were discarded because of an unknown or unsupported protocol. For any interface that does not support protocol multiplexing, this counter will always be 0. Unknown proto discards do not show up in the packet counts. |

| *A:Sar8 Dut-A>show# port lcr                                                                                                    |                                                                                                    |                                                                                                    |  |  |  |      |              |                       |
|----------------------------------------------------------------------------------------------------|----------------------------------------------------------------------------------------------------|----------------------------------------------------------------------------------------------------|--|--|--|------|--------------|-----------------------|
| Ports on LCR Groups                                                                                                    |                                                                                                    |                                                                                                    |  |  |  |      |              |                       |
|                                                                                                    | dmin Link<br>tate                                                                                                    | Port<br>State                                                                                                    |  |  |  |      | Port<br>Type | C/QS/S/XFP/<br>MDIMDX |
| lcr-1/2 Do lcr-1/3 Do lcr-1/4 Do lcr-1/5 Do lcr-1/6 Do lcr-1/7 Do lcr-1/9 Do lcr-1/10 Do lcr-1/11 Do lcr-1/12 Do lcr-1/13 Do lcr-1/14 Do lcr-1/14 Do lcr-1/15 Do lcr-1/16 Do lcr-1/16 Do l | own No own No own No own No own No own No own No own No own No own No own No own No own No own No own No own No own No own No own No own No own No own No own No own No own No own No own No own No own No own No own No | Ghost Ghost Ghost Ghost Ghost Ghost Ghost Ghost Ghost Ghost Ghost Ghost Ghost Ghost Ghost Ghost Ghost Ghost Ghost Ghost Ghost |  |  |  | <br> |              |                       |

lcr-5/2 Down No Ghost lcr-5/3 Down No Ghost

Table 101: Port Field Descriptions (LCR)

| Label       | Description                                                                                                    |  |  |
|-------------|----------------------------------------------------------------------------------------------------|--|--|
| Port Id     | The port ID configured or displayed in the slot/mda/port format                                                                                                    |  |  |
| Admin State | Up: the administrative state is up                                                                                                    |  |  |
|             | Down: the administrative state is down                                                                                                    |  |  |
| Link        | Yes: a physical link is present                                                                                                    |  |  |
|             | No: a physical link is not present                                                                                                    |  |  |
| Port State  | Up: the port is physically present and has a physical link                                                                                                    |  |  |
|             | Down: the port is physically present but does not have a link                                                                                                    |  |  |
|             | Ghost: the port is not physically present                                                                                                    |  |  |
|             | None: the port is in its initial creation state or about to be deleted                                                                                                    |  |  |
|             | Link Up: the port is physically present and has a physical link                                                                                                    |  |  |
|             | When Link Up appears at the lowest level of a TDM tributary, it means the physical connection is active but the port is waiting before data traffic can flow. It is a waiting state and indicates that data traffic will not flow until it transitions to the Up state. |  |  |
|             | Link Down: the port is physically present but does not have a link                                                                                                    |  |  |
| Cfg MTU     | The configured MTU                                                                                                    |  |  |
| Oper MTU    | The negotiated size of the largest packet that can be sent on the port or channel specified in octets                                                                                                    |  |  |
| LAG/Bndl    | The Link Aggregation Group (LAG) or multilink bundle to which a TDM port is assigned                                                                                                    |  |  |
| Port Mode   | network: the port is configured for transport network use                                                                                                    |  |  |
|             | access: the port is configured for service access                                                                                                    |  |  |
|             | hybrid: the port is configured for hybrid use (transport network and service access per VLAN)                                                                                                    |  |  |

| Label             | Description                          |
|-------------------|--------------------------------------|
| Port Encp         | The encapsulation type on the port   |
| Port Type         | The type of port or optics installed |
| C/QS/S/XFP/MDIMDX | The SFP type on the port             |

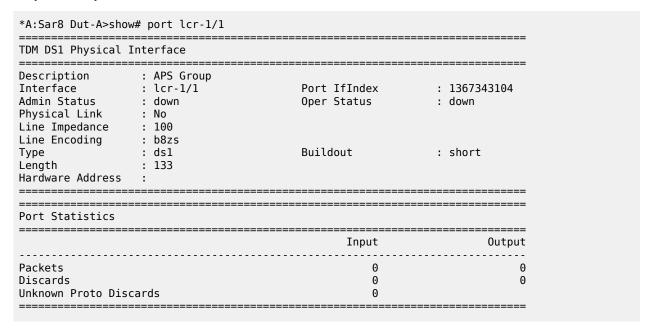

Table 102: Port Field Descriptions (With LCR Port ID)

| Label                      | Description                                                                  |  |
|----------------------------|------------------------------------------------------------------------------|--|
| TDM DS1 Physical Interface |                                                                              |  |
| Description                | A text description of the LCR port                                           |  |
| Interface                  | The LCR port ID displayed in the <b>lcr-</b> group-id/ port[.channel] format |  |
| Port Ifindex               | The interface index number, which reflects its initialization sequence       |  |
| Admin Status               | up: the LCR port is administratively up                                      |  |
|                            | down: the LCR port is administratively down                                  |  |
| Oper Status                | up: the LCR port is operationally up                                         |  |
|                            | down: the LCR port is operationally down                                     |  |
| Physical Link              | yes: a physical link is present                                              |  |

| Label                                  | Description                                                                                                    |  |  |
|----------------------------------------|----------------------------------------------------------------------------------------------------|--|--|
|                                        | no: a physical link is not present                                                                                                    |  |  |
| Line Impedance                         | The line impedance configured for the port                                                                                                    |  |  |
| Line Encoding                          | The line encoding configured for the physical DS1 (T1) port                                                                                                    |  |  |
| Туре                                   | The type of interface                                                                                                    |  |  |
| Buildout                               | The line buildout (cable length) configured for physical DS1 ports on the 16-port T1/E1 ASAP Adapter card or 32-port T1/E1 ASAP Adapter card                                                                                                    |  |  |
| Length                                 | The line length configured for the physical DS1 port on the 16-port T1/E1 ASAP Adapter card or 32-port T1/E1 ASAP Adapter card                                                                                                    |  |  |
| Hardware Address                       | The port hardware address                                                                                                    |  |  |
| Port Statistics                        |                                                                                                    |  |  |
| Packets Input/Output                   | The number of packets, delivered by this sublayer to a higher (sub) layer, which were not addressed to a unicast, multicast, or broadcast address at this sublayer. The total number of packets that higher-level protocols requested be transmitted and which were not addressed to a multicast or broadcast address at this sublayer, including those that were discarded or not sent.                                                                                                    |  |  |
| Discards Input/Output                  | The number of inbound/outbound packets chosen to be discarded to possibly free up buffer space                                                                                                    |  |  |
| Unknown Proto Discards<br>Input/Output | For packet-oriented interfaces, the number of packets received via the interface that were discarded because of an unknown or unsupported protocol. For character-oriented or fixed-length interfaces that support protocol multiplexing, the number of transmission units received via the interface that were discarded because of an unknown or unsupported protocol. For any interface that does not support protocol multiplexing, this counter will always be 0. Unknown proto discards do not show up in the packet counts. |  |  |

# lldp

# **Syntax**

Ildp [nearest-bridge | nearest-non-tpmr | nearest-customer] [remote-info] [detail]

### Context

show>port>ethernet

## **Description**

This command displays LLDP information.

### **Parameters**

### nearest-bridge

displays nearest bridge information

### nearest-non-tpmr

displays nearest non-two-port MAC relay (TPMR) information

#### nearest-customer

displays nearest customer information

### remote-info

displays remote information on the bridge MAC

### detail

displays detailed LLDP information

## **Output**

The following outputs are examples of LLDP information:

- LLDP (Output Example, Table 103: Port LLDP Field Descriptions)
- LLDP Detail (Output Example, Table 104: Port LLDP Detail Field Descriptions)

### **Output Example**

```
*A:ALU-1># show port 1/2/2 ethernet lldp
______
Link Layer Discovery Protocol (LLDP) Port Information
Port 1/2/2 Bridge nearest-bridge
Admin State : txAndRx Notifications : Disabled
Tunnel Nearest Bridge : Disabled
Transmit TLVs : portDesc sysCap
PortID TLV Subtype : tx-local
Management Address Transmit Configuration:
Index 1 (system) : Enabled Address : 10.20.30.40
Index 2 (IPv6 system) : Disabled Address : ::
Port 1/2/2 Bridge nearest-non-tpmr
Admin State : disabled Notifications : Disabled Transmit TLVs : None
Transmit TLVs : None
PortID TLV Subtype : tx-local
Management Address Transmit Configuration:
Index 1 (system) : Disabled Address
Index 2 (IRv6 system) : Disabled Address
                                                          : 10.20.30.40
Index 2 (IPv6 system) : Disabled
                                     Address
                                                           : ::
Port 1/2/2 Bridge nearest-customer
```

Admin State : disabled Notifications : Disabled Transmit TLVs : None

PortID TLV Subtype : tx-local

Management Address Transmit Configuration:
Index 1 (system) : Disabled Address
Index 2 (IPv6 system) : Disabled Address 1 11 : 10.20.30.40

Address

\*A:ALU-1>#

## Table 103: Port LLDP Field Descriptions

| Label                                     | Description                                                                                                    |  |
|-------------------------------------------|----------------------------------------------------------------------------------------------------|--|
| Admin State                               | The LLDP transmission/reception frame handling                                                                               |  |
| Notifications                             | Indicates whether LLDP notifications are enabled                                                                             |  |
| Tunnel Nearest Bridge                     | n/a                                                                                                    |  |
| Transmit TLVs                             | The optional TLVs that are transmitted by this port                                                                          |  |
| PortID TLV Subtype                        | Indicates the setting for the port ID subtype: tx-if-alias, tx-fi-name, or tx-local                                          |  |
| Management Address Transmit Configuration |                                                                                                    |  |
| Index 1 (system) Index 2 (IPv6 system)    | Details of the management address configuration. The 7705 SAR can only be configured to send or not send the system address. |  |
|                                           | Enabled: the management address TLV is included in LLDPDUs sent by the port                                                  |  |
|                                           | Disabled: the management address TLV is not included in LLDPDUs sent by the port                                             |  |
| Address                                   | The address transmitted by the port when tx-mgmt-address command is enabled                                                  |  |

### **Output Example**

```
*A:ALU-1># show port 1/2/2 ethernet lldp nearest-bridge detail
______
Link Layer Discovery Protocol (LLDP) Port Information
Port 1/2/2 Bridge nearest-bridge
                  Admin State : txAndRx Notifications : Disabled Transmit TLVs : portDesc sysCap
Management Address Transmit Configuration:
Index 1 (system) : Enabled Address
                                     : 10.20.30.40
Port LLDP Stats:
Tx Frames
               : 13
                            Tx Length Err Frames: 0
         : 13
: 0
Rx Frames
                             Rx Frame Discard : 0
```

© 2024 Nokia. 3HE 20394 AAAA TQZZA 792

```
Rx Frame Errors : 0
                                   Rx TLV Discard : 0
Rx TLV Unknown : 0
                                   Rx Ageouts
*A:ALU-1>#
*A:ALU-1># show port 1/2/2 ethernet lldp nearest-bridge remote-info detail
______
Link Layer Discovery Protocol (LLDP) Port Information
_____
Port 1/2/2 Bridge nearest-bridge Remote Peer Information
______
Remote Peer Index 2 at timestamp 12/02/2014 16:08:14:
Supported Caps : bridge router
Enabled Caps : bridge router
Chassis Id Subtype : 4 (macAddress)
Chassis Id : ac:fa:ff:00:00:00
PortId Subtype : 1 (interfaceAlias)
Port Id : 37814272
Port Description : 2/1/2, 10/100 Gig Eth SFP, "remport1" (from ifDesc RFC2863)
System Name : n/a
System Description : n/a
Remote Peer Index 2 management addresses at time 12/02/2014 16:08:14:
No remote management addresses found
_____
*A:ALU-1>#
```

Table 104: Port LLDP Detail Field Descriptions

| Label                | Description                                                                                                    |
|----------------------|----------------------------------------------------------------------------------------------------|
| Admin State          | The LLDP transmission/reception frame handling                                                                               |
| Notifications        | Indicates whether LLDP notifications are enabled                                                                             |
| Transmit TLVs        | The optional TLVs that are transmitted by this port                                                                          |
| Index 1 (system)     | Details of the management address configuration. The 7705 SAR can only be configured to send or not send the system address. |
|                      | Enabled: the management address TLV is included in LLDPDUs sent by the port                                                  |
|                      | Disabled: the management address TLV is not included in LLDPDUs sent by the port                                             |
| Enabled Address      | The address transmitted by the port when the management address TLV is included in LLDPDUs sent by the port                  |
| Port LLDP Stats      |                                                                                                    |
| Tx Frames            | The number of LLDP frames transmitted                                                                                        |
| Tx Length Err Frames | The number of frames with LLDPDU length violations caused by too many TLVs selected by the network                           |

| Label              | Description                                                                                                    |
|--------------------|----------------------------------------------------------------------------------------------------|
|                    | manager. The packets are sent containing the mandatory TLVs and the maximum number of optional TLVs that will fit in the LLDP frame.                                                                                                   |
| Rx Frames          | The number of LLDP frames received                                                                                                    |
| Rx Frame Discard   | The number of LLDP frames received by the LLDP agent that were discarded for any reason.                                                                                                    |
|                    | This counter can provide an indication that LLDP header formatting problems may exist with the local LLDP agent in the sending system, or that LLDPDU validation problems may exist with the local LLDP agent in the receiving system. |
| Rx Frame Errors    | The number of invalid LLDP frames received by the LLDP agent on the indicated port while the LLDP agent is enabled                                                                                                    |
| Rx TLV Discard     | The number of LLDP TLVs discarded for any reason by the LLDP agent on the indicated port                                                                                                    |
| Rx TLV Unknown     | The number of LLDP TLVs received that are not recognized by the LLDP agent                                                                                                    |
| Rx Ageouts         | The number of age-outs that have occurred on the port                                                                                                    |
| Supported Caps     | Describes the system capabilities supported by the remote peer                                                                                                    |
| Enabled Caps       | Describes the system capabilities enabled on the remote peer                                                                                                    |
| Chassis Id Subtype | An integer value and text definition that indicates the basis for the chassis ID entity listed in the chassis ID field                                                                                                    |
| Chassis Id         | The chassis identifier of the chassis containing the Ethernet port that sent the LLDPDU                                                                                                    |
| PortId Subtype     | An integer value and text definition that indicates the basis for the port ID entity listed in the port ID field                                                                                                    |
| Port Id            | The port identifier of the Ethernet port that sent the LLDPDU                                                                                                    |
| Port Description   | Describes the port that sent the LLDPDU and indicates that the description is the ifDescr object text string from RFC 2863 - IF MIB                                                                                                    |
| System Name        | The name of the system that sent the LLDPDU                                                                                                    |
| System Description | Describes the system that sent the LLDPDU                                                                                                    |

### 3.14.2.1.7 Show ATM Port Commands

### port

# **Syntax**

```
port port-id atm
port port-id atm connections
port port-id atm pvc [vpi/vci] [detail]
port port-id atm pvp [vpi] [detail]
```

### Context

show

### **Description**

This command displays ATM port information.

If no command line options are specified, the command port displays summary information for all ports on provisioned adapter cards.

#### **Parameters**

```
port-id
```

specifies the physical port ID

| Syntax | port-id | slot[/mda[/port]] or slot/mda/port[.channel], where: |
|--------|---------|------------------------------------------------------|
|        | slot    | 1                                                    |
|        | mda     | 1 to 6 (7705 SAR-8 Shelf V2)                         |

1 to 12 (7705 SAR-18)

port 1 to 2 (2-port OC3/STM1 Channelized Adapter card ports)

1 to 4 (4-port OC3/STM1 Clear Channel Adapter card ports or 4-

port DS3/E3 Adapter card ports)

1 to 16 (16-port T1/E1 ASAP Adapter card ports)

1 to 32 (32-port T1/E1 ASAP Adapter card ports)

channel 1 to 24 (DS1) or 1 to 32 (E1)

#### atm

displays ATM information

# connections

displays ATM connection information

pvc

displays ATM port PVC information

displays ATM port PVP information

vpi: 0 to 4095 (NNI; not supported on SONET/SDH ports), 0 to 255 (UNI)

vci: 1, 2, 5 to 65534

detail

pvp

vpi/vci

provides detailed information

### Output

The following outputs are examples of ATM information:

- ATM (Output Example, Table 105: Port ATM Field Descriptions)
- ATM Connections (Output Example, Table 106: Port ATM Connections Field Descriptions)
- ATM PVC (Output Example, Table 107: Port ATM PVC Field Descriptions)
- ATM PVC VPI/VCI (Output Example, Table 108: Port ATM PVC VPI/VCI Field Descriptions)
- ATM PVC VPI/VCI Detail (Output Example, Table 109: Port ATM PVC VPI/VCI Detail Field Descriptions)
- ATM PVP (Output Example, Table 110: Port ATM PVP Field Descriptions)
- ATM PVP Detail (Output Example, Table 111: Port ATM PVP Detail Field Descriptions)

#### **Output Example**

| ATM Info for $1/1/3$                                                          |    |              |         |                                      |                               |          |                    |        |                      |
|-------------------------------------------------------------------------------|----|--------------|---------|--------------------------------------|-------------------------------|----------|--------------------|--------|----------------------|
| Cell Mode Configured VCs Configured VTs Configured minimum Last Unknown VPI/V | V  | : 0<br>PI: 0 | 9       | Mapp:<br>Conf:<br>Conf:              | ing<br>igured VP<br>igured IF | 's<br>Cs | : Di<br>: 0<br>: 0 | rect   |                      |
| TC Sublayer Informa                                                           |    | ion          |         |                                      |                               |          |                    |        |                      |
| TC Alarm State HEC Errors (Dropped                                            |    |              | Failure | Numbe<br>HEC I                       | er OCD Ev<br>Errors (F        |          |                    |        |                      |
| ATM Bandwidth Info                                                            | == | ======       |         |                                      |                               | =====    | =====              | ====== |                      |
|                                                                               |    | kbps         | %       |                                      |                               |          | kbps               | %      | <b></b><br>б         |
| Ingress CBR<br>Ingress RT-VBR<br>Ingress NRT-VBR<br>Ingress UBR               | :  |              |         | Egress<br>Egress<br>Egress<br>Egress | RT-VBR<br>NRT-VBR             | :        | 0<br>0<br>0<br>0   |        | 0%<br>0%<br>0%<br>0% |
| Ingress Total<br>ATM Link Bandwidth<br>Shaped Bandwidth                       | :  |              |         | Egress                               | Total                         | :        | 0                  |        | 0%                   |

Table 105: Port ATM Field Descriptions

| Label                  | Description                                                                                                    |
|------------------------|----------------------------------------------------------------------------------------------------|
| Cell Mode              | The cell format (UNI or NNI) that is used on the ATM interface (NNI is not supported on SONET/SDH ports)                                                                                                    |
| Configured VCs         | The number of configured VCs                                                                                                    |
| Configured VTs         | The number of configured VTs                                                                                                    |
| Configured minimum VPI | The configured minimum allowable VPI value that can be used on the ATM interface for a VPC                                                                                                    |
| Last Unknown VPI/VCI   | The last unknown VPI/VCI that was received on this interface                                                                                                    |
| Mapping                | Direct: direct ATM cell mapping is used                                                                                                    |
| Configured VPs         | The number of configured VPs                                                                                                    |
| Configured IFCs        | The number of configured IFCs                                                                                                    |
| TC Alarm State         | The ATM interface notifications indicating that the TC sublayer is currently in the Loss of Cell Delineation (LCD) defect maintenance state or that the TC sublayer is currently not in the Loss of Cell Delineation (LCD) defect maintenance state |
| HEC Errors (Dropped)   | The number of cells with uncorrectable HEC errors on this interface                                                                                                    |
| Number OCD Events      | The number of times the Out of Cell Delineation (OCD) events occurred                                                                                                    |
| HEC Errors (Fixed)     | The number of cells with correctable HEC errors on this interface                                                                                                    |
| Ingress CBR            | The total CBR bandwidth consumed on this interface in the ingress direction                                                                                                    |
| Ingress RT-VBR         | The total real-time variable bit rate (rt-VBR) bandwidth consumed on this interface in the ingress direction                                                                                                    |
| Ingress NRT-VBR        | The total non-real-time variable bit rate (nrt-VBR) bandwidth consumed on this interface in the ingress direction                                                                                                    |
| Ingress UBR            | The total unspecified bit rate (UBR) bandwidth consumed on this interface in the ingress direction                                                                                                    |
| Egress CBR             | The total CBR bandwidth consumed on this interface in the egress direction                                                                                                    |

| Label              | Description                                                                                                    |
|--------------------|----------------------------------------------------------------------------------------------------|
| Egress RT-VBR      | The total real-time variable bit rate (rt-VBR) bandwidth consumed on this interface in the egress direction      |
| Egress NRT-VBR     | The total non-real-time variable bit rate (nrt-VBR) bandwidth consumed on this interface in the egress direction |
| Egress UBR         | The total unspecified bit rate (UBR) bandwidth consumed on this interface in the egress direction                |
| Ingress Total      | The total bandwidth of all service categories consumed on this interface in the ingress direction                |
| Egress Total       | The total bandwidth of all service categories consumed on this interface in the egress direction                 |
| ATM Link Bandwidth | The total ATM link bandwidth accepted on this interface                                                          |
| Shaped Bandwidth   | The total shaped bandwidth consumed on this interface in the egress direction                                    |

| A:ALU-1># show port 1/1/1.1 atm connections |       |     |        |     |    |    |     |
|---------------------------------------------|-------|-----|--------|-----|----|----|-----|
| ATM Connections, Port 1/1/1.1               |       |     |        |     |    |    |     |
|                                             | 0wner |     | Ing.TD |     |    |    | 0pr |
| 0/100                                       | SAP   | PVC | 101    | 201 | up | up | up  |
| 9/101                                       | SAP   | PVC | 101    | 201 | up | up | up  |
| /102                                        | SAP   | PVC | 101    | 201 | up | up | up  |
| /103                                        | SAP   | PVC | 101    | 201 | up | up | up  |
| /104                                        | SAP   | PVC | 101    | 201 | up | up | up  |
| /105                                        | SAP   | PVC | 101    | 201 | up | up | up  |
| /106                                        | SAP   | PVC | 101    | 201 | up | up | up  |
| /107                                        | SAP   | PVC | 101    | 201 | up | up | up  |
| /108                                        | SAP   | PVC | 101    | 201 | up | up | up  |
| /109                                        | SAP   | PVC | 101    | 201 | up | up | up  |
| /110                                        | SAP   | PVC | 101    | 201 | up | up | up  |
| /111                                        | SAP   | PVC | 101    | 201 | up | up | up  |
| /112                                        | SAP   | PVC | 101    | 201 | up | up | up  |
| /113                                        | SAP   | PVC | 101    | 201 | up | up | up  |
| /114                                        | SAP   | PVC | 101    | 201 | up | up | up  |

Table 106: Port ATM Connections Field Descriptions

| Label | Description                                           |
|-------|-------------------------------------------------------|
| Owner | The system entity that owns a specific ATM connection |
| Туре  | The connection type                                   |

| Label   | Description                                                                                                    |
|---------|----------------------------------------------------------------------------------------------------|
| Ing. TD | The ATM traffic descriptor profile that applies to the receive direction of the interface connection                                                                                                  |
| Egr. TD | The ATM traffic descriptor profile that applies to the transmit direction of the interface connection                                                                                                 |
| Adm     | The administrative state of the interface connection                                                                                                    |
| OAM     | The OAM operational status of ATM connections:  Up: the interface is operationally up  ETE-AIS: the endpoint is down and is generating end-to- end AIS OAM cells to alert the far end that it is down |
| Opr     | The status of the ATM interface                                                                                                    |

| *A:ALU-1># | *A:ALU-1># show port 1/1/1.1 atm pvc |      |        |        |       |         |     |
|------------|--------------------------------------|------|--------|--------|-------|---------|-----|
| ATM PVCs,  |                                      |      |        |        |       |         |     |
| VPI/VCI    | 0wner                                | Туре | Ing.TD | Egr.TD | Adm   | OAM     | 0pr |
| 0/32       | SAP                                  | PVC  | 1      | 1      | up    | ETE-AIS | dn  |
| *A:ALU-1>  | ======                               |      | ====== | ====== | ===== |         |     |

Table 107: Port ATM PVC Field Descriptions

| Label   | Description                                                                                                    |
|---------|----------------------------------------------------------------------------------------------------|
| VPI/VCI | The VPI/VCI values                                                                                                    |
| Owner   | The system entity that owns a specific ATM connection                                                                                                    |
| Туре    | The connection type                                                                                                    |
| Ing. TD | The ATM traffic descriptor profile that applies to the receive direction of the interface connection                                                                                                  |
| Egr. TD | The ATM traffic descriptor profile that applies to the transmit direction of the interface connection                                                                                                 |
| Adm     | The administrative state of the interface connection                                                                                                    |
| OAM     | The OAM operational status of ATM connections:  Up: the interface is operationally up  ETE-AIS: the endpoint is down and is generating end-to- end AIS OAM cells to alert the far end that it is down |
| Opr     | The status of the ATM interface                                                                                                    |

Table 108: Port ATM PVC VPI/VCI Field Descriptions

| Label         | Description                                                                                                    |
|---------------|----------------------------------------------------------------------------------------------------|
| Port Id       | The port ID configured or displayed in the slot/mda/port format                                                                                                    |
| VPI/VCI       | The VPI/VCI values                                                                                                    |
| Admin State   | The administrative state of the interface connection                                                                                                    |
| Oper State    | The status of the ATM interface                                                                                                    |
| OAM State     | The OAM operational status of ATM connections:  Up: the interface is operationally up  ETE-AIS: the endpoint is down and is generating end-to- end AIS OAM cells to alert the far end that it is down |
| Encap Type    | The encapsulation type                                                                                                    |
| Owner         | The system entity that owns a specific ATM connection                                                                                                    |
| Endpoint Type | The endpoint type                                                                                                    |
| Cast Type     | The connection topology type                                                                                                    |
| Ing. TD ldx   | The ATM traffic descriptor profile that applies to the receive direction of the interface connection                                                                                                  |
| Egr. TD ldx   | The ATM traffic descriptor profile that applies to the transmit direction of the interface connection                                                                                                 |

#### **Output Example**

| *A:ALU-1># show        | v port 1/1/1.1 atm pv | /c 0/32 detail<br>    |                  | =  |
|------------------------|-----------------------|-----------------------|------------------|----|
| ATM PVC                |                       |                       |                  | := |
| Port Id<br>Admin State | : 1/1/1.1<br>: up     | VPI/VCI<br>Oper state | : 0/32<br>: down |    |

| Owner :<br>Endpoint Type :<br>Ing. Td Idx :                                     | 1 | Encap Type  AAL Type  Cast Type  Egr. Td Idx  ILMI Vpi/Vci Range: | : n/a<br>: P2P<br>: 1 |
|---------------------------------------------------------------------------------|---|-------------------------------------------------------------------|-----------------------|
| ATM Statistics                                                                  |   |                                                                   |                       |
|                                                                                 |   | Input                                                             | Output                |
| Octets Cells CLP=0 Cells Dropped CLP=0 Cells Dropped Cells (CLP=0- Tagged Cells |   | 1643<br>31<br>31<br>0<br>0                                        | 1643<br>31<br>31<br>0 |
| ATM OAM Statistics                                                              |   |                                                                   |                       |
|                                                                                 |   | Input                                                             | Output                |
| Loopback<br>OAM Cells (generated                                                | ) | 9<br>0                                                            | 0                     |

Table 109: Port ATM PVC VPI/VCI Detail Field Descriptions

| Label         | Description                                                                                                    |
|---------------|----------------------------------------------------------------------------------------------------|
| Port Id       | The port ID configured or displayed in the slot/mda/port format                                                   |
| VPI/VCI       | The VPI/VCI values                                                                                                |
| Admin State   | The administrative state of the interface connection                                                              |
| Oper State    | The status of the ATM interface                                                                                   |
| OAM State     | The OAM operational status of ATM connections:                                                                    |
|               | Up: the interface is operationally up                                                                             |
|               | ETE-AIS: the endpoint is down and is generating end-to-<br>end AIS OAM cells to alert the far end that it is down |
| Encap Type    | The encapsulation type                                                                                            |
| Owner         | Identifies the system entity that owns a specific ATM connection                                                  |
| AAL Type      | The ATM Adaptation Layer 5 (AAL5) information                                                                     |
| Endpoint Type | The endpoint type                                                                                                 |
| Cast Type     | The connection topology type                                                                                      |

| Label                   | Description                                                                                                    |
|-------------------------|----------------------------------------------------------------------------------------------------|
| Ing. Td ldx             | The ATM traffic descriptor profile that applies to the receive direction of the interface connection                      |
| Egr. Td ldx             | The ATM traffic descriptor profile that applies to the transmit direction of the interface connection                     |
| Last Changed            | The date and time that the interface connection entered its current operational state                                     |
| Octets                  | The number of input and output octets  HEC discarded cells are not included in the input octet numbers                    |
| Cells                   | The number of input and output cells  HEC discarded cells are not included in the input cell numbers                      |
| CLP=0 Cells             | The number of CLP=0 cells                                                                                                 |
| Dropped CLP=0 Cells     | The number of dropped CLP=0 cells                                                                                         |
| Dropped Cells (CLP=0+1) | The number of dropped CLP=0+1 cells                                                                                       |
| Tagged Cells            | The number of tagged cells                                                                                                |
| Loopback                | The number of loopback requests and responses transmitted and received on this connection for both end-to-end and segment |
| OAM Cells (generated)   | The number of OAM cells generated at the endpoint and sent towards the network                                            |

| *A:ALU-1> | *A:ALU-1># show port 1/1/1.1 atm pvp |       |        |        |     |     |     |
|-----------|--------------------------------------|-------|--------|--------|-----|-----|-----|
| ATM PVPs, | Port 1/                              | 1/1.1 |        |        |     |     |     |
| VPI       | 0wner                                | Туре  | Ing.TD | Egr.TD | Adm | OAM | 0pr |
| 2         | SAP                                  | PVP   | 1      | 1      | up  | up  | up  |
|           |                                      |       |        |        |     |     |     |

Table 110: Port ATM PVP Field Descriptions

| Label | Description                                           |
|-------|-------------------------------------------------------|
| VPI   | The VPI value                                         |
| Owner | The system entity that owns a specific ATM connection |

| Label  | Description                                                                                                    |
|--------|----------------------------------------------------------------------------------------------------|
| Туре   | The type of connection                                                                                                    |
| Ing.TD | The ATM traffic descriptor profile that applies to the receive direction of the interface connection                                                                                                  |
| Egr.TD | The ATM traffic descriptor profile that applies to the transmit direction of the interface connection                                                                                                 |
| Adm    | Up: the interface is administratively up                                                                                                    |
|        | Down: the interface is administratively down                                                                                                    |
| OAM    | The OAM operational status of ATM connections:  Up: the interface is operationally up  ETE-AIS: the endpoint is down and is generating end-to- end AIS OAM cells to alert the far end that it is down |
| Opr    | Up: the interface is operationally up                                                                                                    |
|        | Down: the interface is operationally down                                                                                                    |

| *A:ALU-1>show por                                                         | t 1/1/1.1 atm pvp 11                   | l detail                                        |                       |                       |
|---------------------------------------------------------------------------|----------------------------------------|-------------------------------------------------|-----------------------|-----------------------|
| ATM PVP                                                                   |                                        |                                                 |                       |                       |
| Port Id<br>Admin State<br>OAM State<br>Owner                              | : 1/1/1.1<br>: up<br>: up<br>: SAP     | VPI<br>Oper state                               | : 11<br>: up          |                       |
| Ing. Td Idx                                                               | : PVP<br>: 1<br>: 02/01/2000 00:37     | Cast Type<br>Egr. Td Idx<br>7:25 ILMI Vpi Range | : P2P<br>: 1<br>: n/a |                       |
| ATM Statistics                                                            |                                        |                                                 |                       |                       |
|                                                                           |                                        | Input                                           |                       | Output                |
| Octets Cells CLP=0 Cells Dropped CLP=0 Cel Dropped Cells (CL Tagged Cells | ls<br>P=0+1)<br>============           | 1007<br>19<br>19<br>0<br>0                      |                       | 1007<br>19<br>19<br>0 |
| ATM OAM Statistic                                                         | ====================================== |                                                 |                       | :=======              |
|                                                                           | ==========                             | Input                                           | =======               | Output                |
| Loopback<br>OAM Cells                                                     |                                        | 0                                               |                       | 0                     |
| (generated)                                                               |                                        | 0                                               |                       |                       |

\*A:ALU-1>#

Table 111: Port ATM PVP Detail Field Descriptions

| Label                   | Description                                                                                                    |
|-------------------------|----------------------------------------------------------------------------------------------------|
| Port Id                 | The port ID configured or displayed in the slot/mda/port format                                                                                                    |
| VPI                     | The VPI values                                                                                                    |
| Admin State             | The administrative state of the interface connection                                                                                                    |
| Oper State              | The status of the ATM interface                                                                                                    |
| OAM State               | The OAM operational status of ATM connections:  Up: the interface is operationally up  ETE-AIS: the endpoint is down and is generating end-to- end AIS OAM cells to alert the far end that it is down |
| Owner                   | The system entity that owns a specific ATM connection                                                                                                    |
| Endpoint Type           | The endpoint type                                                                                                    |
| Cast Type               | The connection topology type                                                                                                    |
| Ing. Td ldx             | The ATM traffic descriptor profile that applies to the receive direction of the interface connection                                                                                                  |
| Egr. Td ldx             | The ATM traffic descriptor profile that applies to the transmit direction of the interface connection                                                                                                 |
| Last Changed            | The date and time that the interface connection entered its current operational state                                                                                                    |
| Octets                  | The number of input and output octets                                                                                                    |
|                         | HEC discarded cells are not included in the input octet numbers                                                                                                    |
| Cells                   | The number of input and output cells                                                                                                    |
|                         | HEC discarded cells are not included in the input cell numbers                                                                                                    |
| CLP=0 Cells             | The number of CLP=0 cells                                                                                                    |
| Dropped CLP=0 Cells     | The number of dropped CLP=0 cells                                                                                                    |
| Dropped Cells (CLP=0+1) | The number of dropped CLP=0+1 cells                                                                                                    |
| Tagged Cells            | The number of tagged cells                                                                                                    |

| Label                 | Description                                                                                                    |
|-----------------------|----------------------------------------------------------------------------------------------------|
| Loopback              | The number of loopback requests and responses transmitted and received on this connection for both end-to-end and segment |
| OAM Cells (generated) | The number of OAM cells generated at the endpoint and sent towards the network                                            |

#### 3.14.2.1.8 Show Port-tree Commands

# port-tree

#### **Syntax**

port-tree port-id

#### Context

show

### **Description**

This command displays the tree for SONET/SDH ports or channels.

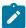

**Note:** The same **show>port-tree** display is used for both SONET and SDH. The SONET nomenclature is used to show both SONET and SDH hierarchies.

#### **Parameters**

port-id

specifies the physical port ID

**Syntax** slot[/mda[/port]] or slot/mda/port[.channel]

#### **Output**

The following output is an example of port-tree information, and Table 112: Port-tree Field Descriptions describes the fields.

#### **Output Example**

```
*A:ALU-A# show port-tree 1/5/1
ifIndex type, sonet-sdh-index (* = provisioned)
=======
44072960 Port, N/A *
580943873
           STS3, none
580943933
                  STS1, sts1-1
N/A
                      VTG, 1.1
580943945
                          VT2, vt2-1.1.1
580943946
                              E1, 1.1.1
580943979
                          VT2, vt2-1.1.2
580943980
                              E1, 1.1.2
```

```
VT2, vt2-1.1.3
580944013
580944014
                               E1, 1.1.3
                       VTG, 3.7
N/A
580946003
                           VT2, vt2-3.7.1
580946004
                              E1, 3.7.1
                           VT2, vt2-3.7.2
580946037
                              E1, 3.7.2
580946038
                           VT2, vt2-3.7.3
580946071
580946072
                               E1, 3.7.3
*A:ALU-A#
```

Table 112: Port-tree Field Descriptions

| Label           | Description                                                                            |
|-----------------|----------------------------------------------------------------------------------------|
| IfIndex         | Displays the interface number of the index, which reflects its initialization sequence |
| type            | Specifies the OC3 bandwidth subdivision                                                |
| sonet-sdh-index | Specifies the sonet-sdh-index                                                          |
| *               | Indicates that the port or channel is provisioned                                      |

#### 3.14.2.1.9 Show LAG Commands

## lag

#### **Syntax**

lag [lag-id] [detail] [statistics]

lag lag-id associations

lag lag-id bfd

lag [lag-id] description

lag lag-id [detail] lacp-partner

lag [lag-id] port

#### Context

show

# **Description**

This command displays Link Aggregation Group (LAG) information.

If no command line options are specified, a summary listing of all LAGs is displayed.

#### **Parameters**

lag-id

displays information only on the specified LAG

Values 1 to 32

detail

displays detailed LAG information

**Default** displays summary LAG information

statistics

displays LAG statistics information

associations

displays a list of current router interfaces with which the LAG is associated

bfd

displays LAG BFD information

description

displays a list of all LAGs and LAG ports and their descriptions

lacp-partner

displays information about the LACP partner (detail keyword provides detailed information)

port

displays information about the specified LAG port or all LAG ports

#### **Output**

The following outputs are examples of LAG information:

- Summary (Output Example, Table 113: LAG Summary Field Descriptions)
- Detail (Output Example, Table 114: LAG Detailed Field Descriptions)
- Statistics (Output Example, Table 115: LAG Statistics Field Descriptions)
- Associations (Output Example, Table 116: LAG Associations Field Descriptions )
- BFD (Output Example, Table 117: LAG BFD Field Descriptions)
- Description (Output Example, Table 118: LAG Description Field Descriptions )
- LACP partner (Output Example, Table 119: LAG LACP Partner Field Descriptions)
- LACP partner (detail) (Output Example, Table 120: LAG Detailed LACP Partner Field Descriptions)
- Port (Output Example, Table 121: LAG Port Field Descriptions)

#### **Output Example**

| *A:ALU-1># 9 | show lag |              |                |               |              |
|--------------|----------|--------------|----------------|---------------|--------------|
| Lag Data     |          |              |                |               |              |
| Lag-id       | Adm      | 0pr          | Port-Threshold | Up-Link-Count | MC Act/Stdby |
| 1 2          | up<br>up | down<br>down | 0<br>1         | 0<br>0        | N/A<br>N/A   |

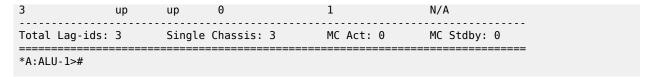

Table 113: LAG Summary Field Descriptions

| Label          | Description                                                                                      |
|----------------|--------------------------------------------------------------------------------------------------|
| Lag-id         | The LAG identifier                                                                               |
| Adm            | Up: the LAG is administratively up                                                               |
|                | Down: the LAG is administratively down                                                           |
| Opr            | Up: the LAG is operationally up                                                                  |
|                | Down: the LAG is operationally down                                                              |
| Port-Threshold | The number of operational links at or below which the LAG is considered to be operationally down |
| Up-Link-Count  | The number of ports that are physically present and have physical links present                  |
| MC Act/Stdby   | N/A                                                                                              |

| *A:ALU-1># show lag                                                                                                    | 2 detail                                                                                                    |                           |                                                                                          |                                                       |             |                                                                                                    |                                     |
|----------------------------------------------------------------------------------------------------|----------------------------------------------------------------------------------------------------|---------------------------|------------------------------------------------------------------------------------------|-------------------------------------------------------|-------------|----------------------------------------------------------------------------------------------------|-------------------------------------|
| LAG Details                                                                                                    |                                                                                                    |                           |                                                                                          | ========                                              |             | =====                                                                                                    | ======                              |
| Description                                                                                                    | : LAG2                                                                                                    |                           |                                                                                          | ========                                              |             | =====                                                                                                    | ======                              |
| Details                                                                                                    |                                                                                                    |                           |                                                                                          |                                                       |             |                                                                                                    |                                     |
| Adm Thres. Exceeded Cnt Thres. Last Cleared Dynamic Cost Configured Address Hardware Address Hold-time Down LACP LACP Transmit Intvl Selection Criteria Number of sub-groups | : 2<br>: up<br>: 0<br>: 08/19/2011<br>: false<br>: 2001:db8::<br>: 2001:db8::<br>: 0.0 sec<br>: enabled<br>: fast<br>: highest-co<br>: 2<br>: a4:58:ff:0<br>: 32769 | 14:35:28<br>52:0:1<br>unt | Mode Opr Port T Thresh Encap Lag-If Adapt Port T Mode LACP x Slave- Forced System Oper K | hreshold<br>old Action<br>Type<br>Index<br>Qos<br>ype |             | acces<br>down<br>1<br>down<br>null<br>13421<br>N/A<br>stand<br>activ<br>enabl<br>disab<br>-<br>32768<br>32769 | s<br>77282<br>ard<br>e<br>ed<br>led |
| Port-id Adm                                                                                                    | Act/Stdby                                                                                                    | 0pr                       | Primary                                                                                  | Sub-group                                             | F           | rced                                                                                                    | Prio                                |
| 1/4/3 up<br>1/5/3 up                                                                                                    | active<br>standby                                                                                                    | down<br>down              | yes                                                                                      | 1 2                                                   | -<br>-<br>- |                                                                                                    | 1 2                                 |

The following example displays LAG details with MC-LAG output

| LAG Details                                                                                                    |                                                                                                    |                      |                                        |                                      |                                                                    |                                                                       |
|----------------------------------------------------------------------------------------------------|----------------------------------------------------------------------------------------------------|----------------------|----------------------------------------|--------------------------------------|--------------------------------------------------------------------|-----------------------------------------------------------------------|
| Description : LA                                                                                                    | AG2                                                                                                    |                      |                                        |                                      |                                                                    |                                                                       |
| Details                                                                                                    |                                                                                                    |                      |                                        |                                      |                                                                    |                                                                       |
| LACP : e LACP Transmit Intvl : f Selection Criteria : h Number of sub-groups: 2 System Id : a Admin Key : 3 Prtr System Id : Prtr Oper Key : 0  MC Peer Address : 1 | up<br>08/19/2011 14:<br>false<br>2001:db8::<br>2001:db8::52:6<br>0.0 sec<br>enabled<br>fast<br>nighest-count<br>2<br>44:58:ff:00:06 | 35:28<br>0:1<br>0:00 |                                        | stdby<br>sartner<br>ority<br>m Prior | : do : 1 : do : nu : 13 : N/ : st : ac : en : di : - : 32 rity : 0 | wn<br>ll<br>42177282<br>A<br>andard<br>tive<br>abled<br>sabled<br>768 |
| MC Admin Key : 1<br>MC Lacp ID in use : t<br>MC Selection Logic : p<br>MC Config Mismatch : n                                                                       | rue<br>beer timed out<br>no mismatch                                                                                                |                      | MC Active/<br>MC extende<br>ed local s | d time                               | out : fa                                                           |                                                                       |
| Port-id Adm                                                                                                    | Act/Stdby Opr                                                                                                    | Pri                  | mary Sub                               | -group                               | Forc                                                               | ed Prio                                                               |
|                                                                                                    | active down                                                                                                    | ın yes<br>ın         | 1<br>2                                 |                                      | -<br>-                                                             | 1<br>2                                                                |
|                                                                                                    | Exp Def                                                                                                    | Dist C               | ol Syn                                 | Aggr                                 | Timeout                                                            | Activity                                                              |
| 1/4/3 actor<br>1/4/3 partner<br>1/5/3 actor<br>1/5/3 partner                                                                                                    | Yes Yes<br>Yes Yes<br>Yes Yes                                                                                                    | No N<br>No N<br>No N | o No<br>o No<br>o No<br>o No           | Yes<br>No<br>Yes<br>No               | Yes<br>Yes<br>Yes<br>Yes                                           | Yes<br>No<br>Yes<br>No                                                |

Table 114: LAG Detailed Field Descriptions

| Label               | Description                                                                                 |  |
|---------------------|---------------------------------------------------------------------------------------------|--|
| Lag-id              | The LAG identifier                                                                          |  |
| Mode                | The mode of the LAG: access or network                                                      |  |
| Adm                 | Up: the LAG is administratively up                                                          |  |
|                     | Down: the LAG is administratively down                                                      |  |
| Opr                 | Up: the LAG is operationally up                                                             |  |
|                     | Down: the LAG is operationally down                                                         |  |
| Thres. Exceeded Cnt | The number of times that the drop count was reached                                         |  |
| Port Threshold      | The number of operational links at or below which the LAG is regarded as operationally down |  |
| Thres. Last Cleared | The last time that keepalive statistics were cleared                                        |  |
| Threshold Action    | Action to take when the number of operational links is equal to or below the port threshold |  |
| Dynamic Cost        | n/a                                                                                         |  |
| Encap Type          | The encapsulation method used to distinguish custom traffic on a LAG                        |  |
| Configured Address  | The base chassis Ethernet MAC address                                                       |  |
| Lag-IfIndex         | A unique number assigned to this interface                                                  |  |
| Hardware Address    | The hardware address                                                                        |  |
| Adapt Qos           | The configured QoS mode                                                                     |  |
| Hold-time Down      | The hold-time, in tenths of seconds, before a failure is reported to higher levels          |  |
| Port Type           | Standard: standard Ethernet port types are supported                                        |  |
| LACP                | Enabled: LACP is enabled                                                                    |  |
|                     | Disabled: LACP is disabled                                                                  |  |
| Mode                | Active: LACP operates in active mode                                                        |  |
|                     | Passive: LACP operates in passive mode                                                      |  |
| Role                | Actor: local device (7705 SAR) participating in LACP negotiation                            |  |

| Label                | Description                                                                                                    |
|----------------------|----------------------------------------------------------------------------------------------------|
|                      | Partner: remote device participating in LACP negotiation                                                                    |
| LACP Transmit Intvl  | LACP timeout signaled to peer                                                                                               |
| LACP xmit stdby      | LACP transmit on standby links enabled or disabled                                                                          |
| Selection Criteria   | Configured subgroup selection criteria                                                                                      |
| Slave-to-partner     | Slave-to-partner flag enabled or disabled                                                                                   |
| Number of sub-groups | Total subgroups in LAG                                                                                                    |
| Forced               | n/a                                                                                                    |
| System Id            | System ID used by actor in LACP messages                                                                                    |
| System Priority      | System priority used by actor in LACP messages                                                                              |
| Admin Key            | Configured LAG key                                                                                                    |
| Oper Key             | Key used by actor in LACP messages                                                                                          |
| Prtr System Id       | System ID used by partner in LACP messages                                                                                  |
| Prtr System Priority | System priority used by partner in LACP messages                                                                            |
| Prtr Oper Key        | Key used by partner in LACP messages                                                                                        |
| MC Peer Address      | IP address of the MC-LAG peer                                                                                               |
| MC Peer Lag-id       | The LAG identifier of the MC-LAG peer                                                                                       |
| MC System Id         | System ID used by the MC-LAG actor in LACP messages                                                                         |
| MC System Priority   | System priority used by the MC-LAG actor in LACP messages                                                                   |
| MC Admin Key         | Configured MC-LAG key                                                                                                    |
| MC Active/Standby    | Indicates whether the port is in active or standby mode                                                                     |
| MC Lacp ID in use    | Indicates whether MC-LAG values such as system-id, system priority, and lacp-key are advertised to the LACP peer            |
| MC extended timeout  | Indicates whether the system is using a larger value than the value configured as the MC-LAG hold-on-neighbor-failure value |
| MC Selection Logic   | The current state of the MC-LAG protocol, indicating which of the two MC-LAG redundancy systems is the master               |

| Label              | Description                                                                                                |
|--------------------|----------------------------------------------------------------------------------------------------|
| MC Config Mismatch | Indicates whether there is a LAG configuration mismatch between redundancy systems, and what is mismatched |
| Port-id            | The member physical port ID expressed in slot/mda/port format                                              |
| Adm                | Up: the member port is administratively up                                                                 |
|                    | Down: the member port is administratively down                                                             |
| Act/Stdby          | Active: the member port is active                                                                          |
|                    | Standby: the member port is on standby                                                                     |
| Opr                | Up: the member port is operationally up                                                                    |
|                    | Down: the member port is operationally down                                                                |
| Primary            | Indicates whether the member port is the primary port                                                      |
| Sub-group          | The member port subgroup                                                                                   |
| Prio               | The member port priority                                                                                   |

| LAG Stat:            | istics                |                            |                 |                   |                 |                  |
|----------------------|-----------------------|----------------------------|-----------------|-------------------|-----------------|------------------|
| Descript:<br>Port-id | ion<br>Input<br>Bytes | : LAG2<br>Input<br>Packets | Output<br>Bytes | Output<br>Packets | Input<br>Errors | Output<br>Errors |
| 1/4/3<br>1/5/3       | 0<br>0                | 9968<br>435                | 0<br>0          | 9833<br>401       | 0<br>0          | 0<br>0           |
| Totals               | 0                     | 10403                      | 0               | 10234             | 0               | 0                |

Table 115: LAG Statistics Field Descriptions

| Label         | Description                                                          |
|---------------|----------------------------------------------------------------------|
| Port-id       | The member physical port ID expressed in <i>slot/mda/port</i> format |
| Input Bytes   | The number of inbound bytes for the LAG on a per-port basis          |
| Input Packets | The number of inbound packets for the LAG on a perport basis         |

| Label          | Description                                                                                                    |
|----------------|----------------------------------------------------------------------------------------------------|
| Output Bytes   | The number of outbound bytes for the LAG on a per-port basis                                                                                                    |
| Output Packets | The number of outbound packets for the LAG on a perport basis                                                                                                    |
| Input Errors   | The number of inbound packets (for packet-oriented interfaces) or inbound transmission units (for character-oriented or fixed-length interfaces) that contained errors preventing them from being delivered to higher layers |
| Output Errors  | The number of outbound packets (for packet-oriented interfaces) or outbound transmission units (for character-oriented or fixed-length interfaces) that could not be transmitted because of errors                           |

| *A:ALU-1># show lag 1 associ | ations<br>         |           |
|------------------------------|--------------------|-----------|
| Interface Table              |                    |           |
| Router/ServiceId             | Name               | Encap Val |
| Router: Base                 | ies-337-30.30.30.1 | 104       |
| Interfaces                   |                    |           |
| *A: ALU-1>#                  |                    |           |

Table 116: LAG Associations Field Descriptions

| Label            | Description                                               |
|------------------|-----------------------------------------------------------|
| Router/ServiceId | The service associated with the LAG                       |
| Name             | The name of the IP interface                              |
| Encap Val        | The dot1q or qinq values of the port for the IP interface |

# **Output Example**

| A:7705:Dut-A# show lag 2 bfd        |  |
|-------------------------------------|--|
| LAG BFD                             |  |
| Disable soft reset extension: false |  |
|                                     |  |
| LAG BFD IP address families         |  |
| ipv4                                |  |
|                                     |  |

Table 117: LAG BFD Field Descriptions

| Label                        | Description                                                                                                    |
|------------------------------|----------------------------------------------------------------------------------------------------|
| Disable soft reset extension | Displays whether the disable soft reset extension function is enabled (true) or disabled (false) (not applicable for the 7705 SAR)                            |
| LAG BFD IP address families  |                                                                                                    |
| ipv4                         |                                                                                                    |
| Administrative state         | The administrative state of the micro-BFD session, either enabled or disabled                                                                                 |
| Local IP address             | The IPv4 address of the BFD source                                                                                                    |
| Remote IP address            | The IPv4 address of the BFD destination                                                                                                    |
| Transmit interval (ms)       | The transmit interval time used for micro-BFD sessions over the associated LAG links, in milliseconds                                                         |
| Receive interval (ms)        | The receive interval time used for micro-BFD sessions over the associated LAG links, in milliseconds                                                          |
| Multiplier                   | The detect multiplier used for a micro-BFD session over the associated LAG links                                                                              |
| Max admin down time (s)      | The maximum length of time, in seconds, that the router continues to forward traffic over a link after the micro-BFD session has transitioned to a down state |
| Max set-up time (ms)         | The maximum length of time, in milliseconds, that the router forwards traffic over a link that has transitioned                                               |

| Label                    | Description                                                                                                    |
|--------------------------|----------------------------------------------------------------------------------------------------|
|                          | from standby to active before the micro-BFD session is fully established (up state)                                                                                                    |
| BFD on distributing      | Displays whether the <b>bfd-on-distributing-only</b> function is enabled (true) or disabled (false)                                                                                                    |
| Last management change   | The date and time of the last management change                                                                                                    |
| LAG x member ports BFD   |                                                                                                    |
| Port                     | The LAG BFD member port                                                                                                    |
| State                    | The administrative state of the LAG BFD member port, either up or down                                                                                                    |
| Session                  | The administrative state of the micro-BFD session, either up or down                                                                                                    |
| Remaining admin-down (s) | The <b>max-admin-down-time</b> remaining, in seconds, that the router continues to forward traffic over a link after the micro-BFD session has transitioned to a down state                                  |
| Remaining set-up (ms)    | The <b>max-setup-time</b> remaining, in milliseconds, that the router forwards traffic over a link that has transitioned from standby to active before the micro-BFD session is fully established (up state) |

| LAČP S       |                                  |                                  | .ed, d - Di                            | sabled               |                                                                                                    |
|--------------|----------------------------------|----------------------------------|----------------------------------------|----------------------|----------------------------------------------------------------------------------------------------|
|              | Port-id                          |                                  |                                        | 0pr                  | Description                                                                                                    |
| 1(e)<br>2(e) | 1/1/7<br>1/6/1<br>1/6/3<br>1/7/3 | up<br>up<br>up<br>up<br>up<br>up | standby<br>active<br>active<br>standby | down<br>down<br>down | N/A<br>10/100/Gig Ethernet SFP<br>10/100/Gig Ethernet SFP<br>N/A<br>10/100/Gig Ethernet SFP<br>10/100/Gig Ethernet SFP |

Table 118: LAG Description Field Descriptions

| Label           | Description                                   |
|-----------------|-----------------------------------------------|
| Lag Port States |                                               |
| LACP Status     | Indicates whether LACP is enabled or disabled |

| Label       | Description                                                       |
|-------------|-------------------------------------------------------------------|
| Lag-id      | The LAG identifier and LACP status code                           |
| Port-id     | The member physical port ID                                       |
| Adm         | Indicates the administrative state of the member port: up or down |
| Act/Stdby   | Indicates whether the port is in active or standby mode           |
| Opr         | Indicates the operational state of the member port: up or down    |
| Description | The description strings configured for the LAG and member ports   |

| *A:ALU-1># show lag 1 lacp-                                       | partner                                                |
|-------------------------------------------------------------------|--------------------------------------------------------|
| LAG Partner information                                           |                                                        |
| Partner system ID Partner system priority Partner operational key |                                                        |
| LAG 1 Ports Partner operati                                       | onal information                                       |
| Port                                                              | Actor Port Prio Key<br>port                            |
| 1/1/7<br>1/6/1                                                    | 33863 33864 5 2<br>34177 34178 7 2                     |
| LAG 1 Ports Partner operati                                       | onal state information                                 |
| Port                                                              | Exp Def Dist Col Syn Aggr Time Act<br>out              |
| 1/1/7<br>1/6/1                                                    | No No Yes Yes Yes Yes Yes<br>No No Yes Yes Yes Yes Yes |
| *A:ALU-1>#                                                        |                                                        |

Table 119: LAG LACP Partner Field Descriptions

| Label                   | Description                                              |
|-------------------------|----------------------------------------------------------|
| LAG Partner information |                                                          |
| Partner system ID       | The system ID of the partner (remote device)             |
| Partner system priority | The system priority used by the partner in LACP messages |

| Label                         | Description                                                                                                    |
|-------------------------------|----------------------------------------------------------------------------------------------------|
| Partner operational key       | The key used by the partner in LACP messages                                                                                                    |
| LAG 1 Ports Partner operation | nal information                                                                                                    |
| Port                          | The member physical port ID                                                                                                    |
| Actor port                    | The actor (local device) port associated with the member port                                                                                                    |
| Port                          | The partner port associated with the member port                                                                                                    |
| Prio                          | The partner port priority associated with the member port                                                                                                    |
| Key                           | The partner operational key associated with the member port                                                                                                    |
| LAG 1 Ports Partner operation | nal state information                                                                                                    |
| Port                          | The member physical port ID                                                                                                    |
| Exp                           | (Expired) – indicates whether the partner is in the Expired state; if Yes, the LAG is not operational                                                                                                    |
| Def                           | (Default) – indicates whether the partner information (system priority, key, port priority, and state of the partner) is the default information that is configured administratively or is information received through LACPDUs. Default partner information is used if LACPDUs were not received on time. |
| Dist                          | (Distributing) – indicates whether the distribution of outgoing frames is enabled or disabled on the link                                                                                                    |
| Col                           | (Collecting) – indicates whether the collection of incoming frames is enabled or disabled on the link                                                                                                    |
| Syn                           | (Synchronization) – indicates whether the link is allocated to the correct LAG                                                                                                    |
| Aggr                          | (Aggregation) – indicates whether link aggregation is enabled or disabled on the port                                                                                                    |
| Time out                      | Indicates whether a timeout value is set for the port                                                                                                    |
| Act                           | (Activity) – indicates whether the link is active (port can send and receive LACPDU messages) or passive (port does not initiate LACP messages but will respond to LACP messages)                                                                                                    |

\*A:ALU-1># show lag 1 detail lacp-partner

```
LAG Partner information
Partner system ID : de:41:ff:00:00:00
Partner system priority : 32768
Partner operational key : 32768
 ______
 LAG port 1/1/7 partner information
Actor port : 33863
Partner admin system prio : 32768
Partner oper system prio : 32768
Partner admin system ID : 00:00:00:00:00
Partner oper system ID : de:41:ff:00:00:00
Partner admin key : 0
Partner oper key : 32768
Partner admin port : (Not Specified)
Partner oper port : 33864
Partner oper port prio : 32768
Partner oper port prio : 32768
Partner oper port prio : 32768
Partner oper state : (Not Specified)
Partner oper state : lacp-timeout, aggregation synchronization collecting distributing
 Actor port
                                                                            : 33863
 LAG port 1/6/1 partner information
                                                      : 34177
Actor port : 34177
Partner admin system prio : 32768
Partner oper system prio : 32768
Partner admin system ID : 00:00:00:00:00
Partner oper system ID : de:41:ff:00:00:00
Partner admin key : 0
Partner oper key : 32768
Partner admin port : (Not Specified)
Partner oper port : 34178
Partner admin port prio : 32768
Partner oper port prio : 32768
Partner oper port prio : 32768
Partner oper state : (Not Specified)
Partner oper state : lacp-timeout, aggregation synchronization collecting distributing
 Actor port
                                                                                   collecting distributing
 *A:ALU-1>#
```

Table 120: LAG Detailed LACP Partner Field Descriptions

| Label                           | Description                                                   |
|---------------------------------|---------------------------------------------------------------|
| LAG Partner information         |                                                               |
| Partner system ID               | The system ID of the partner (remote device)                  |
| Partner system priority         | The system priority used by the partner in LACP messages      |
| Partner operational key         | The key used by the partner in LACP messages                  |
| LAG port port-id partner inform | nation                                                        |
| Actor port                      | The actor (local device) port associated with the member port |

| Label                     | Description                                                                |
|---------------------------|----------------------------------------------------------------------------|
| Partner admin system prio | The partner administrative system priority associated with the member port |
| Partner oper system prio  | The partner operational system priority associated with the member port    |
| Partner admin system ID   | The partner administrative system ID associated with the member port       |
| Partner oper system ID    | The partner operational system ID associated with the member port          |
| Partner admin key         | The partner administrative key associated with the member port             |
| Partner oper key          | The partner operational key associated with the member port                |
| Partner admin port        | The partner administrative port associated with the member port            |
| Partner oper port         | The partner operational port associated with the member port               |
| Partner admin port prio   | The partner administrative port priority associated with the member port   |
| Partner oper port prio    | The partner operational port priority associated with the member port      |
| Partner admin state       | The administrative state of the partner                                    |
| Partner oper state        | The operational state of the partner                                       |

| LACP Status: e - Enabled, d - Disabled                      |                |
|-------------------------------------------------------------|----------------|
| Lag-id Port-id Adm Act/Stdby Opr Primary Sub-group Forced I | Priority       |
| -(c) -/-/ up stands dom: yes -                              | 32768<br>32768 |

Table 121: LAG Port Field Descriptions

| Label           | Description |
|-----------------|-------------|
| Lag Port States |             |

| Label       | Description                                                       |
|-------------|-------------------------------------------------------------------|
| LACP status | Indicates whether LACP is enabled or disabled                     |
| Lag-id      | The LAG identifier and LACP status code                           |
| Port-id     | The member physical port ID                                       |
| Adm         | Indicates the administrative state of the member port: up or down |
| Act/Stdby   | Indicates whether the member port is in active or standby mode    |
| Opr         | Indicates the operational state of the member port: up or down    |
| Primary     | Indicates whether the member port is the primary port             |
| Sub-group   | The member port sub-group                                         |
| Forced      | n/a                                                               |
| Priority    | The member port priority                                          |

# 3.14.2.1.10 Show Multilink Bundle and IMA Group Commands

## multilink-bundle

#### **Syntax**

 $\label{eq:multilink-bundle} \begin{tabular}{ll} multilink-bundle & [bundle-id | slot/mda | type & [mlppp | ima-grp] & [detail] \\ multilink-bundle & [bundle-id | slot/mda] & [ppp & [multiclass] & [ima] & [lppp & [multiclass] & [lppp & [multiclass] & [$ 

#### Context

show

### **Description**

This command displays multilink bundle information. An operator can display:

- all bundles on the system/adapter card or all bundles of a given type on the system by specifying the value of type filter to be either mlppp or ima-grp
- bundle-specific information in summary (no detail option) or detailed format (detail option specified) for one or more bundles
- protocol-specific information (for example, PPP or IMA) for the specified bundle

#### **Parameters**

bundle-id

the multilink (PPP or IMA) bundle identifier. The command syntax must be used as follows:

Syntax: bundle-type-slot/mda.bundle-num

bundle-ppp-slot/mda.bundle-num (a multilink PPP bundle)

bundle-ima-slot/mda.bundle-num (an IMA group bundle)

bundle: keyword

slot: MDA slot numbers bundle-num: 1 to 32

ppp

displays PPP bundle information

ppp multiclass

displays multi-class MLPPP information

ima, ima-grp

displays IMA-type groups

mlppp

displays MLPPP-type groups

detail

provides detailed information

### **Output**

The following outputs are examples of multilink bundle information:

- Multilink Bundle (Output Example, Table 122: Multilink Bundle Field Descriptions)
- Multilink Bundle IMA Group (Output Example, Table 123: Multilink Bundle IMA Group Field Descriptions)
- Multilink Bundle IMA Group Detailed (Output Example, Table 124: Multilink Bundle IMA Group Detailed Field Descriptions)
- Multilink Bundle MLPPP (Output Example, Table 125: Multilink Bundle MLPPP Field Descriptions)
- Multilink Bundle Multi-class (Output Example, Table 125: Multilink Bundle MLPPP Field Descriptions)
- Multilink Bundle MLPPP Detail (Output Example, Table 126: Multilink Bundle MLPPP Detail Field Descriptions)

#### **Output Example**

| Bundle Summary   |         |       |       |       |       |                                         |
|------------------|---------|-------|-------|-------|-------|-----------------------------------------|
| Bundle           | Туре    | Admin | Oper  | Port  | Min   | Total/                                  |
| Id               |         | State | State | State | Links | Active Links                            |
| bundle-ppp-1/1.1 | mlppp   | Down  | Down  | Ghost | 1     | 0/0                                     |
| bundle-ppp-1/4.8 | mlppp   | Up    | Down  | Ghost | 1     | 0/0                                     |
| bundle-ima-1/6.3 | ima-grp | Down  | Down  | Ghost | 1     | 0/0                                     |
| Bundles : 3      |         |       |       |       |       | ======================================= |

\*A:ALU-1>

Table 122: Multilink Bundle Field Descriptions

| Label        | Description                                                                                                    |
|--------------|----------------------------------------------------------------------------------------------------|
| Bundle Id    | The port ID for this bundle                                                                                                    |
| Туре         | The type of this multilink bundle:                                                                                                    |
|              | mlppp: the bundle is of type MLPPP                                                                                                    |
|              | ima: the bundle is of type IMA group                                                                                                    |
| Admin State  | Up: the bundle is administratively up                                                                                                    |
|              | Down: the bundle is administratively down                                                                                                    |
| Oper State   | Up: the bundle is operationally up                                                                                                    |
|              | Down: the bundle is operationally down                                                                                                    |
| Port State   | The state level of the port:                                                                                                    |
|              | none: the port is either in its initial creation state or is just about to be deleted                                                                                                    |
|              | ghost: no member links are configured as part of this bundle                                                                                                    |
|              | down: all member links are in "none", "ghost", or "down" state                                                                                                    |
|              | linkUp: at least one member link is in port state "link up" but the bundle protocol is not yet operationally up (due to the bundle protocol still coming up; for example, due to insufficient number of member links in "link up" state yet or to bundle being shut down) |
|              | Up: the bundle is ready to pass some kinds of traffic as the bundle protocol has come up (at least "minimum links" member links are in the port state up and the bundle protocol is up)                                                                                   |
| Min Links    | The minimum number of links that must be active for a bundle to be active. If the number of links drop below the given minimum, then the multilink bundle will transition to an operation down state.                                                                     |
| Total Links  | The total number active of member links configured for this bundle                                                                                                    |
| Active Links | The total number of active links for the bundle                                                                                                    |

| Bundle Summary                          |            |           |               |               |       |                        |
|-----------------------------------------|------------|-----------|---------------|---------------|-------|------------------------|
| Bundle<br>Id                            | Type       |           | Oper<br>State | State         | Links | Total/<br>Active Links |
| bundle-ima-1/6.3                        | ima-grp    | Down      | Down          |               | 1     |                        |
| Bundles : 1                             |            |           |               |               |       |                        |
| *A:ALU-1># *A:ALU-1># show mu           | ltilink-bu | ndle bund | le-ima-1/6    | .3            |       |                        |
| Bundle Summary                          |            |           |               |               |       |                        |
| ======================================= |            |           |               |               |       |                        |
| Bundle<br>Id                            | <br>Type   |           | Oper<br>State | Port<br>State |       | Total/<br>Active Links |
| Bundle                                  |            | State     | State         |               | Links | Active Links           |
| Bundle<br>Id                            |            | State     | State         | State         | Links | Active Links           |

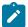

**Note:** The **ima-grp** command shows all bundles in the IMA group. The **bundle-ima** command shows information on the specified bundle. The fields for both commands are the same.

Table 123: Multilink Bundle IMA Group Field Descriptions

| Label       | Description                                                                           |
|-------------|---------------------------------------------------------------------------------------|
| Bundle Id   | The port ID for this bundle                                                           |
| Туре        | The type of this multilink bundle:                                                    |
|             | ima: the bundle is of type IMA group                                                  |
| Admin State | Up: the bundle is administratively up                                                 |
|             | Down: the bundle is administratively down                                             |
| Oper State  | Up: the bundle is operationally up                                                    |
|             | Down: the bundle is operationally down                                                |
| Port State  | The state level of the port:                                                          |
|             | none: the port is either in its initial creation state or is just about to be deleted |
|             | ghost: no member links are configured as part of this bundle                          |
|             | down: all member links are in "none", "ghost", or "down" state                        |

| Label        | Description                                                                                                    |
|--------------|----------------------------------------------------------------------------------------------------|
|              | linkUp: at least one member link is in port state "link up" but the bundle protocol is not yet operationally up (due to the bundle protocol still coming up; for example, due to insufficient number of member links in "link up" state yet or to bundle being shut down) |
|              | Up: the bundle is ready to pass some kinds of traffic as the bundle protocol has come up (at least "minimum links" member links are in the port state up and the bundle protocol is up)                                                                                   |
| Min Links    | The minimum number of links that must be active for a bundle to be active. If the number of links drop below the given minimum, then the multilink bundle will transition to an operation down state.                                                                     |
| Total Links  | The total number active of member links configured for this bundle                                                                                                    |
| Active Links | The total number of active links for the bundle                                                                                                    |
| Bundles      | The number of bundles on the port                                                                                                    |

| *A:ALU-1># show mul                                                                                                    | ltilink-bundle type                                                                                                 | ima-grp detail                                                                                                    |             |
|----------------------------------------------------------------------------------------------------|----------------------------------------------------------------------------------------------------|----------------------------------------------------------------------------------------------------|-------------|
| Bundle bundle-ima-1                                                                                                    | •                                                                                                    |                                                                                                    |             |
| Description Bundle Id Admin Status Minimum Links Total Links Red Diff Delay Red Diff Delay Act Short Sequence Oper MTU Up Time PPP Input Discards Mode | <pre>: MultiLink Bundle : bundle-ima-1/6.3 : down : 1 : 0 : 25 : down : N/A : 1524 : N/A : N/A : N/A : access</pre> | Type : ima-grp Oper Status : down Bundle IfIndex : 583012355 Active Links : 0 Yellow Diff Delay : N/A MRRU : N/A Oper MRRU : N/A Fragment Threshold : 128 bytes Bandwidth : 0 KBit Primary Member Port: None |             |
| Traffic Statistics                                                                                                    |                                                                                                    | Input                                                                                                    | <br>Output  |
| Octets<br>Packets<br>Errors                                                                                                    |                                                                                                    | 0<br>0<br>0                                                                                                    | 0<br>0<br>0 |
| Port Statistics                                                                                                    |                                                                                                    |                                                                                                    | ======      |
|                                                                                                    |                                                                                                    | Input                                                                                                    | Output      |
| Unicast Packets<br>Multicast Packets                                                                                                    |                                                                                                    | 0<br>0                                                                                                    | 0<br>0      |

| Discards 0 Unknown Proto Discards 0                                                                                                    | 0                |
|----------------------------------------------------------------------------------------------------|------------------|
| *A:ALU-1> *A:ALU-1># show multilink-bundle bundle-ima-1/6.3 detail                                                                                                    |                  |
| Bundle bundle-ima-1/6.3 Detail                                                                                                    |                  |
| Description : MultiLink Bundle Bundle Id : bundle-ima-1/6.3 Type : ima-grp Admin Status : down Oper Status : down Minimum Links : 1 Bundle IfIndex : 583012355 Total Links : 0 Active Links : 0 Red Diff Delay : 25 Yellow Diff Delay : N/A Red Diff Delay Act : down MRRU : N/A Short Sequence : N/A Oper MRRU : N/A Oper MTU : 1524 Fragment Threshold : 128 bytes Up Time : N/A Bandwidth : 0 KBit PPP Input Discards : N/A Primary Member Port: None Mode : access |                  |
| Traffic Statistics                                                                                                    |                  |
| Input Ou                                                                                                    | tput             |
| Octets 0 Packets 0 Errors 0                                                                                                    | 0<br>0<br>0      |
| Port Statistics                                                                                                    | ====             |
| Input Ou                                                                                                    | ====<br>tput     |
| Unicast Packets 0 Multicast Packets 0 Broadcast Packets 0 Discards 0 Unknown Proto Discards 0                                                                                                    | 0<br>0<br>0<br>0 |
| *A:ALU-1>                                                                                                    |                  |

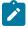

**Note:** The **ima-grp detail** command shows all bundles in the IMA group. The **bundle-ima detail** command shows information about the specified bundle. The fields for both commands are the same.

Table 124: Multilink Bundle IMA Group Detailed Field Descriptions

| Label         | Description                                                                                                    |
|---------------|----------------------------------------------------------------------------------------------------|
| Description   | The configured description for this bundle                                                                       |
| Bundle Id     | The port ID for this bundle                                                                                      |
| Admin Status  | Up: the bundle is administratively up                                                                            |
|               | Down: the bundle is administratively down                                                                        |
| Minimum Links | The minimum number of links that must be active for a bundle to be active. If the number of links drop below the |

| Label                | Description                                                                                                    |
|----------------------|----------------------------------------------------------------------------------------------------|
|                      | given minimum, then the multilink bundle will transition to an operation down state.                                                                                                    |
| Total Links          | The total number of active member links configured for this bundle                                                                                                    |
| Red Diff Delay       | The maximum acceptable differential delay for individual circuits within this multilink bundle. If the delay exceeds this threshold, a trap is issued.                                                                                                    |
| Red Diff Delay Act   | The action that will be taken on the IMA group once the Red Diff Delay is exceeded                                                                                                    |
| Oper MTU             | The negotiated size of the largest packet that can be sent on the port or channel, specified in octets                                                                                                    |
| Mode                 | network: the port is configured for transport network use                                                                                                    |
|                      | access: the port is configured for service access                                                                                                    |
| Туре                 | Indicates that this bundle is of type IMA group                                                                                                    |
| Oper Status          | The operational port status of a member link                                                                                                    |
| Bundle IfIndex       | The bundle's interface index number, which reflects its initialization sequence                                                                                                    |
| Active Links         | The total number of active links for the bundle                                                                                                    |
| Bandwidth            | The bandwidth configured for this IMA group bundle in kb/s                                                                                                    |
| Traffic Statistics   |                                                                                                    |
| Octets Input/Output  | The total number of octets received and transmitted on the port                                                                                                    |
| Packets Input/Output | The number of packets, delivered by this sublayer to a higher (sub) layer, which were not addressed to a multicast or broadcast address at this sublayer. The total number of packets that higher-level protocols requested be transmitted, and which were not addressed to a multicast or broadcast address at this sublayer, including those that were discarded or not sent. |
| Errors Input/Output  | For packet-oriented interfaces, the number of inbound packets that contained errors preventing them from being deliverable to a higher-layer protocol. For character-oriented or fixed-length interfaces, the number of inbound transmission units that contained errors preventing them from being deliverable to a higher-layer protocol.                                     |

| Label                                   | Description                                                                                                    |
|-----------------------------------------|----------------------------------------------------------------------------------------------------|
|                                         | For packet-oriented interfaces, the number of outbound packets that could not be transmitted because of errors. For character-oriented or fixed-length interfaces, the number of outbound transmission units that could not be transmitted because of errors.                                                                                                    |
| Port Statistics                         |                                                                                                    |
| Unicast packets Input/Output            | The number of packets, delivered by this sublayer to a higher (sub) layer, which were not addressed to a multicast or broadcast address at this sublayer. The total number of packets that higher-level protocols requested be transmitted, and which were not addressed to a multicast or broadcast address at this sublayer, including those that were discarded or not sent.                                                                                                    |
| Multicast packets Input/Output          | The number of packets, delivered by this sublayer to a higher (sub) layer, which were not addressed to a unicast or broadcast address at this sublayer. The total number of packets that higher-level protocols requested be transmitted, and which were not addressed to a unicast or broadcast address at this sublayer, including those that were discarded or not sent.                                                                                                    |
| Broadcast packets Input/<br>Output      | The number of packets, delivered by this sublayer to a higher (sub) layer, which were not addressed to a unicast or multicast address at this sublayer. The total number of packets that higher-level protocols requested be transmitted, and which were not addressed to a unicast or multicast address at this sublayer, including those that were discarded or not sent.                                                                                                    |
| Discards Input/Output                   | The number of inbound/outbound packets chosen to be discarded to possibly free up buffer space                                                                                                    |
| Unknown proto discards Input/<br>Output | For packet-oriented interfaces, the number of packets received via the interface that were discarded because of an unknown or unsupported protocol. For character-oriented or fixed-length interfaces that support protocol multiplexing, the number of transmission units received via the interface that were discarded because of an unknown or unsupported protocol. For any interface that does not support protocol multiplexing, this counter will always be 0. Unknown proto discards do not show up in the packet counts. |

\*A:ALU-1># show multilink-bundle type mlppp

Bundle Summary

| Class 0 Octets 2993101300 2993220860 Packets 3054185 305430                                                                                                    |                                        | =======   | ========       | ========      | ========             |              |                            |
|----------------------------------------------------------------------------------------------------|----------------------------------------|-----------|----------------|---------------|----------------------|--------------|----------------------------|
| Bundles : 2  *A:ALU-1>#  *A:ALU-1># show multilink-bundle bundle-ppp-1/4.8  ===================================                                                                                                    |                                        | Туре      | State          | State         | State                | Links        | Active Links               |
| Bundles : 2  *A:ALU-1>#  *A:ALU-1># show multilink-bundle bundle-ppp-1/4.8  ===================================                                                                                                    | bundle-ppp-1/4.8                       | mlppp     | Up             |               | Ghost<br>Ghost       | 1<br>1       | -, -                       |
| *A:ALU-1># show multilink-bundle bundle-ppp-1/4.8  Bundle Summary  Bundle Type Admin Oper Port Min Total/ Id State State State Links Active Links  bundle-ppp-1/4.8 mlppp Up Down Ghost 1 0/0  Bundles: 1  *A:ALU-1>#  A:ALU-1>#  A:ALU-1# show multilink-bundle bundle-ppp-1/1.13 ppp multiclass  MLPPP Per Class Traffic Statistics for bundle-ppp-1/1.13  Input Output  Class 0 Octets 2993101300 2993220866 Packets 3054185 3054300 Errors 0 0                                                                                                    | Bundles : 2                            |           |                |               |                      |              |                            |
| Bundle Summary  Bundle Type Admin Oper Port Min Total/ Id State State State Links Active Links  bundle-ppp-1/4.8 mlppp Up Down Ghost 1 0/0  Bundles: 1  *A:ALU-1>#  A:ALU-1+ show multilink-bundle bundle-ppp-1/1.13 ppp multiclass  MLPPP Per Class Traffic Statistics for bundle-ppp-1/1.13  Input Output  Class 0 Octets 2993101300 2993220860 Packets 3054185 3054300 Errors 0 0                                                                                                    |                                        |           |                |               |                      |              |                            |
| Bundle Summary  Bundle Type Admin Oper Port Min Total/ Id State State State Links Active Links  bundle-ppp-1/4.8 mlppp Up Down Ghost 1 0/0  Bundles: 1  *A:ALU-1>#  A:ALU-1= show multilink-bundle bundle-ppp-1/1.13 ppp multiclass  MLPPP Per Class Traffic Statistics for bundle-ppp-1/1.13  Input Output  Class 0 Octets 2993101300 2993220860 Packets 3054185 3054300 Errors 0 0                                                                                                    |                                        |           |                |               |                      |              |                            |
| Bundle Type Admin Oper Port Min Total/ Id State State State Links Active Links  bundle-ppp-1/4.8 mlppp Up Down Ghost 1 0/0  Bundles: 1  *A:ALU-1>#  A:ALU-1 ** show multilink-bundle bundle-ppp-1/1.13 ppp multiclass  MLPPP Per Class Traffic Statistics for bundle-ppp-1/1.13  Input Output  Class 0 Octets 2993101300 2993220860 Packets 3054185 3054305 Errors 0 0                                                                                                    | Bundle Summary                         |           |                |               |                      |              |                            |
| bundle-ppp-1/4.8 mlppp Up Down Ghost 1 0/0  Bundles: 1  *A:ALU-1>#  A:ALU-1* show multilink-bundle bundle-ppp-1/1.13 ppp multiclass  MLPPP Per Class Traffic Statistics for bundle-ppp-1/1.13  Input Output  Class 0 Octets 2993101300 2993220860 Packets 3054185 305430 Errors 0 0                                                                                                    | Bundle                                 | Туре      | Admin<br>State | Oper<br>State | Port<br>State        | Min<br>Links | Total/<br>Active Links     |
| Bundles : 1                                                                                                    |                                        | mlppp     | Up             | Down          |                      |              |                            |
| *A:ALU-1>#  A:ALU-1# show multilink-bundle bundle-ppp-1/1.13 ppp multiclass                                                                                                    | Bundles : 1                            |           |                |               |                      |              |                            |
| ### Table 10 Page 12 Page 12 P |                                        | =======   |                |               |                      |              |                            |
| MLPPP Per Class Traffic Statistics for bundle-ppp-1/1.13                                                                                                    |                                        |           |                |               |                      |              |                            |
| Input Output   Output   Outp   | MLPPP Per Class Tra                    | ffic Stat | istics for     | bundle-pp     | p-1/1.13             |              |                            |
| Octets         2993101300         2993220860           Packets         3054185         3054300           Errors         0         0                                                                                                    |                                        | =======   |                |               |                      |              | <br>Output                 |
|                                                                                                    | Octets<br>Packets                      |           |                | 29            | 3054185              |              | 2993220860<br>3054307<br>0 |
| Packets 3048223 3054306                                                                                                    | Class 1<br>Octets<br>Packets<br>Errors |           |                | 29            | 987258540<br>3048223 |              | 2993219880<br>3054306<br>0 |
| Octets         2987255600         2993220860           Packets         3048220         3054300                                                                                                    | 0ctets                                 |           |                | 29            |                      |              | 2993220860<br>3054307<br>0 |
|                                                                                                    | Octets                                 |           |                | 29            |                      |              | 2993220860                 |
| Class 3       2987257560       2993220860         Packets       3048222       305430                                                                                                    | _ ` ` ` ` ` `                          |           |                |               |                      |              | 3054307<br>0               |

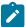

**Note:** The **mlppp** command shows all bundles in the MLPPP group. The **bundle-ppp** command shows information about the specified bundle. The fields for both commands are the same.

Table 125: Multilink Bundle MLPPP Field Descriptions

| Label     | Description                                                           |  |
|-----------|-----------------------------------------------------------------------|--|
| Bundle Id | The port ID for this bundle                                           |  |
| Туре      | The type of this multilink bundle: mlppp: the bundle is of type MLPPP |  |

| Label                | Description                                                                                                    |
|----------------------|----------------------------------------------------------------------------------------------------|
| Admin State          | Up: the bundle is administratively up                                                                                                    |
|                      | Down: the bundle is administratively down                                                                                                    |
| Oper State           | Up: the bundle is operationally up                                                                                                    |
|                      | Down: the bundle is operationally down                                                                                                    |
| Port State           | The state level of the port:                                                                                                    |
|                      | none: the port is either in its initial creation state or is just about to be deleted                                                                                                    |
|                      | ghost: no member links are configured as part of this bundle                                                                                                    |
|                      | down: all member links are in the "none", "ghost", or "down" state                                                                                                    |
|                      | linkUp: at least one member link is in the port state "link up" but the bundle protocol is not yet operationally up (due to the bundle protocol still coming up; for example, due to an insufficient number of member links in the "link up" state or to the bundle being shut down) |
|                      | Up: the bundle is ready to pass some kinds of traffic as the bundle protocol has come up (at least "minimum links" member links are in the port state up and the bundle protocol is up)                                                                                              |
| Min Links            | The minimum number of links that must be active for a bundle to be active. If the number of links drops below the given minimum, then the multilink bundle will transition to an operation down state.                                                                               |
| Total Links          | The total number of active member links configured for this bundle                                                                                                    |
| Active Links         | The total number of active links for the bundle                                                                                                    |
| Bundles              | Number of bundles on the port                                                                                                    |
| Class                | The MC-MLPPP service class                                                                                                    |
| Octets Input/Output  | The total number of octets received and transmitted on the port                                                                                                    |
| Packets Input/Output | The total number of packets received and transmitted on the port                                                                                                    |
| Errors Input/Output  | The number of packets that contained errors preventing them from being deliverable                                                                                                    |

### **Output Example**

```
Description : MultiLink Bundle
Bundle Id : bundle-ppp-1/1.1 Type
Admin Status : down Oper St
Minimum Links : 1 Bundle
Total Links : 0 Active
Red Diff Delay : 0 Yellow
                                       Type : mlppp
Oper Status : down
Bundle IfIndex : 572522497
Active Links : 0
Red Diff Delay : 0
Red Diff Delay Act : none
Short Sequence : false
Oper MTU : 1526
Up Time : N/A
PPP Input Discards : 0
Mode
                                        Yellow Diff Delay : 0
                                      MRRU : 1524
Oper MRRU : 1524
                                      Fragment Threshold : 128 bytes
Bandwidth : 0 KBit
        t Discards : 0 Primary Member Port: None : network Net. Egr. Queue Pol:
Mode
______
Traffic Statistics
                                                 Input
                                                    0 0
Octets
Packets
                                                       0
Port Statistics
                                                   Input
Unicast Packets
                                                       0
                                                       0
Multicast Packets
                                                                              0
Broadcast Packets
                                                       0
                                                                               0
Discards
                                                       0
                                                                              0
Unknown Proto Discards
                                                       0
*A:ALU-1># show multilink-bundle bundle-ppp-1/4.8 detail
______
Bundle bundle-ppp-1/4.8 Detail
Red Diff Delay Act : none MRRU : 1524
Short Sequence : false Oper MRRU : 1524
Oper MTU : 1526 Fragment Threshold : 128 bytes
Up Time : N/A Bandwidth : 0 KBit
PPP Input Discards : 0 Primary Member Port: None
Mode : network Net. Egr. Queue Pol:
______
Traffic Statistics
                                                   Input
                                                                          Output 0
0ctets
                                                       0
                                                                             0
Packets
                                                       0
Errors
                                                       0
Port Statistics
                                                  Input Output
                                                       0
Unicast Packets
Multicast Packets
                                                       0
Broadcast Packets
```

| Discards<br>Unknown Proto Discards | 0<br>0 | 0 |
|------------------------------------|--------|---|
| *A:ALU-1>#                         |        |   |

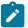

**Note:** The **mlppp detail** command shows all bundles in the MLPPP group. The **bundle-ppp detail** command shows information on the specified bundle. The fields for both commands are the same.

Table 126: Multilink Bundle MLPPP Detail Field Descriptions

| Label              | Description                                                                                                    |
|--------------------|----------------------------------------------------------------------------------------------------|
| Description        | The configured description for this bundle                                                                                                    |
| Bundle Id          | The port ID for this bundle                                                                                                    |
| Admin Status       | Up: the bundle is administratively up                                                                                                    |
|                    | Down: the bundle is administratively down                                                                                                    |
| Minimum Links      | The minimum number of links that must be active for a bundle to be active. If the number of links drop below the given minimum, then the multilink bundle will transition to an operation down state. |
| Total Links        | The total number of active member links configured for this bundle                                                                                                    |
| Red Diff Delay     | The maximum acceptable differential delay for individual circuits within this multilink bundle. If the delay exceeds this threshold, a trap is issued.                                                |
| Red Diff Delay Act | The action that will be taken on the MLPPP bundle once the Red Diff Delay is exceeded                                                                                                    |
| Short Sequence     | Indicates whether the MLPPP bundle uses short (12 bit) sequence numbers instead of the default 24-bit sequence number                                                                                 |
| Oper MTU           | The negotiated size of the largest packet that can be sent on the port or channel, specified in octets                                                                                                |
| Mode               | network: the port is configured for transport network use                                                                                                    |
|                    | access: the port is configured for service access                                                                                                    |
| Туре               | The bundle type                                                                                                    |
| Oper Status        | The operational port status of a member link                                                                                                    |
| Bundle IfIndex     | The bundle's interface index number, which reflects its initialization sequence                                                                                                    |
| Active Links       | The total number of active links for the bundle                                                                                                    |

| Label                        | Description                                                                                                    |
|------------------------------|----------------------------------------------------------------------------------------------------|
| Yellow Diff Delay            | The yellow warning threshold for the differential delay for members within a multilink bundle                                                                                                    |
| MRRU                         | The configured maximum frame size that can be reconstructed from multilink fragments                                                                                                    |
| Oper MRRU                    | The operating maximum frame size that can be reconstructed from multilink fragments                                                                                                    |
| Bandwidth                    | The bandwidth configured for this MLPPP bundle in kb/s                                                                                                    |
| Traffic and Port statistics  | The traffic and port statistics information displayed for bundles when the detail option is selected is the same as information displayed for physical ports                                                                                                    |
| Traffic Statistics           |                                                                                                    |
| Octets Input/Output          | The total number of octets received and transmitted on the port                                                                                                    |
| Packets Input/Output         | The number of packets, delivered by this sublayer to a higher (sub) layer, which were not addressed to a multicast or broadcast address at this sublayer. The total number of packets that higher-level protocols requested be transmitted, and which were not addressed to a multicast or broadcast address at this sublayer, including those that were discarded or not sent.                                                                                                    |
| Errors Input/Output          | For packet-oriented interfaces, the number of inbound packets that contained errors preventing them from being deliverable to a higher-layer protocol. For character-oriented or fixed-length interfaces, the number of inbound transmission units that contained errors preventing them from being deliverable to a higher-layer protocol.  For packet-oriented interfaces, the number of outbound packets that could not be transmitted because of errors. For character-oriented or fixed-length interfaces, the number of outbound transmission units that could not be |
| Dowt Ctationia               | transmitted because of errors.                                                                                                    |
| Port Statistics              | <u> </u>                                                                                                    |
| Unicast packets Input/Output | The number of packets, delivered by this sublayer to a higher (sub) layer, which were not addressed to a multicast or broadcast address at this sublayer. The total number of packets that higher-level protocols requested be transmitted, and which were not addressed to a multicast or broadcast address at this sublayer, including those that were discarded or not sent.                                                                                                    |

| Label                                   | Description                                                                                                    |
|-----------------------------------------|----------------------------------------------------------------------------------------------------|
| Multicast packets Input/Output          | The number of packets, delivered by this sublayer to a higher (sub) layer, which were not addressed to a unicast or broadcast address at this sublayer. The total number of packets that higher-level protocols requested be transmitted, and which were not addressed to a unicast or broadcast address at this sublayer, including those that were discarded or not sent.                                                                                                    |
| Broadcast packets Input/<br>Output      | The number of packets, delivered by this sublayer to a higher (sub) layer, which were not addressed to a unicast or multicast address at this sublayer. The total number of packets that higher-level protocols requested be transmitted, and which were not addressed to a unicast or multicast address at this sublayer, including those that were discarded or not sent.                                                                                                    |
| Discards Input/Output                   | The number of inbound/outbound packets chosen to be discarded to possibly free up buffer space                                                                                                    |
| Unknown proto discards Input/<br>Output | For packet-oriented interfaces, the number of packets received via the interface that were discarded because of an unknown or unsupported protocol. For character-oriented or fixed-length interfaces that support protocol multiplexing, the number of transmission units received via the interface that were discarded because of an unknown or unsupported protocol. For any interface that does not support protocol multiplexing, this counter will always be 0. Unknown proto discards do not show up in the packet counts. |

# 3.14.2.1.11 Show ATM IMA Group Commands

# multilink-bundle

### **Syntax**

multilink-bundle bundle-id ima atm [detail]
multilink-bundle bundle-id ima atm connections
multilink-bundle bundle-id ima atm pvc [vpilvci] [detail]
multilink-bundle bundle-id ima atm pvp [vpi] [detail]

### Context

show

### **Description**

This command displays ATM port information for IMA group bundles. The information displayed is equivalent to that displayed for the show port (atm) command.

#### **Parameters**

```
bundle-id
         specifies the IMA port ID
atm
         displays ATM information
connections
         displays ATM connection information
pvc
         displays ATM port PVC information
pvp
         displays ATM port PVP information
vpi/vci
         displays the VPI/VCI values
                 Values
                           vpi: 0 to 4095 (NNI)
                           0 to 255
                           vci: 1, 2, 5 to 65534
detail
```

provides detailed information

#### **Output**

The following outputs are examples of IMA ATM information:

- Multilink Bundle IMA ATM (Output Example, Table 127: Multilink Bundle IMA ATM Field Descriptions)
- Multilink Bundle IMA ATM Connections (Output Example, Table 128: Multilink Bundle IMA ATM Connections Field Descriptions)
- Multilink Bundle IMA ATM PVC (Output Example, Table 129: Multilink Bundle IMA ATM PVC Field Descriptions)
- Multilink Bundle IMA ATM PVP (Output Example, Table 130: Multilink-bundle IMA ATM PVP Field Descriptions)

### **Output Example**

\_\_\_\_\_\_

Table 127: Multilink Bundle IMA ATM Field Descriptions

| Label                  | Description                                                    |
|------------------------|----------------------------------------------------------------|
| Cell Mode              | The cell format (UNI or NNI) that is used on the ATM interface |
| Configured VCs         | The number of configured VCs                                   |
| Configured VTs         | The number of configured VTs                                   |
| Configured minimum VPI | The minimum VPI configured for this bundle                     |
| Last Unknown VPI/VCI   | The last unknown VPI/VCI that was received on this interface   |
| Configured VPs         | The number of configured VPs                                   |

### **Output Example**

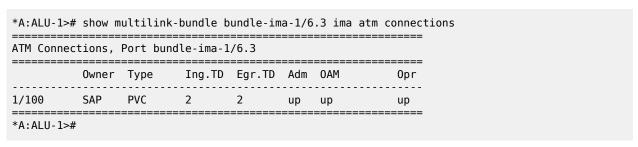

Table 128: Multilink Bundle IMA ATM Connections Field Descriptions

| Label  | Description                                                                                           |
|--------|----------------------------------------------------------------------------------------------------|
| Owner  | The system entity that owns a specific ATM connection                                                 |
| Туре   | The type of connection                                                                                |
| Ing.TD | The ATM traffic descriptor profile that applies to the receive direction of the interface connection  |
| Egr.TD | The ATM traffic descriptor profile that applies to the transmit direction of the interface connection |
| Adm    | Up: the bundle is administratively up                                                                 |
|        | Down: the bundle is administratively down                                                             |
| OAM    | The OAM operational status of ATM connections: Up: the interface is operationally up                  |

| Label | Description                                                                                                    |
|-------|----------------------------------------------------------------------------------------------------|
|       | ETE-AIS: the endpoint is down and is generating end-to-<br>end AIS OAM cells to alert the far end that it is down |
| Opr   | Up: the bundle is operationally up                                                                                |
|       | Down: the bundle is operationally down                                                                            |

# **Output Example**

| *A:ALU-1>              |                    |          |        |         |       |        | tm pvc            |            |
|------------------------|--------------------|----------|--------|---------|-------|--------|-------------------|------------|
| ATM PVCs,              | Port bu            | ndle-ima | -1/6.3 |         |       |        |                   |            |
| VPI/VCI                | 0wner              | Туре     | Ing.TD | Egr.TD  | Adm   | MAO    | 0pr               |            |
| 1/100                  | SAP                | PVC      | 2      | 2       | up    | up     | up                |            |
| *A:ALU-1>              |                    |          |        |         |       |        |                   |            |
| *A:ALU-1>              |                    |          |        |         |       |        | tm pvc detail     |            |
| ATM PVCs,              | Port bu            |          | -1/6.3 |         |       |        |                   |            |
| VPI/VCI                | 0wner              | Туре     | Ing.TD | Egr.TD  | Adm   | OAM    | 0pr               |            |
| 1/100                  | SAP                | PVC      | 2      | 2       | up    | up     | up                |            |
| ATM Stati              | stics              |          |        |         |       |        |                   |            |
|                        |                    |          |        |         |       | Inpu   |                   | Output     |
| Octets<br>Cells        |                    |          |        |         |       |        | 9<br>9<br>======= | 0<br>0     |
| AAL-5 Pac              |                    | istics   |        | ======  | ====  | ====== |                   | =======    |
| =======                | ======             | =======  |        | ======  |       | Inpu   | ========<br>t     | <br>Output |
| Packets                |                    |          |        |         |       |        | <br>9             | 0          |
| Dropped P<br>CRC-32 Er | rors               |          |        |         |       |        | 9<br>9            | 0          |
| Reassembl<br>Over Size |                    | ts       |        |         |       |        | 9<br>9            |            |
| ========               | =======<br>======= | =======  |        | ======= |       | ====== |                   | <br>       |
| ATM OAM S              |                    |          |        | ======  | ===== | ====== |                   |            |
|                        |                    |          |        |         |       | Inpu   | t<br>             | Output     |
| Loopback<br>OAM Cells  |                    |          |        |         |       |        | 9                 | Θ          |
| (generate              |                    | =======  |        | ======= | ===== |        | 9<br>=======      | ========   |
| *A:ALU-1>              |                    |          |        |         |       |        |                   |            |
|                        |                    |          |        |         |       |        |                   |            |

Table 129: Multilink Bundle IMA ATM PVC Field Descriptions

| Label   | Description                                                                                                    |
|---------|----------------------------------------------------------------------------------------------------|
| VPI/VCI | The VPI/VCI value                                                                                                 |
| Owner   | The system entity that owns a specific ATM connection                                                             |
| Туре    | The type of connection                                                                                            |
| Ing.TD  | The ATM traffic descriptor profile that applies to the receive direction of the interface connection              |
| Egr.TD  | The ATM traffic descriptor profile that applies to the transmit direction of the interface connection             |
| Adm     | Up: the bundle is administratively up                                                                             |
|         | Down: the bundle is administratively down                                                                         |
| OAM     | The OAM operational status of ATM connections:  Up: the interface is operationally up                             |
|         | ETE-AIS: the endpoint is down and is generating end-to-<br>end AIS OAM cells to alert the far end that it is down |
| Opr     | Up: the bundle is operationally up                                                                                |
|         | Down: the bundle is operationally down                                                                            |

### **Output Example**

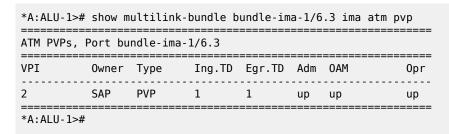

Table 130: Multilink-bundle IMA ATM PVP Field Descriptions

| Label  | Description                                                                                          |
|--------|----------------------------------------------------------------------------------------------------|
| VPI    | The VPI value                                                                                        |
| Owner  | The system entity that owns a specific ATM connection                                                |
| Туре   | The type of connection                                                                               |
| Ing.TD | The ATM traffic descriptor profile that applies to the receive direction of the interface connection |

| Label  | Description                                                                                                    |
|--------|----------------------------------------------------------------------------------------------------|
| Egr.TD | The ATM traffic descriptor profile that applies to the transmit direction of the interface connection             |
| Adm    | up: the bundle is administratively up                                                                             |
|        | down: the bundle is administratively down                                                                         |
| OAM    | The OAM operational status of ATM connections:                                                                    |
|        | Up: the interface is operationally up                                                                             |
|        | ETE-AIS: the endpoint is down and is generating end-to-<br>end AIS OAM cells to alert the far end that it is down |
| Opr    | up: the bundle is operationally up                                                                                |
|        | down: the bundle is operationally down                                                                            |

### 3.14.2.1.12 Show SCADA Commands

### scada

### **Syntax**

scada [bridge\_id] [detail] scada [bridge\_id] description scada [bridge\_id] [detail] statistics

### Context

show

### **Description**

This command displays SCADA bridge information.

### **Parameters**

#### detail

displays detailed information

bridge-id

specifies the bridge ID, in the format slot/mda/bridge-id, where bridge-id is 1 to 16

### description

displays the descriptions that have been configured for each bridge

### statistics

displays statistics information pertaining to bridges and branches

### **Output**

The following outputs are examples of SCADA information:

- SCADA bridge detail (Output Example, Table 131: SCADA Bridge Detail Field Descriptions )
- specific SCADA bridge detail (Output Example, Table 132: Specific SCADA Bridge Detail Field Descriptions)

### **Output Example**

| A:ALU-1># show scada detail |                         |      |                 |      |      |                |                |
|-----------------------------|-------------------------|------|-----------------|------|------|----------------|----------------|
| Scada Br                    | Scada Bridges on Slot 1 |      |                 |      |      |                |                |
| Bridge<br>Id                |                         | Link | Bridge<br>State | Port | Port | Bridge<br>Type | Branch<br>Type |
| 1/8/1                       | Up                      | Yes  | Up              | accs |      | mddb           | master         |
| 1/8/1.1                     | Up                      | Yes  | Up              | accs |      | mddb           | master         |
| 1/8/1.2                     | Up                      | Yes  | Up              | accs |      | mddb           | slave          |
| 1/8/1.3                     | Up                      | Yes  | Up              | accs |      | mddb           | slave          |
| 1/8/1.4                     | Up                      | Yes  | Up              | accs |      | mddb           | slave          |
| 1/8/1.5                     | Up                      | Yes  | Up              | accs | cem  | mddb           | slave          |
| 1/8/2                       | Down                    | No   | Down            |      |      |                |                |
| 1/8/3                       | Down                    | No   | Down            |      |      |                |                |
| 1/8/4                       | Down                    | No   | Down            |      |      |                |                |
| 1/8/5                       | Down                    | No   | Down            |      |      |                |                |
| 1/8/6                       | Down                    | No   | Down            |      |      |                |                |
| 1/8/6.5                     | Down                    | No   | Down            | accs | cem  | mddb           | slave          |
| 1/8/7                       | Down                    | No   | Down            |      |      |                |                |
| 1/8/8                       | Down                    | No   | Down            |      |      |                |                |
| 1/8/8.4                     | Down                    | No   | Down            | accs |      | mddb           | slave          |
| 1/8/8.5                     | Down                    | No   | Down            | accs |      | mddb           | slave          |
| 1/8/8.6                     | Down                    | No   | Down            | accs | cem  | mddb           | slave          |
| 1/8/9                       | Down                    | No   | Down            |      |      |                |                |
| 1/8/10                      | Down                    | No   | Down            |      |      |                |                |
| 1/8/10.10                   |                         | No   | Down            | accs | cem  | mddb           | slave          |
| 1/8/11                      | Down                    | No   | Down            |      |      |                |                |
| 1/8/11.1                    |                         | No   | Down            | accs |      | mddb           | slave          |
| 1/8/11.22                   |                         | No   | Down            | accs | cem  | mddb           | slave          |
| 1/8/12                      | Down                    | No   | Down            |      |      |                |                |
| 1/8/13                      | Down                    | No   | Down            |      |      |                |                |
| 1/8/14                      | Down                    | No   | Down            |      |      |                |                |
| 1/8/14.14                   | 4 Down                  | No   | Down            | accs | cem  | mddb           | slave          |
| 1/8/15                      | Down                    | No   | Down            |      |      |                |                |
| 1/8/16                      | Down                    | No   | Down            |      |      |                |                |
| 1/8/16.32                   | 2 Down                  | No   | Down            | accs | cem  | mddb           | slave          |

Table 131: SCADA Bridge Detail Field Descriptions

| Label                   | Description                                                                                                    |
|-------------------------|----------------------------------------------------------------------------------------------------|
| Scada Bridges on Slot 1 |                                                                                                    |
| Bridge Id               | The bridge/branch ID (the bridge ID is in the format <i>slot/mda/bridge-id</i> , where <i>bridge-id</i> is 1 to 16; the branch ID is in the format <i>slot/mda/bridge-id.branch-id</i> , where <i>branch-id</i> is 1 to 32) |

| Label        | Description                                                                                                    |
|--------------|----------------------------------------------------------------------------------------------------|
| Admin State  | The administrative state of the bridge, either Up or Down                                                                           |
| Link         | Indicates whether there is an active link on the bridge, either Yes or No                                                           |
| Bridge State | The operational state of the bridge, either Up or Down                                                                              |
| Port Mode    | The operational mode of the bridge (always accs – access)                                                                           |
| Port Encp    | The encapsulation type of the bridge (always cem – circuit emulation)                                                               |
| Bridge Type  | The bridge type: mddb, pcm, or vcb                                                                                                  |
| Branch Type  | The type of device connected to the bridge, either master or slave (for MDDB and PCM applications) or N/A (for the VCB application) |

#### **Output Example**

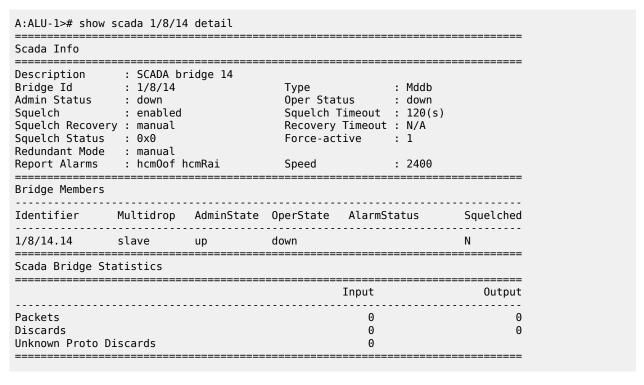

Table 132: Specific SCADA Bridge Detail Field Descriptions

| Label      | Description |
|------------|-------------|
| Scada Info |             |

| Description      | The description configured for the bridge                                                                                                 |  |  |
|------------------|----------------------------------------------------------------------------------------------------|--|--|
|                  |                                                                                                    |  |  |
| Bridge Id        | The bridge ID in the format slot/mda/bridge-id, where bridge-id is 1 to 16                                                                |  |  |
| уре              | The bridge type: Mddb, pcm, or vcb                                                                                                    |  |  |
| Admin Status     | The administrative state of the bridge, either up or down                                                                                 |  |  |
| Oper Status      | The operational state of the bridge, either up or down                                                                                    |  |  |
| Squelch          | Indicates whether the squelch function has been enabled (applies only to MDDB and PCM)                                                    |  |  |
| Squelch Timeout  | The configured squelch timeout (applies only to MDDB and PCM)                                                                             |  |  |
| Squelch Recovery | The squelch recovery mode: manual or auto (applies only to MDDB and PCM)                                                                  |  |  |
| Recovery Timeout | The configured time after which the branch will automatically be put back in the normal state (applies only to MDDB and PCM)              |  |  |
|                  | Applicable only if recovery mode is auto; if recovery mode is manual, the field displays N/A                                              |  |  |
| Squelch Status   | The bitmap (32 bits) of the branches that are squelched (applies only to MDDB and PCM). A value of 0x0 means that no branch is squelched. |  |  |
| Force-active     | The master branch (1 or 2) to which the <b>force-active</b> command has been applied (applies only to MDDB and PCM)                       |  |  |
| Redundant Mode   | The redundancy mode for the master inputs: manual or auto (applies only to MDDB and PCM)                                                  |  |  |
| Report Alarms    | The configured type of alarms to be reported to the bridge (applies only to MDDB)                                                         |  |  |
| Speed            | The configured speed of the bridge (applies only to MDDB)                                                                                 |  |  |
| Bridge Members   |                                                                                                    |  |  |
| dentifier        | The branch ID in the format <i>bridge-id.branch-id</i> , where <i>bridge-id</i> is 1 to 16 and <i>branch-id</i> is 1 to 32                |  |  |
| Multidrop        | The type of device connected to the bridge, either master or slave (applies only to MDDB and PCM)                                         |  |  |
| AdminState       | The administrative state of the branch, either up or down                                                                                 |  |  |

| Label                                  | Description                                                                                                    |  |
|----------------------------------------|----------------------------------------------------------------------------------------------------|--|
| OperState                              | The operational state of the branch, either up or down                                                                                                    |  |
| AlarmStatus                            | The current alarm state of the branch                                                                                                    |  |
| Squelched                              | Indicates whether the squelch function has been enabled                                                                                                    |  |
| Scada Bridge Statistics                |                                                                                                    |  |
| Packets Input/Output                   | The total number of packets that were delivered by this sublayer to a higher (sub) layer and that were not addressed to a multicast or broadcast address at this sublayer                                                                                                    |  |
|                                        | The total number of packets that higher-level protocols requested to be transmitted and that were not addressed to a multicast or broadcast address at this sublayer, including those that were discarded or not sent                                                                                                    |  |
| Discards Input/Output                  | The number of inbound/outbound packets chosen to be discarded to possibly free up buffer space                                                                                                    |  |
| Unknown Proto Discards<br>Input/Output | For packet-oriented interfaces, the number of packets received at the interface that were discarded because of an unknown or unsupported protocol. For character-oriented or fixed-length interfaces that support protocol multiplexing, the number of transmission units received at the interface that were discarded because of an unknown or unsupported protocol. For any interface that does not support protocol multiplexing, this counter will always be 0. |  |

### 3.14.2.2 Monitor Commands

# fabric-profile

# **Syntax**

 $\label{lem:conds} \begin{tabular}{ll} fabric-profile mda $\{mda-id \mid with-stats-enabled\}$ $\{dest-mda \mid source-mda\}$ [interval $seconds]$ [repeat $repeat$] [absolute \mid rate] $\end{tabular}$ 

### Context

monitor

### **Description**

This command enables monitoring of adapter card fabric profile statistics. The specified adapter card statistical information displays and automatically refreshes at the configured interval.

#### **Parameters**

mda-id

the slot number of the adapter card

#### with-stats-enabled

if used, this keyword replaces the *mda-id* parameter, in which case the adapter card that has fabric-stats-enabled configured will be the one that is monitored, that is, the command will be **monitor fabric-profile mda with-stats-enabled dest-mda** | **source-mda**. If there are no adapter cards that have fabric-stats-enabled configured, no statistics will be displayed.

#### dest-mda

displays network and access ingress statistics for all adapter cards going toward the fabric and destined for the specific destination adapter card. The following are also displayed: global fabric statistics, fabric firewall statistics, and the fabric port statistics if the destination adapter card has the collection of fabric statistics enabled. The sum of traffic forwarded or dropped is also displayed.

#### source-mda

displays network and access ingress traffic statistics from the specified adapter card going toward the fabric and toward a destination adapter card. Fabric firewall statistics and the sum of traffic forwarded or dropped are also displayed.

#### seconds

specifies the interval for each display in seconds

Values 3 to 60

Default 10

#### repeat

specifies how many times the command is repeated

**Values** 1 to 999

Default 10

#### absolute

the raw statistics are displayed without processing. No calculations are performed on the delta or rate statistics.

#### rate

the rate per second for each statistic is displayed instead of the delta

# lag

### **Syntax**

lag lag-id [lag-id...(up to 5 max)] [interval seconds] [repeat repeat] [absolute | rate]

#### Context

monitor

### **Description**

This command enables monitoring of traffic statistics for Link Aggregation Group (LAG) ports. Statistical information for the specified LAG is shown at the configured interval until the configured count is reached.

The first screen displays the current statistics related to the specified LAG. The subsequent statistical information listed for each interval is displayed as a delta to the previous screen. When the keyword **rate** is specified, the rate per second for each statistic is displayed instead of the delta.

Monitor commands are similar to **show** commands but only statistical information is shown. Monitor commands display the selected statistics according to the configured number of times at the interval specified.

#### **Parameters**

lag-id

the LAG ID

Values 1 to 32

seconds

specifies the interval for each display in seconds

Values 3 to 60

Default 10

repeat

specifies how many times the command is repeated

**Values** 1 to 999

Default 10

#### absolute

the raw statistics are displayed without processing. No calculations are performed on the delta or rate statistics.

rate

the rate per second for each statistic is displayed instead of the delta

#### Output

The following output is an example of LAG monitoring statistics.

### **Output Example**

|                | Input errors [Input util %]       | Output errors [Output util %] |
|----------------|-----------------------------------|-------------------------------|
| At time t =    | : 0 sec (Base Statistics)         |                               |
| 1/2/1          | 24<br>2224<br>0                   | 25<br>2294<br>0               |
| 1/2/2          | 25<br>2170<br>0                   | 8<br>776<br>0                 |
| Totals         | 49<br>4394<br>0                   | 33<br>3070<br>0               |
|                | 3 sec (Mode: Delta)               |                               |
| 1/2/1          | 3<br>306<br>0                     | 3<br>306<br>0                 |
| 1/2/2          | 0<br>0<br>0                       | 0<br>0<br>0                   |
| Totals         | 3<br>306<br>0                     | 3<br>306<br>0                 |
|                | nitor lag 1 interval 3 repeat 1 k |                               |
| Monitor sta    | tistics for LAG ID 1              |                               |
| Port-id        | Input bytes                       | Output bytes                  |
| At time t =    | 0 sec (Base Statistics)           |                               |
| 1/2/1<br>1/2/2 | 6100<br>2514                      | 6170<br>1120                  |
| Totals         | 8614                              | 7290                          |
| At time t =    | 3 sec (Mode: Delta)               |                               |
| 1/2/1<br>1/2/2 | 306<br>0                          | 306<br>0                      |
| Totals         | 306                               | 306                           |
|                |                                   |                               |

# port

# **Syntax**

port port-id [port-id...(up to 5 total)] [interval seconds] [repeat repeat] [absolute | rate] [multiclass] port port-id [port-id...(up to 5 total)] atm [interval seconds] [repeat repeat] [absolute | rate]

port port-id atm aal-5 [interval seconds] [repeat repeat] [absolute | rate]
port port-id atm pvc vpi/vci [interval seconds] [repeat repeat] [absolute | rate]
port port-id atm pvc vpi/vci aal-5 [interval seconds] [repeat repeat] [absolute | rate]
port port-id atm pvc vpi/vci oam [interval seconds] [repeat repeat] [absolute | rate]
port port-id atm pvp vpi [interval seconds] [repeat repeat] [absolute | rate]
port port-id atm pvp vpi oam [interval seconds] [repeat repeat] [absolute | rate]

#### Context

monitor

### **Description**

This command enables port traffic monitoring. The specified port's statistical information is shown at the configured interval until the configured count is reached.

The first screen displays the current statistics related to the specified ports. The subsequent statistical information listed for each interval is displayed as a delta to the previous screen.

When the keyword rate is specified, the rate per second for each statistic is displayed instead of the delta.

Monitor commands are similar to **show** commands, but only statistical information is shown. Monitor commands display the selected statistics according to the configured number of times at the interval specified.

### **Parameters**

port-id

the port identifier

Syntax port-id slot[/mda[/port]] or slot/mda/port[.channel]

bundle-id: bundle-type-slot/mda.bundle-num

bundle keyword

bundle-num: 1 to 32

type ima, ppp

bpgrp-id: bpgrp-type-bpgrp-num

bpgrp keyword

bpgrp-num: 1 to 24

type ima, ppp

aps-id: aps-group-id[.channel]

aps keyword

group-id: 1 to 24

lcr-port-id: lcr-group-id/port[.channel]

Icr keyword

group-id: 1 to 6

seconds

specifies the interval for each display in seconds

Values 3 to 60

Default 10

repeat

specifies how many times the command is repeated

**Values** 1 to 999

Default 10

#### absolute

the raw statistics are displayed without processing. No calculations are performed on the delta or rate statistics.

rate

the rate per second for each statistic is displayed instead of the delta

#### multiclass

displays statistics for multi-class MLPPP bundles

atm

monitors ATM statistics

aal-5

monitors the AAL-5 statistics for the port

pvc vpi/vci

monitors ATM PVC statistics

Values vpi: 0 to 4095 (NNI)

0 to 255 (UNI)

vci: 1 | 2 | 5 to 65535

oam

monitors ATM PVC/PVP OAM statistics

pvp vpi

monitors ATM PVP statistics

**Values** vpi: 0 to 4095 (NNI) 0 to 255 (UNI)

### **Output**

The following outputs are examples of port monitoring information.

# **Output Example**

| *A:ALU-1# monitor port 1/1/1.1  | interval 3 repeat 3 absolute       |                      |
|---------------------------------|------------------------------------|----------------------|
|                                 |                                    |                      |
| -                               | -, - · -<br>                       |                      |
|                                 | Input                              | Output               |
|                                 |                                    |                      |
| At time t = 0 sec (Base Statis  |                                    |                      |
| Octets                          | 330161274                          | 330161274            |
| Packets                         | 6229458                            | 6229458              |
| Errors                          | 0                                  | Θ                    |
| At time t = 3 sec (Mode: Absolu | ·                                  |                      |
| <br>Octets                      | 330162917                          |                      |
| Packets                         | 6229489                            | 330162917<br>6229489 |
| Errors                          | 0                                  | 0223403              |
| At time t = 6 sec (Mode: Absol  | ute)                               |                      |
|                                 |                                    |                      |
| Octets                          | 330164560                          | 330164560            |
| Packets                         | 6229520                            | 6229520              |
| Errors<br>                      | 0                                  | 0                    |
| At time t = 9 sec (Mode: Absol  | ute)                               |                      |
| octets                          | 330166203                          | 330166203            |
| ackets                          | 6229551                            | 6229551              |
| rrors                           | Θ                                  | 6                    |
| Monitor multiclass statistics   | pp-1/1.13 interval 5 repeat 2 rate | =========            |
|                                 | Input                              | Output               |
| At time t = 0 sec (Base Statis  | tics)                              |                      |
| Class 0<br>Octets               | 2990779680                         | 2990899240           |
| Packets                         | 3051816                            | 3051938              |
| Errors                          | 0                                  | 0                    |
| Class 1                         |                                    |                      |
| Octets                          | 2984941820                         | 2990898260           |
| Packets                         | 3045859                            | 3051937              |
| Errors<br>Class 2               | Θ                                  | 0                    |
| Octets                          | 2984939860                         | 2990899240           |
| Packets                         | 3045857                            | 3051938              |
| Errors                          | 0                                  | 0                    |
| lass 3                          |                                    |                      |
| Octets                          | 2984940840                         | 2990899240           |
| Packets                         | 3045858<br>0                       | 3051938<br>0         |
| Errors                          |                                    |                      |
| t time t = 5 sec (Mode: Rate)   |                                    |                      |
| <br>lass 0                      |                                    |                      |
| Octets                          | 9408                               | 9408                 |
|                                 |                                    |                      |

| Packets                          | 10   | 10        |  |
|----------------------------------|------|-----------|--|
| Errors                           | 0    | Θ         |  |
| Utilization (% of port capacity) | 1.89 | 1.89      |  |
| Class 1                          |      |           |  |
| 0ctets                           | 9408 | 9408      |  |
| Packets                          | 10   | 10        |  |
| Errors                           | 0    | Θ         |  |
| Utilization (% of port capacity) | 1.89 | 1.89      |  |
| Class 2                          |      |           |  |
| 0ctets                           | 9212 | 9408      |  |
| Packets                          | 9    | 10        |  |
| Errors                           | 0    | Θ         |  |
| Utilization (% of port capacity) | 1.85 | 1.89      |  |
| Class 3                          |      |           |  |
| 0ctets                           | 9408 | 9408      |  |
| Packets                          | 10   | 10        |  |
| Errors                           | Θ    | Θ         |  |
| Utilization (% of port capacity) | 1.89 | 1.89      |  |
|                                  |      |           |  |
| At time t = 10 sec (Mode: Rate)  |      |           |  |
| Class 0                          |      |           |  |
| Octets                           | 9408 | 9408      |  |
| Packets                          | 10   | 10        |  |
| Errors                           | 0    | Θ         |  |
| Utilization (% of port capacity) | 1.89 | 1.89      |  |
| Class 1                          |      |           |  |
| 0ctets                           | 9408 | 9408      |  |
| Packets                          | 10   | 10        |  |
| Errors                           | 0    | Θ         |  |
| Utilization (% of port capacity) | 1.89 | 1.89      |  |
| Class 2                          |      |           |  |
| 0ctets                           | 9408 | 9408      |  |
| Packets                          | 10   | 10        |  |
| Errors                           | 0    | Θ         |  |
| Utilization (% of port capacity) | 1.89 | 1.89      |  |
| Class 3                          |      |           |  |
| 0ctets                           | 9212 | 9408      |  |
| Packets                          | 9    | 10        |  |
| Errors                           | 0    | 0         |  |
| Utilization (% of port capacity) | 1.85 | 1.89      |  |
|                                  |      | ========= |  |
| A:ALU-1#                         |      |           |  |
|                                  |      |           |  |

# scada

### **Syntax**

scada scada-id [scada-id...(up to 5 total)] [interval seconds] [repeat repeat] [absolute | rate]

#### Context

monitor

### **Description**

This command enables traffic monitoring for a SCADA bridge or branch. The statistical information for the specified bridge or branch is shown at the configured interval until the configured count is reached.

The first screen displays the current statistics related to the specified bridge or branch. The subsequent statistical information listed for each interval is displayed as a delta to the previous screen.

When the keyword **rate** is specified, the rate per second for each statistic is displayed instead of the delta.

Monitor commands are similar to **show** commands, but only statistical information is shown. Monitor commands display the selected statistics according to the configured number of times at the interval specified.

### **Parameters**

scada-id

specifies a bridge-id or a branch-id

**Values** bridge-id: *slot/mda/bridge-id*, where *bridge-id* is 1 to 16

branch-id: slot/mda/bridge-id.branch-id, where bridge-id is 1 to 16 and

branch-id is 1 to 32

seconds

specifies the interval for each display in seconds

Values 3 to 60

Default 10

repeat

specifies how many times the command is repeated

**Values** 1 to 999

Default 10

absolute

the raw statistics are displayed without processing. No calculations are performed on the delta or rate statistics.

rate

the rate per second for each statistic is displayed instead of the delta

### 3.14.2.3 Clear Commands

### external-alarms

### **Syntax**

external-alarms alarm [all | alarm-id]

#### Context

clear

### **Description**

This command clears remote site external alarm information.

### **Parameters**

all

clears the status for all alarms

alarm-id

clears the status for a specific alarm

Values 1 to 2147483647

# lag

### **Syntax**

lag lag-id statistics

### Context

clear

### **Description**

This command clears statistics for the specified LAG.

### **Parameters**

lag-id

the LAG identifier, expressed as a decimal integer

Values 1 to 32

### statistics

specifies that statistics are cleared for the specified LAG

### mda

### **Syntax**

```
mda mda-id
```

mda mda-id statistics {source-mda | destination-mda | fabric-port | fabric-global | fabric-firewall | all}

mda mda-id ring {all | mac ieee-address | port port-id}

mda mda-id statistics ip-transport

mda mda-id statistics security [encryption | firewall]

mda mda-id statistics mirror

mda mda-id statistics cflowd

#### mda all

#### Context

clear

### **Description**

The **clear mda** form of this command reinitializes the specified adapter card and clears all the collected fabric statistics related to the card. The **clear mda statistics** form of this command clears all the collected fabric statistics related to the specified adapter card. The **clear mda ring** form of this command clears the dynamic FDB entries related to the specified ring adapter card.

The **clear mda all** form of this command applies only to the 7705 SAR-A, 7705 SAR-Ax, 7705 SAR-M, 7705 SAR-H, 7705 SAR-Hc, and 7705 SAR-Wx and is equivalent to clearing all adapter cards using all keywords above (**source-mda**, **destination-mda**, **fabric-port**, and **fabric-global**)

#### **Parameters**

mda-id

the slot number of the specified adapter card

#### statistics

specifies that fabric statistics will be cleared for the specified adapter card

#### source-mda

clears all the network and access ingress traffic statistics in the fabric direction from the specified adapter card towards all other destination adapter cards

#### destination-mda

clears all the network and access ingress traffic statistics towards the specified adapter card fabric port, from all other adapter cards

#### fabric-port

clears the fabric port statistics towards the specified destination adapter card, if the specified adapter card has fabric-stats-enabled. If the specified adapter card does not have fabric-stats-enabled, no statistics will be cleared.

#### fabric-global

clears global fabric statistics collected for all egress traffic from the fabric

#### fabric-firewall

clears fabric firewall statistics collected for all egress traffic from the fabric

#### security

clears only security statistics for the specified adapter card

#### encryption

specifies that encryption statistics will be cleared for the specified adapter card

#### firewall

specifies that firewall statistics will be cleared for the specified adapter card

#### ip-transport

specifies that IP transport statistics will be cleared for the specified adapter card

#### mirror

specifies that mirror statistics will be cleared for the specified adapter card

#### cflowd

clears cflowd queue statistics on the 7705 SAR-8 Shelf V2, 7705 SAR-18, or 7705 SAR-X

#### mda-id all

clears all the collected fabric statistics related to the specified adapter card. This command is equivalent to clearing the specified adapter card using all keywords above (**source-mda**, **destination-mda**, **fabric-port**, **fabric-global**).

#### ring all

clears the entire dynamic FDB

#### ieee-address

clears the dynamic FDB entry for the specified MAC address

### port-id

clears the dynamic FDB entries for the specified port

all

clears all the collected fabric statistics across all adapter cards or modules

### mw

### **Syntax**

mw

#### Context

clear

#### **Description**

This command enables the context to clear microwave link parameters.

### link

### **Syntax**

link mw-link-id statistics

#### Context

clear mw

### **Description**

This command clears microwave link statistics.

#### **Parameters**

mw-link-id

specifies the microwave link ID number, using the form mw-link-id

#### Values id = 1 to 24

### radio

### **Syntax**

radio port-id

radio radio perfmon [all | g826 | acm | power]

### Context

clear mw

#### **Description**

This command reboots managed microwave devices or resets their performance monitoring statistics.

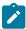

**Note:** This command brings down the microwave link; traffic will not pass over it while the radio is rebooting.

#### **Parameters**

port-id

specifies the physical port ID associated with the MPR-e radio, in the format *slot/mda/port* (where *port* = 1 through 4)

radio

specifies the MWA performance monitoring radio

acm

resets the Adaptive Coding and Modulation level MWA performance monitoring statistics to  $\boldsymbol{0}$ 

all

resets all MWA performance monitoring statistics to 0

g826

resets the G.286 MWA performance monitoring statistics to 0

power

resets the radio power MWA performance monitoring statistics to 0

# rsl-history

### **Syntax**

rsl-history port-id

#### Context

clear mw

### **Description**

This command clears the RSL history for the specified MPR-e radio.

### **Parameters**

port-id

specifies the physical port ID associated with the MPR-e radio, in the format *slot/mda/port* (where *port* = 1 through 4)

### port

### **Syntax**

```
port port-id statistics
port port-id atm pvc [vpi[lvci]] statistics
port port-id atm pvp [vpi] statistics
port port-id frame-relay dlci dlci
```

#### Context

clear

### **Description**

This command clears the statistics for the specified port or channel group.

#### **Parameters**

```
port-id
```

specifies the physical port ID

Syntax port-id slot[/mda[/port]] or slot/mda/port[.channel]

bundle- bundle-type-slot/mda.bundle-num

id

bundle keyword

bundle-num: 1 to 32

*type* ima, ppp

#### statistics

specifies that port statistics will be cleared

atm

specifies that ATM port statistics will be cleared

vpi

specifies the ATM network virtual path identifier (VPI) for this PVC

vci

specifies the ATM network virtual channel identifier (VCI) for this PVC

pvc

clears PVC statistics

pvp

clears PVP statistics

#### frame-relay dlci

clears circuit-level frame relay statistics

dlci

specifies the frame relay virtual circuit identifier

The **clear port** *port-id* **statistics frame-relay dlci** *dlci* command differs from the **clear port** *port-id* **statistics** command in the sense that the former clears the circuit-level SAP statistics whereas the latter clears the frame relay port statistics.

#### scada

### **Syntax**

scada bridge-id statistics

#### Context

clear

### **Description**

This command clears the statistics for all or specified bridges or branches.

### **Parameters**

bridge-id

specifies the bridge ID or branch ID (the bridge ID is in the format *slot/mda/bridge-id*, where *bridge-id* is 1 to 16; the branch ID is in the format *slot/mda/bridge-id.branch-id*, where *branch-id* is 1 to 32)

#### statistics

specifies that bridge or branch statistics will be cleared

# 3.14.2.4 Debug Commands

### lag

#### **Syntax**

lag [lag-id lag-id [port port-id]] [all]

lag [lag-id |ag-id |port |port-id]] [sm] [pkt] [cfg] [red] [iom-upd] [port-state] [timers] [sel-logic] [mc] [mc-pkt]

### no lag [lag-id lag-id]

#### Context

debug

### **Description**

This command enables debugging for a LAG.

The **no** form of the command disables debugging for a LAG.

### **Parameters**

```
lag-id
```

specifies the LAG identifier, expressed as a decimal integer

Values 1 to 32

port-id

specifies the physical port ID in the slot/mda/port format

all

traces all LAG and LACP parameters

sm

traces the LACP state machine

pkt

traces LACP packets

cfg

traces the LAG configuration

red

traces LAG high availability

iom-upd

traces LAG IOM updates

port-state

traces LAG port state transitions

timers

traces LAG timers

sel-logic

traces LACP selection logic

mc

traces multi-chassis parameters

mc-pkt

traces received MC-LAG control packets with valid authentication

# 4 List of acronyms

Table 133: Acronyms

| Acronym  | Expansion                                       |
|----------|-------------------------------------------------|
| 2G       | second-generation wireless telephone technology |
| 3DES     | triple DES (data encryption standard)           |
| 3G       | third-generation mobile telephone technology    |
| 6VPE     | IPv6 on Virtual Private Edge Router             |
| 7705 SAR | 7705 Service Aggregation Router                 |
| 7750 SR  | 7750 Service Router                             |
| 8 PSK    | eight phase shift keying                        |
| 16 QAM   | 16-state quadrature amplitude modulation        |
| 32 QAM   | 32-state quadrature amplitude modulation        |
| 64 QAM   | 64-state quadrature amplitude modulation        |
| 128 QAM  | 128-state quadrature amplitude modulation       |
| 256 QAM  | 256-state quadrature amplitude modulation       |
| ABR      | area border router                              |
|          | available bit rate                              |
| AC       | alternating current                             |
|          | attachment circuit                              |
| ACK      | acknowledge                                     |
| ACL      | access control list                             |
| ACR      | adaptive clock recovery                         |
| AD       | auto-discovery                                  |
| ADM      | add/drop multiplexer                            |
| ADP      | automatic discovery protocol                    |
| AES      | advanced encryption standard                    |
| AFI      | authority and format identifier                 |

| Acronym  | Expansion                                  |
|----------|--------------------------------------------|
| AIGP     | accumulated IGP                            |
| AIS      | alarm indication signal                    |
| ALG      | application level gateway                  |
| AMP      | active multipath                           |
| ANSI     | American National Standards Institute      |
| Apipe    | ATM VLL                                    |
| APS      | automatic protection switching             |
| ARP      | address resolution protocol                |
| A/S      | active/standby                             |
| AS       | autonomous system                          |
| ASAP     | any service, any port                      |
| ASBR     | autonomous system boundary router          |
| ASM      | any-source multicast                       |
|          | autonomous system message                  |
| ASN      | autonomous system number                   |
| ATM      | asynchronous transfer mode                 |
| ATM PVC  | ATM permanent virtual circuit              |
| AU       | administrative unit                        |
| AUG      | administrative unit group                  |
| B3ZS     | bipolar with three-zero substitution       |
| Batt A   | battery A                                  |
| B-bit    | beginning bit (first packet of a fragment) |
| BBE      | background block errors                    |
| Вс       | committed burst size                       |
| Ве       | excess burst size                          |
| BECN     | backward explicit congestion notification  |
| Bellcore | Bell Communications Research               |
| BFD      | bidirectional forwarding detection         |

| Acronym | Expansion                                                                                                    |  |
|---------|----------------------------------------------------------------------------------------------------|--|
| BGP     | border gateway protocol                                                                                                    |  |
| BGP-LS  | border gateway protocol link state                                                                                                    |  |
| BGP-LU  | border gateway protocol labeled unicast                                                                                                    |  |
| BITS    | building integrated timing supply                                                                                                    |  |
| BTCA    | best timeTransmitter clock algorithm                                                                                                    |  |
| BMU     | broadcast, multicast, and unknown traffic                                                                                                    |  |
|         | Traffic that is not unicast. Any nature of multipoint traffic:                                                                                                    |  |
|         | <ul> <li>broadcast (that is, all 1s as the destination IP to represent<br/>all destinations within the subnet)</li> </ul>                                                                                                    |  |
|         | <ul> <li>multicast (that is, traffic typically identified by the<br/>destination address, uses special destination<br/>address); for IP, the destination must be 224.0.0.0 to<br/>239.255.255.255</li> </ul>                                                       |  |
|         | <ul> <li>unknown (that is, the destination is typically a valid<br/>unicast address but the destination port/interface is not<br/>yet known; therefore, traffic needs to be forwarded to all<br/>destinations; unknown traffic is treated as broadcast)</li> </ul> |  |
| BNM     | bandwidth notification message                                                                                                    |  |
| BOF     | boot options file                                                                                                    |  |
| BoS     | bottom of stack                                                                                                    |  |
| BPDU    | bridge protocol data unit                                                                                                    |  |
| BRAS    | Broadband Remote Access Server                                                                                                    |  |
| BSC     | Base Station Controller                                                                                                    |  |
| BSM     | bootstrap message                                                                                                    |  |
| BSR     | bootstrap router                                                                                                    |  |
| BSTA    | Broadband Service Termination Architecture                                                                                                    |  |
| BTS     | base transceiver station                                                                                                    |  |
| CA      | certificate authority                                                                                                    |  |
| CAS     | channel associated signaling                                                                                                    |  |
| CBN     | common bonding networks                                                                                                    |  |
| CBS     | committed buffer space                                                                                                    |  |

| Acronym     | Expansion                                                                                                    |
|-------------|----------------------------------------------------------------------------------------------------|
| CC          | continuity check                                                                                                    |
|             | control channel                                                                                                    |
| ССМ         | continuity check message                                                                                                    |
| CCTV        | closed-circuit television                                                                                                    |
| CE          | circuit emulation                                                                                                    |
|             | customer edge                                                                                                    |
| CEM         | circuit emulation                                                                                                    |
| CES         | circuit emulation services                                                                                                    |
| CESoPSN     | circuit emulation services over packet switched network                                                                                                    |
| CFM         | connectivity fault management                                                                                                    |
| cHDLC       | Cisco high-level data link control protocol                                                                                                    |
| CIDR        | classless inter-domain routing                                                                                                    |
| CIR         | committed information rate                                                                                                    |
| CLI         | command line interface                                                                                                    |
| CLP         | cell loss priority                                                                                                    |
| CMP         | certificate management protocol                                                                                                    |
| C-multicast | customer multicast                                                                                                    |
| CoS         | class of service                                                                                                    |
| CPE         | customer premises equipment                                                                                                    |
| Сріре       | circuit emulation (or TDM) VLL                                                                                                    |
| СРМ         | Control and Processing Module (CPM is used instead of CSM when referring to CSM filtering to align with CLI syntax used with other SR products). CSM management ports are referred to as CPM management ports in the CLI. |
| CPROTO      | C prototype                                                                                                    |
| CPU         | central processing unit                                                                                                    |
| C/R         | command/response                                                                                                    |
| CRC         | cyclic redundancy check                                                                                                    |
| CRC-32      | 32-bit cyclic redundancy check                                                                                                    |

| Acronym | Expansion                                             |
|---------|-------------------------------------------------------|
| CRL     | certificate revocation list                           |
| CRON    | a time-based scheduling service (from chronos = time) |
| CRP     | candidate RP                                          |
| CSM     | Control and Switching Module                          |
| CSNP    | complete sequence number PDU                          |
| CSPF    | constrained shortest path first                       |
| C-tag   | customer VLAN tag                                     |
| cv      | connection verification                               |
|         | customer VLAN (tag)                                   |
| CW      | control word                                          |
| CWDM    | coarse wavelength-division multiplexing               |
| DA/FAN  | distribution automation and field area network        |
| DC      | direct current                                        |
| DC-C    | DC return - common                                    |
| DCE     | data communications equipment                         |
| DC-I    | DC return - isolated                                  |
| DCO     | digitally controlled oscillator                       |
| DCR     | differential clock recovery                           |
| DDoS    | distributed DoS                                       |
| DE      | discard eligibility                                   |
| DER     | distinguished encoding rules                          |
| DES     | data encryption standard                              |
| DF      | do not fragment                                       |
|         | designated forwarder                                  |
| DH      | Diffie-Hellman                                        |
| DHB     | decimal, hexadecimal, or binary                       |
| DHCP    | dynamic host configuration protocol                   |
| DHCPv6  | dynamic host configuration protocol for IPv6          |

| Acronym | Expansion                                                                                                    |
|---------|----------------------------------------------------------------------------------------------------|
| DIS     | designated intermediate system                                                                                      |
| DLCI    | data link connection identifier                                                                                     |
| DLCMI   | data link connection management interface                                                                           |
| DM      | delay measurement                                                                                                   |
| DNS     | domain name server                                                                                                  |
| DNU     | do not use                                                                                                    |
| DoS     | denial of service                                                                                                   |
| dot1p   | IEEE 802.1p bits, in Ethernet or VLAN ingress packet headers, used to map traffic to up to eight forwarding classes |
| dot1q   | IEEE 802.1q encapsulation for Ethernet interfaces                                                                   |
| DPD     | dead peer detection                                                                                                 |
| DPI     | deep packet inspection                                                                                              |
| DPLL    | digital phase locked loop                                                                                           |
| DR      | designated router                                                                                                   |
| DSA     | digital signal algorithm                                                                                            |
| DSCP    | differentiated services code point                                                                                  |
| DSL     | digital subscriber line                                                                                             |
| DSLAM   | digital subscriber line access multiplexer                                                                          |
| DTE     | data termination equipment                                                                                          |
| DU      | downstream unsolicited                                                                                              |
| DUID    | DHCP unique identifier                                                                                              |
| DUS     | do not use for synchronization                                                                                      |
| DV      | delay variation                                                                                                    |
| DVMRP   | distance vector multicast routing protocol                                                                          |
| e911    | enhanced 911 service                                                                                                |
| EAP     | Extensible Authentication Protocol                                                                                  |
| EAPOL   | EAP over LAN                                                                                                    |
| E-bit   | ending bit (last packet of a fragment)                                                                              |

| Acronym     | Expansion                                                                                                    |
|-------------|----------------------------------------------------------------------------------------------------|
| E-BSR       | elected BSR                                                                                                   |
| ECMP        | equal cost multipath                                                                                          |
| EE          | end entity                                                                                                    |
| EFM         | Ethernet in the first mile                                                                                    |
| EGP         | exterior gateway protocol                                                                                     |
| EIA/TIA-232 | Electronic Industries Alliance/Telecommunications Industry<br>Association Standard 232 (also known as RS-232) |
| EIR         | excess information rate                                                                                       |
| EJBCA       | Enterprise Java Bean Certificate Authority                                                                    |
| E-LAN       | Ethernet local area network                                                                                   |
| E-Line      | Ethernet virtual private line                                                                                 |
| EL          | entropy label                                                                                                 |
| eLER        | egress label edge router                                                                                      |
| ELI         | entropy label indicator                                                                                       |
| E&M         | ear and mouth                                                                                                 |
|             | earth and magneto                                                                                             |
|             | exchange and multiplexer                                                                                      |
| eMBMS       | evolved MBMS                                                                                                  |
| EOP         | end of packet                                                                                                 |
| EPC         | evolved packet core                                                                                           |
| EPD         | early packet discard                                                                                          |
| Epipe       | Ethernet VLL                                                                                                  |
| EPL         | Ethernet private line                                                                                         |
| EPON        | Ethernet Passive Optical Network                                                                              |
| EPS         | equipment protection switching                                                                                |
| ERO         | explicit route object                                                                                         |
| ES          | Ethernet segment errored seconds                                                                              |

| Acronym  | Expansion                                             |
|----------|-------------------------------------------------------|
| ESD      | electrostatic discharge                               |
| ESI      | Ethernet segment identifier                           |
| ESMC     | Ethernet synchronization message channel              |
| ESN      | extended sequence number                              |
| ESP      | encapsulating security payload                        |
| ESPI     | encapsulating security payload identifier             |
| ETE      | end-to-end                                            |
| ETH-BN   | Ethernet bandwidth notification                       |
| ETH-CFM  | Ethernet connectivity fault management (IEEE 802.1ag) |
| EVC      | Ethernet virtual connection                           |
| EVDO     | evolution - data optimized                            |
| EVI      | EVPN instance                                         |
| EVPL     | Ethernet virtual private link                         |
| EVPN     | Ethernet virtual private network                      |
| EXP bits | experimental bits (currently known as TC)             |
| FC       | forwarding class                                      |
| FCS      | frame check sequence                                  |
| FD       | frequency diversity                                   |
| FDB      | forwarding database                                   |
| FDL      | facilities data link                                  |
| FEAC     | far-end alarm and control                             |
| FEC      | forwarding equivalence class                          |
| FECN     | forward explicit congestion notification              |
| FeGW     | far-end gateway                                       |
| FEP      | front-end processor                                   |
| FF       | fixed filter                                          |
| FFD      | fast fault detection                                  |

| Acronym    | Expansion                                                 |
|------------|-----------------------------------------------------------|
| FIB        | forwarding information base                               |
| FIFO       | first in, first out                                       |
| FIPS-140-2 | Federal Information Processing Standard publication 140-2 |
| FM         | fault management                                          |
| FNG        | fault notification generator                              |
| FOM        | figure of merit                                           |
| Fpipe      | frame relay VLL                                           |
| FQDN       | fully qualified domain name                               |
| FR         | frame relay                                               |
| FRG bit    | fragmentation bit                                         |
| FRR        | fast reroute                                              |
| FTN        | FEC-to-NHLFE                                              |
| FTP        | file transfer protocol                                    |
| FXO        | foreign exchange office                                   |
| FXS        | foreign exchange subscriber                               |
| GFP        | generic framing procedure                                 |
| GigE       | Gigabit Ethernet                                          |
| GLONASS    | Global Navigation Satellite System (Russia)               |
| GNSS       | global navigation satellite system (generic)              |
| GPON       | Gigabit Passive Optical Network                           |
| GPRS       | general packet radio service                              |
| GPS        | Global Positioning System                                 |
| GRE        | generic routing encapsulation                             |
| GRT        | global routing table                                      |
| GSM        | Global System for Mobile Communications (2G)              |
| GTP-U      | GPRS tunneling protocol user plane                        |
| GW         | gateway                                                   |

| Acronym     | Expansion                                                            |
|-------------|----------------------------------------------------------------------|
| НА          | high availability                                                    |
| НСМ         | high capacity multiplexing                                           |
| HDB3        | high density bipolar of order 3                                      |
| HDLC        | high-level data link control protocol                                |
| HEC         | header error control                                                 |
| HMAC        | hash message authentication code                                     |
| Hpipe       | HDLC VLL                                                             |
| H-QoS       | hierarchical quality of service                                      |
| HSB         | hot standby                                                          |
| HSDPA       | high-speed downlink packet access                                    |
| HSPA        | high-speed packet access                                             |
| H-VPLS      | hierarchical virtual private line service                            |
| IANA        | Internet Assigned Numbers Authority                                  |
| IBN         | isolated bonding networks                                            |
| ICB         | inter-chassis backup                                                 |
| ICMP        | Internet control message protocol                                    |
| ICMPv6      | Internet control message protocol for IPv6                           |
| ICP         | IMA control protocol cells                                           |
| IDS         | intrusion detection system                                           |
| IDU         | indoor unit                                                          |
| IED         | intelligent end device                                               |
| IEEE        | Institute of Electrical and Electronics Engineers                    |
| IEEE 1588v2 | Institute of Electrical and Electronics Engineers standard 1588-2008 |
| IES         | Internet Enhanced Service                                            |
| IETF        | Internet Engineering Task Force                                      |
| IGMP        | Internet group management protocol                                   |
| IGP         | interior gateway protocol                                            |

| Acronym  | Expansion                                                 |
|----------|-----------------------------------------------------------|
| IID      | instance ID                                               |
| IKE      | Internet key exchange                                     |
| iLER     | ingress label edge router                                 |
| ILM      | incoming label map                                        |
| IMA      | inverse multiplexing over ATM                             |
| IMET-IR  | inclusive multicast Ethernet tag—ingress replication      |
| INVARP   | inverse address resolution protocol                       |
| IOM      | input/output module                                       |
| IP       | Internet Protocol                                         |
| IPCP     | Internet Protocol Control Protocol                        |
| IPIP     | IP in IP                                                  |
| lpipe    | IP interworking VLL                                       |
| I-PMSI   | inclusive PMSI                                            |
| IPoATM   | IP over ATM                                               |
| IPS      | intrusion prevention system                               |
| IPSec    | Internet Protocol security                                |
| IR       | ingress replication                                       |
| IRB      | integrated routing and bridging                           |
| ISA      | integrated services adapter                               |
| ISAKMP   | Internet security association and key management protocol |
| IS-IS    | Intermediate System-to-Intermediate System                |
| IS-IS-TE | IS-IS-traffic engineering (extensions)                    |
| ISO      | International Organization for Standardization            |
| IW       | interworking                                              |
| JP       | join prune                                                |
| KG       | key group                                                 |
| LB       | loopback                                                  |

| Acronym | Expansion                               |
|---------|-----------------------------------------|
| lbf-in  | pound force inch                        |
| LBM     | loopback message                        |
| LBO     | line buildout                           |
| LBR     | loopback reply                          |
| LCP     | link control protocol                   |
| LDP     | label distribution protocol             |
| LER     | label edge router                       |
| LFA     | loop-free alternate                     |
| LFIB    | label forwarding information base       |
| LIB     | label information base                  |
| LLDP    | link layer discovery protocol           |
| LLDPDU  | link layer discovery protocol data unit |
| LLF     | link loss forwarding                    |
| LLID    | loopback location ID                    |
| LM      | loss measurement                        |
| LMI     | local management interface              |
| LOS     | line-of-sight                           |
|         | loss of signal                          |
| LSA     | link-state advertisement                |
| LSDB    | link-state database                     |
| LSP     | label switched path                     |
|         | link-state PDU (for IS-IS)              |
| LSPA    | LSP attributes                          |
| LSR     | label switch router                     |
|         | link-state request                      |
| LSU     | link-state update                       |
| LT      | linktrace                               |
| LTE     | long term evolution                     |

| Acronym  | Expansion                                     |
|----------|-----------------------------------------------|
|          | line termination equipment                    |
| LTM      | linktrace message                             |
| LTN      | LSP ID to NHLFE                               |
| LTR      | link trace reply                              |
| MA       | maintenance association                       |
| MAC      | media access control                          |
| MA-ID    | maintenance association identifier            |
| МВВ      | make-before-break                             |
| MBGP     | multicast BGP                                 |
|          | multiprotocol BGP                             |
|          | multiprotocol extensions for BGP              |
| MBMS     | multimedia broadcast multicast service        |
| MBS      | maximum buffer space                          |
|          | maximum burst size                            |
|          | media buffer space                            |
| MBSP     | mobile backhaul service provider              |
| MCAC     | multicast connection admission control        |
| MC-APS   | multi-chassis automatic protection switching  |
| MC-MLPPP | multi-class multilink point-to-point protocol |
| MCS      | multicast server                              |
|          | multi-chassis synchronization                 |
| MCT      | MPT craft terminal                            |
| MD       | maintenance domain                            |
| MD5      | message digest version 5 (algorithm)          |
| MDA      | media dependent adapter                       |
| MDDB     | multidrop data bridge                         |
| MDL      | maintenance data link                         |
| MDT      | multicast distribution tree                   |
| ME       | maintenance entity                            |

| Acronym          | Expansion                                           |
|------------------|-----------------------------------------------------|
| MED              | multi-exit discriminator                            |
| MEF              | Metro Ethernet Forum                                |
| MEG              | maintenance entity group                            |
| MEG-ID           | maintenance entity group identifier                 |
| MEN              | Metro Ethernet network                              |
| MEP              | maintenance association end point                   |
| MFC              | multi-field classification                          |
| MHD              | multi-homed device                                  |
| MHF              | MIP half function                                   |
| MHN              | multi-homed network                                 |
| MIB              | management information base                         |
| MI-IS-IS         | multi-instance IS-IS                                |
| MIR              | minimum information rate                            |
| MLD              | multicast listener discovery                        |
| mLDP             | multicast LDP                                       |
| MLPPP            | multilink point-to-point protocol                   |
| mLSP             | multicast LSP                                       |
| MoFRR            | multicast-only fast reroute                         |
| MP               | merge point multilink protocol multipoint           |
| MP-BGP           | multiprotocol border gateway protocol               |
| MPLS             | multiprotocol label switching                       |
| MPLSCP           | multiprotocol label switching control protocol      |
| MPP              | MPT protection protocol                             |
| MPR              | see Wavence                                         |
| MPR-e            | Microwave Packet Radio (standalone mode)            |
| MPT-HC V2/9558HC | Microwave Packet Transport, High Capacity version 2 |

| Acronym  | Expansion                                                                                               |
|----------|----------------------------------------------------------------------------------------------------|
| MPT-HLC  | Microwave Packet Transport, High-Capacity Long-Haul<br>Cubic (ANSI)                                     |
| MPT-HQAM | Microwave Packet Transport, High Capacity (MPT-HC-QAM) or Extended Power (MPT-XP-QAM) with 512/1024 QAM |
| MPT-MC   | Microwave Packet Transport, Medium Capacity                                                             |
| MPT-XP   | Microwave Packet Transport, High Capacity (very high power version of MPT-HC V2/9558HC)                 |
| MRAI     | minimum route advertisement interval                                                                    |
| MRRU     | maximum received reconstructed unit                                                                     |
| MRU      | maximum receive unit                                                                                    |
| MSDP     | Multicast Source Discovery Protocol                                                                     |
| MSDU     | MAC Service Data Unit                                                                                   |
| MSO      | multi-system operator                                                                                   |
| MS-PW    | multi-segment pseudowire                                                                                |
| MSS      | maximum segment size Microwave Service Switch                                                           |
| MTIE     | maximum time interval error                                                                             |
| MTSO     | mobile trunk switching office                                                                           |
| MTU      | maximum transmission unit multi-tenant unit                                                             |
| M-VPLS   | management virtual private line service                                                                 |
| MVPN     | multicast VPN                                                                                           |
| MVR      | multicast VPLS registration                                                                             |
| MW       | microwave                                                                                               |
| MWA      | microwave awareness                                                                                     |
| N·M      | newton meter                                                                                            |
| NAT      | network address translation                                                                             |
| NAT-T    | network address translation traversal                                                                   |
| NBMA     | non-broadcast multiple access (network)                                                                 |

| Acronym | Expansion                                                                                                    |
|---------|----------------------------------------------------------------------------------------------------|
| ND      | neighbor discovery                                                                                               |
| NE      | network element                                                                                                  |
| NET     | network entity title                                                                                             |
| NFM-P   | Network Functions Manager - Packet (formerly 5620 SAM)                                                           |
| NGE     | network group encryption                                                                                         |
| NG-MVPN | next generation MVPN                                                                                             |
| NH      | next hop                                                                                                    |
| NHLFE   | next hop label forwarding entry                                                                                  |
| NHOP    | next-hop                                                                                                    |
| NLOS    | non-line-of-sight                                                                                                |
| NLPID   | network level protocol identifier                                                                                |
| NLRI    | network layer reachability information                                                                           |
| NNHOP   | next next-hop                                                                                                    |
| NNI     | network-to-network interface                                                                                     |
| Node B  | similar to BTS but used in 3G networks — term is used in UMTS (3G systems) while BTS is used in GSM (2G systems) |
| NOC     | network operations center                                                                                        |
| NPAT    | network port address translation                                                                                 |
| NRC-F   | Network Resource Controller - Flow                                                                               |
| NRC-P   | Network Resource Controller - Packet                                                                             |
| NRC-T   | Network Resource Controller - Transport                                                                          |
| NRC-X   | Network Resource Controller - Cross Domain                                                                       |
| NSAP    | network service access point                                                                                     |
| NSD     | Network Services Director                                                                                        |
| NSP     | native service processing Network Services Platform                                                              |
| NSSA    | not-so-stubby area                                                                                               |
| NTP     | network time protocol                                                                                            |

| Acronym | Expansion                                      |
|---------|------------------------------------------------|
| NTR     | network timing reference                       |
| OADM    | optical add/drop multiplexer                   |
| OAM     | operations, administration, and maintenance    |
| OAMPDU  | OAM protocol data units                        |
| OC3     | optical carrier level 3                        |
| OCSP    | online certificate status protocol             |
| ODU     | outdoor unit                                   |
| OIF     | outgoing interface                             |
| OLT     | optical line termination                       |
| OMC     | optical management console                     |
| ONT     | optical network terminal                       |
| ООВ     | out-of-band                                    |
| OPX     | off premises extension                         |
| ORF     | outbound route filtering                       |
| OS      | operating system                               |
| OSI     | Open Systems Interconnection (reference model) |
| OSINLCP | OSI Network Layer Control Protocol             |
| OSPF    | open shortest path first                       |
| OSPF-TE | OSPF-traffic engineering (extensions)          |
| OSS     | operations support system                      |
| OSSP    | organization specific slow protocol            |
| OTP     | one time password                              |
| OWAMP   | one-way active measurement protocol            |
| P2MP    | point to multipoint                            |
| PADI    | PPPoE active discovery initiation              |
| PADR    | PPPoE active discovery request                 |
| PAE     | port authentication entities                   |

| Acronym | Expansion                                                |
|---------|----------------------------------------------------------|
| PSB     | path state block                                         |
| PBO     | packet byte offset                                       |
| PBR     | policy-based routing                                     |
| PBX     | private branch exchange                                  |
| PCAP    | packet capture                                           |
| PCC     | Path Computation Element Client                          |
| PCE     | Path Computation Element                                 |
| PCEP    | Path Computation Element Protocol                        |
| PCM     | pulse code modulation                                    |
| PCP     | priority code point                                      |
| PCR     | proprietary clock recovery                               |
| PDU     | power distribution unit                                  |
|         | protocol data units                                      |
| PDV     | packet delay variation                                   |
| PDVT    | packet delay variation tolerance                         |
| PE      | provider edge router                                     |
| PEAPv0  | protected extensible authentication protocol version 0   |
| PEM     | privacy enhanced mail                                    |
| PFoE    | power feed over Ethernet                                 |
| PFS     | perfect forward secrecy                                  |
| PHB     | per-hop behavior                                         |
| PHP     | penultimate hop popping                                  |
| PHY     | physical layer                                           |
| PIC     | prefix independent convergence                           |
| PID     | protocol ID                                              |
| PIM SSM | protocol independent multicast—source-specific multicast |
| PIR     | peak information rate                                    |
| PKCS    | public key cryptography standards                        |

| Acronym     | Expansion                                                 |
|-------------|-----------------------------------------------------------|
| PKI         | public key infrastructure                                 |
| PLAR        | private line automatic ringdown                           |
| PLCP        | Physical Layer Convergence Protocol                       |
| PLR         | point of local repair                                     |
| PLSP        | path LSP                                                  |
| РМ          | performance monitoring                                    |
| PMSI        | P-multicast service interface                             |
| P-multicast | provider multicast                                        |
| PoE         | power over Ethernet                                       |
| PoE+        | power over Ethernet plus                                  |
| РОН         | path overhead                                             |
| POI         | purge originator identification                           |
| PoP         | point of presence                                         |
| POS         | packet over SONET                                         |
| PPP         | point-to-point protocol                                   |
| PPPoE       | point-to-point protocol over Ethernet                     |
| PPS         | pulses per second                                         |
| PRC         | primary reference clock                                   |
| PRS         | primary reference source                                  |
| PRTC        | primary reference time clock                              |
| PSE         | power sourcing equipment                                  |
| PSK         | pre-shared key                                            |
| PSN         | packet switched network                                   |
| PSNP        | partial sequence number PDU                               |
| РТА         | PMSI tunnel attribute                                     |
| PTM         | packet transfer mode                                      |
| PTP         | performance transparency protocol precision time protocol |

| Acronym | Expansion                                                                               |
|---------|-----------------------------------------------------------------------------------------|
| PuTTY   | an open-source terminal emulator, serial console, and network file transfer application |
| PVC     | permanent virtual circuit                                                               |
| PVCC    | permanent virtual channel connection                                                    |
| PW      | pseudowire                                                                              |
| PWE     | pseudowire emulation                                                                    |
| PWE3    | pseudowire emulation edge-to-edge                                                       |
| Q.922   | ITU-T Q-series Specification 922                                                        |
| QL      | quality level                                                                           |
| QoS     | quality of service                                                                      |
| QPSK    | quadrature phase shift keying                                                           |
| RADIUS  | Remote Authentication Dial In User Service                                              |
| RAN     | Radio Access Network                                                                    |
| RBS     | robbed bit signaling                                                                    |
| RD      | route distinguisher                                                                     |
| RDI     | remote defect indication                                                                |
| RED     | random early discard                                                                    |
| RESV    | reservation                                                                             |
| RIB     | routing information base                                                                |
| RIP     | routing information protocol                                                            |
| RJ45    | registered jack 45                                                                      |
| RMON    | remote network monitoring                                                               |
| RNC     | Radio Network Controller                                                                |
| RP      | rendezvous point                                                                        |
| RPF RTM | reverse path forwarding RTM                                                             |
| RPS     | radio protection switching                                                              |
| RPT     | rendezvous-point tree                                                                   |
| RR      | route reflector                                                                         |

| Acronym | Expansion                                                             |
|---------|-----------------------------------------------------------------------|
| RRO     | record route object                                                   |
| RS-232  | Recommended Standard 232 (also known as EIA/TIA-232)                  |
| RSA     | Rivest, Shamir, and Adleman (authors of the RSA encryption algorithm) |
| RSHG    | residential split horizon group                                       |
| RSTP    | rapid spanning tree protocol                                          |
| RSVP-TE | resource reservation protocol - traffic engineering                   |
| RT      | receive/transmit                                                      |
| RTC     | route target constraint                                               |
| RTM     | routing table manager                                                 |
| RTN     | battery return                                                        |
| RTP     | real-time protocol                                                    |
| R&TTE   | Radio and Telecommunications Terminal Equipment                       |
| RTU     | remote terminal unit                                                  |
| RU      | rack unit                                                             |
| r-VPLS  | routed virtual private LAN service                                    |
| SA      | security association source-active                                    |
| SAA     | service assurance agent                                               |
| SAFI    | subsequent address family identifier                                  |
| SAP     | service access point                                                  |
| SAToP   | structure-agnostic TDM over packet                                    |
| SCADA   | surveillance, control and data acquisition                            |
| SC-APS  | single-chassis automatic protection switching                         |
| SCP     | secure copy                                                           |
| SCTP    | Stream Control Transmission Protocol                                  |
| SD      | signal degrade space diversity                                        |

| Acronym | Expansion                                       |
|---------|-------------------------------------------------|
| SDH     | synchronous digital hierarchy                   |
| SDI     | serial data interface                           |
| SDN     | software defined network                        |
| SDP     | service destination point                       |
| SE      | shared explicit                                 |
| SeGW    | secure gateway                                  |
| SES     | severely errored seconds                        |
| SETS    | synchronous equipment timing source             |
| SF      | signal fail                                     |
| SFP     | small form-factor pluggable (transceiver)       |
| SFTP    | SSH file transfer protocol                      |
| (S,G)   | (source, group)                                 |
| SGT     | self-generated traffic                          |
| SHA-1   | secure hash algorithm                           |
| SHG     | split horizon group                             |
| SIR     | sustained information rate                      |
| SLA     | Service Level Agreement                         |
| SLARP   | serial line address resolution protocol         |
| SLID    | subscriber location identifier of a GPON module |
| SLM     | synthetic loss measurement                      |
| SNMP    | Simple Network Management Protocol              |
| SNPA    | subnetwork point of attachment                  |
| SNR     | signal to noise ratio                           |
| SNTP    | simple network time protocol                    |
| SONET   | synchronous optical networking                  |
| S-PE    | switching provider edge router                  |
| SPF     | shortest path first                             |

| Acronym | Expansion                                             |
|---------|-------------------------------------------------------|
| SPI     | security parameter index                              |
| S-PMSI  | selective PMSI                                        |
| SPT     | shortest path tree                                    |
| SR      | service router (7750 SR)                              |
|         | segment routing                                       |
| SRLG    | shared risk link group                                |
| SRP     | stateful request parameter                            |
| SRRP    | subscriber routed redundancy protocol                 |
| SR-ISIS | segment routing IS-IS                                 |
| SR-OSPF | segment routing OSPF                                  |
| SR-TE   | segment routing traffic engineering                   |
| SSH     | secure shell                                          |
| SSM     | source-specific multicast                             |
|         | synchronization status messaging                      |
| SSU     | system synchronization unit                           |
| S-tag   | service VLAN tag                                      |
| STM     | synchronous transport module                          |
| STM1    | synchronous transport module, level 1                 |
| STP     | spanning tree protocol                                |
| STS     | synchronous transport signal                          |
| SVC     | switched virtual circuit                              |
| SVEC    | synchronization vector                                |
| SYN     | synchronize                                           |
| TACACS+ | Terminal Access Controller Access-Control System Plus |
| TC      | traffic class (formerly known as EXP bits)            |
| TCP     | transmission control protocol                         |
| TDA     | transmit diversity antenna                            |
| TDEV    | time deviation                                        |

| Acronym | Expansion                                     |
|---------|-----------------------------------------------|
| TDM     | time division multiplexing                    |
| TE      | traffic engineering                           |
| TEDB    | traffic engineering database                  |
| TEID    | tunnel endpoint identifier                    |
| TEP     | tunnel endpoint                               |
| TFTP    | trivial file transfer protocol                |
| T-LDP   | targeted LDP                                  |
| TLS     | transport layer security                      |
| TLV     | type length value                             |
| ТМ      | traffic management                            |
| ToD     | time of day                                   |
| ToS     | type of service                               |
| T-PE    | terminating provider edge router              |
| TPID    | tag protocol identifier                       |
| TPIF    | IEEE C37.94 teleprotection interface          |
| TPMR    | two-port MAC relay                            |
| TPS     | transmission protection switching             |
| TSoP    | Transparent SDH/SONET over Packet             |
| TTL     | time to live                                  |
| TTLS    | tunneled transport layer security             |
| TTM     | tunnel table manager                          |
| TU      | tributary unit                                |
| TUG     | tributary unit group                          |
| TWAMP   | two-way active measurement protocol           |
| U-APS   | unidirectional automatic protection switching |
| UAS     | unavailable seconds                           |
| UBR     | unspecified bit rate                          |

| Acronym | Expansion                                       |
|---------|-------------------------------------------------|
| UDP     | user datagram protocol                          |
| UFD     | unidirectional forwarding detection             |
| ИМН     | upstream multicast hop                          |
| UMTS    | Universal Mobile Telecommunications System (3G) |
| UNI     | user-to-network interface                       |
| uRPF    | unicast reverse path forwarding                 |
| V.11    | ITU-T V-series Recommendation 11                |
| V.24    | ITU-T V-series Recommendation 24                |
| V.35    | ITU-T V-series Recommendation 35                |
| VC      | virtual circuit                                 |
| VCB     | voice conference bridge                         |
| VCC     | virtual channel connection                      |
| VCCV    | virtual circuit connectivity verification       |
| VCI     | virtual circuit identifier                      |
| VID     | VLAN ID                                         |
| VLAN    | virtual LAN                                     |
| VLL     | virtual leased line                             |
| VM      | virtual machine                                 |
| VoIP    | voice over IP                                   |
| Vp      | peak voltage                                    |
| VP      | virtual path                                    |
| VPC     | virtual path connection                         |
| VPI     | virtual path identifier                         |
| VPLS    | virtual private LAN service                     |
| VPN     | virtual private network                         |
| VPRN    | virtual private routed network                  |
| VPWS    | virtual private wire service                    |

| Acronym | Expansion                                                                            |
|---------|--------------------------------------------------------------------------------------|
| VRF     | virtual routing and forwarding table                                                 |
| VRRP    | virtual router redundancy protocol                                                   |
| V-SAP   | virtual service access point                                                         |
| VSE     | vendor-specific extension                                                            |
| VSI     | virtual switch instance                                                              |
| VSO     | vendor-specific option                                                               |
| VT      | virtual trunk                                                                        |
|         | virtual tributary                                                                    |
| VTG     | virtual tributary group                                                              |
| Wavence | formerly 9500 MPR (Microwave Packet Radio)                                           |
| WCDMA   | wideband code division multiple access (transmission protocol used in UMTS networks) |
| WRED    | weighted random early discard                                                        |
| WTR     | wait to restore                                                                      |
| X.21    | ITU-T X-series Recommendation 21                                                     |
| XOR     | exclusive-OR                                                                         |
| XRO     | exclude route object                                                                 |

# 5 Supported standards and protocols

This chapter lists the 7705 SAR compliance with security and telecom standards, the protocols supported, and proprietary MIBs.

# 5.1 Security standards

FIPS 140-2—Federal Information Processing Standard publication 140-2, Security Requirements for Cryptographic Modules

#### 5.2 Telecom standards

ANSI/TIA/EIA-232-C—Interface Between Data Terminal Equipment and Data Circuit-Terminating Equipment Employing Serial Binary Data Interchange

IEEE 802.1ad—IEEE Standard for Local and Metropolitan Area Networks---Virtual Bridged Local Area Networks

IEEE 802.1ag—Service Layer OAM

IEEE 802.1p/q—VLAN Tagging

IEEE 802.3—10BaseT

IEEE 802.3ab—1000BaseT

IEEE 802.3ah-Ethernet OAM

IEEE 802.3u—100BaseTX

IEEE 802.3x —Flow Control

IEEE 802.3z—1000BaseSX/LX

IEEE 802.3-2008—Revised base standard

IEEE 802.1AX-2008—Link Aggregation Task Force (transferred from IEEE 802.3ad)

IEEE C37.94-2017—N Times 64 Kilobit Per Second Optical Fiber Interfaces Between Teleprotection and Multiplexer Equipment

ITU-T G.704—Synchronous frame structures used at 1544, 6312, 2048, 8448 and 44 736 kbit/s hierarchical levels

ITU-T G.707—Network node interface for the Synchronous Digital Hierarchy (SDH)

ITU-T G.826—End-to-end error performance parameters and objectives for international, constant bit-rate digital paths and connections

ITU-T G.8032 — Ethernet Ring Protection Switching

ITU-T G.984.1—Gigabit-capable passive optical networks (GPON): general characteristics

ITU-T Y.1564—Ethernet service activation test methodology

ITU-T Y.1731—OAM functions and mechanisms for Ethernet-based networks

# 5.3 Protocol support

#### 5.3.1 ATM

AF-PHY-0086.001—Inverse Multiplexing for ATM (IMA)

af-tm-0121.000—Traffic Management Specification Version 4.1, March 1999

GR-1113-CORE—Bellcore, Asynchronous Transfer Mode (ATM) and ATM Adaptation Layer (AAL) Protocols Generic Requirements, Issue 1, July 1994

GR-1248-CORE—Generic Requirements for Operations of ATM Network Elements (NEs). Issue 3 June 1996

ITU-T Recommendation I.432.1—B-ISDN user-network interface - Physical layer specification: General characteristics

ITU-T Recommendation I.610—B-ISDN Operation and Maintenance Principles and Functions version 11/95

RFC 2514—Definitions of Textual Conventions and OBJECT\_IDENTITIES for ATM Management, February 1999

RFC 2515—Definition of Managed Objects for ATM Management, February 1999

RFC 2684—Multiprotocol Encapsulation over ATM Adaptation Layer 5

#### 5.3.2 BFD

RFC 7130—Bidirectional Forwarding Detection (BFD) on Link Aggregation Group (LAG) Interfaces

RFC 7881—Seamless Bidirectional Forwarding Detection (S-BFD) for IPv4, IPv6, and MPLS

draft-ietf-bfd-mib-00.txt—Bidirectional Forwarding Detection Management Information Base

draft-ietf-bfd-base-o5.txt—Bidirectional Forwarding Detection

draft-ietf-bfd-v4v6-1hop-06.txt—BFD IPv4 and IPv6 (Single Hop)

draft-ietf-bfd-multihop-06.txt—BFD for Multi-hop Paths

# 5.3.3 BGP

RFC 1397—BGP Default Route Advertisement

RFC 1997—BGP Communities Attribute

RFC 2385—Protection of BGP Sessions via the TCP MD5 Signature Option

RFC 2439—BGP Route Flap Dampening

RFC 2545—Use of BGP-4 Multiprotocol Extensions for IPv6 Inter-Domain Routing

RFC 2918—Route Refresh Capability for BGP-4

- RFC 3107—Carrying Label Information in BGP-4
- RFC 3392—Capabilities Advertisement with BGP-4
- RFC 4271—BGP-4 (previously RFC 1771)
- RFC 4360—BGP Extended Communities Attribute
- RFC 4364—BGP/MPLS IP Virtual Private Networks (VPNs) (previously RFC 2574bis BGP/MPLS VPNs)
- RFC 4456—BGP Route Reflection: Alternative to Full-mesh IBGP (previously RFC 1966 and RFC 2796)
- RFC 4486—Subcodes for BGP Cease Notification Message
- RFC 4684—Constrained Route Distribution for Border Gateway Protocol/MultiProtocol Label Switching
- (BGP/MPLS) Internet Protocol (IP) Virtual Private Networks (VPNs)
- RFC 4724—Graceful Restart Mechanism for BGP GR Helper
- RFC 4760—Multi-protocol Extensions for BGP (previously RFC 2858)
- RFC 4893—BGP Support for Four-octet AS Number Space
- RFC 6513—Multicast in MPLS/BGP IP VPNs
- RFC 6514—BGP Encodings and Procedures for Multicast in MPLS/BGP IP VPNs
- RFC 7311—The Accumulated IGP Metric Attribute for BGP
- RFC 7606—Revised Error Handling for BGP UPDATE Messages
- draft-ietf-idr-add-paths-04.txt—Advertisement of Multiple Paths in BGP
- draft-ietf-idr-add-paths-guidelines-00.txt—Best Practices for Advertisement of Multiple Paths in BGP

#### 5.3.4 DHCP/DHCPv6

- RFC 1534—Interoperation between DHCP and BOOTP
- RFC 2131—Dynamic Host Configuration Protocol (REV)
- RFC 2132—DHCP Options and BOOTP Vendor Extensions
- RFC 3046—DHCP Relay Agent Information Option (Option 82)
- RFC 3315—Dynamic Host Configuration Protocol for IPv6
- RFC 3736—Stateless Dynamic Host Configuration Protocol (DHCP) Service for IPv6

#### 5.3.5 Differentiated Services

- RFC 2474—Definition of the DS Field in the IPv4 and IPv6 Headers
- RFC 2597—Assured Forwarding PHB Group
- RFC 2598—An Expedited Forwarding PHB
- RFC 3140—Per-Hop Behavior Identification Codes

#### 5.3.6 Digital data network management

V.35

RS-232 (also known as EIA/TIA-232)

X.21

#### 5.3.7 ECMP

RFC 2992—Analysis of an Equal-Cost Multi-Path Algorithm

#### 5.3.8 Ethernet VPN (EVPN)

RFC 7432—BGP MPLS-Based Ethernet VPN draft-ietf-bess-evpn-vpls-seamless-integ—(PBB-)EVPN Seamless Integration with (PBB-)VPLS draft-ietf-bess-evpn-vpws—Virtual Private Wire Service support in Ethernet VPN draft-ietf-rabadan-bess-evpn-pref-pdf—Preference-based EVPN DF Election

## 5.3.9 Frame Relay

ANSI T1.617 Annex D—Signalling Specification For Frame Relay Bearer Service

ITU-T Q.922 Annex A—Digital Subscriber Signalling System No. 1 (DSS1) data link layer - ISDN data link layer specification for frame mode bearer services

FRF.1.2—PVC User-to-Network Interface (UNI) Implementation Agreement

RFC 2427—Multiprotocol Interconnect over Frame Relay

#### 5.3.10 GRE

RFC 2784—Generic Routing Encapsulation (GRE)

#### 5.3.11 Internet Protocol (IP) – Version 4

RFC 768—User Datagram Protocol

RFC 791—Internet Protocol

RFC 792—Internet Control Message Protocol

RFC 793—Transmission Control Protocol

RFC 826—Ethernet Address Resolution Protocol

RFC 854—Telnet Protocol Specification

RFC 1350—The TFTP Protocol (Rev. 2)

RFC 1812—Requirements for IPv4 Routers

RFC 3021—Using 31-Bit Prefixes on IPv4 Point-to-Point Links

## 5.3.12 Internet Protocol (IP) - Version 6

- RFC 2460—Internet Protocol, Version 6 (IPv6) Specification
- RFC 2462—IPv6 Stateless Address Autoconfiguration
- RFC 2464—Transmission of IPv6 Packets over Ethernet Networks
- RFC 3587—IPv6 Global Unicast Address Format
- RFC 3595—Textual Conventions for IPv6 Flow Label
- RFC 4007—IPv6 Scoped Address Architecture
- RFC 4193—Unique Local IPv6 Unicast Addresses
- RFC 4291—IPv6 Addressing Architecture
- RFC 4443—Internet Control Message Protocol (ICMPv6) for the Internet Protocol Version 6 Specification
- RFC 4649—DHCPv6 Relay Agent Remote-ID Option
- RFC 4861—Neighbor Discovery for IP version 6 (IPv6)
- RFC 5095—Deprecation of Type 0 Routing Headers in IPv6
- RFC 5952—A Recommendation for IPv6 Address Text Representation

#### 5.3.13 IPSec

- ITU-T X.690 (2002)—ASN.1 encoding rules: Specification of Basic Encoding Rules (BER), Canonical Encoding Rules (CER) and Distinguished Encoding Rules (DER)
- PKCS #12 Personal Information Exchange Syntax Standard
- RFC 2315—PKCS #7: Cryptographic Message Syntax
- RFC 2409—The Internet Key Exchange (IKE)
- RFC 2986—PKCS #10: Certification Request Syntax Specification
- RFC 3706—A Traffic-Based Method of Detecting Dead Internet Key Exchange (IKE) Peers
- RFC 3947—Negotiation of NAT-Traversal in the IKE
- RFC 3948—UDP Encapsulation of IPsec ESP Packets
- RFC 4301—Security Architecture for the Internet Protocol
- RFC 4303—IP Encapsulating Security Payload (ESP)
- RFC 4210—Internet X.509 Public Key Infrastructure Certificate Management Protocol (CMP)
- RFC 4211—Internet X.509 Public Key Infrastructure Certificate Request Message Format (CRMF)
- RFC 4945—The Internet IP Security PKI Profile of IKEv1/ISAKMP, IKEv2, and PKIX
- RFC 5280—Internet X.509 Public Key Infrastructure Certificate and Certificate Revocation List (CRL) Profile
- RFC 5996—Internet Key Exchange Protocol Version 2 (IKEv2)
- RFC 7383—Internet Key Exchange Protocol Version 2 (IKEv2) Message Fragmentation

## 5.3.14 IS-IS

- RFC 1142—OSI IS-IS Intra-domain Routing Protocol (ISO 10589)
- RFC 1195—Use of OSI IS-IS for routing in TCP/IP & dual environments
- RFC 2763—Dynamic Hostname Exchange for IS-IS
- RFC 2966—Domain-wide Prefix Distribution with Two-Level IS-IS
- RFC 2973—IS-IS Mesh Groups
- RFC 3373—Three-Way Handshake for Intermediate System to Intermediate System (IS-IS) Point-to-Point Adjacencies
- RFC 3567—Intermediate System to Intermediate System (IS-IS) Cryptographic Authentication
- RFC 3719—Recommendations for Interoperable Networks using IS-IS
- RFC 3784—Intermediate System to Intermediate System (IS-IS) Extensions for Traffic Engineering (TE)
- RFC 3787—Recommendations for Interoperable IP Networks
- RFC 4205 for Shared Risk Link Group (SRLG) TLV
- RFC 4971—Intermediate System to Intermediate System (IS-IS) Extensions for Advertising Router Information
- RFC 5120—M-ISIS: Multi Topology (MT) Routing in Intermediate System to Intermediate Systems (IS-ISs)
- RFC 5304—IS-IS Cryptographic Authentication
- RFC 5305—IS-IS Extensions for Traffic Engineering
- RFC 5307—IS-IS Extensions in Support of Generalized Multi-Protocol Label Switching (GMPLS)
- RFC 5308—Routing IPv6 with IS-IS
- RFC 5309—Point-to-Point Operation over LAN in Link State Routing Protocols
- RFC 5310—IS-IS Generic Cryptographic Authentication
- RFC 6232—Purge Originator Identification TLV for IS-IS

#### 5.3.15 LDP

- RFC 5036—LDP Specification
- RFC 5283—LDP Extension for Inter-Area Label Switched Paths
- RFC 5350—IANA Considerations for the IPv4 and IPv6 Router Alert Options
- RFC 5443—LDP IGP Synchronization
- RFC 5561—LDP Capabilities
- RFC 6388—Label Distribution Protocol Extensions for Point-to-Multipoint and Multipoint-to-Multipoint Label Switched Paths
- RFC 6512—Using Multipoint LDP When the Backbone Has No Route to the Root
- RFC 6829—Label Switched Path (LSP) Ping for Pseudowire Forwarding Equivalence Classes (FECs) Advertised over IPv6
- RFC 7552—Updates to LDP for IPv6
- draft-ietf-mpls-ldp-ip-pw-capability—Controlling State Advertisements Of Non-negotiated LDP Applications

draft-ietf-mpls-oam-ipv6-rao—IPv6 Router Alert Option for MPLS OAM

draft-pdutta-mpls-ldp-adj-capability-00—LDP Adjacency Capabilities

draft-pdutta-mpls-ldp-v2-00—LDP Version 2

draft-pdutta-mpls-mldp-up-redundancy-00.txt—Upstream LSR Redundancy for Multi-point LDP Tunnels

#### 5.3.16 LDP and IP FRR

RFC 5286—Basic Specification for IP Fast Reroute: Loop-Free Alternates

RFC 7490—Remote Loop-Free Alternate (LFA) Fast Reroute (FRR)

#### 5.3.17 MPLS

RFC 3031—MPLS Architecture

RFC 3032—MPLS Label Stack Encoding

RFC 3815—Definitions of Managed Objects for the Multiprotocol Label Switching (MPLS), Label Distribution Protocol (LDP)

RFC 5440—Path Computation Element (PCE) Communication Protocol (PCEP)

RFC 6790—The Use of Entropy Labels in MPLS Forwarding

RFC 8253—PCEPS: Usage of TLS to Provide a Secure Transport for the Path Computation Element Communication Protocol (PCEP)

RFC 8697—Path Computation Element Communication Protocol (PCEP) Extensions for Establishing Relationships between Sets of Label Switched Paths (LSPs)

RFC 8745—Path Computation Element Communication Protocol (PCEP) Extensions for Associating Working and Protection Label Switched Paths (LSPs) with Stateful PCE

RFC 8800—Path Computation Element Communication Protocol (PCEP) Extension for Label Switched Path (LSP) Diversity Constraint Signaling

draft-dhody-pce-pceps-tls13-02—Updates for PCEPS

draft-ietf-pce-stateful-pce—PCEP Extensions for Stateful PCE

draft-ietf-pce-segment-routing—PCEP Extensions for Segment Routing

draft-alvarez-pce-path-profiles—PCE Path Profiles

#### 5.3.18 MPLS - OAM

RFC 6424— Mechanism for Performing Label Switched Path Ping (LSP Ping) over MPLS Tunnels

RFC 8029—Detecting Multi-Protocol Label Switched (MPLS) Data Plane Failures

#### 5.3.19 Multicast

RFC 3956—Embedding the Rendezvous Point (RP) Address in an IPv6 Multicast Address

RFC 3973—Protocol Independent Multicast - Dense Mode (PIM-DM): Protocol Specification (Revised)

RFC 4610—Anycast-RP Using Protocol Independent Multicast (PIM), which is similar to RFC 3446—Anycast Rendevous Point (RP) mechanism using Protocol Independent Multicast (PIM) and Multicast Source Discovery Protocol (MSDP)

RFC 6514—BGP Encodings and Procedures for Multicast in MPLS/IP VPNs

RFC 6826—Multipoint LDP In-Band Signaling for Point-to-Multipoint and Multipoint-to-Multipoint Label Switched Paths

cisco-ipmulticast/pim-autorp-spec—Auto-RP: Automatic discovery of Group-to-RP mappings for IP multicast, which is similar to RFC 5059—Bootstrap Router (BSR) Mechanism for Protocol Independent Multicast (PIM)

draft-ietf-l2vpn-vpls-pim-snooping-07—Protocol Independent Multicast (PIM) over Virtual Private LAN Service (VPLS)

draft-ietf-mboned-msdp-deploy-nn.txt—Multicast Source Discovery Protocol (MSDP) Deployment Scenarios

#### 5.3.20 Network Management

IANA-IFType-MIB

ITU-T X.721—Information technology- OSI-Structure of Management Information

ITU-T X.734—Information technology- OSI-Systems Management: Event Report Management Function

M.3100/3120—Equipment and Connection Models

RFC 1157—SNMPv1

RFC 1850—OSPF-MIB

RFC 1907—SNMPv2-MIB

RFC 2011—IP-MIB

RFC 2012—TCP-MIB

RFC 2013—UDP-MIB

RFC 2030—Simple Network Time Protocol (SNTP) Version 4 for IPv4, IPv6 and OSI

RFC 2096—IP-FORWARD-MIB

RFC 2138—RADIUS

RFC 2206—RSVP-MIB

RFC 2571—SNMP-FRAMEWORKMIB

RFC 2572—SNMP-MPD-MIB

RFC 2573—SNMP-TARGET-&-NOTIFICATION-MIB

RFC 2574—SNMP-USER-BASED-SMMIB

RFC 2575—SNMP-VIEW-BASED ACM-MIB

RFC 2576—SNMP-COMMUNITY-MIB

RFC 2588—SONET-MIB

RFC 2665—EtherLike-MIB

RFC 2819—RMON-MIB

RFC 2863—IF-MIB

RFC 2864—INVERTED-STACK-MIB

RFC 3014—NOTIFICATION-LOG MIB

RFC 3164—The BSD Syslog Protocol

RFC 3273—HCRMON-MIB

RFC 3411—An Architecture for Describing Simple Network Management Protocol (SNMP) Management Frameworks

RFC 3412—Message Processing and Dispatching for the Simple Network Management Protocol (SNMP)

RFC 3413—Simple Network Management Protocol (SNMP) Applications

RFC 3414—User-based Security Model (USM) for version 3 of the Simple Network Management Protocol (SNMPv3)

RFC 3418—SNMP MIB

RFC 3954—Cisco Systems NetFlow Services Export Version 9

RFC 5101—Specification of the IP Flow Information Export (IPFIX) Protocol

for the Exchange of IP Traffic Flow Information

RFC 5102—Information Model for IP Flow Information Export

draft-ietf-disman-alarm-mib-04.txt

draft-ietf-mpls-ldp-mib-07.txt

draft-ietf-ospf-mib-update-04.txt

draft-ietf-mpls-lsr-mib-06.txt

draft-ietf-mpls-te-mib-04.txt

TMF 509/613—Network Connectivity Model

#### 5.3.21 OSPF

RFC 1765—OSPF Database Overflow

RFC 2328—OSPF Version 2

RFC 2370—Opaque LSA Support

RFC 2740—OSPF for IPv6

RFC 3101—OSPF NSSA Option

RFC 3137—OSPF Stub Router Advertisement

RFC 3509—Alternative Implementations of OSPF Area Border Routers

RFC 3623—Graceful OSPF Restart (support for Helper mode)

RFC 3630—Traffic Engineering (TE) Extensions to OSPF

RFC 4203 for Shared Risk Link Group (SRLG) sub-TLV

RFC 4577—OSPF as the Provider/Customer Edge Protocol for BGP/MPLS IP Virtual Private Networks (VPNs) (support for basic OSPF at PE-CE links)

RFC 4915—Multi-Topology (MT) Routing in OSPF

RFC 4970—Extensions to OSPF for Advertising Optional Router Capabilities

RFC 5185—OSPF Multi-Area Adjacency

#### 5.3.22 OSPFv3

RFC 4552—Authentication/Confidentiality for OSPFv3

#### 5.3.23 PPP

RFC 1332—PPP Internet Protocol Control Protocol (IPCP)

RFC 1570—PPP LCP Extensions

RFC 1619—PPP over SONET/SDH

RFC 1661—The Point-to-Point Protocol (PPP)

RFC 1662—PPP in HDLC-like Framing

RFC 1989—PPP Link Quality Monitoring

RFC 1990—The PPP Multilink Protocol (MP)

RFC 2686—The Multi-Class Extension to Multi-Link PPP

#### 5.3.24 Pseudowires

Metro Ethernet Forum—Implementation Agreement for the Emulation of PDH Circuits over Metro Ethernet Networks

RFC 3550—RTP: A Transport Protocol for Real-Time Applications

RFC 3985—Pseudo Wire Emulation Edge-to-Edge (PWE3) Architecture

RFC 4385—Pseudowire Emulation Edge-to-Edge (PWE3) Control Word for Use over an MPLS PSN

RFC 4446—IANA Allocation for PWE3

RFC 4447—Pseudowire Setup and Maintenance Using the Label Distribution Protocol (LDP)

RFC 4448—Encapsulation Methods for Transport of Ethernet over MPLS Networks

RFC 4553—Structure-Agnostic Time Division Multiplexing (TDM) over Packet (SAToP)

RFC 4717—Encapsulation Methods for Transport of Asynchronous Transfer Mode (ATM) over MPLS Networks

RFC 4618—Encapsulation Methods for Transport of PPP/High-Level Data Link Control (HDLC) over MPLS Networks

RFC 4619—Encapsulation Methods for Transport of Frame Relay over Multiprotocol Label Switching (MPLS) Networks

RFC 4816—Pseudowire Emulation Edge-to-Edge (PWE3) Asynchronous Transfer Mode (ATM) Transparent Cell Transport Service

RFC 5085—Pseudowire Virtual Circuit Connectivity Verification (VCCV): A Control Channel for Pseudowires

RFC 5086—Structure-Aware Time Division Multiplexed (TDM) Circuit Emulation Service over Packet Switched Network (CESoPSN)

draft-ietf-pwe3-redundancy-02.txt—Pseudowire (PW) Redundancy

#### 5.3.25 RIP

RFC 1058—Routing Information Protocol

RFC 2453—RIP Version 2

#### **5.3.26 RADIUS**

RFC 2865—Remote Authentication Dial In User Service

RFC 2866—RADIUS Accounting

#### 5.3.27 RSVP-TE and FRR

RFC 2430—A Provider Architecture for DiffServ & TE

RFC 2702—Requirements for Traffic Engineering over MPLS

RFC 2747—RSVP Cryptographic Authentication

RFC 2961—RSVP Refresh Overhead Reduction Extensions

RFC 3097—RSVP Cryptographic Authentication - Updated Message Type Value

RFC 3209—Extensions to RSVP for LSP Tunnels

RFC 3210—Applicability Statement for Extensions to RSVP for LSP Tunnels

RFC 3477—Signalling Unnumbered Links in Resource ReSerVation Protocol - Traffic Engineering (RSVP-TE)

RFC 4090—Fast Reroute Extensions to RSVP-TE for LSP Tunnels

# 5.3.28 Segment Routing (SR)

draft-francois-rtgwg-segment-routing-ti-lfa-04—Topology Independent Fast Reroute using Segment Routing

draft-gredler-idr-bgp-ls-segment-routing-ext-03—BGP Link-State extensions for Segment Routing

draft-ietf-isis-segment-routing-extensions-04—IS-IS Extensions for Segment Routing

draft-ietf-mpls-spring-lsp-ping-02—Label Switched Path (LSP) Ping/Trace for Segment Routing Networks Using MPLS Dataplane

draft-ietf-ospf-segment-routing-extensions-04—OSPF Extensions for Segment Routing

draft-ietf-spring-segment-routing-15—Segment Routing Architecture

#### **5.3.29 SONET/SDH**

GR-253-CORE—SONET Transport Systems: Common Generic Criteria. Issue 3, September 2000

ITU-T Recommendation G.841—Telecommunication Standardization Section of ITU, Types and Characteristics of SDH Networks Protection Architecture, issued in October 1998 and as augmented by Corrigendum1 issued in July 2002

#### 5.3.30 SSH

RFC 4253—The Secure Shell (SSH) Transport Layer Protocol

draft-ietf-secsh-architecture.txt—SSH Protocol Architecture

draft-ietf-secsh-userauth.txt—SSH Authentication Protocol

draft-ietf-secsh-connection.txt—SSH Connection Protocol

draft-ietf-secsh- newmodes.txt—SSH Transport Layer Encryption Modes

draft-ietf-secsh-filexfer-13.txt—SSH File Transfer Protocol

## 5.3.31 Synchronization

G.781—Synchronization layer functions, 2001/09/17

G.803—Architecture of transport networks based on the synchronous digital hierarchy (SDH)

G.813—Timing characteristics of SDH equipment slave clocks (SEC)

G.823—The control of jitter and wander within digital networks which are based on the 2048 kbit/s hierarchy, 2003/03/16

G.824—The control of jitter and wander within digital networks which are based on the 1544 kbit/s hierarchy, 2003/03/16

G.8261—Timing and synchronization aspects in packet networks

G.8262—Timing characteristics of synchronous Ethernet equipment slave clock

GR 1244 CORE—Clocks for the Synchronized Network: Common Generic Criteria

IEC/IEEE 61850-9-3—Communication networks and systems for power utility automation - Part 9-3: Precision time protocol profile for power utility automation

IEEE C37.238-2017 - IEEE Standard Profile for Use of IEEE 1588 Precision Time Protocol in Power System Applications

IEEE Std 1588-2008—IEEE Standard for a Precision Clock Synchronization Protocol for Networked Measurement and Control Systems

IEEE Std 1588-2008—IEEE Standard for a Precision Clock Synchronization Protocol for Networked Measurement and Control Systems, Annex E – Transport of PTP over User Datagram Protocol over Internet Protocol Version 6

ITU-T G.8264—Telecommunication Standardization Section of ITU, Distribution of timing information through packet networks, issued 10/2008

ITU-T G.8265.1—Telecommunication Standardization Section of ITU, Precision time protocol telecom profile for frequency synchronization, issued 10/2010

ITU-T G.8275.1—Telecommunication Standardization Section of ITU, Precision time protocol telecom profile for phase/time synchronization with full timing support from the network, issued 07/2014

ITU-T G.8275.2—Telecommunication Standardization Section of ITU, Precision time protocol telecom profile for time/phase synchronization with partial timing support from the network, issued 06/2016

RFC 5905—Network Time Protocol Version 4: Protocol and Algorithms Specification

#### 5.3.32 TACACS+

IETF draft-grant-tacacs-02.txt—The TACACS+ Protocol

#### 5.3.33 TLS

RFC 5246—The Transport Layer Security (TLS) Protocol Version 1.2

RFC 5922—Domain Certificates in the Session Initiation Protocol (SIP)

RFC 6460—Suite B Profile for Transport Layer Security (TLS)

RFC 8446—The Transport Layer Security (TLS) Protocol Version 1.3

#### 5.3.34 TWAMP

RFC 5357—A Two-Way Active Measurement Protocol (TWAMP)

#### 5.3.35 VPLS

RFC 4762—Virtual Private LAN Services Using LDP

#### 5.3.36 VRRP

RFC 2787—Definitions of Managed Objects for the Virtual Router Redundancy Protocol

RFC 3768 Virtual Router Redundancy Protocol

RFC 5798 Virtual Router Redundancy Protocol Version 3 for IPv4 and IPv6

# 5.4 Proprietary MIBs

TIMETRA-ATM-MIB.mib

TIMETRA-CAPABILITY-7705-V1.mib

TIMETRA-CHASSIS-MIB.mib

TIMETRA-CLEAR-MIB.mib

TIMETRA-FILTER-MIB.mib

TIMETRA-GLOBAL-MIB.mib

TIMETRA-LAG-MIB.mib

TIMETRA-LDP-MIB.mib

TIMETRA-LOG-MIB.mib

TIMETRA-MPLS-MIB.mib

TIMETRA-OAM-TEST-MIB.mib

TIMETRA-PORT-MIB.mib

TIMETRA-PPP-MIB.mib

TIMETRA-QOS-MIB.mib

TIMETRA-ROUTE-POLICY-MIB.mib

TIMETRA-RSVP-MIB.mib

TIMETRA-SAP-MIB.mib

TIMETRA-SDP-MIB.mib

TIMETRA-SECURITY-MIB.mib

TIMETRA-SERV-MIB.mib

TIMETRA-SYSTEM-MIB.mib

TIMETRA-TC-MIB.mib

TIMETRA-VRRP-MIB.mib

# **Customer document and product support**

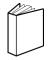

# **Customer documentation**

Customer documentation welcome page

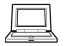

# **Technical support**

Product support portal

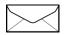

**Documentation feedback** 

Customer documentation feedback